# <span id="page-0-0"></span>Microsoft.Research.Liquid Namespace

## Classes

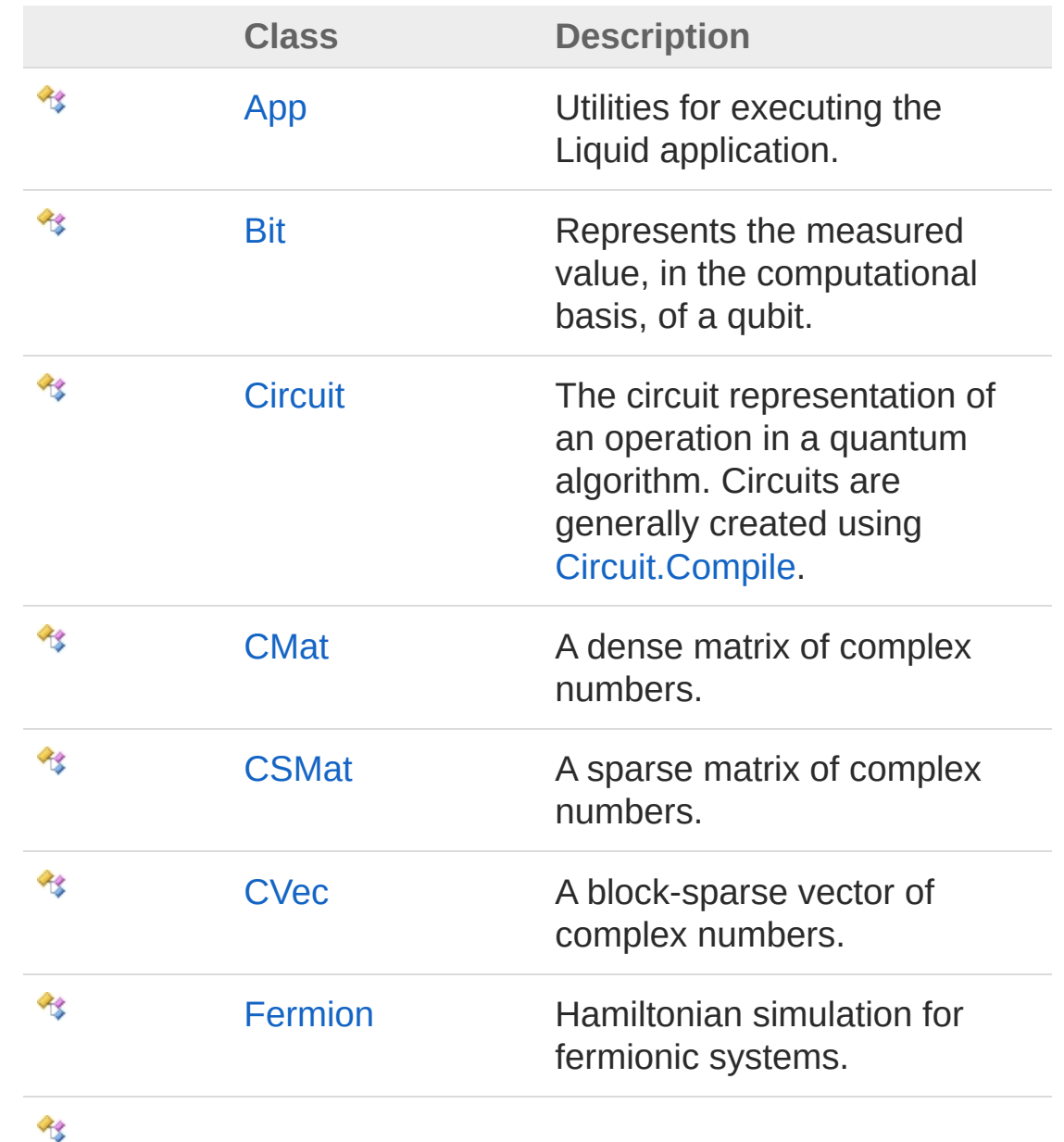

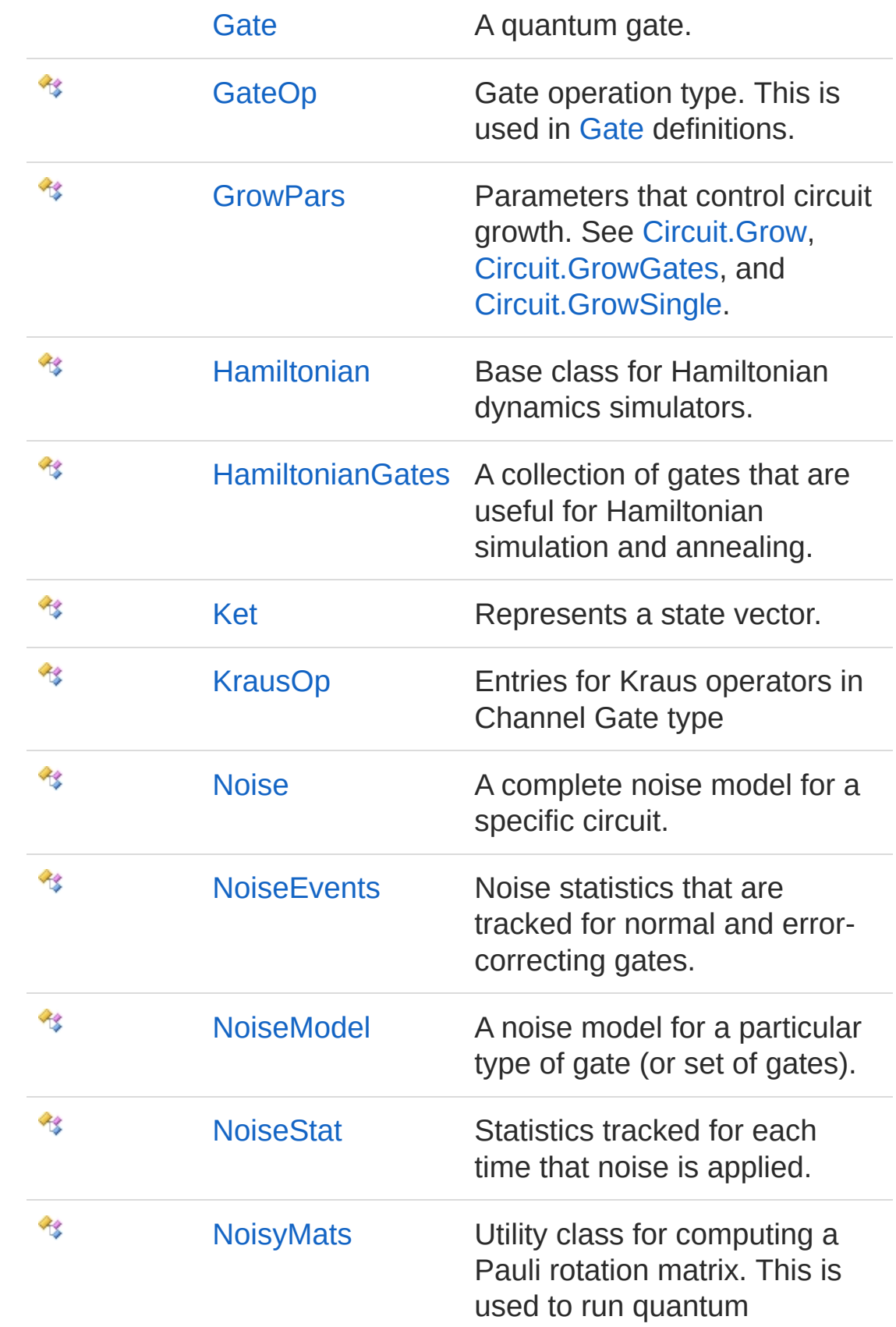

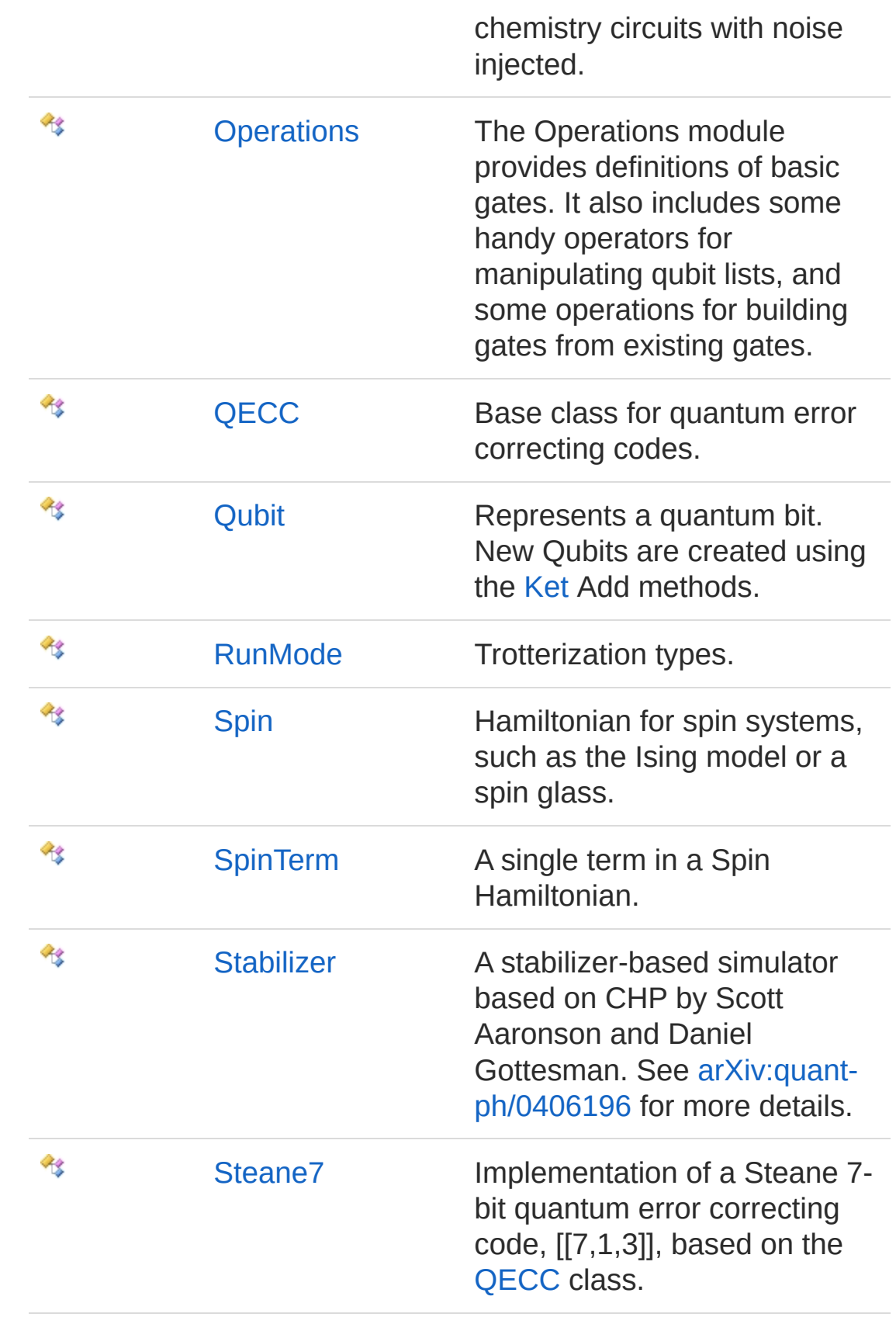

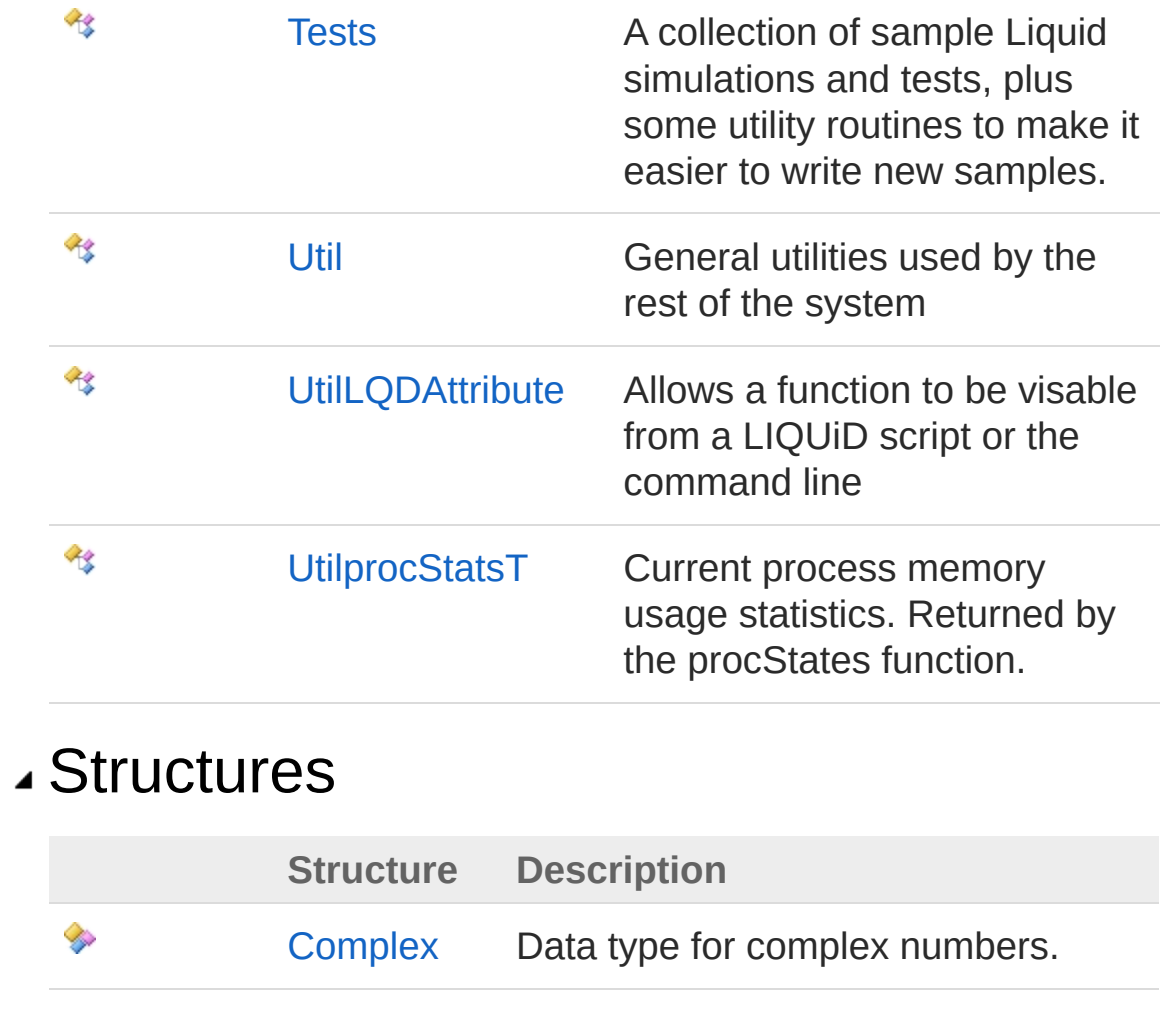

# <span id="page-4-1"></span><span id="page-4-0"></span>App Class

Utilities for executing the Liquid application.

## Inheritance Hierarchy

```
SystemObject Microsoft.Research.LiquidApp
```
**Namespace:** [Microsoft.Research.Liquid](#page-0-0) **Assembly:** Liquid1 (in Liquid1.dll) Version: 1.0.5981.24943 (1.0.\*)

## Syntax

```
[<AbstractClassAttribute>]
[<SealedAttribute>]
type App = class end
F#Copy
```
The App type exposes the following members.

## Methods

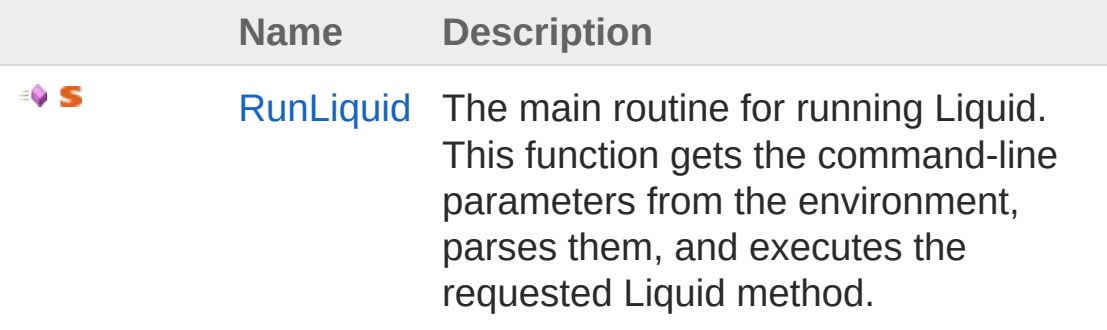

[Top](#page-4-1)

See Also

#### Reference

[Microsoft.Research.Liquid](#page-0-0) Namespace

# <span id="page-6-0"></span>App Methods

The [App](#page-4-0) type exposes the following members.

## Methods

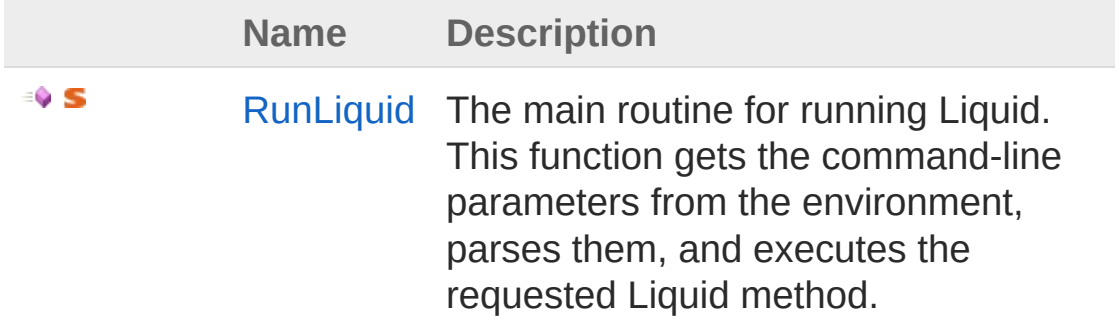

[Top](#page-6-0)

### See Also

Reference App [Class](#page-4-0) [Microsoft.Research.Liquid](#page-0-0) Namespace

# <span id="page-7-0"></span>AppRunLiquid Method

The main routine for running Liquid. This function gets the commandline parameters from the environment, parses them, and executes the requested Liquid method.

**Namespace:** [Microsoft.Research.Liquid](#page-0-0) **Assembly:** Liquid1 (in Liquid1.dll) Version: 1.0.5981.24943 (1.0.\*)

### Syntax

static member RunLiquid : unit -> int **F#** [Copy](#page-7-0)

Return Value Type: [Int32](http://msdn2.microsoft.com/en-us/library/td2s409d) 0 if execution succeeded, or 1 if an error occured.

### See Also

Reference App [Class](#page-4-0) [Microsoft.Research.Liquid](#page-0-0) Namespace

## <span id="page-8-1"></span><span id="page-8-0"></span>Bit Class

Represents the measured value, in the computational basis, of a qubit.

## Inheritance Hierarchy

[SystemObject](http://msdn2.microsoft.com/en-us/library/e5kfa45b) Microsoft.Research.LiquidBit

**Namespace:** [Microsoft.Research.Liquid](#page-0-0) **Assembly:** Liquid1 (in Liquid1.dll) Version: 1.0.5981.24943 (1.0.\*)

## Syntax

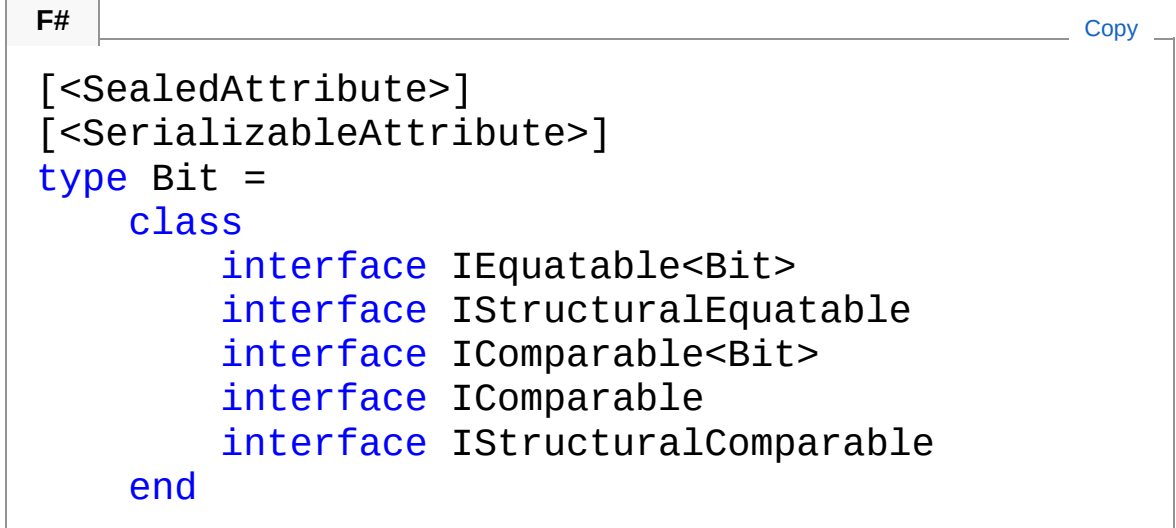

The Bit type exposes the following members.

## Properties

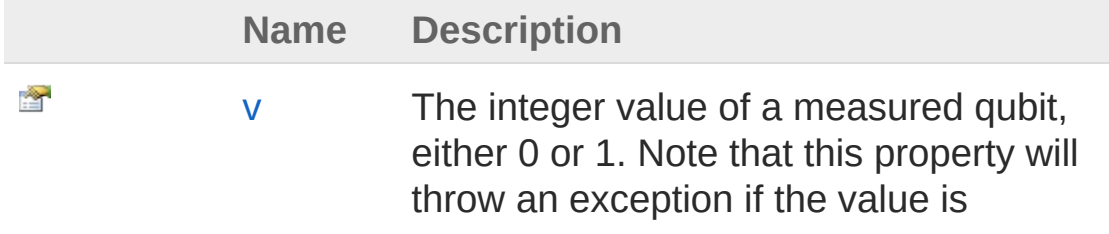

#### unknown.

#### [Top](#page-8-1)

#### Methods

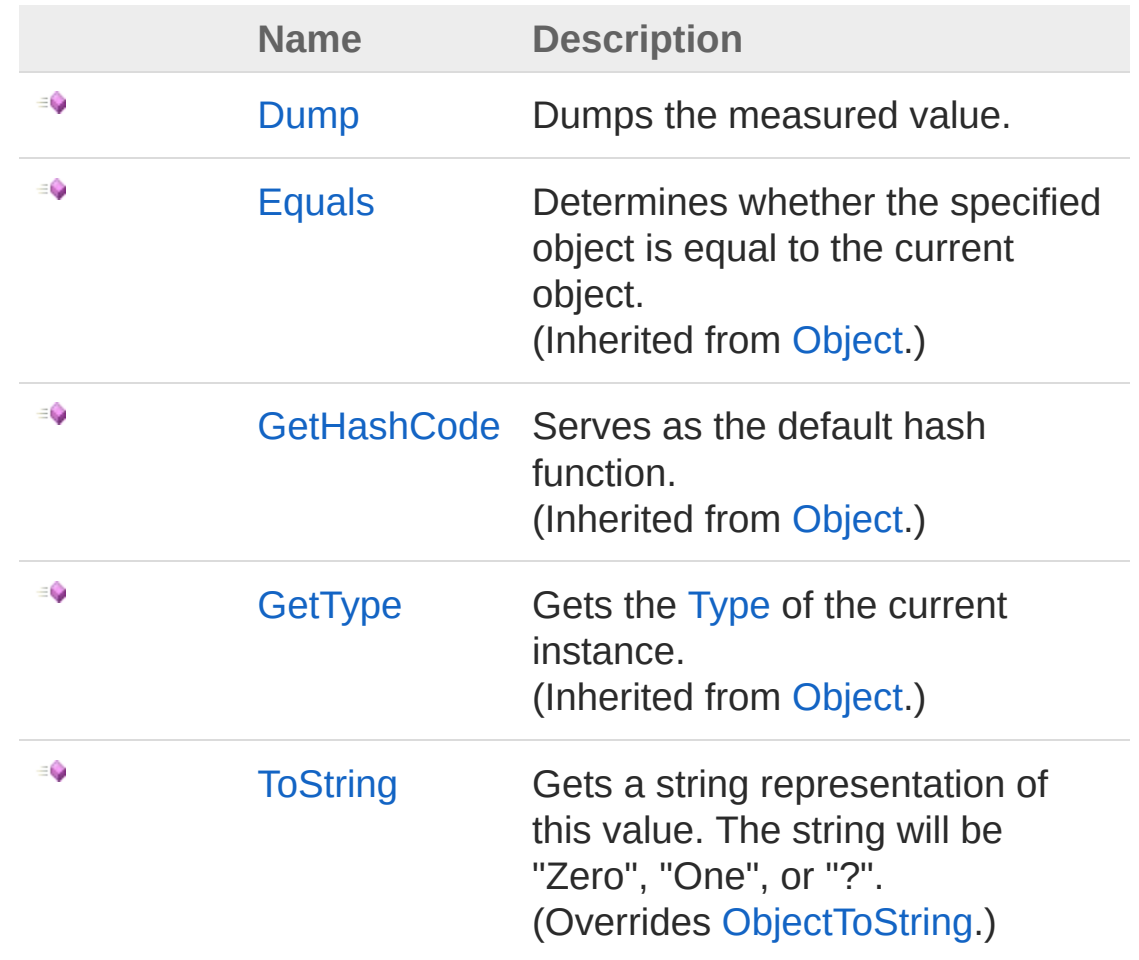

[Top](#page-8-1)

### Remarks

Possible values are:

- **Unknown**: The qubit has not been measured since it was initialized or since the last time it was reanimated.
- **Zero**: The qubit was last measured as |0> in the computational basis and has not been reanimated since.
- **One**: The qubit was last measured as |1> in the computational

basis and has not been reanimated since.

## See Also

Reference

[Microsoft.Research.Liquid](#page-0-0) Namespace

# <span id="page-11-0"></span>Bit Properties

The [Bit](#page-8-0) type exposes the following members.

## Properties

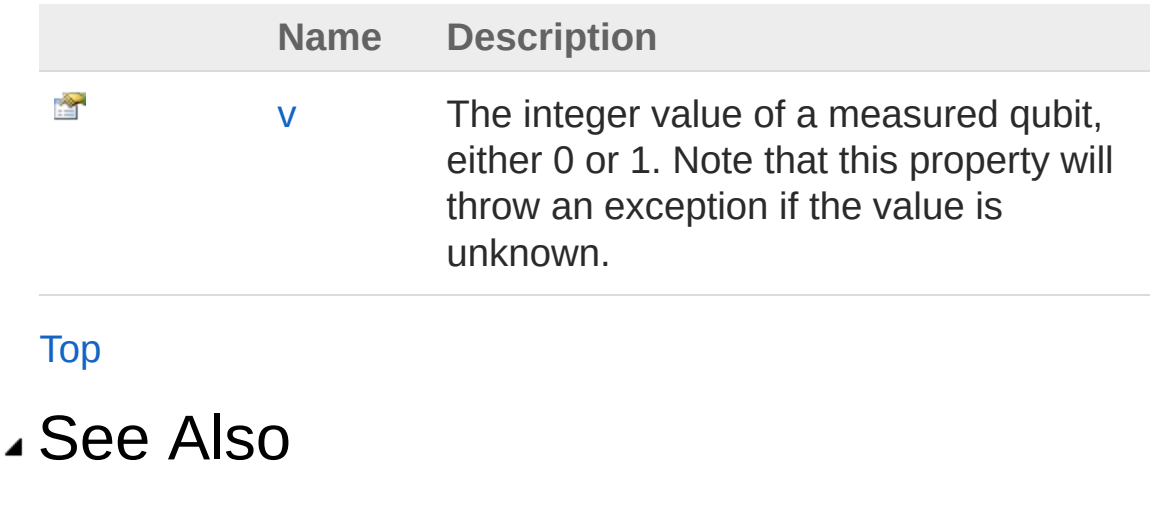

Reference Bit [Class](#page-8-0) [Microsoft.Research.Liquid](#page-0-0) Namespace

# <span id="page-12-0"></span>Bitv Property

The integer value of a measured qubit, either 0 or 1. Note that this property will throw an exception if the value is unknown.

**Namespace:** [Microsoft.Research.Liquid](#page-0-0) **Assembly:** Liquid1 (in Liquid1.dll) Version: 1.0.5981.24943 (1.0.\*)

### Syntax

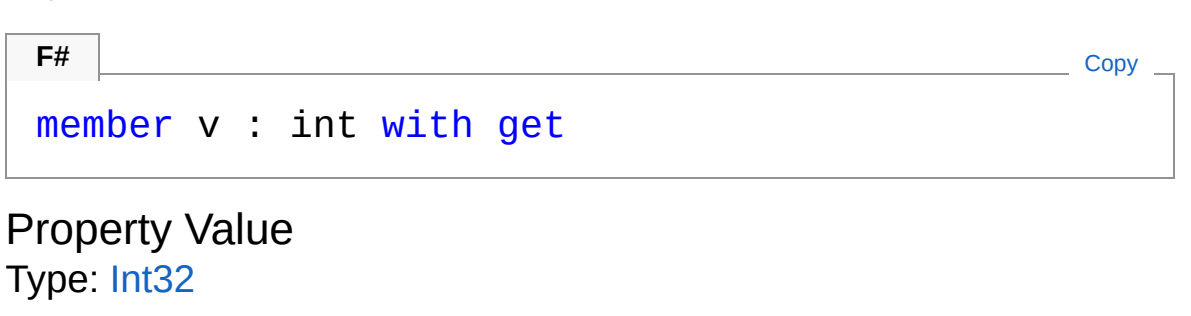

### See Also

Reference Bit [Class](#page-8-0) [Microsoft.Research.Liquid](#page-0-0) Namespace

## <span id="page-13-0"></span>Bit Methods

The [Bit](#page-8-0) type exposes the following members.

## Methods

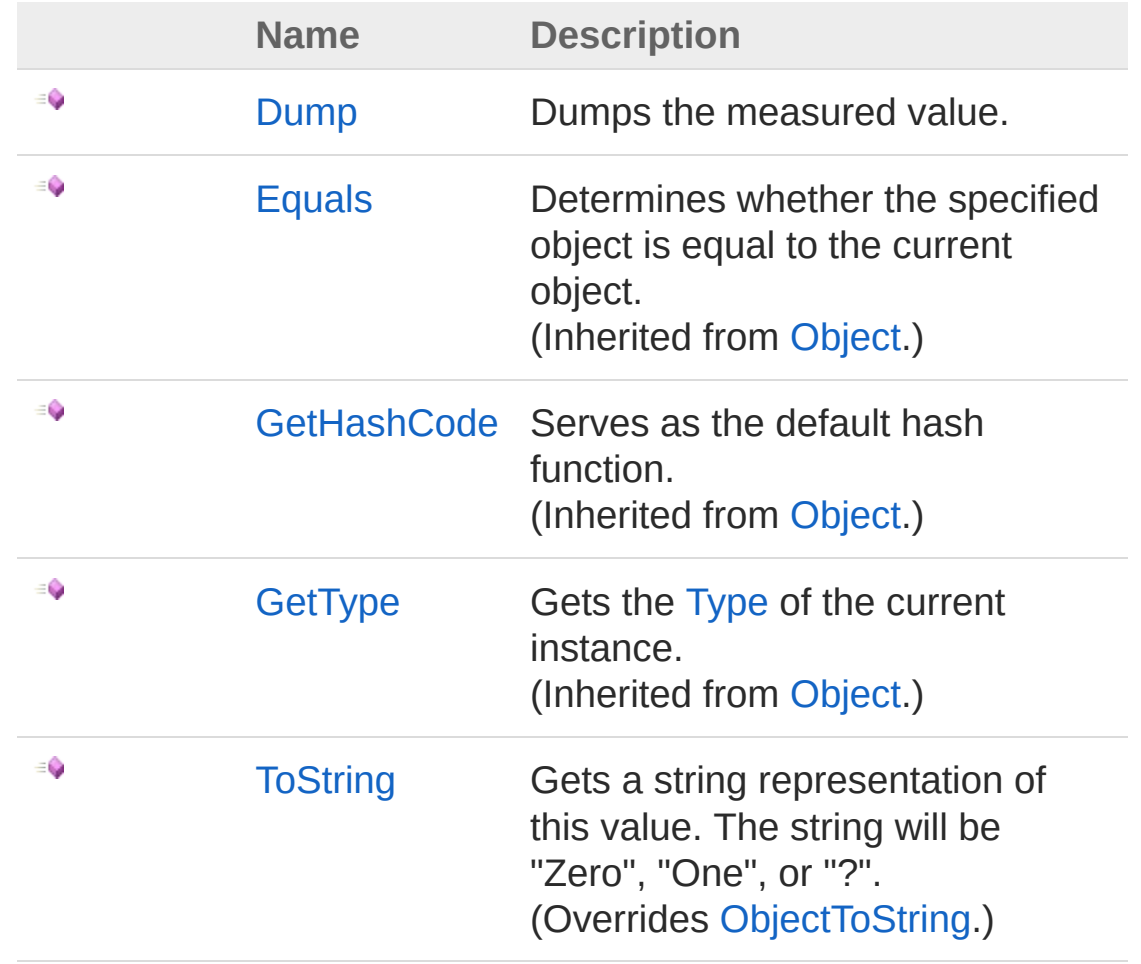

[Top](#page-13-0)

See Also

Reference Bit [Class](#page-8-0)

[Microsoft.Research.Liquid](#page-0-0) Namespace

# <span id="page-15-0"></span>BitDump Method

Dumps the measured value.

**Namespace:** [Microsoft.Research.Liquid](#page-0-0) **Assembly:** Liquid1 (in Liquid1.dll) Version: 1.0.5981.24943 (1.0.\*)

## Syntax

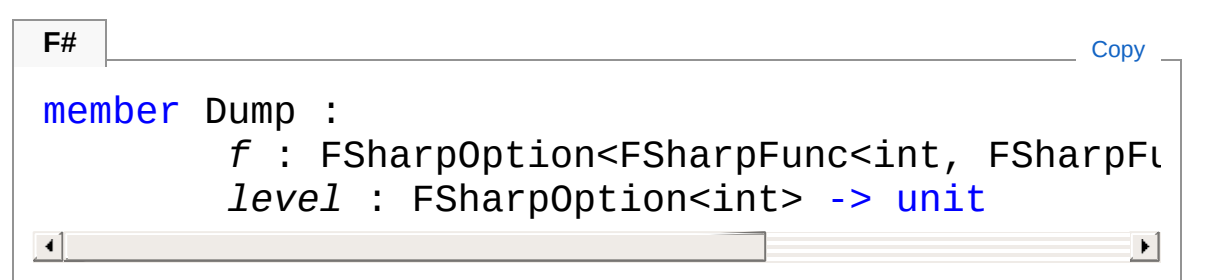

#### Parameters

*f*

Type: **Microsoft.FSharp.CoreFSharpOptionFSharpFunc**[Int32](http://msdn2.microsoft.com/en-us/library/td2s409d), **FSharpFunc**[String,](http://msdn2.microsoft.com/en-us/library/s1wwdcbf) **Unit**

The optional output function to use. The default is [showLogInd.](#page-845-0) *level*

Type: **Microsoft.FSharp.CoreFSharpOption**[Int32](http://msdn2.microsoft.com/en-us/library/td2s409d)

The optional indentation level. The default is 0.

## See Also

```
Reference
Bit Class
Microsoft.Research.Liquid Namespace
```
# <span id="page-16-0"></span>BitToString Method

Gets a string representation of this value. The string will be "Zero", "One", or "?".

**Namespace:** [Microsoft.Research.Liquid](#page-0-0) **Assembly:** Liquid1 (in Liquid1.dll) Version: 1.0.5981.24943 (1.0.\*)

### Syntax

#### **F#** [Copy](#page-16-0)

abstract ToString : unit -> string override ToString : unit -> string

Return Value Type: [String](http://msdn2.microsoft.com/en-us/library/s1wwdcbf) The string

### See Also

Reference Bit [Class](#page-8-0) [Microsoft.Research.Liquid](#page-0-0) Namespace

# <span id="page-17-1"></span><span id="page-17-0"></span>Circuit Class

The circuit representation of an operation in a quantum algorithm. Circuits are generally created using [Circuit.Compile.](#page-26-0)

## Inheritance Hierarchy

```
SystemObject Microsoft.Research.LiquidCircuit
```
**Namespace:** [Microsoft.Research.Liquid](#page-0-0) **Assembly:** Liquid1 (in Liquid1.dll) Version: 1.0.5981.24943 (1.0.\*)

### Syntax

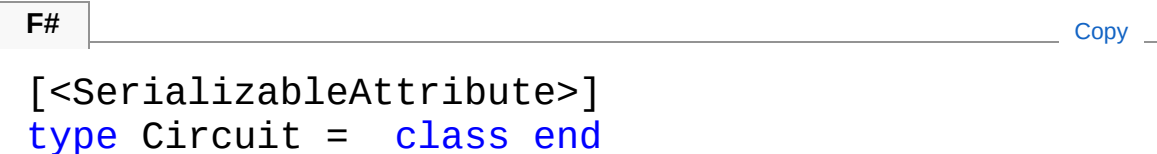

The Circuit type exposes the following members.

## Properties

۷

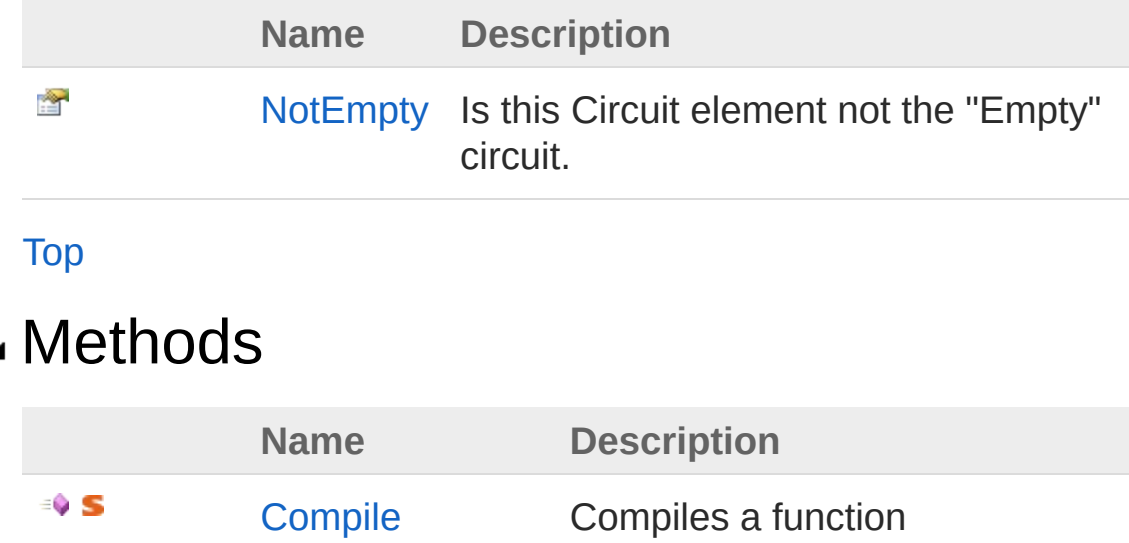

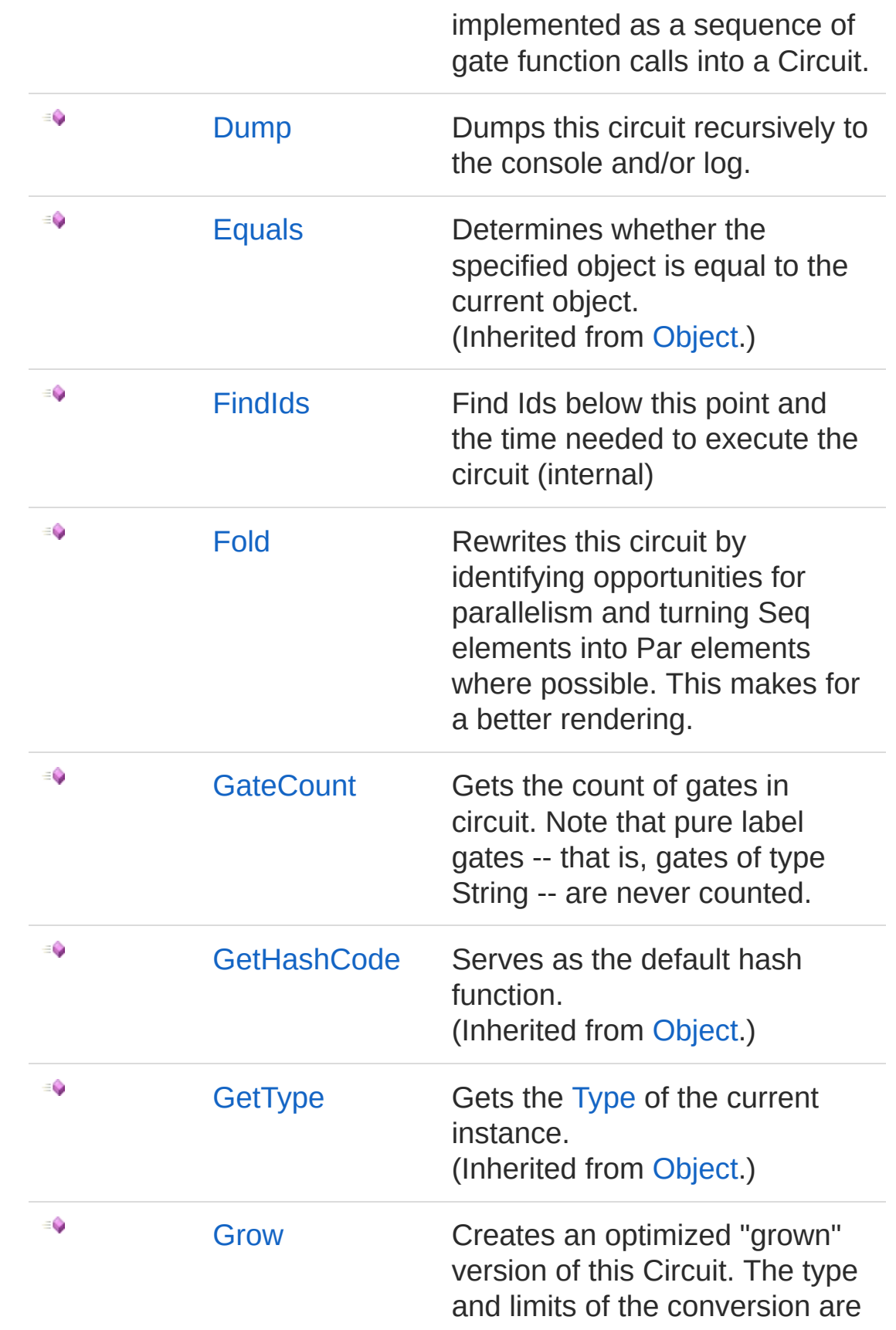

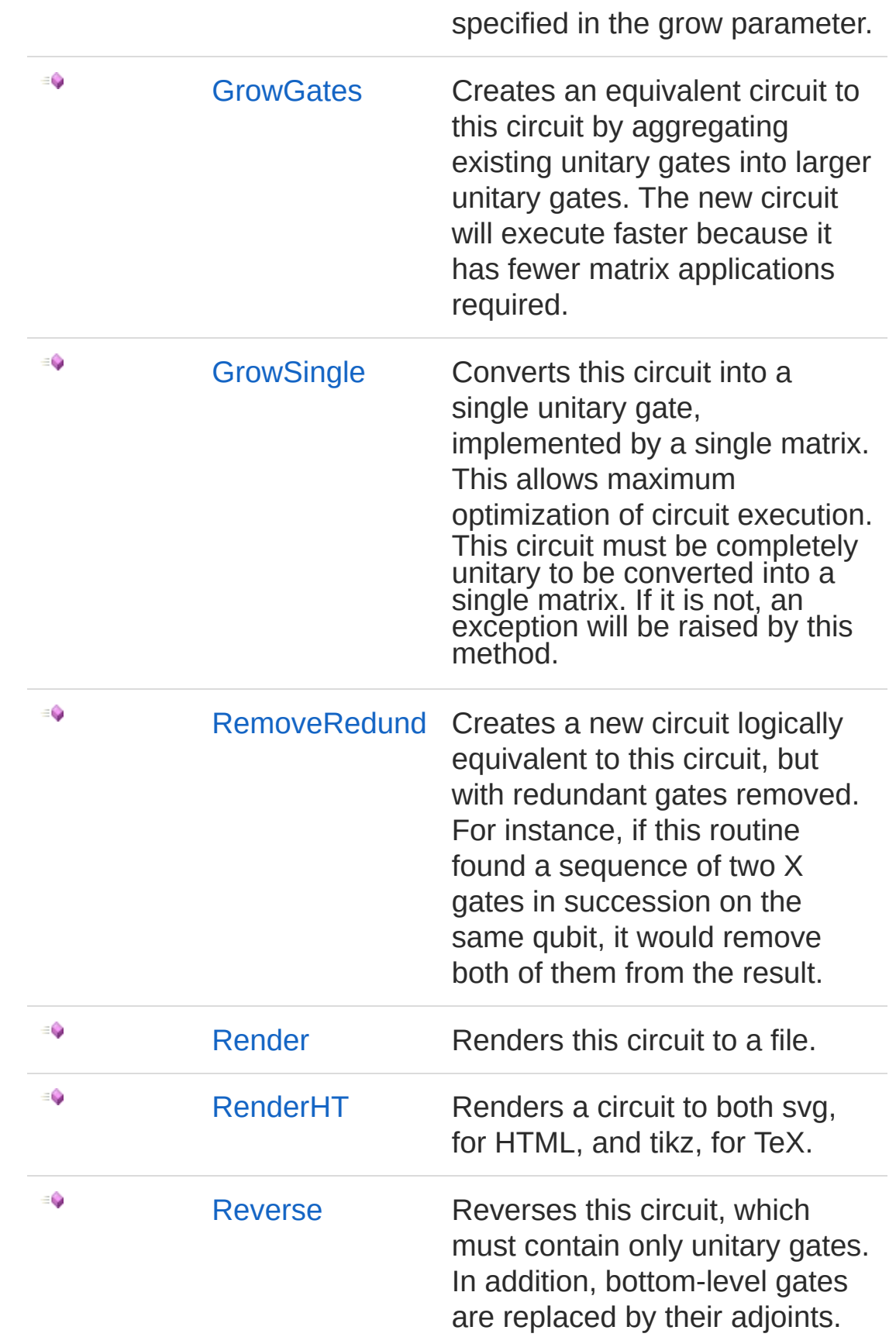

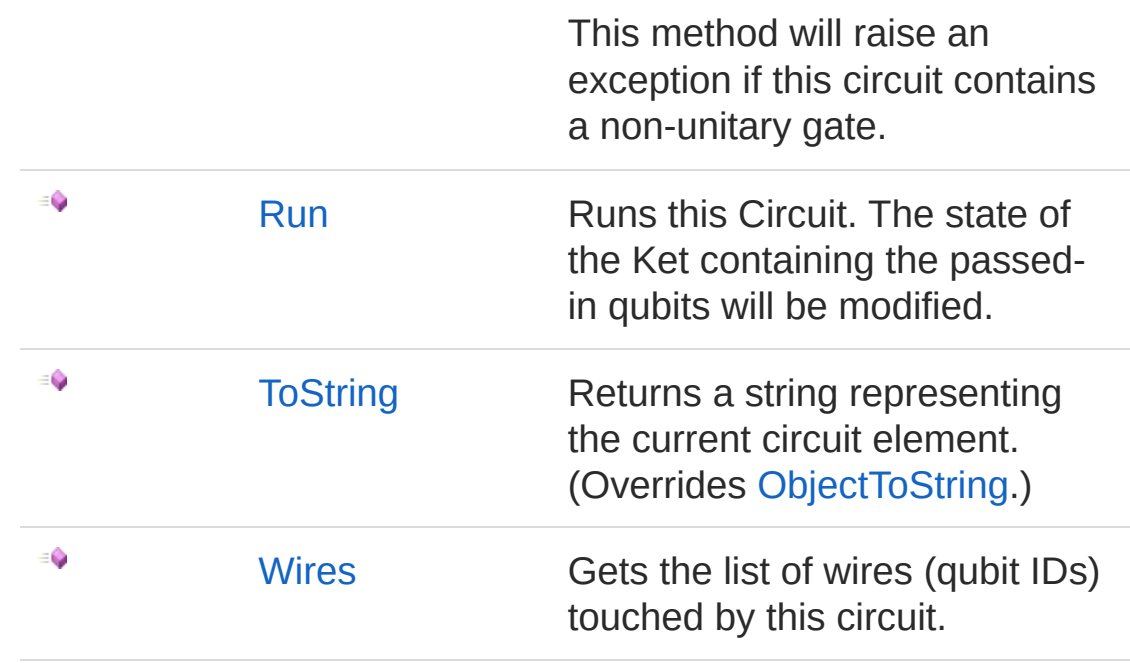

#### [Top](#page-17-1)

## Remarks

The possible types of circuits are:

- **Seq**: A list of sub-circuits executed equentially.
- **Par**: A list of sub-circuits executed in parallel.
- **Apply**: Application of a single gate.
- **Ext**: Application of a single gate that extends a parent, such as an adjoint or control. This type of circuit is created from a Modify gate.
- **BitCon**: Application of a classically-controlled (BCOp) gate.
- **Wrap**: A sub-circuit wrapped into a single gate for more concise rendering.
- **Empty**: A circuit that does nothing.

## See Also

Reference

[Microsoft.Research.Liquid](#page-0-0) Namespace

# <span id="page-21-0"></span>Circuit Properties

The [Circuit](#page-17-0) type exposes the following members.

## Properties

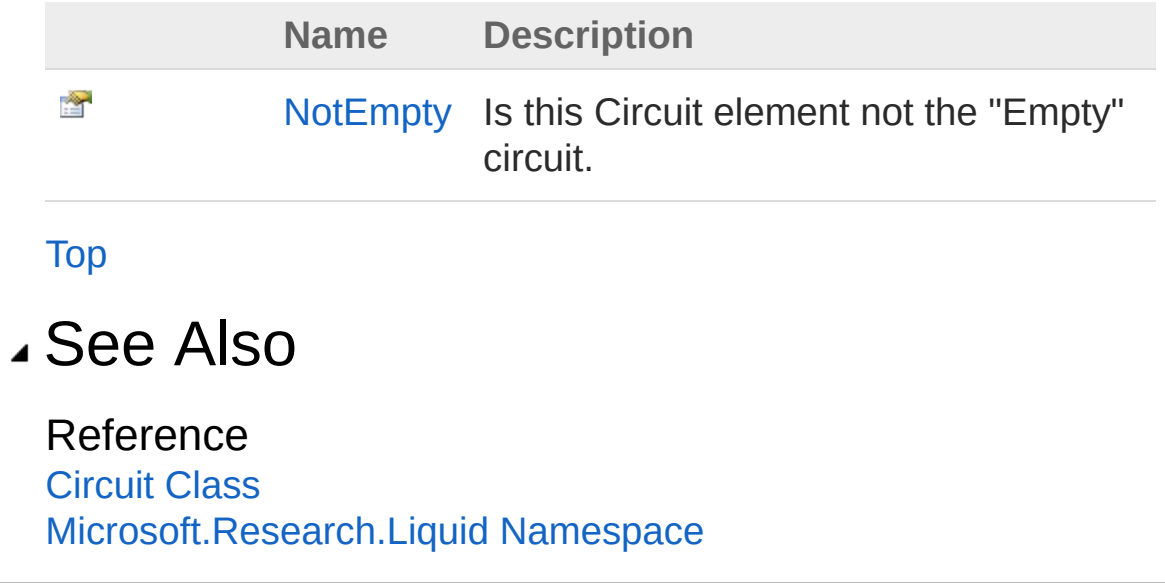

# <span id="page-22-0"></span>CircuitNotEmpty Property

Is this Circuit element not the "Empty" circuit.

**Namespace:** [Microsoft.Research.Liquid](#page-0-0) **Assembly:** Liquid1 (in Liquid1.dll) Version: 1.0.5981.24943 (1.0.\*)

## Syntax

member NotEmpty : bool with get **F#** [Copy](#page-22-0)

Property Value Type: [Boolean](http://msdn2.microsoft.com/en-us/library/a28wyd50)

## See Also

Reference [Circuit](#page-17-0) Class [Microsoft.Research.Liquid](#page-0-0) Namespace

# <span id="page-23-0"></span>Circuit Methods

The [Circuit](#page-17-0) type exposes the following members.

## Methods

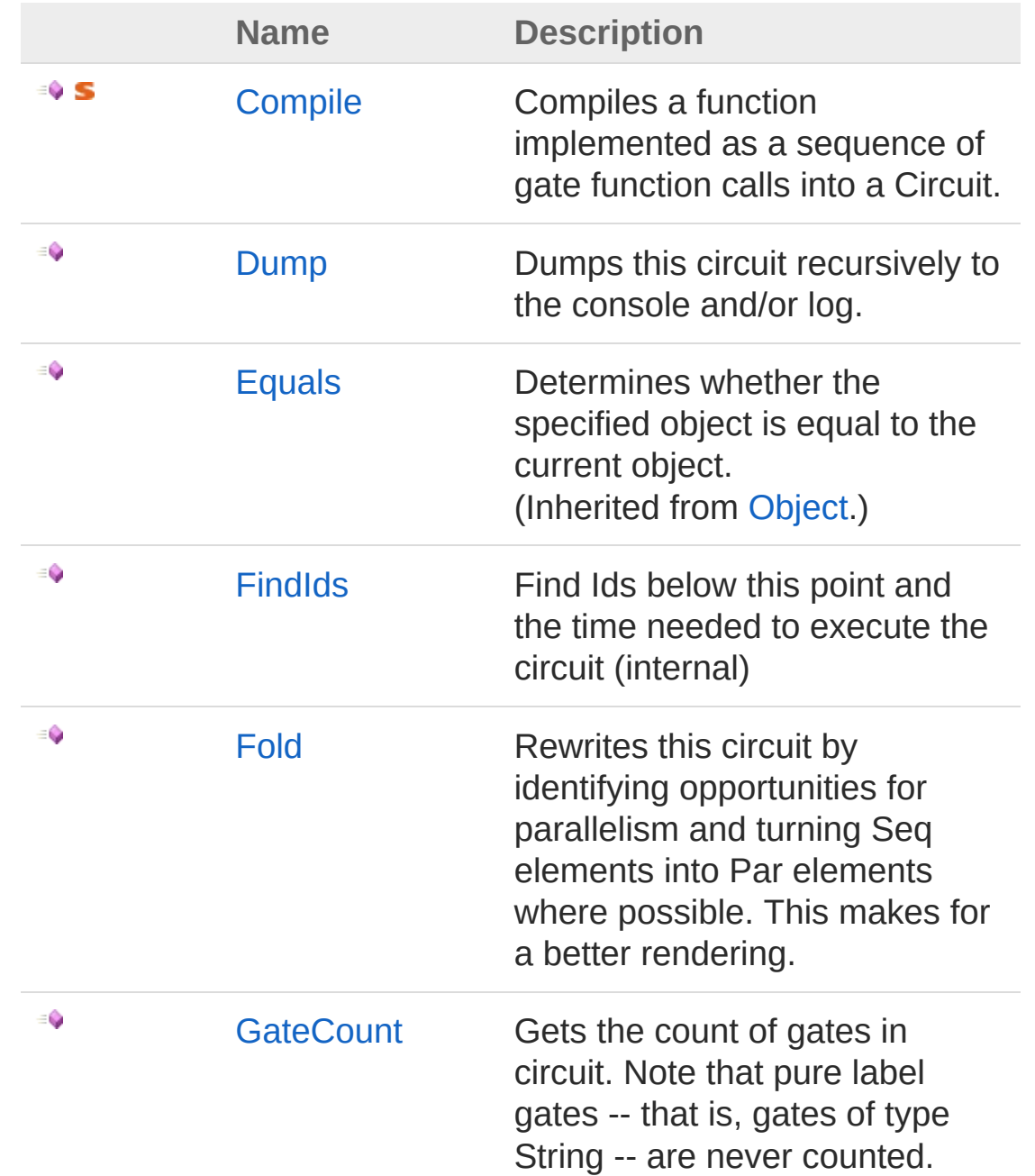

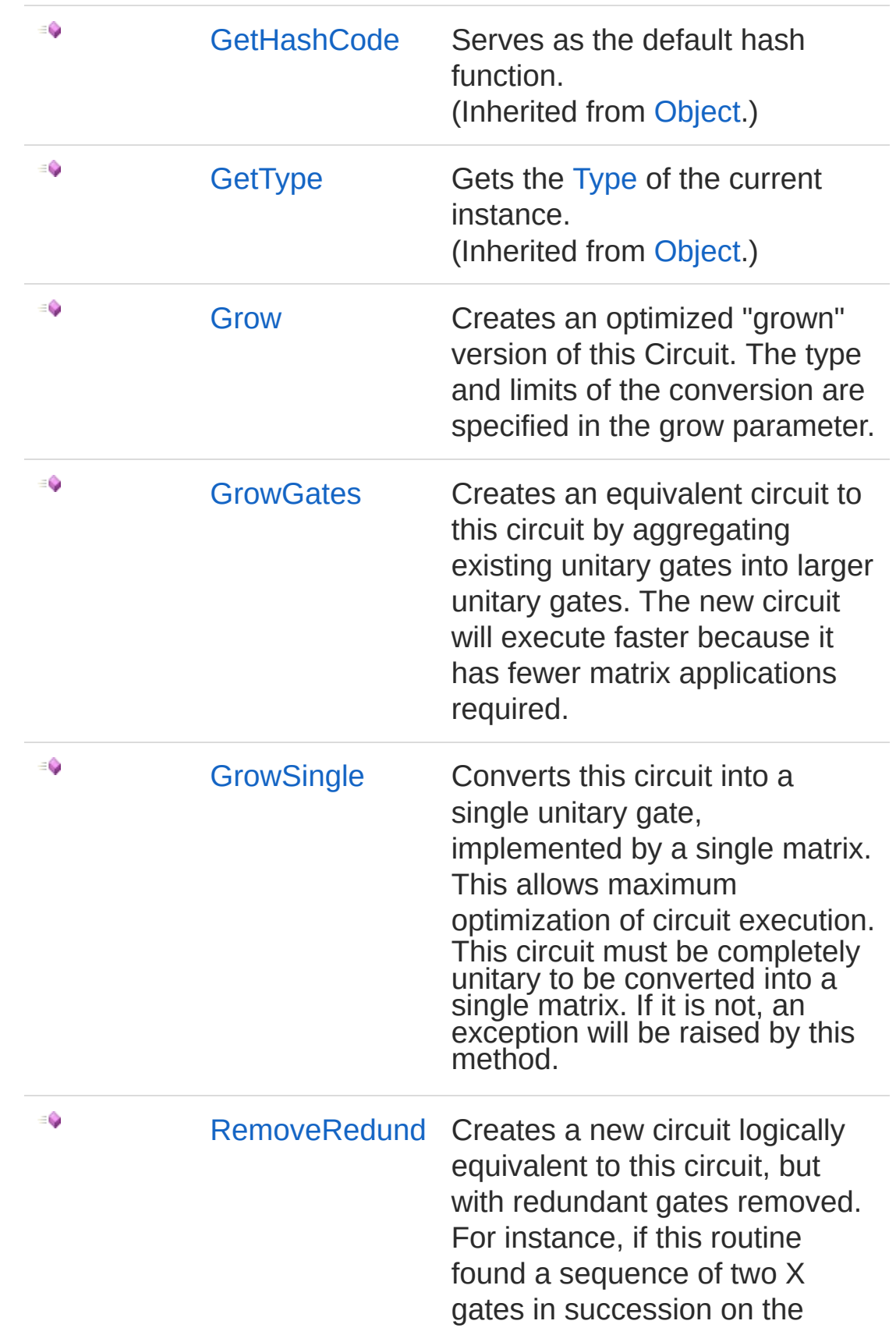

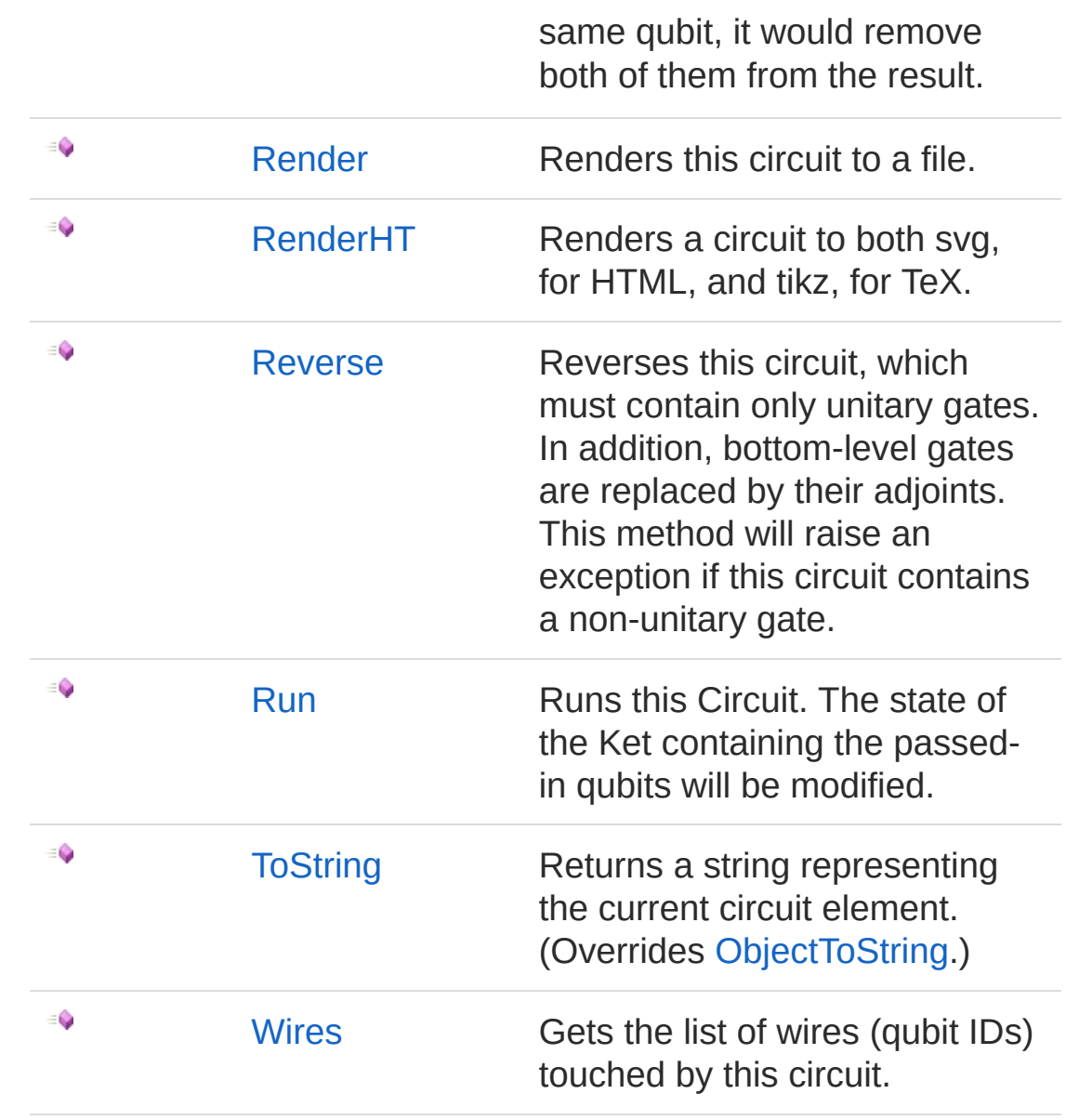

[Top](#page-23-0)

See Also

Reference [Circuit](#page-17-0) Class [Microsoft.Research.Liquid](#page-0-0) Namespace

# <span id="page-26-0"></span>CircuitCompile Method

Compiles a function implemented as a sequence of gate function calls into a Circuit.

**Namespace:** [Microsoft.Research.Liquid](#page-0-0) **Assembly:** Liquid1 (in Liquid1.dll) Version: 1.0.5981.24943 (1.0.\*)

### Syntax

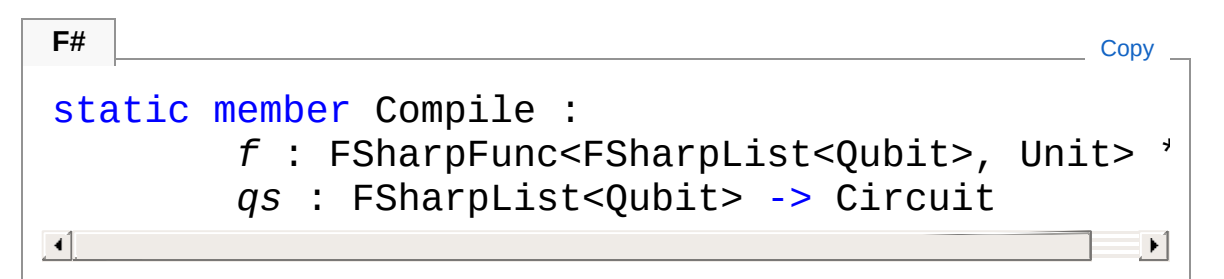

#### Parameters

*f*

Type: **Microsoft.FSharp.CoreFSharpFuncFSharpList**[Qubit,](#page-645-0) **Unit**

The gate function to compile.

*qs*

Type: **Microsoft.FSharp.CollectionsFSharpList**[Qubit](#page-645-0) The qubits the new Circuit will operate on.

#### Return Value

Type: [Circuit](#page-17-0)

A new Circuit that represents the function calls

### See Also

Reference [Circuit](#page-17-0) Class [Microsoft.Research.Liquid](#page-0-0) Namespace

# <span id="page-28-0"></span>CircuitDump Method

Dumps this circuit recursively to the console and/or log.

**Namespace:** [Microsoft.Research.Liquid](#page-0-0) **Assembly:** Liquid1 (in Liquid1.dll) Version: 1.0.5981.24943 (1.0.\*)

## Syntax

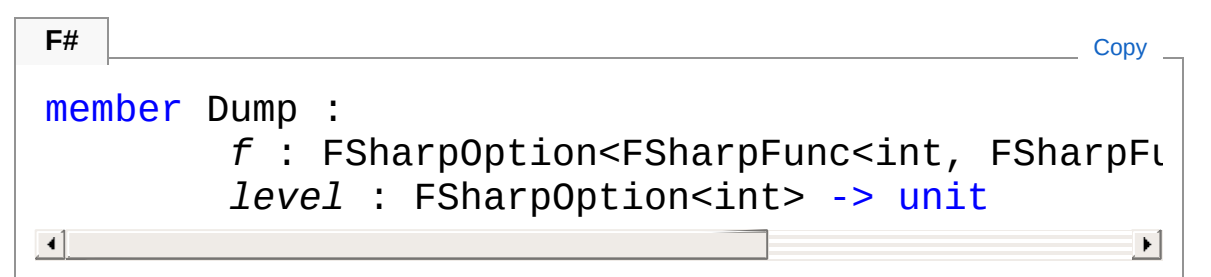

#### Parameters

*f*

Type: **Microsoft.FSharp.CoreFSharpOptionFSharpFunc**[Int32](http://msdn2.microsoft.com/en-us/library/td2s409d), **FSharpFunc**[String,](http://msdn2.microsoft.com/en-us/library/s1wwdcbf) **Unit**

The optional output function to use. The default is [showLogInd.](#page-845-0) *level*

Type: **Microsoft.FSharp.CoreFSharpOption**[Int32](http://msdn2.microsoft.com/en-us/library/td2s409d)

The optional indentation level. The default is 0.

### See Also

#### Reference

[Circuit](#page-17-0) Class [Microsoft.Research.Liquid](#page-0-0) Namespace

# <span id="page-29-0"></span>CircuitFindIds Method

Find Ids below this point and the time needed to execute the circuit (internal)

**Namespace:** [Microsoft.Research.Liquid](#page-0-0) **Assembly:** Liquid1 (in Liquid1.dll) Version: 1.0.5981.24943 (1.0.\*)

### Syntax

```
F#Copy
member FindIds :
       detail : int *
      cntEmpty : FSharpOption<br/>bool> -> Tuple<FS
\lceil 1 \rceil▶ │
```
Parameters

*detail*

#### Type: [SystemInt32](http://msdn2.microsoft.com/en-us/library/td2s409d)

What level of detail for when we hit a "Wrap" gate *cntEmpty*

#### Type: **Microsoft.FSharp.CoreFSharpOption**[Boolean](http://msdn2.microsoft.com/en-us/library/a28wyd50)

An option allowing Empty gates to be counted like Native The default is false, which is to not count Empty gates as Native.

#### Return Value

Type: [Tuple](http://msdn2.microsoft.com/en-us/library/dd268536)**FSharpSet**[Int32,](http://msdn2.microsoft.com/en-us/library/td2s409d) [Int32](http://msdn2.microsoft.com/en-us/library/td2s409d) Set of ids,total time to execute

#### See Also

Reference [Circuit](#page-17-0) Class [Microsoft.Research.Liquid](#page-0-0) Namespace

# <span id="page-31-0"></span>CircuitFold Method

Rewrites this circuit by identifying opportunities for parallelism and turning Seq elements into Par elements where possible. This makes for a better rendering.

**Namespace:** [Microsoft.Research.Liquid](#page-0-0) **Assembly:** Liquid1 (in Liquid1.dll) Version: 1.0.5981.24943 (1.0.\*)

### Syntax

```
F#Copy
member Fold :
       agressive : FSharpOption<bool> -> Circuit
\lceil \cdot \rceil\blacktriangleright
```
Parameters

*agressive*

Type: **Microsoft.FSharp.CoreFSharpOption**[Boolean](http://msdn2.microsoft.com/en-us/library/a28wyd50)

An option to fold as much as possible by decomposing this circuit into basic gates before folding. The default is to not decompose Wrap gates and other aggregates before folding.

Return Value Type: [Circuit](#page-17-0) The new folded circuit

#### See Also

Reference [Circuit](#page-17-0) Class [Microsoft.Research.Liquid](#page-0-0) Namespace

# <span id="page-33-0"></span>CircuitGateCount Method

Gets the count of gates in circuit. Note that pure label gates -- that is, gates of type String -- are never counted.

**Namespace:** [Microsoft.Research.Liquid](#page-0-0) **Assembly:** Liquid1 (in Liquid1.dll) Version: 1.0.5981.24943 (1.0.\*)

### Syntax

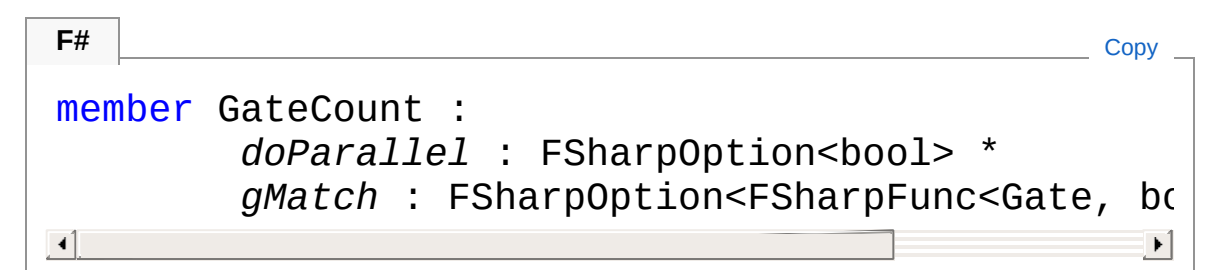

#### Parameters

*doParallel*

#### Type: **Microsoft.FSharp.CoreFSharpOption**[Boolean](http://msdn2.microsoft.com/en-us/library/a28wyd50)

An option to only count the longest sub-circuit of a parallel component, rather than adding all gates in all components. This is useful when computing gate depth. The default is false, which counts all gates, summing over parallel sub-circuits.

*gMatch*

#### Type: **Microsoft.FSharp.CoreFSharpOptionFSharpFunc**[Gate](#page-290-0), [Boolean](http://msdn2.microsoft.com/en-us/library/a28wyd50)

An optional function to filter which gates should be counted. If a match function is provided, only gates that return true are included in the count. The default is to count all non-String gates.

Return Value Type: [Int32](http://msdn2.microsoft.com/en-us/library/td2s409d)

The count of low-level gates in the circuit

## See Also

Reference [Circuit](#page-17-0) Class [Microsoft.Research.Liquid](#page-0-0) Namespace

## <span id="page-35-0"></span>CircuitGrow Method

Creates an optimized "grown" version of this Circuit. The type and limits of the conversion are specified in the grow parameter.

**Namespace:** [Microsoft.Research.Liquid](#page-0-0) **Assembly:** Liquid1 (in Liquid1.dll) Version: 1.0.5981.24943 (1.0.\*)

#### Syntax

```
member Grow :
    k : Ket *
    gp : GrowPars -> Circuit
F#Copy
```
Parameters

*k*

Type: [Microsoft.Research.LiquidKet](#page-416-0) A Ket this Circuit could be run with.

*gp*

Type: [Microsoft.Research.LiquidGrowPars](#page-338-0) The grow parameters to use. See the [GrowPars](#page-338-0) type for details.

Return Value Type: [Circuit](#page-17-0) A new, optimized Circuit

### See Also

Reference [Circuit](#page-17-0) Class [Microsoft.Research.Liquid](#page-0-0) Namespace
# <span id="page-37-0"></span>CircuitGrowGates Method

Creates an equivalent circuit to this circuit by aggregating existing unitary gates into larger unitary gates. The new circuit will execute faster because it has fewer matrix applications required.

**Namespace:** [Microsoft.Research.Liquid](#page-0-0) **Assembly:** Liquid1 (in Liquid1.dll) Version: 1.0.5981.24943 (1.0.\*)

#### Syntax

```
member GrowGates :
     k : Ket *
     gp : FSharpOption<GrowPars> -> Circuit
F#Copy
```
#### Parameters

*k*

Type: [Microsoft.Research.LiquidKet](#page-416-0) A Ket this Circuit could be run with.

*gp*

Type: **Microsoft.FSharp.CoreFSharpOption**[GrowPars](#page-338-0) Optional grow parameters. The default is to use all of the GrowPars defaults. See the [GrowPars](#page-338-0) type for details.

Return Value Type: [Circuit](#page-17-0) New optimized Circuit

#### See Also

Reference [Circuit](#page-17-0) Class [Microsoft.Research.Liquid](#page-0-0) Namespace

# <span id="page-39-0"></span>CircuitGrowSingle Method

Converts this circuit into a single unitary gate, implemented by a single matrix. This allows maximum optimization of circuit execution. This circuit must be completely unitary to be converted into a single matrix. If it is not, an exception will be raised by this method.

**Namespace:** [Microsoft.Research.Liquid](#page-0-0) **Assembly:** Liquid1 (in Liquid1.dll) Version: 1.0.5981.24943 (1.0.\*)

#### Syntax

**F#** [Copy](#page-39-0)

```
member GrowSingle :
        gp : GrowPars -> Circuit
```
**Parameters** 

*gp*

Type: [Microsoft.Research.LiquidGrowPars](#page-338-0) Optional grow parameters. The default is to use all of the GrowPars defaults. See the [GrowPars](#page-338-0) type for details.

Return Value Type: [Circuit](#page-17-0) The new single-gate Circuit

#### See Also

Reference [Circuit](#page-17-0) Class [Microsoft.Research.Liquid](#page-0-0) Namespace

# <span id="page-41-0"></span>CircuitRemoveRedund Method

Creates a new circuit logically equivalent to this circuit, but with redundant gates removed. For instance, if this routine found a sequence of two X gates in succession on the same qubit, it would remove both of them from the result.

**Namespace:** [Microsoft.Research.Liquid](#page-0-0) **Assembly:** Liquid1 (in Liquid1.dll) Version: 1.0.5981.24943 (1.0.\*)

#### Syntax

**F#** [Copy](#page-41-0)

member RemoveRedund : unit -> Circuit

Return Value Type: [Circuit](#page-17-0) The new, trimmed circuit

#### See Also

Reference [Circuit](#page-17-0) Class [Microsoft.Research.Liquid](#page-0-0) Namespace

# <span id="page-42-0"></span>CircuitRender Method

Renders this circuit to a file.

**Namespace:** [Microsoft.Research.Liquid](#page-0-0) **Assembly:** Liquid1 (in Liquid1.dll) Version: 1.0.5981.24943 (1.0.\*)

#### Syntax

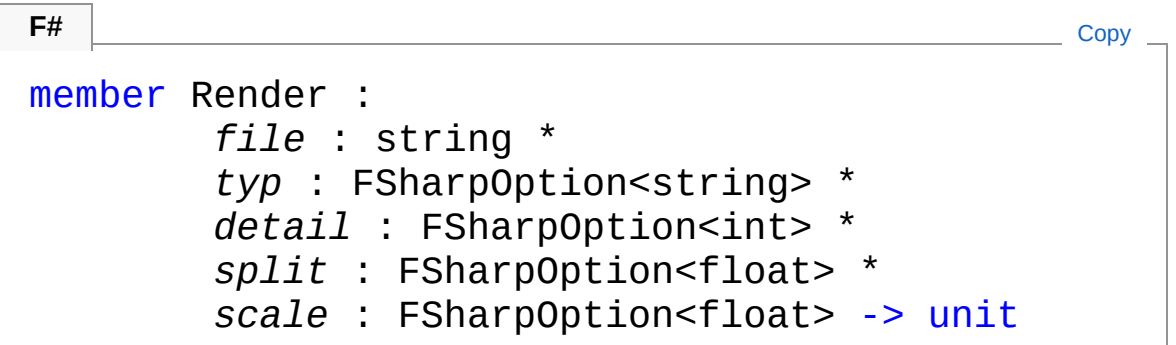

#### Parameters

*file*

#### Type: [SystemString](http://msdn2.microsoft.com/en-us/library/s1wwdcbf)

The full name of the file to create, including the extension.

*typ*

#### Type: **Microsoft.FSharp.CoreFSharpOption**[String](http://msdn2.microsoft.com/en-us/library/s1wwdcbf)

The optional format for the rendered graphics. Possible values are:

- **"qc"**: QCircuit Liquid format
- **"tikz"**: TikZ Liquid format for TeX and LaTeX
- **"svg"**: Vector graphics format for HTML

The default is "svg".

*detail*

#### Type: **Microsoft.FSharp.CoreFSharpOption**[Int32](http://msdn2.microsoft.com/en-us/library/td2s409d)

An option specifying how many levels of Wrap to unwrap. The default is 999.

*split*

#### Type: **Microsoft.FSharp.CoreFSharpOption**[Double](http://msdn2.microsoft.com/en-us/library/643eft0t)

An option specifying what percentage of the total gates should go into each figure, if the circuit won't fit into a single figure. The default value varies with the figure size.

*scale*

Type: **Microsoft.FSharp.CoreFSharpOption**[Double](http://msdn2.microsoft.com/en-us/library/643eft0t)

An option specifying a scaling percentage for the rendering, with 100.0 being full size. The default value varies with the figure size.

## Remarks

Detail is 0 for least, increasing wrap levels by each increment. That is, at level 0 only the top-level gate of a Wrap is displayed; at level 1, the top-level circuit that implements the Wrap is displayed; at l;evel 2, the top-level circuit is displayed with its Wrap gates also unwrapped once; etc.

## See Also

Reference [Circuit](#page-17-0) Class [Microsoft.Research.Liquid](#page-0-0) Namespace

# <span id="page-44-0"></span>CircuitRenderHT Method

Renders a circuit to both svg, for HTML, and tikz, for TeX.

**Namespace:** [Microsoft.Research.Liquid](#page-0-0) **Assembly:** Liquid1 (in Liquid1.dll) Version: 1.0.5981.24943 (1.0.\*)

#### Syntax

member RenderHT :  $file$  : string *detail* : FSharpOption<int> \* **F#** [Copy](#page-44-0)

- *split* : FSharpOption<float> \*
- *scale* : FSharpOption<float> -> unit

#### Parameters

*file*

#### Type: [SystemString](http://msdn2.microsoft.com/en-us/library/s1wwdcbf)

The base name of the files to create. Appropriate extensions will be added for the created files: ".htm" for the SVG rendering, and ".tex" for the TikZ rendering.

*detail*

#### Type: **Microsoft.FSharp.CoreFSharpOption**[Int32](http://msdn2.microsoft.com/en-us/library/td2s409d)

An option specifying how many levels of Wrap to unwrap. The default is 999.

*split*

#### Type: **Microsoft.FSharp.CoreFSharpOption**[Double](http://msdn2.microsoft.com/en-us/library/643eft0t)

An option specifying what percentage of the total gates should go into each figure, if the circuit won't fit into a single figure. The default value varies with the figure size.

*scale*

Type: **Microsoft.FSharp.CoreFSharpOption**[Double](http://msdn2.microsoft.com/en-us/library/643eft0t)

An option specifying a scaling percentage for the rendering, with 100.0 being full size. The default value varies with the figure size.

## Remarks

Detail is 0 for least, increasing wrap levels by each increment. That is, at level 0 only the top-level gate of a Wrap is displayed; at level 1, the top-level circuit that implements the Wrap is displayed; at l;evel 2, the top-level circuit is displayed with its Wrap gates also unwrapped once; etc.

#### See Also

Reference [Circuit](#page-17-0) Class [Microsoft.Research.Liquid](#page-0-0) Namespace CircuitRender(String, FSharpOptionString, FSharpOptionInt32, FSharpOptionDouble, [FSharpOptionDouble\)](#page-42-0)

# <span id="page-46-0"></span>CircuitReverse Method

Reverses this circuit, which must contain only unitary gates. In addition, bottom-level gates are replaced by their adjoints. This method will raise an exception if this circuit contains a non-unitary gate.

**Namespace:** [Microsoft.Research.Liquid](#page-0-0) **Assembly:** Liquid1 (in Liquid1.dll) Version: 1.0.5981.24943 (1.0.\*)

#### Syntax

member Reverse : unit -> Circuit **F#** [Copy](#page-46-0)

Return Value Type: [Circuit](#page-17-0) The resulting reversed circuit

#### See Also

Reference [Circuit](#page-17-0) Class [Microsoft.Research.Liquid](#page-0-0) Namespace

# <span id="page-47-0"></span>CircuitRun Method

Runs this Circuit. The state of the Ket containing the passed-in qubits will be modified.

**Namespace:** [Microsoft.Research.Liquid](#page-0-0) **Assembly:** Liquid1 (in Liquid1.dll) Version: 1.0.5981.24943 (1.0.\*)

#### Syntax

```
member Run :
    qs : FSharpList<Qubit> -> unit
F#Copy
```
#### **Parameters**

*qs*

Type: **Microsoft.FSharp.CollectionsFSharpList**[Qubit](#page-645-0) The list of Qubits to operate on. These must correspond to the qubits the circuit was compiled with; that is, they must have the same qubit IDs as those.

#### See Also

Reference [Circuit](#page-17-0) Class [Microsoft.Research.Liquid](#page-0-0) Namespace

# <span id="page-48-0"></span>CircuitToString Method

Returns a string representing the current circuit element.

**Namespace:** [Microsoft.Research.Liquid](#page-0-0) **Assembly:** Liquid1 (in Liquid1.dll) Version: 1.0.5981.24943 (1.0.\*)

## Syntax

**F#** [Copy](#page-48-0)

abstract ToString : unit -> string override ToString : unit -> string

Return Value Type: [String](http://msdn2.microsoft.com/en-us/library/s1wwdcbf) The string representation

## See Also

Reference [Circuit](#page-17-0) Class [Microsoft.Research.Liquid](#page-0-0) Namespace

# <span id="page-49-0"></span>CircuitWires Method

Gets the list of wires (qubit IDs) touched by this circuit.

**Namespace:** [Microsoft.Research.Liquid](#page-0-0) **Assembly:** Liquid1 (in Liquid1.dll) Version: 1.0.5981.24943 (1.0.\*)

## Syntax

**F#** [Copy](#page-49-0)

member Wires : unit -> FSharpList<int>

Return Value Type: **FSharpList**[Int32](http://msdn2.microsoft.com/en-us/library/td2s409d) A list of the wires used

#### See Also

Reference [Circuit](#page-17-0) Class [Microsoft.Research.Liquid](#page-0-0) Namespace

# <span id="page-50-1"></span><span id="page-50-0"></span>CMat Class

A dense matrix of complex numbers.

## Inheritance Hierarchy

```
SystemObject Microsoft.Research.LiquidCMat
```
**Namespace:** [Microsoft.Research.Liquid](#page-0-0) **Assembly:** Liquid1 (in Liquid1.dll) Version: 1.0.5981.24943 (1.0.\*)

## Syntax

**F#** [Copy](#page-50-0)

```
[<SerializableAttribute>]
type CMat = class end
```
The CMat type exposes the following members.

## Constructors

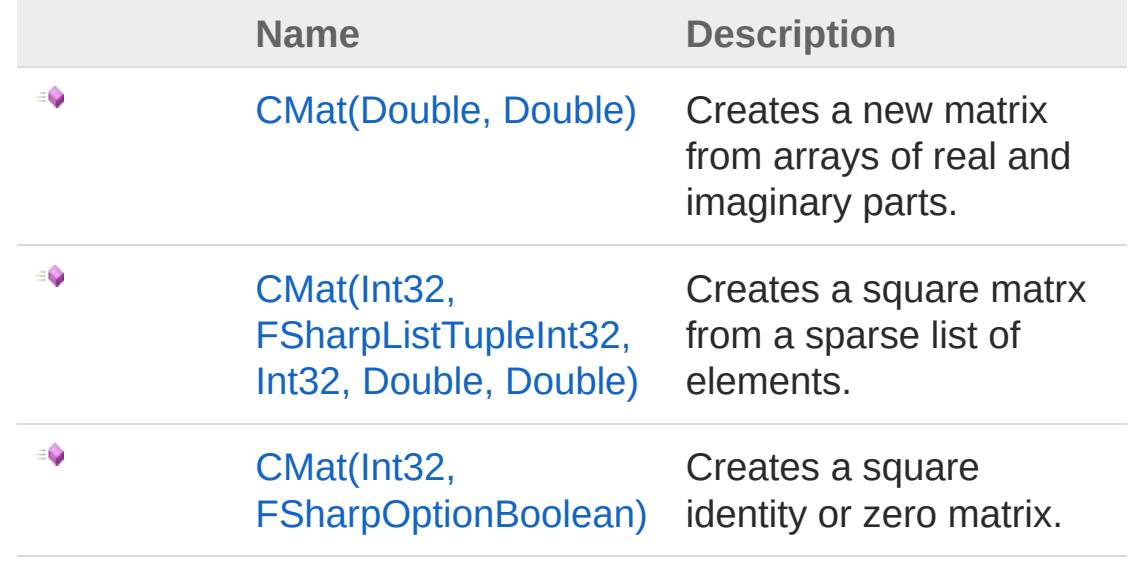

#### [Top](#page-50-1)

# Properties

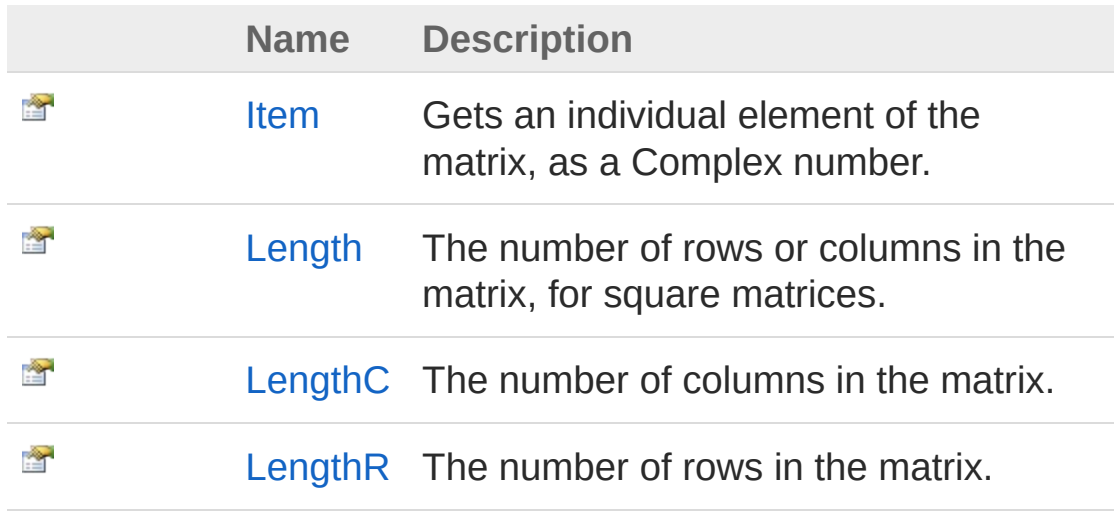

#### [Top](#page-50-1)

## Methods

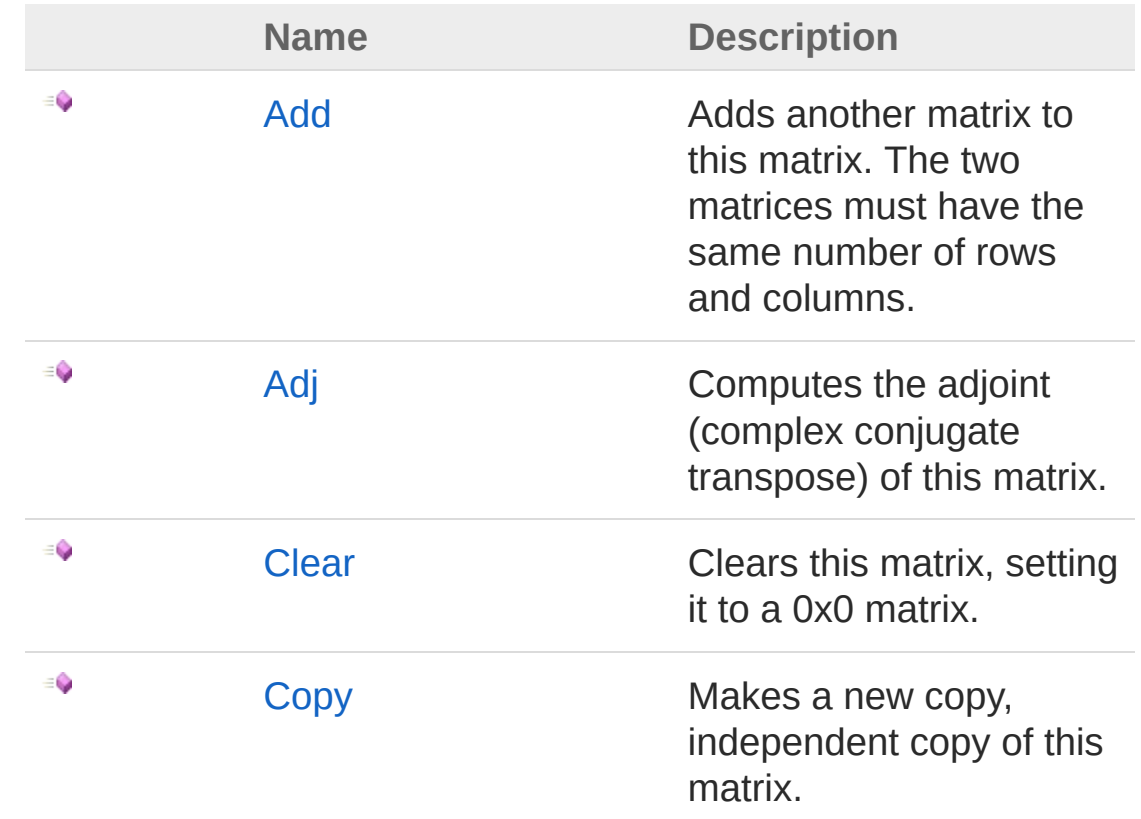

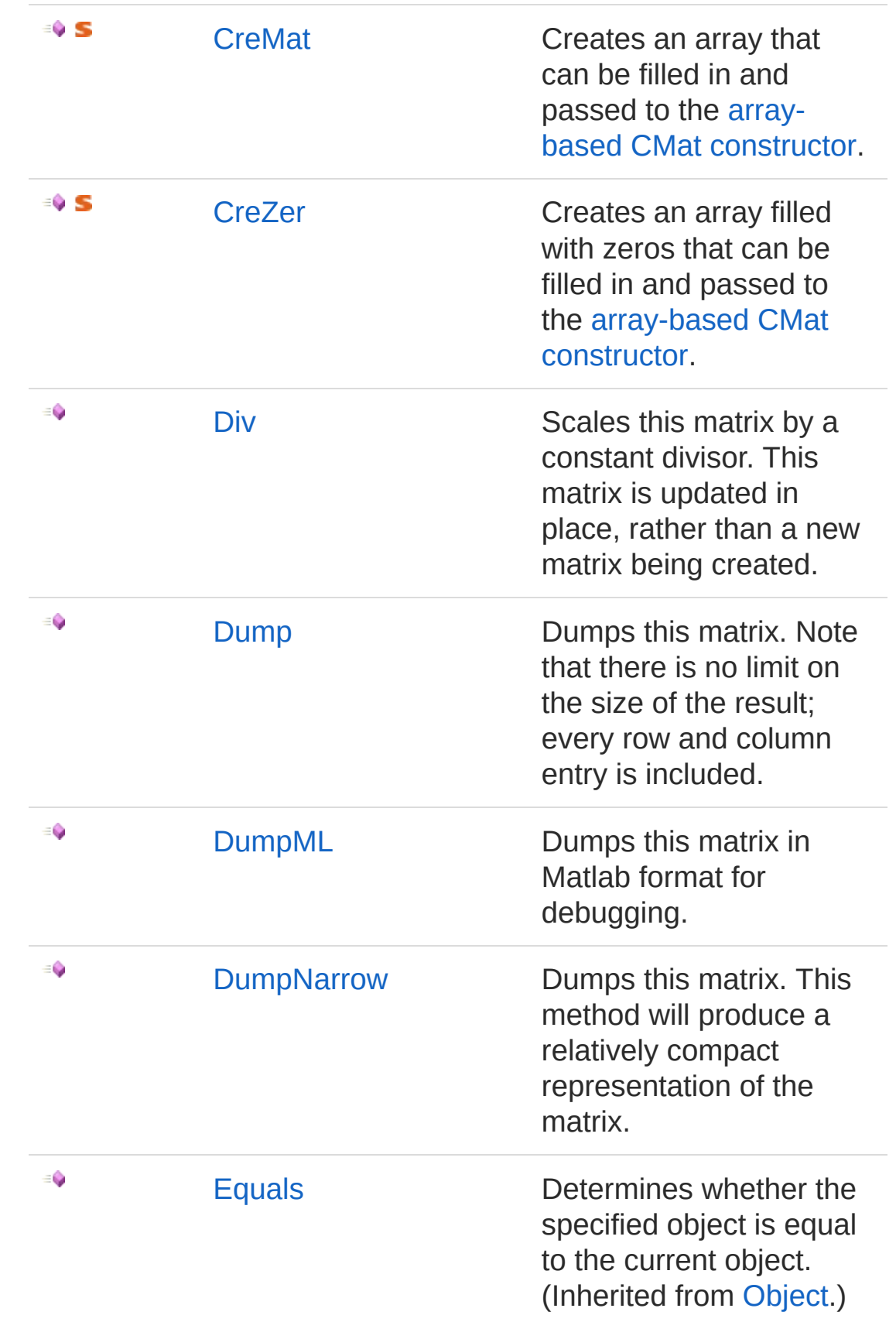

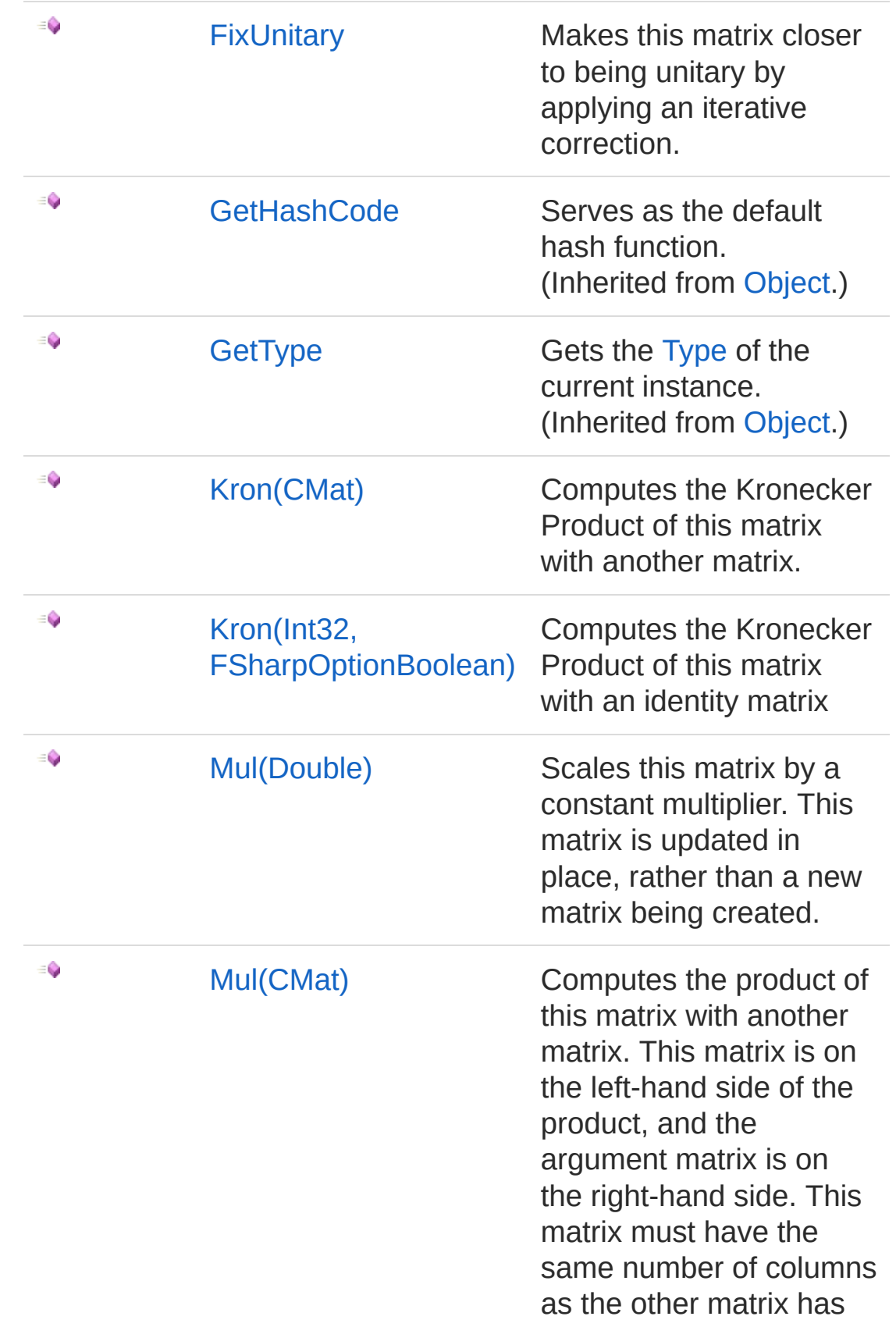

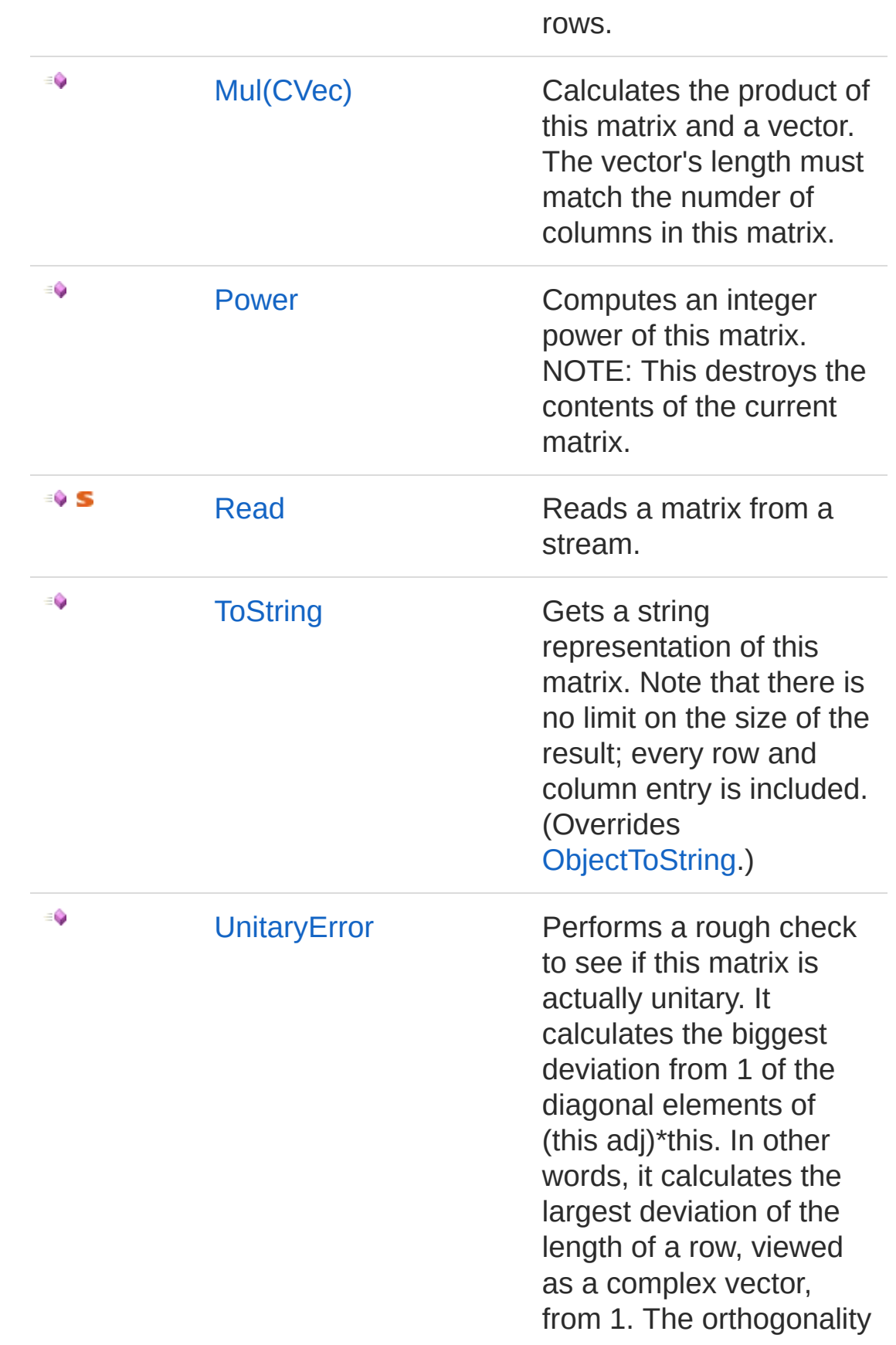

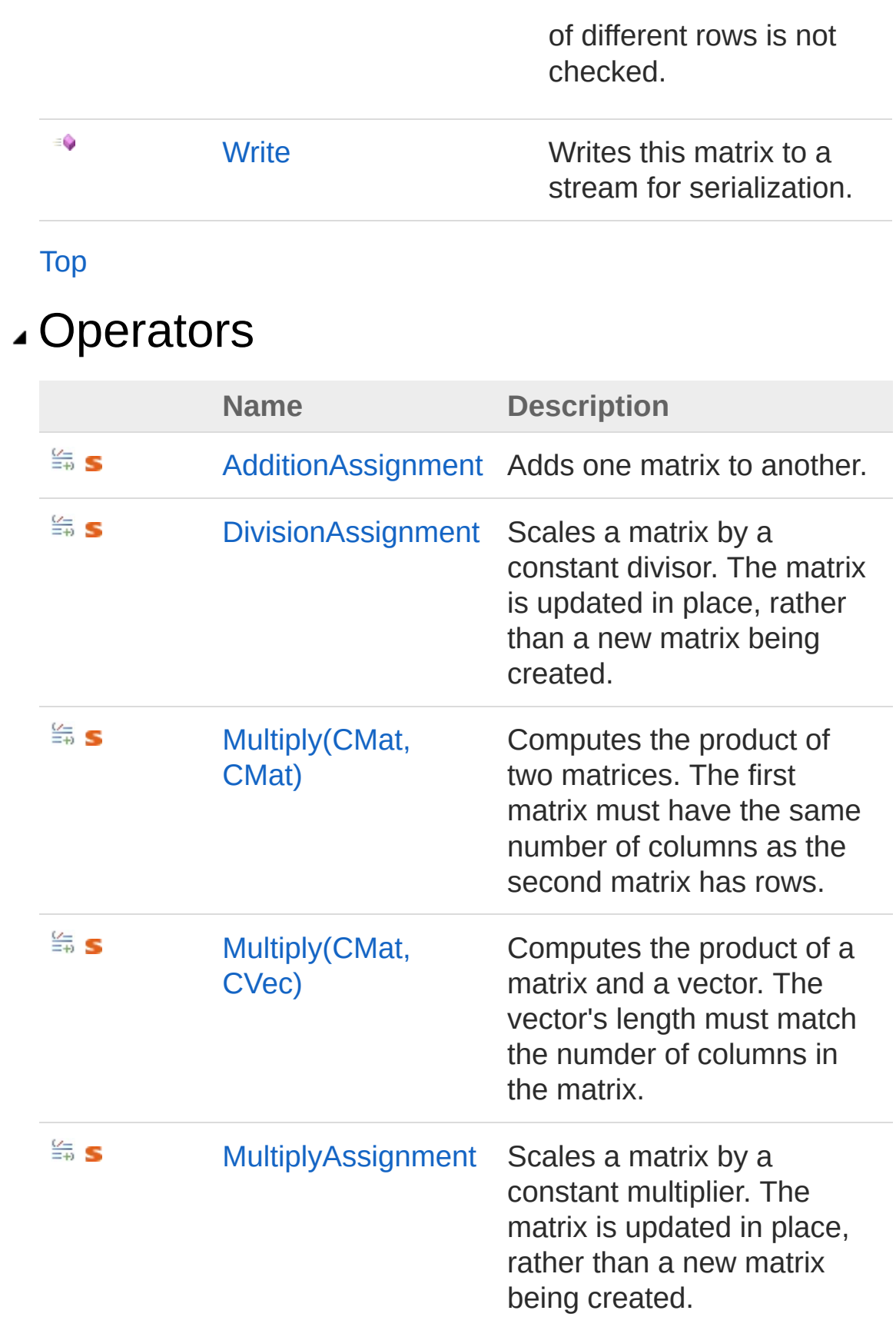

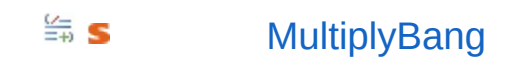

[MultiplyBang](#page-112-0) Computes the Kronecker product of two matrices

[Top](#page-50-1)

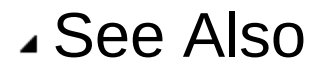

Reference [Microsoft.Research.Liquid](#page-0-0) Namespace **[T::Microsoft.Research.Liquid.CSMat]**

# <span id="page-57-1"></span><span id="page-57-0"></span>CMat Constructor

## Overload List

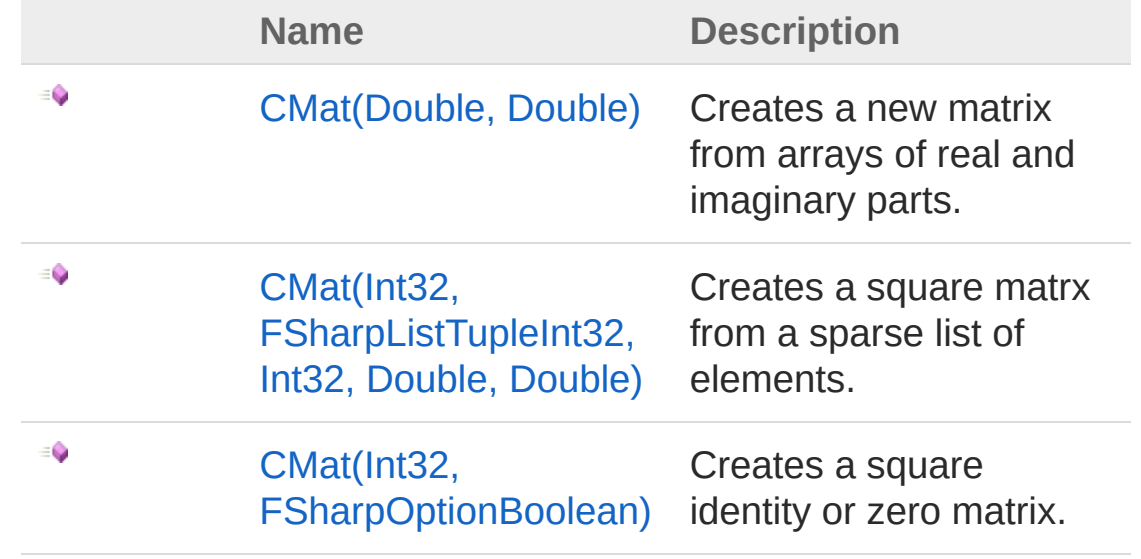

[Top](#page-57-0)

#### See Also

Reference CMat [Class](#page-50-0) [Microsoft.Research.Liquid](#page-0-0) Namespace

# <span id="page-58-0"></span>CMat Constructor (Double, Double)

Creates a new matrix from arrays of real and imaginary parts.

**Namespace:** [Microsoft.Research.Liquid](#page-0-0) **Assembly:** Liquid1 (in Liquid1.dll) Version: 1.0.5981.24943 (1.0.\*)

#### Syntax

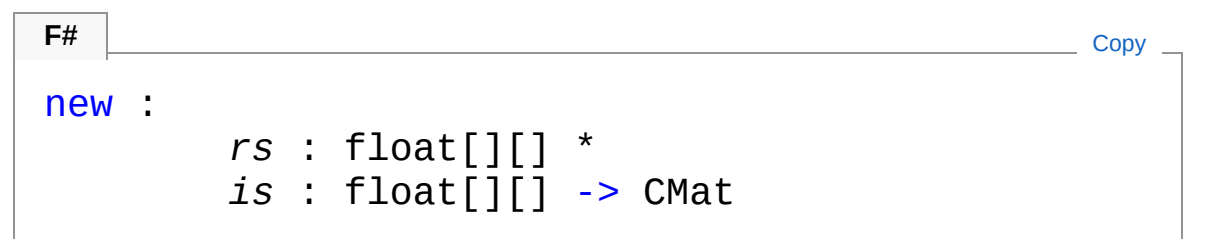

#### Parameters

*rs*

Type: [SystemDouble](http://msdn2.microsoft.com/en-us/library/643eft0t) The real part of each matrix element.

*is*

Type: [SystemDouble](http://msdn2.microsoft.com/en-us/library/643eft0t) The real part of each matrix element.

## See Also

Reference CMat [Class](#page-50-0) CMat [Overload](#page-57-1) [Microsoft.Research.Liquid](#page-0-0) Namespace

# <span id="page-59-0"></span>CMat Constructor (Int32, FSharpListTupleInt32, Int32, Double, Double)

Creates a square matrx from a sparse list of elements.

**Namespace:** [Microsoft.Research.Liquid](#page-0-0) **Assembly:** Liquid1 (in Liquid1.dll) Version: 1.0.5981.24943 (1.0.\*)

#### Syntax

```
F#Copy
new :
     len : int *
     xyris : FSharpList<Tuple<int, int, float, float
                                 ▶│
```
#### **Parameters**

*len*

Type: [SystemInt32](http://msdn2.microsoft.com/en-us/library/td2s409d)

The row (or column) length of the matrix.

*xyris*

Type: **Microsoft.FSharp.CollectionsFSharpList**[Tuple](http://msdn2.microsoft.com/en-us/library/dd414846)[Int32,](http://msdn2.microsoft.com/en-us/library/td2s409d)

[Int32](http://msdn2.microsoft.com/en-us/library/td2s409d), [Double,](http://msdn2.microsoft.com/en-us/library/643eft0t) [Double](http://msdn2.microsoft.com/en-us/library/643eft0t)

A list of element location and value tuples, with elements in the order (row,col,real,imag).

#### See Also

Reference CMat [Class](#page-50-0)

CMat [Overload](#page-57-1) [Microsoft.Research.Liquid](#page-0-0) Namespace

# <span id="page-61-0"></span>CMat Constructor (Int32, FSharpOptionBoolean)

Creates a square identity or zero matrix.

**Namespace:** [Microsoft.Research.Liquid](#page-0-0) **Assembly:** Liquid1 (in Liquid1.dll) Version: 1.0.5981.24943 (1.0.\*)

#### Syntax

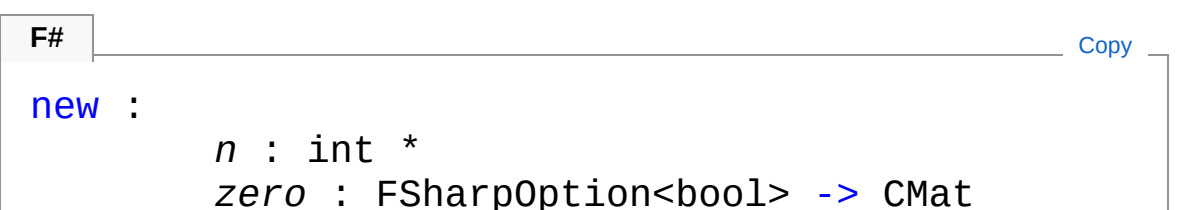

Parameters

*n*

```
Type: SystemInt32
```
The row (or column) length of the matrix.

*zero*

#### Type: **Microsoft.FSharp.CoreFSharpOption**[Boolean](http://msdn2.microsoft.com/en-us/library/a28wyd50)

Option to initialize to a zero matrix rather than to the identity matrix. The default is to initialize to the identity.

## See Also

Reference CMat [Class](#page-50-0) CMat [Overload](#page-57-1) [Microsoft.Research.Liquid](#page-0-0) Namespace

# <span id="page-63-0"></span>CMat Properties

The [CMat](#page-50-0) type exposes the following members.

## Properties

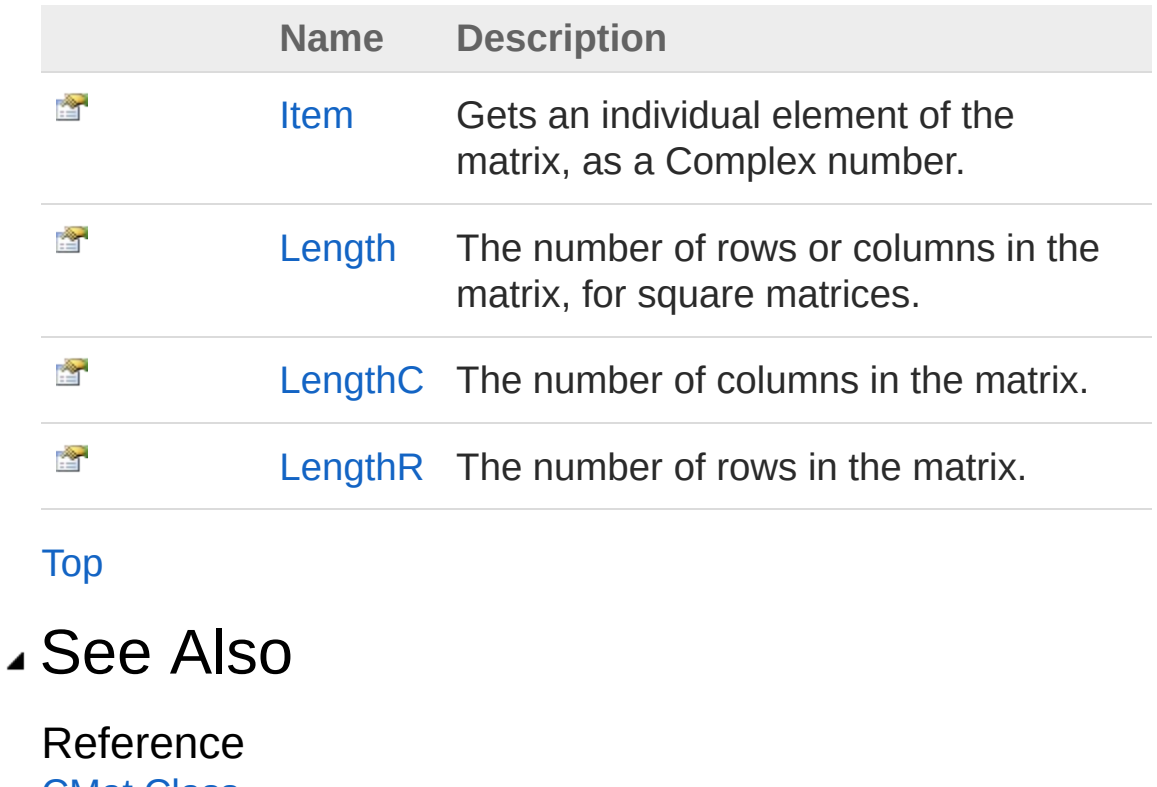

CMat [Class](#page-50-0) [Microsoft.Research.Liquid](#page-0-0) Namespace

# <span id="page-64-0"></span>CMatItem Property

Gets an individual element of the matrix, as a Complex number.

**Namespace:** [Microsoft.Research.Liquid](#page-0-0) **Assembly:** Liquid1 (in Liquid1.dll) Version: 1.0.5981.24943 (1.0.\*)

## Syntax

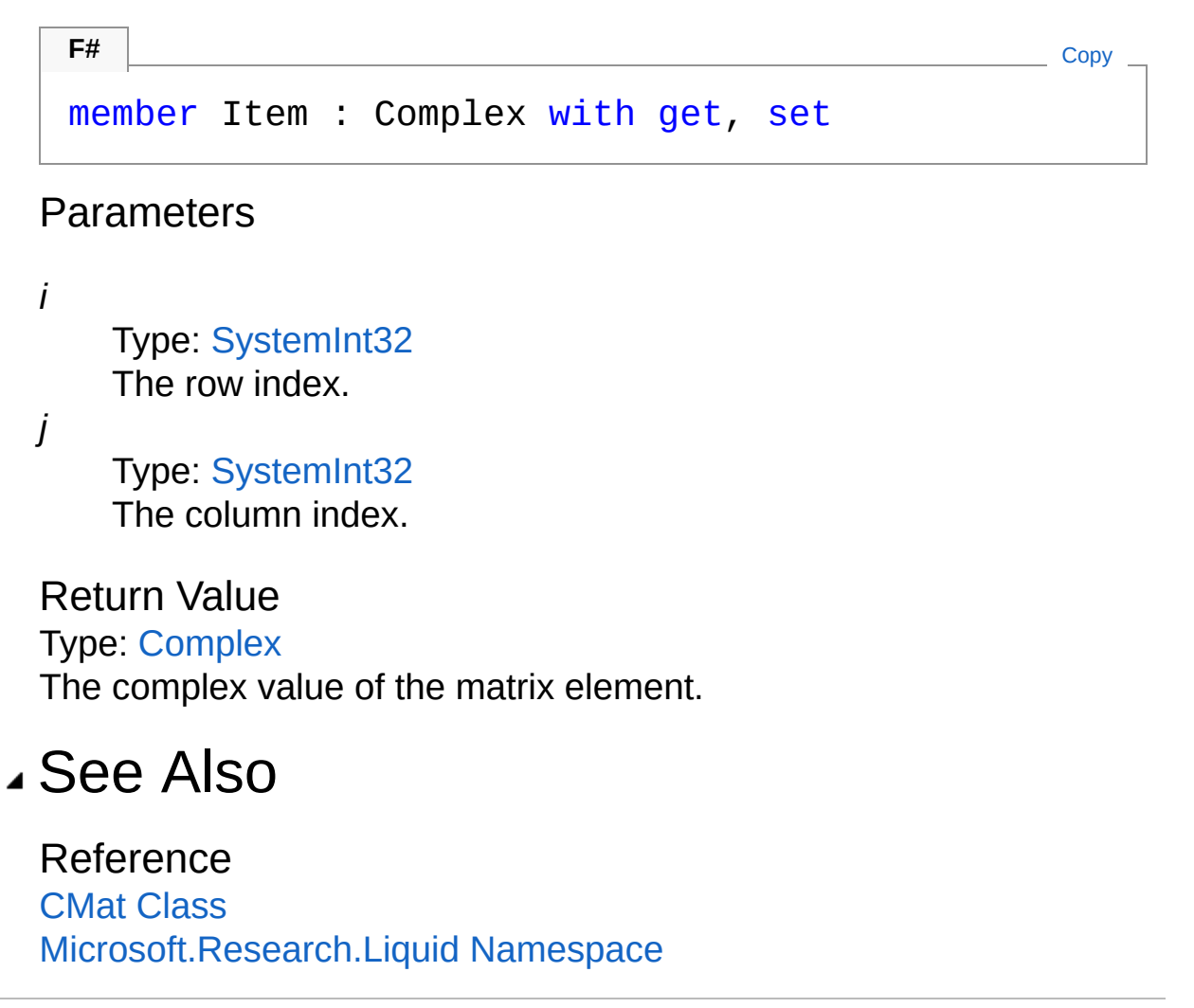

# <span id="page-65-0"></span>CMatLength Property

The number of rows or columns in the matrix, for square matrices.

**Namespace:** [Microsoft.Research.Liquid](#page-0-0) **Assembly:** Liquid1 (in Liquid1.dll) Version: 1.0.5981.24943 (1.0.\*)

#### Syntax

Property Value Type: [Int32](http://msdn2.microsoft.com/en-us/library/td2s409d) member Length : int with get **F#** [Copy](#page-65-0)

#### See Also

Reference CMat [Class](#page-50-0) [Microsoft.Research.Liquid](#page-0-0) Namespace

# <span id="page-66-0"></span>CMatLengthC Property

The number of columns in the matrix.

**Namespace:** [Microsoft.Research.Liquid](#page-0-0) **Assembly:** Liquid1 (in Liquid1.dll) Version: 1.0.5981.24943 (1.0.\*)

#### Syntax

**F#** [Copy](#page-66-0)

member LengthC : int with get

Property Value Type: [Int32](http://msdn2.microsoft.com/en-us/library/td2s409d)

#### See Also

Reference CMat [Class](#page-50-0) [Microsoft.Research.Liquid](#page-0-0) Namespace

# <span id="page-67-0"></span>CMatLengthR Property

The number of rows in the matrix.

**Namespace:** [Microsoft.Research.Liquid](#page-0-0) **Assembly:** Liquid1 (in Liquid1.dll) Version: 1.0.5981.24943 (1.0.\*)

## Syntax

**F#** [Copy](#page-67-0)

member LengthR : int with get

Property Value Type: [Int32](http://msdn2.microsoft.com/en-us/library/td2s409d)

#### See Also

Reference CMat [Class](#page-50-0) [Microsoft.Research.Liquid](#page-0-0) Namespace

# <span id="page-68-0"></span>CMat Methods

The [CMat](#page-50-0) type exposes the following members.

## Methods

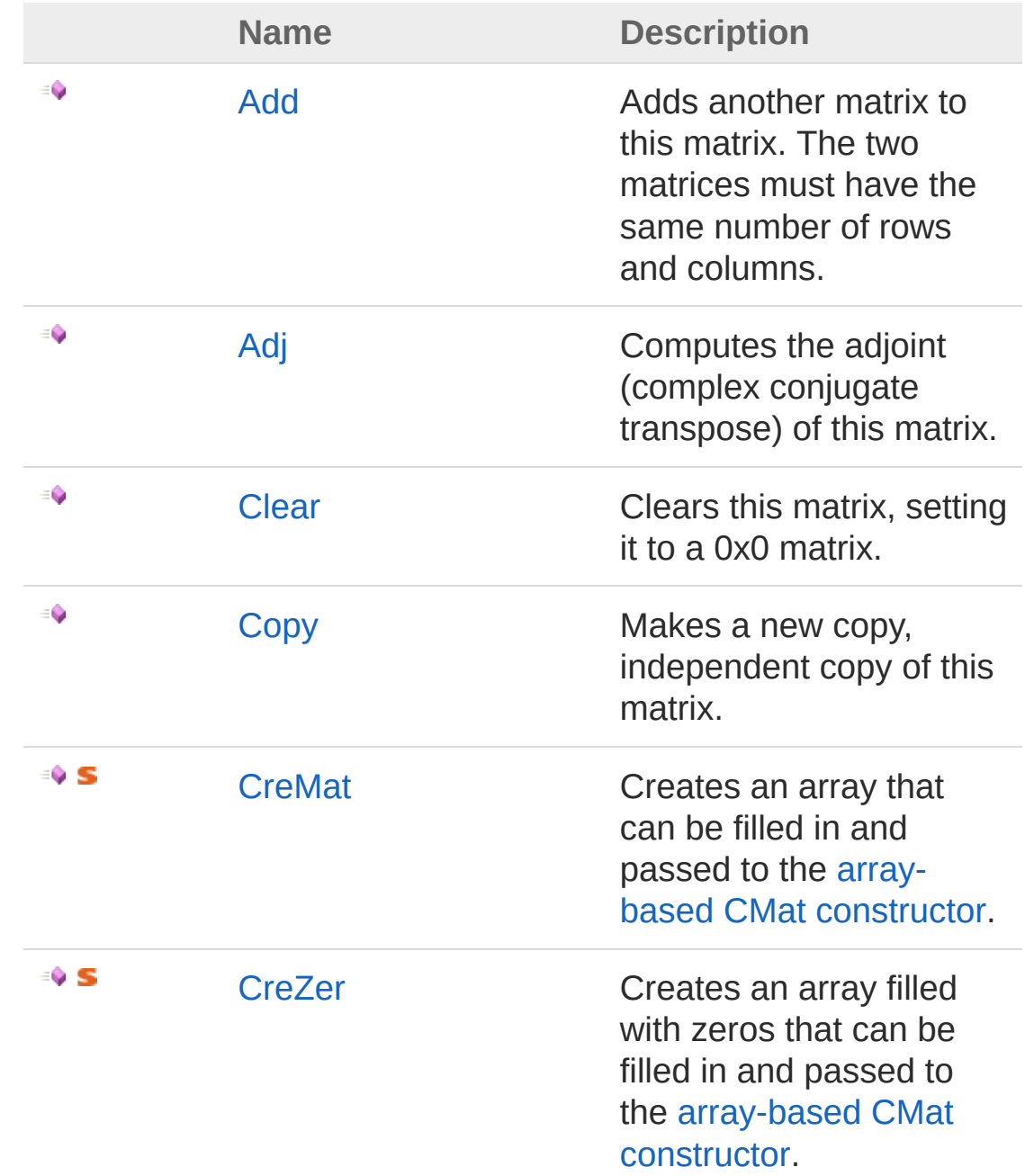

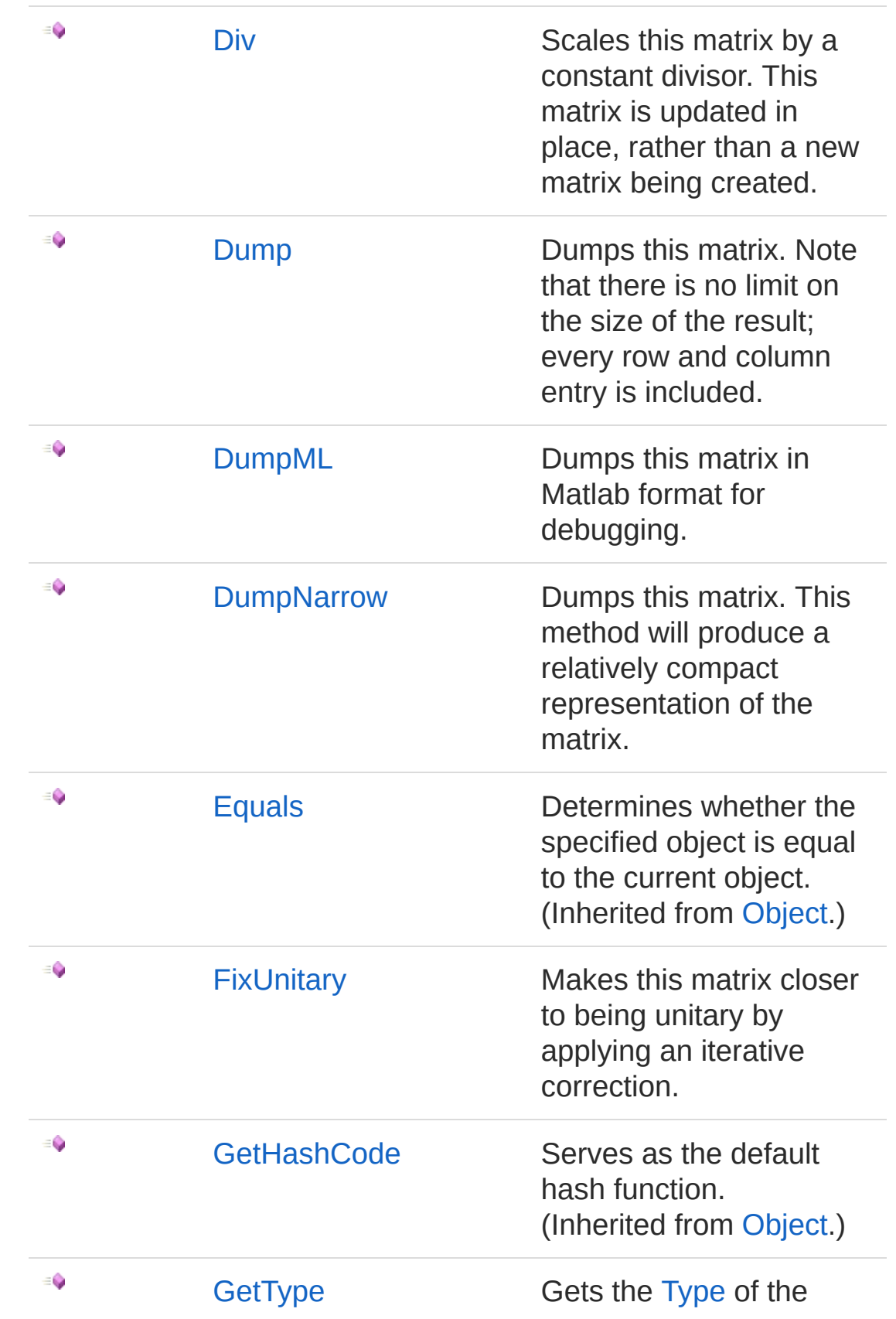

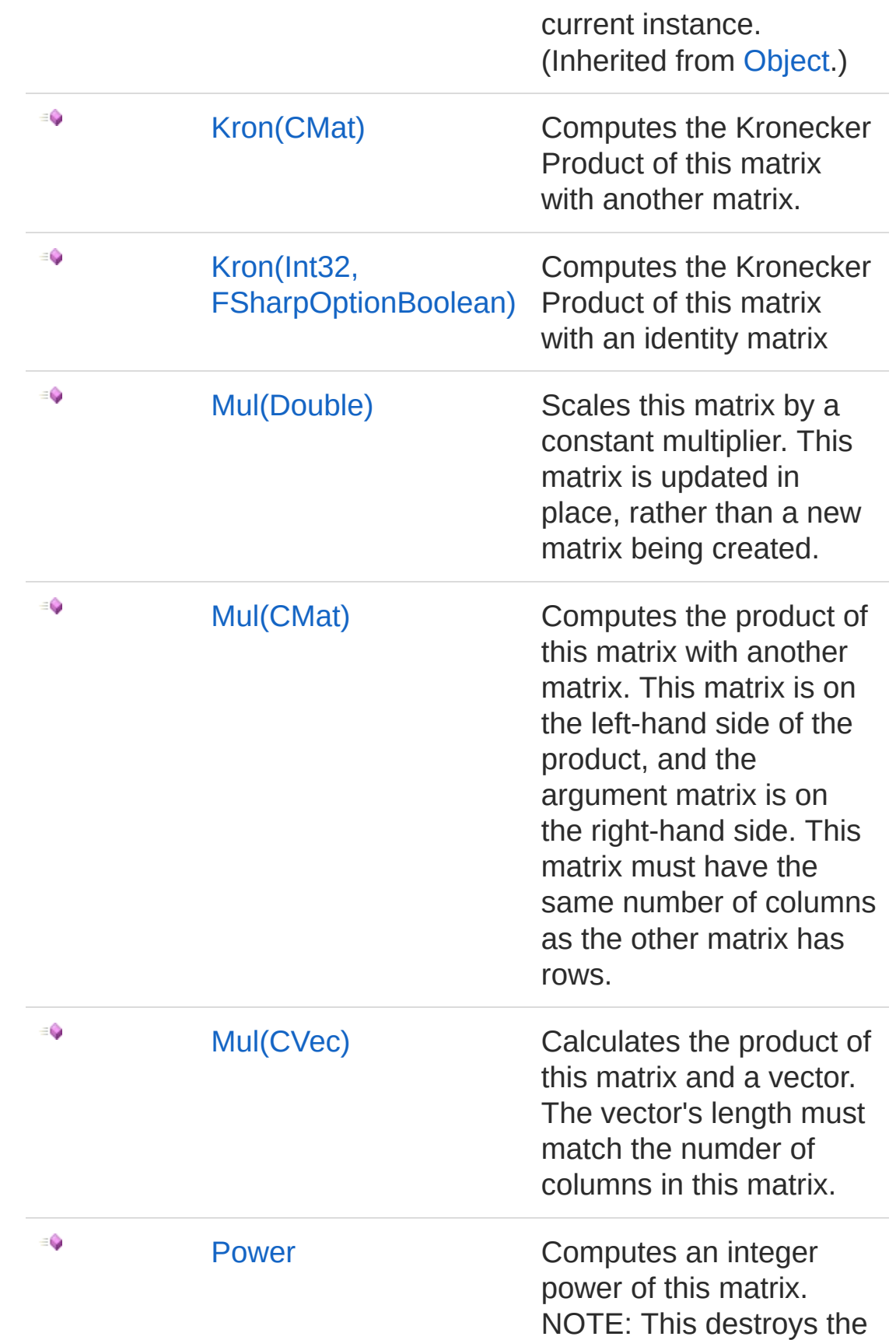

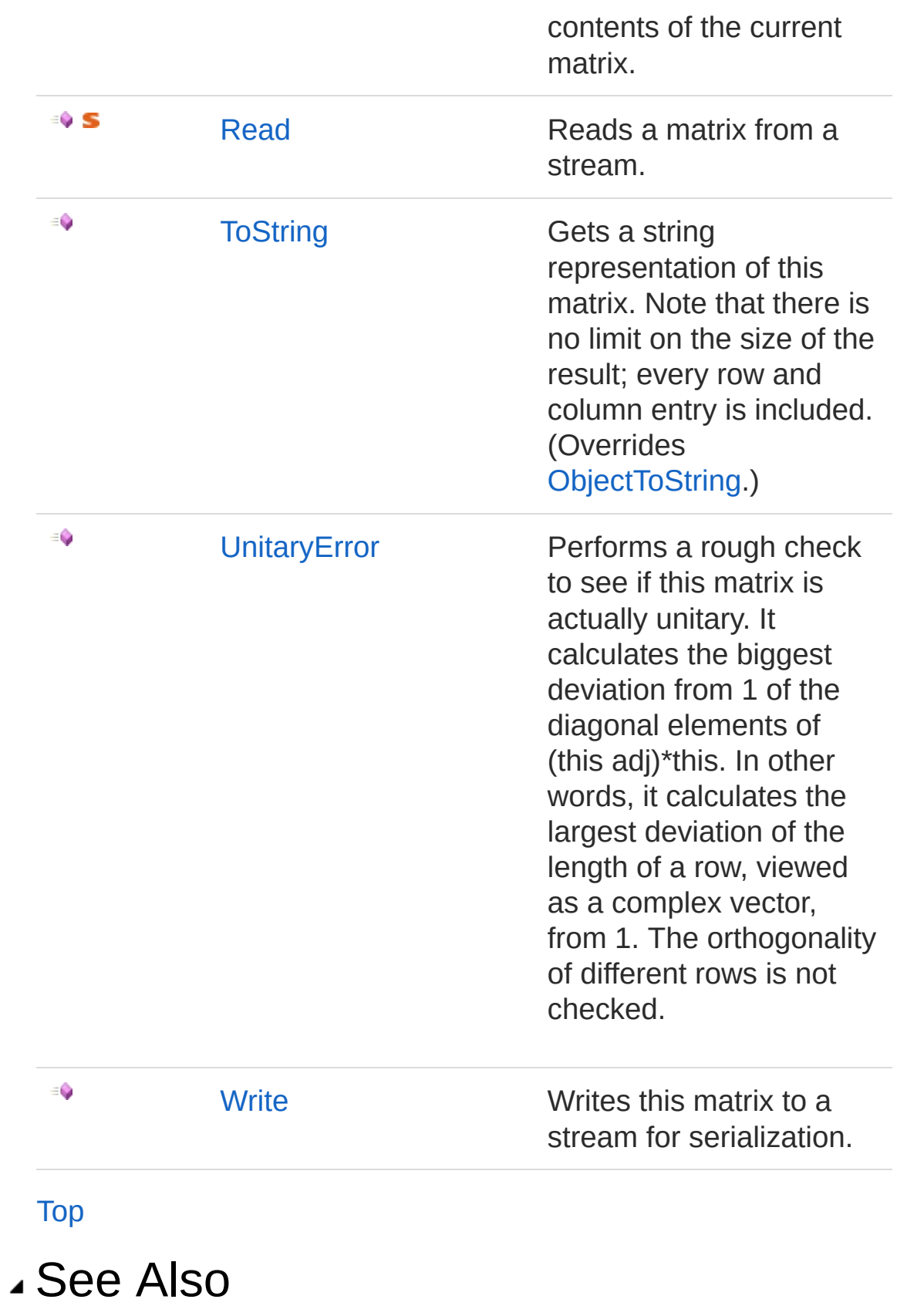
#### Reference CMat [Class](#page-50-0) [Microsoft.Research.Liquid](#page-0-0) Namespace

# <span id="page-73-0"></span>CMatAdd Method

Adds another matrix to this matrix. The two matrices must have the same number of rows and columns.

**Namespace:** [Microsoft.Research.Liquid](#page-0-0) **Assembly:** Liquid1 (in Liquid1.dll) Version: 1.0.5981.24943 (1.0.\*)

### Syntax member Add : *m2* : CMat -> unit **F#** [Copy](#page-73-0)

#### **Parameters**

*m2*

Type: [Microsoft.Research.LiquidCMat](#page-50-0) The matrix to add to this one.

### See Also

Reference CMat [Class](#page-50-0) [Microsoft.Research.Liquid](#page-0-0) Namespace

# <span id="page-74-0"></span>CMatAdj Method

Computes the adjoint (complex conjugate transpose) of this matrix.

**Namespace:** [Microsoft.Research.Liquid](#page-0-0) **Assembly:** Liquid1 (in Liquid1.dll) Version: 1.0.5981.24943 (1.0.\*)

## Syntax

member Adj : unit -> CMat **F#** [Copy](#page-74-0)

Return Value Type: [CMat](#page-50-0) The adjoint matrix

## See Also

Reference CMat [Class](#page-50-0) [Microsoft.Research.Liquid](#page-0-0) Namespace

## <span id="page-75-0"></span>CMatClear Method

Clears this matrix, setting it to a 0x0 matrix.

**Namespace:** [Microsoft.Research.Liquid](#page-0-0) **Assembly:** Liquid1 (in Liquid1.dll) Version: 1.0.5981.24943 (1.0.\*)

## Syntax

member Clear : unit -> unit **F#** [Copy](#page-75-0)

See Also

Reference CMat [Class](#page-50-0) [Microsoft.Research.Liquid](#page-0-0) Namespace

# <span id="page-76-0"></span>CMatCopy Method

Makes a new copy, independent copy of this matrix.

**Namespace:** [Microsoft.Research.Liquid](#page-0-0) **Assembly:** Liquid1 (in Liquid1.dll) Version: 1.0.5981.24943 (1.0.\*)

**F#** [Copy](#page-76-0)

## Syntax

member Copy : unit -> CMat

Return Value Type: [CMat](#page-50-0) The new matrix

### See Also

Reference CMat [Class](#page-50-0) [Microsoft.Research.Liquid](#page-0-0) Namespace

# <span id="page-77-0"></span>CMatCreMat Method

Creates an array that can be filled in and passed to the [array-based](#page-58-0) CMat constructor.

**Namespace:** [Microsoft.Research.Liquid](#page-0-0) **Assembly:** Liquid1 (in Liquid1.dll) Version: 1.0.5981.24943 (1.0.\*)

#### Syntax **F#** [Copy](#page-77-0) static member CreMat : *lenR* : int \* *lenC* : int \* *f* : FSharpFunc<int, FSharpFunc<int, float  $\lceil 4 \rceil$  $\blacktriangleright$ Parameters *lenR* Type: [SystemInt32](http://msdn2.microsoft.com/en-us/library/td2s409d) The number of rows *lenC* Type: [SystemInt32](http://msdn2.microsoft.com/en-us/library/td2s409d) The number of columns *f* Type: **Microsoft.FSharp.CoreFSharpFunc**[Int32](http://msdn2.microsoft.com/en-us/library/td2s409d), **FSharpFunc**[Int32](http://msdn2.microsoft.com/en-us/library/td2s409d), [Double](http://msdn2.microsoft.com/en-us/library/643eft0t) The function to call to compute the elements of the array. It will get called with the row first and then the column (curried).

Return Value Type: [Double](http://msdn2.microsoft.com/en-us/library/643eft0t)

The new array

## See Also

Reference

CMat [Class](#page-50-0) [Microsoft.Research.Liquid](#page-0-0) Namespace

# <span id="page-79-0"></span>CMatCreZer Method

Creates an array filled with zeros that can be filled in and passed to the [array-based](#page-58-0) CMat constructor.

**Namespace:** [Microsoft.Research.Liquid](#page-0-0) **Assembly:** Liquid1 (in Liquid1.dll) Version: 1.0.5981.24943 (1.0.\*)

### Syntax

```
Parameters
lenR
  Type: SystemInt32
  The number of rows
lenC
  Type: SystemInt32
   The number of columns
Return Value
 static member CreZer :
        lenR : int *
        lenC : int -> float[][]
 F#Copy
```
Type: [Double](http://msdn2.microsoft.com/en-us/library/643eft0t) The new array

### See Also

Reference CMat [Class](#page-50-0) [Microsoft.Research.Liquid](#page-0-0) Namespace

# <span id="page-81-0"></span>CMatDiv Method

Scales this matrix by a constant divisor. This matrix is updated in place, rather than a new matrix being created.

**Namespace:** [Microsoft.Research.Liquid](#page-0-0) **Assembly:** Liquid1 (in Liquid1.dll) Version: 1.0.5981.24943 (1.0.\*)

### Syntax

```
member Div :
    div : float -> CMat
F#Copy
```
#### Parameters

*div*

Type: [SystemDouble](http://msdn2.microsoft.com/en-us/library/643eft0t) The scale divisor. The matrix is multiplied by 1/div.

Return Value Type: [CMat](#page-50-0) This matrix, as updated after scaling

### See Also

Reference CMat [Class](#page-50-0) [Microsoft.Research.Liquid](#page-0-0) Namespace

# <span id="page-82-0"></span>CMatDump Method

Dumps this matrix. Note that there is no limit on the size of the result; every row and column entry is included.

**Namespace:** [Microsoft.Research.Liquid](#page-0-0) **Assembly:** Liquid1 (in Liquid1.dll) Version: 1.0.5981.24943 (1.0.\*)

### Syntax

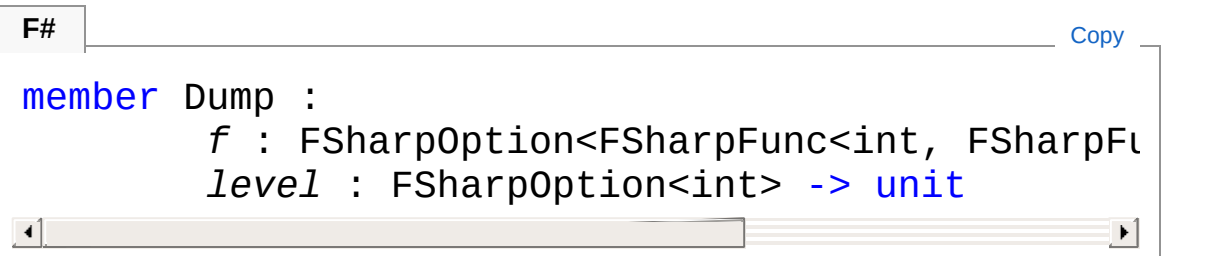

#### **Parameters**

*f*

Type: **Microsoft.FSharp.CoreFSharpOptionFSharpFunc**[Int32](http://msdn2.microsoft.com/en-us/library/td2s409d), **FSharpFunc**[String,](http://msdn2.microsoft.com/en-us/library/s1wwdcbf) **Unit**

The optional output function to use. The default is [showLogInd.](#page-845-0) *level*

Type: **Microsoft.FSharp.CoreFSharpOption**[Int32](http://msdn2.microsoft.com/en-us/library/td2s409d)

The optional indentation level. The default is 0.

## See Also

#### Reference

CMat [Class](#page-50-0) [Microsoft.Research.Liquid](#page-0-0) Namespace

# <span id="page-83-0"></span>CMatDumpML Method

Dumps this matrix in Matlab format for debugging.

**Namespace:** [Microsoft.Research.Liquid](#page-0-0) **Assembly:** Liquid1 (in Liquid1.dll) Version: 1.0.5981.24943 (1.0.\*)

## Syntax

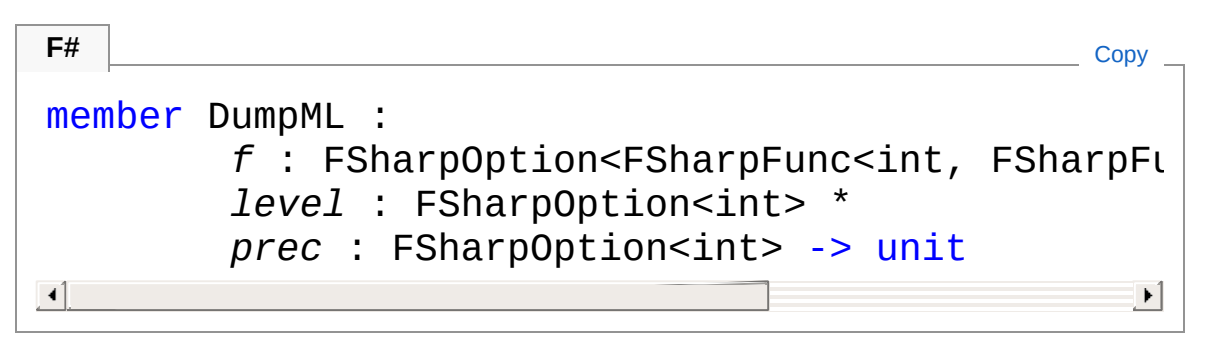

**Parameters** 

*f*

Type: **Microsoft.FSharp.CoreFSharpOptionFSharpFunc**[Int32](http://msdn2.microsoft.com/en-us/library/td2s409d), **FSharpFunc**[String,](http://msdn2.microsoft.com/en-us/library/s1wwdcbf) **Unit**

The optional output function to use. The default is [showLogInd.](#page-845-0) *level*

Type: **Microsoft.FSharp.CoreFSharpOption**[Int32](http://msdn2.microsoft.com/en-us/library/td2s409d)

The optional indentation level. The default is 0.

*prec*

Type: **Microsoft.FSharp.CoreFSharpOption**[Int32](http://msdn2.microsoft.com/en-us/library/td2s409d) precision 0=low 1=normal 2=high 3=full (optional=1)

## See Also

Reference

CMat [Class](#page-50-0) [Microsoft.Research.Liquid](#page-0-0) Namespace

# <span id="page-85-0"></span>CMatDumpNarrow Method

Dumps this matrix. This method will produce a relatively compact representation of the matrix.

**Namespace:** [Microsoft.Research.Liquid](#page-0-0) **Assembly:** Liquid1 (in Liquid1.dll) Version: 1.0.5981.24943 (1.0.\*)

### Syntax

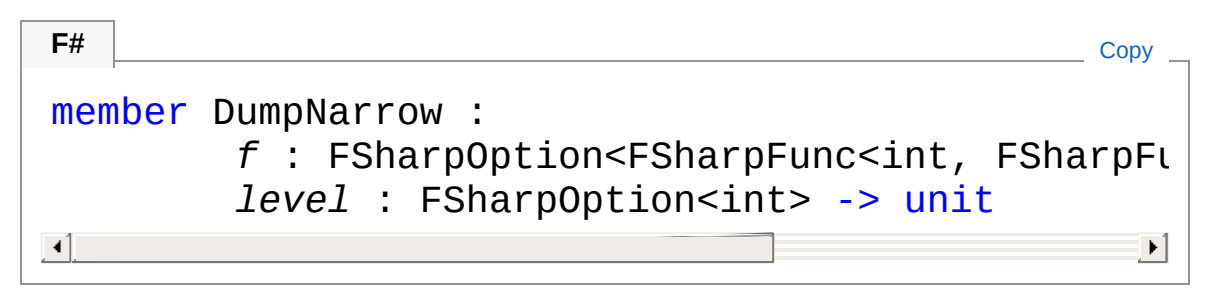

#### **Parameters**

*f*

Type: **Microsoft.FSharp.CoreFSharpOptionFSharpFunc**[Int32](http://msdn2.microsoft.com/en-us/library/td2s409d), **FSharpFunc**[String,](http://msdn2.microsoft.com/en-us/library/s1wwdcbf) **Unit**

The optional output function to use. The default is [showLogInd.](#page-845-0) *level*

Type: **Microsoft.FSharp.CoreFSharpOption**[Int32](http://msdn2.microsoft.com/en-us/library/td2s409d)

The optional indentation level. The default is 0.

## See Also

#### Reference

CMat [Class](#page-50-0) [Microsoft.Research.Liquid](#page-0-0) Namespace

# <span id="page-86-0"></span>CMatFixUnitary Method

Makes this matrix closer to being unitary by applying an iterative correction.

**Namespace:** [Microsoft.Research.Liquid](#page-0-0) **Assembly:** Liquid1 (in Liquid1.dll) Version: 1.0.5981.24943 (1.0.\*)

## Syntax

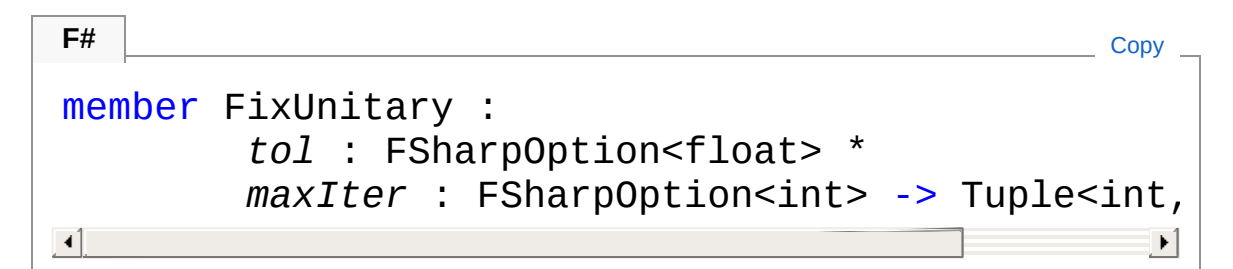

#### **Parameters**

*tol*

#### Type: **Microsoft.FSharp.CoreFSharpOption**[Double](http://msdn2.microsoft.com/en-us/library/643eft0t)

An optional desired tolerance for the deviation from unitarity, as measured by [UnitaryError.](#page-100-0) The default is 1.0e-13.

*maxIter*

#### Type: **Microsoft.FSharp.CoreFSharpOption**[Int32](http://msdn2.microsoft.com/en-us/library/td2s409d)

An optional maximum number of iterations to perform. The default is 5.

#### Return Value

Type: [Tuple](http://msdn2.microsoft.com/en-us/library/dd268536)[Int32,](http://msdn2.microsoft.com/en-us/library/td2s409d) [Double](http://msdn2.microsoft.com/en-us/library/643eft0t)

A tuple of the number of iterations performed, for cost estimates, and the final deviation from unitarity.

### See Also

#### Reference CMat [Class](#page-50-0) [Microsoft.Research.Liquid](#page-0-0) Namespace

# <span id="page-88-1"></span><span id="page-88-0"></span>CMatKron Method

## Overload List

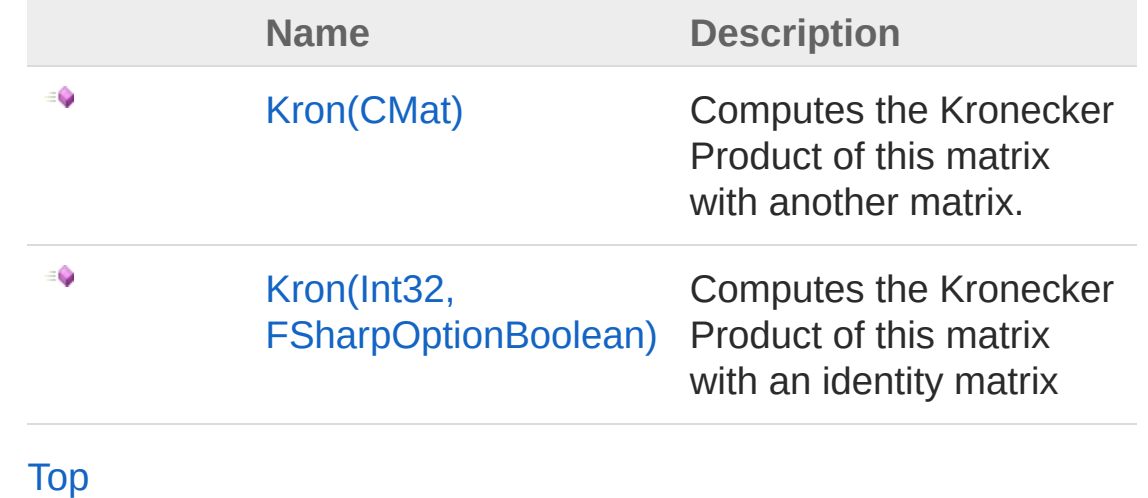

### See Also

Reference CMat [Class](#page-50-0) [Microsoft.Research.Liquid](#page-0-0) Namespace

# <span id="page-89-0"></span>CMatKron Method (CMat)

Computes the Kronecker Product of this matrix with another matrix.

**Namespace:** [Microsoft.Research.Liquid](#page-0-0) **Assembly:** Liquid1 (in Liquid1.dll) Version: 1.0.5981.24943 (1.0.\*)

## Syntax

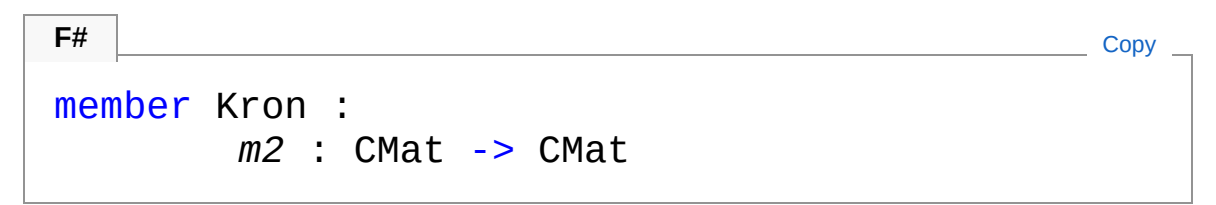

#### Parameters

*m2*

Type: [Microsoft.Research.LiquidCMat](#page-50-0) The right-hand side matrix in the Kronecker product.

Return Value Type: [CMat](#page-50-0) The result of the Kronecker product

## See Also

Reference CMat [Class](#page-50-0) Kron [Overload](#page-88-1) [Microsoft.Research.Liquid](#page-0-0) Namespace

# <span id="page-90-0"></span>CMatKron Method (Int32, FSharpOptionBoolean)

Computes the Kronecker Product of this matrix with an identity matrix

**Namespace:** [Microsoft.Research.Liquid](#page-0-0) **Assembly:** Liquid1 (in Liquid1.dll) Version: 1.0.5981.24943 (1.0.\*)

### Syntax

```
member Kron :
     len : int *
     left : FSharpOption<br/>bool> -> CMat
F#Copy
```
#### Parameters

*len*

#### Type: [SystemInt32](http://msdn2.microsoft.com/en-us/library/td2s409d)

The dimension of the identity matrix (N of NxN).

*left*

#### Type: **Microsoft.FSharp.CoreFSharpOption**[Boolean](http://msdn2.microsoft.com/en-us/library/a28wyd50)

An option that, if true, specifies that the identity matrix should be on the left side of the Kronecker product. The default is false, which means that the identity is on the right.

Return Value

Type: [CMat](#page-50-0) The result of the Kronecker product

### See Also

Reference

#### CMat [Class](#page-50-0) Kron [Overload](#page-88-1) [Microsoft.Research.Liquid](#page-0-0) Namespace

# <span id="page-92-1"></span><span id="page-92-0"></span>CMatMul Method

## Overload List

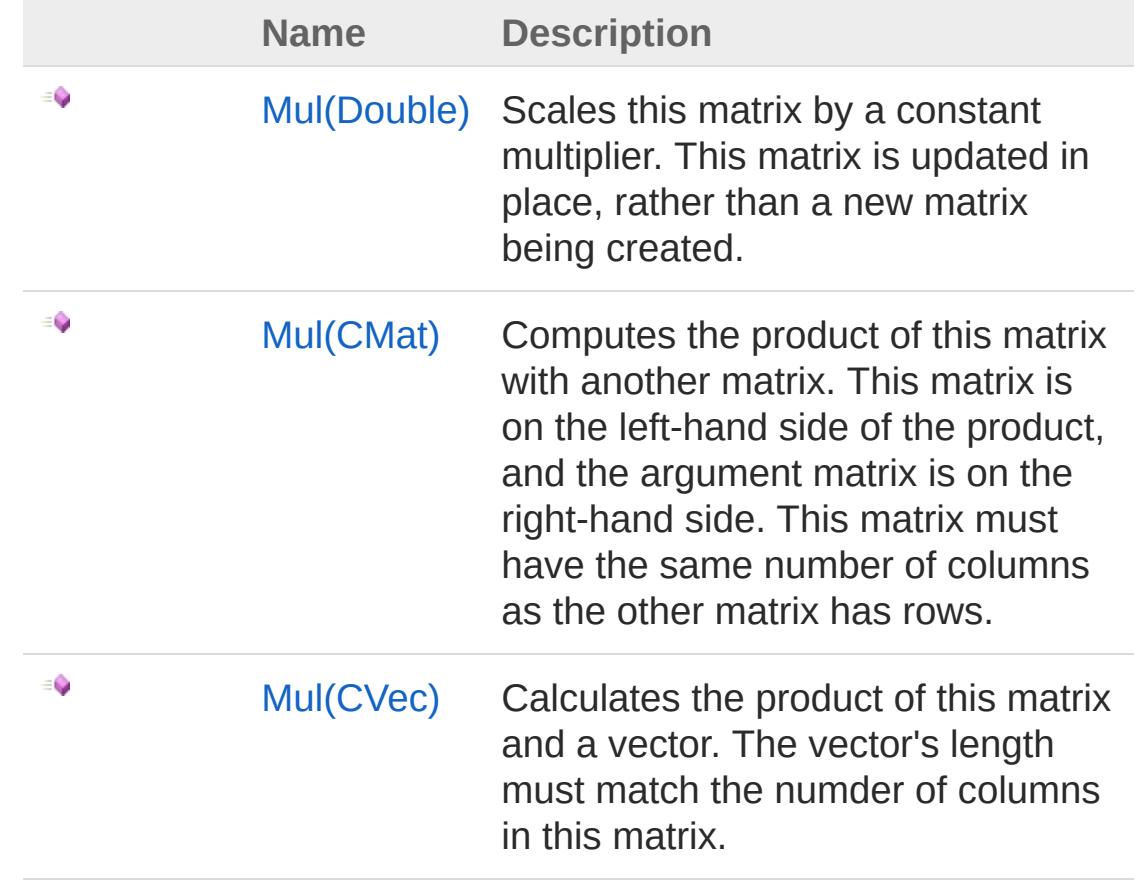

[Top](#page-92-0)

See Also

Reference CMat [Class](#page-50-0) [Microsoft.Research.Liquid](#page-0-0) Namespace

# <span id="page-93-0"></span>CMatMul Method (Double)

Scales this matrix by a constant multiplier. This matrix is updated in place, rather than a new matrix being created.

**Namespace:** [Microsoft.Research.Liquid](#page-0-0) **Assembly:** Liquid1 (in Liquid1.dll) Version: 1.0.5981.24943 (1.0.\*)

### Syntax

```
member Mul :
    mul : float -> CMat
F#Copy Copy
```
#### Parameters

*mul*

Type: [SystemDouble](http://msdn2.microsoft.com/en-us/library/643eft0t) The scale factor to multiply by.

Return Value Type: [CMat](#page-50-0) This matrix, as updated after scaling

### See Also

Reference CMat [Class](#page-50-0) Mul [Overload](#page-92-1) [Microsoft.Research.Liquid](#page-0-0) Namespace

# <span id="page-94-0"></span>CMatMul Method (CMat)

Computes the product of this matrix with another matrix. This matrix is on the left-hand side of the product, and the argument matrix is on the right-hand side. This matrix must have the same number of columns as the other matrix has rows.

**Namespace:** [Microsoft.Research.Liquid](#page-0-0) **Assembly:** Liquid1 (in Liquid1.dll) Version: 1.0.5981.24943 (1.0.\*)

### Syntax

```
F#Copy
```
member Mul : *m2* : CMat -> CMat

Parameters

*m2*

Type: [Microsoft.Research.LiquidCMat](#page-50-0) The second matrix.

Return Value Type: [CMat](#page-50-0) The resulting product matrix.

### See Also

Reference CMat [Class](#page-50-0) Mul [Overload](#page-92-1) [Microsoft.Research.Liquid](#page-0-0) Namespace

# <span id="page-96-0"></span>CMatMul Method (CVec)

Calculates the product of this matrix and a vector. The vector's length must match the numder of columns in this matrix.

**Namespace:** [Microsoft.Research.Liquid](#page-0-0) **Assembly:** Liquid1 (in Liquid1.dll) Version: 1.0.5981.24943 (1.0.\*)

### Syntax

```
member Mul :
   v : CVec -> CVec
F#Copy
```
#### Parameters

*v*

Type: [Microsoft.Research.LiquidCVec](#page-201-0) The vector to multiply

Return Value Type: [CVec](#page-201-0) The resulting product vector

## See Also

Reference CMat [Class](#page-50-0) Mul [Overload](#page-92-1) [Microsoft.Research.Liquid](#page-0-0) Namespace

## <span id="page-97-0"></span>CMatPower Method

Computes an integer power of this matrix. NOTE: This destroys the contents of the current matrix.

**Namespace:** [Microsoft.Research.Liquid](#page-0-0) **Assembly:** Liquid1 (in Liquid1.dll) Version: 1.0.5981.24943 (1.0.\*)

### Syntax

```
member Power :
   n : int -> CMat
F#Copy
```
#### **Parameters**

*n*

Type: [SystemInt32](http://msdn2.microsoft.com/en-us/library/td2s409d) The power to raise this matrix to; must be greater than 0.

Return Value Type: [CMat](#page-50-0) The resulting matrix

### See Also

Reference CMat [Class](#page-50-0) [Microsoft.Research.Liquid](#page-0-0) Namespace

# <span id="page-98-0"></span>CMatRead Method

Reads a matrix from a stream.

**Namespace:** [Microsoft.Research.Liquid](#page-0-0) **Assembly:** Liquid1 (in Liquid1.dll) Version: 1.0.5981.24943 (1.0.\*)

## Syntax

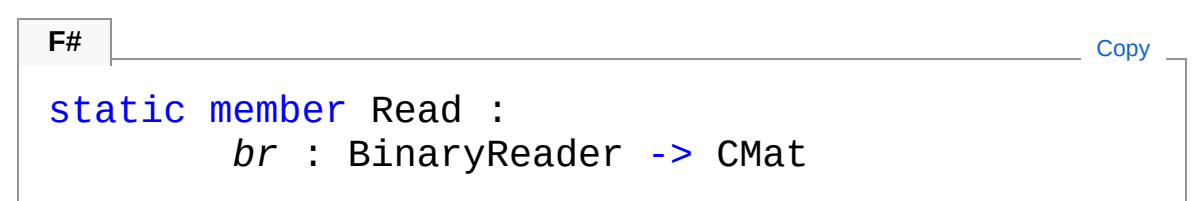

#### Parameters

*br*

Type: [System.IOBinaryReader](http://msdn2.microsoft.com/en-us/library/a4b8basy) A BinaryReader to deserialize a matrix from.

Return Value Type: [CMat](#page-50-0) The new mnatrix

## See Also

Reference CMat [Class](#page-50-0) [Microsoft.Research.Liquid](#page-0-0) Namespace

# <span id="page-99-0"></span>CMatToString Method

Gets a string representation of this matrix. Note that there is no limit on the size of the result; every row and column entry is included.

**Namespace:** [Microsoft.Research.Liquid](#page-0-0) **Assembly:** Liquid1 (in Liquid1.dll) Version: 1.0.5981.24943 (1.0.\*)

### Syntax

**F#** [Copy](#page-99-0)

abstract ToString : unit -> string override ToString : unit -> string

Return Value Type: [String](http://msdn2.microsoft.com/en-us/library/s1wwdcbf) The string representation

### See Also

Reference CMat [Class](#page-50-0) [Microsoft.Research.Liquid](#page-0-0) Namespace

## <span id="page-100-0"></span>CMatUnitaryError Method

Performs a rough check to see if this matrix is actually unitary. It calculates the biggest deviation from 1 of the diagonal elements of (this adj)\*this. In other words, it calculates the largest deviation of the length of a row, viewed as a complex vector, from 1. The orthogonality of different rows is not checked.

#### **Namespace:** [Microsoft.Research.Liquid](#page-0-0)

**Assembly:** Liquid1 (in Liquid1.dll) Version: 1.0.5981.24943 (1.0.\*)

### Syntax

**F#** [Copy](#page-100-0)

member UnitaryError : unit -> float

Return Value Type: [Double](http://msdn2.microsoft.com/en-us/library/643eft0t) The worst deviation from 1.

### See Also

Reference CMat [Class](#page-50-0) [Microsoft.Research.Liquid](#page-0-0) Namespace

# <span id="page-101-0"></span>CMatWrite Method

Writes this matrix to a stream for serialization.

**Namespace:** [Microsoft.Research.Liquid](#page-0-0) **Assembly:** Liquid1 (in Liquid1.dll) Version: 1.0.5981.24943 (1.0.\*)

## Syntax

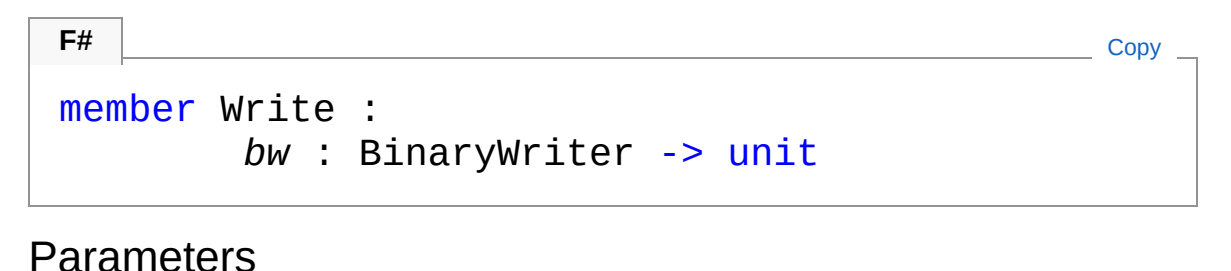

*bw*

Type: [System.IOBinaryWriter](http://msdn2.microsoft.com/en-us/library/ft83zssf) A BinaryWriter to serialize this matrix to.

## See Also

Reference CMat [Class](#page-50-0) [Microsoft.Research.Liquid](#page-0-0) Namespace

# <span id="page-102-0"></span>CMat Operators

The [CMat](#page-50-0) type exposes the following members.

## Operators

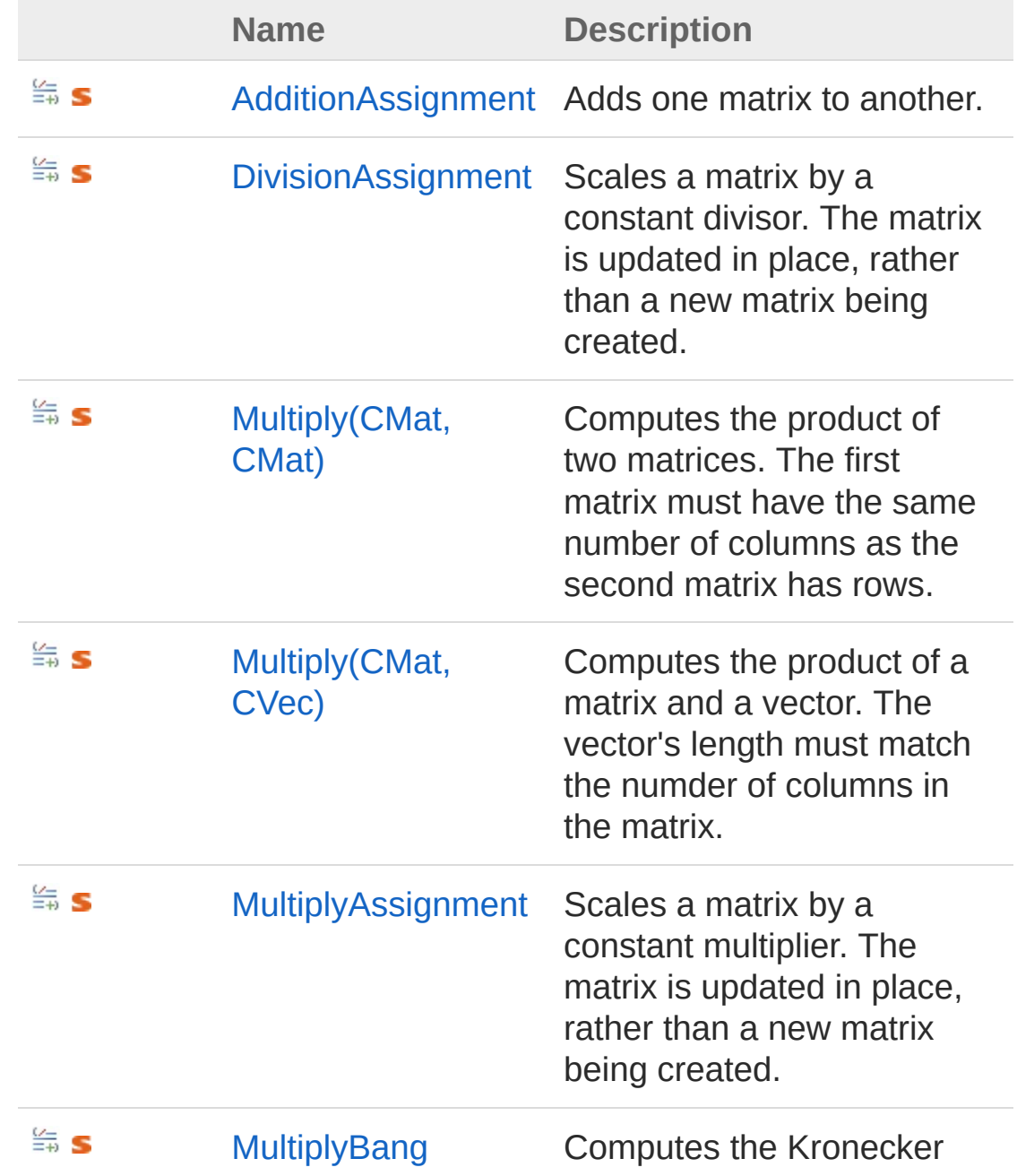

[Top](#page-102-0)

## See Also

Reference CMat [Class](#page-50-0) [Microsoft.Research.Liquid](#page-0-0) Namespace

# <span id="page-104-0"></span>CMatAdditionAssignment Operator

Adds one matrix to another.

**Namespace:** [Microsoft.Research.Liquid](#page-0-0) **Assembly:** Liquid1 (in Liquid1.dll) Version: 1.0.5981.24943 (1.0.\*)

**F#** [Copy](#page-104-0)

### Syntax

F# does not support this operator.

Parameters

*m1*

Type: [Microsoft.Research.LiquidCMat](#page-50-0) The left matrix. This matrix is modified.

*m2*

Type: [Microsoft.Research.LiquidCMat](#page-50-0) The right matrix

### See Also

Reference CMat [Class](#page-50-0) [Microsoft.Research.Liquid](#page-0-0) Namespace

# <span id="page-105-0"></span>CMatDivisionAssignment Operator

Scales a matrix by a constant divisor. The matrix is updated in place, rather than a new matrix being created.

**Namespace:** [Microsoft.Research.Liquid](#page-0-0) **Assembly:** Liquid1 (in Liquid1.dll) Version: 1.0.5981.24943 (1.0.\*)

### Syntax

**F#** [Copy](#page-105-0)

F# does not support this operator.

Parameters

*m1*

Type: [Microsoft.Research.LiquidCMat](#page-50-0) The matrix to scale.

*div*

Type: [SystemDouble](http://msdn2.microsoft.com/en-us/library/643eft0t) The scale divisor. The matrix is multiplied by 1/div.

## See Also

Reference CMat [Class](#page-50-0) [Microsoft.Research.Liquid](#page-0-0) Namespace

# <span id="page-106-0"></span>CMatMultiply Operator

## Overload List

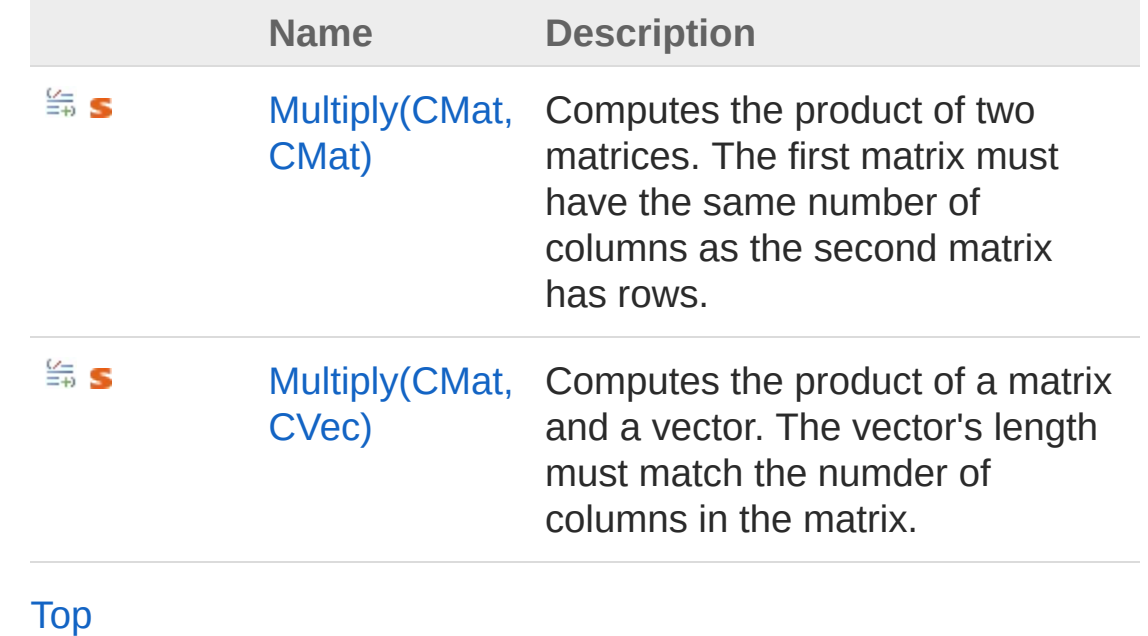

See Also

Reference CMat [Class](#page-50-0) [Microsoft.Research.Liquid](#page-0-0) Namespace

# <span id="page-107-0"></span>CMatMultiply Operator (CMat, CMat)

Computes the product of two matrices. The first matrix must have the same number of columns as the second matrix has rows.

**Namespace:** [Microsoft.Research.Liquid](#page-0-0) **Assembly:** Liquid1 (in Liquid1.dll) Version: 1.0.5981.24943 (1.0.\*)

## Syntax

**F#** [Copy](#page-107-0)

```
static let inline (*)
       m1 : CMat *
       m2 : CMat : CMat
```
#### Parameters

*m1*

Type: [Microsoft.Research.LiquidCMat](#page-50-0) The left (first) matrix

*m2*

Type: [Microsoft.Research.LiquidCMat](#page-50-0) The right (second) matrix

Return Value Type: [CMat](#page-50-0) The resulting product matrix

### See Also

Reference CMat [Class](#page-50-0)
Multiply [Overload](#page-106-0) [Microsoft.Research.Liquid](#page-0-0) Namespace

# <span id="page-109-0"></span>CMatMultiply Operator (CMat, CVec)

Computes the product of a matrix and a vector. The vector's length must match the numder of columns in the matrix.

**Namespace:** [Microsoft.Research.Liquid](#page-0-0) **Assembly:** Liquid1 (in Liquid1.dll) Version: 1.0.5981.24943 (1.0.\*)

#### Syntax

**F#** [Copy](#page-109-0)

```
static let inline (*)
       m : CMat *
        v : CVec : CVec
```
#### Parameters

*m*

Type: [Microsoft.Research.LiquidCMat](#page-50-0) The matrix

*v*

Type: [Microsoft.Research.LiquidCVec](#page-201-0) The vector

Return Value Type: [CVec](#page-201-0) The resulting product vector

#### See Also

Reference CMat [Class](#page-50-0)

Multiply [Overload](#page-106-0) [Microsoft.Research.Liquid](#page-0-0) Namespace

# <span id="page-111-0"></span>CMatMultiplyAssignment Operator

Scales a matrix by a constant multiplier. The matrix is updated in place, rather than a new matrix being created.

**Namespace:** [Microsoft.Research.Liquid](#page-0-0) **Assembly:** Liquid1 (in Liquid1.dll) Version: 1.0.5981.24943 (1.0.\*)

#### Syntax

**F#** [Copy](#page-111-0)

```
F# does not support this operator.
```
Parameters

*m1*

Type: [Microsoft.Research.LiquidCMat](#page-50-0) The matrix to scale.

*mul*

Type: [SystemDouble](http://msdn2.microsoft.com/en-us/library/643eft0t) The constant to multiply by.

### See Also

Reference CMat [Class](#page-50-0) [Microsoft.Research.Liquid](#page-0-0) Namespace

### <span id="page-112-0"></span>CMatMultiplyBang Operator

Computes the Kronecker product of two matrices

**Namespace:** [Microsoft.Research.Liquid](#page-0-0) **Assembly:** Liquid1 (in Liquid1.dll) Version: 1.0.5981.24943 (1.0.\*)

#### Syntax

**F#** [Copy](#page-112-0)

F# does not support this operator.

#### Parameters

*m1*

Type: [Microsoft.Research.LiquidCMat](#page-50-0) The left matrix

*m2*

Type: [Microsoft.Research.LiquidCMat](#page-50-0) The right matrix

Return Value Type: [CMat](#page-50-0) The result of the Kronecker product

#### See Also

Reference CMat [Class](#page-50-0) [Microsoft.Research.Liquid](#page-0-0) Namespace

### <span id="page-113-1"></span><span id="page-113-0"></span>Complex Structure

Data type for complex numbers.

**Namespace:** [Microsoft.Research.Liquid](#page-0-0) **Assembly:** Liquid1 (in Liquid1.dll) Version: 1.0.5981.24943 (1.0.\*)

### Syntax

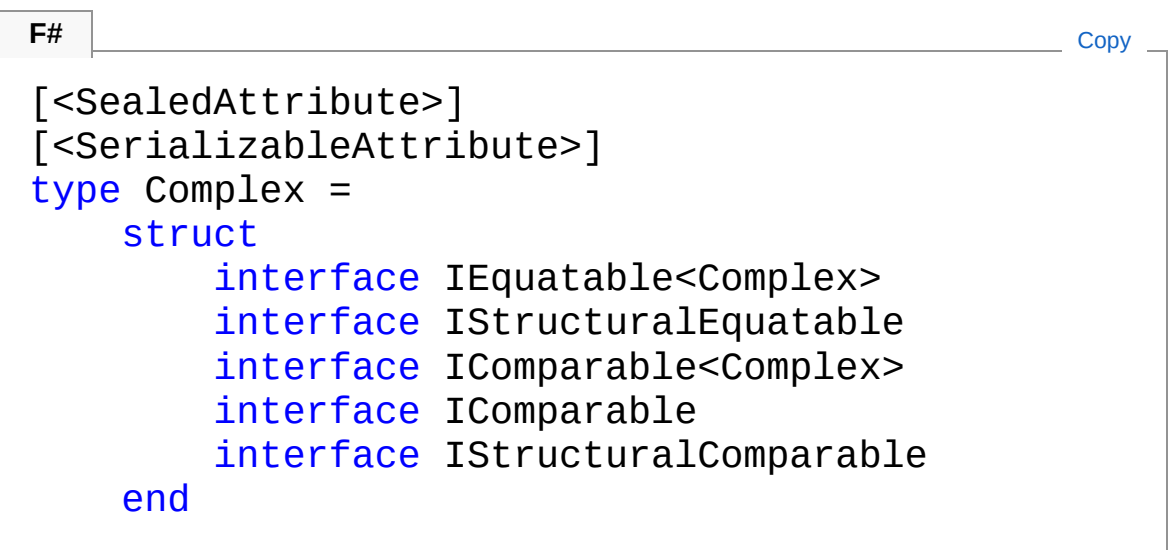

The Complex type exposes the following members.

### Constructors

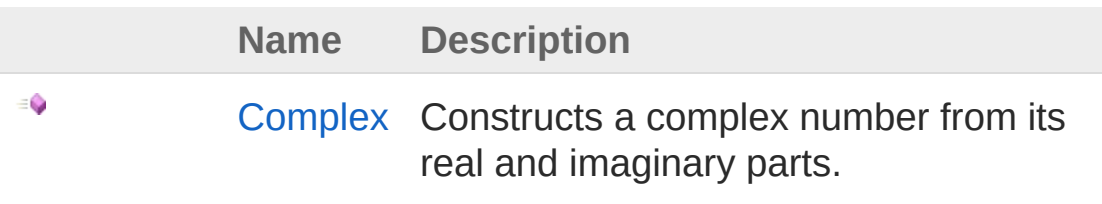

[Top](#page-113-1)

Properties

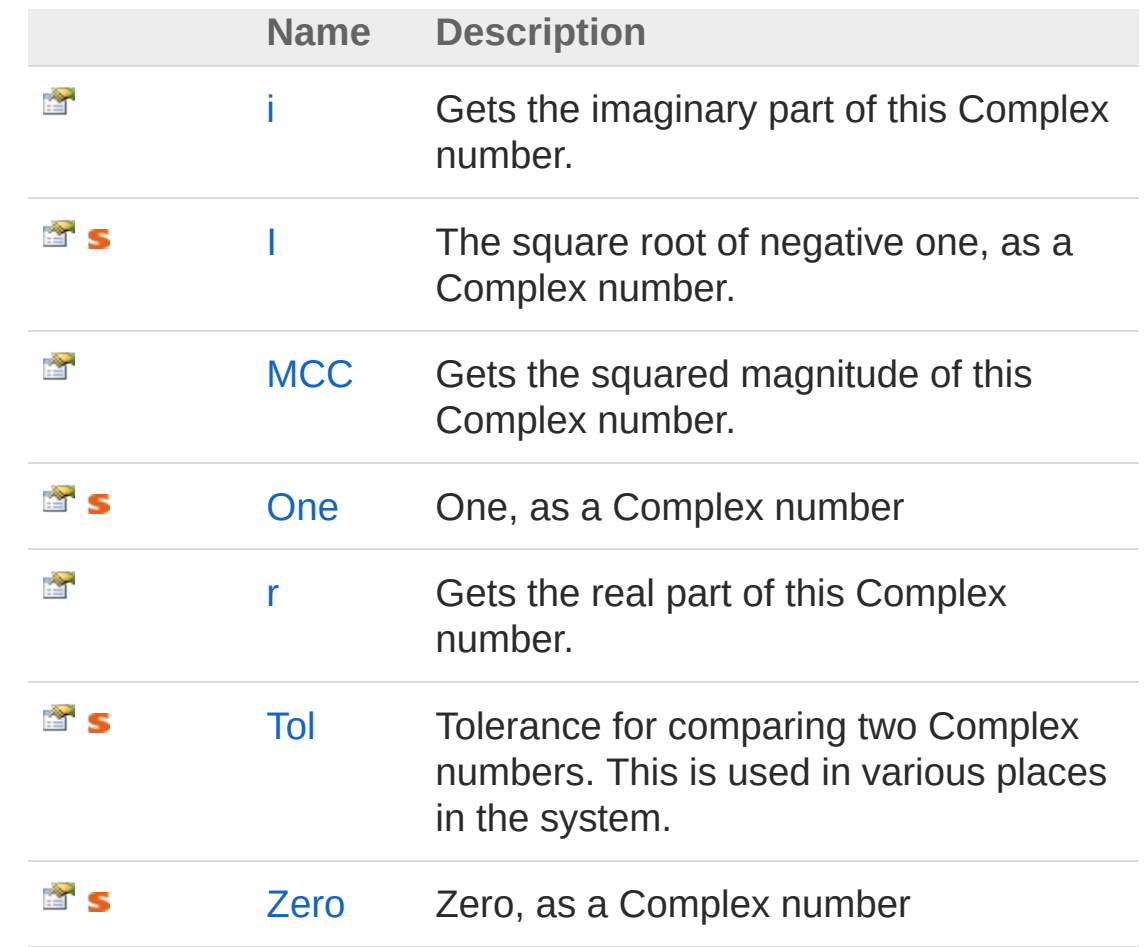

[Top](#page-113-1)

### Methods

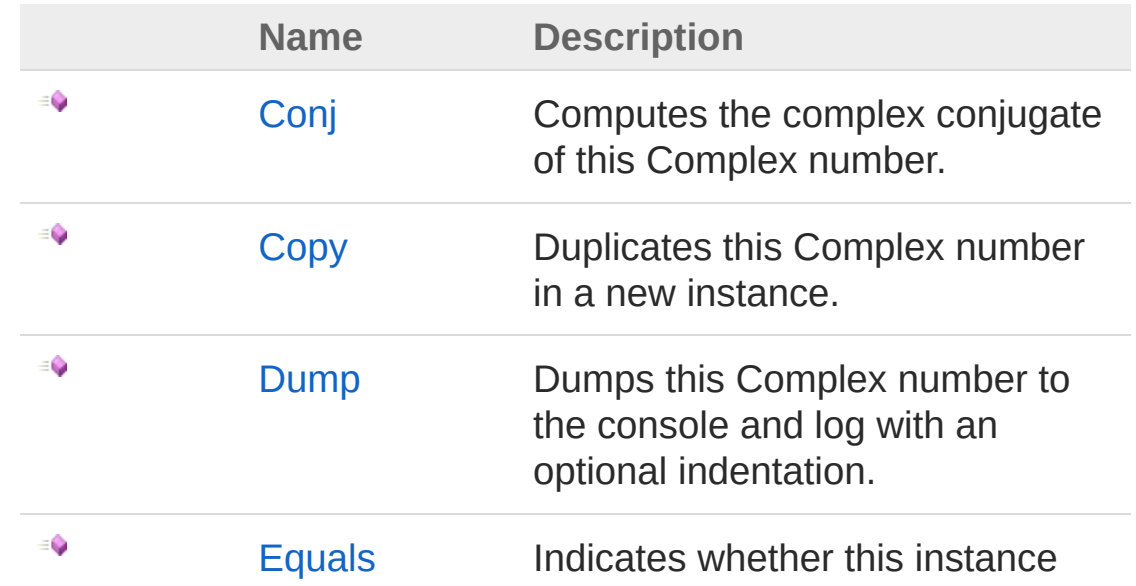

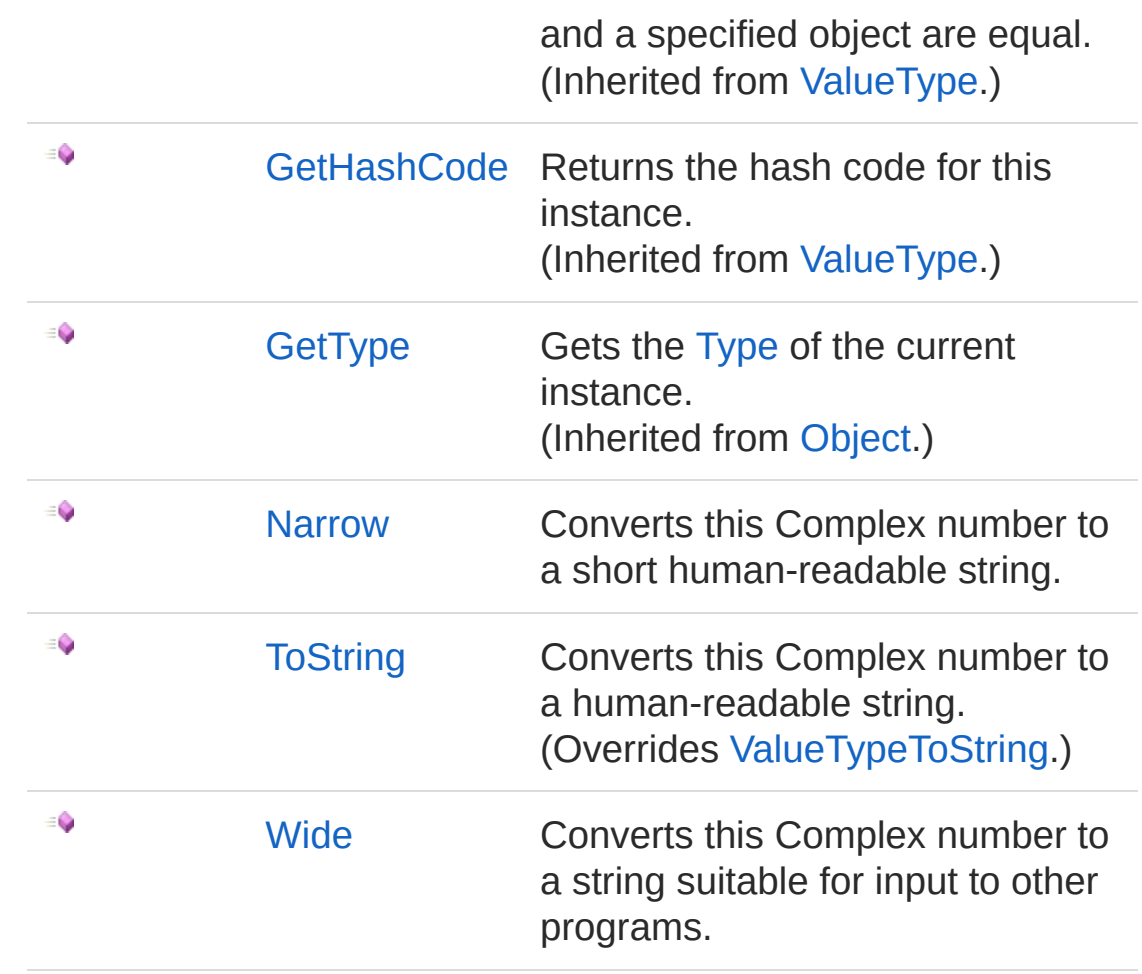

[Top](#page-113-1)

### Operators

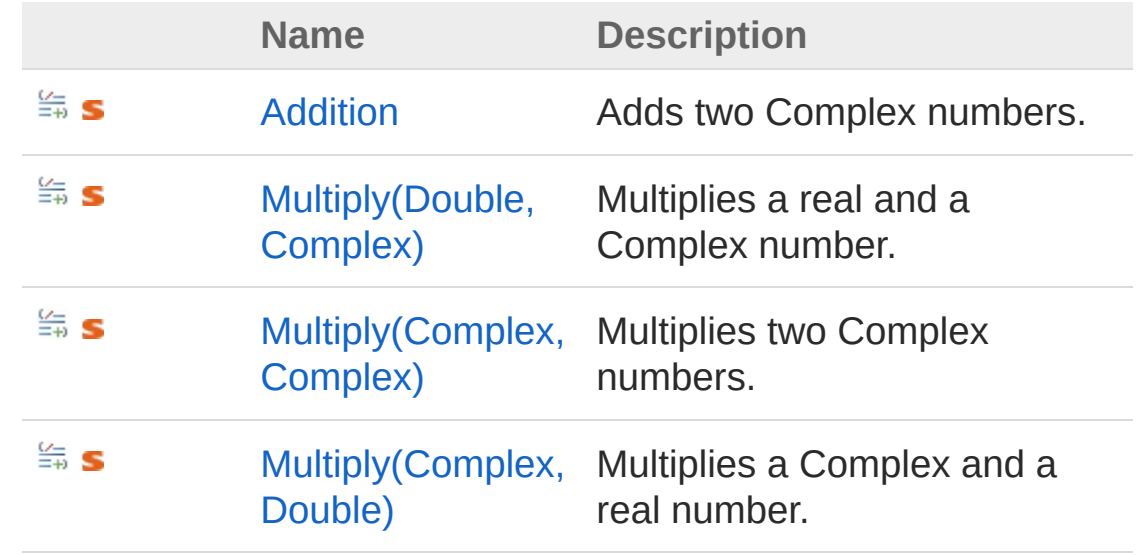

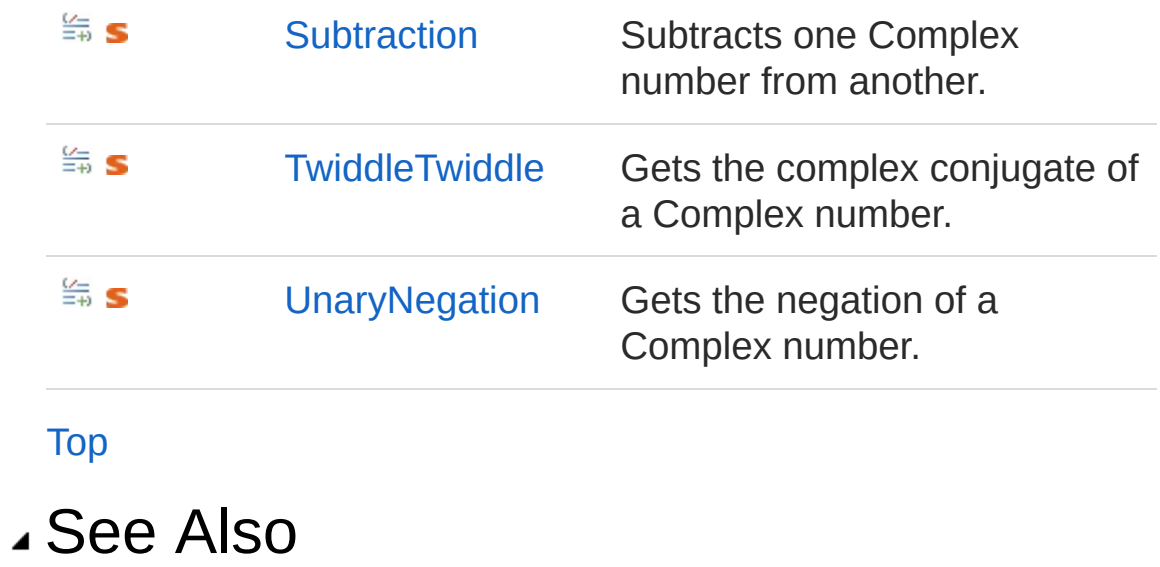

Reference [Microsoft.Research.Liquid](#page-0-0) Namespace

### <span id="page-117-0"></span>Complex Constructor

Constructs a complex number from its real and imaginary parts.

**Namespace:** [Microsoft.Research.Liquid](#page-0-0) **Assembly:** Liquid1 (in Liquid1.dll) Version: 1.0.5981.24943 (1.0.\*)

#### Syntax

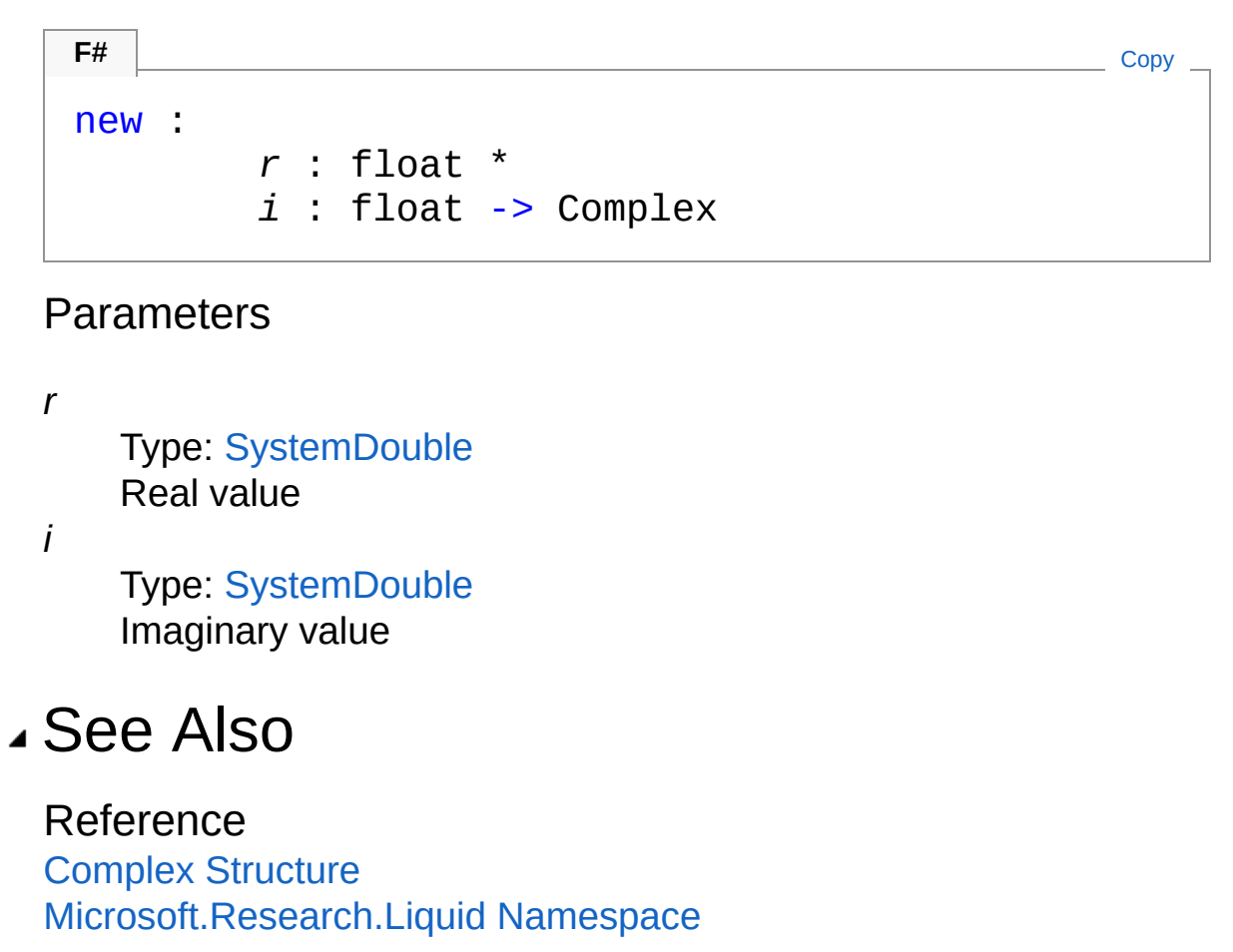

# <span id="page-118-0"></span>Complex Properties

The [Complex](#page-113-0) type exposes the following members.

### Properties

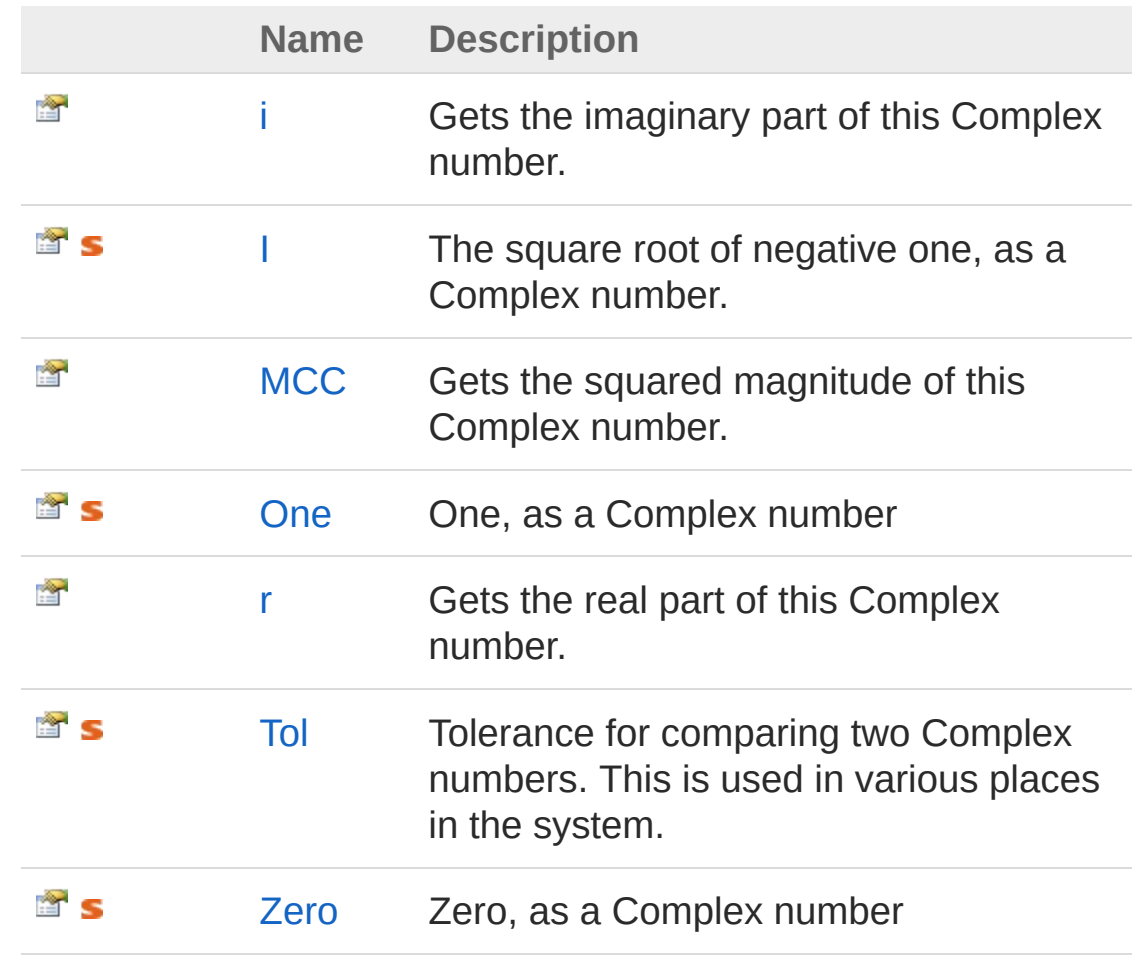

[Top](#page-118-0)

See Also

Reference Complex [Structure](#page-113-0) [Microsoft.Research.Liquid](#page-0-0) Namespace

### <span id="page-120-0"></span>Complexi Property

Gets the imaginary part of this Complex number.

**Namespace:** [Microsoft.Research.Liquid](#page-0-0) **Assembly:** Liquid1 (in Liquid1.dll) Version: 1.0.5981.24943 (1.0.\*)

**F#** [Copy](#page-120-0)

#### Syntax

member i : float with get

Property Value Type: [Double](http://msdn2.microsoft.com/en-us/library/643eft0t) The imaginary part

### See Also

Reference Complex [Structure](#page-113-0) [Microsoft.Research.Liquid](#page-0-0) Namespace

### <span id="page-121-0"></span>ComplexI Property

The square root of negative one, as a Complex number.

**Namespace:** [Microsoft.Research.Liquid](#page-0-0) **Assembly:** Liquid1 (in Liquid1.dll) Version: 1.0.5981.24943 (1.0.\*)

### Syntax

Property Value Type: [Complex](#page-113-0) See Also Reference static member I : Complex with get **F#** [Copy](#page-121-0)

Complex [Structure](#page-113-0) [Microsoft.Research.Liquid](#page-0-0) Namespace

# <span id="page-122-0"></span>ComplexMCC Property

Gets the squared magnitude of this Complex number.

**Namespace:** [Microsoft.Research.Liquid](#page-0-0) **Assembly:** Liquid1 (in Liquid1.dll) Version: 1.0.5981.24943 (1.0.\*)

**F#** [Copy](#page-122-0)

#### Syntax

member MCC : float with get

Return Value Type: [Double](http://msdn2.microsoft.com/en-us/library/643eft0t) The squared magnitude (r\*r+i\*i)

#### See Also

Reference Complex [Structure](#page-113-0) [Microsoft.Research.Liquid](#page-0-0) Namespace

### <span id="page-123-0"></span>ComplexOne Property

One, as a Complex number

**Namespace:** [Microsoft.Research.Liquid](#page-0-0) **Assembly:** Liquid1 (in Liquid1.dll) Version: 1.0.5981.24943 (1.0.\*)

#### Syntax

Property Value Type: [Complex](#page-113-0) See Also Reference Complex [Structure](#page-113-0) static member One : Complex with get **F#** [Copy](#page-123-0)

[Microsoft.Research.Liquid](#page-0-0) Namespace

### <span id="page-124-0"></span>Complexr Property

Gets the real part of this Complex number.

**Namespace:** [Microsoft.Research.Liquid](#page-0-0) **Assembly:** Liquid1 (in Liquid1.dll) Version: 1.0.5981.24943 (1.0.\*)

#### Syntax

**F#** [Copy](#page-124-0)

member r : float with get

Property Value Type: [Double](http://msdn2.microsoft.com/en-us/library/643eft0t) The real part

#### See Also

Reference Complex [Structure](#page-113-0) [Microsoft.Research.Liquid](#page-0-0) Namespace

### <span id="page-125-0"></span>ComplexTol Property

Tolerance for comparing two Complex numbers. This is used in various places in the system.

**F#** [Copy](#page-125-0)

**Namespace:** [Microsoft.Research.Liquid](#page-0-0) **Assembly:** Liquid1 (in Liquid1.dll) Version: 1.0.5981.24943 (1.0.\*)

### Syntax

static member Tol : float with get, set

Property Value Type: [Double](http://msdn2.microsoft.com/en-us/library/643eft0t)

#### See Also

Reference Complex [Structure](#page-113-0) [Microsoft.Research.Liquid](#page-0-0) Namespace

# <span id="page-126-0"></span>ComplexZero Property

Zero, as a Complex number

**Namespace:** [Microsoft.Research.Liquid](#page-0-0) **Assembly:** Liquid1 (in Liquid1.dll) Version: 1.0.5981.24943 (1.0.\*)

#### Syntax

static member Zero : Complex with get **F#** [Copy](#page-126-0)

Property Value Type: [Complex](#page-113-0)

### See Also

Reference Complex [Structure](#page-113-0) [Microsoft.Research.Liquid](#page-0-0) Namespace

### <span id="page-127-0"></span>Complex Methods

The [Complex](#page-113-0) type exposes the following members.

### Methods

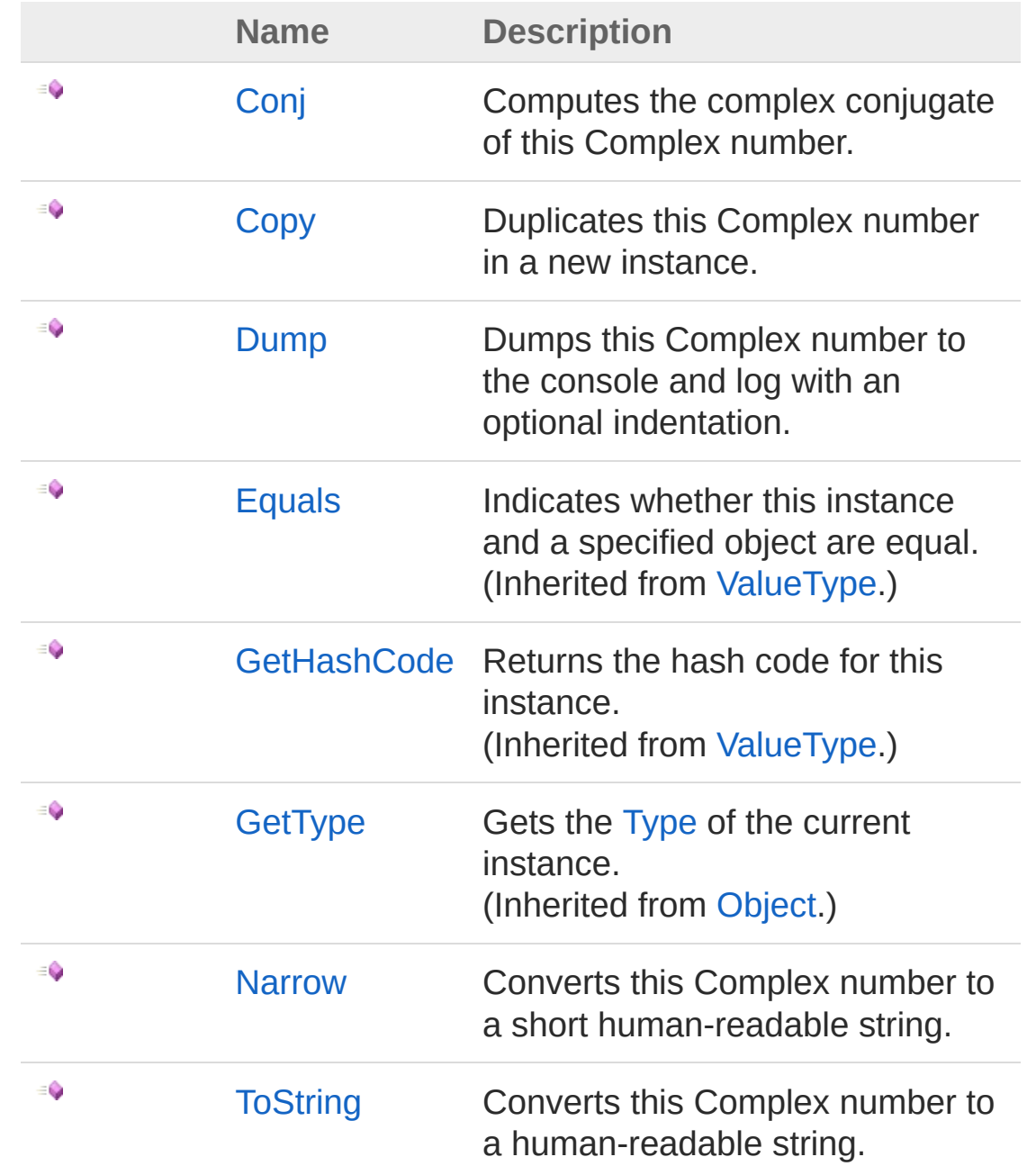

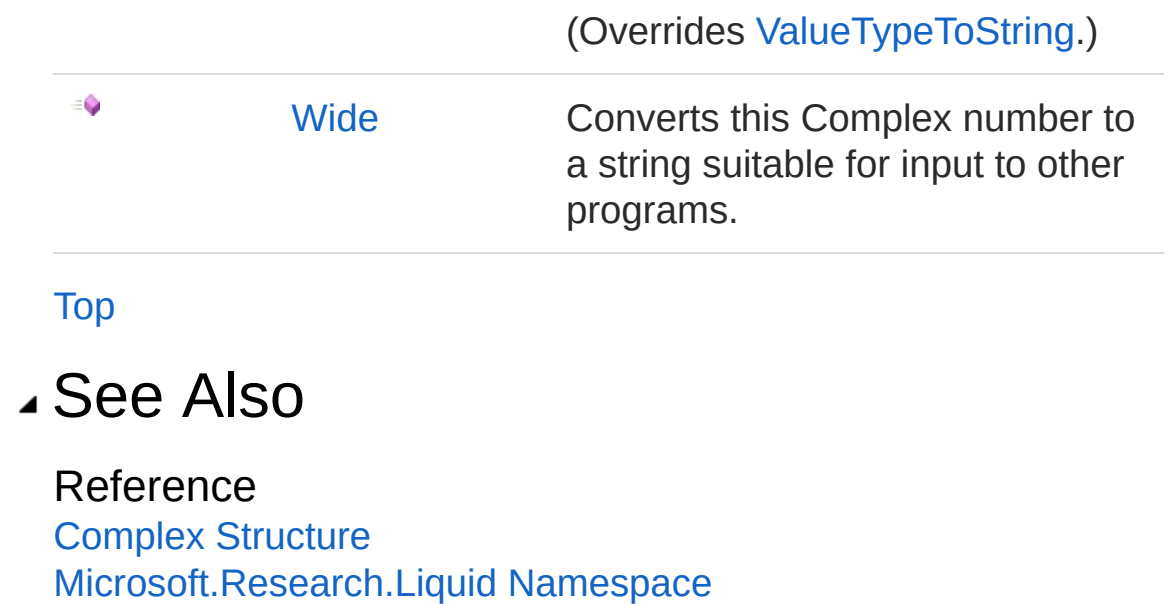

# <span id="page-129-0"></span>ComplexConj Method

Computes the complex conjugate of this Complex number.

**Namespace:** [Microsoft.Research.Liquid](#page-0-0) **Assembly:** Liquid1 (in Liquid1.dll) Version: 1.0.5981.24943 (1.0.\*)

**F#** [Copy](#page-129-0)

#### Syntax

member Conj : unit -> Complex

Return Value Type: [Complex](#page-113-0) The conjugate

#### See Also

Reference Complex [Structure](#page-113-0) [Microsoft.Research.Liquid](#page-0-0) Namespace

# <span id="page-130-0"></span>ComplexCopy Method

Duplicates this Complex number in a new instance.

**Namespace:** [Microsoft.Research.Liquid](#page-0-0) **Assembly:** Liquid1 (in Liquid1.dll) Version: 1.0.5981.24943 (1.0.\*)

#### Syntax

**F#** [Copy](#page-130-0)

member Copy : unit -> Complex

Return Value Type: [Complex](#page-113-0) The new Complex

#### See Also

Reference Complex [Structure](#page-113-0) [Microsoft.Research.Liquid](#page-0-0) Namespace

# <span id="page-131-0"></span>ComplexDump Method

Dumps this Complex number to the console and log with an optional indentation.

**Namespace:** [Microsoft.Research.Liquid](#page-0-0) **Assembly:** Liquid1 (in Liquid1.dll) Version: 1.0.5981.24943 (1.0.\*)

#### Syntax

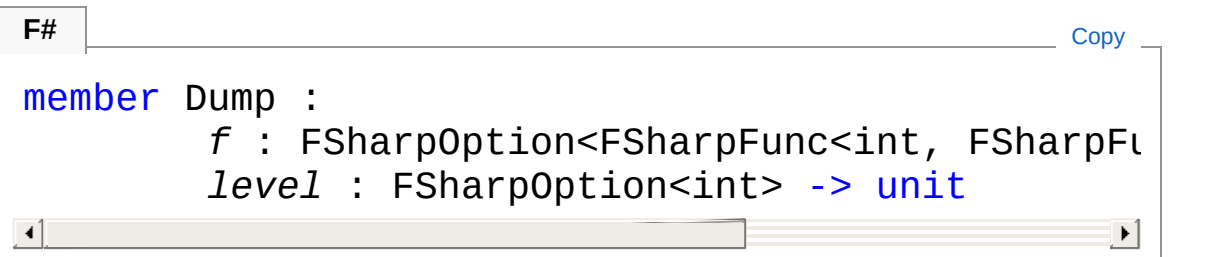

#### **Parameters**

*f*

Type: **Microsoft.FSharp.CoreFSharpOptionFSharpFunc**[Int32](http://msdn2.microsoft.com/en-us/library/td2s409d), **FSharpFunc**[String,](http://msdn2.microsoft.com/en-us/library/s1wwdcbf) **Unit**

The optional output function to use. The default is [showLogInd.](#page-845-0) *level*

Type: **Microsoft.FSharp.CoreFSharpOption**[Int32](http://msdn2.microsoft.com/en-us/library/td2s409d)

The optional indentation level. The default is 0.

### See Also

Reference

Complex [Structure](#page-113-0) [Microsoft.Research.Liquid](#page-0-0) Namespace

### <span id="page-132-0"></span>ComplexNarrow Method

Converts this Complex number to a short human-readable string.

**Namespace:** [Microsoft.Research.Liquid](#page-0-0) **Assembly:** Liquid1 (in Liquid1.dll) Version: 1.0.5981.24943 (1.0.\*)

#### Syntax

**F#** [Copy](#page-132-0)

member Narrow : unit -> string

Return Value Type: [String](http://msdn2.microsoft.com/en-us/library/s1wwdcbf) The formatted string representation

#### See Also

Reference Complex [Structure](#page-113-0) [Microsoft.Research.Liquid](#page-0-0) Namespace

# <span id="page-133-0"></span>ComplexToString Method

Converts this Complex number to a human-readable string.

**Namespace:** [Microsoft.Research.Liquid](#page-0-0) **Assembly:** Liquid1 (in Liquid1.dll) Version: 1.0.5981.24943 (1.0.\*)

#### Syntax

**F#** [Copy](#page-133-0)

abstract ToString : unit -> string override ToString : unit -> string

Return Value Type: [String](http://msdn2.microsoft.com/en-us/library/s1wwdcbf) The formatted string representation

### See Also

Reference Complex [Structure](#page-113-0) [Microsoft.Research.Liquid](#page-0-0) Namespace

# <span id="page-134-0"></span>ComplexWide Method

Converts this Complex number to a string suitable for input to other programs.

**Namespace:** [Microsoft.Research.Liquid](#page-0-0) **Assembly:** Liquid1 (in Liquid1.dll) Version: 1.0.5981.24943 (1.0.\*)

#### Syntax

**F#** [Copy](#page-134-0)

member Wide : unit -> string

Return Value Type: [String](http://msdn2.microsoft.com/en-us/library/s1wwdcbf) The formatted string representation

#### See Also

Reference Complex [Structure](#page-113-0) [Microsoft.Research.Liquid](#page-0-0) Namespace

# <span id="page-135-0"></span>Complex Operators

The [Complex](#page-113-0) type exposes the following members.

### Operators

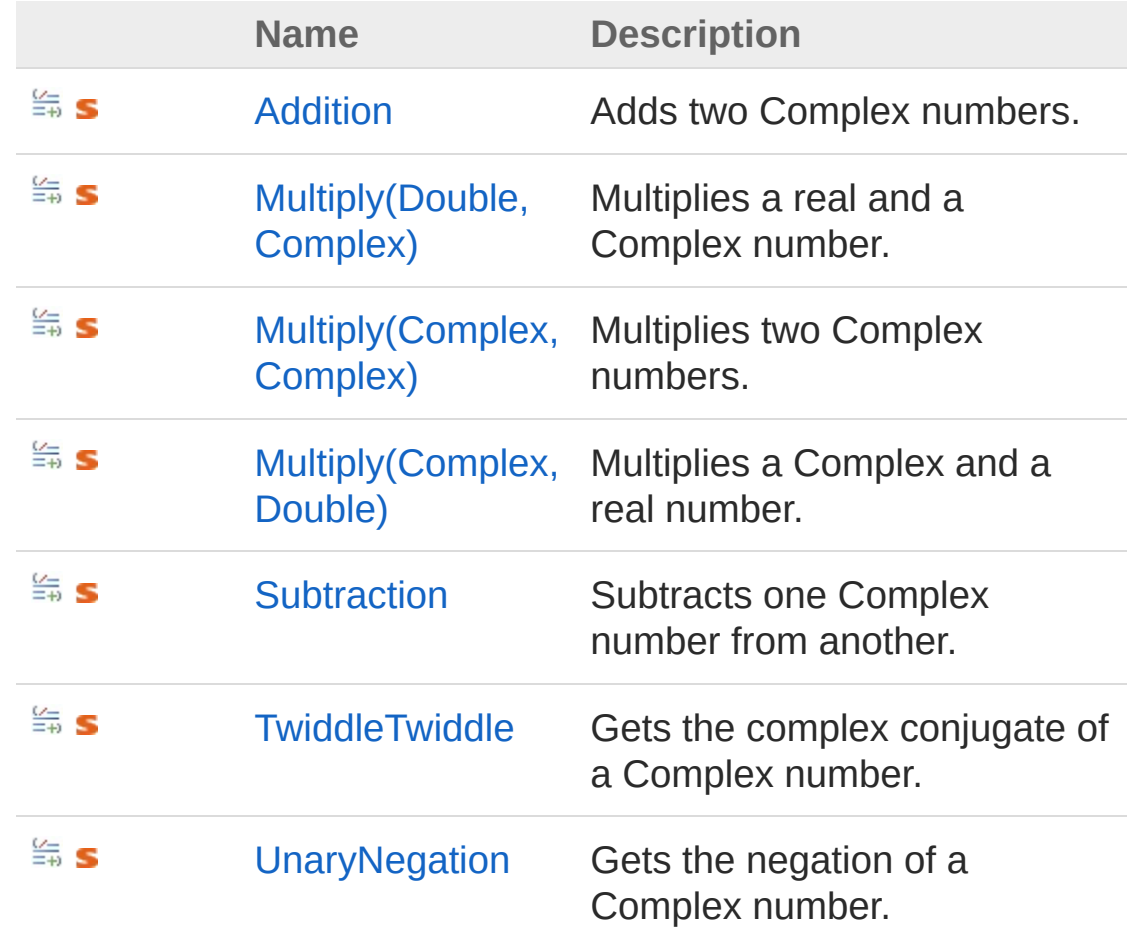

[Top](#page-135-0)

#### See Also

Reference Complex [Structure](#page-113-0) [Microsoft.Research.Liquid](#page-0-0) Namespace

# <span id="page-137-0"></span>ComplexAddition Operator

Adds two Complex numbers.

**Namespace:** [Microsoft.Research.Liquid](#page-0-0) **Assembly:** Liquid1 (in Liquid1.dll) Version: 1.0.5981.24943 (1.0.\*)

#### Syntax

#### static let inline (+) *a* : Complex \* *b* : Complex : Complex **F#** [Copy](#page-137-0)

#### Parameters

*a*

Type: [Microsoft.Research.LiquidComplex](#page-113-0) The left-hand operand

*b*

Type: [Microsoft.Research.LiquidComplex](#page-113-0) The right-hand operand

#### Return Value

Type: [Complex](#page-113-0) NThe sum of the two operands

#### See Also

Reference Complex [Structure](#page-113-0) [Microsoft.Research.Liquid](#page-0-0) Namespace

# <span id="page-139-1"></span><span id="page-139-0"></span>ComplexMultiply Operator

### Overload List

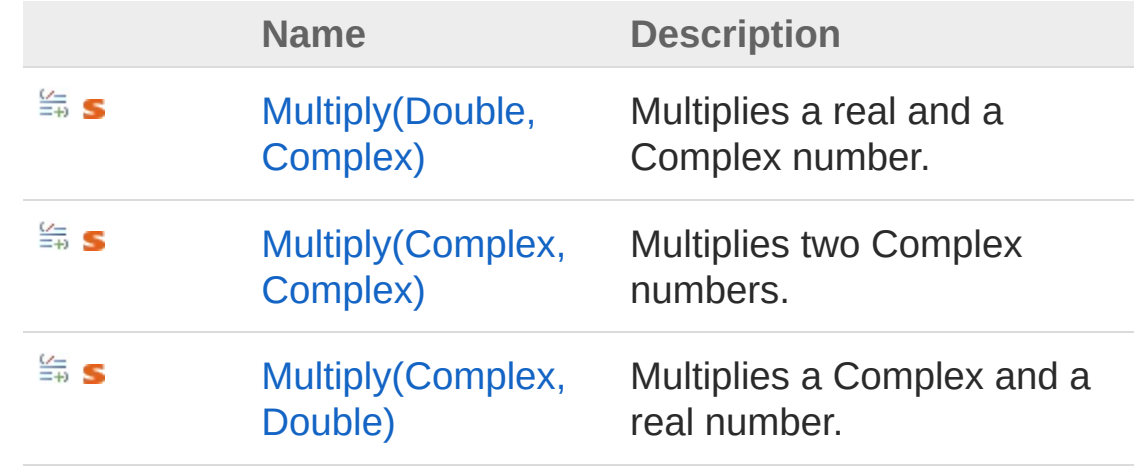

[Top](#page-139-0)

See Also

Reference Complex [Structure](#page-113-0) [Microsoft.Research.Liquid](#page-0-0) Namespace

# <span id="page-140-0"></span>ComplexMultiply Operator (Double, Complex)

Multiplies a real and a Complex number.

**Namespace:** [Microsoft.Research.Liquid](#page-0-0) **Assembly:** Liquid1 (in Liquid1.dll) Version: 1.0.5981.24943 (1.0.\*)

#### Syntax

```
static let inline (*)
    a : float
    b : Complex : Complex
F#Copy
```
#### **Parameters**

*a*

Type: [SystemDouble](http://msdn2.microsoft.com/en-us/library/643eft0t) The real number

*b*

Type: [Microsoft.Research.LiquidComplex](#page-113-0) The Complex number

#### Return Value

Type: [Complex](#page-113-0) The product of the two numbers

#### See Also

Reference Complex [Structure](#page-113-0) Multiply [Overload](#page-139-1)

[Microsoft.Research.Liquid](#page-0-0) Namespace

# <span id="page-142-0"></span>ComplexMultiply Operator (Complex, Complex)

Multiplies two Complex numbers.

**Namespace:** [Microsoft.Research.Liquid](#page-0-0) **Assembly:** Liquid1 (in Liquid1.dll) Version: 1.0.5981.24943 (1.0.\*)

#### Syntax

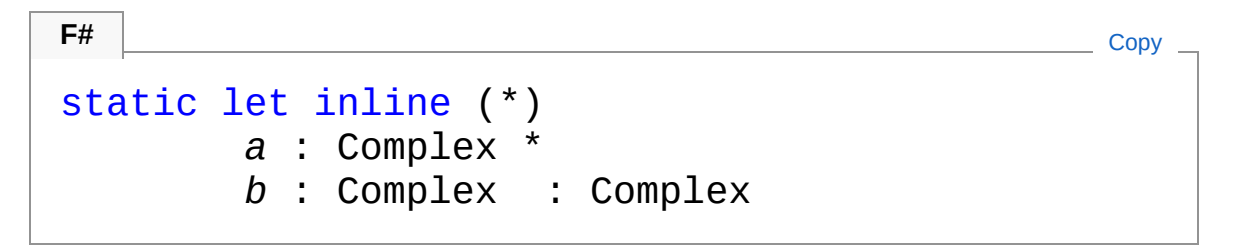

#### **Parameters**

*a*

Type: [Microsoft.Research.LiquidComplex](#page-113-0) Left hand operand.

*b*

Type: [Microsoft.Research.LiquidComplex](#page-113-0) Right hand operand.

#### Return Value

Type: [Complex](#page-113-0) The product of the two numbers

#### See Also

Reference Complex [Structure](#page-113-0) Multiply [Overload](#page-139-1)

[Microsoft.Research.Liquid](#page-0-0) Namespace
# <span id="page-144-0"></span>ComplexMultiply Operator (Complex, Double)

Multiplies a Complex and a real number.

**Namespace:** [Microsoft.Research.Liquid](#page-0-0) **Assembly:** Liquid1 (in Liquid1.dll) Version: 1.0.5981.24943 (1.0.\*)

### Syntax

```
static let inline (*)
    a : Complex *
    b : float : Complex
F#Copy
```
#### Parameters

*a*

Type: [Microsoft.Research.LiquidComplex](#page-113-0) The Complex number

*b*

Type: [SystemDouble](http://msdn2.microsoft.com/en-us/library/643eft0t) The real number

#### Return Value

Type: [Complex](#page-113-0) The product of the two numbers

### See Also

Reference Complex [Structure](#page-113-0) Multiply [Overload](#page-139-0)

[Microsoft.Research.Liquid](#page-0-0) Namespace

# <span id="page-146-0"></span>ComplexSubtraction Operator

Subtracts one Complex number from another.

**Namespace:** [Microsoft.Research.Liquid](#page-0-0) **Assembly:** Liquid1 (in Liquid1.dll) Version: 1.0.5981.24943 (1.0.\*)

### Syntax

### static let inline (-) *a* : Complex \* *b* : Complex : Complex **F#** [Copy](#page-146-0)

#### Parameters

*a*

Type: [Microsoft.Research.LiquidComplex](#page-113-0) The left-hand operand

*b*

Type: [Microsoft.Research.LiquidComplex](#page-113-0) The right-hand operand

#### Return Value

Type: [Complex](#page-113-0) The difference of the two operands

### See Also

Reference Complex [Structure](#page-113-0) [Microsoft.Research.Liquid](#page-0-0) Namespace

# <span id="page-148-0"></span>ComplexTwiddleTwiddle Operator

Gets the complex conjugate of a Complex number.

**Namespace:** [Microsoft.Research.Liquid](#page-0-0) **Assembly:** Liquid1 (in Liquid1.dll) Version: 1.0.5981.24943 (1.0.\*)

### Syntax

**F#** [Copy](#page-148-0)

F# does not support this operator.

Parameters

*a*

Type: [Microsoft.Research.LiquidComplex](#page-113-0) The Complex number to conjugate.

Return Value

Type: [Complex](#page-113-0) The conjugated Complex number

### See Also

Reference Complex [Structure](#page-113-0) [Microsoft.Research.Liquid](#page-0-0) Namespace

# <span id="page-149-0"></span>ComplexUnaryNegation Operator

Gets the negation of a Complex number.

**Namespace:** [Microsoft.Research.Liquid](#page-0-0) **Assembly:** Liquid1 (in Liquid1.dll) Version: 1.0.5981.24943 (1.0.\*)

### Syntax

static let inline (-) *a* : Complex : Complex **F#** [Copy](#page-149-0)

#### Parameters

*a*

Type: [Microsoft.Research.LiquidComplex](#page-113-0) The Complex number to negate

Return Value Type: [Complex](#page-113-0) The negated Complex number, (-r,-i)

### See Also

Reference Complex [Structure](#page-113-0) [Microsoft.Research.Liquid](#page-0-0) Namespace

## <span id="page-150-1"></span><span id="page-150-0"></span>CSMat Class

A sparse matrix of complex numbers.

### Inheritance Hierarchy

[SystemObject](http://msdn2.microsoft.com/en-us/library/e5kfa45b) Microsoft.Research.LiquidCSMat

**Namespace:** [Microsoft.Research.Liquid](#page-0-0) **Assembly:** Liquid1 (in Liquid1.dll) Version: 1.0.5981.24943 (1.0.\*)

### Syntax

**F#** [Copy](#page-150-0)

```
[<SerializableAttribute>]
type CSMat = class end
```
The CSMat type exposes the following members.

### Constructors

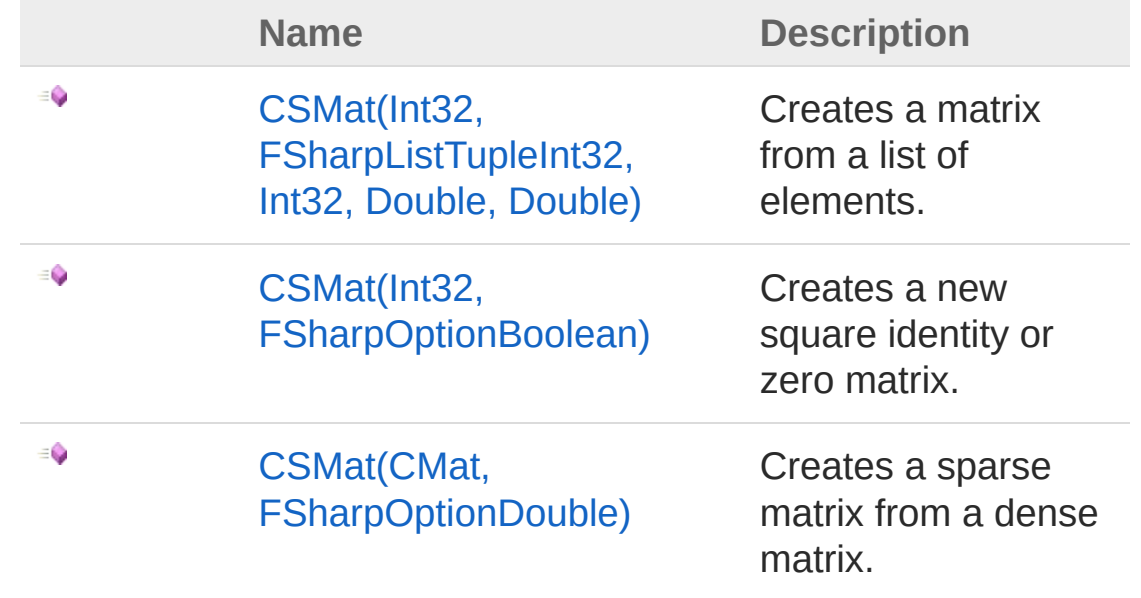

#### [Top](#page-150-1)

## Properties

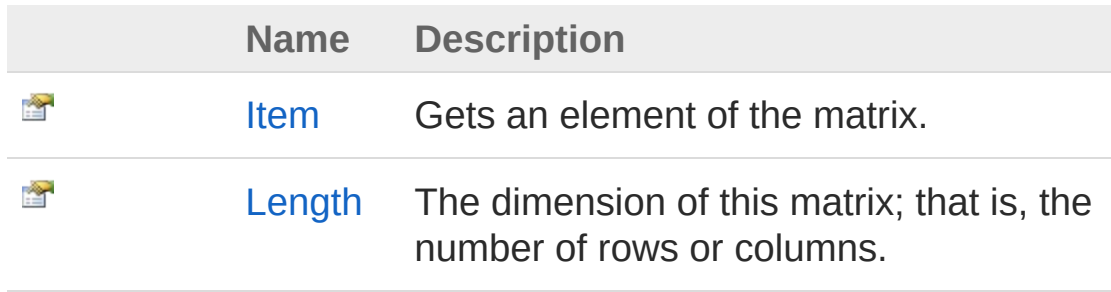

#### [Top](#page-150-1)

### Methods

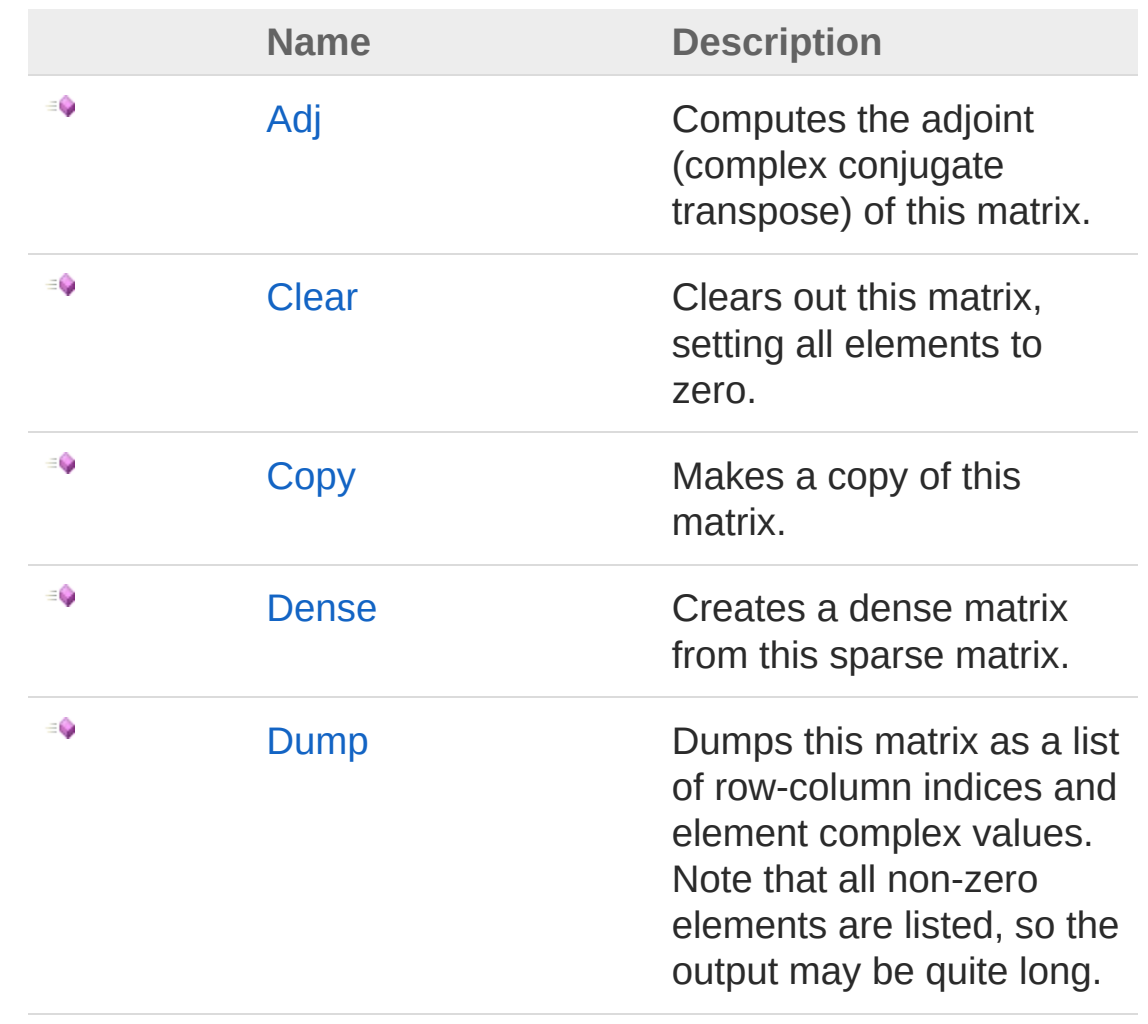

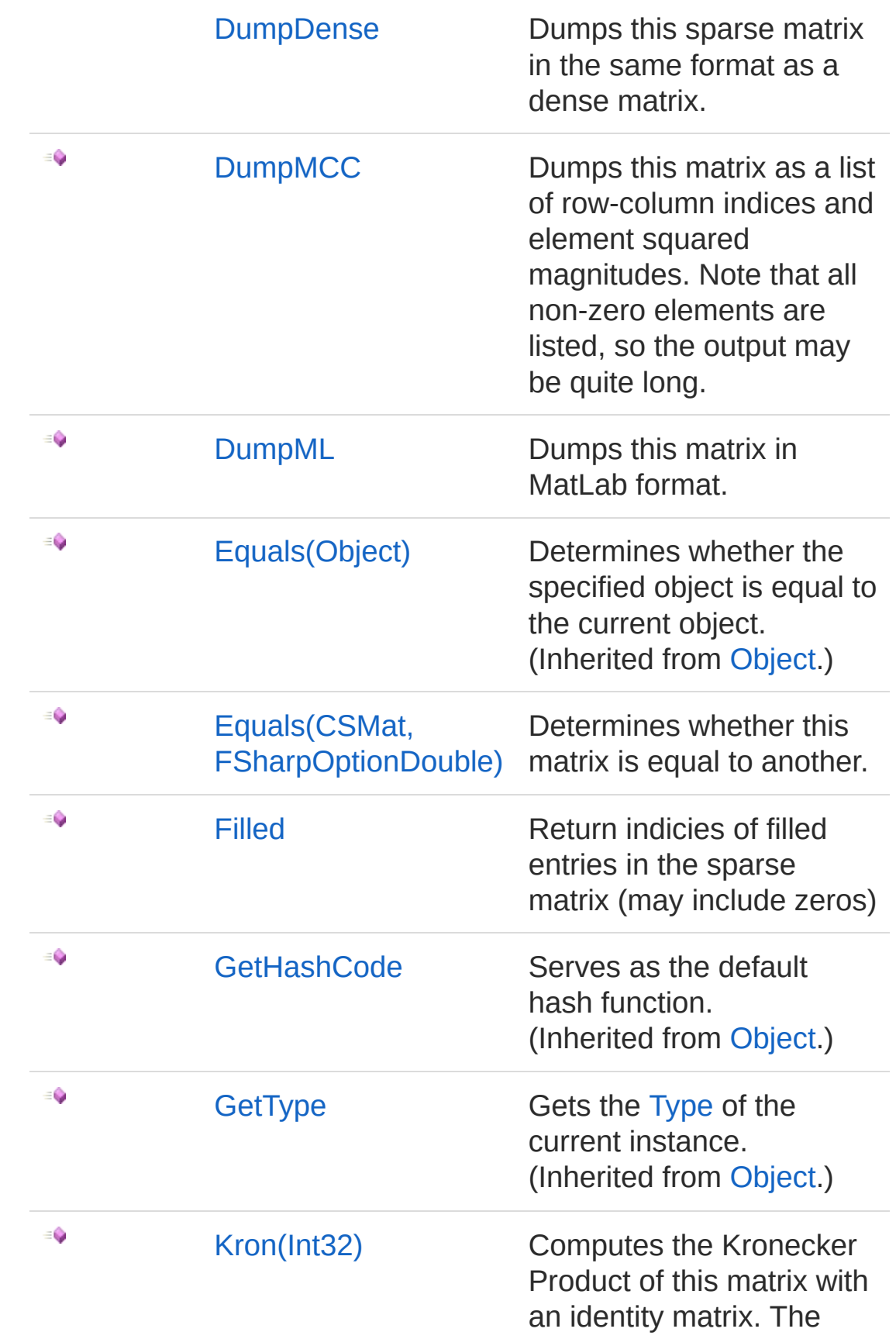

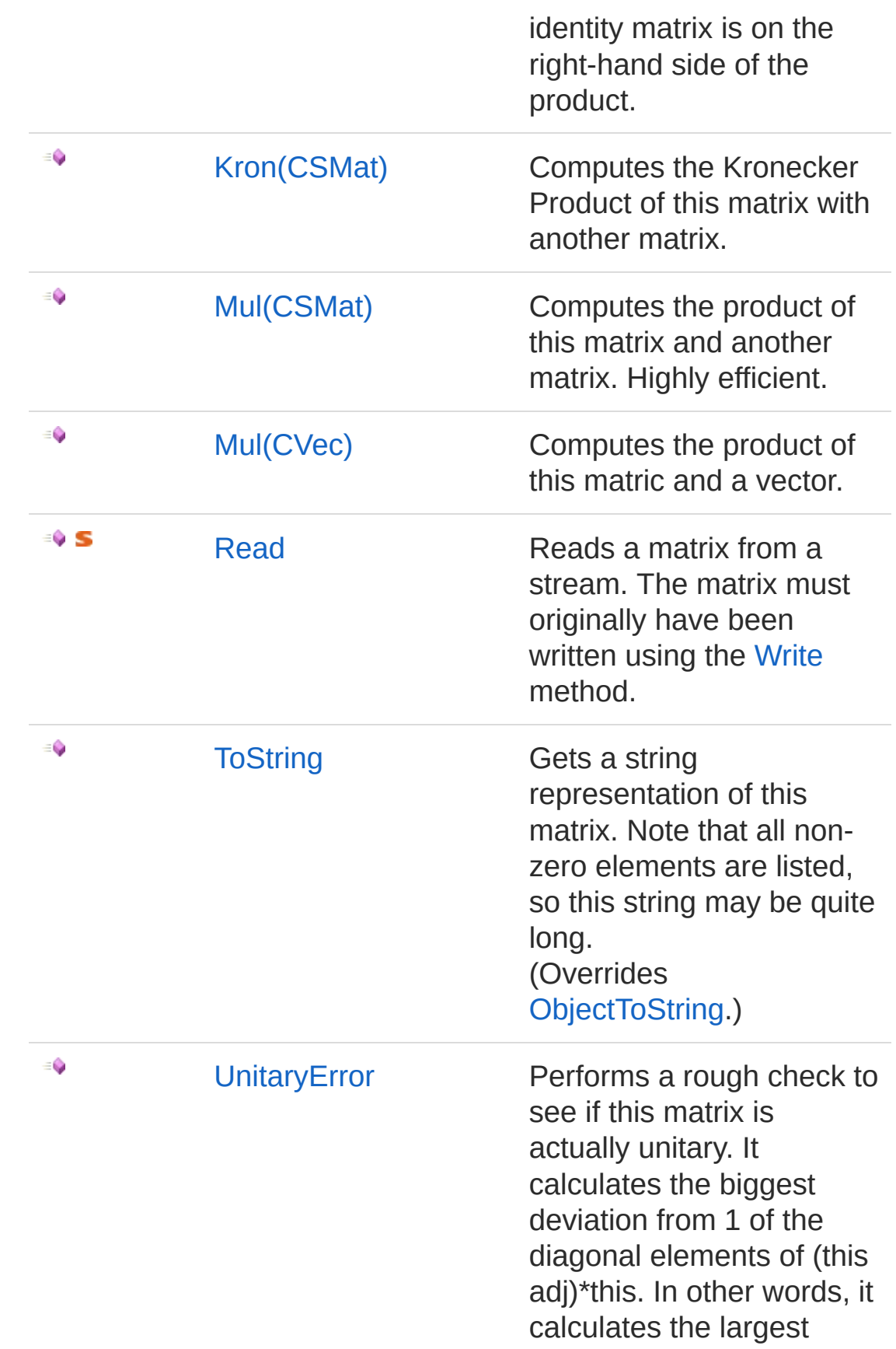

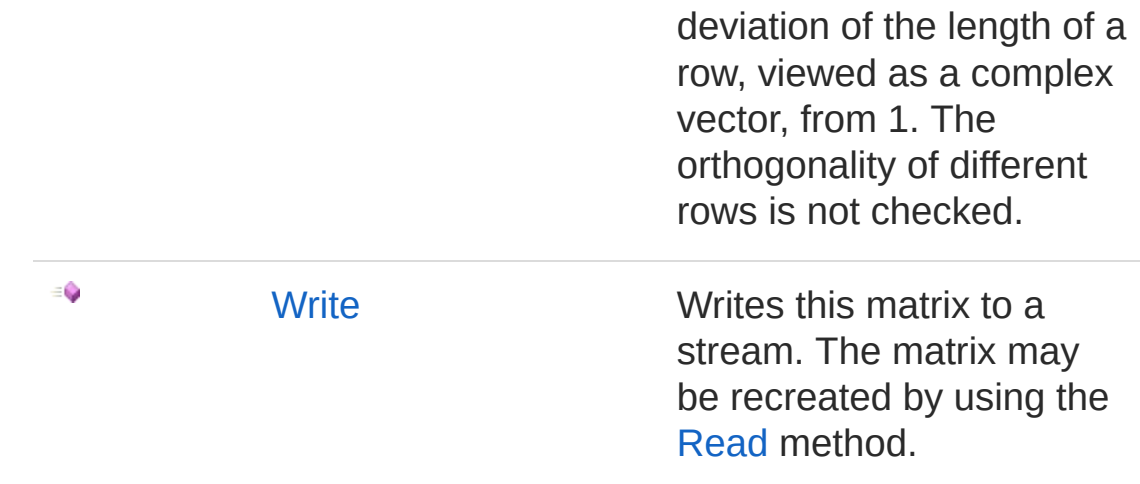

[Top](#page-150-1)

### Operators

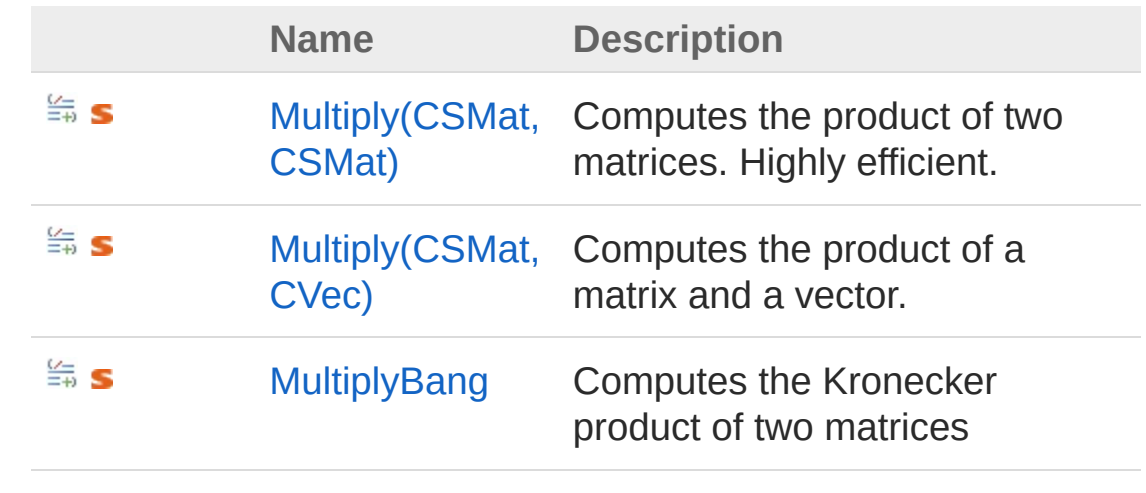

[Top](#page-150-1)

### See Also

Reference [Microsoft.Research.Liquid](#page-0-0) Namespace **[T::Microsoft.Research.Liquid.CMat]**

## <span id="page-155-1"></span><span id="page-155-0"></span>CSMat Constructor

### Overload List

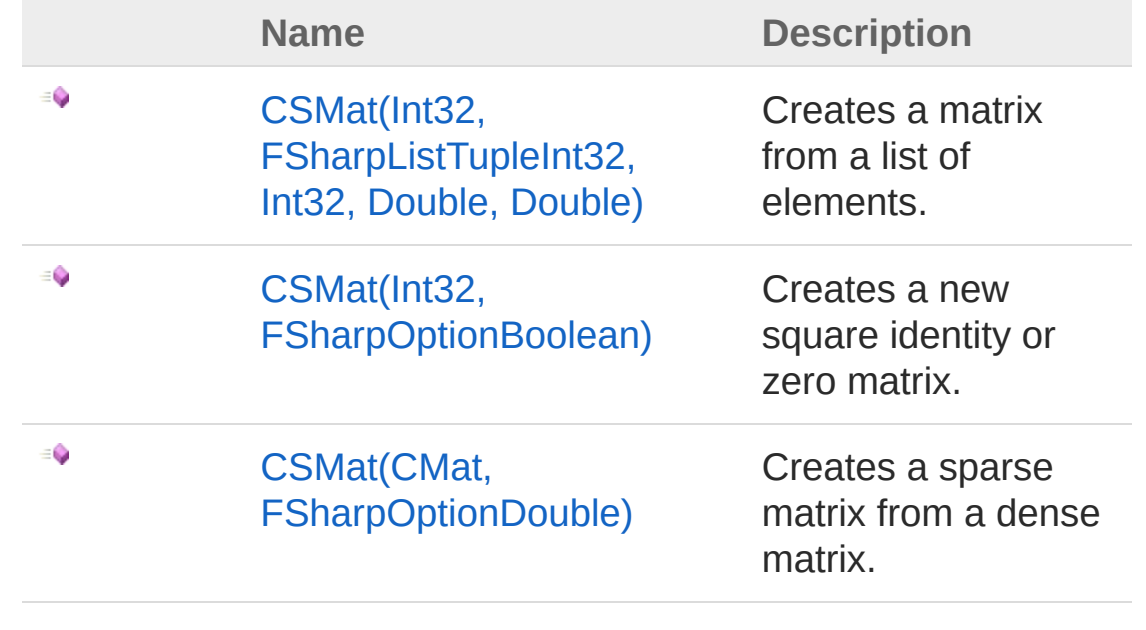

[Top](#page-155-0)

See Also

Reference [CSMat](#page-150-0) Class [Microsoft.Research.Liquid](#page-0-0) Namespace

# <span id="page-156-0"></span>CSMat Constructor (Int32, FSharpListTupleInt32, Int32, Double, Double)

Creates a matrix from a list of elements.

**Namespace:** [Microsoft.Research.Liquid](#page-0-0) **Assembly:** Liquid1 (in Liquid1.dll) Version: 1.0.5981.24943 (1.0.\*)

### Syntax

```
F#Copy
new :
     len : int *
     xyris : FSharpList<Tuple<int, int, float, float
                                 ▶│
```
#### **Parameters**

*len*

Type: [SystemInt32](http://msdn2.microsoft.com/en-us/library/td2s409d)

The dimension of the matrix; that is, the row or column count. *xyris*

Type: **Microsoft.FSharp.CollectionsFSharpList**[Tuple](http://msdn2.microsoft.com/en-us/library/dd414846)[Int32,](http://msdn2.microsoft.com/en-us/library/td2s409d) [Int32](http://msdn2.microsoft.com/en-us/library/td2s409d), [Double,](http://msdn2.microsoft.com/en-us/library/643eft0t) [Double](http://msdn2.microsoft.com/en-us/library/643eft0t)

A list of elements. Each element should be a tuple in the form (row,col,real,imag).

### See Also

Reference [CSMat](#page-150-0) Class

#### CSMat [Overload](#page-155-1) [Microsoft.Research.Liquid](#page-0-0) Namespace

# <span id="page-158-0"></span>CSMat Constructor (Int32, FSharpOptionBoolean)

Creates a new square identity or zero matrix.

**Namespace:** [Microsoft.Research.Liquid](#page-0-0) **Assembly:** Liquid1 (in Liquid1.dll) Version: 1.0.5981.24943 (1.0.\*)

### Syntax

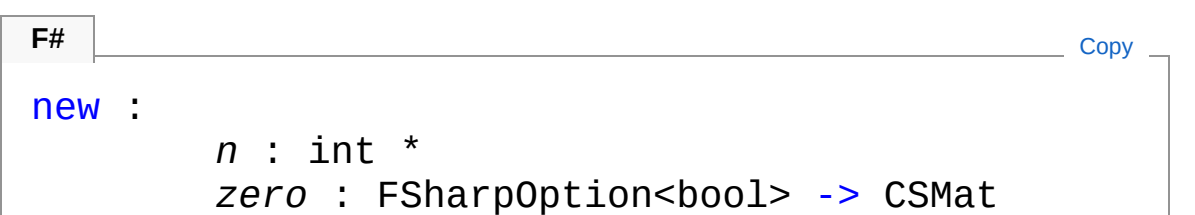

Parameters

*n*

#### Type: [SystemInt32](http://msdn2.microsoft.com/en-us/library/td2s409d)

The dimension of the matrix; that is, the row or column count.

*zero*

#### Type: **Microsoft.FSharp.CoreFSharpOption**[Boolean](http://msdn2.microsoft.com/en-us/library/a28wyd50)

An option to create a zero matrix rather than an identity matrix, if true. The default is false, which creates an identity matrix.

### See Also

Reference [CSMat](#page-150-0) Class CSMat [Overload](#page-155-1) [Microsoft.Research.Liquid](#page-0-0) Namespace

# <span id="page-160-0"></span>CSMat Constructor (CMat, FSharpOptionDouble)

Creates a sparse matrix from a dense matrix.

**Namespace:** [Microsoft.Research.Liquid](#page-0-0) **Assembly:** Liquid1 (in Liquid1.dll) Version: 1.0.5981.24943 (1.0.\*)

### Syntax

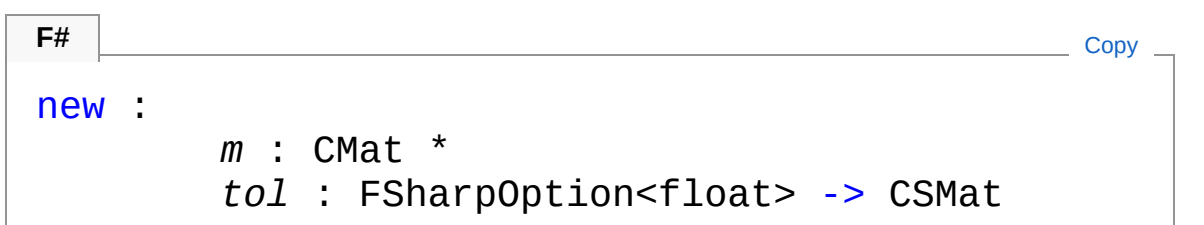

#### Parameters

*m*

Type: [Microsoft.Research.LiquidCMat](#page-50-0) The source matrix.

*tol*

Type: **Microsoft.FSharp.CoreFSharpOption**[Double](http://msdn2.microsoft.com/en-us/library/643eft0t) An optional tolerance for identifying zero elements. The default is to use Complex.tol as the maximum magnitude to consider 0.

### See Also

Reference [CSMat](#page-150-0) Class CSMat [Overload](#page-155-1) [Microsoft.Research.Liquid](#page-0-0) Namespace

## <span id="page-162-0"></span>CSMat Properties

The [CSMat](#page-150-0) type exposes the following members.

### Properties

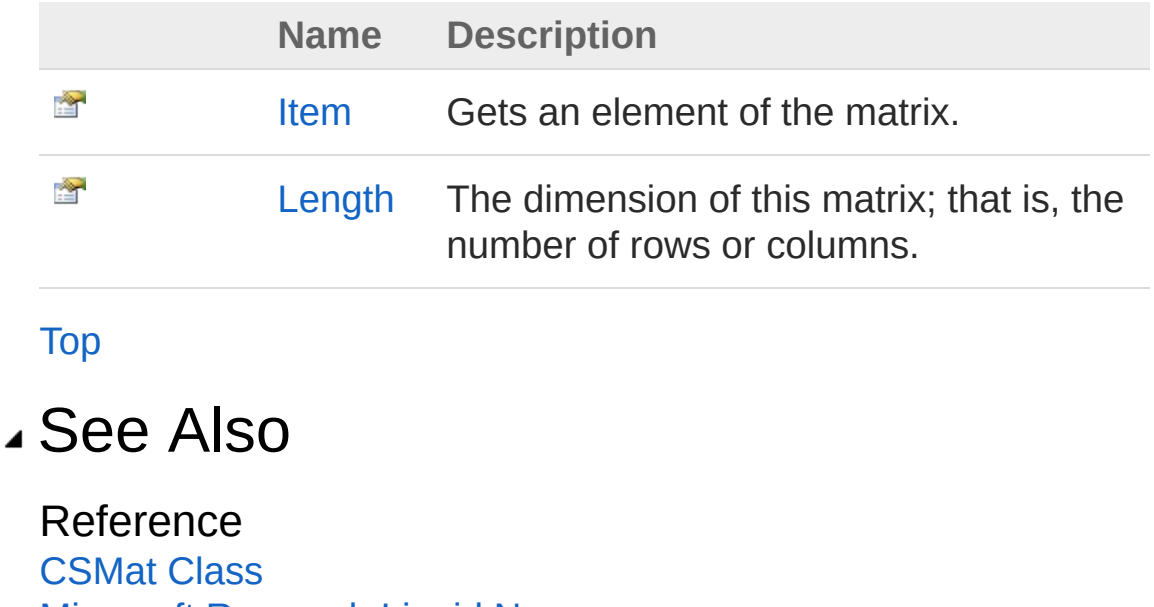

[Microsoft.Research.Liquid](#page-0-0) Namespace

## <span id="page-163-0"></span>CSMatItem Property

Gets an element of the matrix.

**Namespace:** [Microsoft.Research.Liquid](#page-0-0) **Assembly:** Liquid1 (in Liquid1.dll) Version: 1.0.5981.24943 (1.0.\*)

### Syntax

Parameters *x* member Item : Complex with get, set **F#** [Copy](#page-163-0)

Type: [SystemInt32](http://msdn2.microsoft.com/en-us/library/td2s409d) The row index of the desired element.

#### *y*

Type: [SystemInt32](http://msdn2.microsoft.com/en-us/library/td2s409d) The column index of the desired element.

Return Value Type: [Complex](#page-113-0) The matrix element, as a Complex number

### See Also

Reference [CSMat](#page-150-0) Class [Microsoft.Research.Liquid](#page-0-0) Namespace

## <span id="page-164-0"></span>CSMatLength Property

The dimension of this matrix; that is, the number of rows or columns.

**Namespace:** [Microsoft.Research.Liquid](#page-0-0) **Assembly:** Liquid1 (in Liquid1.dll) Version: 1.0.5981.24943 (1.0.\*)

### Syntax

Property Value Type: [Int32](http://msdn2.microsoft.com/en-us/library/td2s409d) member Length : int with get **F#** [Copy](#page-164-0)

### See Also

Reference [CSMat](#page-150-0) Class [Microsoft.Research.Liquid](#page-0-0) Namespace

# <span id="page-165-0"></span>CSMat Methods

The [CSMat](#page-150-0) type exposes the following members.

### Methods

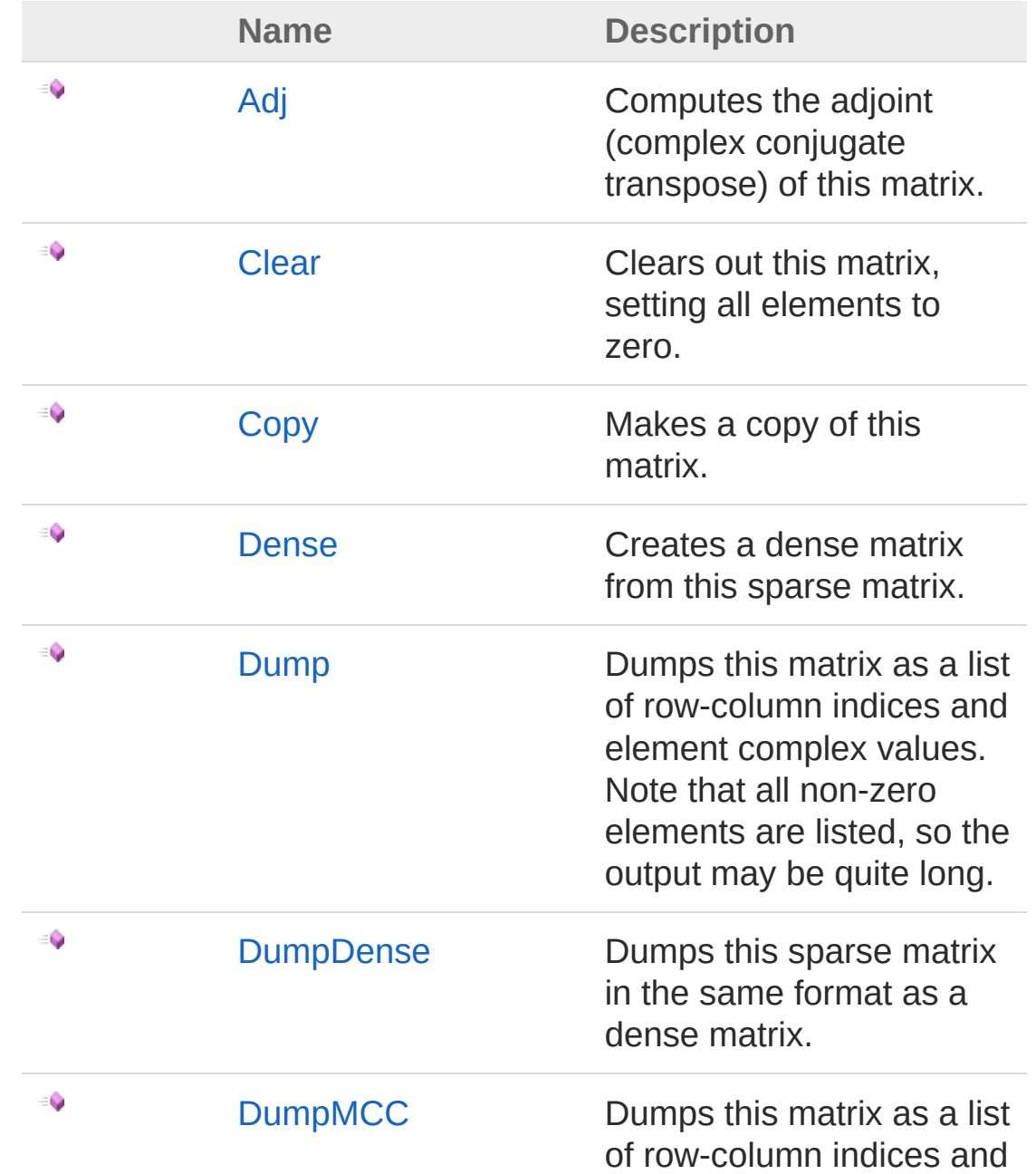

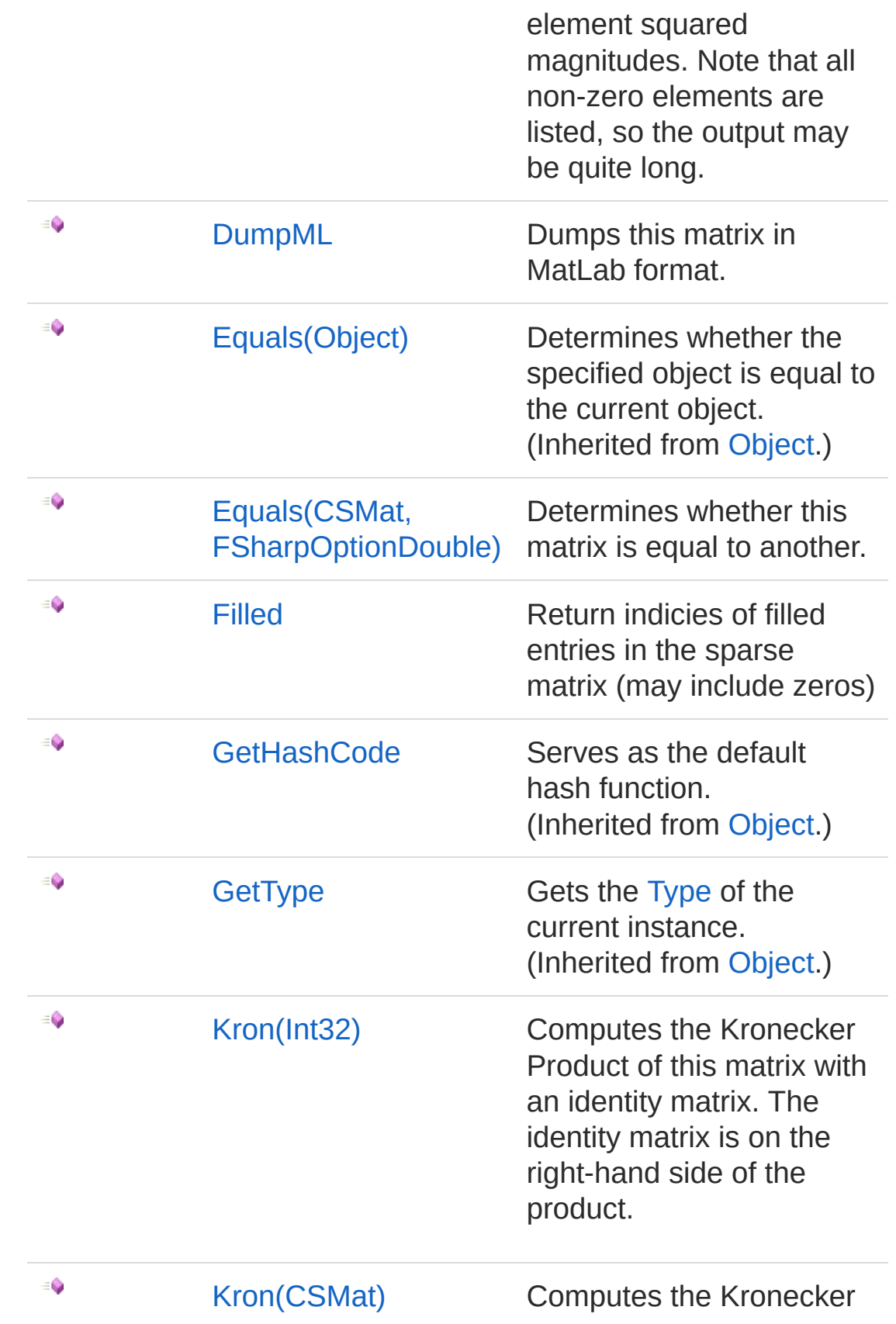

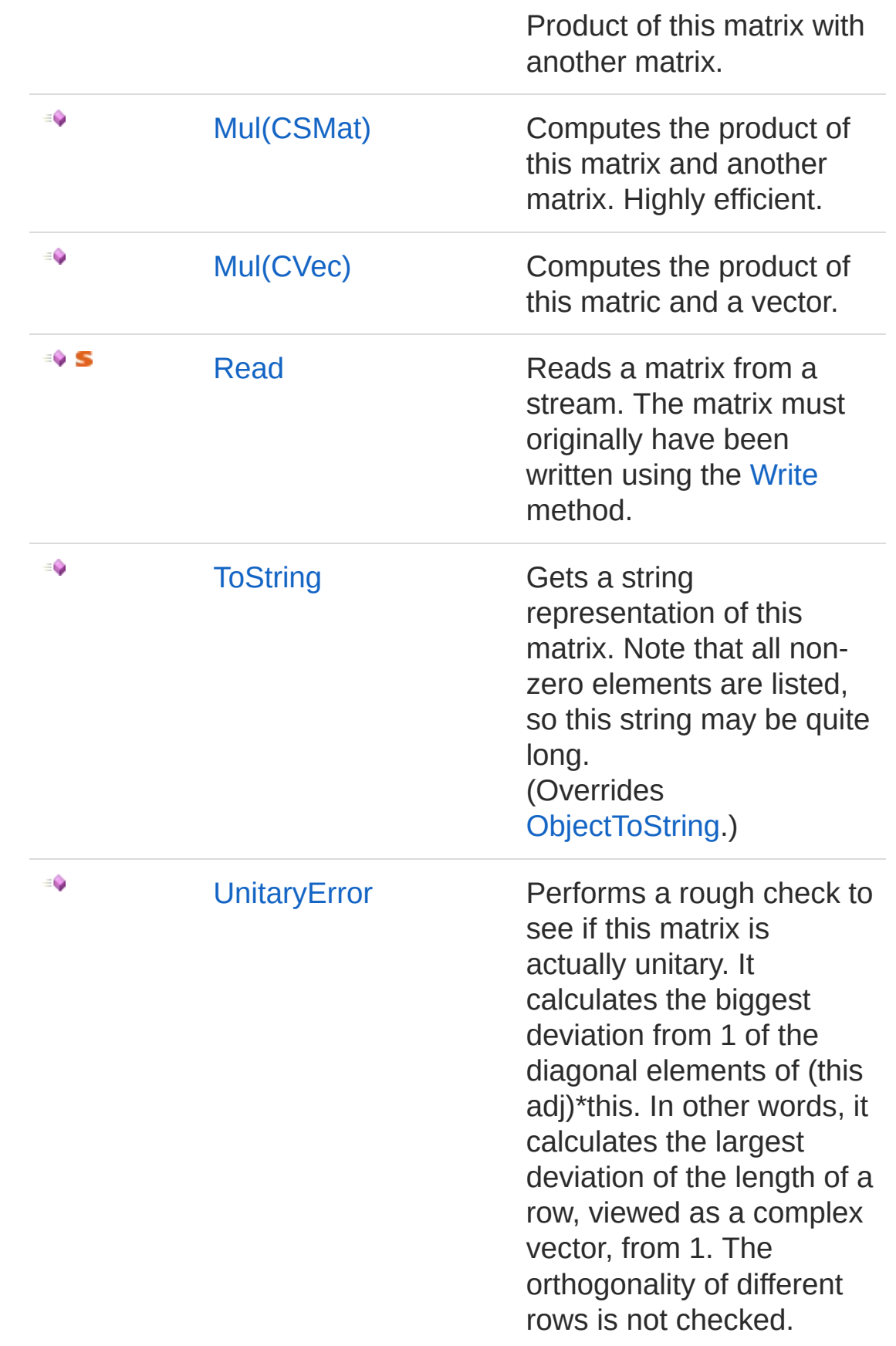

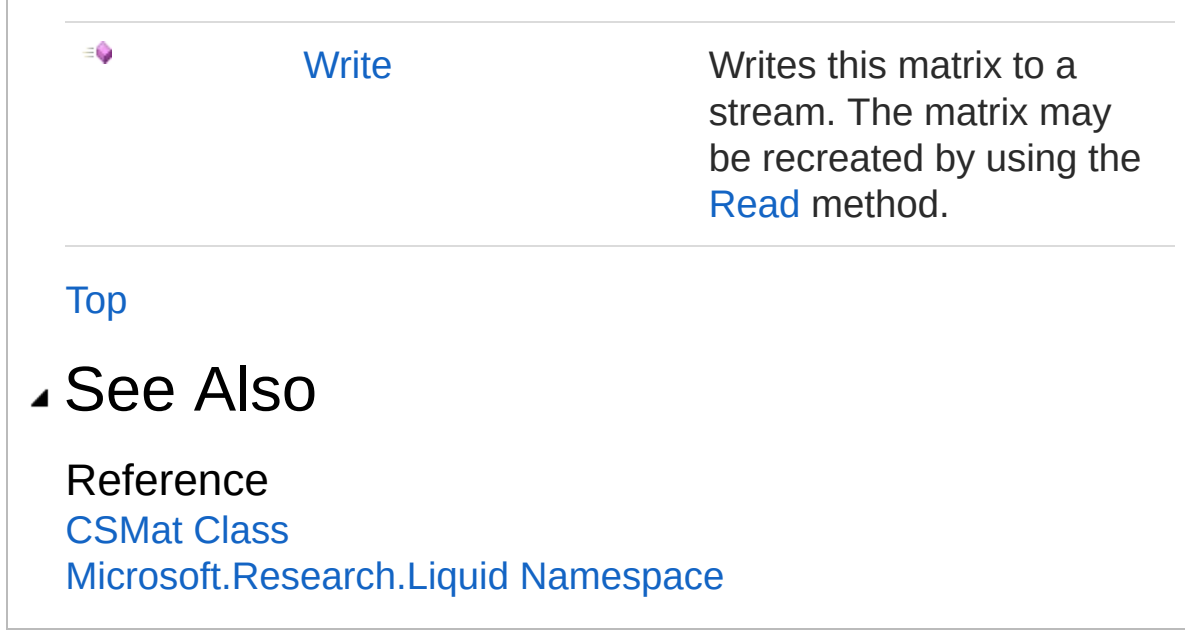

 $\begin{array}{c} \hline \end{array}$ 

# <span id="page-169-0"></span>CSMatAdj Method

Computes the adjoint (complex conjugate transpose) of this matrix.

**Namespace:** [Microsoft.Research.Liquid](#page-0-0) **Assembly:** Liquid1 (in Liquid1.dll) Version: 1.0.5981.24943 (1.0.\*)

### Syntax

member Adj : unit -> CSMat **F#** [Copy](#page-169-0)

Return Value Type: [CSMat](#page-150-0) A new matrix that is the adjoint of this matrix

### See Also

Reference [CSMat](#page-150-0) Class [Microsoft.Research.Liquid](#page-0-0) Namespace

## <span id="page-170-0"></span>CSMatClear Method

Clears out this matrix, setting all elements to zero.

**Namespace:** [Microsoft.Research.Liquid](#page-0-0) **Assembly:** Liquid1 (in Liquid1.dll) Version: 1.0.5981.24943 (1.0.\*)

### Syntax

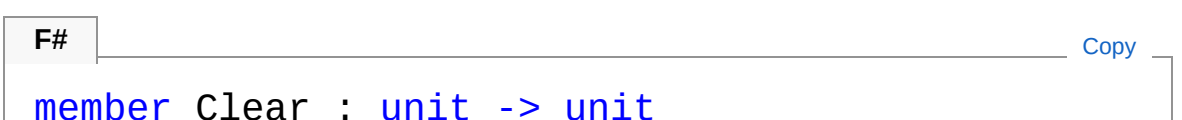

See Also

Reference [CSMat](#page-150-0) Class [Microsoft.Research.Liquid](#page-0-0) Namespace

# <span id="page-171-0"></span>CSMatCopy Method

Makes a copy of this matrix.

**Namespace:** [Microsoft.Research.Liquid](#page-0-0) **Assembly:** Liquid1 (in Liquid1.dll) Version: 1.0.5981.24943 (1.0.\*)

### Syntax

**F#** [Copy](#page-171-0)

member Copy : unit -> CSMat

Return Value Type: [CSMat](#page-150-0) The new matrix

### See Also

Reference [CSMat](#page-150-0) Class [Microsoft.Research.Liquid](#page-0-0) Namespace

## <span id="page-172-0"></span>CSMatDense Method

Creates a dense matrix from this sparse matrix.

**Namespace:** [Microsoft.Research.Liquid](#page-0-0) **Assembly:** Liquid1 (in Liquid1.dll) Version: 1.0.5981.24943 (1.0.\*)

### Syntax

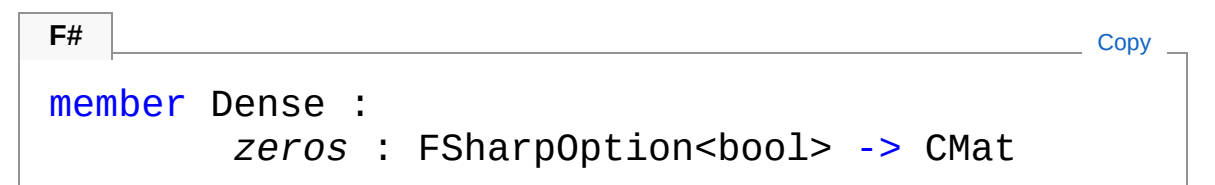

#### Parameters

*zeros*

#### Type: **Microsoft.FSharp.CoreFSharpOption**[Boolean](http://msdn2.microsoft.com/en-us/library/a28wyd50)

Option to create a dense matrix the same size as this matrix but filled with zeroes, rather than copying this matrix. The default is to copy the entries of this matrix to the new dense matrix.

Return Value Type: [CMat](#page-50-0) The new dense matrix

### See Also

Reference [CSMat](#page-150-0) Class [Microsoft.Research.Liquid](#page-0-0) Namespace

## <span id="page-173-0"></span>CSMatDump Method

Dumps this matrix as a list of row-column indices and element complex values. Note that all non-zero elements are listed, so the output may be quite long.

**Namespace:** [Microsoft.Research.Liquid](#page-0-0) **Assembly:** Liquid1 (in Liquid1.dll) Version: 1.0.5981.24943 (1.0.\*)

### Syntax

```
F#Copy
member Dump :
        f : FSharpOption<FSharpFunc<int, FSharpFu
       level : FSharpOption<int> -> unit
\lceil \cdot \rceil\blacktriangleright
```
#### Parameters

*f*

Type: **Microsoft.FSharp.CoreFSharpOptionFSharpFunc**[Int32](http://msdn2.microsoft.com/en-us/library/td2s409d), **FSharpFunc**[String,](http://msdn2.microsoft.com/en-us/library/s1wwdcbf) **Unit**

The optional output function to use. The default is [showLogInd.](#page-845-0) *level*

Type: **Microsoft.FSharp.CoreFSharpOption**[Int32](http://msdn2.microsoft.com/en-us/library/td2s409d) The optional indentation level. The default is 0.

### See Also

Reference

[CSMat](#page-150-0) Class [Microsoft.Research.Liquid](#page-0-0) Namespace

## <span id="page-175-0"></span>CSMatDumpDense Method

Dumps this sparse matrix in the same format as a dense matrix.

**Namespace:** [Microsoft.Research.Liquid](#page-0-0) **Assembly:** Liquid1 (in Liquid1.dll) Version: 1.0.5981.24943 (1.0.\*)

### Syntax

**F#** [Copy](#page-175-0) member DumpDense : *f* : FSharpOption<FSharpFunc<int, FSharpFu *level* : FSharpOption<int> -> unit  $\mathcal{A}$  and the set of the set of the set of the set of the set of the set of the set of the set of the set of the set of the set of the set of the set of the set of the set of the set of the set of the set of the set of  $\blacktriangleright$ 

#### Parameters

*f*

Type: **Microsoft.FSharp.CoreFSharpOptionFSharpFunc**[Int32](http://msdn2.microsoft.com/en-us/library/td2s409d), **FSharpFunc**[String,](http://msdn2.microsoft.com/en-us/library/s1wwdcbf) **Unit**

The optional output function to use. The default is [showLogInd.](#page-845-0) *level*

Type: **Microsoft.FSharp.CoreFSharpOption**[Int32](http://msdn2.microsoft.com/en-us/library/td2s409d)

The optional indentation level. The default is 0.

### See Also

#### Reference

[CSMat](#page-150-0) Class [Microsoft.Research.Liquid](#page-0-0) Namespace

# <span id="page-176-0"></span>CSMatDumpMCC Method

Dumps this matrix as a list of row-column indices and element squared magnitudes. Note that all non-zero elements are listed, so the output may be quite long.

**Namespace:** [Microsoft.Research.Liquid](#page-0-0) **Assembly:** Liquid1 (in Liquid1.dll) Version: 1.0.5981.24943 (1.0.\*)

### Syntax

```
F#Copy
member DumpMCC :
       f : FSharpOption<FSharpFunc<int, FSharpFu
       level : FSharpOption<int> -> unit
\lceil \cdot \rceil\blacktriangleright
```
#### Parameters

*f*

Type: **Microsoft.FSharp.CoreFSharpOptionFSharpFunc**[Int32](http://msdn2.microsoft.com/en-us/library/td2s409d), **FSharpFunc**[String,](http://msdn2.microsoft.com/en-us/library/s1wwdcbf) **Unit**

The optional output function to use. The default is [showLogInd.](#page-845-0) *level*

Type: **Microsoft.FSharp.CoreFSharpOption**[Int32](http://msdn2.microsoft.com/en-us/library/td2s409d) The optional indentation level. The default is 0.

### See Also

Reference

[CSMat](#page-150-0) Class [Microsoft.Research.Liquid](#page-0-0) Namespace

## <span id="page-178-0"></span>CSMatDumpML Method

Dumps this matrix in MatLab format.

**Namespace:** [Microsoft.Research.Liquid](#page-0-0) **Assembly:** Liquid1 (in Liquid1.dll) Version: 1.0.5981.24943 (1.0.\*)

### Syntax

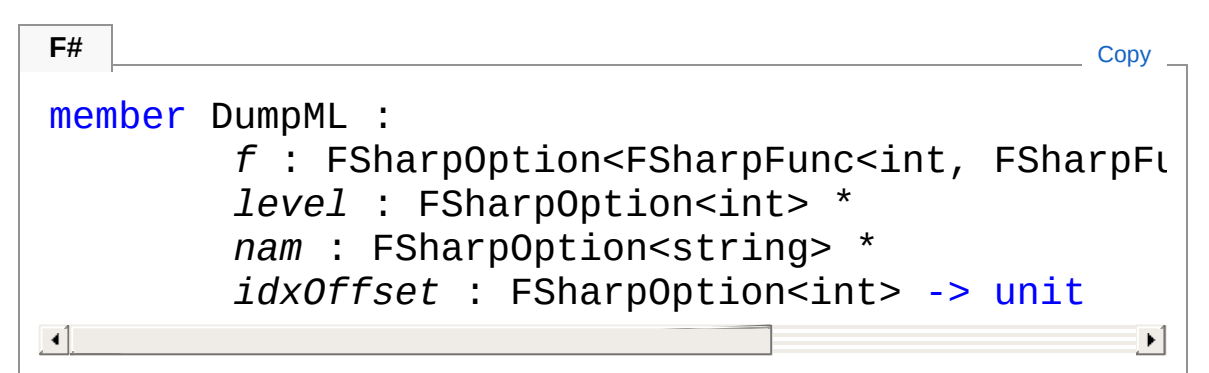

#### **Parameters**

*f*

Type: **Microsoft.FSharp.CoreFSharpOptionFSharpFunc**[Int32](http://msdn2.microsoft.com/en-us/library/td2s409d), **FSharpFunc**[String,](http://msdn2.microsoft.com/en-us/library/s1wwdcbf) **Unit**

The optional output function to use. The default is [showLogInd.](#page-845-0) *level*

#### Type: **Microsoft.FSharp.CoreFSharpOption**[Int32](http://msdn2.microsoft.com/en-us/library/td2s409d)

The optional indentation level. The default is 0.

*nam*

#### Type: **Microsoft.FSharp.CoreFSharpOption**[String](http://msdn2.microsoft.com/en-us/library/s1wwdcbf)

An optional name for the matrix. The default is A. *idxOffset*

#### Type: **Microsoft.FSharp.CoreFSharpOption**[Int32](http://msdn2.microsoft.com/en-us/library/td2s409d)

An optional number of rows and columns to skip. If this is not zero, then the square submatrix starting at this offset is dumped instead of the full matrix. The default is 0.

### See Also

Reference

[CSMat](#page-150-0) Class [Microsoft.Research.Liquid](#page-0-0) Namespace
# <span id="page-180-1"></span><span id="page-180-0"></span>CSMatEquals Method

## Overload List

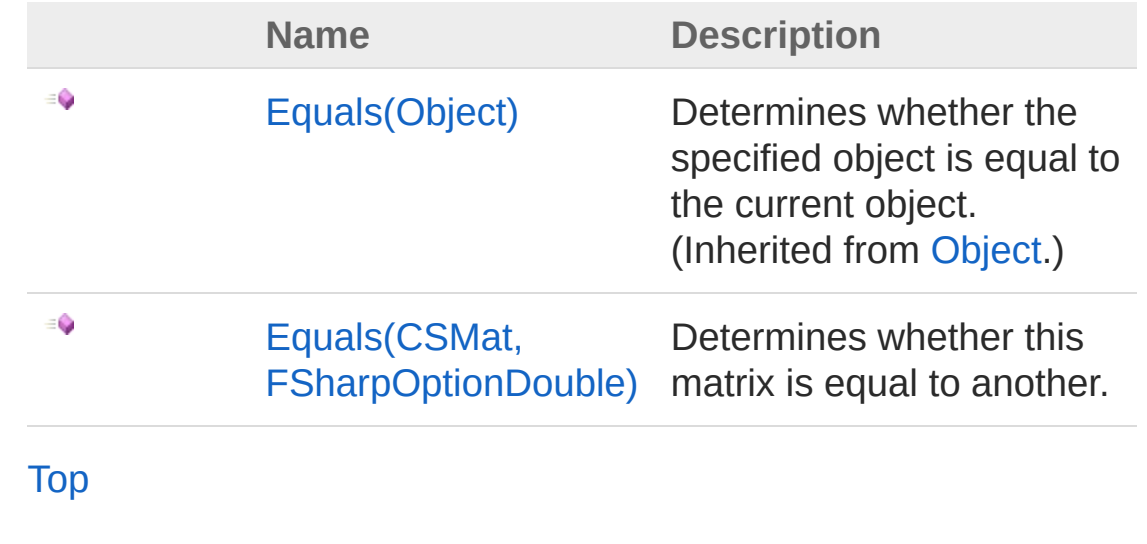

### See Also

Reference [CSMat](#page-150-0) Class [Microsoft.Research.Liquid](#page-0-0) Namespace

# <span id="page-181-0"></span>CSMatEquals Method (CSMat, FSharpOptionDouble)

Determines whether this matrix is equal to another.

**Namespace:** [Microsoft.Research.Liquid](#page-0-0) **Assembly:** Liquid1 (in Liquid1.dll) Version: 1.0.5981.24943 (1.0.\*)

## Syntax

```
member Equals :
     m2 : CSMat *
     tol : FSharpOption<float> -> bool
F#Copy
```
#### Parameters

*m2*

Type: [Microsoft.Research.LiquidCSMat](#page-150-0)

The sparse matrix to compare to.

*tol*

#### Type: **Microsoft.FSharp.CoreFSharpOption**[Double](http://msdn2.microsoft.com/en-us/library/643eft0t)

An optional tolerance for considering real or imaginary parts equal. The default is Complex.Tol.

#### Return Value

Type: [Boolean](http://msdn2.microsoft.com/en-us/library/a28wyd50)

true if the matrices are equal, within the tolerance limit, or false otherwise.

### See Also

Reference

#### [CSMat](#page-150-0) Class Equals [Overload](#page-180-1) [Microsoft.Research.Liquid](#page-0-0) Namespace

# <span id="page-183-0"></span>CSMatFilled Method

Return indicies of filled entries in the sparse matrix (may include zeros)

**Namespace:** [Microsoft.Research.Liquid](#page-0-0) **Assembly:** Liquid1 (in Liquid1.dll) Version: 1.0.5981.24943 (1.0.\*)

## Syntax

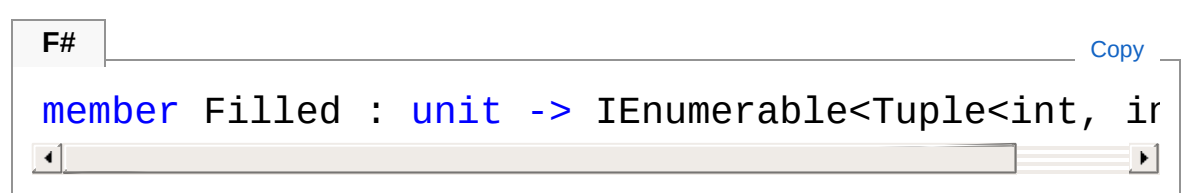

Return Value Type: [IEnumerable](http://msdn2.microsoft.com/en-us/library/9eekhta0)[Tuple](http://msdn2.microsoft.com/en-us/library/dd268536)[Int32](http://msdn2.microsoft.com/en-us/library/td2s409d), [Int32](http://msdn2.microsoft.com/en-us/library/td2s409d) Sequence of x,y tuples to access matrix with

## See Also

Reference [CSMat](#page-150-0) Class [Microsoft.Research.Liquid](#page-0-0) Namespace

# <span id="page-184-1"></span><span id="page-184-0"></span>CSMatKron Method

# Overload List

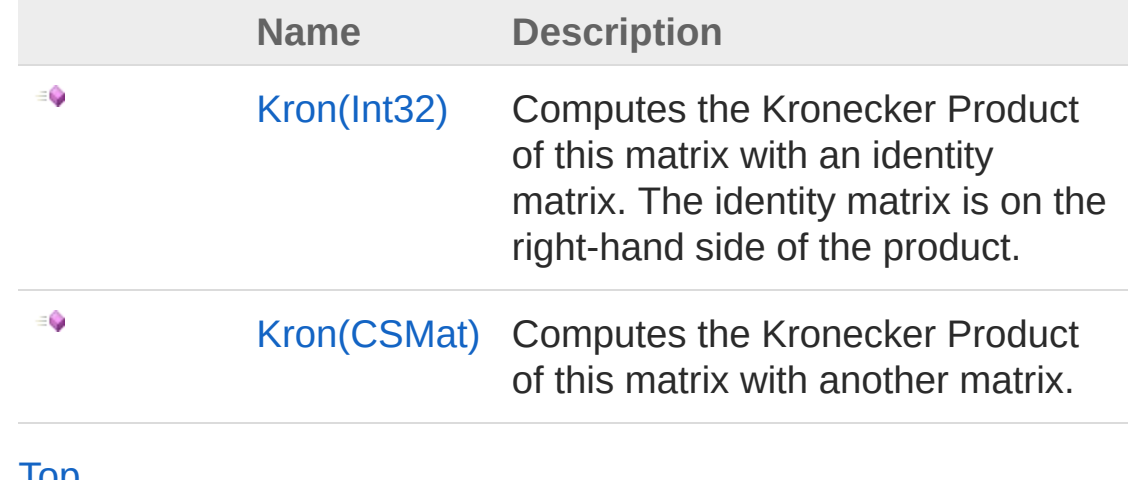

[Top](#page-184-0)

### See Also

Reference [CSMat](#page-150-0) Class [Microsoft.Research.Liquid](#page-0-0) Namespace

# <span id="page-185-0"></span>CSMatKron Method (Int32)

Computes the Kronecker Product of this matrix with an identity matrix. The identity matrix is on the right-hand side of the product.

**Namespace:** [Microsoft.Research.Liquid](#page-0-0) **Assembly:** Liquid1 (in Liquid1.dll) Version: 1.0.5981.24943 (1.0.\*)

### Syntax

```
member Kron :
   lenI : int -> CSMat
F#Copy
```
#### Parameters

*lenI*

Type: [SystemInt32](http://msdn2.microsoft.com/en-us/library/td2s409d) The dimension of the identity matrix (N of NxN).

Return Value Type: [CSMat](#page-150-0) The result of the Kronecker product

### See Also

Reference [CSMat](#page-150-0) Class Kron [Overload](#page-184-1) [Microsoft.Research.Liquid](#page-0-0) Namespace

# <span id="page-186-0"></span>CSMatKron Method (CSMat)

Computes the Kronecker Product of this matrix with another matrix.

**Namespace:** [Microsoft.Research.Liquid](#page-0-0) **Assembly:** Liquid1 (in Liquid1.dll) Version: 1.0.5981.24943 (1.0.\*)

## Syntax

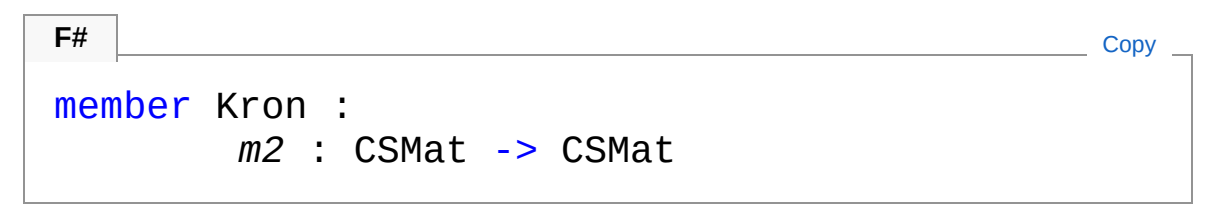

#### Parameters

*m2*

Type: [Microsoft.Research.LiquidCSMat](#page-150-0) The right-hand side matrix in the Kronecker product.

Return Value

Type: [CSMat](#page-150-0) The result of the Kronecker product

## See Also

Reference [CSMat](#page-150-0) Class Kron [Overload](#page-184-1) [Microsoft.Research.Liquid](#page-0-0) Namespace

# <span id="page-187-1"></span><span id="page-187-0"></span>CSMatMul Method

# Overload List

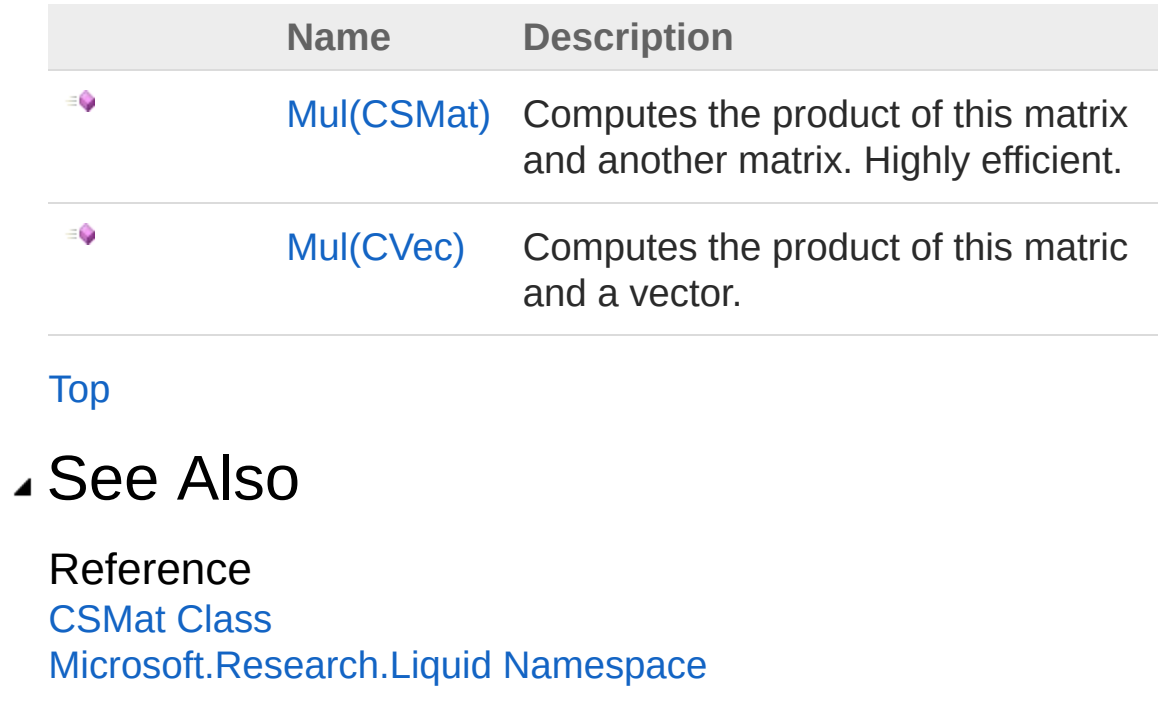

# <span id="page-188-0"></span>CSMatMul Method (CSMat)

Computes the product of this matrix and another matrix. Highly efficient.

**Namespace:** [Microsoft.Research.Liquid](#page-0-0) **Assembly:** Liquid1 (in Liquid1.dll) Version: 1.0.5981.24943 (1.0.\*)

### Syntax

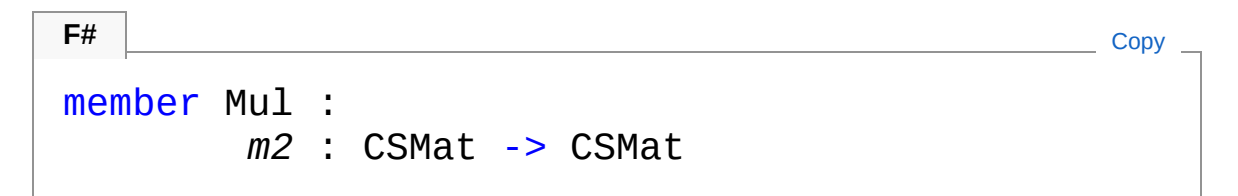

#### **Parameters**

*m2*

Type: [Microsoft.Research.LiquidCSMat](#page-150-0) The right-hand matrix to be multiplied by this matrix.

Return Value Type: [CSMat](#page-150-0) New resulting sparse matrix

## See Also

Reference [CSMat](#page-150-0) Class Mul [Overload](#page-187-1) [Microsoft.Research.Liquid](#page-0-0) Namespace

# <span id="page-189-0"></span>CSMatMul Method (CVec)

Computes the product of this matric and a vector.

**Namespace:** [Microsoft.Research.Liquid](#page-0-0) **Assembly:** Liquid1 (in Liquid1.dll) Version: 1.0.5981.24943 (1.0.\*)

## Syntax

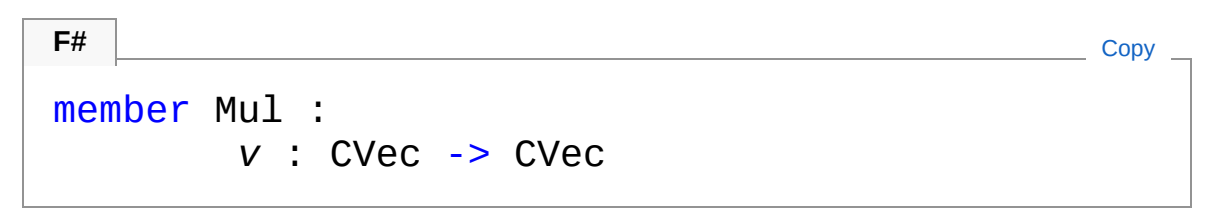

#### Parameters

*v*

Type: [Microsoft.Research.LiquidCVec](#page-201-0) The vector to multiply.

Return Value Type: [CVec](#page-201-0) The resulting vector

## See Also

Reference [CSMat](#page-150-0) Class Mul [Overload](#page-187-1) [Microsoft.Research.Liquid](#page-0-0) Namespace

# <span id="page-190-0"></span>CSMatRead Method

Reads a matrix from a stream. The matrix must originally have been written using the [Write](#page-193-0) method.

**Namespace:** [Microsoft.Research.Liquid](#page-0-0) **Assembly:** Liquid1 (in Liquid1.dll) Version: 1.0.5981.24943 (1.0.\*)

### Syntax

static member Read : *br* : BinaryReader -> CSMat **F#** [Copy](#page-190-0)

#### Parameters

*br*

Type: [System.IOBinaryReader](http://msdn2.microsoft.com/en-us/library/a4b8basy) The stream to read the data from.

Return Value Type: [CSMat](#page-150-0) The read-in matrix

### See Also

Reference [CSMat](#page-150-0) Class [Microsoft.Research.Liquid](#page-0-0) Namespace

# <span id="page-191-0"></span>CSMatToString Method

Gets a string representation of this matrix. Note that all non-zero elements are listed, so this string may be quite long.

**Namespace:** [Microsoft.Research.Liquid](#page-0-0) **Assembly:** Liquid1 (in Liquid1.dll) Version: 1.0.5981.24943 (1.0.\*)

## Syntax

**F#** [Copy](#page-191-0)

abstract ToString : unit -> string override ToString : unit -> string

Return Value Type: [String](http://msdn2.microsoft.com/en-us/library/s1wwdcbf) The string representation

## See Also

Reference [CSMat](#page-150-0) Class [Microsoft.Research.Liquid](#page-0-0) Namespace

# <span id="page-192-0"></span>CSMatUnitaryError Method

Performs a rough check to see if this matrix is actually unitary. It calculates the biggest deviation from 1 of the diagonal elements of (this adj)\*this. In other words, it calculates the largest deviation of the length of a row, viewed as a complex vector, from 1. The orthogonality of different rows is not checked.

#### **Namespace:** [Microsoft.Research.Liquid](#page-0-0)

**Assembly:** Liquid1 (in Liquid1.dll) Version: 1.0.5981.24943 (1.0.\*)

### Syntax

**F#** [Copy](#page-192-0)

member UnitaryError : unit -> float

Return Value Type: [Double](http://msdn2.microsoft.com/en-us/library/643eft0t) The worst deviation from 1.

### See Also

Reference [CSMat](#page-150-0) Class [Microsoft.Research.Liquid](#page-0-0) Namespace

# <span id="page-193-0"></span>CSMatWrite Method

Writes this matrix to a stream. The matrix may be recreated by using the [Read](#page-190-0) method.

**Namespace:** [Microsoft.Research.Liquid](#page-0-0) **Assembly:** Liquid1 (in Liquid1.dll) Version: 1.0.5981.24943 (1.0.\*)

### Syntax

member Write : *bw* : BinaryWriter -> unit **F#** [Copy](#page-193-0)

Parameters

*bw*

Type: [System.IOBinaryWriter](http://msdn2.microsoft.com/en-us/library/ft83zssf) The stream to serialize this matrix to

## See Also

Reference [CSMat](#page-150-0) Class [Microsoft.Research.Liquid](#page-0-0) Namespace

# <span id="page-194-0"></span>CSMat Operators

The [CSMat](#page-150-0) type exposes the following members.

## Operators

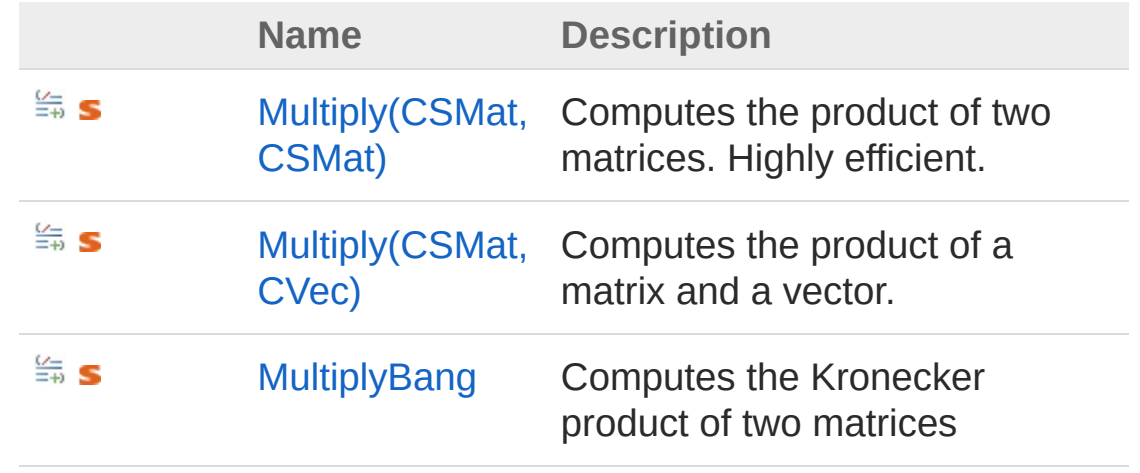

[Top](#page-194-0)

See Also

Reference [CSMat](#page-150-0) Class [Microsoft.Research.Liquid](#page-0-0) Namespace

# <span id="page-195-1"></span><span id="page-195-0"></span>CSMatMultiply Operator

# Overload List

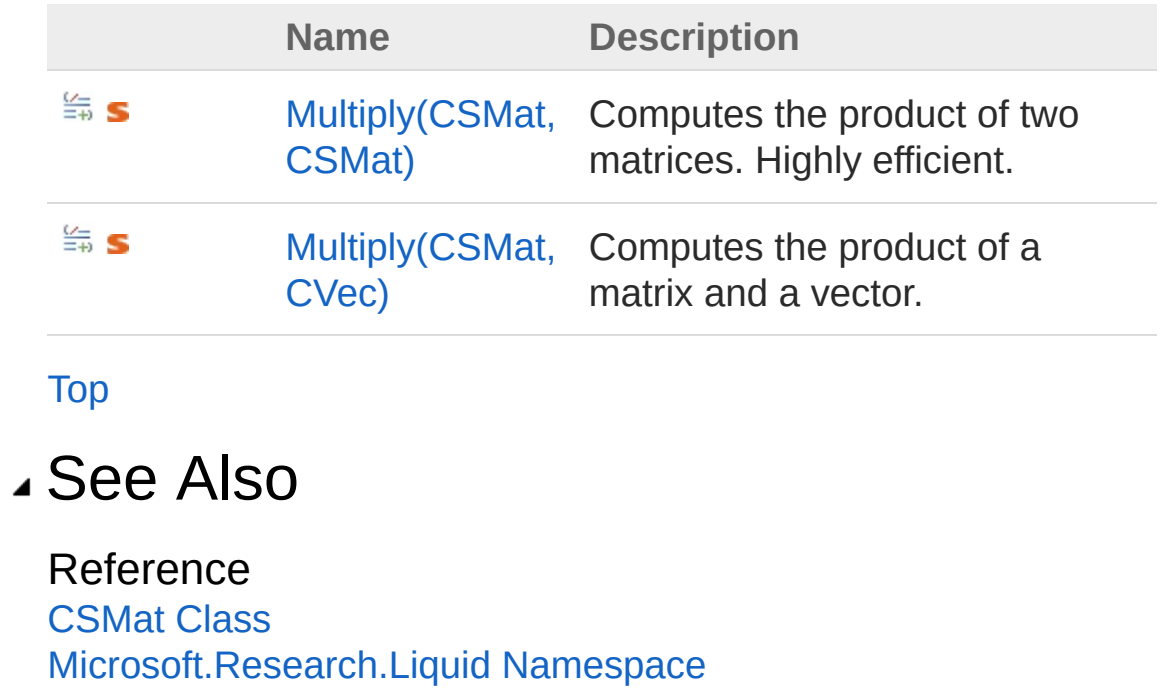

# <span id="page-196-0"></span>CSMatMultiply Operator (CSMat, CSMat)

Computes the product of two matrices. Highly efficient.

**Namespace:** [Microsoft.Research.Liquid](#page-0-0) **Assembly:** Liquid1 (in Liquid1.dll) Version: 1.0.5981.24943 (1.0.\*)

## Syntax

```
static let inline (*)
    m1 : CSMat *
    m2 : CSMat : CSMat
F#Copy
```
#### Parameters

*m1*

Type: [Microsoft.Research.LiquidCSMat](#page-150-0) The left-hand matrix.

*m2*

Type: [Microsoft.Research.LiquidCSMat](#page-150-0) THe right-hand matrix.

#### Return Value

Type: [CSMat](#page-150-0) The resulting product matrix

### See Also

Reference [CSMat](#page-150-0) Class Multiply [Overload](#page-195-1) [Microsoft.Research.Liquid](#page-0-0) Namespace

# <span id="page-198-0"></span>CSMatMultiply Operator (CSMat, CVec)

Computes the product of a matrix and a vector.

**Namespace:** [Microsoft.Research.Liquid](#page-0-0) **Assembly:** Liquid1 (in Liquid1.dll) Version: 1.0.5981.24943 (1.0.\*)

## Syntax

```
static let inline (*)
    m : CSMat *
    v : CVec : CVec
F#Copy
```
Parameters

*m*

Type: [Microsoft.Research.LiquidCSMat](#page-150-0) The matrix

*v*

Type: [Microsoft.Research.LiquidCVec](#page-201-0) The vector

### Return Value Type: [CVec](#page-201-0)

The resulting vector

### See Also

Reference [CSMat](#page-150-0) Class Multiply [Overload](#page-195-1) [Microsoft.Research.Liquid](#page-0-0) Namespace

# <span id="page-200-0"></span>CSMatMultiplyBang Operator

Computes the Kronecker product of two matrices

**Namespace:** [Microsoft.Research.Liquid](#page-0-0) **Assembly:** Liquid1 (in Liquid1.dll) Version: 1.0.5981.24943 (1.0.\*)

**F#** [Copy](#page-200-0)

## Syntax

F# does not support this operator.

#### Parameters

*m1*

Type: [Microsoft.Research.LiquidCSMat](#page-150-0) The left matrix

*m2*

Type: [Microsoft.Research.LiquidCSMat](#page-150-0) The right matrix

Return Value Type: [CSMat](#page-150-0) The result of the Kronecker product

## See Also

Reference [CSMat](#page-150-0) Class [Microsoft.Research.Liquid](#page-0-0) Namespace

# <span id="page-201-1"></span><span id="page-201-0"></span>CVec Class

A block-sparse vector of complex numbers.

## Inheritance Hierarchy

[SystemObject](http://msdn2.microsoft.com/en-us/library/e5kfa45b) [Microsoft.Research.LiquidCVec](#page-211-0)

**Namespace:** [Microsoft.Research.Liquid](#page-0-0) **Assembly:** Liquid1 (in Liquid1.dll) Version: 1.0.5981.24943 (1.0.\*)

## Syntax

**F#** [Copy](#page-201-0)

```
[<SerializableAttribute>]
type CVec = class end
```
The CVec type exposes the following members.

## Constructors

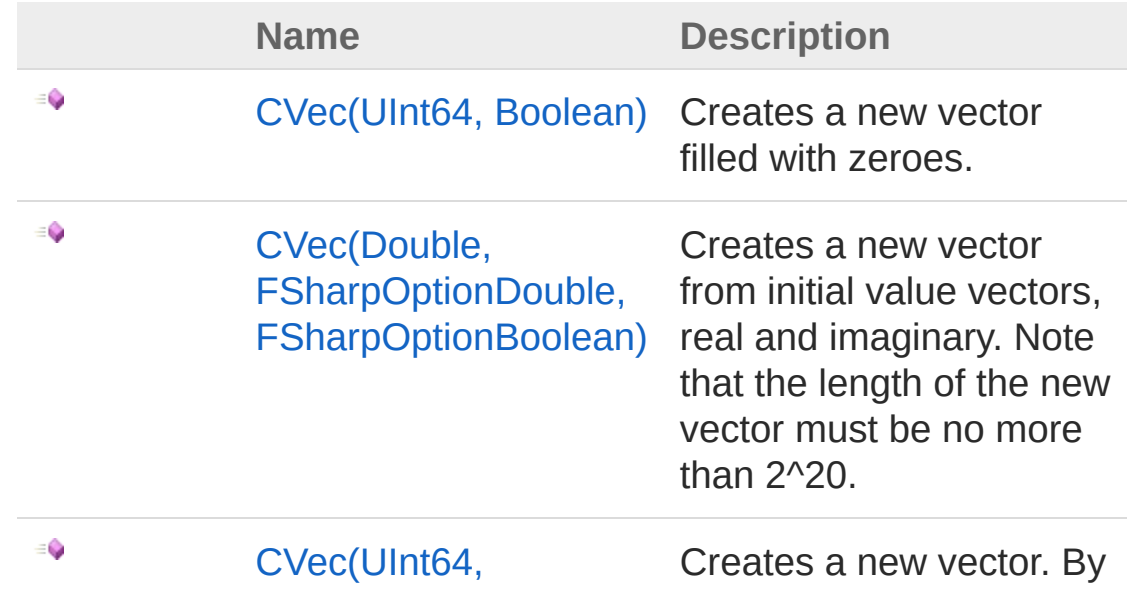

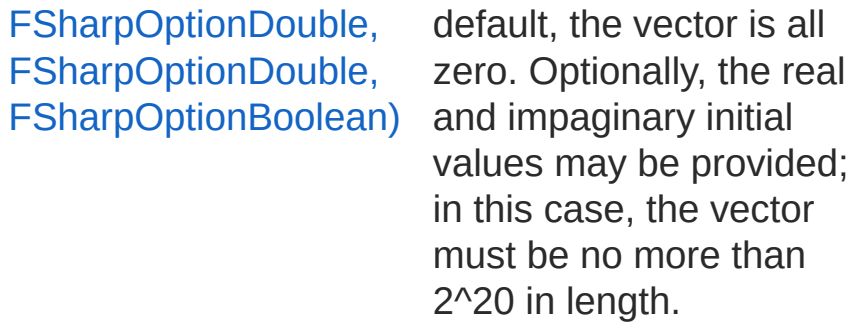

#### [Top](#page-201-1)

# Properties

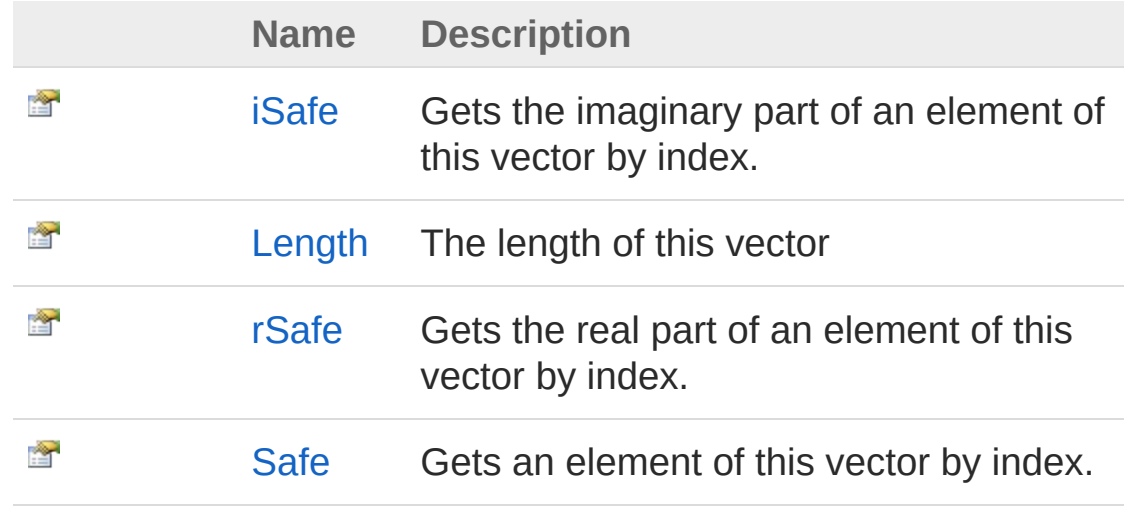

#### [Top](#page-201-1)

# Methods

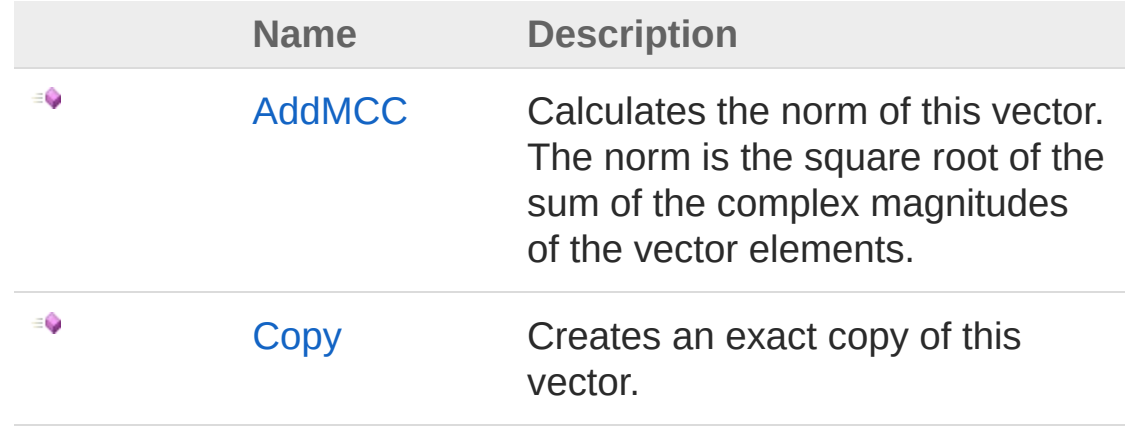

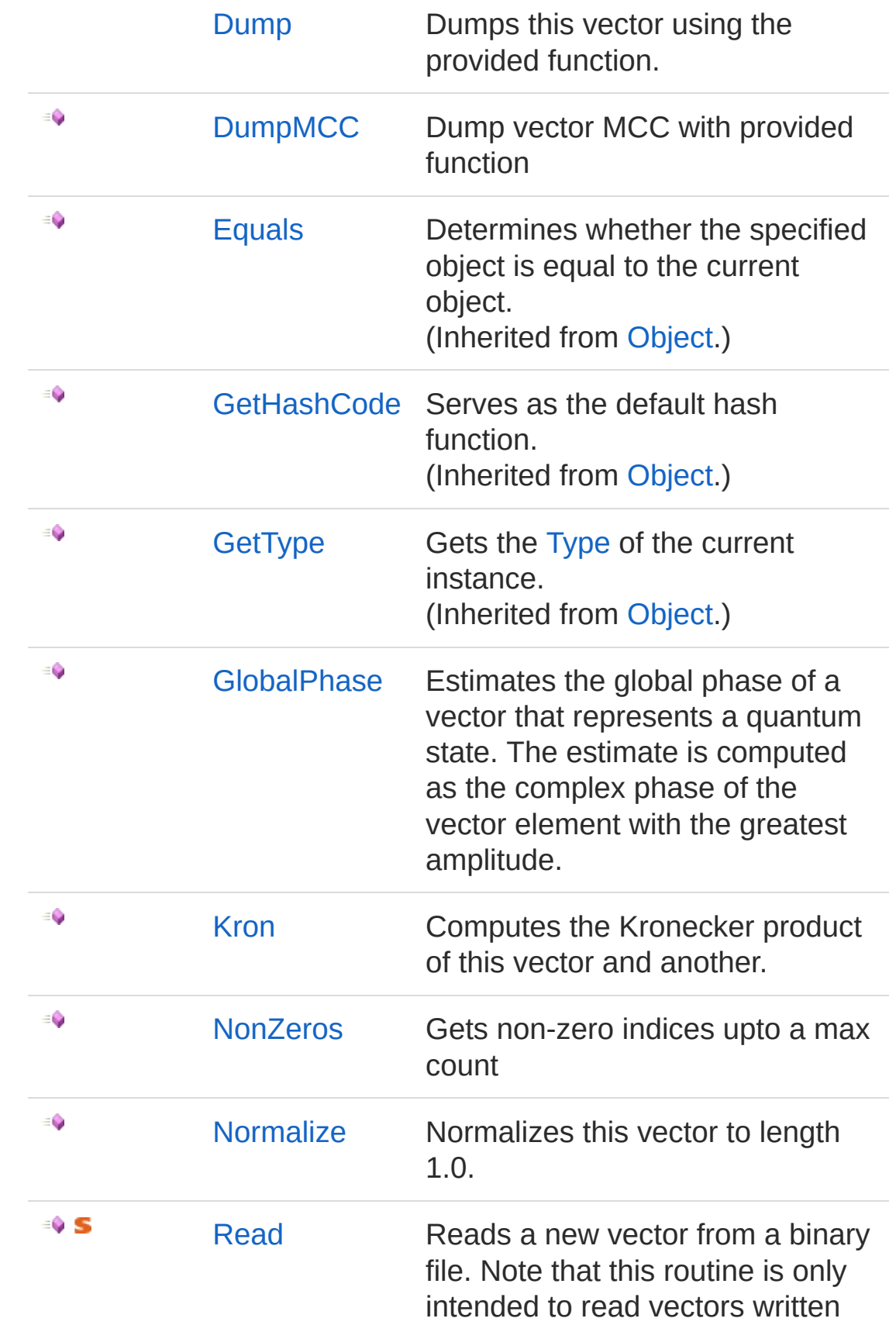

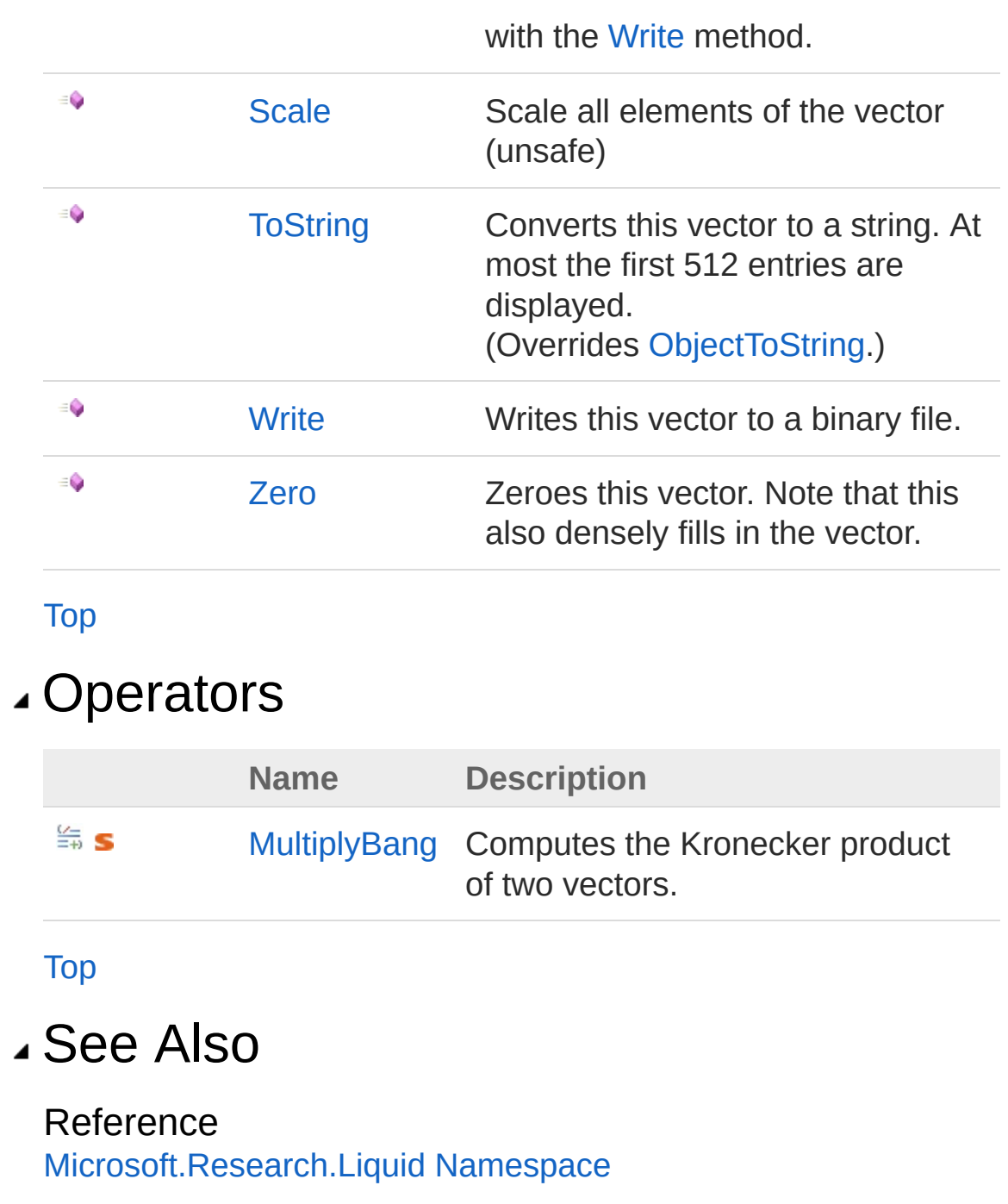

# <span id="page-205-1"></span><span id="page-205-0"></span>CVec Constructor

# Overload List

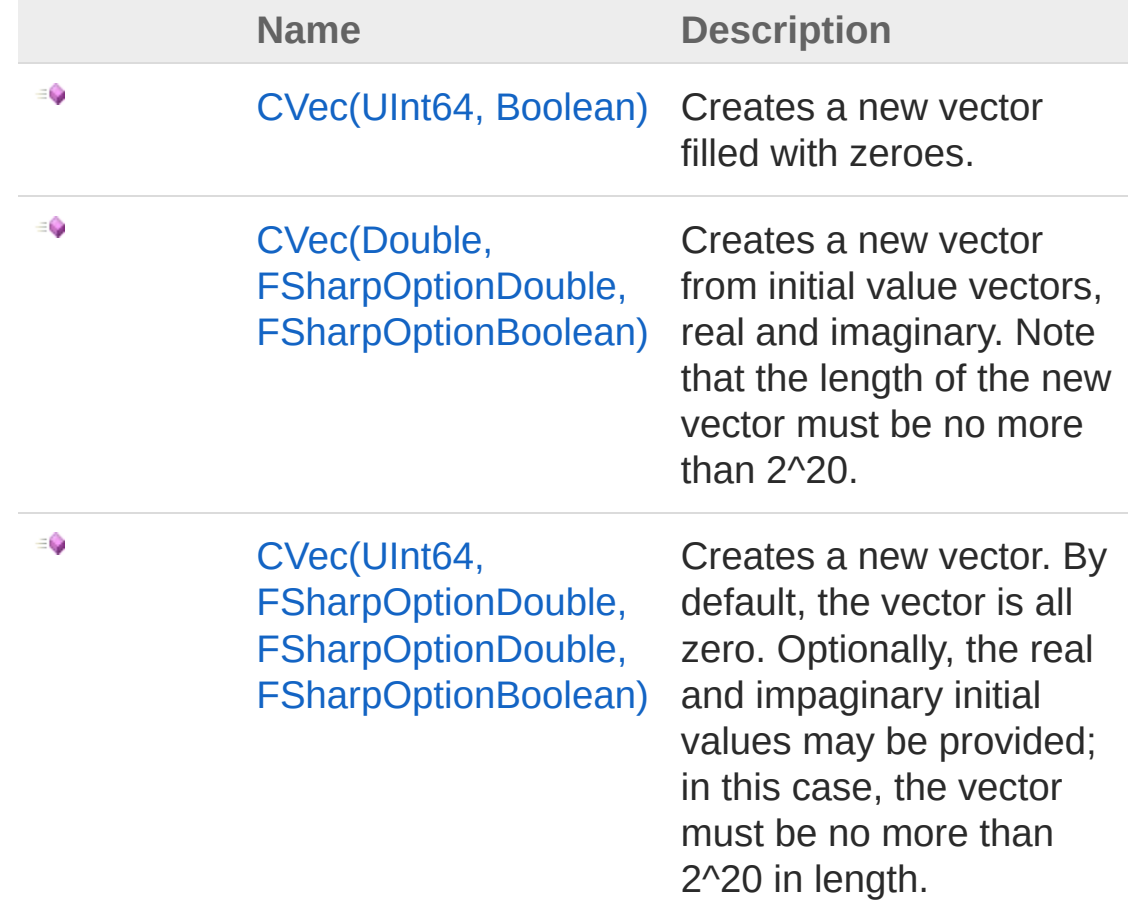

#### [Top](#page-205-0)

See Also

Reference CVec [Class](#page-201-0) [Microsoft.Research.Liquid](#page-0-0) Namespace

# <span id="page-207-0"></span>CVec Constructor (UInt64, Boolean)

Creates a new vector filled with zeroes.

**Namespace:** [Microsoft.Research.Liquid](#page-0-0) **Assembly:** Liquid1 (in Liquid1.dll) Version: 1.0.5981.24943 (1.0.\*)

## Syntax

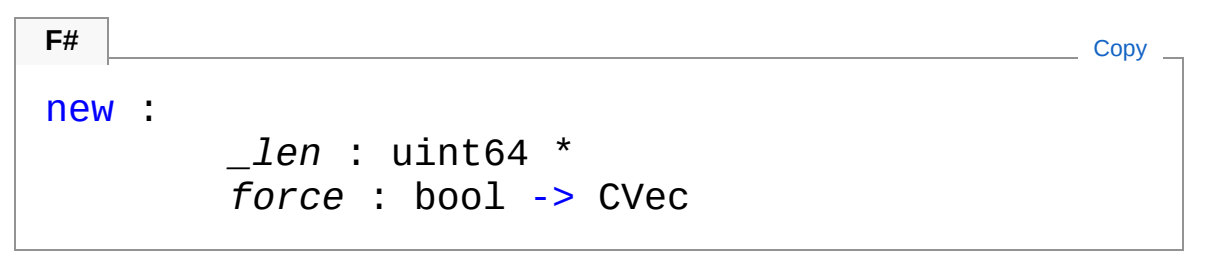

#### Parameters

*\_len*

Type: [SystemUInt64](http://msdn2.microsoft.com/en-us/library/06cf7918) The length of the vector

*force*

Type: [SystemBoolean](http://msdn2.microsoft.com/en-us/library/a28wyd50)

Option to force complete (non-sparse) allocation of the vector. The default to false, which leaves the vector sparse.

## See Also

Reference CVec [Class](#page-201-0) CVec [Overload](#page-205-1) [Microsoft.Research.Liquid](#page-0-0) Namespace

# <span id="page-209-0"></span>CVec Constructor (Double, FSharpOptionDouble, FSharpOptionBoolean)

Creates a new vector from initial value vectors, real and imaginary. Note that the length of the new vector must be no more than 2^20.

**Namespace:** [Microsoft.Research.Liquid](#page-0-0) **Assembly:** Liquid1 (in Liquid1.dll) Version: 1.0.5981.24943 (1.0.\*)

### Syntax

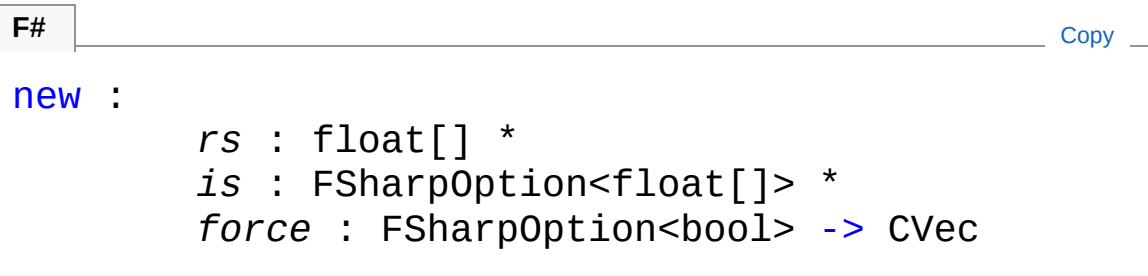

#### Parameters

*rs*

Type: [SystemDouble](http://msdn2.microsoft.com/en-us/library/643eft0t) The vector of real initial values

*is*

Type: **Microsoft.FSharp.CoreFSharpOption**[Double](http://msdn2.microsoft.com/en-us/library/643eft0t)

An optional vector of imaginary initial values; default is zero *force*

Type: **Microsoft.FSharp.CoreFSharpOption**[Boolean](http://msdn2.microsoft.com/en-us/library/a28wyd50) Option to force complete (non-sparse) allocation of the vector; defaults to false

## See Also

Reference

CVec [Class](#page-201-0) CVec [Overload](#page-205-1) [Microsoft.Research.Liquid](#page-0-0) Namespace

# <span id="page-211-0"></span>CVec Constructor (UInt64, FSharpOptionDouble, FSharpOptionDouble, FSharpOptionBoolean)

Creates a new vector. By default, the vector is all zero. Optionally, the real and impaginary initial values may be provided; in this case, the vector must be no more than 2^20 in length.

**Namespace:** [Microsoft.Research.Liquid](#page-0-0) **Assembly:** Liquid1 (in Liquid1.dll) Version: 1.0.5981.24943 (1.0.\*)

### Syntax

```
new :
      _len : uint64 *
      rsInit : FSharpOption<float[]> *
      isInit : FSharpOption<float[]> *
      forceAlloc : FSharpOption<br/>bool> -> CVec
F#Copy
```
#### Parameters

*\_len*

Type: [SystemUInt64](http://msdn2.microsoft.com/en-us/library/06cf7918)

The length of the vector

*rsInit*

Type: **Microsoft.FSharp.CoreFSharpOption**[Double](http://msdn2.microsoft.com/en-us/library/643eft0t)

Optional real parts of the initial values; if provided, there must be an entry for each element in the vector. Default is zero. *isInit*

#### Type: **Microsoft.FSharp.CoreFSharpOption**[Double](http://msdn2.microsoft.com/en-us/library/643eft0t)

Optional imaginary of the initial values; if provided, there must be an entry for each element in the vector. Default is zero. *forceAlloc*

#### Type: **Microsoft.FSharp.CoreFSharpOption**[Boolean](http://msdn2.microsoft.com/en-us/library/a28wyd50)

Option to force complete (non-sparse) allocation of the vector; defaults to false

## See Also

Reference CVec [Class](#page-201-0) CVec [Overload](#page-205-1) [Microsoft.Research.Liquid](#page-0-0) Namespace

# <span id="page-213-0"></span>CVec Properties

The [CVec](#page-201-0) type exposes the following members.

## Properties

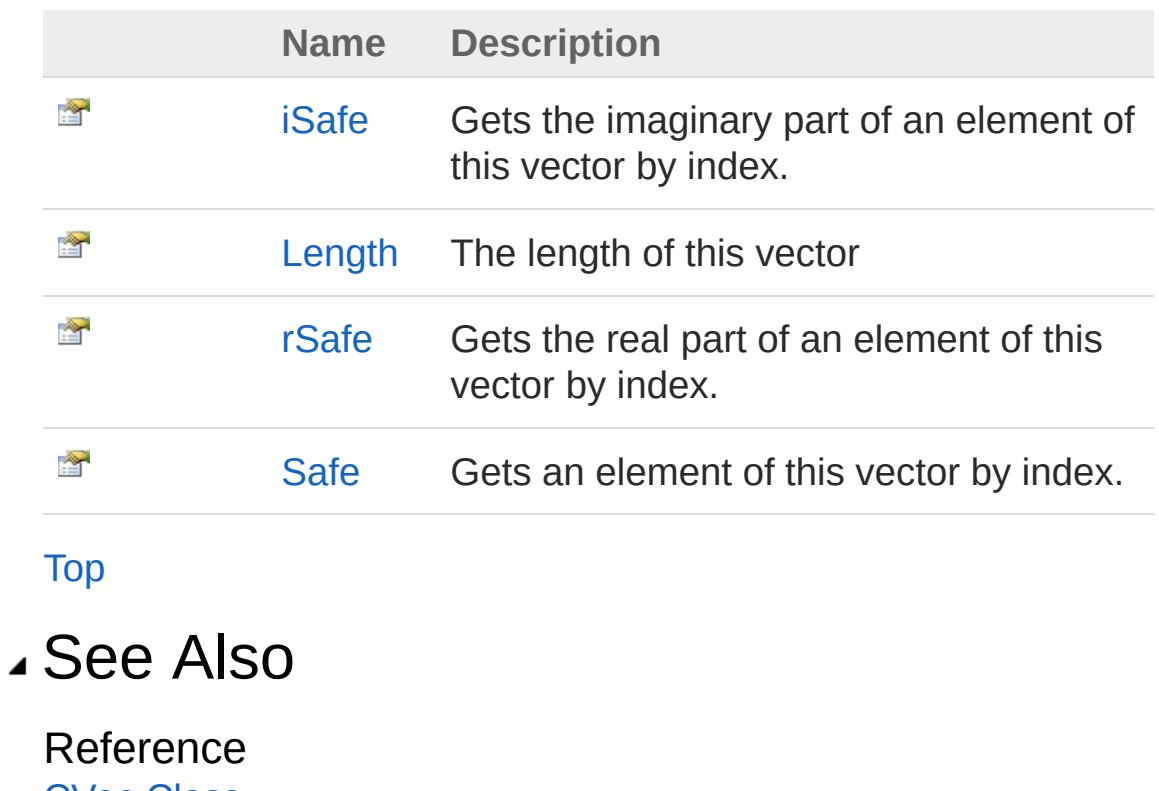

CVec [Class](#page-201-0) [Microsoft.Research.Liquid](#page-0-0) Namespace

# <span id="page-214-0"></span>CVeciSafe Property

Gets the imaginary part of an element of this vector by index.

**Namespace:** [Microsoft.Research.Liquid](#page-0-0) **Assembly:** Liquid1 (in Liquid1.dll) Version: 1.0.5981.24943 (1.0.\*)

**F#** [Copy](#page-214-0)

## Syntax

member iSafe : float with get, set

#### Parameters

*i*

Type: [SystemUInt64](http://msdn2.microsoft.com/en-us/library/06cf7918) The index of the element to get

Return Value

Type: [Double](http://msdn2.microsoft.com/en-us/library/643eft0t) The imaginary part of the Complex value of the element

### See Also

Reference CVec [Class](#page-201-0) [Microsoft.Research.Liquid](#page-0-0) Namespace

# <span id="page-215-0"></span>CVecLength Property

The length of this vector

**Namespace:** [Microsoft.Research.Liquid](#page-0-0) **Assembly:** Liquid1 (in Liquid1.dll) Version: 1.0.5981.24943 (1.0.\*)

## Syntax

**F#** [Copy](#page-215-0)

member Length : uint64 with get

Property Value Type: [UInt64](http://msdn2.microsoft.com/en-us/library/06cf7918)

### See Also

Reference CVec [Class](#page-201-0) [Microsoft.Research.Liquid](#page-0-0) Namespace
## <span id="page-216-0"></span>CVecrSafe Property

Gets the real part of an element of this vector by index.

**Namespace:** [Microsoft.Research.Liquid](#page-0-0) **Assembly:** Liquid1 (in Liquid1.dll) Version: 1.0.5981.24943 (1.0.\*)

**F#** [Copy](#page-216-0)

### Syntax

member rSafe : float with get, set

#### Parameters

*i*

Type: [SystemUInt64](http://msdn2.microsoft.com/en-us/library/06cf7918) The index of the element to get

Return Value Type: [Double](http://msdn2.microsoft.com/en-us/library/643eft0t) The real part of the Complex value of the element

### See Also

Reference CVec [Class](#page-201-0) [Microsoft.Research.Liquid](#page-0-0) Namespace

## <span id="page-217-0"></span>CVecSafe Property

Gets an element of this vector by index.

**Namespace:** [Microsoft.Research.Liquid](#page-0-0) **Assembly:** Liquid1 (in Liquid1.dll) Version: 1.0.5981.24943 (1.0.\*)

## Syntax

member Safe : Complex with get, set **F#** [Copy](#page-217-0)

#### Parameters

*i*

Type: [SystemUInt64](http://msdn2.microsoft.com/en-us/library/06cf7918) The index of the element to get

#### Return Value

Type: [Complex](#page-113-0) The Complex value of the element

### See Also

Reference CVec [Class](#page-201-0) [Microsoft.Research.Liquid](#page-0-0) Namespace

# <span id="page-218-0"></span>CVec Methods

The [CVec](#page-201-0) type exposes the following members.

## Methods

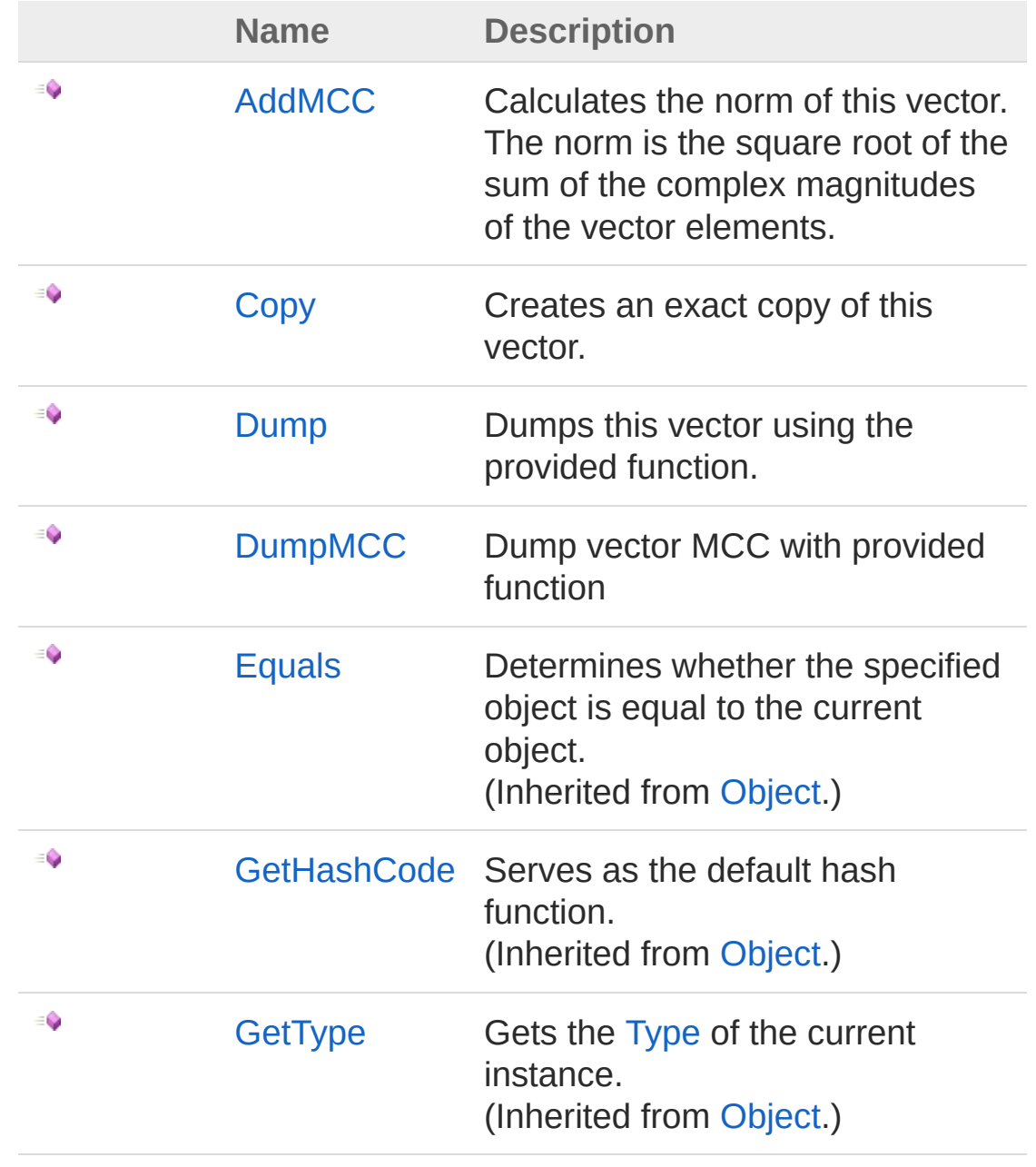

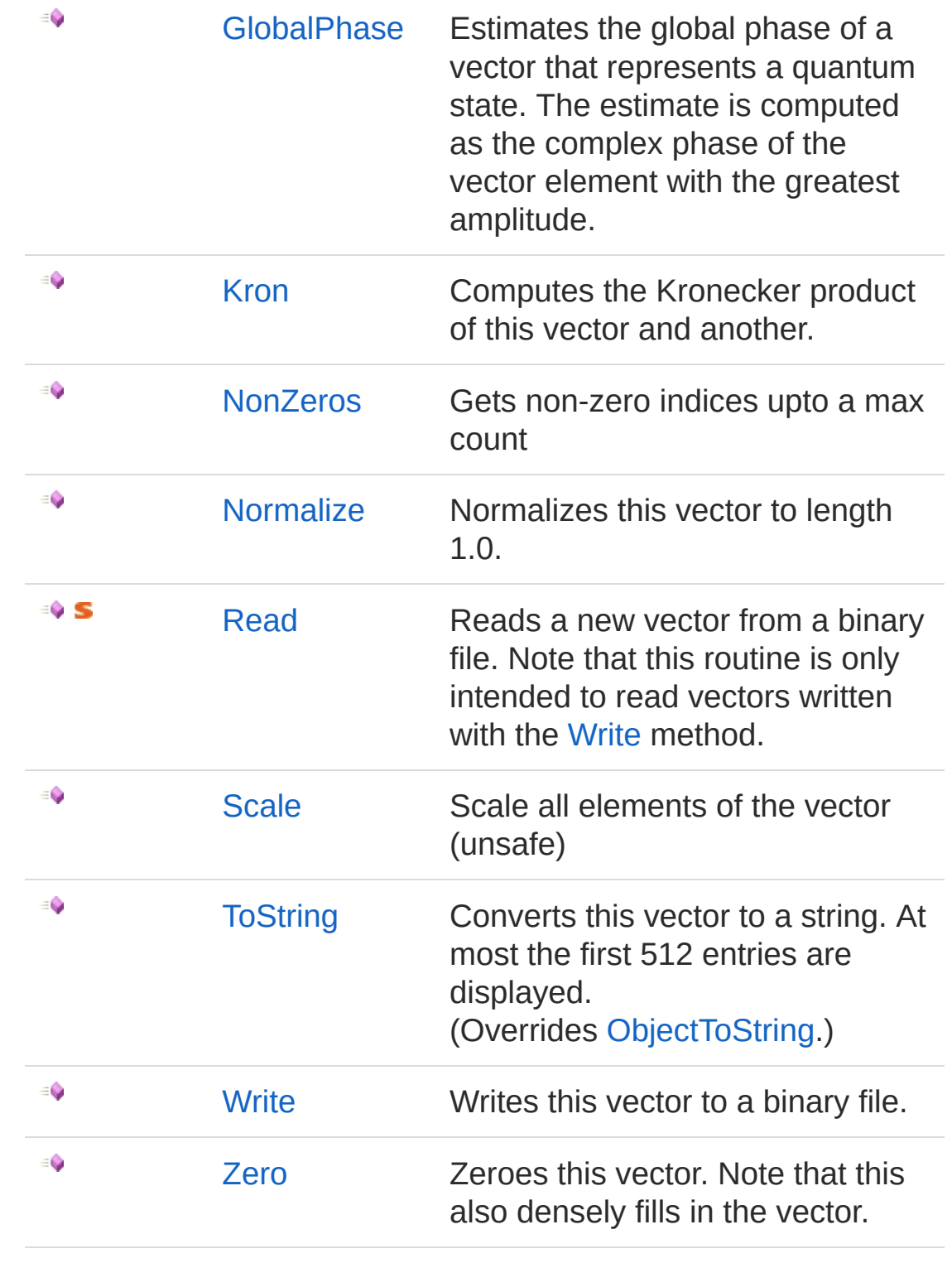

See Also

#### Reference CVec [Class](#page-201-0) [Microsoft.Research.Liquid](#page-0-0) Namespace

## <span id="page-221-0"></span>CVecAddMCC Method

Calculates the norm of this vector. The norm is the square root of the sum of the complex magnitudes of the vector elements.

**Namespace:** [Microsoft.Research.Liquid](#page-0-0) **Assembly:** Liquid1 (in Liquid1.dll) Version: 1.0.5981.24943 (1.0.\*)

**F#** [Copy](#page-221-0)

### Syntax

member AddMCC : unit -> float

Return Value Type: [Double](http://msdn2.microsoft.com/en-us/library/643eft0t) This vector's norm

## See Also

Reference CVec [Class](#page-201-0) [Microsoft.Research.Liquid](#page-0-0) Namespace

# <span id="page-222-0"></span>CVecCopy Method

Creates an exact copy of this vector.

**Namespace:** [Microsoft.Research.Liquid](#page-0-0) **Assembly:** Liquid1 (in Liquid1.dll) Version: 1.0.5981.24943 (1.0.\*)

## Syntax

**F#** [Copy](#page-222-0)

member Copy : unit -> CVec

Return Value Type: [CVec](#page-201-0) The new vector

### See Also

Reference CVec [Class](#page-201-0) [Microsoft.Research.Liquid](#page-0-0) Namespace

# <span id="page-223-0"></span>CVecDump Method

Dumps this vector using the provided function.

**Namespace:** [Microsoft.Research.Liquid](#page-0-0) **Assembly:** Liquid1 (in Liquid1.dll) Version: 1.0.5981.24943 (1.0.\*)

## Syntax

**F#** [Copy](#page-223-0) member Dump : *f* : FSharpOption<FSharpFunc<int, FSharpFu *level* : FSharpOption<int> \* maxNZ : FSharpOption<int> -> unit  $\lceil 1 \rceil$  $\blacktriangleright$ 

#### Parameters

*f*

Type: **Microsoft.FSharp.CoreFSharpOptionFSharpFunc**[Int32](http://msdn2.microsoft.com/en-us/library/td2s409d), **FSharpFunc**[String,](http://msdn2.microsoft.com/en-us/library/s1wwdcbf) **Unit**

The optional output function to use. The default is [showLogInd.](#page-845-0) *level*

Type: **Microsoft.FSharp.CoreFSharpOption**[Int32](http://msdn2.microsoft.com/en-us/library/td2s409d)

The optional indentation level. The default is 0.

*maxNZ*

Type: **Microsoft.FSharp.CoreFSharpOption**[Int32](http://msdn2.microsoft.com/en-us/library/td2s409d)

The optional maximum number of non-zeros to dump. The default is 256

## See Also

Reference CVec [Class](#page-201-0)

[Microsoft.Research.Liquid](#page-0-0) Namespace

# <span id="page-225-0"></span>CVecDumpMCC Method

Dump vector MCC with provided function

**Namespace:** [Microsoft.Research.Liquid](#page-0-0) **Assembly:** Liquid1 (in Liquid1.dll) Version: 1.0.5981.24943 (1.0.\*)

## Syntax

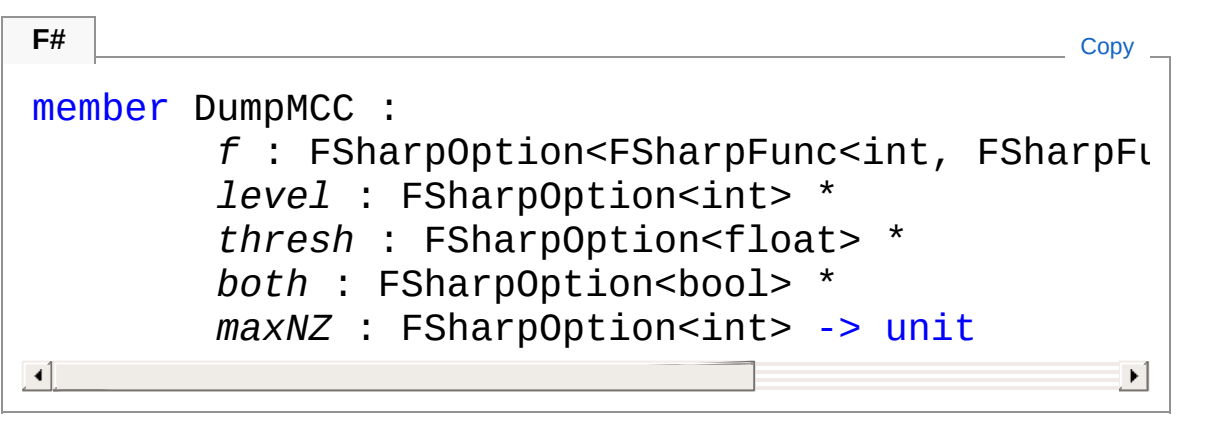

#### **Parameters**

*f*

Type: **Microsoft.FSharp.CoreFSharpOptionFSharpFunc**[Int32](http://msdn2.microsoft.com/en-us/library/td2s409d), **FSharpFunc**[String,](http://msdn2.microsoft.com/en-us/library/s1wwdcbf) **Unit**

The optional output function to use. The default is [showLogInd.](#page-845-0) *level*

Type: **Microsoft.FSharp.CoreFSharpOption**[Int32](http://msdn2.microsoft.com/en-us/library/td2s409d)

The optional indentation level. The default is 0.

*thresh*

Type: **Microsoft.FSharp.CoreFSharpOption**[Double](http://msdn2.microsoft.com/en-us/library/643eft0t)

Output threshold (optional=tol\*1.e+2)

*both*

```
Type: Microsoft.FSharp.CoreFSharpOptionBoolean
Output complex value as well (optional=false)
```
*maxNZ*

#### Type: **Microsoft.FSharp.CoreFSharpOption**[Int32](http://msdn2.microsoft.com/en-us/library/td2s409d) Max non-zeros to dump (optional=256)

## See Also

Reference CVec [Class](#page-201-0) [Microsoft.Research.Liquid](#page-0-0) Namespace

## <span id="page-227-0"></span>CVecGlobalPhase Method

Estimates the global phase of a vector that represents a quantum state. The estimate is computed as the complex phase of the vector element with the greatest amplitude.

**Namespace:** [Microsoft.Research.Liquid](#page-0-0) **Assembly:** Liquid1 (in Liquid1.dll) Version: 1.0.5981.24943 (1.0.\*)

### Syntax

```
F#Copy
member GlobalPhase : unit -> Tuple<float, Comple>
\left| 4 \right| and \left| 4 \right|\blacktriangleright
```
#### Return Value

Type: [Tuple](http://msdn2.microsoft.com/en-us/library/dd268536)[Double,](http://msdn2.microsoft.com/en-us/library/643eft0t) [Complex](#page-113-0)

A tuple whose first element is the estimated phase angle, in radians, and whose second element is the unit-magnitude Complex number with the opposite phase.

## See Also

Reference CVec [Class](#page-201-0) [Microsoft.Research.Liquid](#page-0-0) Namespace

## <span id="page-228-0"></span>CVecKron Method

Computes the Kronecker product of this vector and another.

**Namespace:** [Microsoft.Research.Liquid](#page-0-0) **Assembly:** Liquid1 (in Liquid1.dll) Version: 1.0.5981.24943 (1.0.\*)

## Syntax

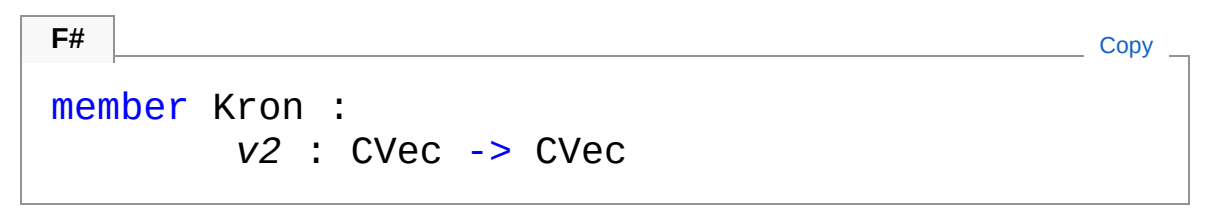

#### Parameters

*v2*

Type: [Microsoft.Research.LiquidCVec](#page-201-0) Vector to multiply this one by

Return Value Type: [CVec](#page-201-0) The result vector

## See Also

Reference CVec [Class](#page-201-0) [Microsoft.Research.Liquid](#page-0-0) Namespace

# <span id="page-229-0"></span>CVecNonZeros Method

Gets non-zero indices upto a max count

**Namespace:** [Microsoft.Research.Liquid](#page-0-0) **Assembly:** Liquid1 (in Liquid1.dll) Version: 1.0.5981.24943 (1.0.\*)

## Syntax

```
F#Copy
member NonZeros :
       mx : int *
       thresh : FSharpOption<float> -> FSharpList<
                                              \blacktriangleright\left| \cdot \right|
```
#### Parameters

*mx*

Type: [SystemInt32](http://msdn2.microsoft.com/en-us/library/td2s409d)

Max length of list to return

*thresh*

Type: **Microsoft.FSharp.CoreFSharpOption**[Double](http://msdn2.microsoft.com/en-us/library/643eft0t) Threshold (optional=tol\*1.0e+2)

Return Value Type: **FSharpList**[UInt64](http://msdn2.microsoft.com/en-us/library/06cf7918) Indicies of non-zero (tolerance defined) entries

### See Also

Reference CVec [Class](#page-201-0) [Microsoft.Research.Liquid](#page-0-0) Namespace

## <span id="page-231-0"></span>CVecNormalize Method

Normalizes this vector to length 1.0.

**Namespace:** [Microsoft.Research.Liquid](#page-0-0) **Assembly:** Liquid1 (in Liquid1.dll) Version: 1.0.5981.24943 (1.0.\*)

## Syntax

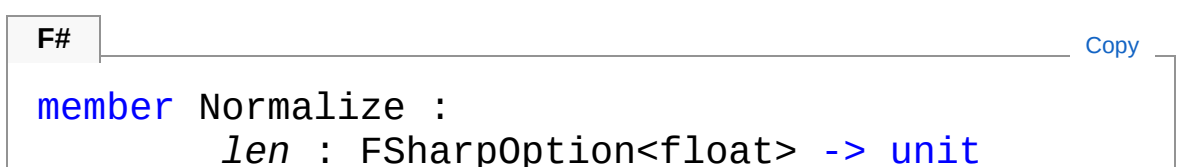

#### Parameters

*len*

Type: **Microsoft.FSharp.CoreFSharpOption**[Double](http://msdn2.microsoft.com/en-us/library/643eft0t) The optional current length, if already calculated. The default is to invoke and use the result of [AddMCC](#page-221-0)

## See Also

Reference CVec [Class](#page-201-0) [Microsoft.Research.Liquid](#page-0-0) Namespace

## <span id="page-232-0"></span>CVecRead Method

Reads a new vector from a binary file. Note that this routine is only intended to read vectors written with the [Write](#page-235-0) method.

**Namespace:** [Microsoft.Research.Liquid](#page-0-0) **Assembly:** Liquid1 (in Liquid1.dll) Version: 1.0.5981.24943 (1.0.\*)

### Syntax

static member Read : *br* : BinaryReader -> CVec **F#** [Copy](#page-232-0)

#### Parameters

*br*

Type: [System.IOBinaryReader](http://msdn2.microsoft.com/en-us/library/a4b8basy) The BinaryReader from which the vector should be read.

Return Value Type: [CVec](#page-201-0) The new vector

### See Also

Reference CVec [Class](#page-201-0) [Microsoft.Research.Liquid](#page-0-0) Namespace [CVecWrite\(BinaryWriter\)](#page-235-0)

## <span id="page-233-0"></span>CVecScale Method

Scale all elements of the vector (unsafe)

**Namespace:** [Microsoft.Research.Liquid](#page-0-0) **Assembly:** Liquid1 (in Liquid1.dll) Version: 1.0.5981.24943 (1.0.\*)

### Syntax

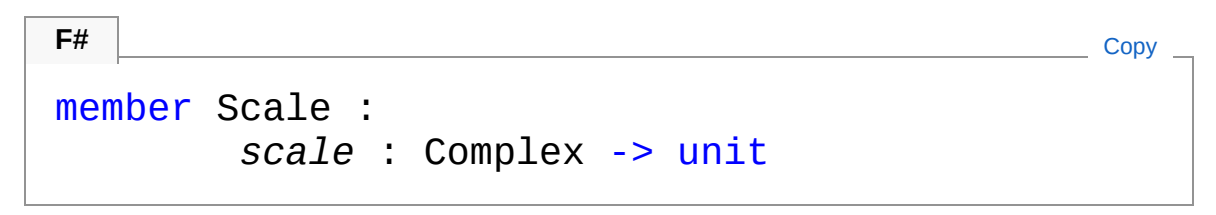

#### Parameters

*scale*

Type: [Microsoft.Research.LiquidComplex](#page-113-0) Complex scale factor

## See Also

Reference CVec [Class](#page-201-0) [Microsoft.Research.Liquid](#page-0-0) Namespace

# <span id="page-234-0"></span>CVecToString Method

Converts this vector to a string. At most the first 512 entries are displayed.

**Namespace:** [Microsoft.Research.Liquid](#page-0-0) **Assembly:** Liquid1 (in Liquid1.dll) Version: 1.0.5981.24943 (1.0.\*)

### Syntax

**F#** [Copy](#page-234-0)

abstract ToString : unit -> string override ToString : unit -> string

Return Value Type: [String](http://msdn2.microsoft.com/en-us/library/s1wwdcbf) The string

## See Also

Reference CVec [Class](#page-201-0) [Microsoft.Research.Liquid](#page-0-0) Namespace

## <span id="page-235-0"></span>CVecWrite Method

Writes this vector to a binary file.

**Namespace:** [Microsoft.Research.Liquid](#page-0-0) **Assembly:** Liquid1 (in Liquid1.dll) Version: 1.0.5981.24943 (1.0.\*)

## Syntax

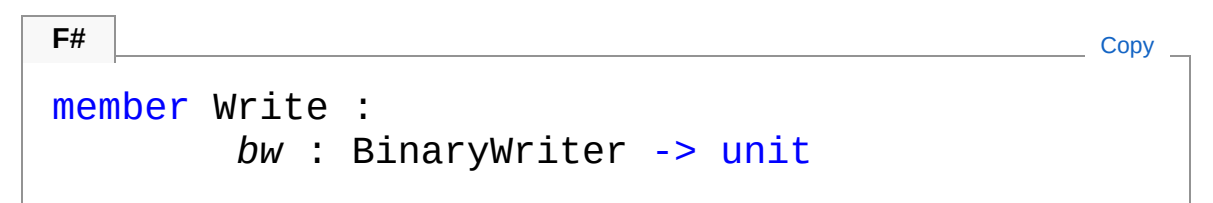

#### Parameters

*bw*

Type: [System.IOBinaryWriter](http://msdn2.microsoft.com/en-us/library/ft83zssf) The BinaryWriter that this vector should be written to.

## See Also

Reference CVec [Class](#page-201-0) [Microsoft.Research.Liquid](#page-0-0) Namespace [CVecRead\(BinaryReader\)](#page-232-0)

## <span id="page-236-0"></span>CVecZero Method

Zeroes this vector. Note that this also densely fills in the vector.

**Namespace:** [Microsoft.Research.Liquid](#page-0-0) **Assembly:** Liquid1 (in Liquid1.dll) Version: 1.0.5981.24943 (1.0.\*)

## Syntax

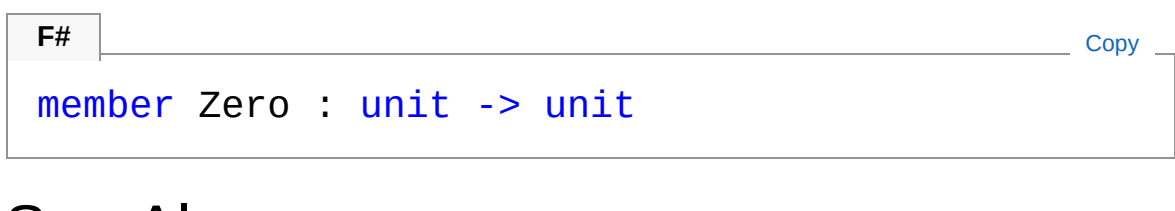

See Also

Reference CVec [Class](#page-201-0) [Microsoft.Research.Liquid](#page-0-0) Namespace

# <span id="page-237-0"></span>CVec Operators

The [CVec](#page-201-0) type exposes the following members.

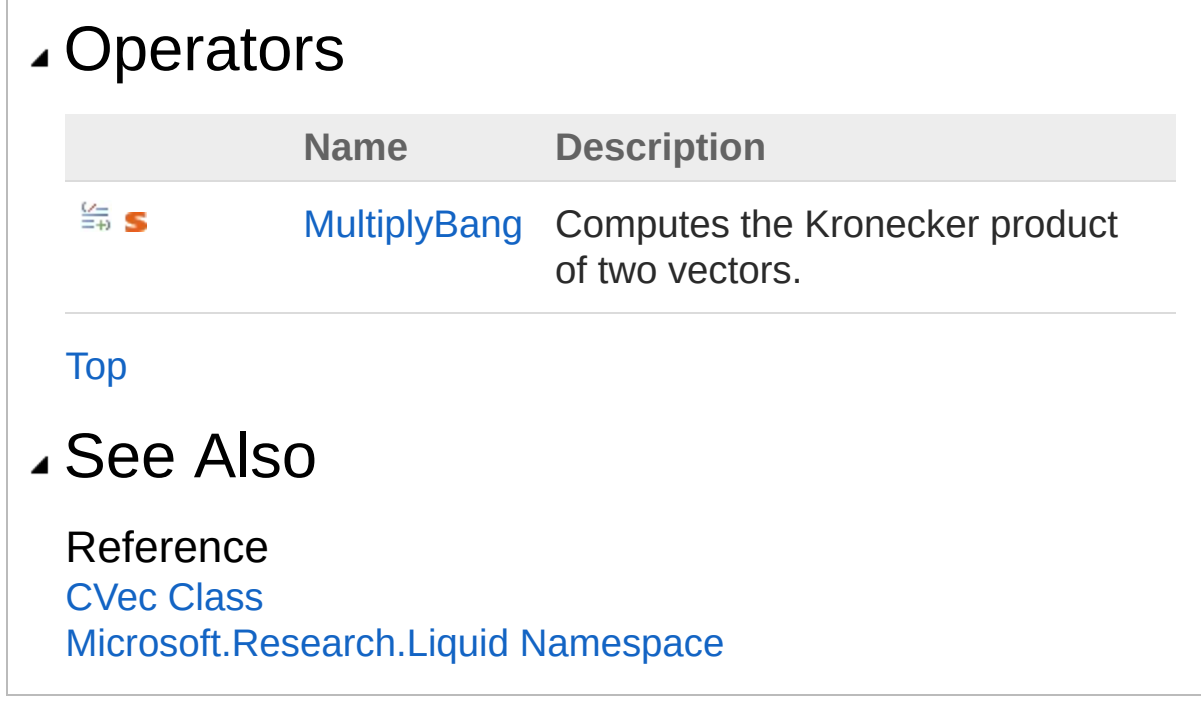

# <span id="page-238-0"></span>CVecMultiplyBang Operator

Computes the Kronecker product of two vectors.

**Namespace:** [Microsoft.Research.Liquid](#page-0-0) **Assembly:** Liquid1 (in Liquid1.dll) Version: 1.0.5981.24943 (1.0.\*)

**F#** [Copy](#page-238-0)

### Syntax

F# does not support this operator.

#### Parameters

*v1*

Type: [Microsoft.Research.LiquidCVec](#page-201-0) Left vector

*v2*

Type: [Microsoft.Research.LiquidCVec](#page-201-0) Right vector

Return Value Type: [CVec](#page-201-0) The result vector

## See Also

#### Reference CVec [Class](#page-201-0)

[Microsoft.Research.Liquid](#page-0-0) Namespace

## <span id="page-239-1"></span><span id="page-239-0"></span>Fermion Class

Hamiltonian simulation for fermionic systems.

## Inheritance Hierarchy

```
SystemObject Microsoft.Research.LiquidHamiltonian
  Microsoft.Research.LiquidFermion
```
**Namespace:** [Microsoft.Research.Liquid](#page-0-0) **Assembly:** Liquid1 (in Liquid1.dll) Version: 1.0.5981.24943 (1.0.\*)

## Syntax

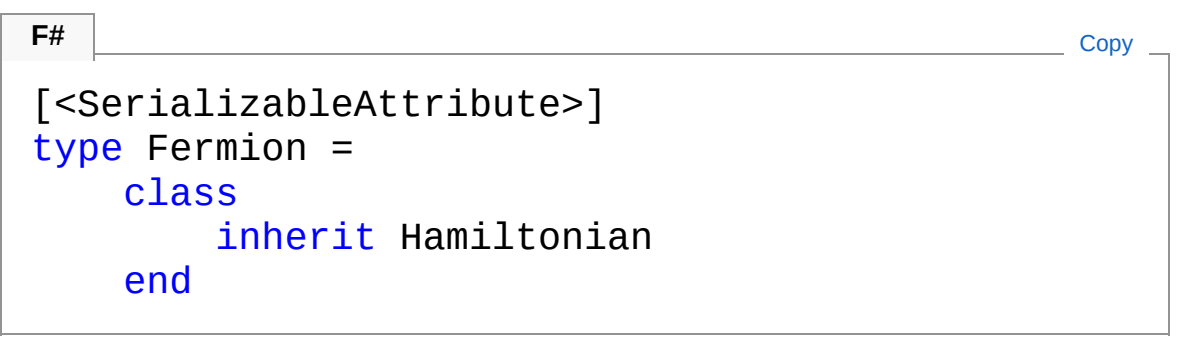

The Fermion type exposes the following members.

## Constructors

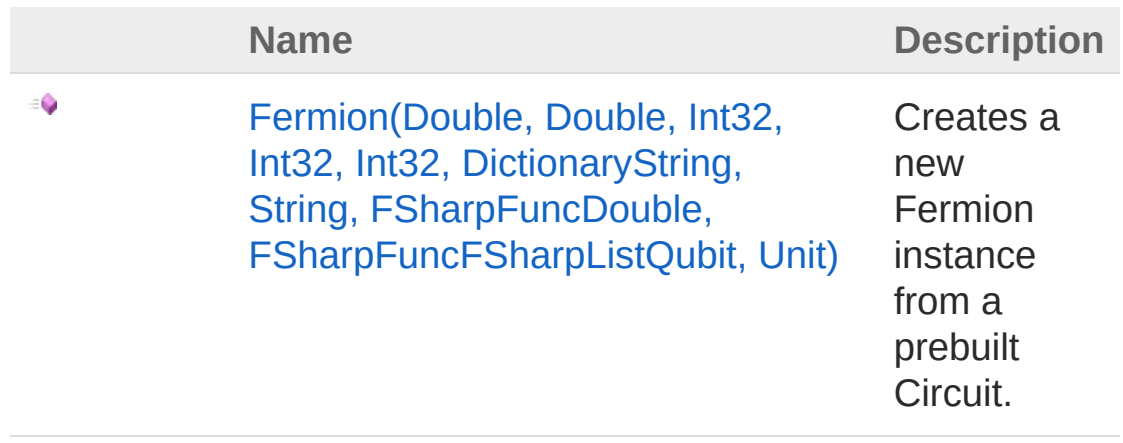

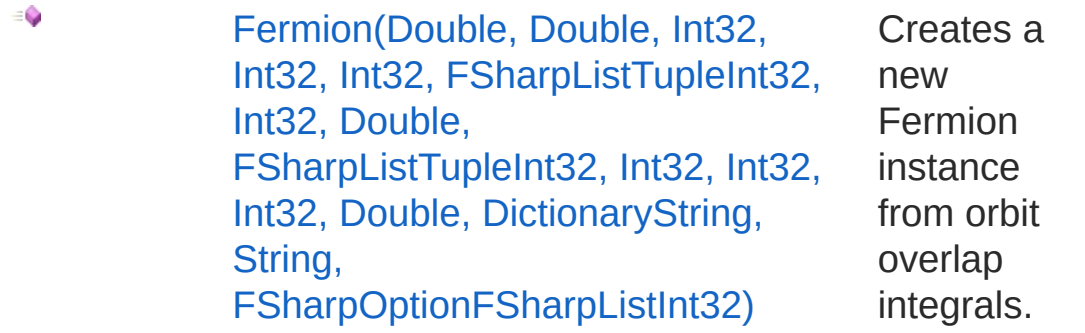

## Properties

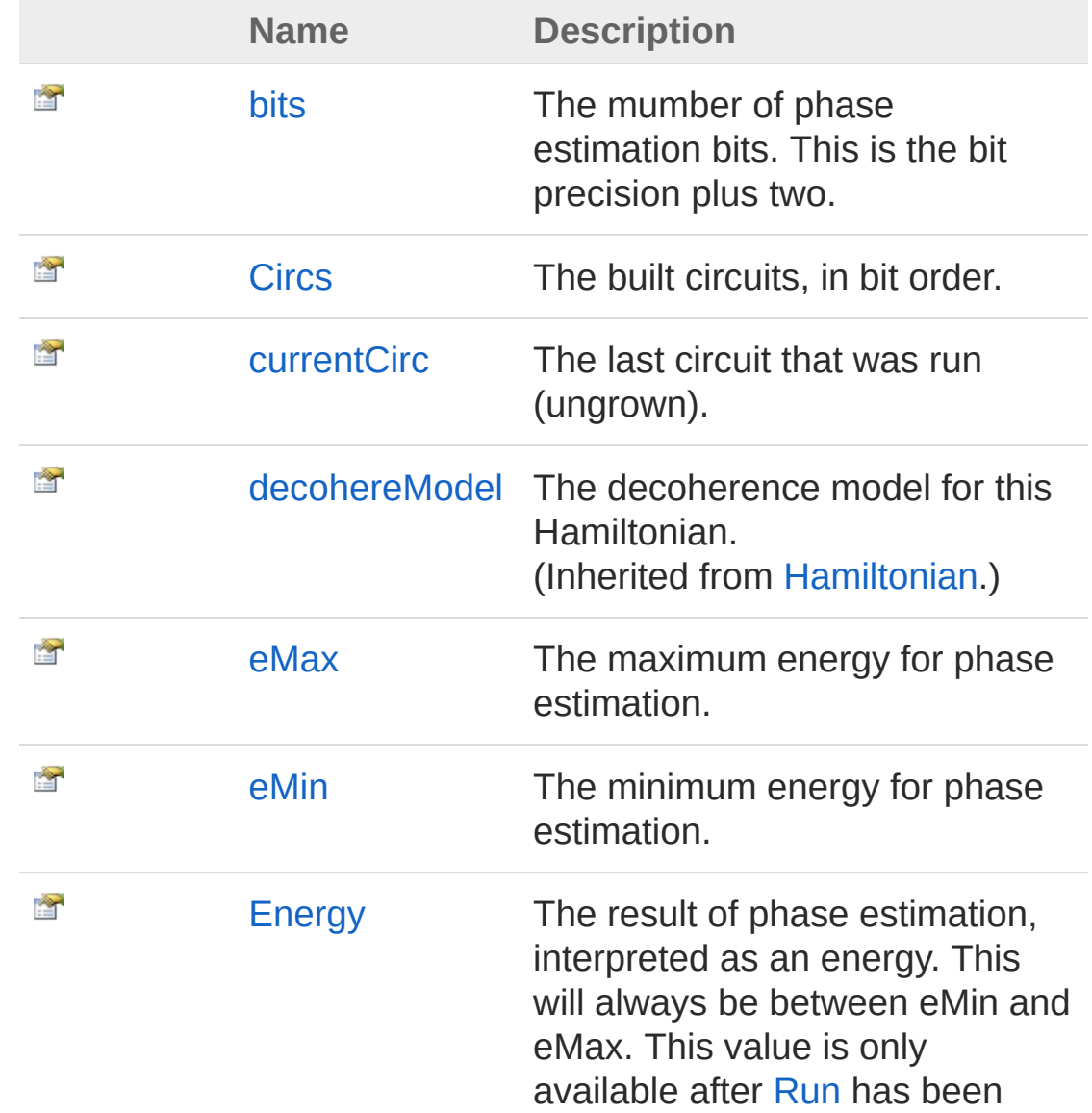

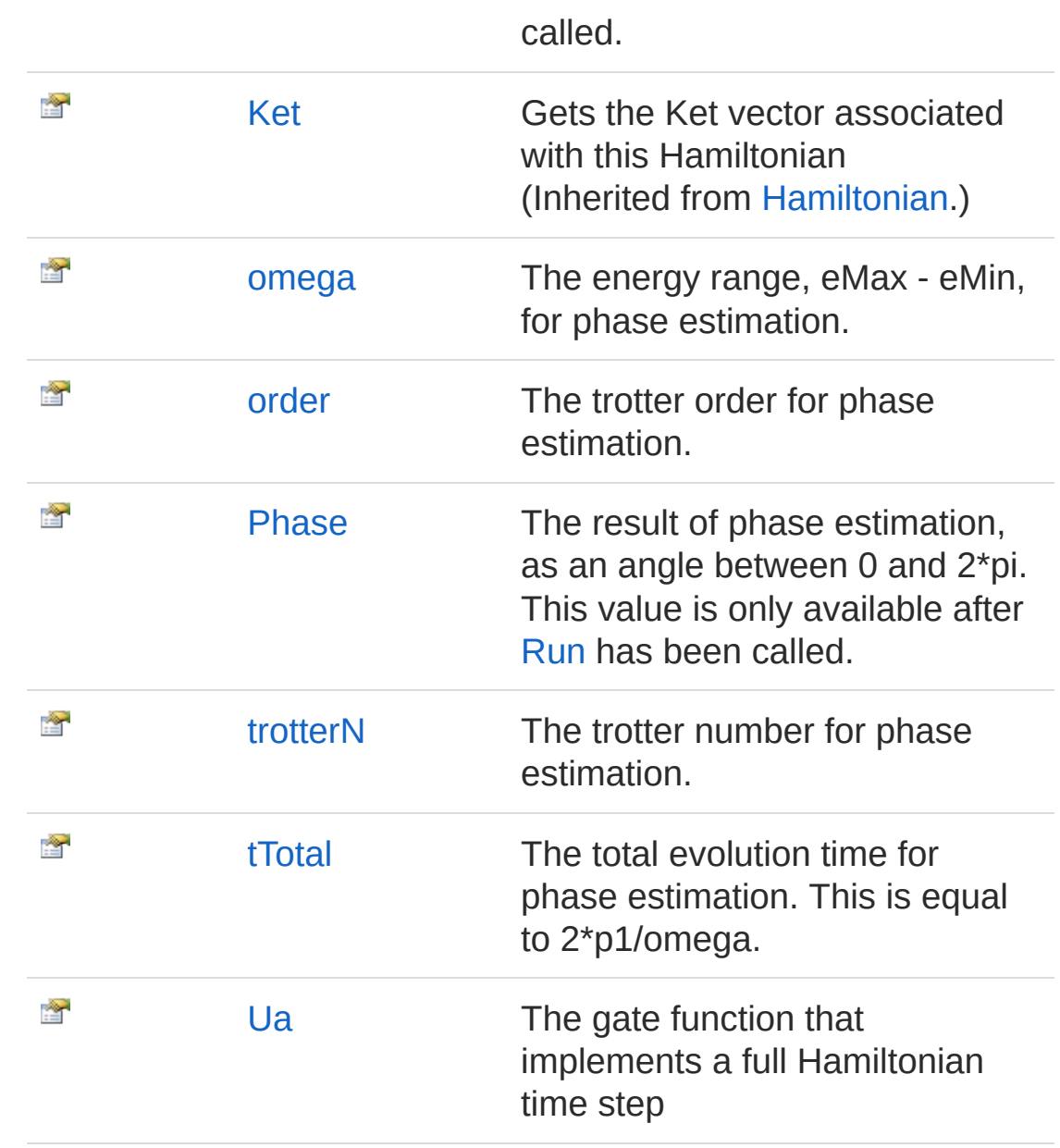

## Methods

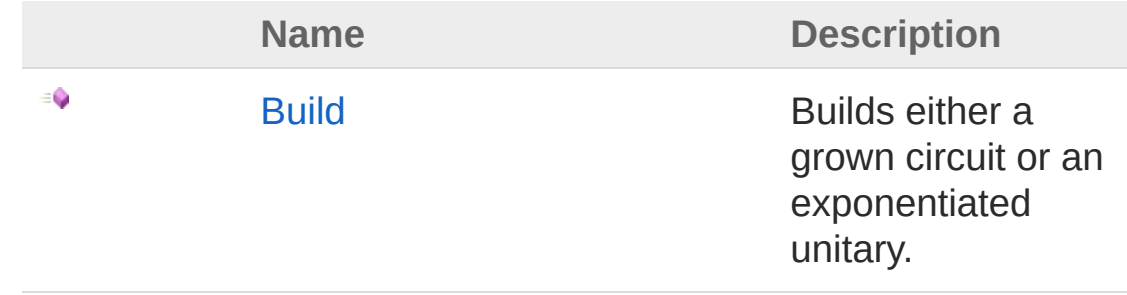

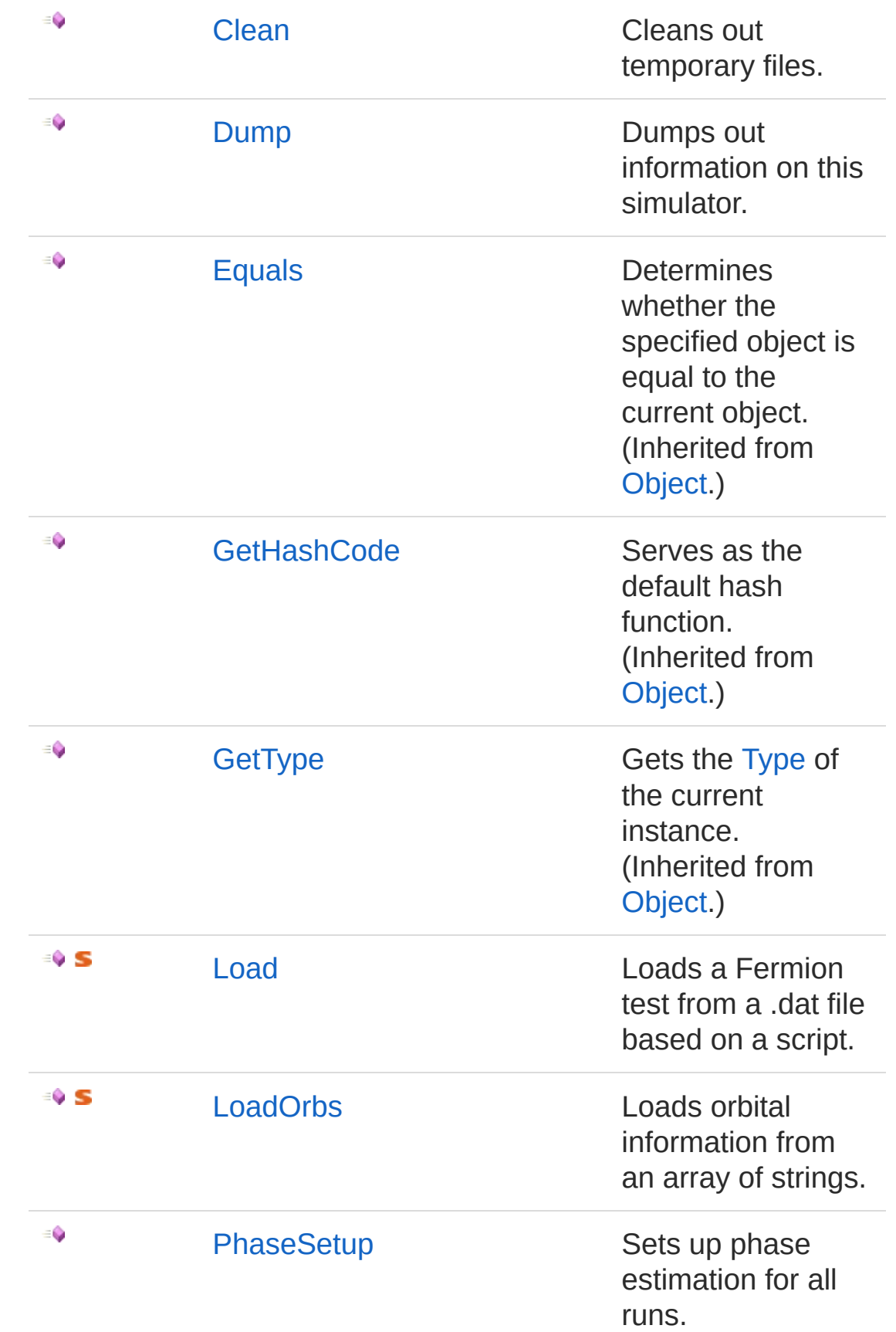

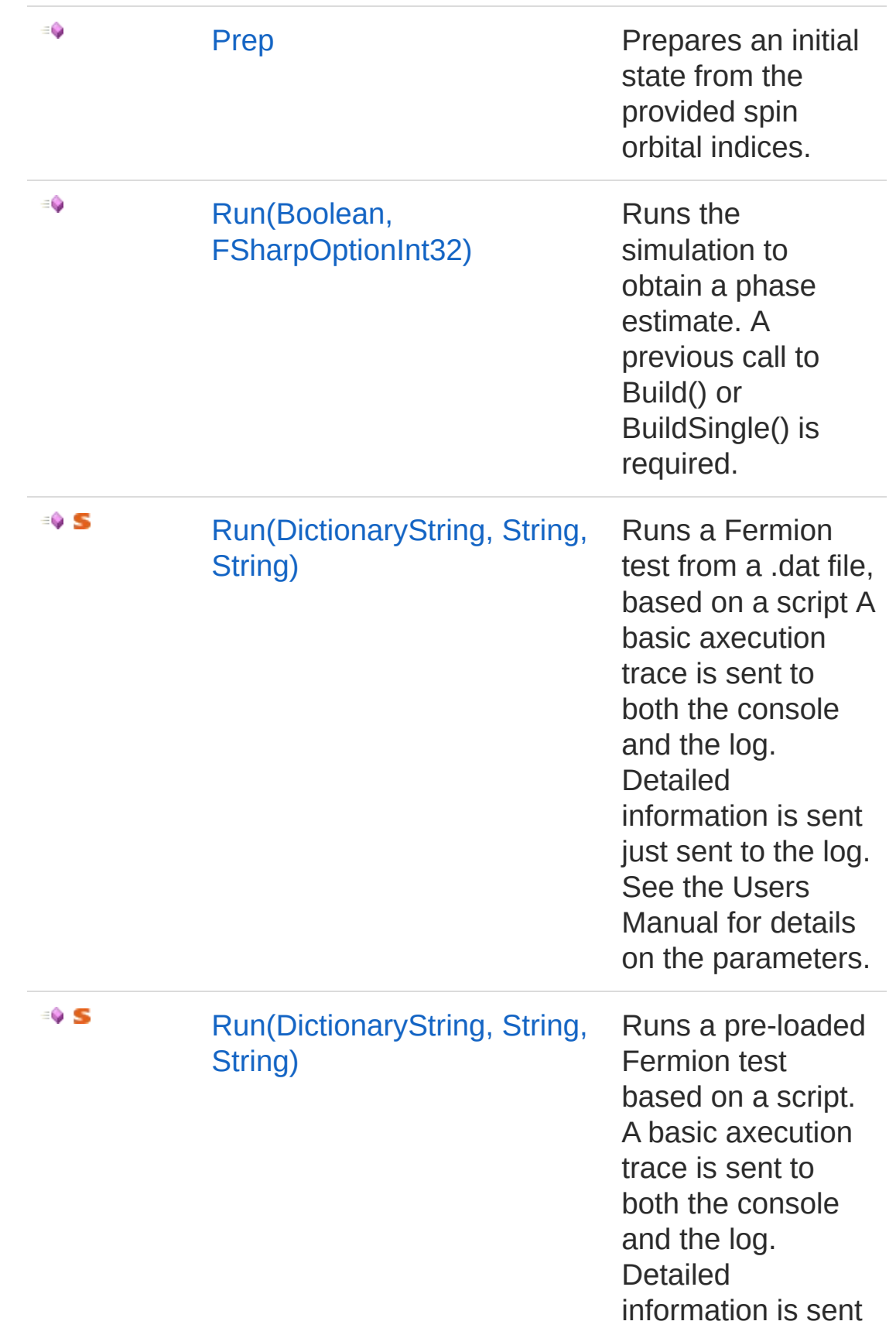

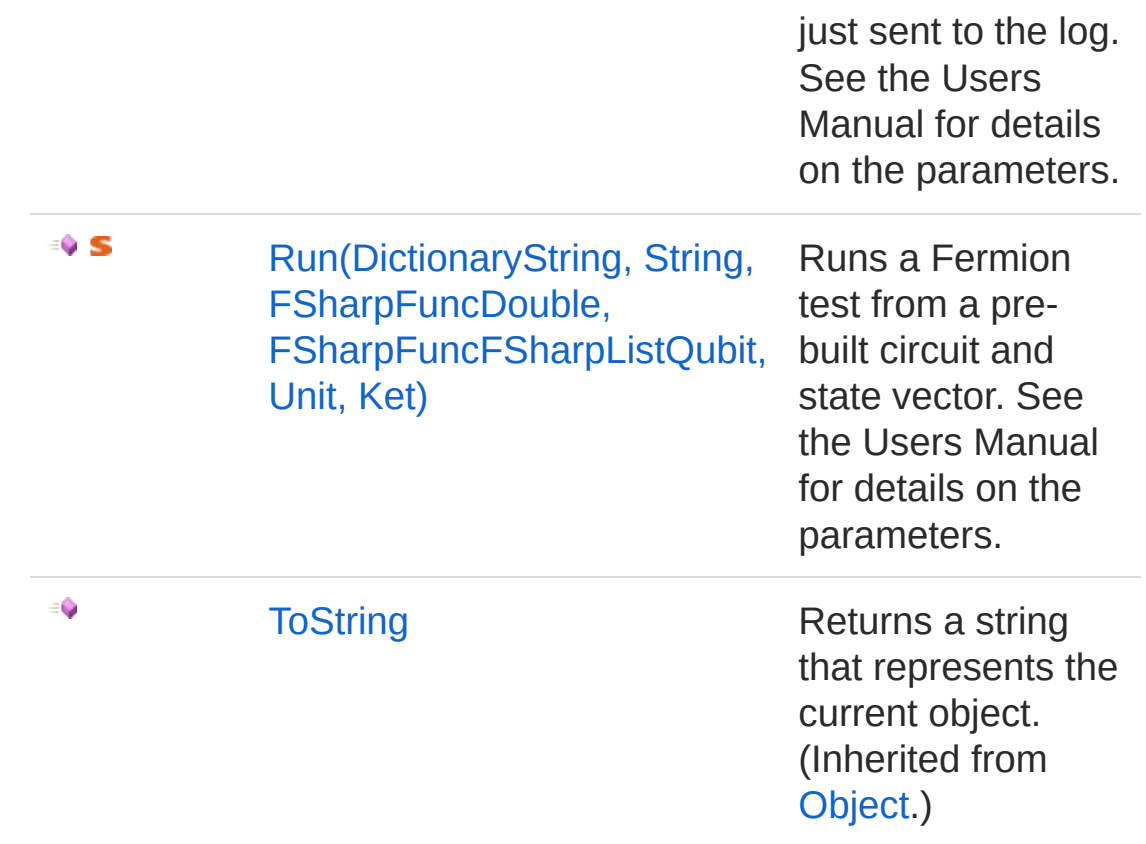

## Remarks

This class simulates second-quantized models of electrons with a state space consisting of spin-up/spin-down pairs, with both onebody and two-body interactions.

In particular, this includes second-quantized quantum chemistry, where the state pairs are molecular orbitals, and the individual states are spin orbitals. In this case, the interaction terms come from various orbital overlap integrals. See the Users Manual for more detailed information.

## See Also

Reference [Microsoft.Research.Liquid](#page-0-0) Namespace

## <span id="page-246-1"></span><span id="page-246-0"></span>Fermion Constructor

## Overload List

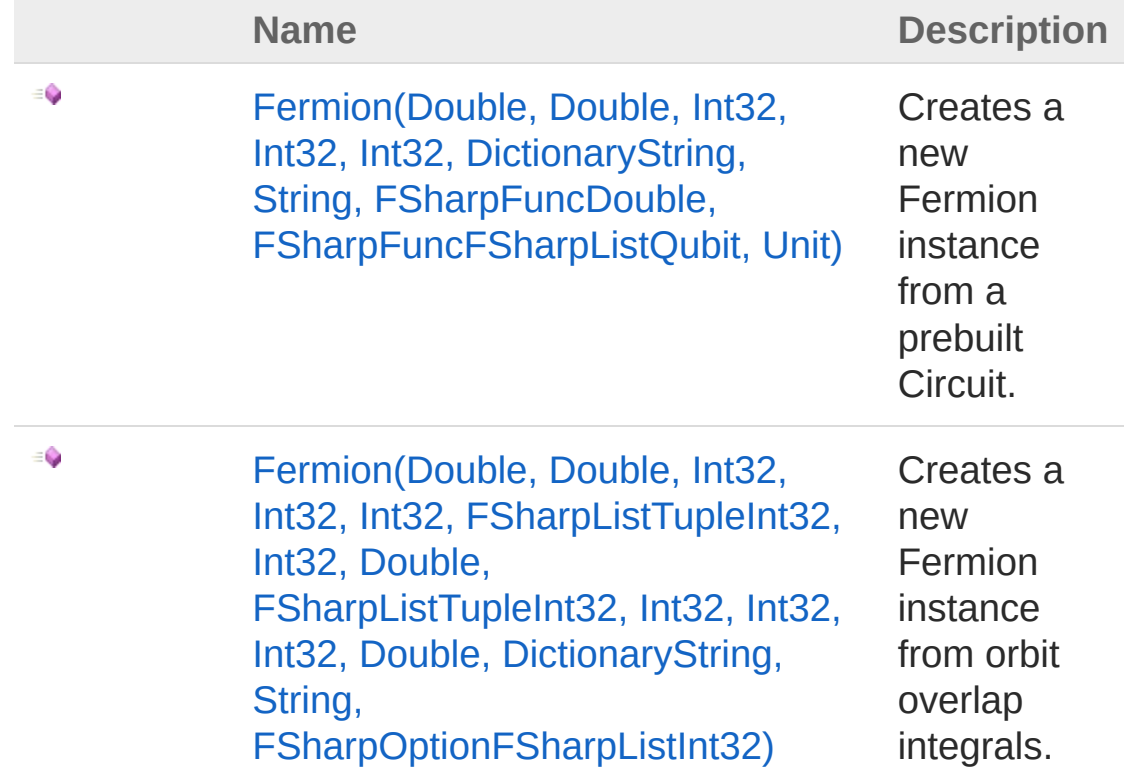

#### [Top](#page-246-0)

### See Also

Reference [Fermion](#page-239-0) Class [Microsoft.Research.Liquid](#page-0-0) Namespace

<span id="page-247-0"></span>Fermion Constructor (Double, Double, Int32, Int32, Int32, DictionaryString, String, FSharpFuncDouble, FSharpFuncFSharpListQubit, Unit)

Creates a new Fermion instance from a prebuilt Circuit.

**Namespace:** [Microsoft.Research.Liquid](#page-0-0) **Assembly:** Liquid1 (in Liquid1.dll) Version: 1.0.5981.24943 (1.0.\*)

## Syntax

```
F#Copy
new :
       eMin : float *
       eMax : float *
       trotterN : int *
       bits : int *
       order : int *
       dic : Dictionary<string, string> *
       Ua : FSharpFunc<float, FSharpFunc<FSharpl
                                           \blacktriangleright
```
#### Parameters

*eMin*

Type: [SystemDouble](http://msdn2.microsoft.com/en-us/library/643eft0t) The minimum energy to use for phase estimation. *eMax*

Type: [SystemDouble](http://msdn2.microsoft.com/en-us/library/643eft0t)

The maximum energy to use for phase estimation.

*trotterN*

Type: [SystemInt32](http://msdn2.microsoft.com/en-us/library/td2s409d)

The Trotter number to use

*bits*

Type: [SystemInt32](http://msdn2.microsoft.com/en-us/library/td2s409d)

The number of bits of phase estimation accuracy desired. *order*

Type: [SystemInt32](http://msdn2.microsoft.com/en-us/library/td2s409d)

The Trotter order, either 1 or 2 (first or second order).

*dic*

Type: [System.Collections.GenericDictionary](http://msdn2.microsoft.com/en-us/library/xfhwa508)[String,](http://msdn2.microsoft.com/en-us/library/s1wwdcbf) [String](http://msdn2.microsoft.com/en-us/library/s1wwdcbf) A dictionary of options. See the Remarks for details.

*Ua*

#### Type: **Microsoft.FSharp.CoreFSharpFunc**[Double,](http://msdn2.microsoft.com/en-us/library/643eft0t) **FSharpFuncFSharpList**[Qubit,](#page-645-0) **Unit**

A gate, usually a wrapped Circuit, that implements the Hamiltonian. The gate's parameter is the time step to evolve by.

## Remarks

The possible options to specify are: ... For more information, see the Users Manual.

## See Also

Reference [Fermion](#page-239-0) Class Fermion [Overload](#page-246-1) [Microsoft.Research.Liquid](#page-0-0) Namespace

<span id="page-249-0"></span>Fermion Constructor (Double, Double, Int32, Int32, Int32, FSharpListTupleInt32, Int32, Double, FSharpListTupleInt32, Int32, Int32, Int32, Double, DictionaryString, String, FSharpOptionFSharpListInt32)

Creates a new Fermion instance from orbit overlap integrals.

**Namespace:** [Microsoft.Research.Liquid](#page-0-0) **Assembly:** Liquid1 (in Liquid1.dll) Version: 1.0.5981.24943 (1.0.\*)

## Syntax

```
F#Copy
new :
       eMin : float *
       eMax : float *
       trotterN : int *
       bits : int *
       order : int *
       ij : FSharpList<Tuple<int, int, float>> *
       ijkl : FSharpList<Tuple<int, int, int, int,
       dic : Dictionary<string, string> *
       preps : FSharpOption<FSharpList<int>> ->
                                             \blacktriangleright
```
#### Parameters

*eMin*

Type: [SystemDouble](http://msdn2.microsoft.com/en-us/library/643eft0t)

The minimum energy to use for phase estimation.

*eMax*

Type: [SystemDouble](http://msdn2.microsoft.com/en-us/library/643eft0t)

The maximum energy to use for phase estimation.

*trotterN*

Type: [SystemInt32](http://msdn2.microsoft.com/en-us/library/td2s409d)

The Trotter number to use

*bits*

Type: [SystemInt32](http://msdn2.microsoft.com/en-us/library/td2s409d)

The number of bits of phase estimation accuracy desired.

*order*

Type: [SystemInt32](http://msdn2.microsoft.com/en-us/library/td2s409d)

The Trotter order, either 1 or 2 (first or second order).

*ij*

#### Type: **Microsoft.FSharp.CollectionsFSharpList**[Tuple](http://msdn2.microsoft.com/en-us/library/dd387150)[Int32,](http://msdn2.microsoft.com/en-us/library/td2s409d) [Int32](http://msdn2.microsoft.com/en-us/library/td2s409d), [Double](http://msdn2.microsoft.com/en-us/library/643eft0t)

A list of tuples for single-body orbital constants. Each tuple represents an Hpq term, and contains p, q, and the value of Hpq. Note that pp terms are included in this category.

*ijkl*

#### Type: **Microsoft.FSharp.CollectionsFSharpList**[Tuple](http://msdn2.microsoft.com/en-us/library/dd414892)[Int32,](http://msdn2.microsoft.com/en-us/library/td2s409d) [Int32](http://msdn2.microsoft.com/en-us/library/td2s409d), [Int32](http://msdn2.microsoft.com/en-us/library/td2s409d), [Int32](http://msdn2.microsoft.com/en-us/library/td2s409d), [Double](http://msdn2.microsoft.com/en-us/library/643eft0t)

A list of tuples for two-body orbital constants. Each tuple represents an Hpqrs term, and contains p, q, r, s, and the value of Hpqrs. Note that pqqp and pqqr terms are included in this category.

*dic*

Type: [System.Collections.GenericDictionary](http://msdn2.microsoft.com/en-us/library/xfhwa508)[String,](http://msdn2.microsoft.com/en-us/library/s1wwdcbf) [String](http://msdn2.microsoft.com/en-us/library/s1wwdcbf) A dictionary of options. See the Remarks for details.

*preps*

Type: **Microsoft.FSharp.CoreFSharpOptionFSharpList**[Int32](http://msdn2.microsoft.com/en-us/library/td2s409d) An optional specification of a 1-based electron prep list, for diagonal fix-up. The default is no prep and no fix-up.

## Remarks

The possible options to specify are: ... For more information, see the Users Manual.

## See Also

Reference [Fermion](#page-239-0) Class Fermion [Overload](#page-246-1) [Microsoft.Research.Liquid](#page-0-0) Namespace
# <span id="page-252-0"></span>Fermion Properties

The [Fermion](#page-239-0) type exposes the following members.

## Properties

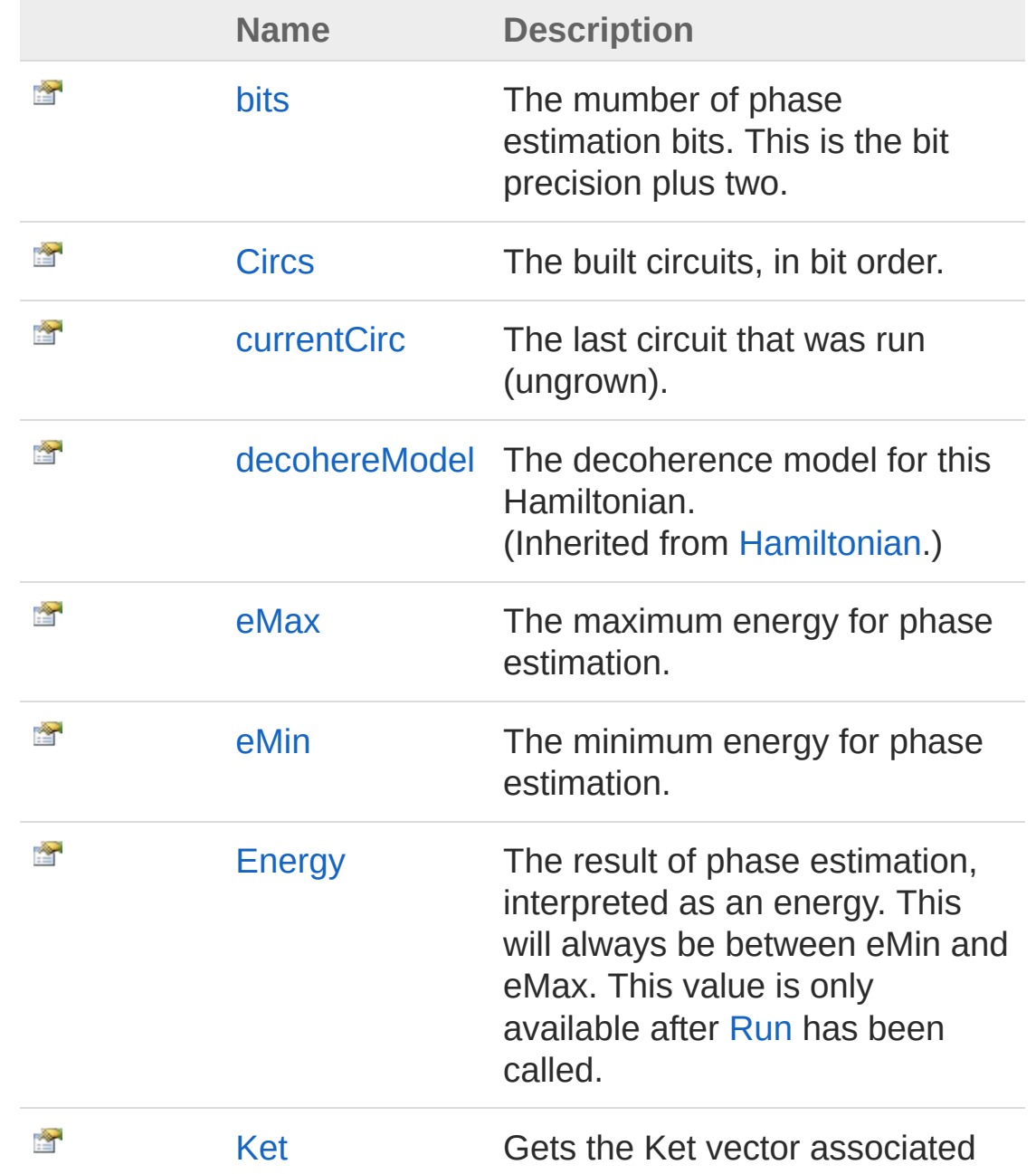

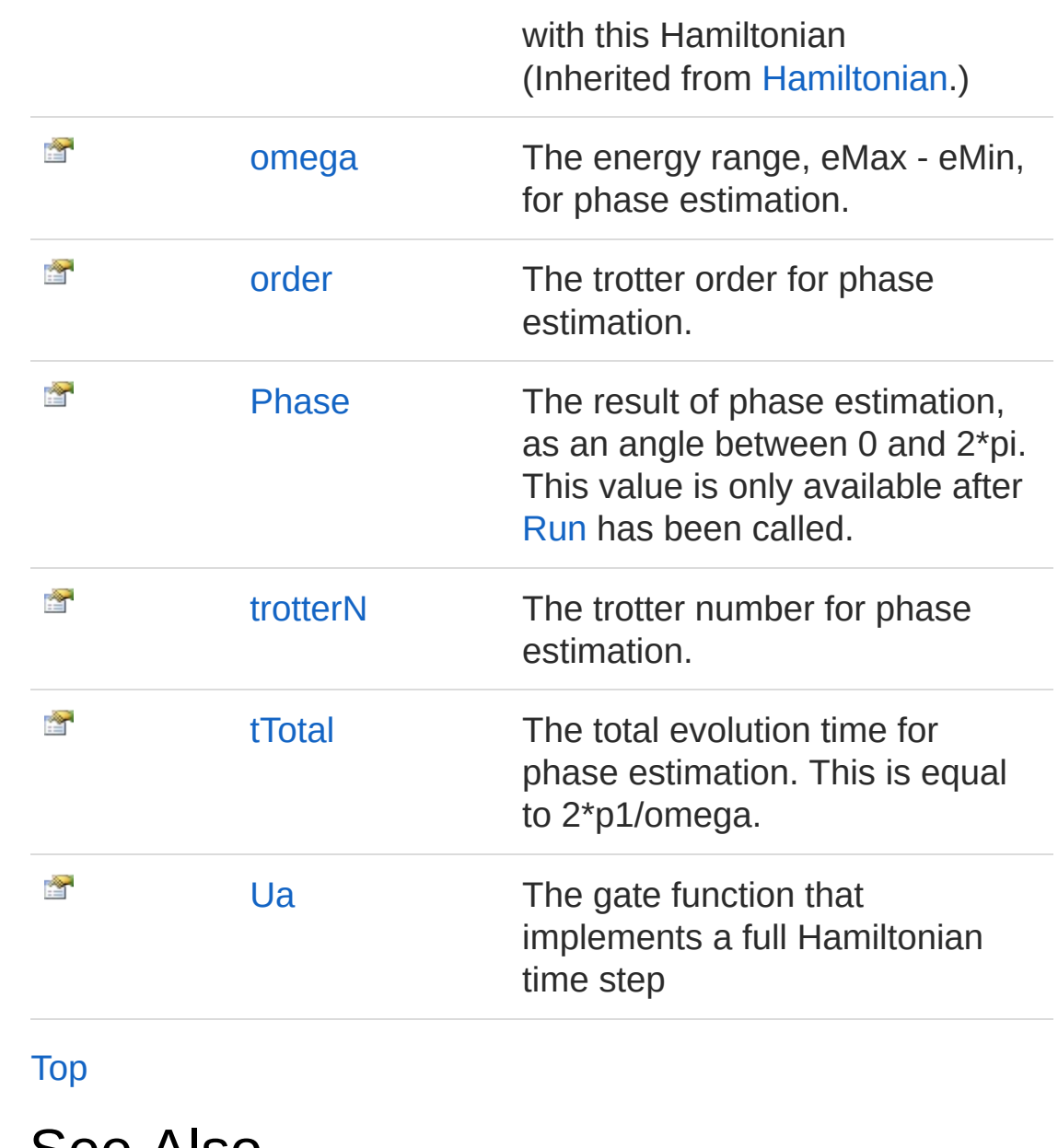

⊿ See Also

Reference [Fermion](#page-239-0) Class [Microsoft.Research.Liquid](#page-0-0) Namespace

# <span id="page-254-0"></span>Fermionbits Property

The mumber of phase estimation bits. This is the bit precision plus two.

**Namespace:** [Microsoft.Research.Liquid](#page-0-0) **Assembly:** Liquid1 (in Liquid1.dll) Version: 1.0.5981.24943 (1.0.\*)

## Syntax

Property Value member bits : int with get **F#** [Copy](#page-254-0)

Type: [Int32](http://msdn2.microsoft.com/en-us/library/td2s409d)

## See Also

Reference [Fermion](#page-239-0) Class [Microsoft.Research.Liquid](#page-0-0) Namespace

# <span id="page-255-0"></span>FermionCircs Property

The built circuits, in bit order.

**Namespace:** [Microsoft.Research.Liquid](#page-0-0) **Assembly:** Liquid1 (in Liquid1.dll) Version: 1.0.5981.24943 (1.0.\*)

## Syntax

**F#** [Copy](#page-255-0)

member Circs : FSharpList<Circuit> with get

Property Value Type: **FSharpList**[Circuit](#page-17-0)

## See Also

Reference [Fermion](#page-239-0) Class [Microsoft.Research.Liquid](#page-0-0) Namespace

# <span id="page-256-0"></span>FermioncurrentCirc Property

The last circuit that was run (ungrown).

**Namespace:** [Microsoft.Research.Liquid](#page-0-0) **Assembly:** Liquid1 (in Liquid1.dll) Version: 1.0.5981.24943 (1.0.\*)

## Syntax

**F#** [Copy](#page-256-0)

member currentCirc : Circuit with get

Property Value Type: [Circuit](#page-17-0)

## See Also

Reference [Fermion](#page-239-0) Class [Microsoft.Research.Liquid](#page-0-0) Namespace

## <span id="page-257-0"></span>FermioneMax Property

The maximum energy for phase estimation.

**Namespace:** [Microsoft.Research.Liquid](#page-0-0) **Assembly:** Liquid1 (in Liquid1.dll) Version: 1.0.5981.24943 (1.0.\*)

## Syntax

Property Value Type: [Double](http://msdn2.microsoft.com/en-us/library/643eft0t) See Also member eMax : float with get **F#** [Copy](#page-257-0)

Reference [Fermion](#page-239-0) Class [Microsoft.Research.Liquid](#page-0-0) Namespace

# <span id="page-258-0"></span>FermioneMin Property

The minimum energy for phase estimation.

**Namespace:** [Microsoft.Research.Liquid](#page-0-0) **Assembly:** Liquid1 (in Liquid1.dll) Version: 1.0.5981.24943 (1.0.\*)

## Syntax

member eMin : float with get **F#** [Copy](#page-258-0)

Property Value Type: [Double](http://msdn2.microsoft.com/en-us/library/643eft0t)

## See Also

Reference [Fermion](#page-239-0) Class [Microsoft.Research.Liquid](#page-0-0) Namespace

## <span id="page-259-0"></span>FermionEnergy Property

The result of phase estimation, interpreted as an energy. This will always be between eMin and eMax. This value is only available after [Run](#page-282-0) has been called.

**Namespace:** [Microsoft.Research.Liquid](#page-0-0) **Assembly:** Liquid1 (in Liquid1.dll) Version: 1.0.5981.24943 (1.0.\*)

#### Syntax

member Energy : float with get **F#** [Copy](#page-259-0)

Property Value Type: [Double](http://msdn2.microsoft.com/en-us/library/643eft0t)

#### See Also

Reference [Fermion](#page-239-0) Class [Microsoft.Research.Liquid](#page-0-0) Namespace

## <span id="page-260-0"></span>Fermionomega Property

The energy range, eMax - eMin, for phase estimation.

**Namespace:** [Microsoft.Research.Liquid](#page-0-0) **Assembly:** Liquid1 (in Liquid1.dll) Version: 1.0.5981.24943 (1.0.\*)

**F#** [Copy](#page-260-0)

## Syntax

member omega : float with get

Property Value Type: [Double](http://msdn2.microsoft.com/en-us/library/643eft0t)

## See Also

Reference [Fermion](#page-239-0) Class [Microsoft.Research.Liquid](#page-0-0) Namespace

## <span id="page-261-0"></span>Fermionorder Property

The trotter order for phase estimation.

**Namespace:** [Microsoft.Research.Liquid](#page-0-0) **Assembly:** Liquid1 (in Liquid1.dll) Version: 1.0.5981.24943 (1.0.\*)

## Syntax

member order : int with get **F#** [Copy](#page-261-0)

Property Value Type: [Int32](http://msdn2.microsoft.com/en-us/library/td2s409d)

## See Also

Reference [Fermion](#page-239-0) Class [Microsoft.Research.Liquid](#page-0-0) Namespace

## <span id="page-262-0"></span>FermionPhase Property

The result of phase estimation, as an angle between 0 and 2\*pi. This value is only available after [Run](#page-282-0) has been called.

**Namespace:** [Microsoft.Research.Liquid](#page-0-0) **Assembly:** Liquid1 (in Liquid1.dll) Version: 1.0.5981.24943 (1.0.\*)

**F#** [Copy](#page-262-0)

#### Syntax

member Phase : float with get

Property Value Type: [Double](http://msdn2.microsoft.com/en-us/library/643eft0t)

#### See Also

Reference [Fermion](#page-239-0) Class [Microsoft.Research.Liquid](#page-0-0) Namespace

## <span id="page-263-0"></span>FermiontrotterN Property

The trotter number for phase estimation.

**Namespace:** [Microsoft.Research.Liquid](#page-0-0) **Assembly:** Liquid1 (in Liquid1.dll) Version: 1.0.5981.24943 (1.0.\*)

## Syntax

Property Value Type: [Int32](http://msdn2.microsoft.com/en-us/library/td2s409d) See Also Reference member trotterN : int with get, set **F#** [Copy](#page-263-0)

[Fermion](#page-239-0) Class [Microsoft.Research.Liquid](#page-0-0) Namespace

## <span id="page-264-0"></span>FermiontTotal Property

The total evolution time for phase estimation. This is equal to 2\*p1/omega.

**Namespace:** [Microsoft.Research.Liquid](#page-0-0) **Assembly:** Liquid1 (in Liquid1.dll) Version: 1.0.5981.24943 (1.0.\*)

#### Syntax

 $F#$   $\Box$ 

member tTotal : float with get

Property Value Type: [Double](http://msdn2.microsoft.com/en-us/library/643eft0t)

#### See Also

Reference [Fermion](#page-239-0) Class [Microsoft.Research.Liquid](#page-0-0) Namespace

## <span id="page-265-0"></span>FermionUa Property

The gate function that implements a full Hamiltonian time step

**Namespace:** [Microsoft.Research.Liquid](#page-0-0) **Assembly:** Liquid1 (in Liquid1.dll) Version: 1.0.5981.24943 (1.0.\*)

## Syntax

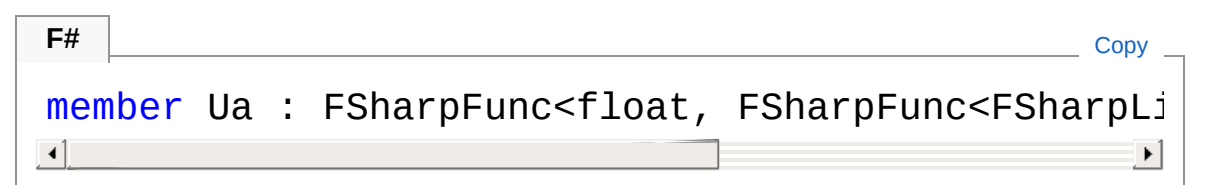

Property Value Type: **FSharpFunc**[Double,](http://msdn2.microsoft.com/en-us/library/643eft0t) **FSharpFuncFSharpList**[Qubit](#page-645-0), **Unit**

## See Also

Reference [Fermion](#page-239-0) Class [Microsoft.Research.Liquid](#page-0-0) Namespace

# <span id="page-266-0"></span>Fermion Methods

The [Fermion](#page-239-0) type exposes the following members.

## Methods

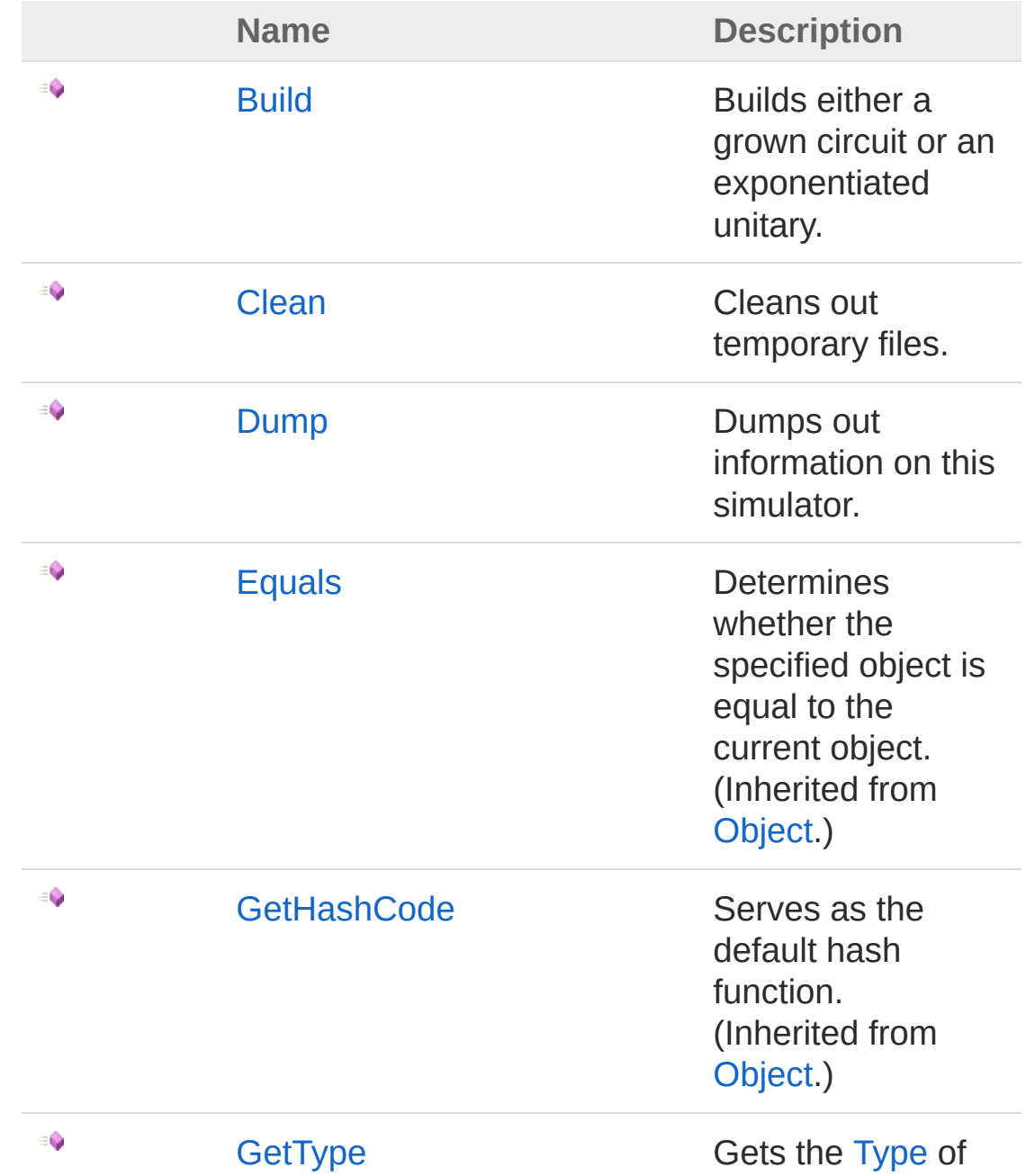

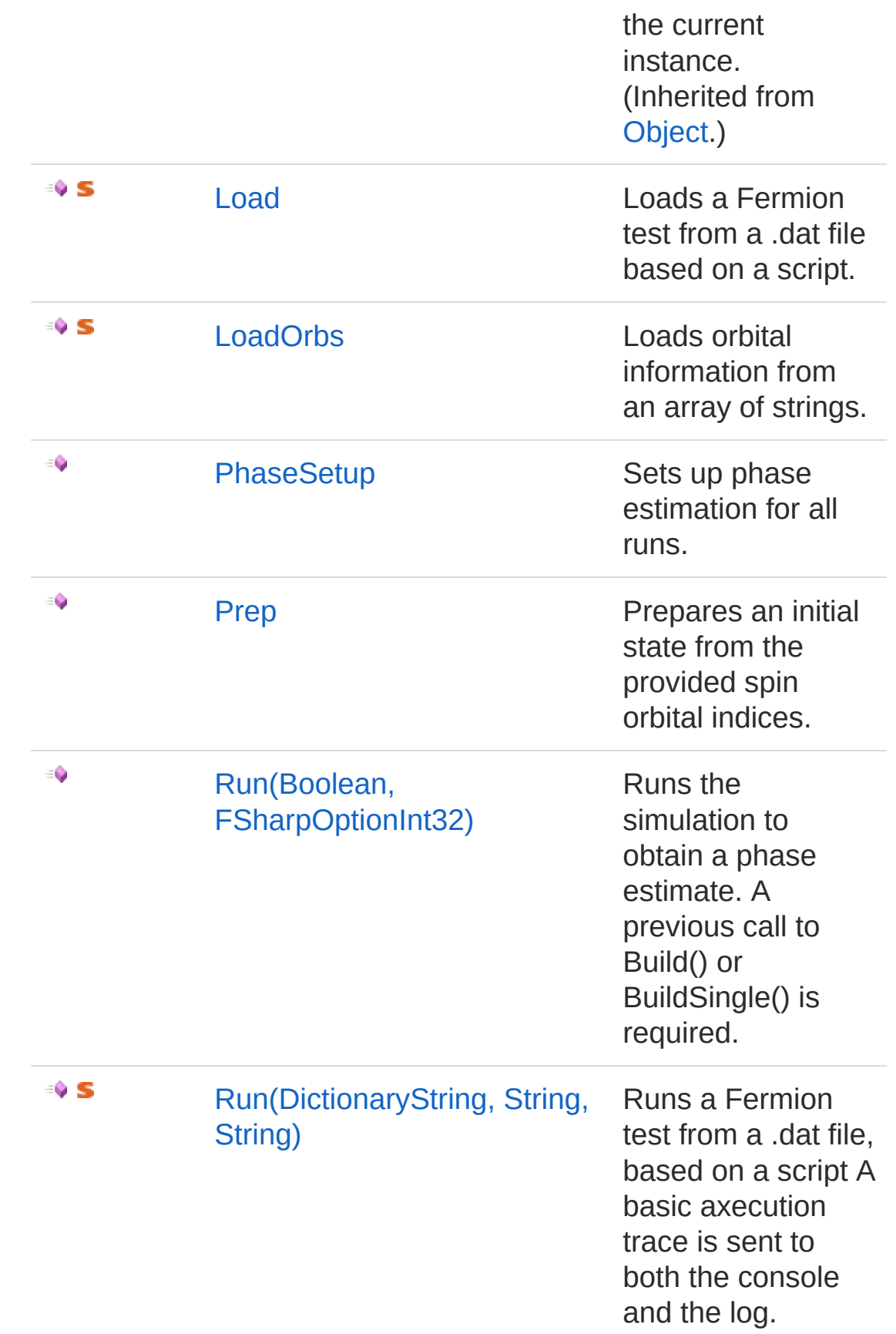

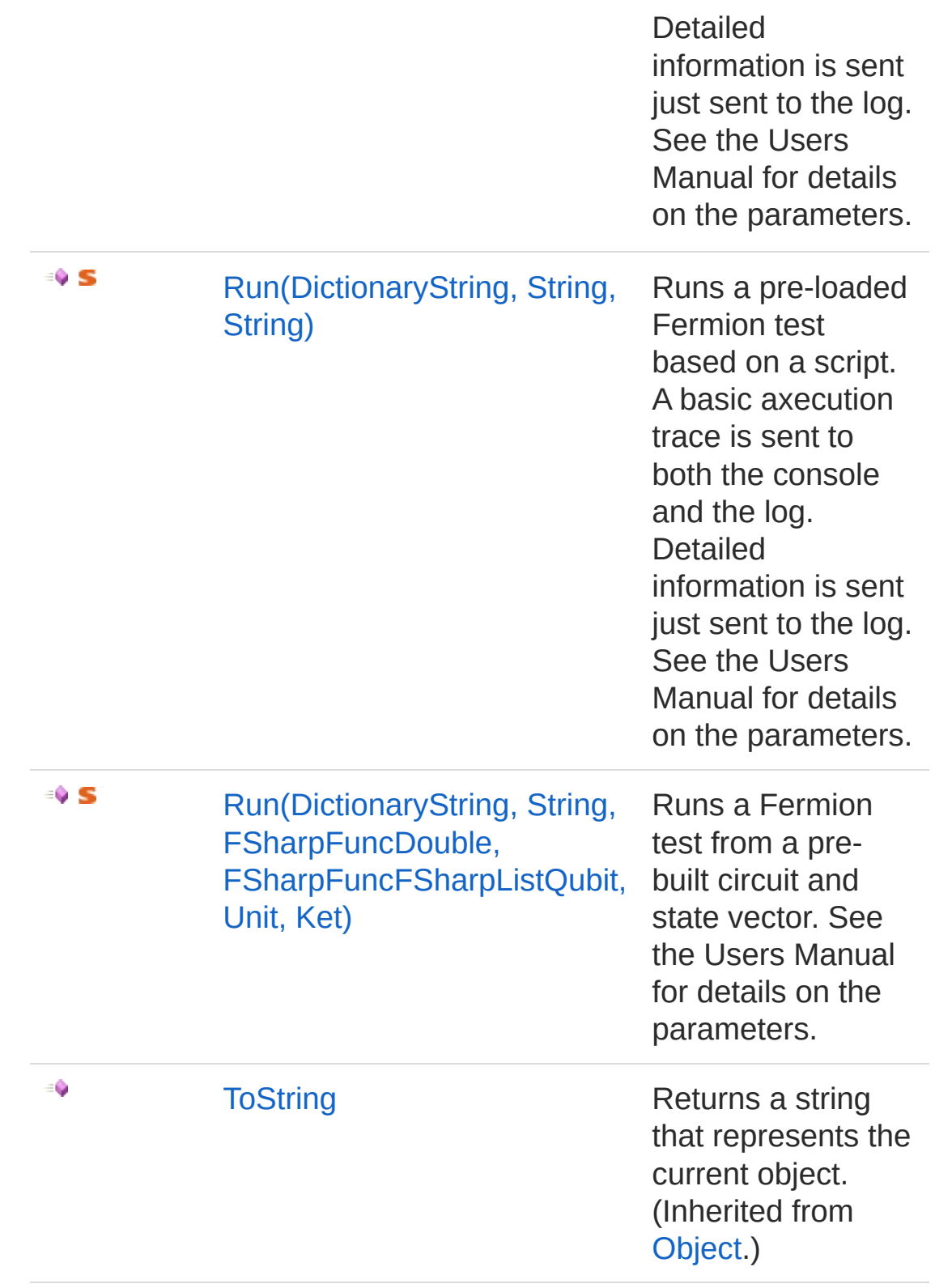

[Top](#page-266-0)

## See Also

Reference

[Fermion](#page-239-0) Class [Microsoft.Research.Liquid](#page-0-0) Namespace

## <span id="page-270-0"></span>FermionBuild Method

Builds either a grown circuit or an exponentiated unitary.

**Namespace:** [Microsoft.Research.Liquid](#page-0-0) **Assembly:** Liquid1 (in Liquid1.dll) Version: 1.0.5981.24943 (1.0.\*)

## Syntax

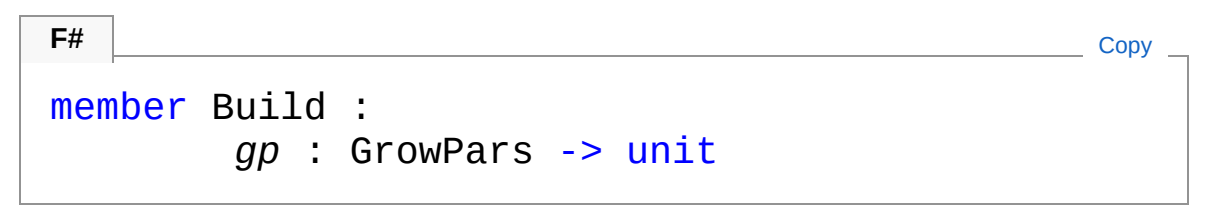

#### Parameters

*gp*

Type: [Microsoft.Research.LiquidGrowPars](#page-338-0)

Grow parameters for [Circuit.GrowGates.](#page-37-0) If the [Single](#page-362-0) flag is set to true, then a single exponentiated unitary is built.

## See Also

Reference [Fermion](#page-239-0) Class [Microsoft.Research.Liquid](#page-0-0) Namespace

## <span id="page-271-0"></span>FermionClean Method

Cleans out temporary files.

**Namespace:** [Microsoft.Research.Liquid](#page-0-0) **Assembly:** Liquid1 (in Liquid1.dll) Version: 1.0.5981.24943 (1.0.\*)

## Syntax

member Clean : unit -> unit **F#** [Copy](#page-271-0)

See Also

Reference [Fermion](#page-239-0) Class [Microsoft.Research.Liquid](#page-0-0) Namespace

# <span id="page-272-0"></span>FermionDump Method

Dumps out information on this simulator.

**Namespace:** [Microsoft.Research.Liquid](#page-0-0) **Assembly:** Liquid1 (in Liquid1.dll) Version: 1.0.5981.24943 (1.0.\*)

## Syntax

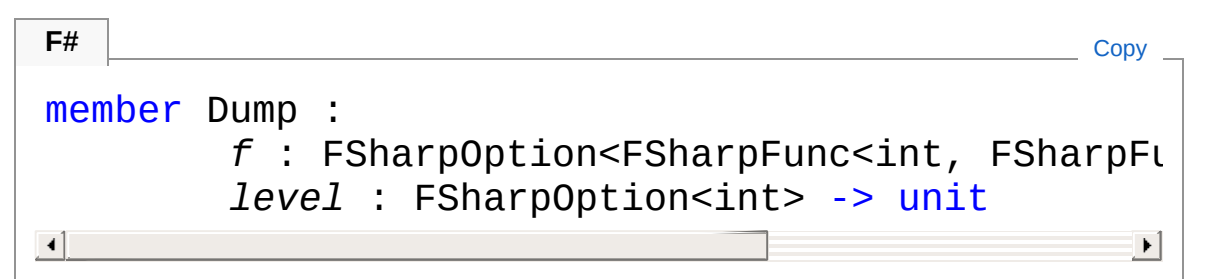

#### Parameters

*f*

Type: **Microsoft.FSharp.CoreFSharpOptionFSharpFunc**[Int32](http://msdn2.microsoft.com/en-us/library/td2s409d), **FSharpFunc**[String,](http://msdn2.microsoft.com/en-us/library/s1wwdcbf) **Unit**

The optional output function to use. The default is [showLogInd.](#page-845-0) *level*

Type: **Microsoft.FSharp.CoreFSharpOption**[Int32](http://msdn2.microsoft.com/en-us/library/td2s409d)

The optional indentation level. The default is 0.

## See Also

#### Reference

[Fermion](#page-239-0) Class [Microsoft.Research.Liquid](#page-0-0) Namespace

## <span id="page-273-0"></span>FermionLoad Method

Loads a Fermion test from a .dat file based on a script.

**Namespace:** [Microsoft.Research.Liquid](#page-0-0) **Assembly:** Liquid1 (in Liquid1.dll) Version: 1.0.5981.24943 (1.0.\*)

## Syntax

#### **F#** [Copy](#page-273-0)

```
static member Load :
        dic : Dictionary<string, string> *
        dataFile : string -> string
```
#### Parameters

*dic*

Type: [System.Collections.GenericDictionary](http://msdn2.microsoft.com/en-us/library/xfhwa508)[String,](http://msdn2.microsoft.com/en-us/library/s1wwdcbf) [String](http://msdn2.microsoft.com/en-us/library/s1wwdcbf) A dictionary of options. See the Remarks for details.

*dataFile*

Type: [SystemString](http://msdn2.microsoft.com/en-us/library/s1wwdcbf)

A relative or full path to the .dat file to load.

#### Return Value

Type: [String](http://msdn2.microsoft.com/en-us/library/s1wwdcbf)

A single, multi-line string containing orbital information for the test number specified in the option dictionary. This string is suitable for passing (as the only element of an array) to [LoadOrbs](#page-275-0).

## Remarks

The possible options to specify in the dictionary are: ... For more information, see the Users Manual.

## See Also

Reference

[Fermion](#page-239-0) Class [Microsoft.Research.Liquid](#page-0-0) Namespace

## <span id="page-275-0"></span>FermionLoadOrbs Method

Loads orbital information from an array of strings.

**Namespace:** [Microsoft.Research.Liquid](#page-0-0) **Assembly:** Liquid1 (in Liquid1.dll) Version: 1.0.5981.24943 (1.0.\*)

## Syntax

```
F#Copy
static member LoadOrbs :
      dic : Dictionary<string, string> *
      data : string[] -> Tuple<FSharpList<Tuple
\blacksquare\blacktriangleright
```
#### Parameters

*dic*

Type: [System.Collections.GenericDictionary](http://msdn2.microsoft.com/en-us/library/xfhwa508)[String,](http://msdn2.microsoft.com/en-us/library/s1wwdcbf) [String](http://msdn2.microsoft.com/en-us/library/s1wwdcbf) A dictionary of options. See the Remarks for details.

*data*

#### Type: [SystemString](http://msdn2.microsoft.com/en-us/library/s1wwdcbf)

An array of formatted strings containing orbital information. Each string corresponds to a single line in a .dat file. The string format is described in the Users Manual.

#### Return Value

Type: [Tuple](http://msdn2.microsoft.com/en-us/library/dd414892)**FSharpList**[Tuple](http://msdn2.microsoft.com/en-us/library/dd387150)[Int32,](http://msdn2.microsoft.com/en-us/library/td2s409d) [Int32](http://msdn2.microsoft.com/en-us/library/td2s409d), [Double](http://msdn2.microsoft.com/en-us/library/643eft0t),

**FSharpList**[Tuple](http://msdn2.microsoft.com/en-us/library/dd414892)[Int32,](http://msdn2.microsoft.com/en-us/library/td2s409d) [Int32,](http://msdn2.microsoft.com/en-us/library/td2s409d) [Int32,](http://msdn2.microsoft.com/en-us/library/td2s409d) [Int32,](http://msdn2.microsoft.com/en-us/library/td2s409d) [Double](http://msdn2.microsoft.com/en-us/library/643eft0t), [String,](http://msdn2.microsoft.com/en-us/library/s1wwdcbf) [Double,](http://msdn2.microsoft.com/en-us/library/643eft0t) [Double](http://msdn2.microsoft.com/en-us/library/643eft0t)

A tuple containing the single-orbital terms; the two-orbital terms; an informational string; and the nuclear energy. The orbital terms are in the proper format to pass to the Fermion constructor.

## Remarks

The possible options to specify in the dictionary are: ... For more information, see the Users Manual.

## See Also

Reference [Fermion](#page-239-0) Class [Microsoft.Research.Liquid](#page-0-0) Namespace

## <span id="page-277-0"></span>FermionPhaseSetup Method

Sets up phase estimation for all runs.

**Namespace:** [Microsoft.Research.Liquid](#page-0-0) **Assembly:** Liquid1 (in Liquid1.dll) Version: 1.0.5981.24943 (1.0.\*)

## Syntax

**F#** [Copy](#page-277-0)

```
member PhaseSetup :
        bits : int *
        alterNoise : float *
        peType : string -> unit
```
Parameters

*bits*

Type: [SystemInt32](http://msdn2.microsoft.com/en-us/library/td2s409d)

The number of bits of phase estimation accuracy desired. *alterNoise*

Type: [SystemDouble](http://msdn2.microsoft.com/en-us/library/643eft0t)

Magnitude of random (additive) noise to apply to evolution angles. Set this to 0.0 for no noise.

*peType*

Type: [SystemString](http://msdn2.microsoft.com/en-us/library/s1wwdcbf)

The type of phase estimation to perform. Possible values are:

- **"circ"**: Basic PE on the full circuit
- **"expon"**: Create matrix exponentiations
- **"noise"**: Compute noise while running (uses a single Unitary)
- **"file"**: Serialize matrix exponentation to disk
- **"atan"**: Use arc tangent to go forward and do classical post processing

**"default"**: Use type that naturally goes with specified **GrowPars** 

## See Also

Reference [Fermion](#page-239-0) Class [Microsoft.Research.Liquid](#page-0-0) Namespace

# <span id="page-279-0"></span>FermionPrep Method

Prepares an initial state from the provided spin orbital indices.

**Namespace:** [Microsoft.Research.Liquid](#page-0-0) **Assembly:** Liquid1 (in Liquid1.dll) Version: 1.0.5981.24943 (1.0.\*)

## Syntax

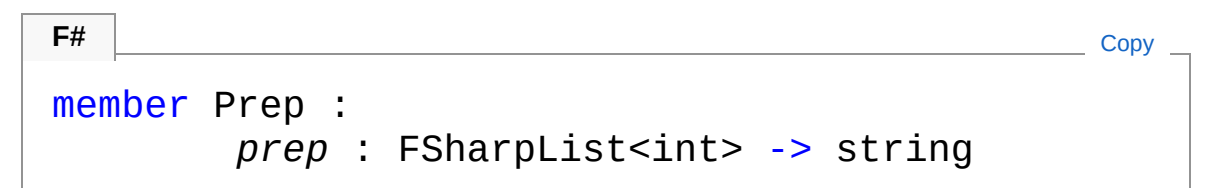

#### Parameters

*prep*

Type: **Microsoft.FSharp.CollectionsFSharpList**[Int32](http://msdn2.microsoft.com/en-us/library/td2s409d) The list of spin orbitals to mark as occupied.

#### Return Value

Type: [String](http://msdn2.microsoft.com/en-us/library/s1wwdcbf)

The "prep state" with exactly the listed orbitals occupied.

## See Also

Reference [Fermion](#page-239-0) Class [Microsoft.Research.Liquid](#page-0-0) Namespace

## <span id="page-280-1"></span><span id="page-280-0"></span>FermionRun Method

## Overload List

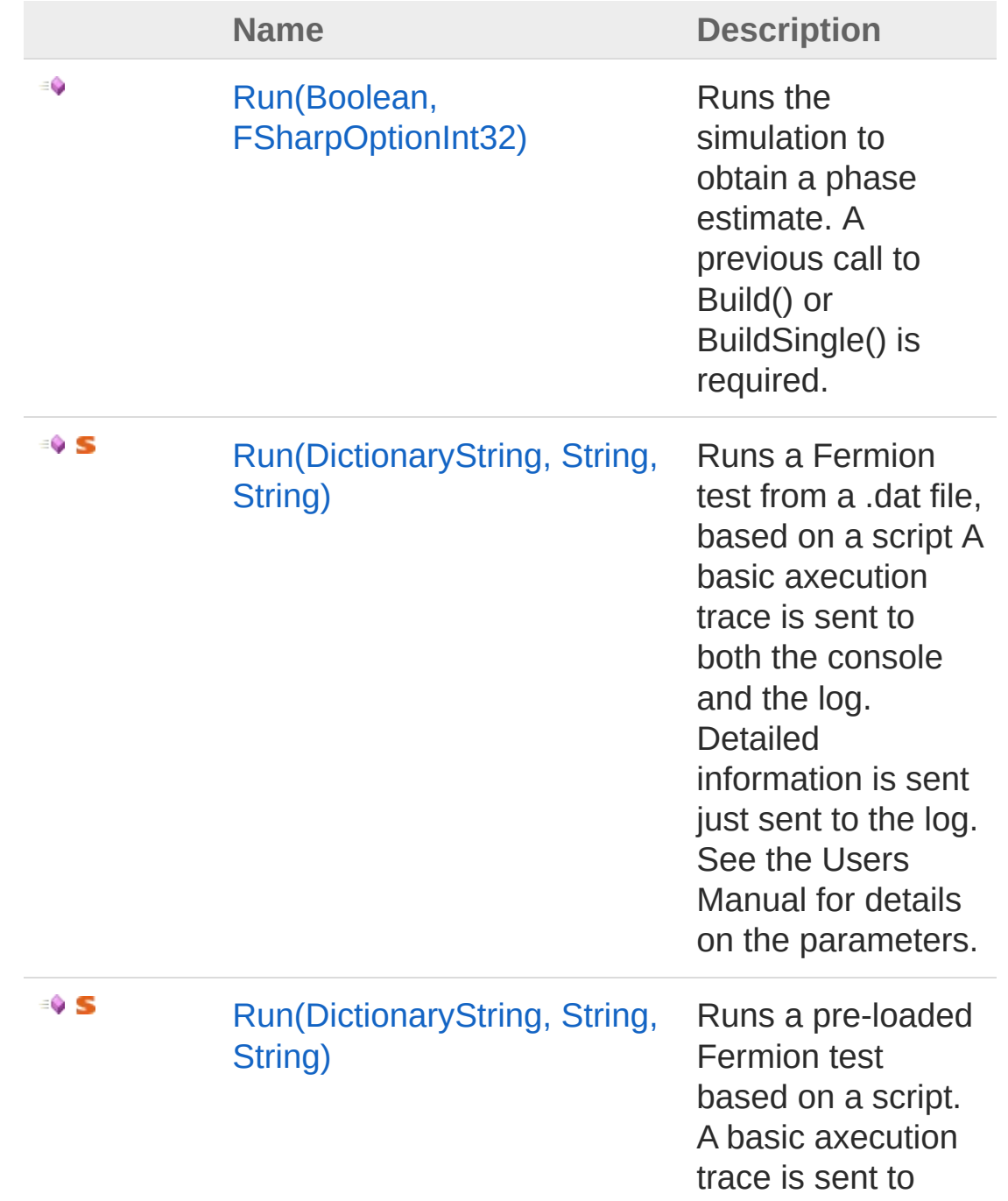

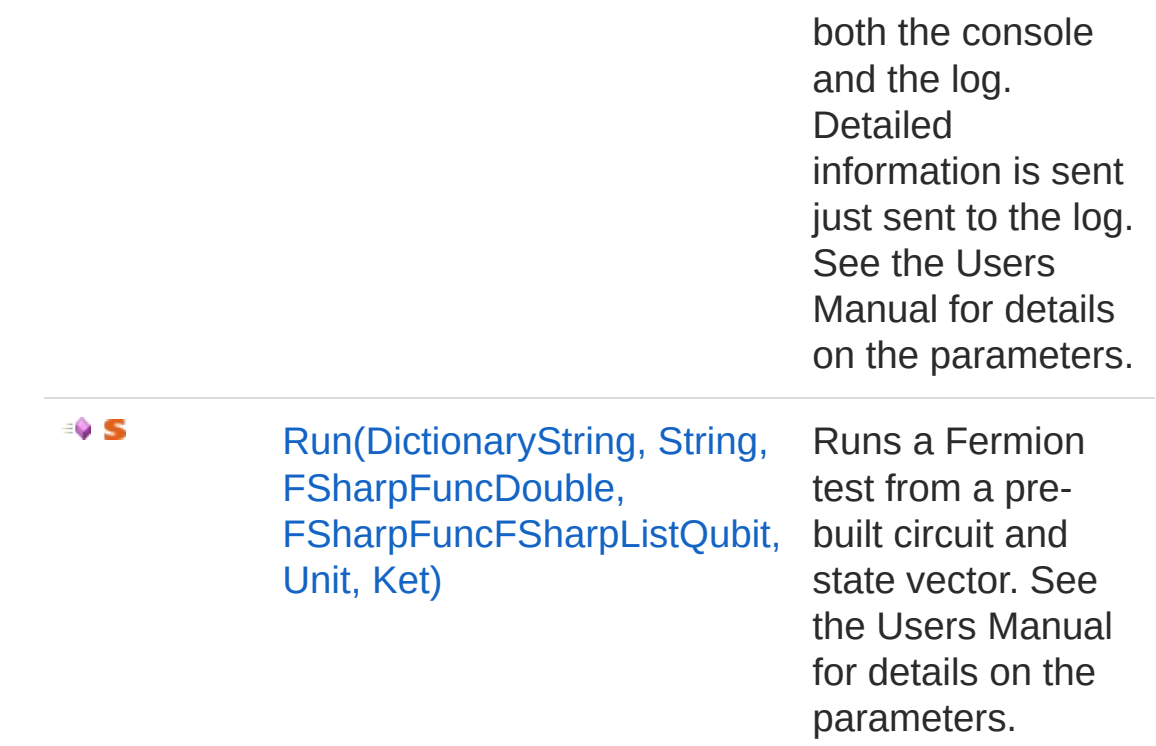

#### [Top](#page-280-0)

### See Also

Reference [Fermion](#page-239-0) Class [Microsoft.Research.Liquid](#page-0-0) Namespace

# <span id="page-282-0"></span>FermionRun Method (Boolean, FSharpOptionInt32)

Runs the simulation to obtain a phase estimate. A previous call to Build() or BuildSingle() is required.

**Namespace:** [Microsoft.Research.Liquid](#page-0-0) **Assembly:** Liquid1 (in Liquid1.dll) Version: 1.0.5981.24943 (1.0.\*)

## Syntax

**F#** [Copy](#page-282-0)

```
member Run :
          single : bool *
          maxTries : FSharpOption<int> -> FSharpOpt
\lceil \cdot \rceil▶ │
```
#### Parameters

*single*

Type: [SystemBoolean](http://msdn2.microsoft.com/en-us/library/a28wyd50)

Whether or not this Hamiltonian is built into a single Unitary. *maxTries*

Type: **Microsoft.FSharp.CoreFSharpOption**[Int32](http://msdn2.microsoft.com/en-us/library/td2s409d)

An optional maximum number of measurements to take. The default is 40.

Return Value

Type: **FSharpOption**[Int32](http://msdn2.microsoft.com/en-us/library/td2s409d)

None if it succeeded, or Some (int bit position) if it failed.

## See Also

Reference [Fermion](#page-239-0) Class Run [Overload](#page-280-1) [Microsoft.Research.Liquid](#page-0-0) Namespace

# <span id="page-284-0"></span>FermionRun Method (DictionaryString, String, String)

Runs a Fermion test from a .dat file, based on a script A basic axecution trace is sent to both the console and the log. Detailed information is sent just sent to the log. See the Users Manual for details on the parameters.

#### **Namespace:** [Microsoft.Research.Liquid](#page-0-0)

**Assembly:** Liquid1 (in Liquid1.dll) Version: 1.0.5981.24943 (1.0.\*)

Syntax

```
static member Run :
     dic : Dictionary<string, string> *
     dataFile : string -> unit
F#Copy
```
#### Parameters

*dic*

Type: [System.Collections.GenericDictionary](http://msdn2.microsoft.com/en-us/library/xfhwa508)[String,](http://msdn2.microsoft.com/en-us/library/s1wwdcbf) [String](http://msdn2.microsoft.com/en-us/library/s1wwdcbf) A dictionary of options. See the Remarks for details.

*dataFile*

Type: [SystemString](http://msdn2.microsoft.com/en-us/library/s1wwdcbf)

A relative or full path to the .dat file to load.

## Remarks

The possible options to specify in the dictionary are: ... For more information, see the Users Manual.

## See Also

Reference

[Fermion](#page-239-0) Class Run [Overload](#page-280-1) [Microsoft.Research.Liquid](#page-0-0) Namespace

# <span id="page-286-0"></span>FermionRun Method (DictionaryString, String, String)

Runs a pre-loaded Fermion test based on a script. A basic axecution trace is sent to both the console and the log. Detailed information is sent just sent to the log. See the Users Manual for details on the parameters.

#### **Namespace:** [Microsoft.Research.Liquid](#page-0-0)

**Assembly:** Liquid1 (in Liquid1.dll) Version: 1.0.5981.24943 (1.0.\*)

#### Syntax

```
static member Run :
     dic : Dictionary<string, string> *
     data : string[] -> unit
F#Copy
```
#### Parameters

*dic*

Type: [System.Collections.GenericDictionary](http://msdn2.microsoft.com/en-us/library/xfhwa508)[String,](http://msdn2.microsoft.com/en-us/library/s1wwdcbf) [String](http://msdn2.microsoft.com/en-us/library/s1wwdcbf) A dictionary of options. See the Remarks for details.

*data*

#### Type: [SystemString](http://msdn2.microsoft.com/en-us/library/s1wwdcbf)

An array of formatted strings containing orbital information. Each string corresponds to a single line in a .dat file. The string format is described in the Users Manual.

### Remarks

The possible options to specify in the dictionary are: ... For more information, see the Users Manual.

## See Also

Reference

[Fermion](#page-239-0) Class Run [Overload](#page-280-1) [Microsoft.Research.Liquid](#page-0-0) Namespace
# <span id="page-288-0"></span>FermionRun Method (DictionaryString, String, FSharpFuncDouble, FSharpFuncFSharpListQubit, Unit, Ket)

Runs a Fermion test from a pre-built circuit and state vector. See the Users Manual for details on the parameters.

**Namespace:** [Microsoft.Research.Liquid](#page-0-0) **Assembly:** Liquid1 (in Liquid1.dll) Version: 1.0.5981.24943 (1.0.\*)

#### Syntax

```
F#Copy
static member Run :
      dic : Dictionary<string, string> *
      Ua : FSharpFunc<float, FSharpFunc<FSharpl
       ket : Ket -> Tuple<int, Fermion>
                                          \blacktriangleright
```
#### Parameters

*dic*

```
Type: System.Collections.GenericDictionaryString, String
A dictionary of options. See the Remarks for details.
```
*Ua*

```
Type: Microsoft.FSharp.CoreFSharpFuncDouble,
FSharpFuncFSharpListQubit, Unit
A gate, usually a wrapped Circuit, that implements the
```
Hamiltonian. The gate's parameter is the time step to evolve by.

*ket*

Type: [Microsoft.Research.LiquidKet](#page-416-0) The state vector to use as the initial state.

#### Return Value

Type: [Tuple](http://msdn2.microsoft.com/en-us/library/dd268536)[Int32,](http://msdn2.microsoft.com/en-us/library/td2s409d) [Fermion](#page-239-0)

A tuple of the phase estimation error bit, which will be -1 if no error occured, and the Fermion instance that was run. The [Phase](#page-262-0) and [Energy](#page-259-0) properties of the Fermion instance may be read to get the phase estimation results.

## Remarks

The possible options to specify in the dictionary are: ... For more information, see the Users Manual.

## See Also

Reference [Fermion](#page-239-0) Class Run [Overload](#page-280-0) [Microsoft.Research.Liquid](#page-0-0) Namespace

# <span id="page-290-1"></span><span id="page-290-0"></span>Gate Class

A quantum gate.

## Inheritance Hierarchy

```
SystemObject Microsoft.Research.LiquidGate
```
**Namespace:** [Microsoft.Research.Liquid](#page-0-0) **Assembly:** Liquid1 (in Liquid1.dll) Version: 1.0.5981.24943 (1.0.\*)

## Syntax

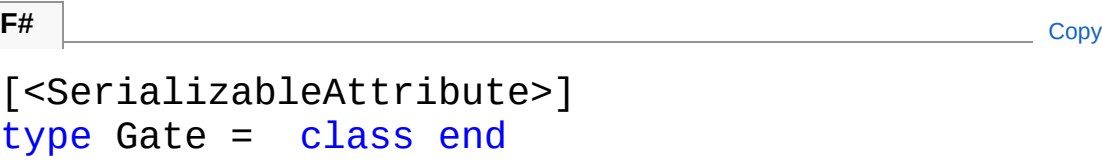

The Gate type exposes the following members.

## Constructors

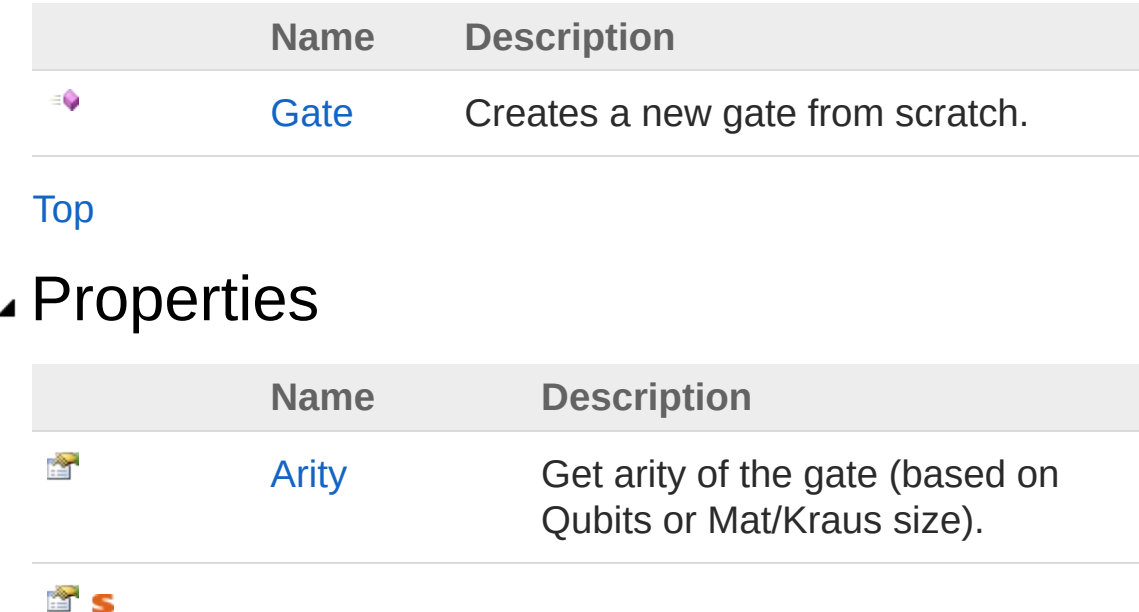

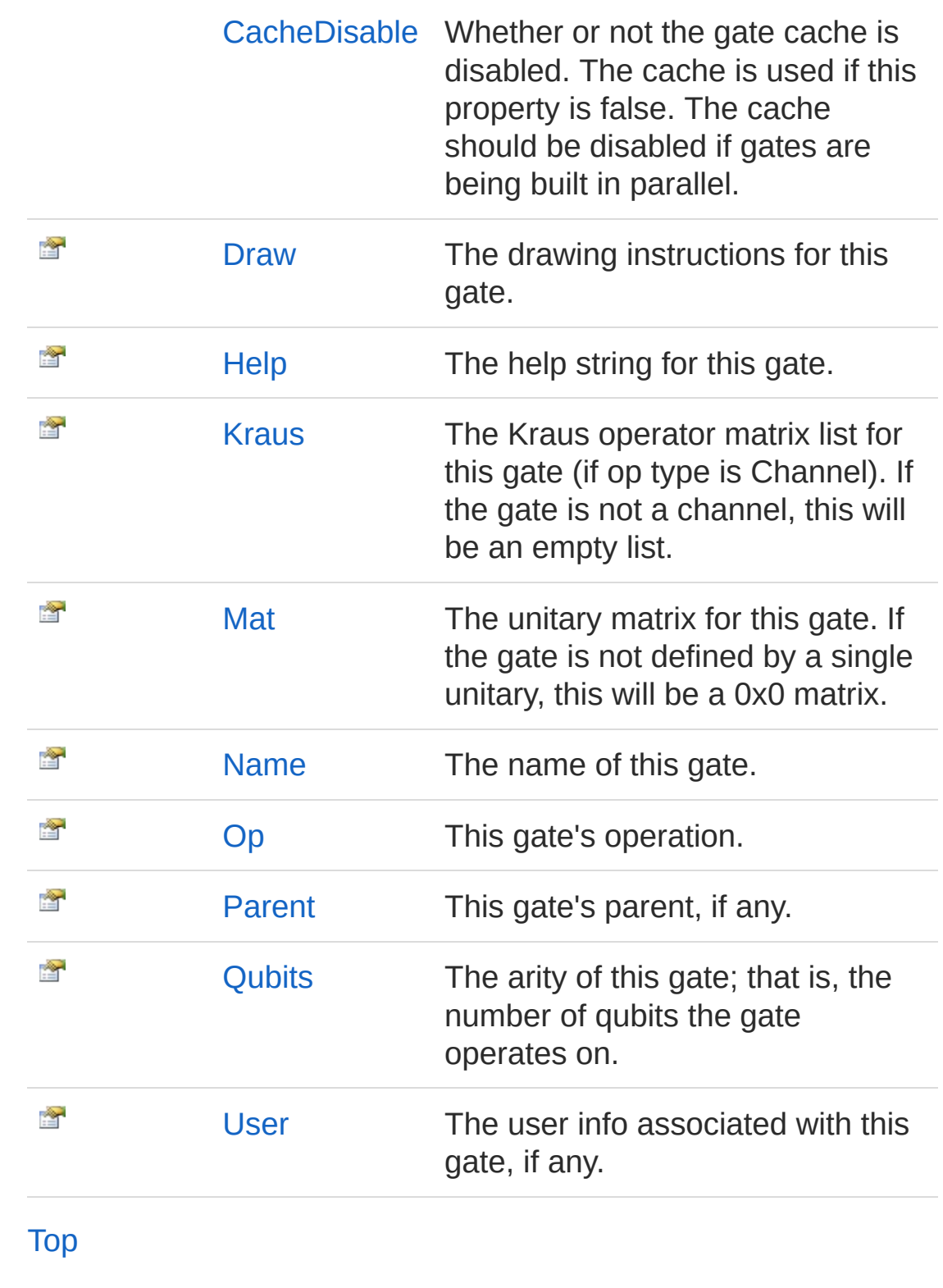

Methods

**Name Description** 

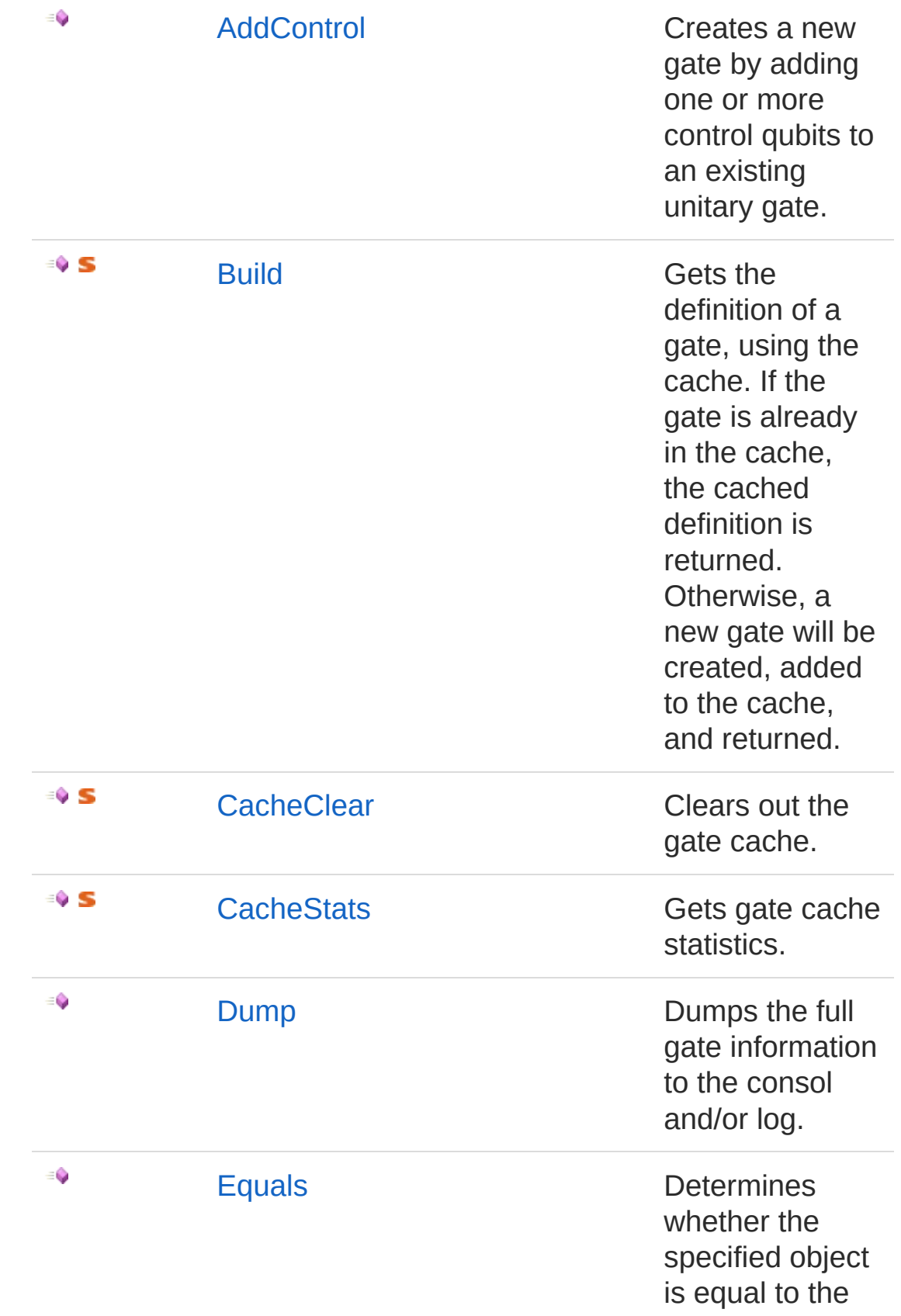

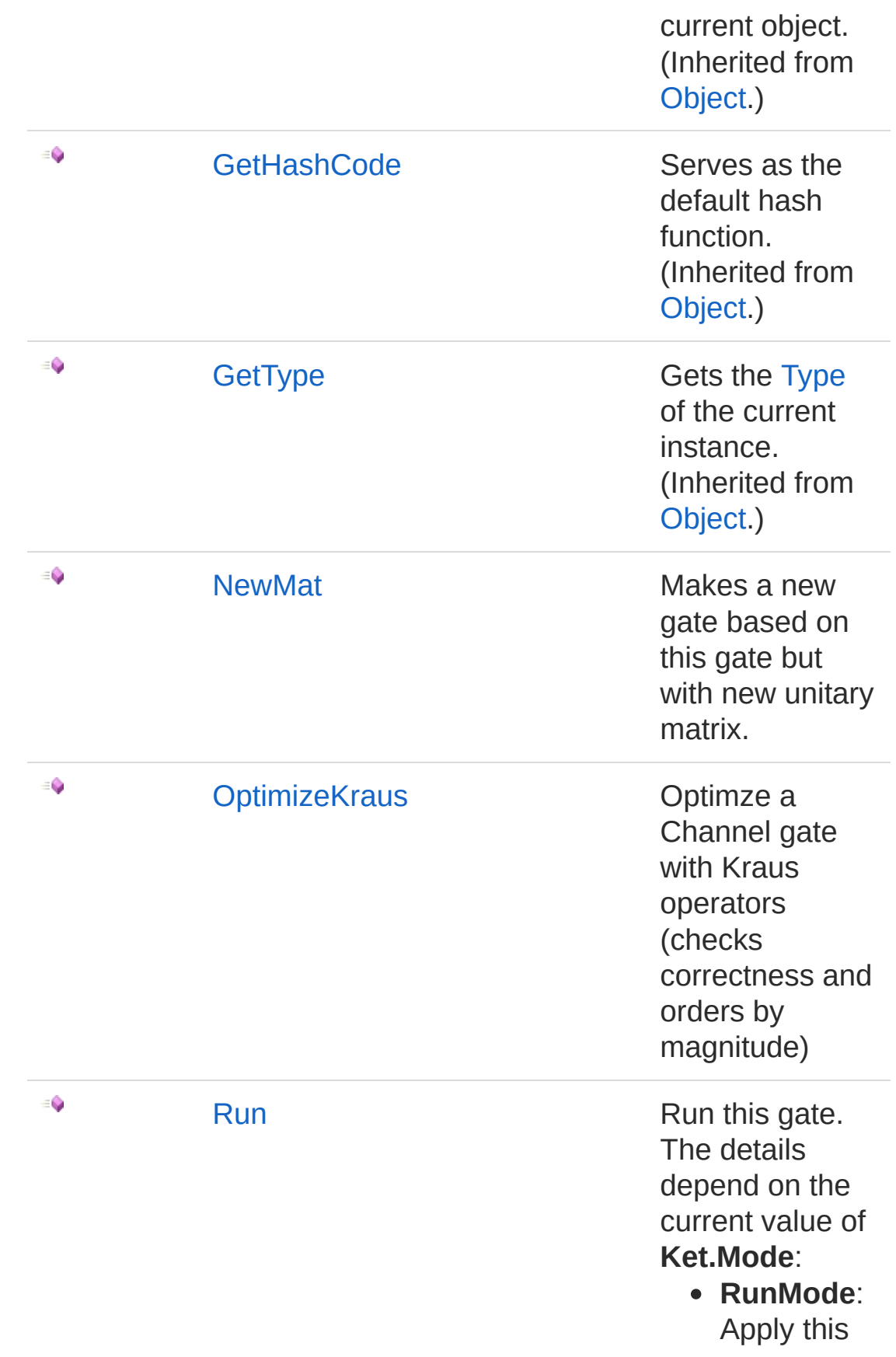

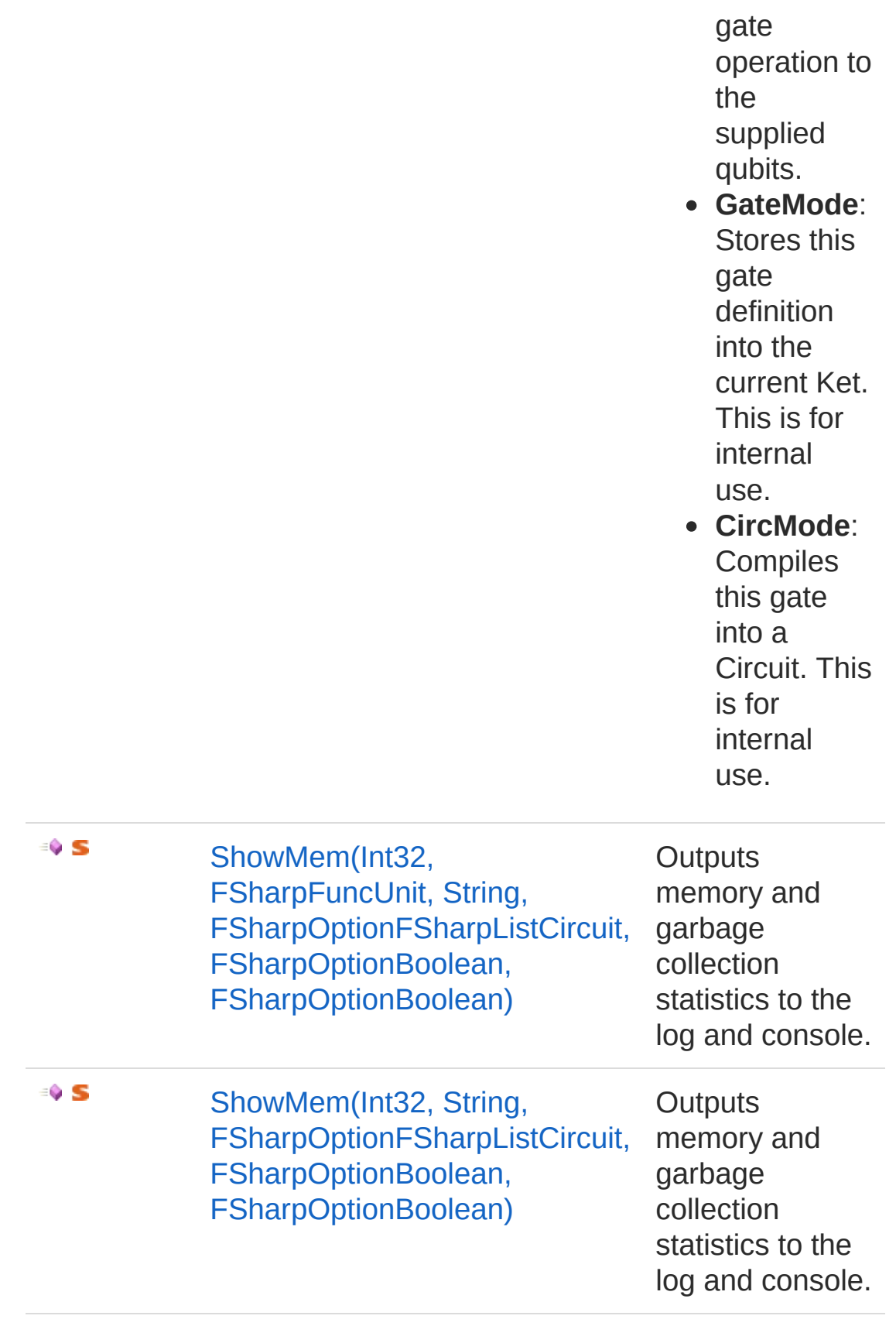

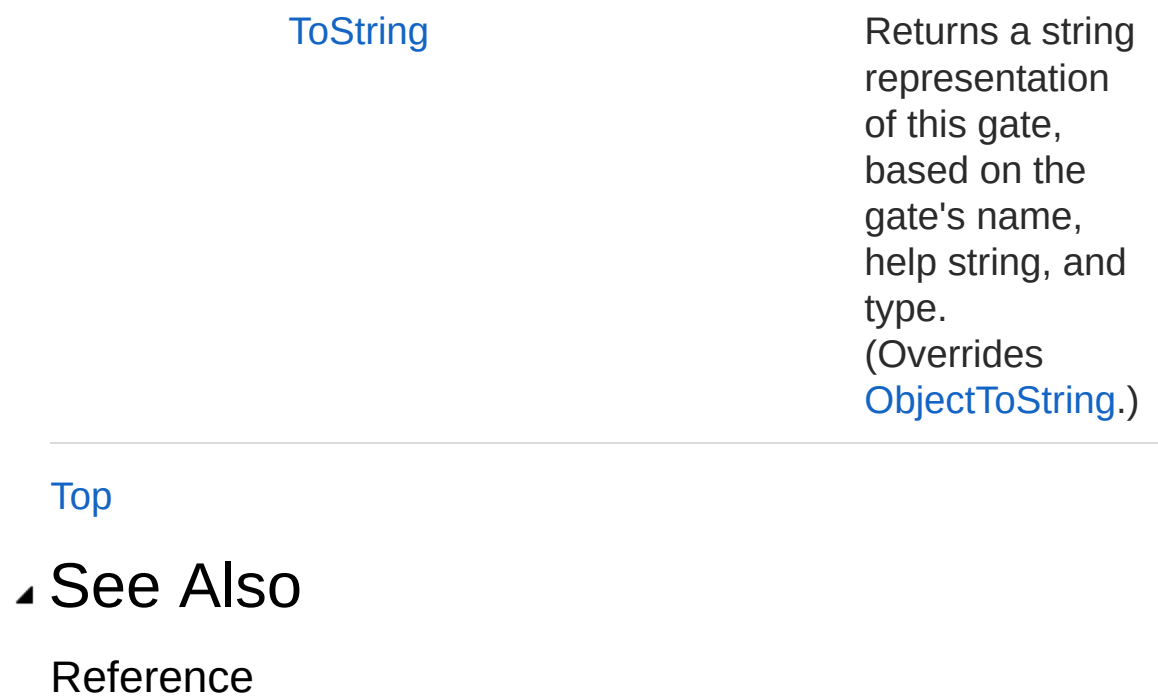

[Microsoft.Research.Liquid](#page-0-0) Namespace

## <span id="page-296-0"></span>Gate Constructor

Creates a new gate from scratch.

**Namespace:** [Microsoft.Research.Liquid](#page-0-0) **Assembly:** Liquid1 (in Liquid1.dll) Version: 1.0.5981.24943 (1.0.\*)

### Syntax

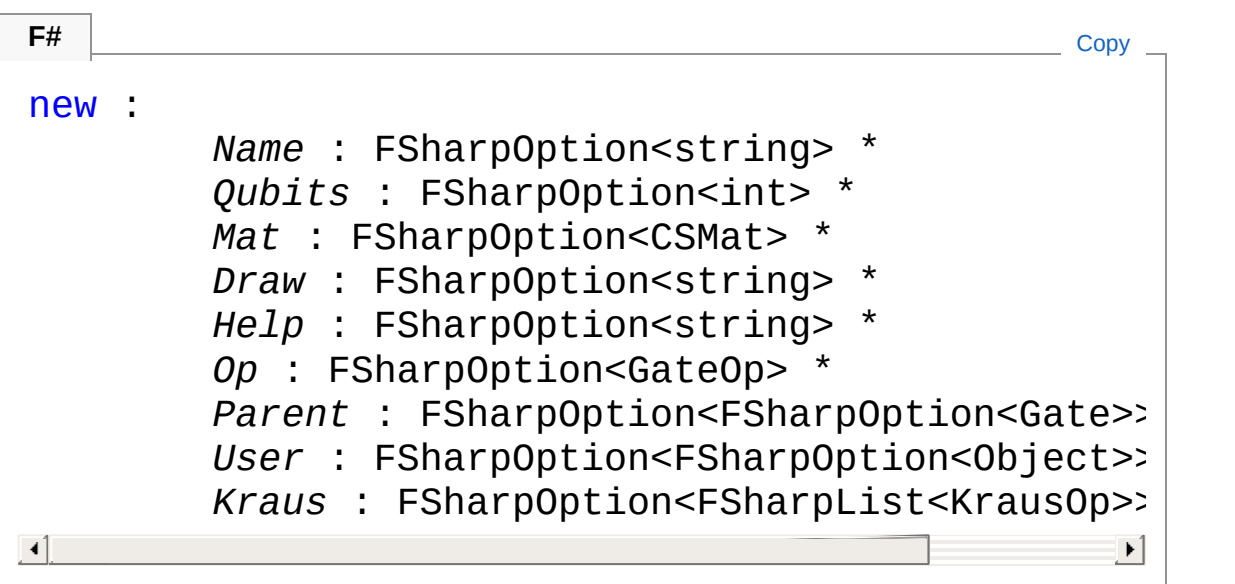

#### Parameters

*Name*

#### Type: **Microsoft.FSharp.CoreFSharpOption**[String](http://msdn2.microsoft.com/en-us/library/s1wwdcbf)

The optional name of the gate we're creating. The default is "". *Qubits*

#### Type: **Microsoft.FSharp.CoreFSharpOption**[Int32](http://msdn2.microsoft.com/en-us/library/td2s409d)

The optional arity of gate; that is, the number of qubits this gate operates on. If a matrix for the gate is provided using the Mat parameter, then the arity is deduced from the dimensions of the matrix. The default value is 0.

*Mat*

Type: **Microsoft.FSharp.CoreFSharpOption**[CSMat](#page-150-0)

An optional sparse unitary matrix that implements the gate. This parameter is only used for gates that implement a unitary operation. The default is no unitary.

*Draw*

#### Type: **Microsoft.FSharp.CoreFSharpOption**[String](http://msdn2.microsoft.com/en-us/library/s1wwdcbf)

An optional string to use to render the gate. This should be a Q-Circuit drawing string, if [provided.](http://physics.unm.edu/CQuIC//Qcircuit/) The default is "", which means that the gate doesn't show up when rendered.

*Help*

#### Type: **Microsoft.FSharp.CoreFSharpOption**[String](http://msdn2.microsoft.com/en-us/library/s1wwdcbf)

An optional help string for the gate. The default is no help string, "".

*Op*

#### Type: **Microsoft.FSharp.CoreFSharpOption**[GateOp](#page-332-0)

The optional gate operation to perform. The default is Normal, which is a unitary gate defined by a matrix.

*Parent*

#### Type: **Microsoft.FSharp.CoreFSharpOptionFSharpOption**[Gate](#page-290-0) The optional parent gate, if required by the gate operation type. The default is None.

*User*

Type: **Microsoft.FSharp.CoreFSharpOptionFSharpOption**[Objec](http://msdn2.microsoft.com/en-us/library/e5kfa45b)t An optional user-defined field.

#### *Kraus*

Type: **Microsoft.FSharp.CoreFSharpOptionFSharpList**[KrausOp](#page-471-0) An optional list of Kraus tags and matrices for Channels.

### See Also

Reference Gate [Class](#page-290-0) [Microsoft.Research.Liquid](#page-0-0) Namespace

# <span id="page-298-0"></span>Gate Properties

The [Gate](#page-290-0) type exposes the following members.

## Properties

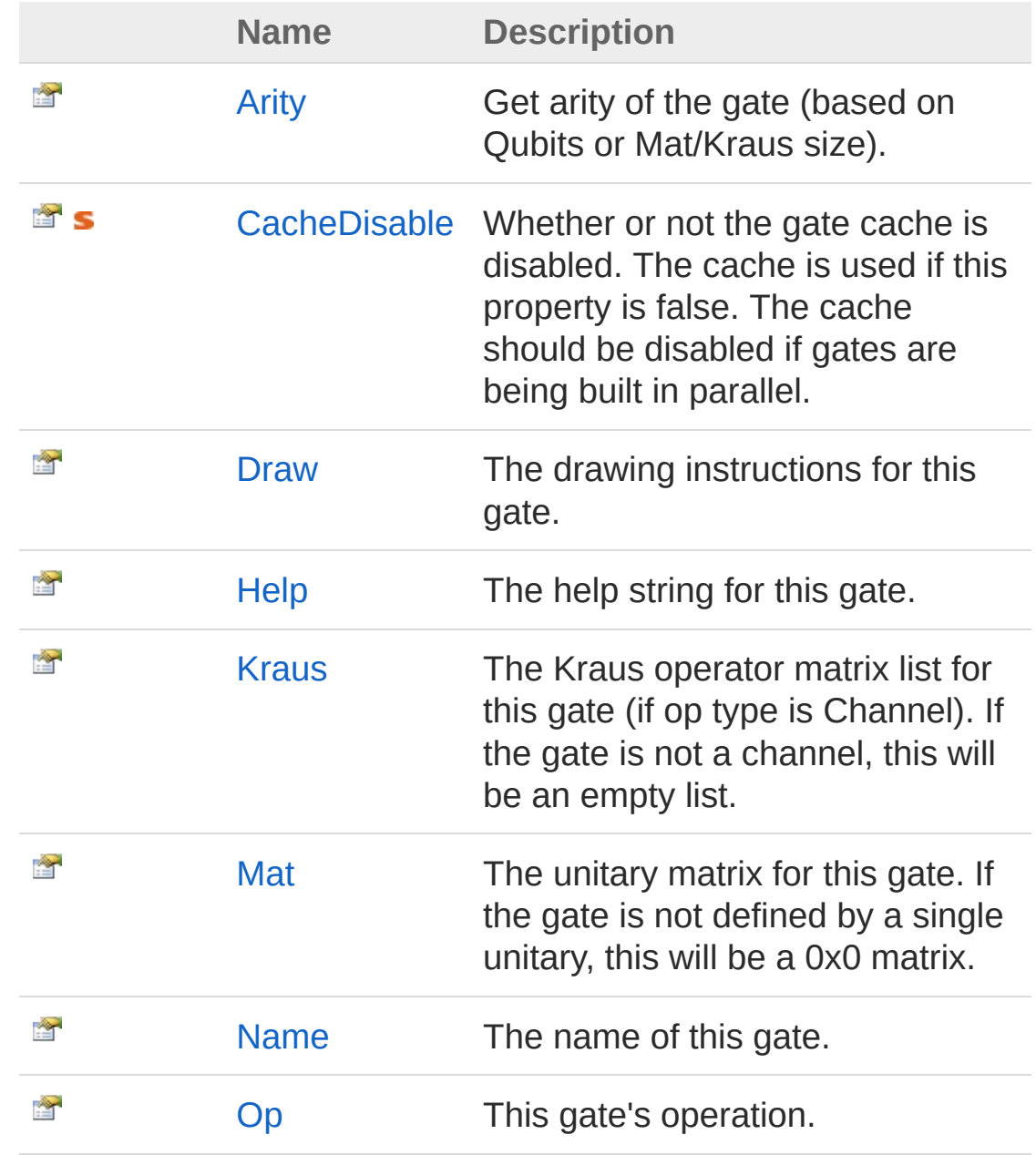

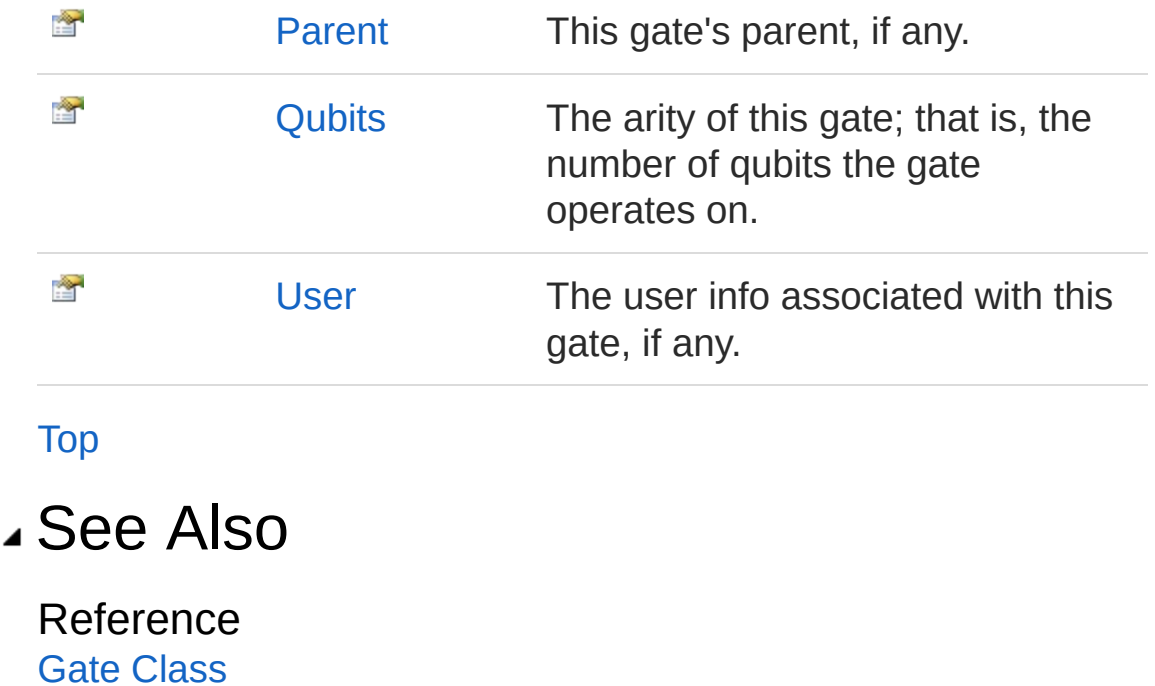

Copyright (c) 2015, 2016 Microsoft Corporation (all rights reserved)

[Microsoft.Research.Liquid](#page-0-0) Namespace

# <span id="page-300-0"></span>GateArity Property

Get arity of the gate (based on Qubits or Mat/Kraus size).

**Namespace:** [Microsoft.Research.Liquid](#page-0-0) **Assembly:** Liquid1 (in Liquid1.dll) Version: 1.0.5981.24943 (1.0.\*)

### Syntax

Property Value Type: [Int32](http://msdn2.microsoft.com/en-us/library/td2s409d) See Also member Arity : int with get **F#** [Copy](#page-300-0)

Reference Gate [Class](#page-290-0) [Microsoft.Research.Liquid](#page-0-0) Namespace

# <span id="page-301-0"></span>GateCacheDisable Property

Whether or not the gate cache is disabled. The cache is used if this property is false. The cache should be disabled if gates are being built in parallel.

**Namespace:** [Microsoft.Research.Liquid](#page-0-0) **Assembly:** Liquid1 (in Liquid1.dll) Version: 1.0.5981.24943 (1.0.\*)

### Syntax

static member CacheDisable : bool with get, set **F#** [Copy](#page-301-0)

Property Value Type: [Boolean](http://msdn2.microsoft.com/en-us/library/a28wyd50)

### See Also

Reference Gate [Class](#page-290-0) [Microsoft.Research.Liquid](#page-0-0) Namespace

## <span id="page-302-0"></span>GateDraw Property

The drawing instructions for this gate.

**Namespace:** [Microsoft.Research.Liquid](#page-0-0) **Assembly:** Liquid1 (in Liquid1.dll) Version: 1.0.5981.24943 (1.0.\*)

### Syntax

member Draw : string with get **F#** [Copy](#page-302-0)

Property Value Type: [String](http://msdn2.microsoft.com/en-us/library/s1wwdcbf)

### See Also

Reference Gate [Class](#page-290-0) [Microsoft.Research.Liquid](#page-0-0) Namespace

# <span id="page-303-0"></span>GateHelp Property

The help string for this gate.

**Namespace:** [Microsoft.Research.Liquid](#page-0-0) **Assembly:** Liquid1 (in Liquid1.dll) Version: 1.0.5981.24943 (1.0.\*)

### Syntax

**F#** [Copy](#page-303-0)

member Help : string with get

Property Value Type: [String](http://msdn2.microsoft.com/en-us/library/s1wwdcbf)

### See Also

Reference Gate [Class](#page-290-0) [Microsoft.Research.Liquid](#page-0-0) Namespace

# <span id="page-304-0"></span>GateKraus Property

The Kraus operator matrix list for this gate (if op type is Channel). If the gate is not a channel, this will be an empty list.

**Namespace:** [Microsoft.Research.Liquid](#page-0-0) **Assembly:** Liquid1 (in Liquid1.dll) Version: 1.0.5981.24943 (1.0.\*)

#### Syntax

member Kraus : FSharpList<KrausOp> with get **F#** [Copy](#page-304-0)

Property Value Type: **FSharpList**[KrausOp](#page-471-0)

### See Also

Reference Gate [Class](#page-290-0) [Microsoft.Research.Liquid](#page-0-0) Namespace

## <span id="page-305-0"></span>GateMat Property

The unitary matrix for this gate. If the gate is not defined by a single unitary, this will be a 0x0 matrix.

**Namespace:** [Microsoft.Research.Liquid](#page-0-0) **Assembly:** Liquid1 (in Liquid1.dll) Version: 1.0.5981.24943 (1.0.\*)

## Property Value Type: [CSMat](#page-150-0) See Also Reference Gate [Class](#page-290-0) member Mat : CSMat with get **F#** [Copy](#page-305-0)

[Microsoft.Research.Liquid](#page-0-0) Namespace

Copyright (c) 2015, 2016 Microsoft Corporation (all rights reserved)

## Syntax

# <span id="page-306-0"></span>GateName Property

The name of this gate.

**Namespace:** [Microsoft.Research.Liquid](#page-0-0) **Assembly:** Liquid1 (in Liquid1.dll) Version: 1.0.5981.24943 (1.0.\*)

### Syntax

Property Value member Name : string with get **F#** [Copy](#page-306-0)

Type: [String](http://msdn2.microsoft.com/en-us/library/s1wwdcbf)

### See Also

Reference Gate [Class](#page-290-0) [Microsoft.Research.Liquid](#page-0-0) Namespace

# <span id="page-307-0"></span>GateOp Property

This gate's operation.

**Namespace:** [Microsoft.Research.Liquid](#page-0-0) **Assembly:** Liquid1 (in Liquid1.dll) Version: 1.0.5981.24943 (1.0.\*)

### Syntax

Property Value Type: [GateOp](#page-332-0) See Also Reference Gate [Class](#page-290-0) member Op : GateOp with get **F#** [Copy](#page-307-0)

[Microsoft.Research.Liquid](#page-0-0) Namespace

# <span id="page-308-0"></span>GateParent Property

This gate's parent, if any.

**Namespace:** [Microsoft.Research.Liquid](#page-0-0) **Assembly:** Liquid1 (in Liquid1.dll) Version: 1.0.5981.24943 (1.0.\*)

### Syntax

Property Value Type: **FSharpOption**[Gate](#page-290-0) member Parent : FSharpOption<Gate> with get **F#** [Copy](#page-308-0)

### See Also

Reference Gate [Class](#page-290-0) [Microsoft.Research.Liquid](#page-0-0) Namespace

# <span id="page-309-0"></span>GateQubits Property

The arity of this gate; that is, the number of qubits the gate operates on.

**Namespace:** [Microsoft.Research.Liquid](#page-0-0) **Assembly:** Liquid1 (in Liquid1.dll) Version: 1.0.5981.24943 (1.0.\*)

### Syntax

member Qubits : int with get **F#** [Copy](#page-309-0)

Property Value Type: [Int32](http://msdn2.microsoft.com/en-us/library/td2s409d)

### See Also

Reference Gate [Class](#page-290-0) [Microsoft.Research.Liquid](#page-0-0) Namespace

## <span id="page-310-0"></span>GateUser Property

The user info associated with this gate, if any.

**Namespace:** [Microsoft.Research.Liquid](#page-0-0) **Assembly:** Liquid1 (in Liquid1.dll) Version: 1.0.5981.24943 (1.0.\*)

## Syntax

Property Value Type: **FSharpOption**[Object](http://msdn2.microsoft.com/en-us/library/e5kfa45b) See Also Reference Gate [Class](#page-290-0) member User : FSharpOption<Object> with get **F#** [Copy](#page-310-0)

[Microsoft.Research.Liquid](#page-0-0) Namespace

# <span id="page-311-0"></span>Gate Methods

The [Gate](#page-290-0) type exposes the following members.

## Methods

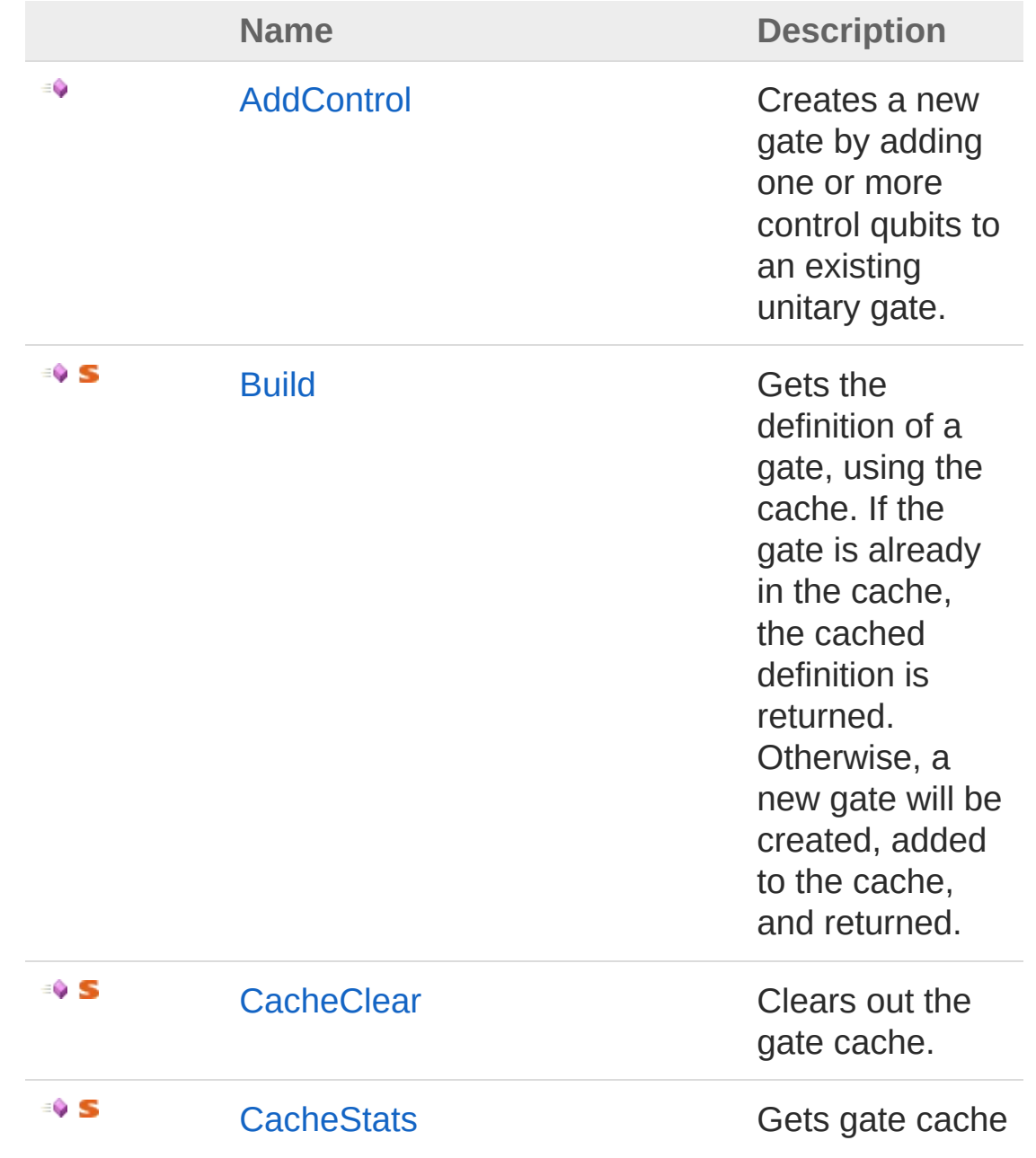

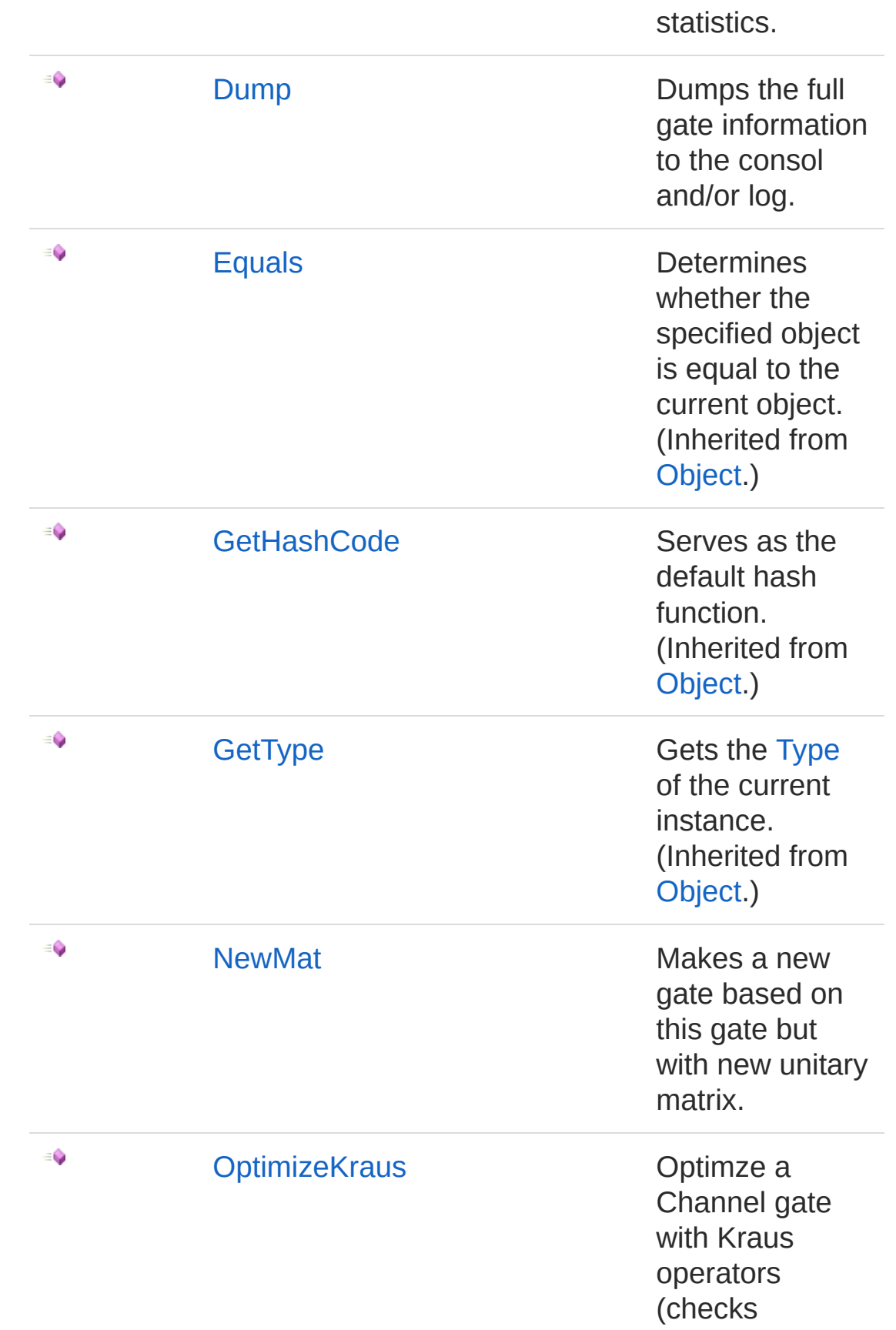

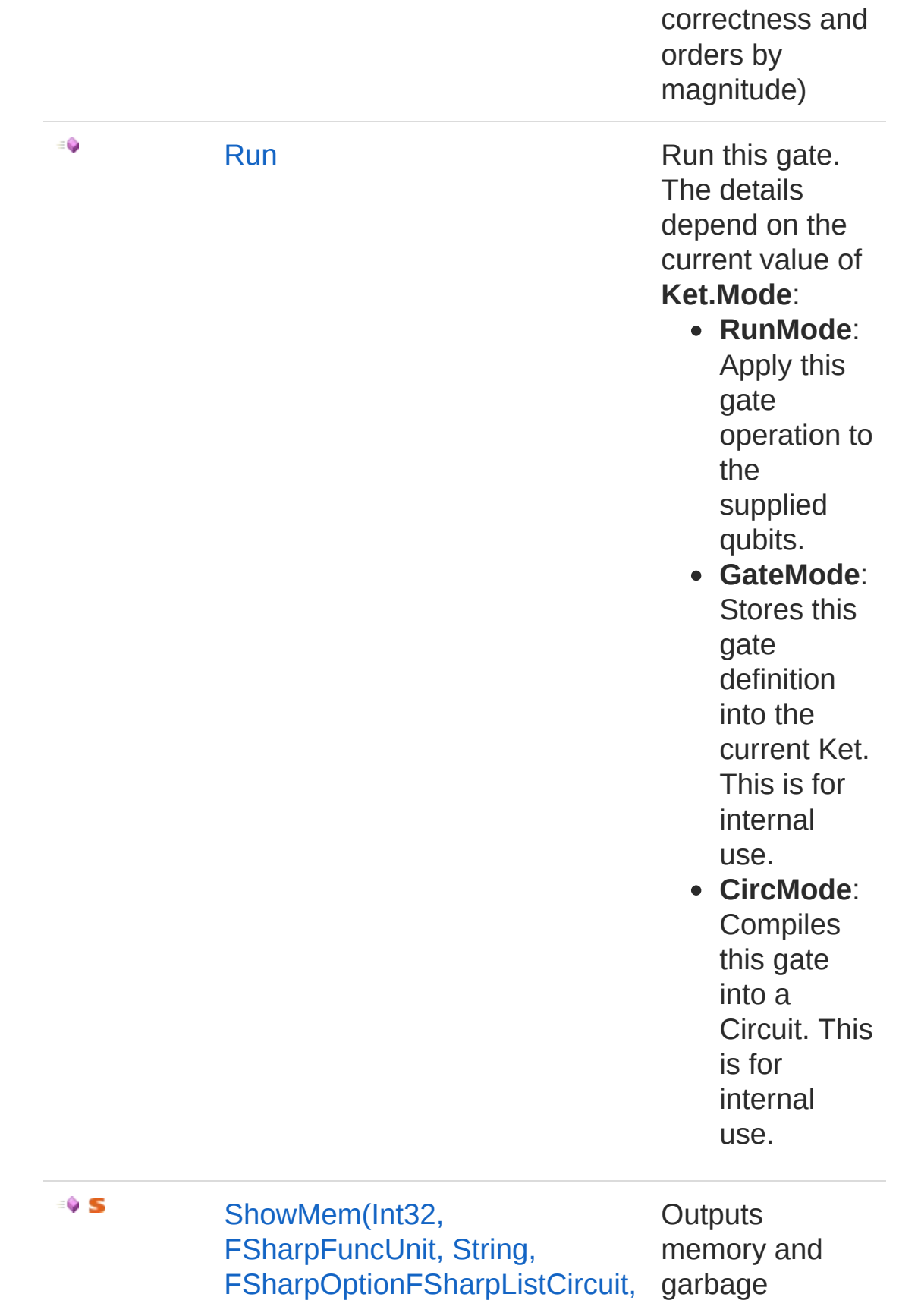

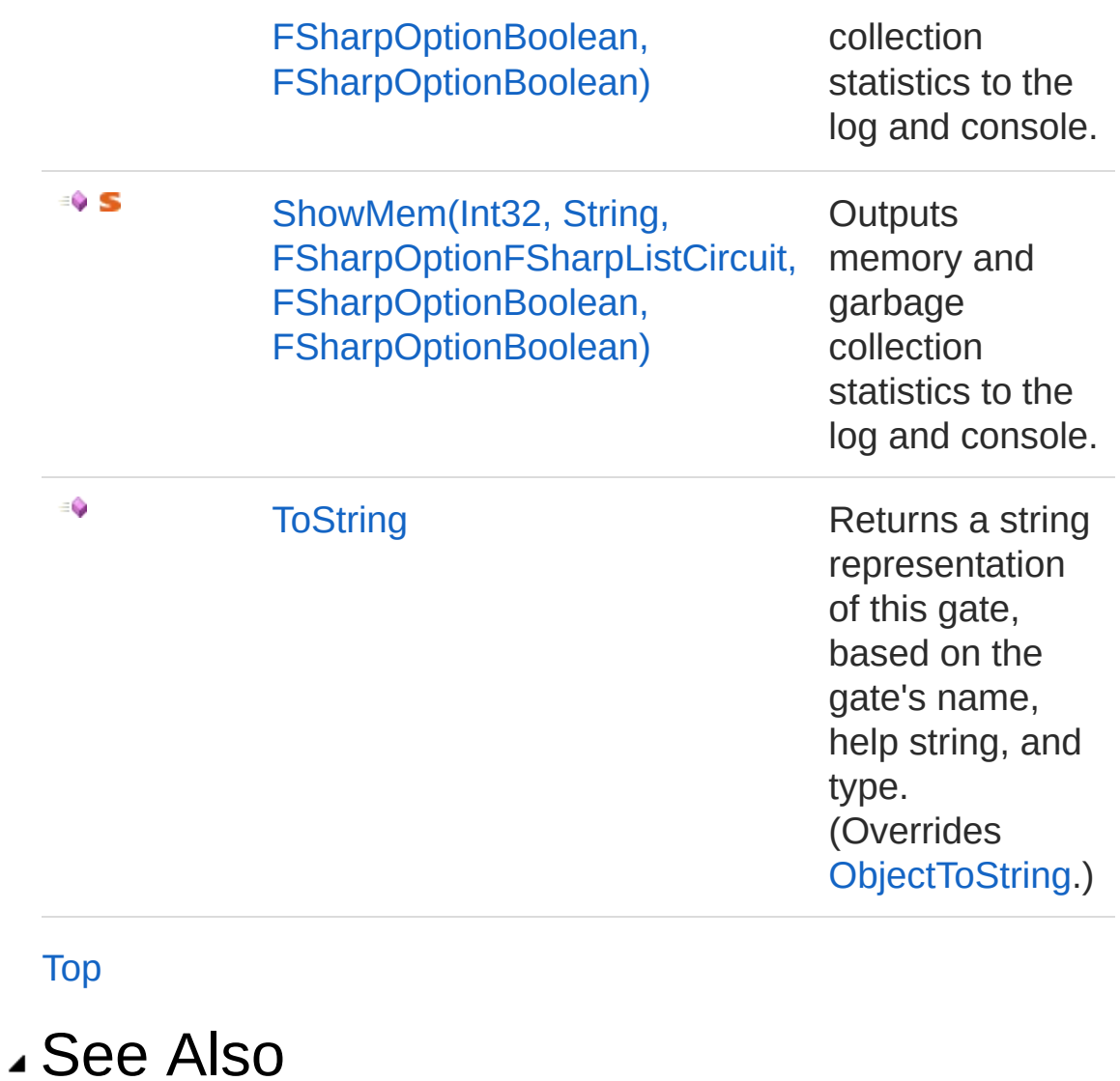

Reference Gate [Class](#page-290-0) [Microsoft.Research.Liquid](#page-0-0) Namespace

# <span id="page-315-0"></span>GateAddControl Method

Creates a new gate by adding one or more control qubits to an existing unitary gate.

**Namespace:** [Microsoft.Research.Liquid](#page-0-0) **Assembly:** Liquid1 (in Liquid1.dll) Version: 1.0.5981.24943 (1.0.\*)

### Syntax

**F#** [Copy](#page-315-0)

member AddControl : *count* : FSharpOption<int> \* *noCache* : FSharpOption<br/>bool> -> Gate

#### Parameters

*count*

#### Type: **Microsoft.FSharp.CoreFSharpOption**[Int32](http://msdn2.microsoft.com/en-us/library/td2s409d)

The optional number of control qubits to add. The default is a single control.

*noCache*

#### Type: **Microsoft.FSharp.CoreFSharpOption**[Boolean](http://msdn2.microsoft.com/en-us/library/a28wyd50)

An option to prevent caching of the new gate. The default is false, which means that the new gate should be cached. The key for the cache is a sequence of capital Cs, one for each control qubit added, followed by an underscore, '\_', and then the name of the base gate.

Return Value Type: [Gate](#page-290-0) The new controlled gate

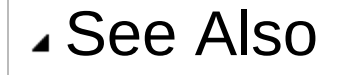

#### Reference Gate [Class](#page-290-0) [Microsoft.Research.Liquid](#page-0-0) Namespace

# <span id="page-317-0"></span>GateBuild Method

Gets the definition of a gate, using the cache. If the gate is already in the cache, the cached definition is returned. Otherwise, a new gate will be created, added to the cache, and returned.

**Namespace:** [Microsoft.Research.Liquid](#page-0-0) **Assembly:** Liquid1 (in Liquid1.dll) Version: 1.0.5981.24943 (1.0.\*)

### Syntax

```
static member Build :
     key : string *
     gen : FSharpFunc<Unit, Gate> -> Gate
F#Copy
```
#### Parameters

*key*

#### Type: [SystemString](http://msdn2.microsoft.com/en-us/library/s1wwdcbf)

The uniqur key to use to identify this gate in the cache. This may be more than just the gate name; for instance, for a rotation gate, the cache key must include the rotation angle as well as just "Rz". If the key is null or "", the cache will be bypassed.

*gen*

Type: **Microsoft.FSharp.CoreFSharpFuncUnit**, [Gate](#page-290-0)

A function that may be used to create a definition for the gate if it is not already in the cache.

Return Value

Type: [Gate](#page-290-0)

The gate associated with the provided key

### See Also

#### Reference Gate [Class](#page-290-0) [Microsoft.Research.Liquid](#page-0-0) Namespace

# <span id="page-319-0"></span>GateCacheClear Method

Clears out the gate cache.

**Namespace:** [Microsoft.Research.Liquid](#page-0-0) **Assembly:** Liquid1 (in Liquid1.dll) Version: 1.0.5981.24943 (1.0.\*)

### Syntax

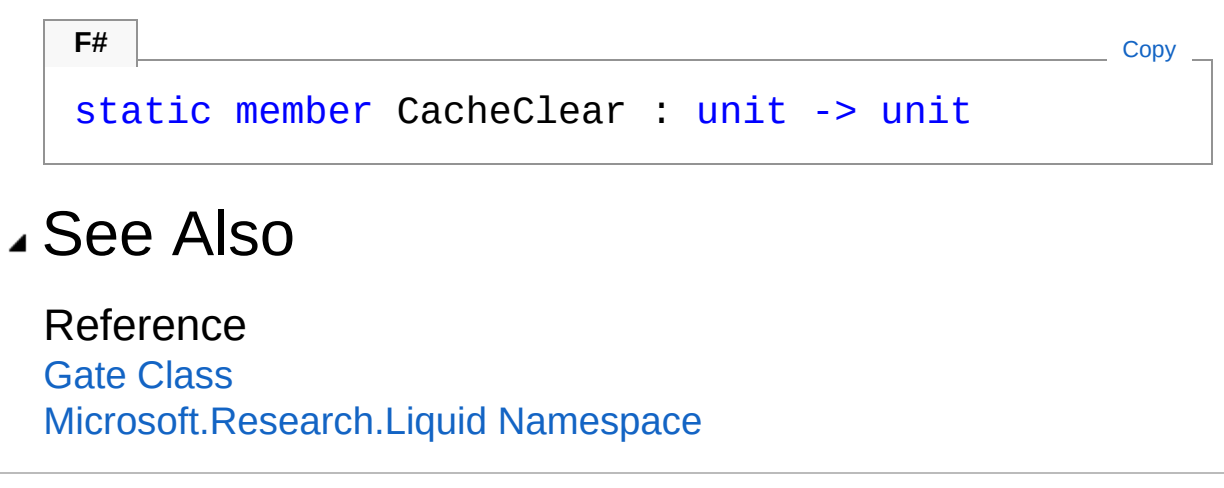

# <span id="page-320-0"></span>GateCacheStats Method

Gets gate cache statistics.

**Namespace:** [Microsoft.Research.Liquid](#page-0-0) **Assembly:** Liquid1 (in Liquid1.dll) Version: 1.0.5981.24943 (1.0.\*)

### Syntax

**F#** [Copy](#page-320-0)static member CacheStats : unit -> Tuple<int, int  $\blacksquare$ 

Return Value Type: [Tuple](http://msdn2.microsoft.com/en-us/library/dd268536)[Int32,](http://msdn2.microsoft.com/en-us/library/td2s409d) [Int32](http://msdn2.microsoft.com/en-us/library/td2s409d) A tuple of the cache hit count and cache miss count.

## See Also

Reference Gate [Class](#page-290-0) [Microsoft.Research.Liquid](#page-0-0) Namespace

# <span id="page-321-0"></span>GateDump Method

Dumps the full gate information to the consol and/or log.

**Namespace:** [Microsoft.Research.Liquid](#page-0-0) **Assembly:** Liquid1 (in Liquid1.dll) Version: 1.0.5981.24943 (1.0.\*)

## Syntax

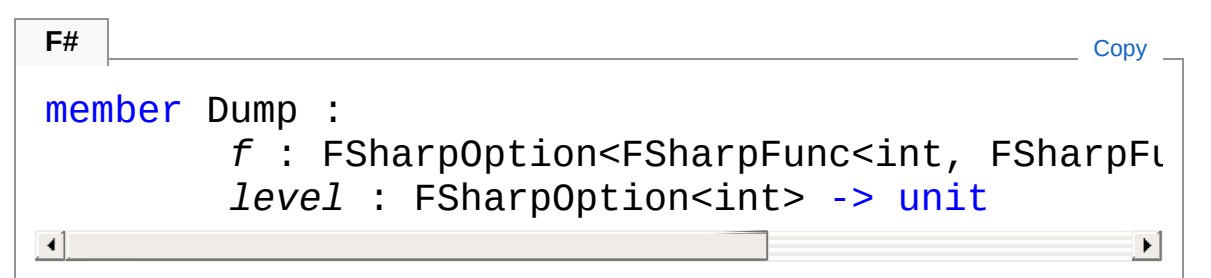

#### Parameters

*f*

Type: **Microsoft.FSharp.CoreFSharpOptionFSharpFunc**[Int32](http://msdn2.microsoft.com/en-us/library/td2s409d), **FSharpFunc**[String,](http://msdn2.microsoft.com/en-us/library/s1wwdcbf) **Unit**

The optional output function to use. The default is [showLogInd.](#page-845-0) *level*

Type: **Microsoft.FSharp.CoreFSharpOption**[Int32](http://msdn2.microsoft.com/en-us/library/td2s409d)

The optional indentation level. The default is 0.

### See Also

#### Reference

Gate [Class](#page-290-0) [Microsoft.Research.Liquid](#page-0-0) Namespace

## <span id="page-322-0"></span>GateNewMat Method

Makes a new gate based on this gate but with new unitary matrix.

**Namespace:** [Microsoft.Research.Liquid](#page-0-0) **Assembly:** Liquid1 (in Liquid1.dll) Version: 1.0.5981.24943 (1.0.\*)

### Syntax

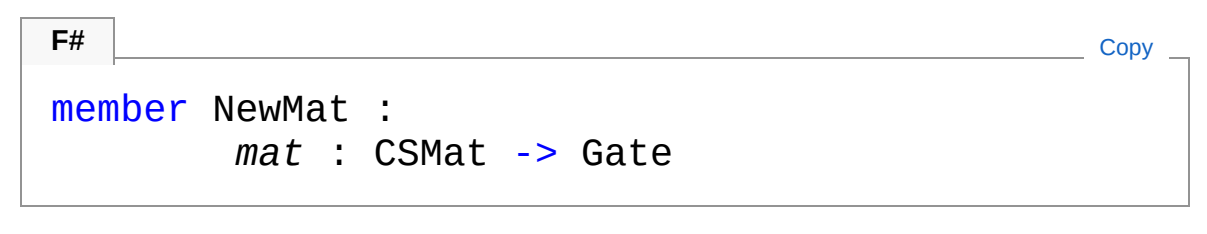

#### Parameters

*mat*

Type: [Microsoft.Research.LiquidCSMat](#page-150-0) The unitary matrix for the new gate.

Return Value Type: [Gate](#page-290-0) The new gate

### See Also

Reference Gate [Class](#page-290-0) [Microsoft.Research.Liquid](#page-0-0) Namespace

# <span id="page-323-0"></span>GateOptimizeKraus Method

Optimze a Channel gate with Kraus operators (checks correctness and orders by magnitude)

**Namespace:** [Microsoft.Research.Liquid](#page-0-0) **Assembly:** Liquid1 (in Liquid1.dll) Version: 1.0.5981.24943 (1.0.\*)

#### Syntax

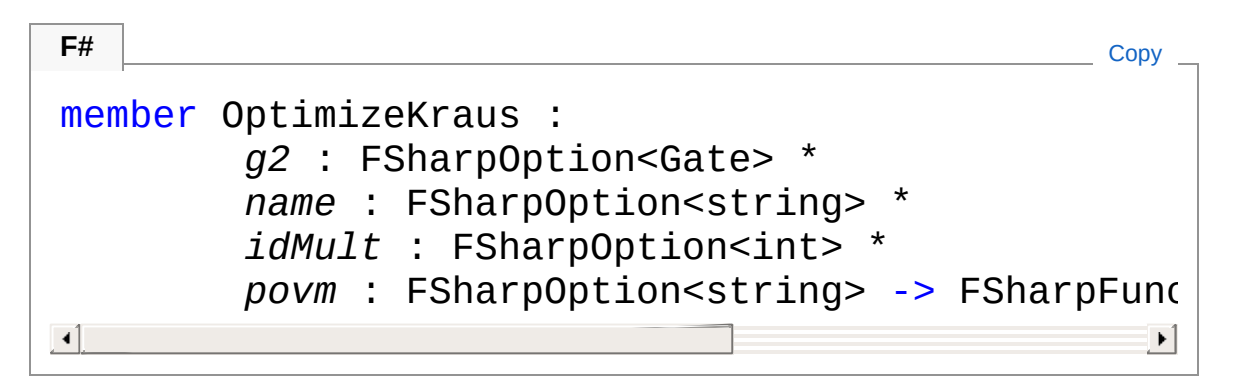

#### Parameters

*g2*

```
Type: Microsoft.FSharp.CoreFSharpOptionGate
Gate to append to make more complex channels
(optional=None)
```
*name*

#### Type: **Microsoft.FSharp.CoreFSharpOption**[String](http://msdn2.microsoft.com/en-us/library/s1wwdcbf)

New name for the gate (optional=K####)

*idMult*

#### Type: **Microsoft.FSharp.CoreFSharpOption**[Int32](http://msdn2.microsoft.com/en-us/library/td2s409d)

If appending, how much to multiply the parent gate IDs by (optional=count of appended)

*povm*

Type: **Microsoft.FSharp.CoreFSharpOption**[String](http://msdn2.microsoft.com/en-us/library/s1wwdcbf)

Tag to use as POVM symbol for the new gate
(optional="POVM")

Return Value Type: **FSharpFuncFSharpList**[Qubit,](#page-645-0) **Unit** New Gate Function

## See Also

Reference Gate [Class](#page-290-0) [Microsoft.Research.Liquid](#page-0-0) Namespace

# <span id="page-325-0"></span>GateRun Method

Run this gate. The details depend on the current value of **Ket.Mode**:

- **RunMode**: Apply this gate operation to the supplied qubits.
- **GateMode**: Stores this gate definition into the current Ket. This is for internal use.
- **CircMode**: Compiles this gate into a Circuit. This is for internal use.

#### **Namespace:** [Microsoft.Research.Liquid](#page-0-0)

**Assembly:** Liquid1 (in Liquid1.dll) Version: 1.0.5981.24943 (1.0.\*)

## Syntax

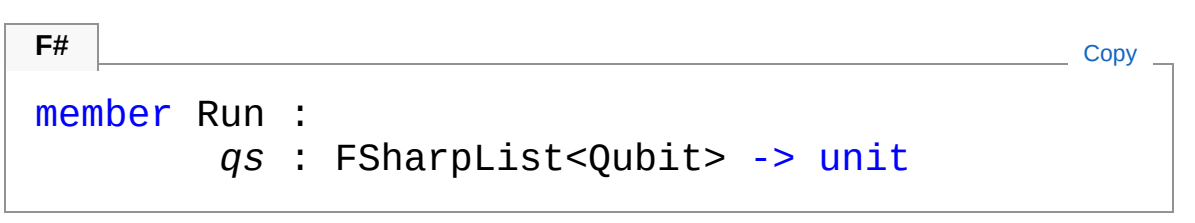

#### **Parameters**

*qs*

#### Type: **Microsoft.FSharp.CollectionsFSharpList**[Qubit](#page-645-0)

The Qubits for this gate to operate on. They are also used to identify the current Ket.

## See Also

#### Reference

Gate [Class](#page-290-0) [Microsoft.Research.Liquid](#page-0-0) Namespace

# <span id="page-326-1"></span><span id="page-326-0"></span>GateShowMem Method

## Overload List

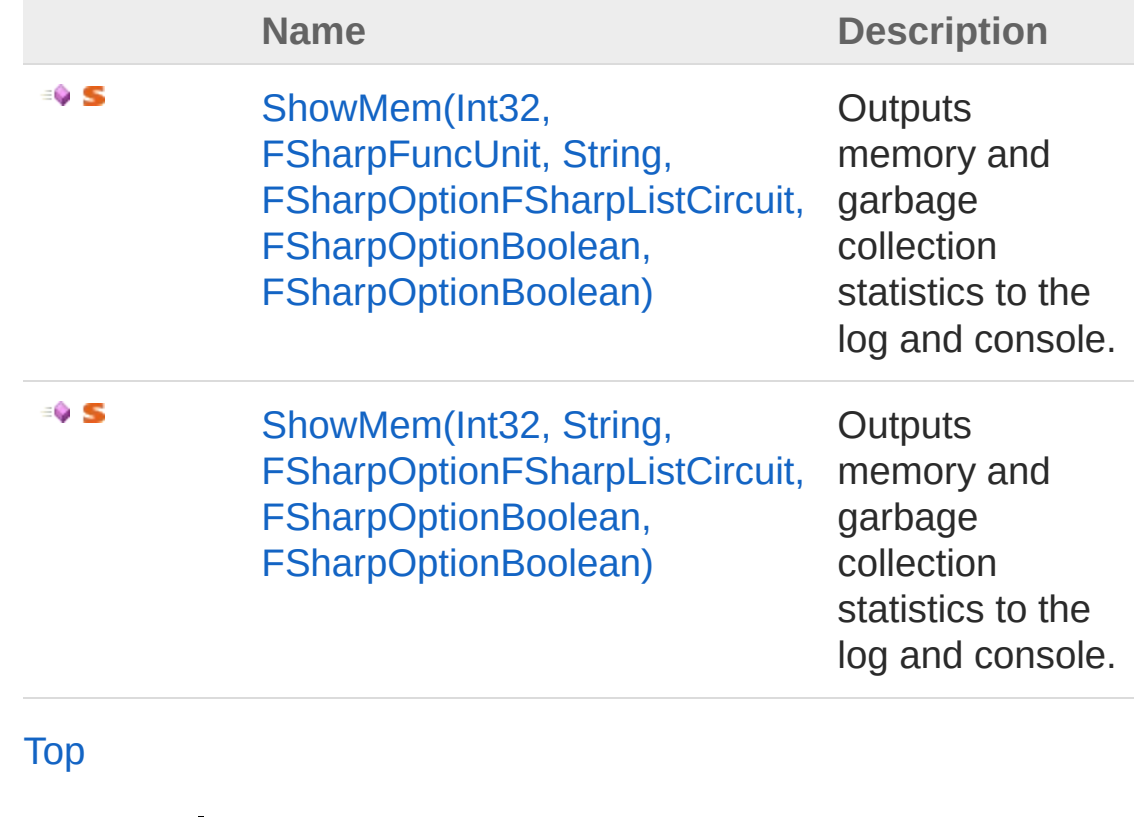

See Also

Reference Gate [Class](#page-290-0) [Microsoft.Research.Liquid](#page-0-0) Namespace

# <span id="page-327-0"></span>GateShowMem Method (Int32, FSharpFuncUnit, String, FSharpOptionFSharpListCircuit, FSharpOptionBoolean, FSharpOptionBoolean)

Outputs memory and garbage collection statistics to the log and console.

**Namespace:** [Microsoft.Research.Liquid](#page-0-0) **Assembly:** Liquid1 (in Liquid1.dll) Version: 1.0.5981.24943 (1.0.\*)

### Syntax

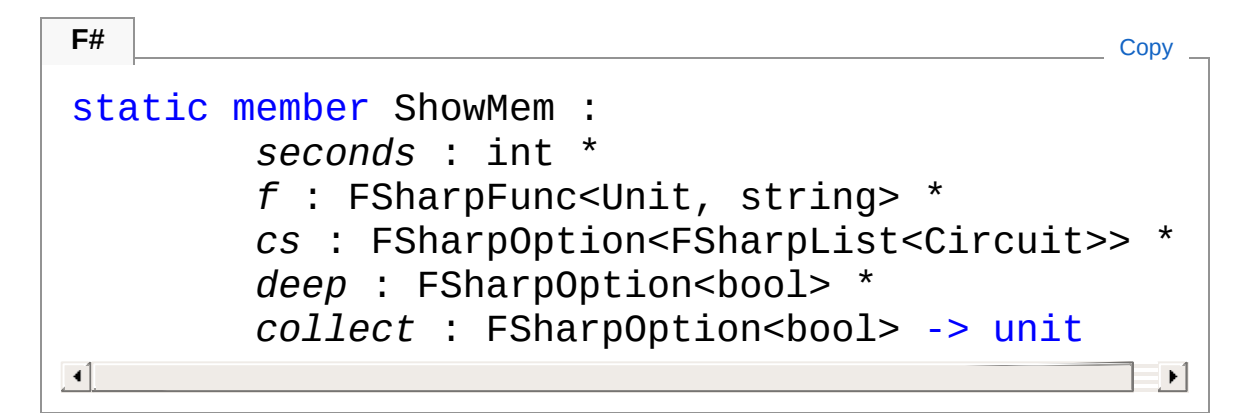

#### Parameters

*seconds*

Type: [SystemInt32](http://msdn2.microsoft.com/en-us/library/td2s409d)

A minimum interval between reports. If a report was displayed within more recently, then no new report is displayed.

*f*

#### Type: **Microsoft.FSharp.CoreFSharpFuncUnit**, [String](http://msdn2.microsoft.com/en-us/library/s1wwdcbf)

A function that returns a string to output as a prefix to the report.

*cs*

Type: **Microsoft.FSharp.CoreFSharpOptionFSharpList**[Circuit](#page-17-0) An optional list of Circuits to analyze. The count of Circuits in the list is reported. If the "deep" parameter is true, then the total count of gates in these Circuits is also reported. The default is an empty list, which displays counts of 0.

*deep*

#### Type: **Microsoft.FSharp.CoreFSharpOption**[Boolean](http://msdn2.microsoft.com/en-us/library/a28wyd50)

An option indicating whether or not to count the gates in the list of Circuits. The default is false, which indicates that the gates should not be counted and will be reported as 0.

*collect*

Type: **Microsoft.FSharp.CoreFSharpOption**[Boolean](http://msdn2.microsoft.com/en-us/library/a28wyd50) An option indicating whether to force a garbage collection. The default is false, to not force a collection.

## See Also

Reference

Gate [Class](#page-290-0) [ShowMem](#page-326-1) Overload [Microsoft.Research.Liquid](#page-0-0) Namespace

# <span id="page-329-0"></span>GateShowMem Method (Int32, String,

# FSharpOptionFSharpListCircuit, FSharpOptionBoolean, FSharpOptionBoolean)

Outputs memory and garbage collection statistics to the log and console.

**Namespace:** [Microsoft.Research.Liquid](#page-0-0) **Assembly:** Liquid1 (in Liquid1.dll) Version: 1.0.5981.24943 (1.0.\*)

## Syntax

```
F#Copy
static member ShowMem :
       seconds : int *
       str : string *
       cs : FSharpOption<FSharpList<Circuit>> *
       deep : FSharpOption<br/>bool> *
       collect : FSharpOption<bool> -> unit
\lceil \cdot \rceil-1
```
#### Parameters

*seconds*

Type: [SystemInt32](http://msdn2.microsoft.com/en-us/library/td2s409d)

A minimum interval between reports. If a report was displayed within more recently, then no new report is displayed.

*str*

#### Type: [SystemString](http://msdn2.microsoft.com/en-us/library/s1wwdcbf)

A string to output as a prefix to the report.

*cs*

Type: **Microsoft.FSharp.CoreFSharpOptionFSharpList**[Circuit](#page-17-0) An optional list of Circuits to analyze. The count of Circuits in the list is reported. If the "deep" parameter is true, then the total count of gates in these Circuits is also reported. The default is an empty list, which displays counts of 0.

*deep*

#### Type: **Microsoft.FSharp.CoreFSharpOption**[Boolean](http://msdn2.microsoft.com/en-us/library/a28wyd50)

An option indicating whether or not to count the gates in the list of Circuits. The default is false, which indicates that the gates should not be counted and will be reported as 0.

*collect*

Type: **Microsoft.FSharp.CoreFSharpOption**[Boolean](http://msdn2.microsoft.com/en-us/library/a28wyd50) An option indicating whether to force a garbage collection. The default is false, to not force a collection.

## See Also

Reference

Gate [Class](#page-290-0) [ShowMem](#page-326-1) Overload [Microsoft.Research.Liquid](#page-0-0) Namespace

# <span id="page-331-0"></span>GateToString Method

Returns a string representation of this gate, based on the gate's name, help string, and type.

**Namespace:** [Microsoft.Research.Liquid](#page-0-0) **Assembly:** Liquid1 (in Liquid1.dll) Version: 1.0.5981.24943 (1.0.\*)

### Syntax

**F#** [Copy](#page-331-0)

abstract ToString : unit -> string override ToString : unit -> string

Return Value Type: [String](http://msdn2.microsoft.com/en-us/library/s1wwdcbf) The string representation

## See Also

Reference Gate [Class](#page-290-0) [Microsoft.Research.Liquid](#page-0-0) Namespace

# <span id="page-332-1"></span><span id="page-332-0"></span>GateOp Class

[Gate](#page-290-0) operation type. This is used in Gate definitions.

## Inheritance Hierarchy

[SystemObject](http://msdn2.microsoft.com/en-us/library/e5kfa45b) Microsoft.Research.LiquidGateOp

**Namespace:** [Microsoft.Research.Liquid](#page-0-0) **Assembly:** Liquid1 (in Liquid1.dll) Version: 1.0.5981.24943 (1.0.\*)

## Syntax

**F#** [Copy](#page-332-0)

```
[<SerializableAttribute>]
type GateOp = class end
```
The GateOp type exposes the following members.

## Methods

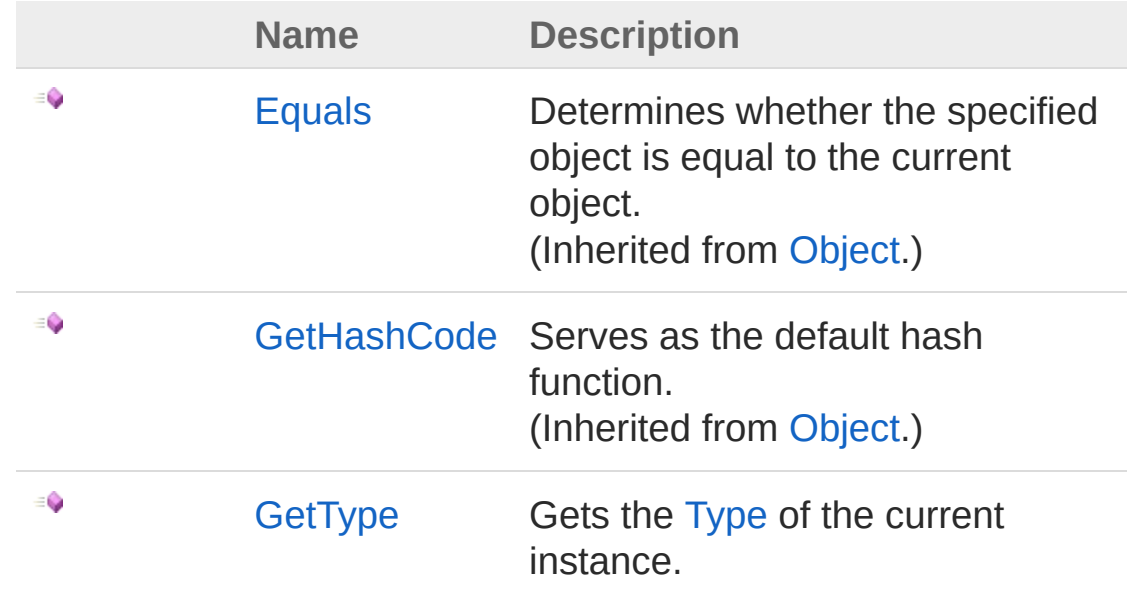

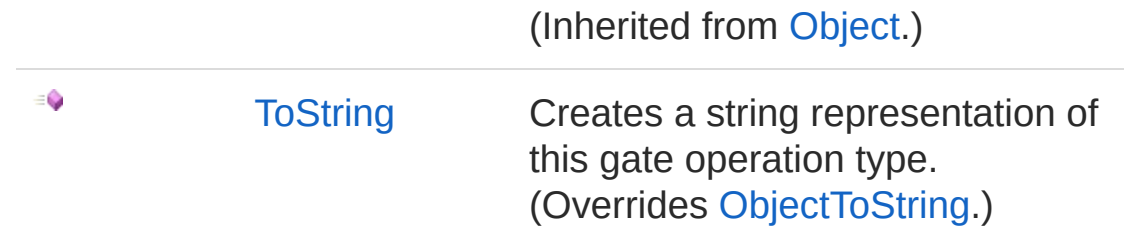

#### [Top](#page-332-1)

## Remarks

The possible values for this type are:

- **Normal**: Implements a unitary operation and is defined by a matrix.
- **Measure**: Measures a single qubit or the joint parity of a groupt of qubits.
- **Channel(sym)**: Selects a Kraus operator to run (sym is a symbol to store the selected index for POVMs)
- **Reset(b)**: Reanimates a measured qubit to the Bit value b. If b is Unknown, then the qubit is reanimated to its last measured value.
- **String**: Puts a label in a diagram
- **Modify(n)**: Modifies a parent gate. The modified gate takes n more wires (input qubits) than the parent gate.
- **BCOp(n,f)**: Implements a classically-controlled gate. There are two cases: if n is greater than zero, then the control is logically based on the measured values of n qubits. If n is equal to zero, then the control is logically based on the result of one or more joint parity measurements. In either case, f is the function that determines whether or not to execute the parent gate.
- **WrapOp(f)**: Wraps multiple gates into one logical gate. This is used for multi-level circuit drawing.
- **WrapHam(pqrs,f)**: Wraps multiple gates into a single Hamiltonian term. This is used for [GrowSingle.](#page-39-0)

# See Also

Reference

[Microsoft.Research.Liquid](#page-0-0) Namespace

# <span id="page-335-0"></span>GateOp Methods

The [GateOp](#page-332-0) type exposes the following members.

## Methods

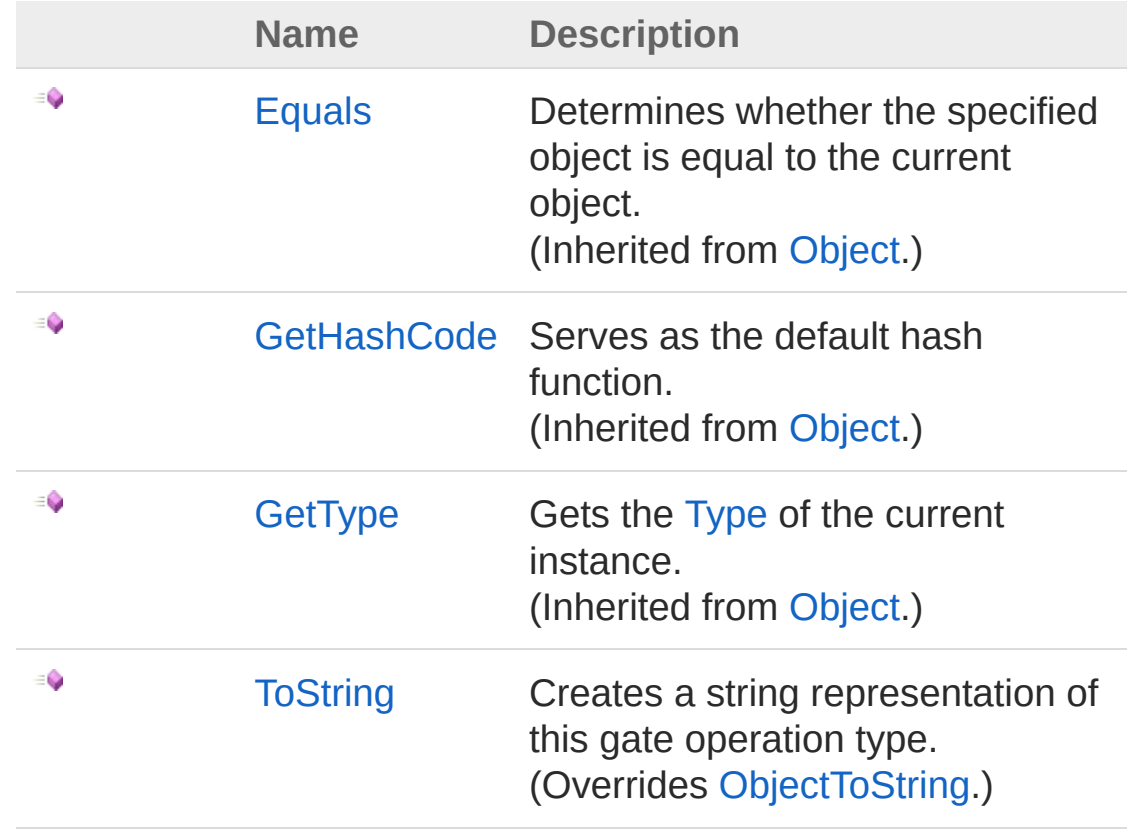

[Top](#page-335-0)

See Also

Reference [GateOp](#page-332-0) Class [Microsoft.Research.Liquid](#page-0-0) Namespace

# <span id="page-337-0"></span>GateOpToString Method

Creates a string representation of this gate operation type.

**Namespace:** [Microsoft.Research.Liquid](#page-0-0) **Assembly:** Liquid1 (in Liquid1.dll) Version: 1.0.5981.24943 (1.0.\*)

## Syntax

#### **F#** [Copy](#page-337-0)

abstract ToString : unit -> string override ToString : unit -> string

Return Value Type: [String](http://msdn2.microsoft.com/en-us/library/s1wwdcbf) The string

## See Also

Reference [GateOp](#page-332-0) Class [Microsoft.Research.Liquid](#page-0-0) Namespace

# <span id="page-338-1"></span><span id="page-338-0"></span>GrowPars Class

Parameters that control circuit growth. See [Circuit.Grow,](#page-35-0) [Circuit.GrowGates](#page-37-0), and [Circuit.GrowSingle.](#page-39-0)

## Inheritance Hierarchy

[SystemObject](http://msdn2.microsoft.com/en-us/library/e5kfa45b) Microsoft.Research.LiquidGrowPars

**Namespace:** [Microsoft.Research.Liquid](#page-0-0) **Assembly:** Liquid1 (in Liquid1.dll) Version: 1.0.5981.24943 (1.0.\*)

### Syntax

**F#** [Copy](#page-338-0)

[<SerializableAttribute>] type GrowPars = class end

The GrowPars type exposes the following members.

## Constructors

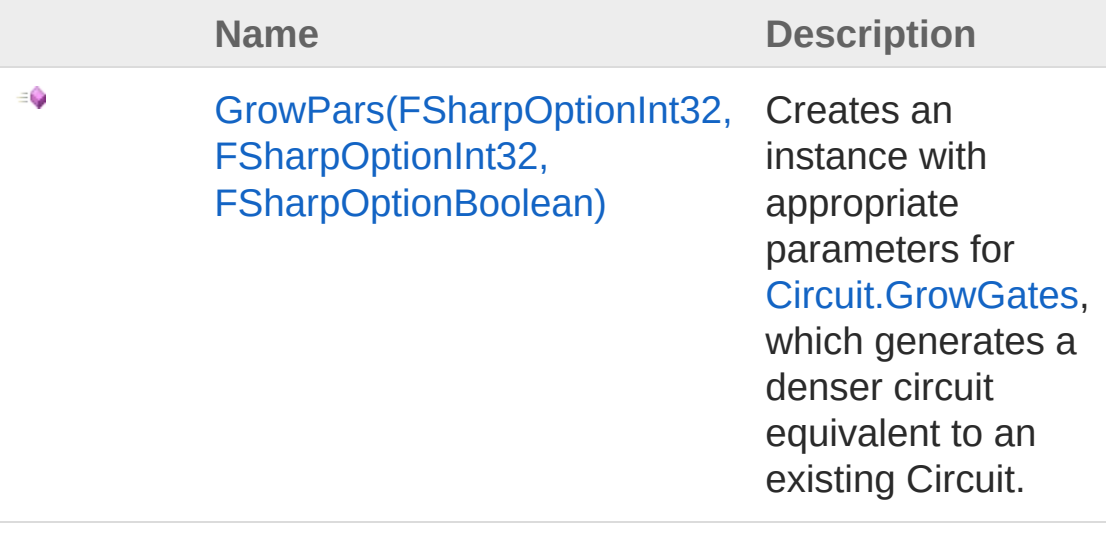

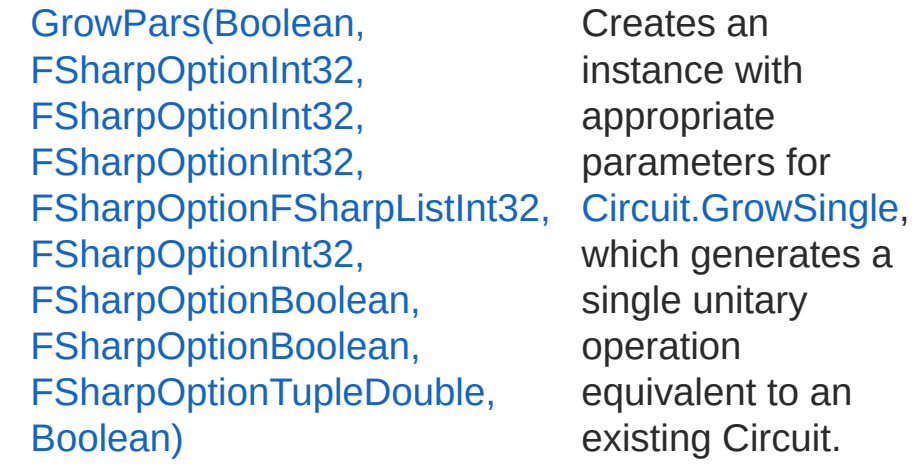

[Top](#page-338-1)

# Properties

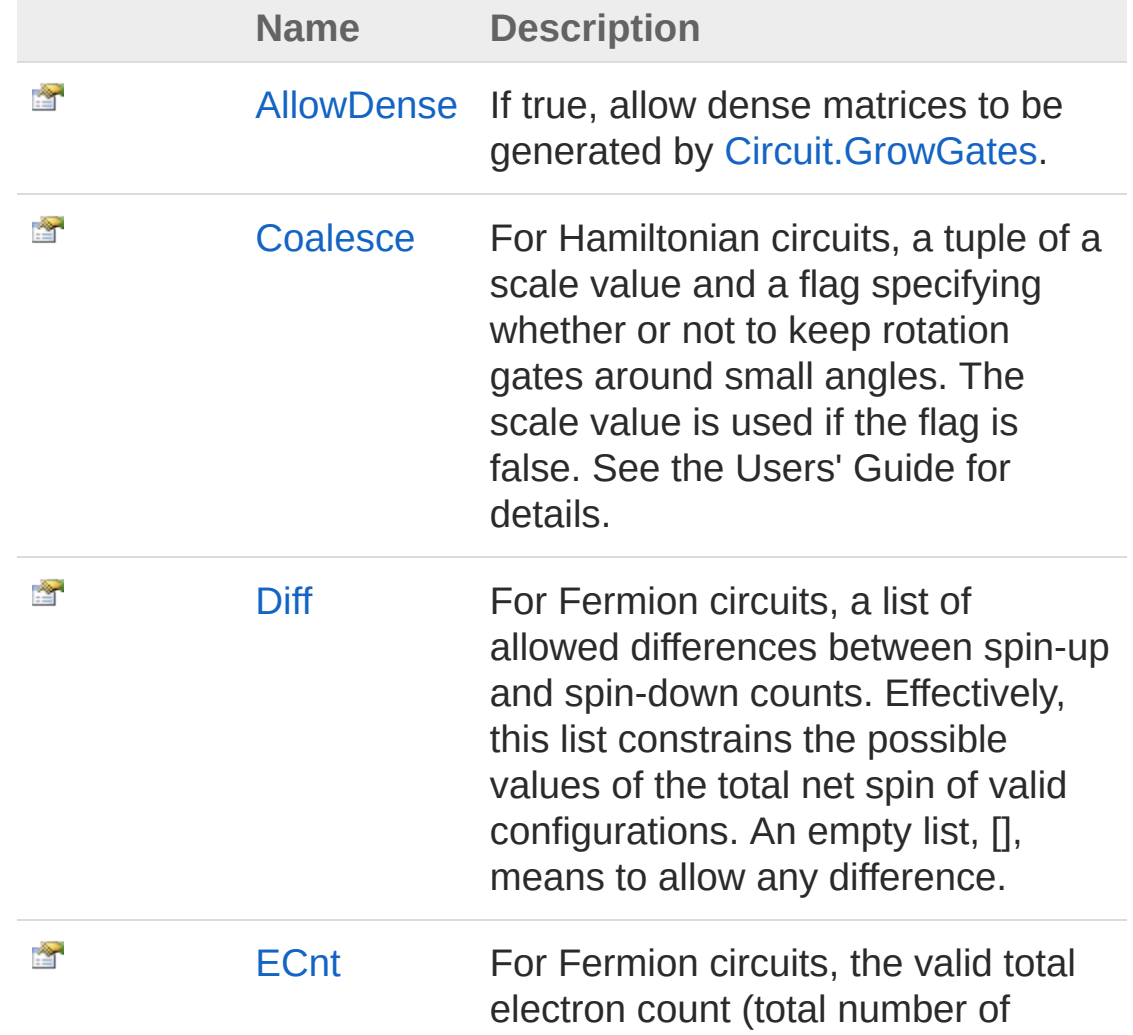

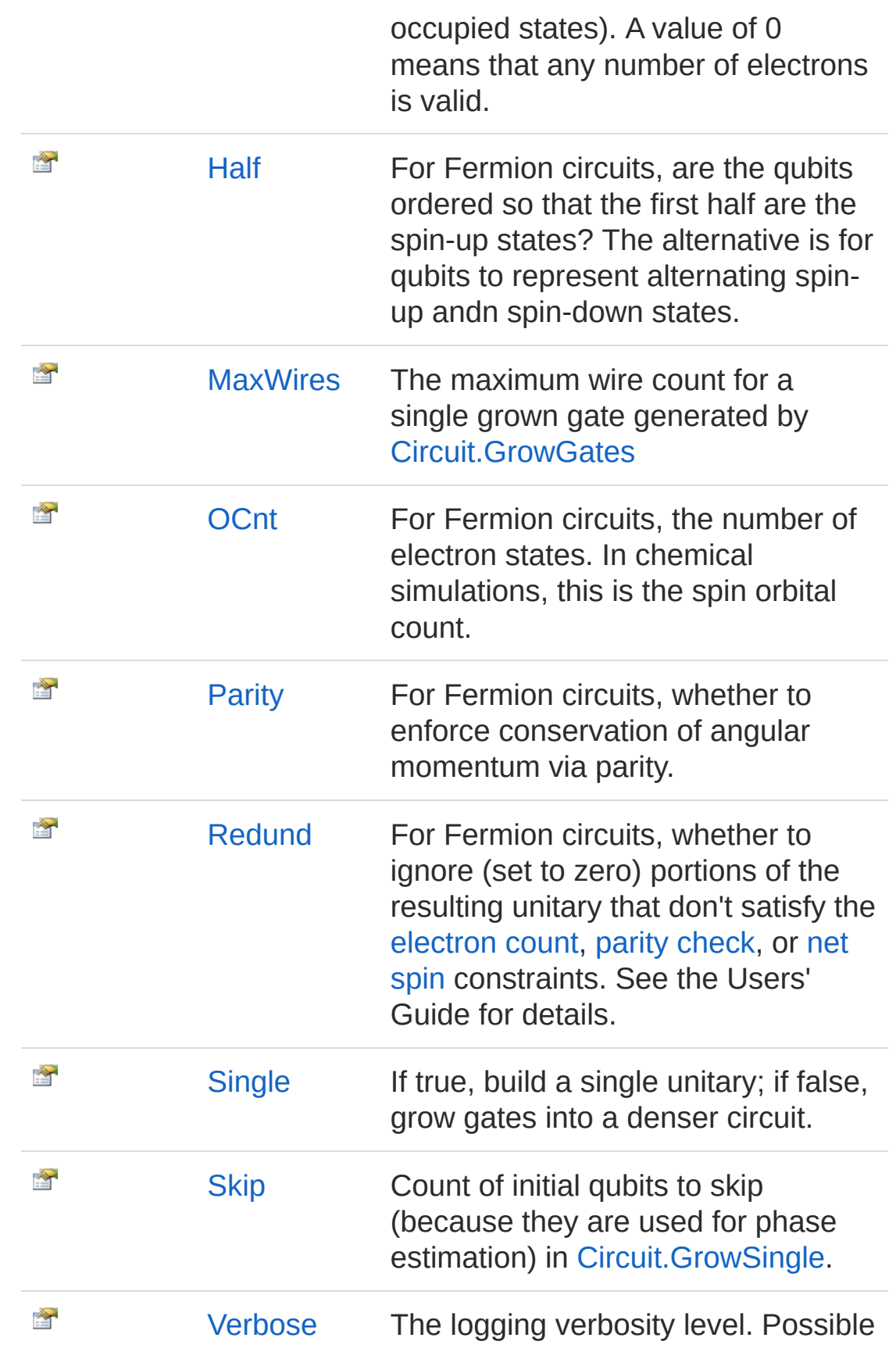

values are:

- **0**: No grow logging
- **1**: Final circuit logging
- **2**: Full detailed logging

#### [Top](#page-338-1)

## Methods

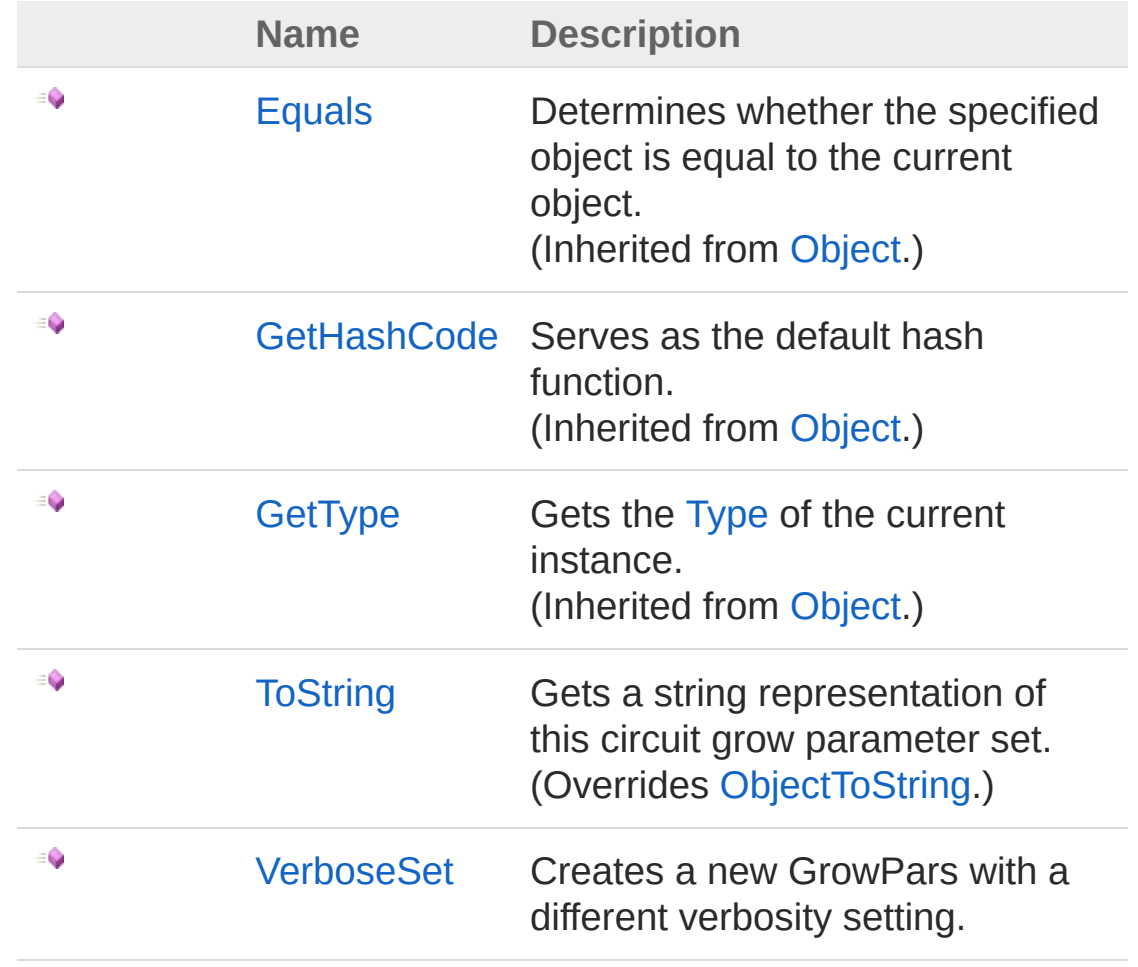

[Top](#page-338-1)

See Also

Reference [Microsoft.Research.Liquid](#page-0-0) Namespace

# <span id="page-343-1"></span><span id="page-343-0"></span>GrowPars Constructor

## Overload List

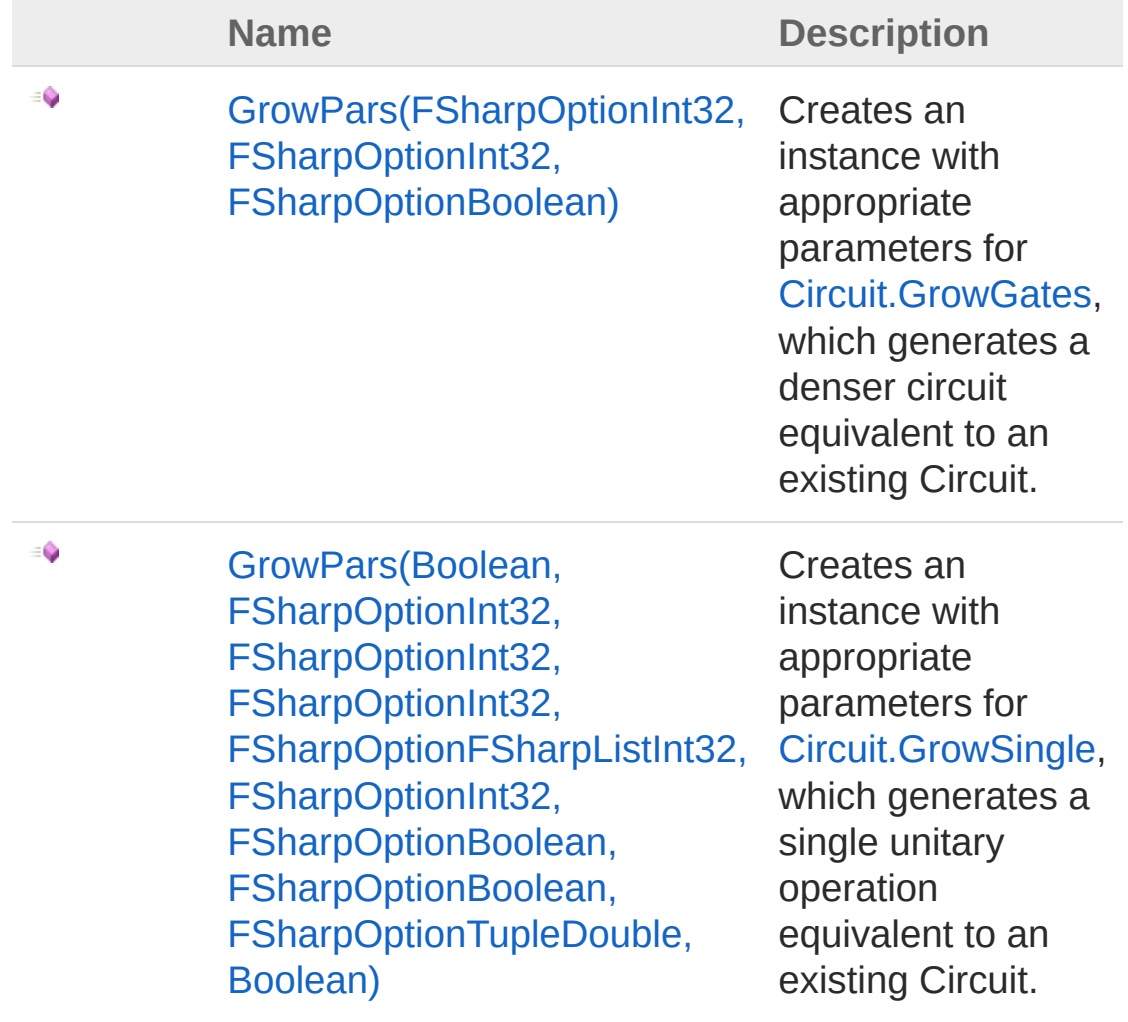

#### [Top](#page-343-0)

### See Also

Reference [GrowPars](#page-338-0) Class [Microsoft.Research.Liquid](#page-0-0) Namespace

# <span id="page-345-0"></span>GrowPars Constructor (FSharpOptionInt32, FSharpOptionInt32, FSharpOptionBoolean)

Creates an instance with appropriate parameters for [Circuit.GrowGates](#page-37-0), which generates a denser circuit equivalent to an existing Circuit.

**Namespace:** [Microsoft.Research.Liquid](#page-0-0) **Assembly:** Liquid1 (in Liquid1.dll) Version: 1.0.5981.24943 (1.0.\*)

### Syntax

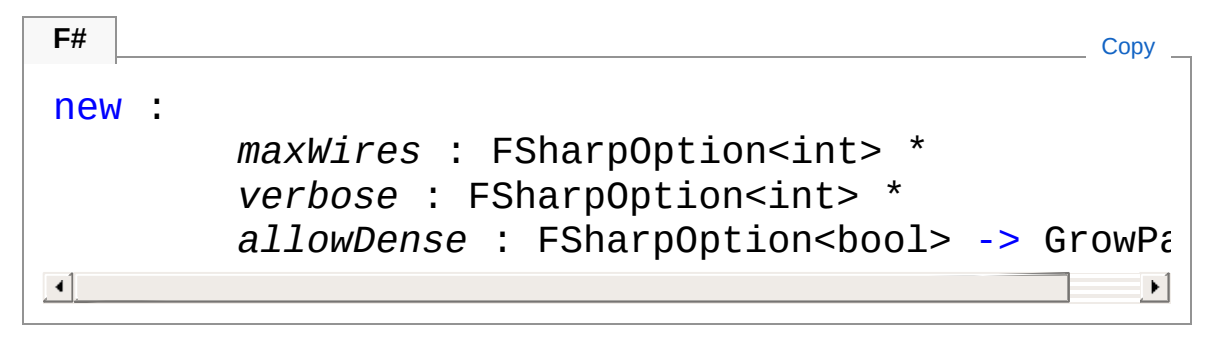

#### Parameters

*maxWires*

Type: **Microsoft.FSharp.CoreFSharpOption**[Int32](http://msdn2.microsoft.com/en-us/library/td2s409d)

An optional value for [MaxWires](#page-358-0). The default is 11. *verbose*

Type: **Microsoft.FSharp.CoreFSharpOption**[Int32](http://msdn2.microsoft.com/en-us/library/td2s409d)

An optional value for **Verbosity**. The default is 0. *allowDense*

Type: **Microsoft.FSharp.CoreFSharpOption**[Boolean](http://msdn2.microsoft.com/en-us/library/a28wyd50)

An optional value for [AllowDense](#page-353-0). The default is false.

## See Also

Reference [GrowPars](#page-338-0) Class [GrowPars](#page-343-1) Overload [Microsoft.Research.Liquid](#page-0-0) Namespace

<span id="page-347-0"></span>GrowPars Constructor (Boolean, FSharpOptionInt32, FSharpOptionInt32, FSharpOptionInt32, FSharpOptionFSharpListInt32, FSharpOptionInt32, FSharpOptionBoolean, FSharpOptionBoolean, FSharpOptionTupleDouble, Boolean)

Creates an instance with appropriate parameters for [Circuit.GrowSingle](#page-39-0), which generates a single unitary operation equivalent to an existing Circuit.

**Namespace:** [Microsoft.Research.Liquid](#page-0-0) **Assembly:** Liquid1 (in Liquid1.dll) Version: 1.0.5981.24943 (1.0.\*)

## Syntax

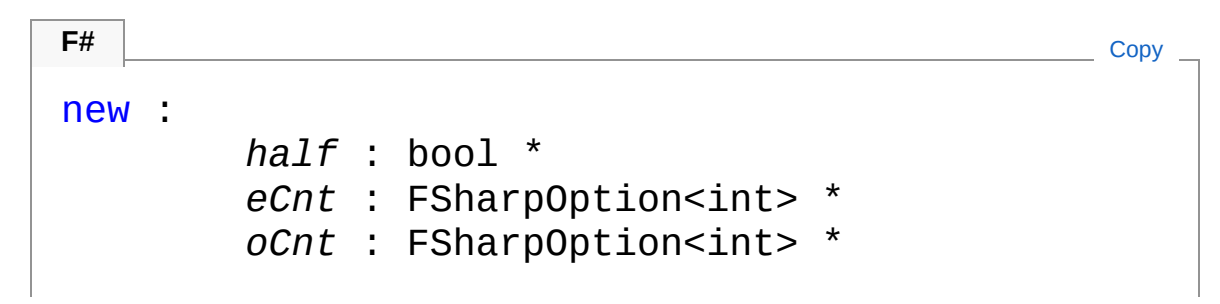

```
skip : FSharpOption<int> *
diff : FSharpOption<FSharpList<int>> *
verbose : FSharpOption<int> *
parity : FSharpOption<br/>bool> *
redund : FSharpOption<br/>bool>
coalesce : FSharpOption<Tuple<float, bool>>\blacktriangleright
```
#### $\blacktriangleleft$

#### Parameters

#### *half*

Type: [SystemBoolean](http://msdn2.microsoft.com/en-us/library/a28wyd50)

The value for [Half.](#page-357-0) This parameter is required.

*eCnt*

#### Type: **Microsoft.FSharp.CoreFSharpOption**[Int32](http://msdn2.microsoft.com/en-us/library/td2s409d)

An optional value for [ECnt](#page-356-0). The default is 0.

*oCnt*

#### Type: **Microsoft.FSharp.CoreFSharpOption**[Int32](http://msdn2.microsoft.com/en-us/library/td2s409d)

An optional value for [OCnt.](#page-359-0) The default is 0.

*skip*

#### Type: **Microsoft.FSharp.CoreFSharpOption**[Int32](http://msdn2.microsoft.com/en-us/library/td2s409d)

An optional value for [Skip](#page-363-0). The default is 0.

*diff*

#### Type: **Microsoft.FSharp.CoreFSharpOptionFSharpList**[Int32](http://msdn2.microsoft.com/en-us/library/td2s409d)

An optional value for [ECnt](#page-356-0). The default is an empty list, []. *verbose*

#### Type: **Microsoft.FSharp.CoreFSharpOption**[Int32](http://msdn2.microsoft.com/en-us/library/td2s409d)

An optional value for [Verbose](#page-364-0). The default is 1.

*parity*

#### Type: **Microsoft.FSharp.CoreFSharpOption**[Boolean](http://msdn2.microsoft.com/en-us/library/a28wyd50)

An optional value for [Parity](#page-360-0). The default is false. *redund*

#### Type: **Microsoft.FSharp.CoreFSharpOption**[Boolean](http://msdn2.microsoft.com/en-us/library/a28wyd50)

An optional value for [Redund.](#page-361-0) The default is 0.

*coalesce*

Type: **Microsoft.FSharp.CoreFSharpOption**[Tuple](http://msdn2.microsoft.com/en-us/library/dd268536)[Double](http://msdn2.microsoft.com/en-us/library/643eft0t), [Boolean](http://msdn2.microsoft.com/en-us/library/a28wyd50)

An optional value for [Coalesce](#page-354-0). The default is (0.0, false).

## See Also

Reference [GrowPars](#page-338-0) Class [GrowPars](#page-343-1) Overload [Microsoft.Research.Liquid](#page-0-0) Namespace

# <span id="page-350-0"></span>GrowPars Properties

The [GrowPars](#page-338-0) type exposes the following members.

## Properties

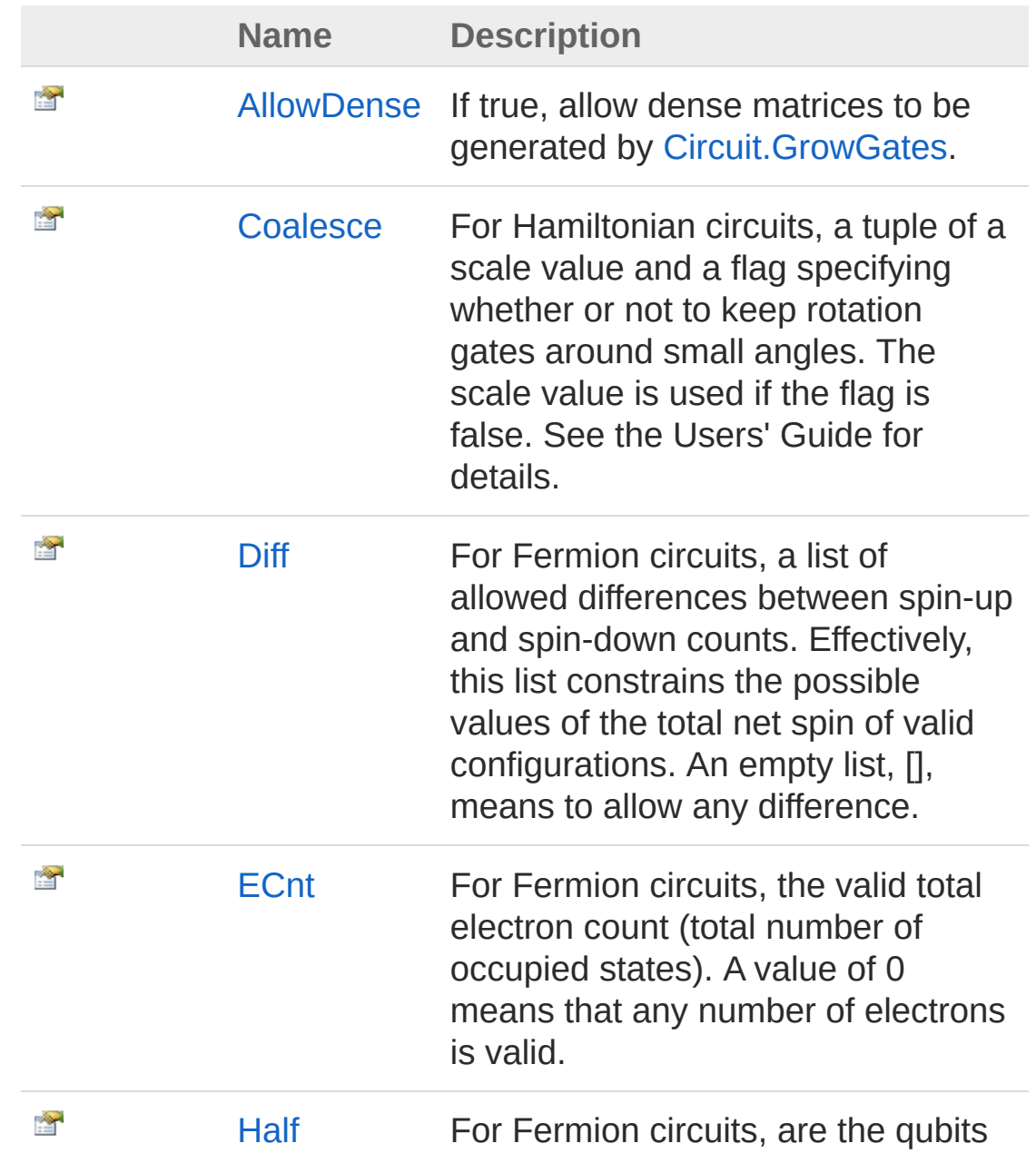

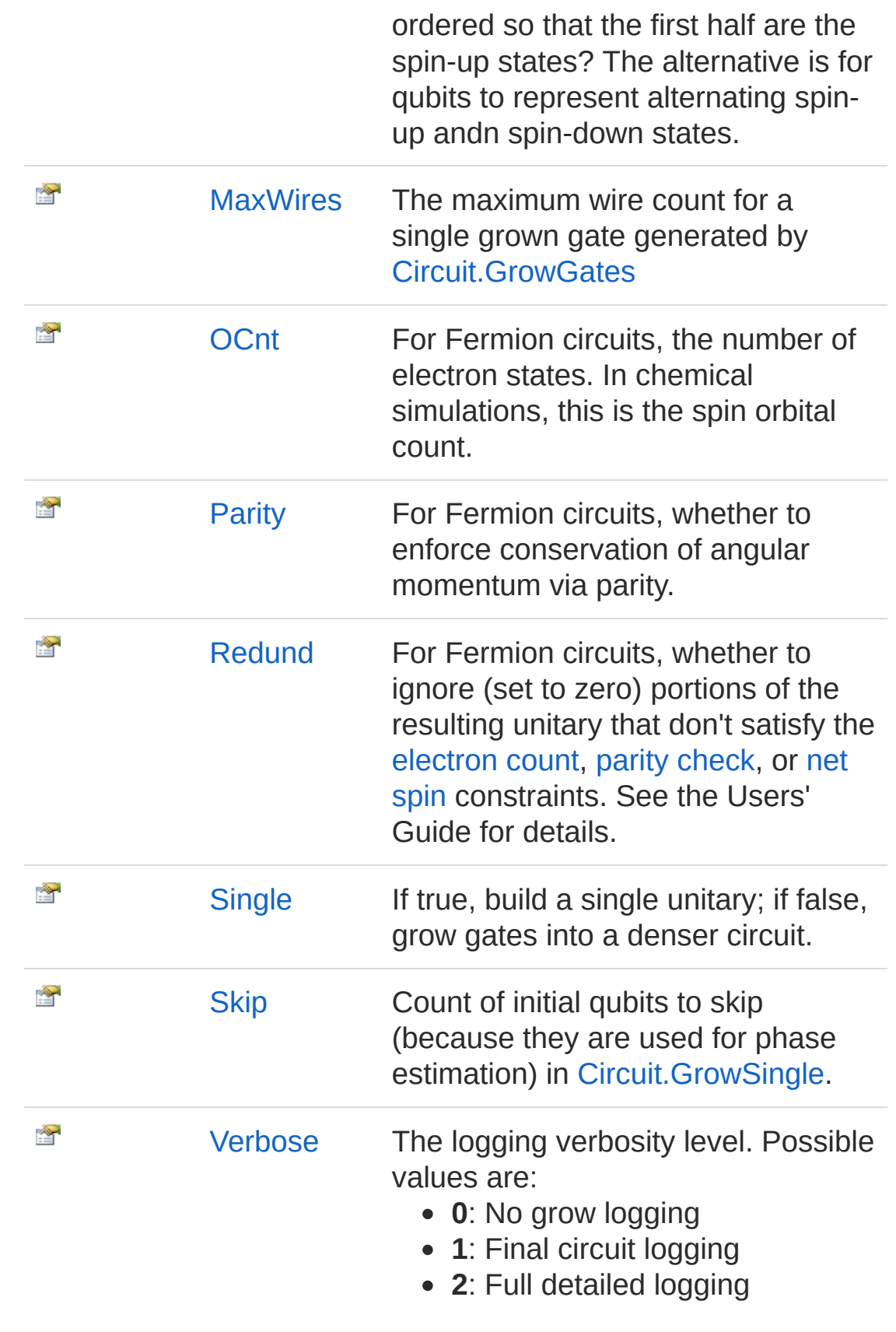

[Top](#page-350-0)

## See Also

Reference [GrowPars](#page-338-0) Class [Microsoft.Research.Liquid](#page-0-0) Namespace

# <span id="page-353-0"></span>GrowParsAllowDense Property

If true, allow dense matrices to be generated by [Circuit.GrowGates](#page-37-0).

**Namespace:** [Microsoft.Research.Liquid](#page-0-0) **Assembly:** Liquid1 (in Liquid1.dll) Version: 1.0.5981.24943 (1.0.\*)

## Syntax

member AllowDense : bool with get **F#** [Copy](#page-353-0)

Property Value Type: [Boolean](http://msdn2.microsoft.com/en-us/library/a28wyd50)

## See Also

Reference [GrowPars](#page-338-0) Class [Microsoft.Research.Liquid](#page-0-0) Namespace

# <span id="page-354-0"></span>GrowParsCoalesce Property

For Hamiltonian circuits, a tuple of a scale value and a flag specifying whether or not to keep rotation gates around small angles. The scale value is used if the flag is false. See the Users' Guide for details.

**Namespace:** [Microsoft.Research.Liquid](#page-0-0) **Assembly:** Liquid1 (in Liquid1.dll) Version: 1.0.5981.24943 (1.0.\*)

### Syntax

member Coalesce : Tuple<float, bool> with get **F#** [Copy](#page-354-0)

Property Value Type: [Tuple](http://msdn2.microsoft.com/en-us/library/dd268536)[Double,](http://msdn2.microsoft.com/en-us/library/643eft0t) [Boolean](http://msdn2.microsoft.com/en-us/library/a28wyd50)

## See Also

Reference [GrowPars](#page-338-0) Class [Microsoft.Research.Liquid](#page-0-0) Namespace

# <span id="page-355-0"></span>GrowParsDiff Property

For Fermion circuits, a list of allowed differences between spin-up and spin-down counts. Effectively, this list constrains the possible values of the total net spin of valid configurations. An empty list, [], means to allow any difference.

**Namespace:** [Microsoft.Research.Liquid](#page-0-0) **Assembly:** Liquid1 (in Liquid1.dll) Version: 1.0.5981.24943 (1.0.\*)

### Syntax

**F#** [Copy](#page-355-0)

member Diff : FSharpList<int> with get

Property Value Type: **FSharpList**[Int32](http://msdn2.microsoft.com/en-us/library/td2s409d)

### See Also

Reference [GrowPars](#page-338-0) Class [Microsoft.Research.Liquid](#page-0-0) Namespace

# <span id="page-356-0"></span>GrowParsECnt Property

For Fermion circuits, the valid total electron count (total number of occupied states). A value of 0 means that any number of electrons is valid.

**Namespace:** [Microsoft.Research.Liquid](#page-0-0) **Assembly:** Liquid1 (in Liquid1.dll) Version: 1.0.5981.24943 (1.0.\*)

### Syntax

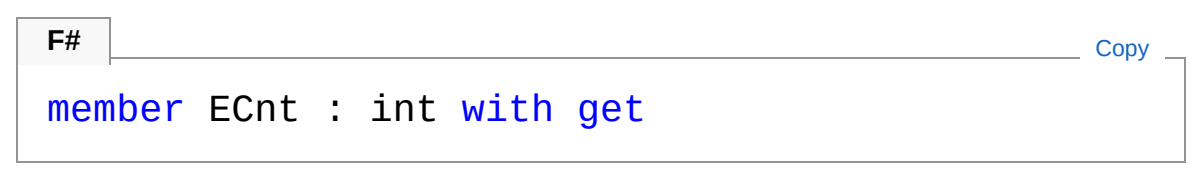

Property Value Type: [Int32](http://msdn2.microsoft.com/en-us/library/td2s409d)

## See Also

Reference [GrowPars](#page-338-0) Class [Microsoft.Research.Liquid](#page-0-0) Namespace

# <span id="page-357-0"></span>GrowParsHalf Property

For Fermion circuits, are the qubits ordered so that the first half are the spin-up states? The alternative is for qubits to represent alternating spin-up andn spin-down states.

**Namespace:** [Microsoft.Research.Liquid](#page-0-0) **Assembly:** Liquid1 (in Liquid1.dll) Version: 1.0.5981.24943 (1.0.\*)

### Syntax

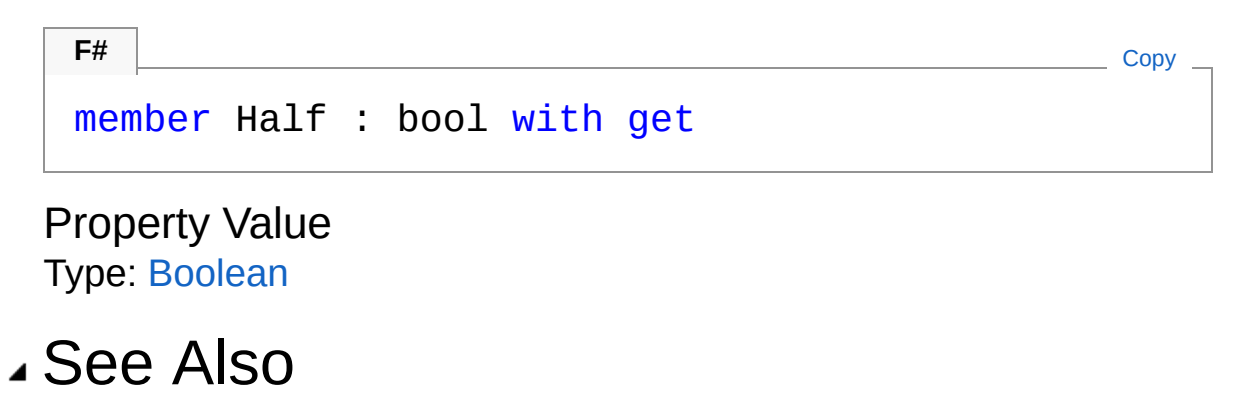

Reference [GrowPars](#page-338-0) Class [Microsoft.Research.Liquid](#page-0-0) Namespace

# <span id="page-358-0"></span>GrowParsMaxWires Property

The maximum wire count for a single grown gate generated by [Circuit.GrowGates](#page-37-0)

**Namespace:** [Microsoft.Research.Liquid](#page-0-0) **Assembly:** Liquid1 (in Liquid1.dll) Version: 1.0.5981.24943 (1.0.\*)

### Syntax

**F#** [Copy](#page-358-0)

member MaxWires : int with get

Property Value Type: [Int32](http://msdn2.microsoft.com/en-us/library/td2s409d)

### See Also

Reference [GrowPars](#page-338-0) Class [Microsoft.Research.Liquid](#page-0-0) Namespace

# <span id="page-359-0"></span>GrowParsOCnt Property

For Fermion circuits, the number of electron states. In chemical simulations, this is the spin orbital count.

**Namespace:** [Microsoft.Research.Liquid](#page-0-0) **Assembly:** Liquid1 (in Liquid1.dll) Version: 1.0.5981.24943 (1.0.\*)

### Syntax

member OCnt : int with get **F#** [Copy](#page-359-0)

Property Value Type: [Int32](http://msdn2.microsoft.com/en-us/library/td2s409d)

### See Also

Reference [GrowPars](#page-338-0) Class [Microsoft.Research.Liquid](#page-0-0) Namespace
# <span id="page-360-0"></span>GrowParsParity Property

For Fermion circuits, whether to enforce conservation of angular momentum via parity.

**Namespace:** [Microsoft.Research.Liquid](#page-0-0) **Assembly:** Liquid1 (in Liquid1.dll) Version: 1.0.5981.24943 (1.0.\*)

#### Syntax

**F#** [Copy](#page-360-0)

member Parity : bool with get

Property Value Type: [Boolean](http://msdn2.microsoft.com/en-us/library/a28wyd50)

#### See Also

Reference [GrowPars](#page-338-0) Class [Microsoft.Research.Liquid](#page-0-0) Namespace

# <span id="page-361-0"></span>GrowParsRedund Property

For Fermion circuits, whether to ignore (set to zero) portions of the resulting unitary that don't satisfy the [electron](#page-356-0) count, parity [check](#page-360-0), or net [spin](#page-355-0) constraints. See the Users' Guide for details.

**Namespace:** [Microsoft.Research.Liquid](#page-0-0) **Assembly:** Liquid1 (in Liquid1.dll) Version: 1.0.5981.24943 (1.0.\*)

### Syntax

member Redund : bool with get **F#** [Copy](#page-361-0)

Property Value Type: [Boolean](http://msdn2.microsoft.com/en-us/library/a28wyd50)

### See Also

Reference [GrowPars](#page-338-0) Class [Microsoft.Research.Liquid](#page-0-0) Namespace

# <span id="page-362-0"></span>GrowParsSingle Property

If true, build a single unitary; if false, grow gates into a denser circuit.

**F#** [Copy](#page-362-0)

**Namespace:** [Microsoft.Research.Liquid](#page-0-0) **Assembly:** Liquid1 (in Liquid1.dll) Version: 1.0.5981.24943 (1.0.\*)

## Syntax

member Single : bool with get

Property Value Type: [Boolean](http://msdn2.microsoft.com/en-us/library/a28wyd50)

## See Also

Reference [GrowPars](#page-338-0) Class [Microsoft.Research.Liquid](#page-0-0) Namespace

# <span id="page-363-0"></span>GrowParsSkip Property

Count of initial qubits to skip (because they are used for phase estimation) in [Circuit.GrowSingle.](#page-39-0)

**Namespace:** [Microsoft.Research.Liquid](#page-0-0) **Assembly:** Liquid1 (in Liquid1.dll) Version: 1.0.5981.24943 (1.0.\*)

#### Syntax

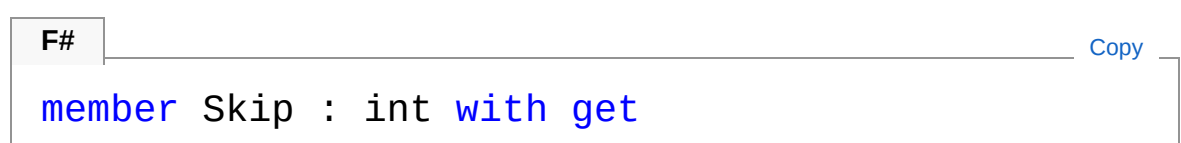

Property Value Type: [Int32](http://msdn2.microsoft.com/en-us/library/td2s409d)

### See Also

Reference [GrowPars](#page-338-0) Class [Microsoft.Research.Liquid](#page-0-0) Namespace

# <span id="page-364-0"></span>GrowParsVerbose Property

The logging verbosity level. Possible values are:

- **0**: No grow logging
- **1**: Final circuit logging
- **2**: Full detailed logging

#### **Namespace:** [Microsoft.Research.Liquid](#page-0-0)

**Assembly:** Liquid1 (in Liquid1.dll) Version: 1.0.5981.24943 (1.0.\*)

### Syntax

**F#** [Copy](#page-364-0)

member Verbose : int with get

Property Value Type: [Int32](http://msdn2.microsoft.com/en-us/library/td2s409d)

## See Also

Reference [GrowPars](#page-338-0) Class [Microsoft.Research.Liquid](#page-0-0) Namespace

# <span id="page-365-0"></span>GrowPars Methods

The [GrowPars](#page-338-0) type exposes the following members.

## Methods

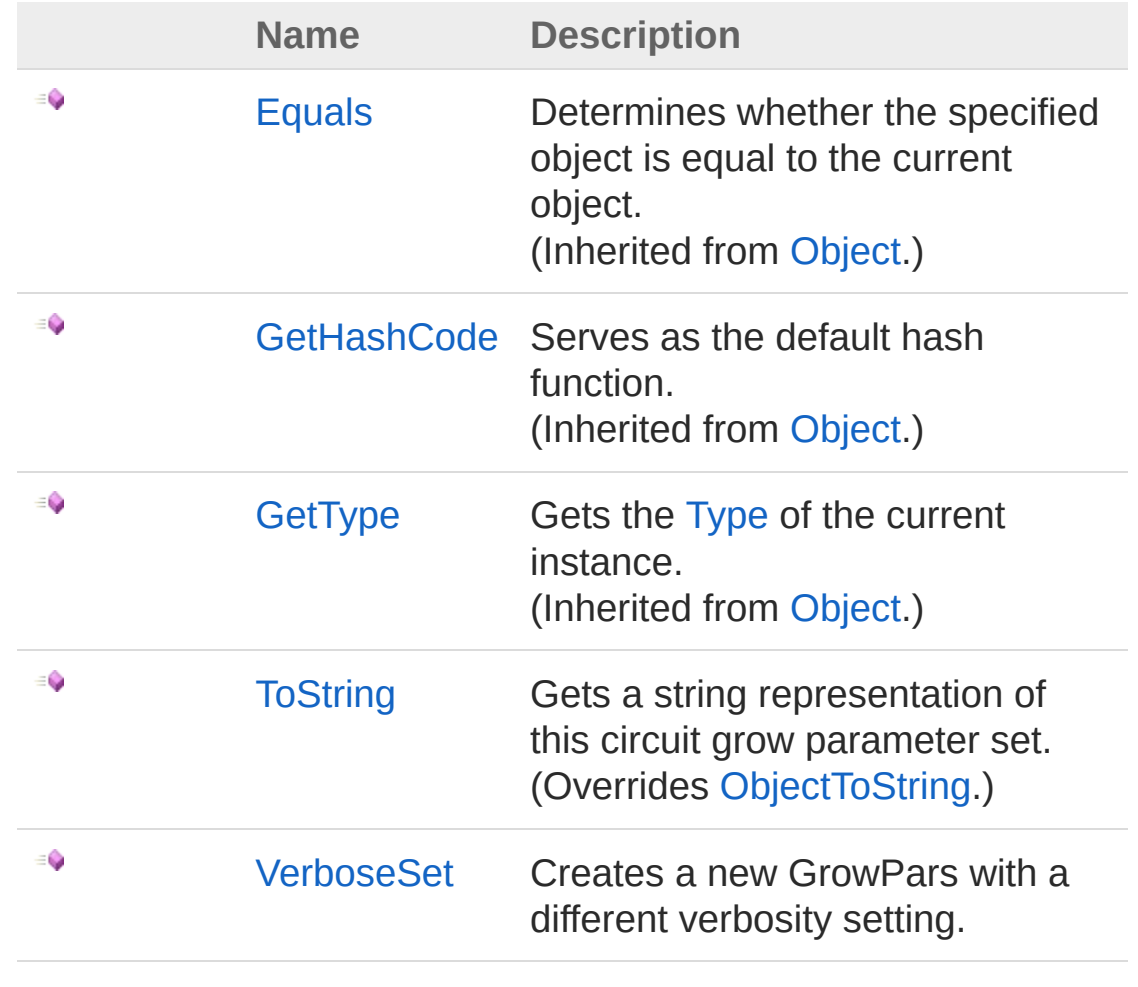

[Top](#page-365-0)

See Also

Reference [GrowPars](#page-338-0) Class [Microsoft.Research.Liquid](#page-0-0) Namespace

# <span id="page-367-0"></span>GrowParsToString Method

Gets a string representation of this circuit grow parameter set.

**Namespace:** [Microsoft.Research.Liquid](#page-0-0) **Assembly:** Liquid1 (in Liquid1.dll) Version: 1.0.5981.24943 (1.0.\*)

## Syntax

#### **F#** [Copy](#page-367-0)

abstract ToString : unit -> string override ToString : unit -> string

Return Value Type: [String](http://msdn2.microsoft.com/en-us/library/s1wwdcbf) The string

## See Also

Reference [GrowPars](#page-338-0) Class [Microsoft.Research.Liquid](#page-0-0) Namespace

# <span id="page-368-0"></span>GrowParsVerboseSet Method

Creates a new GrowPars with a different verbosity setting.

**Namespace:** [Microsoft.Research.Liquid](#page-0-0) **Assembly:** Liquid1 (in Liquid1.dll) Version: 1.0.5981.24943 (1.0.\*)

## Syntax

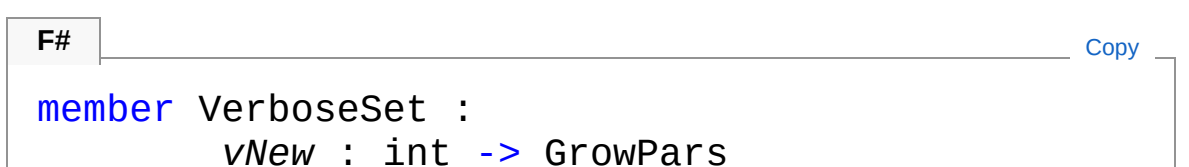

#### Parameters

*vNew*

Type: [SystemInt32](http://msdn2.microsoft.com/en-us/library/td2s409d) The new verbosity level

Return Value

Type: [GrowPars](#page-338-0) The new GrowPars instance

## See Also

Reference [GrowPars](#page-338-0) Class [Microsoft.Research.Liquid](#page-0-0) Namespace

# <span id="page-369-1"></span><span id="page-369-0"></span>Hamiltonian Class

Base class for Hamiltonian dynamics simulators.

## Inheritance Hierarchy

```
SystemObject Microsoft.Research.LiquidHamiltonian
  Microsoft.Research.LiquidFermion
  Microsoft.Research.LiquidSpin
```
**Namespace:** [Microsoft.Research.Liquid](#page-0-0) **Assembly:** Liquid1 (in Liquid1.dll) Version: 1.0.5981.24943 (1.0.\*)

## Syntax

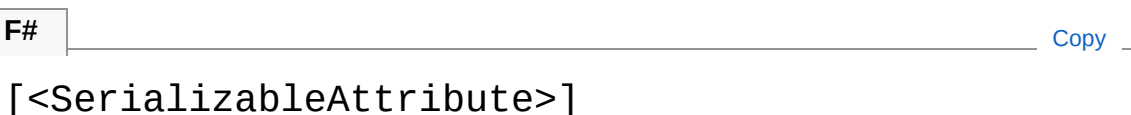

type Hamiltonian = class end

The Hamiltonian type exposes the following members.

## Constructors

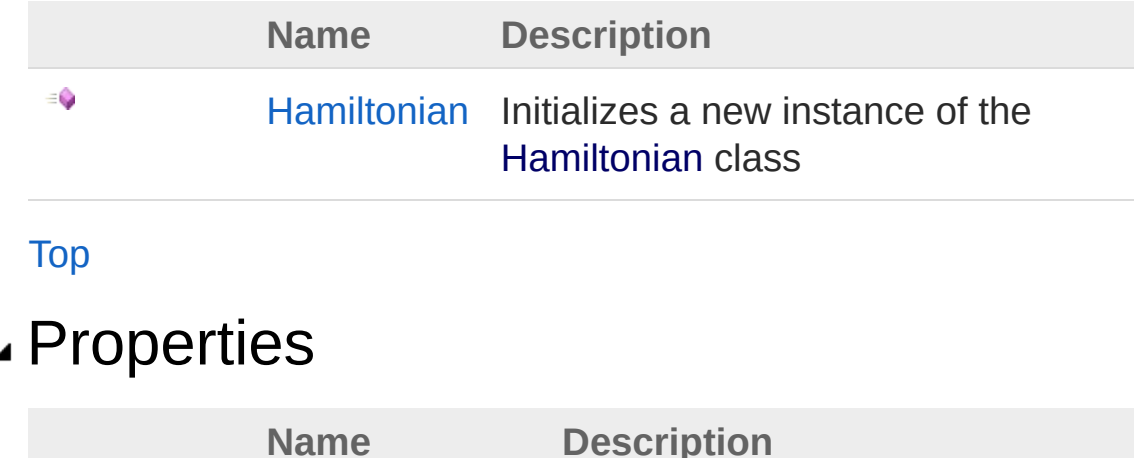

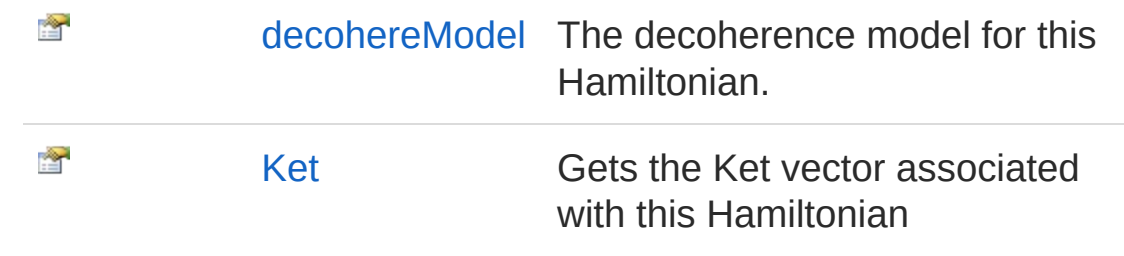

[Top](#page-369-1)

## Methods

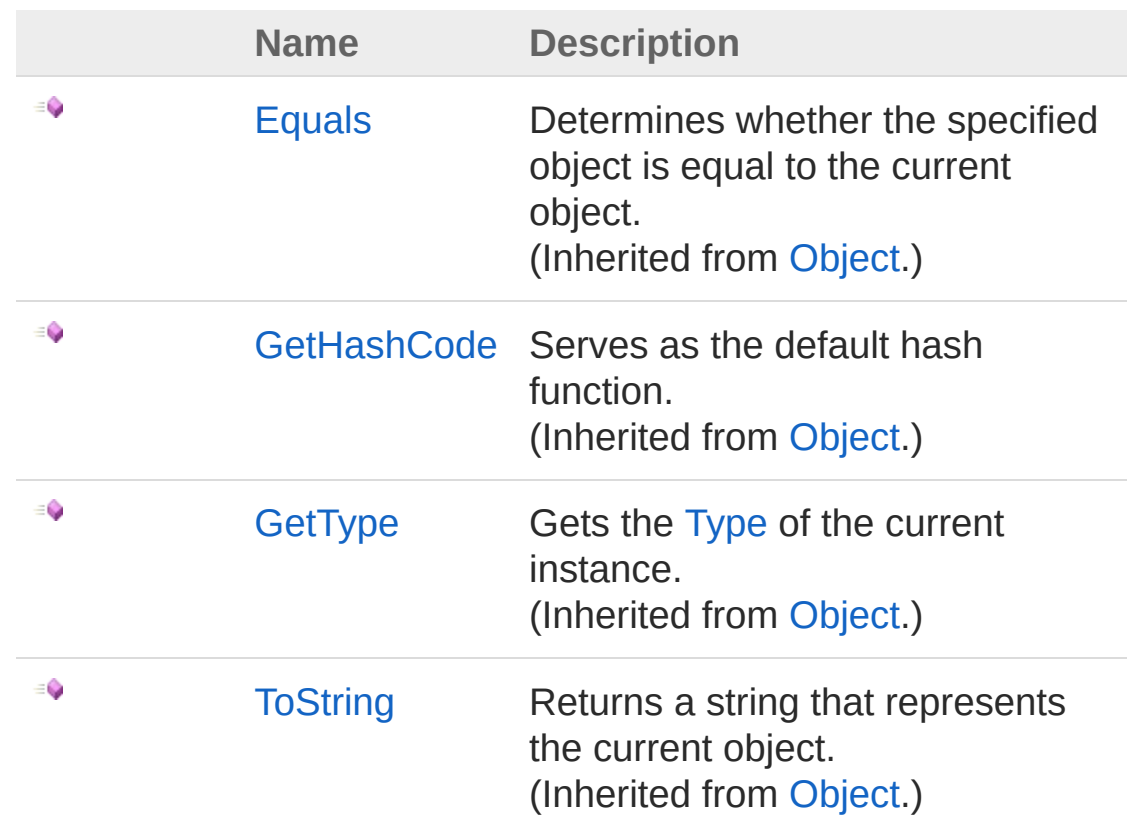

[Top](#page-369-1)

See Also

Reference [Microsoft.Research.Liquid](#page-0-0) Namespace

# <span id="page-371-0"></span>Hamiltonian Constructor

Initializes a new instance of the [Hamiltonian](#page-369-0) class

**Namespace:** [Microsoft.Research.Liquid](#page-0-0) **Assembly:** Liquid1 (in Liquid1.dll) Version: 1.0.5981.24943 (1.0.\*)

### Syntax

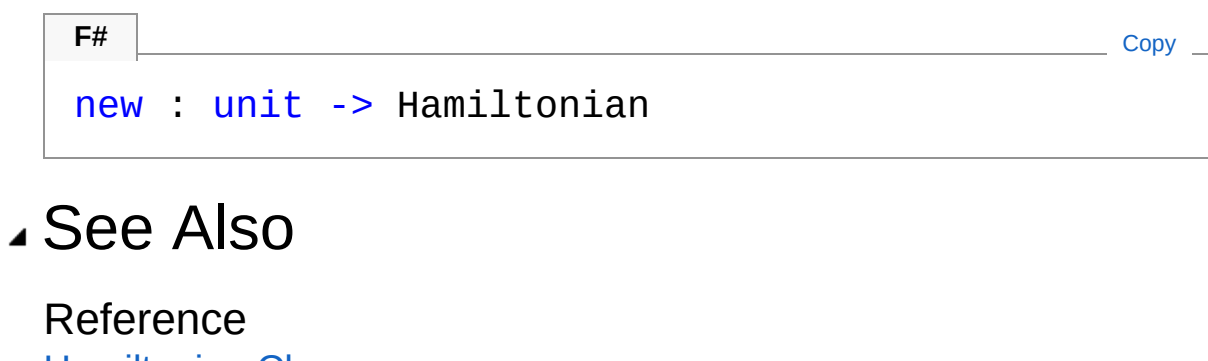

[Hamiltonian](#page-369-0) Class [Microsoft.Research.Liquid](#page-0-0) Namespace

# <span id="page-372-0"></span>Hamiltonian Properties

The [Hamiltonian](#page-369-0) type exposes the following members.

## Properties

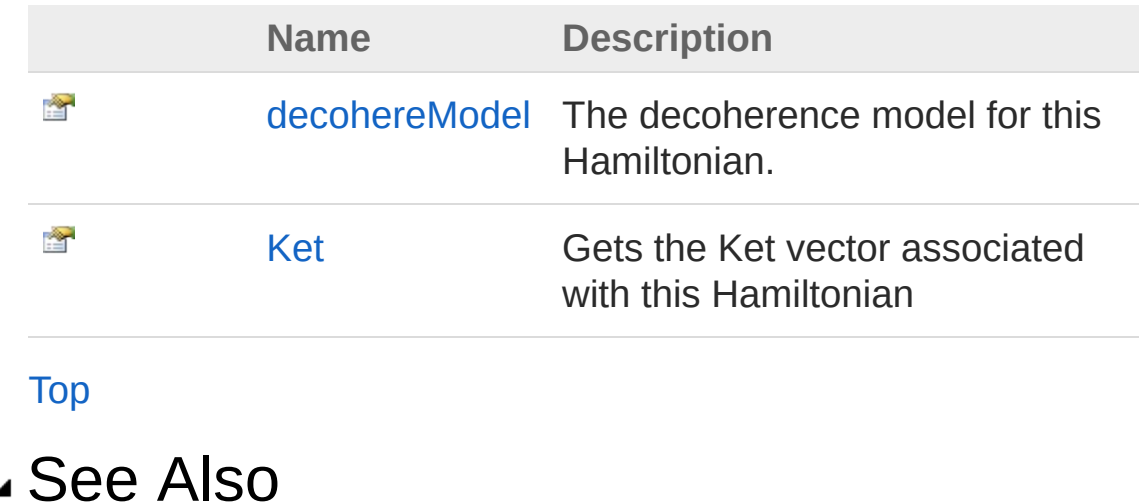

Reference [Hamiltonian](#page-369-0) Class [Microsoft.Research.Liquid](#page-0-0) Namespace

# <span id="page-373-0"></span>HamiltoniandecohereModel Property

The decoherence model for this Hamiltonian.

**Namespace:** [Microsoft.Research.Liquid](#page-0-0) **Assembly:** Liquid1 (in Liquid1.dll) Version: 1.0.5981.24943 (1.0.\*)

## Syntax

```
F#Copy
member decohereModel : FSharpList<Tuple<FSharpFunc<
\blacksquare\blacktriangleright
```
Property Value

Type: **FSharpList**[Tuple](http://msdn2.microsoft.com/en-us/library/dd268536)**FSharpFunc**[Qubit](#page-645-0), **Unit**, [Double](http://msdn2.microsoft.com/en-us/library/643eft0t)

## Remarks

A decoherence model is a list of gates and a decoherence probability for each gate. Gates that do not appear have a zero decoherence probability. Note that gates appearing in this list must be fully resolved; they may have no parameters other then the list of qubits.

## See Also

Reference [Hamiltonian](#page-369-0) Class [Microsoft.Research.Liquid](#page-0-0) Namespace

# <span id="page-374-0"></span>HamiltonianKet Property

Gets the Ket vector associated with this Hamiltonian

**Namespace:** [Microsoft.Research.Liquid](#page-0-0) **Assembly:** Liquid1 (in Liquid1.dll) Version: 1.0.5981.24943 (1.0.\*)

## Syntax

Property Value Type: [Ket](#page-416-0) See Also Reference member Ket : Ket with get, set **F#** [Copy](#page-374-0)

[Hamiltonian](#page-369-0) Class [Microsoft.Research.Liquid](#page-0-0) Namespace

# <span id="page-375-0"></span>Hamiltonian Methods

The [Hamiltonian](#page-369-0) type exposes the following members.

## Methods

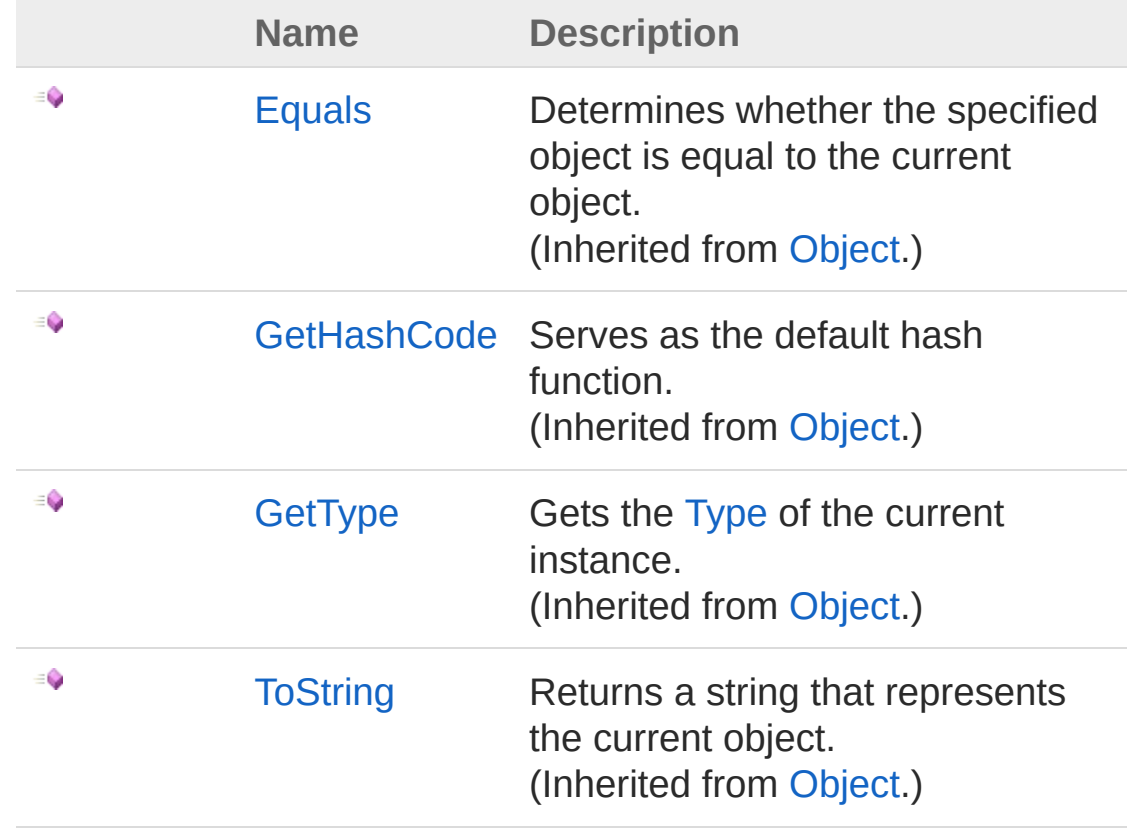

[Top](#page-375-0)

See Also

Reference [Hamiltonian](#page-369-0) Class [Microsoft.Research.Liquid](#page-0-0) Namespace

# <span id="page-377-1"></span><span id="page-377-0"></span>HamiltonianGates Class

A collection of gates that are useful for Hamiltonian simulation and annealing.

## Inheritance Hierarchy

[SystemObject](http://msdn2.microsoft.com/en-us/library/e5kfa45b) Microsoft.Research.LiquidHamiltonianGates

**Namespace:** [Microsoft.Research.Liquid](#page-0-0) **Assembly:** Liquid1 (in Liquid1.dll) Version: 1.0.5981.24943 (1.0.\*)

### Syntax

```
[<AbstractClassAttribute>]
[<SealedAttribute>]
type HamiltonianGates = class end
F#Copy
```
The HamiltonianGates type exposes the following members.

## Methods

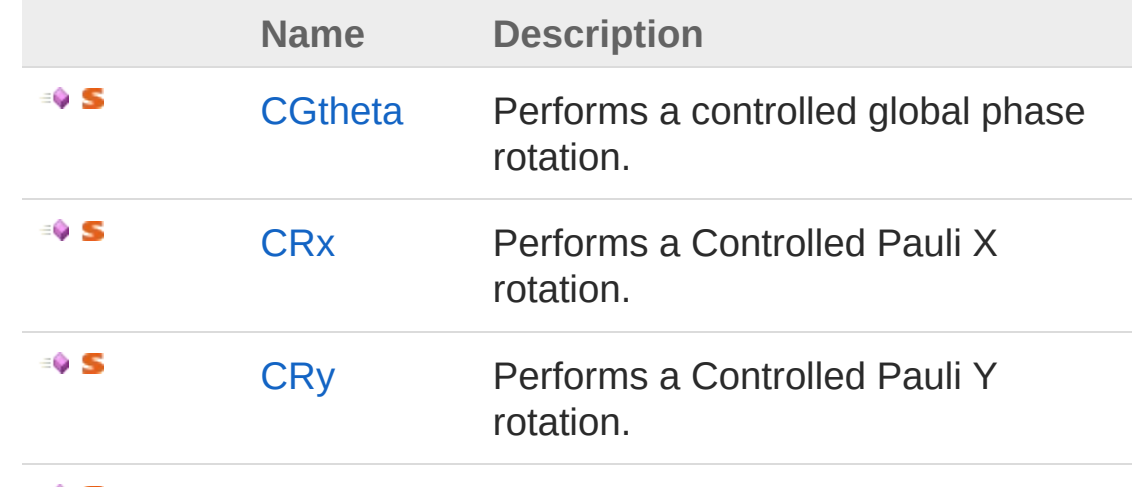

0 S

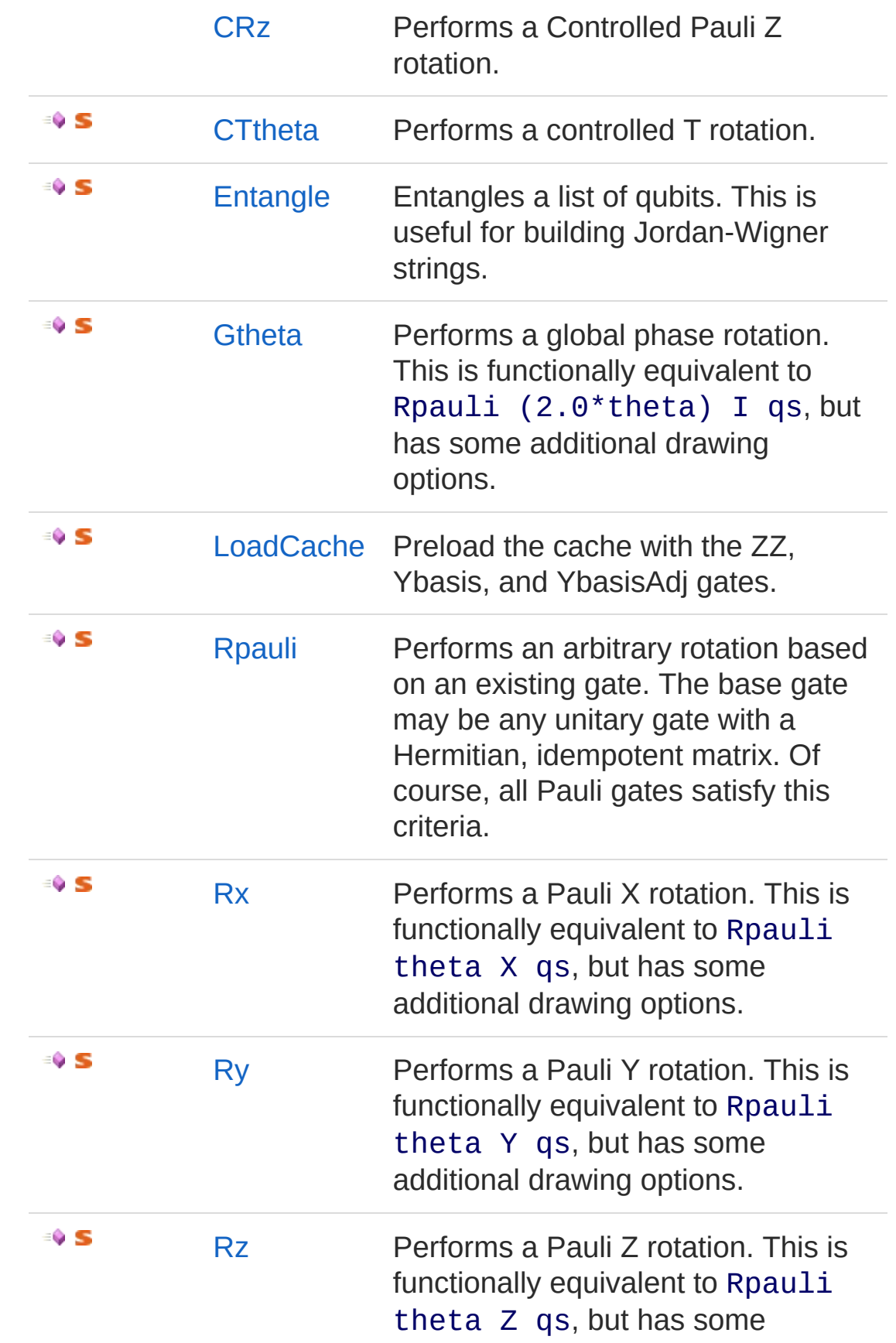

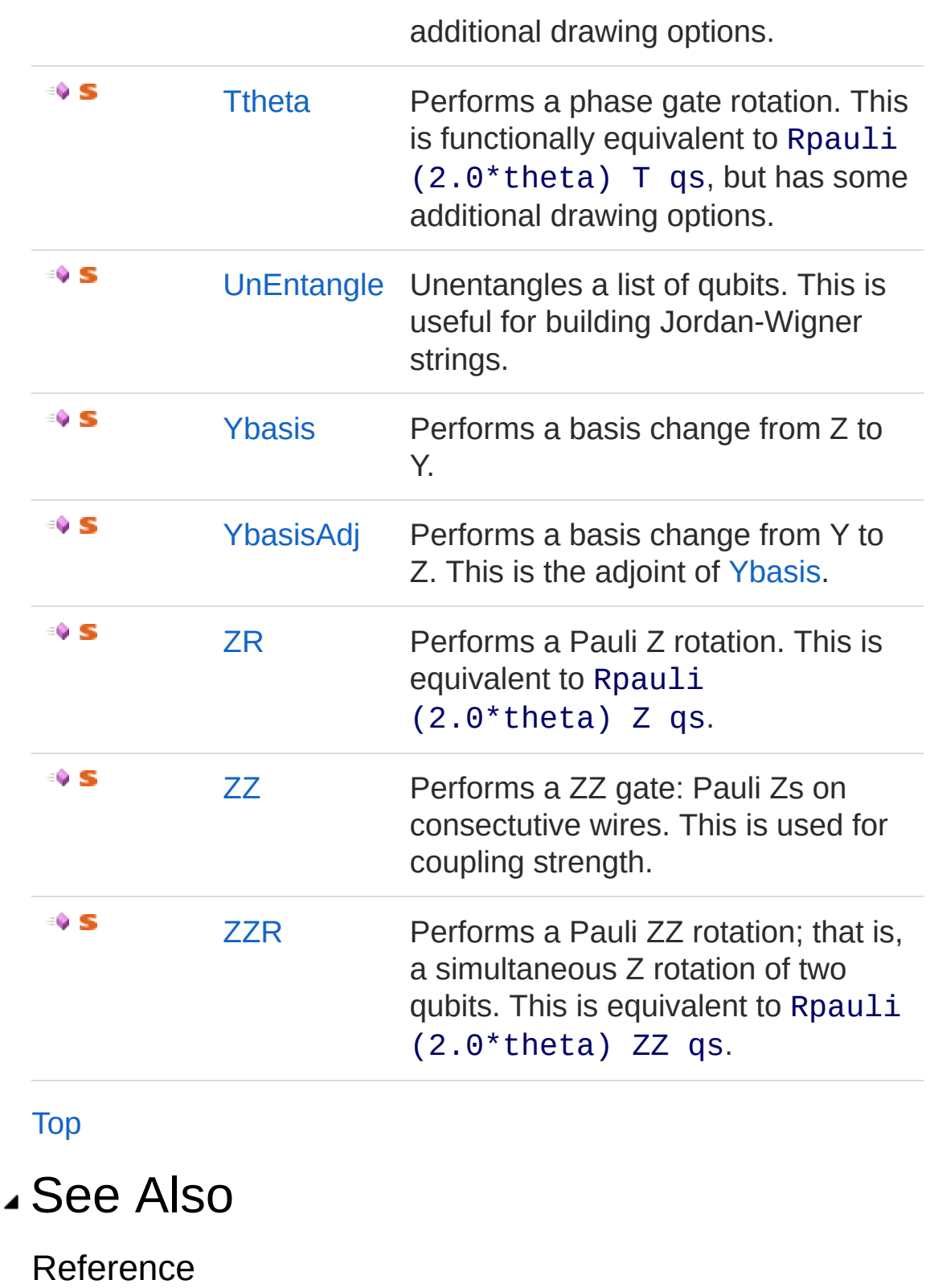

[Microsoft.Research.Liquid](#page-0-0) Namespace

# <span id="page-381-0"></span>HamiltonianGates Methods

The [HamiltonianGates](#page-377-0) type exposes the following members.

## Methods

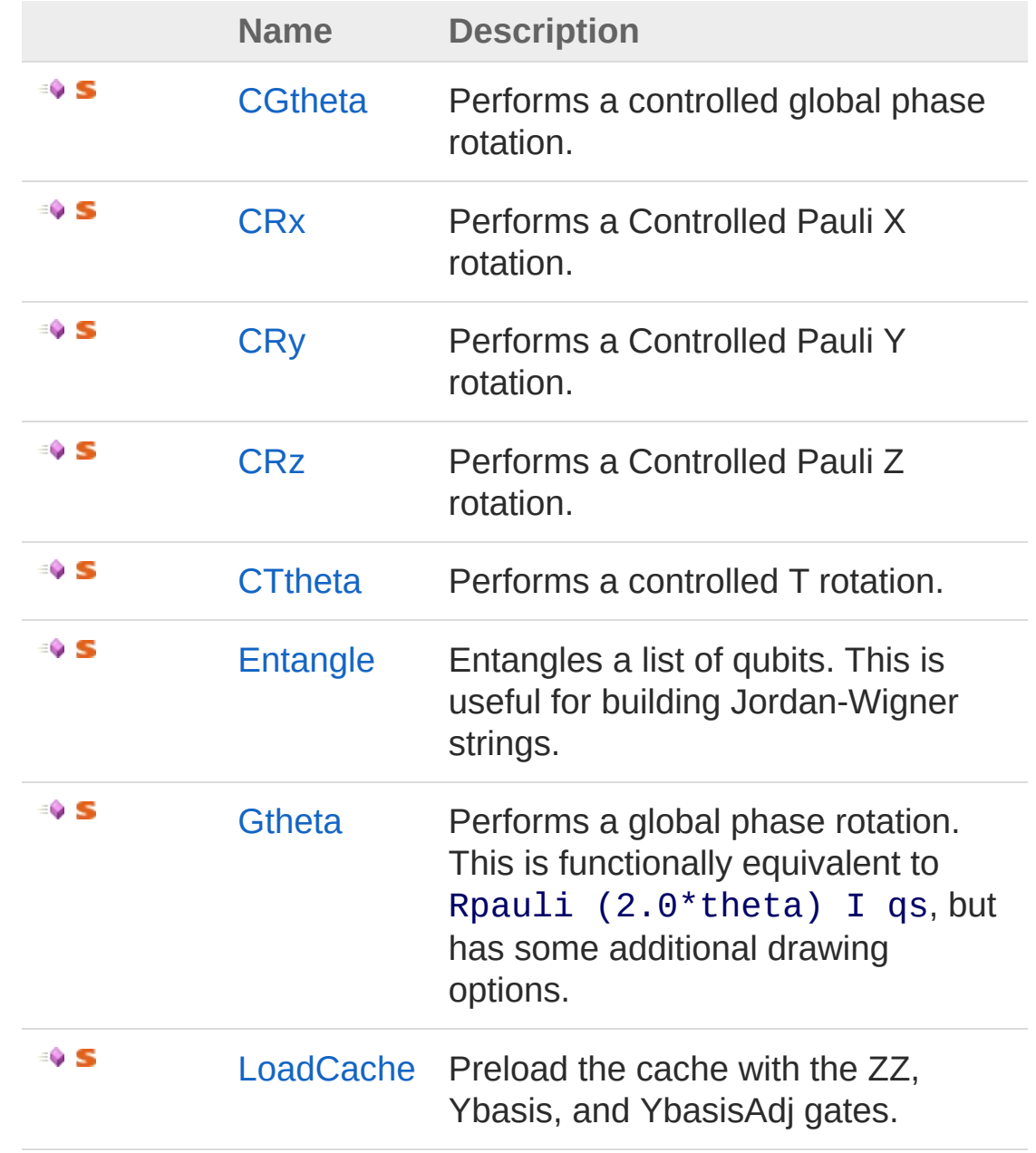

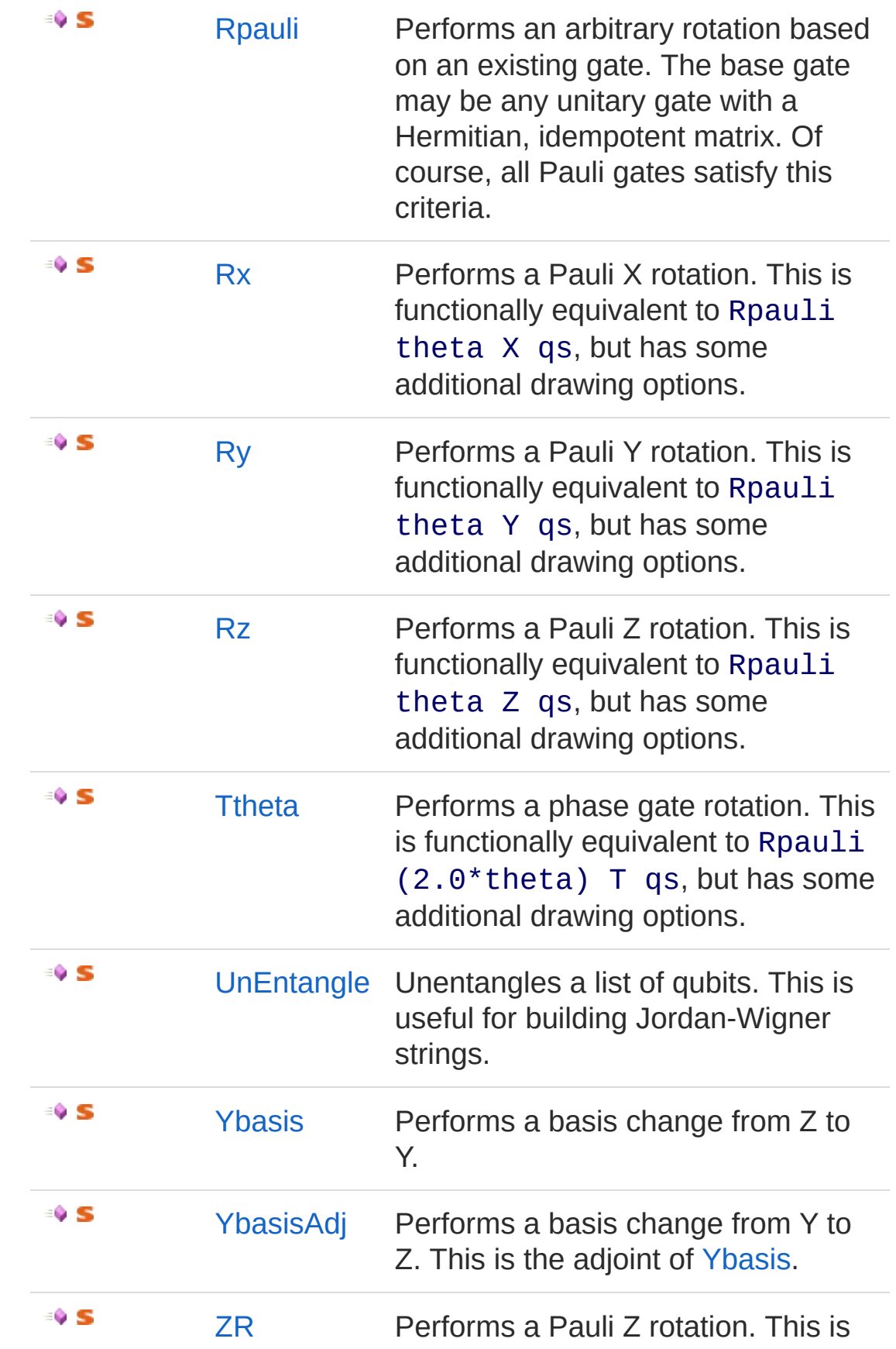

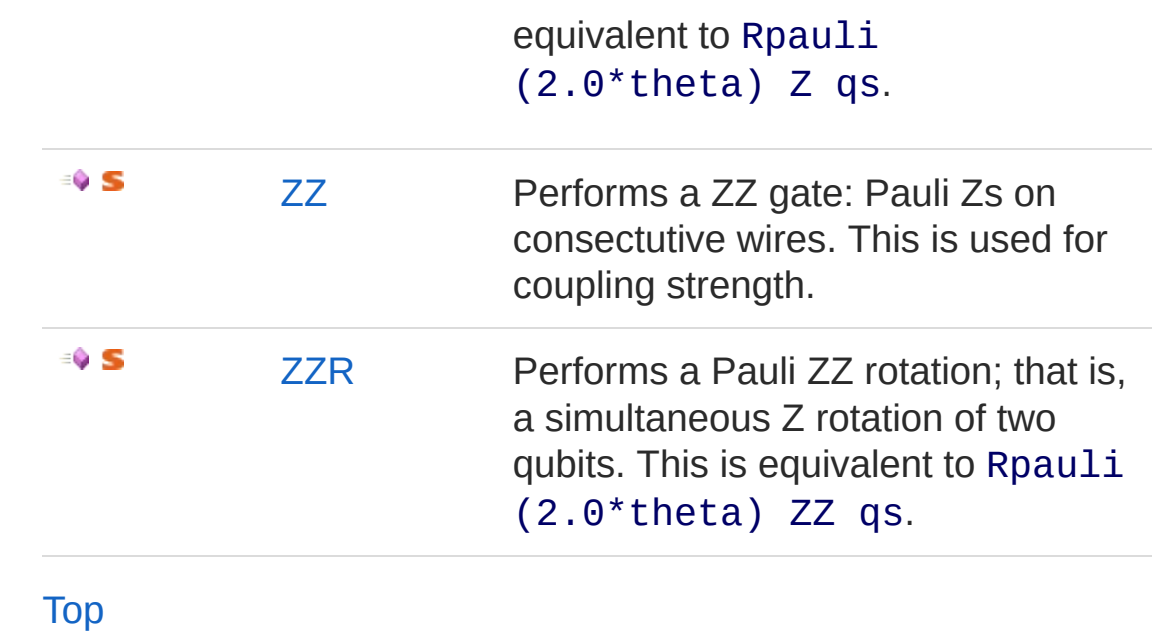

See Also

Reference [HamiltonianGates](#page-377-0) Class [Microsoft.Research.Liquid](#page-0-0) Namespace

# <span id="page-384-0"></span>HamiltonianGatesCGtheta Method

Performs a controlled global phase rotation.

**Namespace:** [Microsoft.Research.Liquid](#page-0-0) **Assembly:** Liquid1 (in Liquid1.dll) Version: 1.0.5981.24943 (1.0.\*)

**F#** [Copy](#page-384-0)

## Syntax

```
static member CGtheta :
        theta : float *
        factor : float *
        qs : FSharpList<Qubit> -> unit
```
Parameters

*theta*

Type: [SystemDouble](http://msdn2.microsoft.com/en-us/library/643eft0t)

The rotation angle. 2\*pi is a full rotation.

*factor*

Type: [SystemDouble](http://msdn2.microsoft.com/en-us/library/643eft0t)

A multiplier, used to compute the gate label.

*qs*

Type: **Microsoft.FSharp.CollectionsFSharpList**[Qubit](#page-645-0) The first qubit in the list is the control; the second qubit is the target.

## See Also

Reference [HamiltonianGates](#page-377-0) Class [Microsoft.Research.Liquid](#page-0-0) Namespace

# <span id="page-386-0"></span>HamiltonianGatesCRx Method

Performs a Controlled Pauli X rotation.

**Namespace:** [Microsoft.Research.Liquid](#page-0-0) **Assembly:** Liquid1 (in Liquid1.dll) Version: 1.0.5981.24943 (1.0.\*)

## Syntax

```
static member CRx :
     theta : float *
     factor : float *
     subs : string *
     qs : FSharpList<Qubit> -> unit
F#Copy
```
#### Parameters

*theta*

Type: [SystemDouble](http://msdn2.microsoft.com/en-us/library/643eft0t)

The rotation angle. 4\*pi is a full rotation.

*factor*

Type: [SystemDouble](http://msdn2.microsoft.com/en-us/library/643eft0t)

A multiplier, used to compute the gate label.

*subs*

#### Type: [SystemString](http://msdn2.microsoft.com/en-us/library/s1wwdcbf)

A subscript to attach to the gate label. Use an empty string, "", if no subscript is desired.

*qs*

#### Type: **Microsoft.FSharp.CollectionsFSharpList**[Qubit](#page-645-0)

The first qubit in the list is the control; the second qubit is the target.

# See Also

Reference

[HamiltonianGates](#page-377-0) Class [Microsoft.Research.Liquid](#page-0-0) Namespace

# <span id="page-388-0"></span>HamiltonianGatesCRy Method

Performs a Controlled Pauli Y rotation.

**Namespace:** [Microsoft.Research.Liquid](#page-0-0) **Assembly:** Liquid1 (in Liquid1.dll) Version: 1.0.5981.24943 (1.0.\*)

## Syntax

```
static member CRy :
     theta : float *
     factor : float *
     subs : string *
     qs : FSharpList<Qubit> -> unit
F#Copy
```
#### Parameters

*theta*

Type: [SystemDouble](http://msdn2.microsoft.com/en-us/library/643eft0t)

The rotation angle. 4\*pi is a full rotation.

*factor*

Type: [SystemDouble](http://msdn2.microsoft.com/en-us/library/643eft0t)

A multiplier, used to compute the gate label.

*subs*

#### Type: [SystemString](http://msdn2.microsoft.com/en-us/library/s1wwdcbf)

A subscript to attach to the gate label. Use an empty string, "", if no subscript is desired.

*qs*

#### Type: **Microsoft.FSharp.CollectionsFSharpList**[Qubit](#page-645-0)

The first qubit in the list is the control; the second qubit is the target.

# See Also

Reference

[HamiltonianGates](#page-377-0) Class [Microsoft.Research.Liquid](#page-0-0) Namespace

# <span id="page-390-0"></span>HamiltonianGatesCRz Method

Performs a Controlled Pauli Z rotation.

**Namespace:** [Microsoft.Research.Liquid](#page-0-0) **Assembly:** Liquid1 (in Liquid1.dll) Version: 1.0.5981.24943 (1.0.\*)

## Syntax

```
static member CRz :
     theta : float *
     factor : float *
     subs : string *
     qs : FSharpList<Qubit> -> unit
F#Copy
```
#### Parameters

*theta*

Type: [SystemDouble](http://msdn2.microsoft.com/en-us/library/643eft0t)

The rotation angle. 4\*pi is a full rotation.

*factor*

Type: [SystemDouble](http://msdn2.microsoft.com/en-us/library/643eft0t)

A multiplier, used to compute the gate label.

*subs*

#### Type: [SystemString](http://msdn2.microsoft.com/en-us/library/s1wwdcbf)

A subscript to attach to the gate label. Use an empty string, "", if no subscript is desired.

*qs*

#### Type: **Microsoft.FSharp.CollectionsFSharpList**[Qubit](#page-645-0)

The first qubit in the list is the control; the second qubit is the target.

# See Also

Reference

[HamiltonianGates](#page-377-0) Class [Microsoft.Research.Liquid](#page-0-0) Namespace

# <span id="page-392-0"></span>HamiltonianGatesCTtheta Method

Performs a controlled T rotation.

**Namespace:** [Microsoft.Research.Liquid](#page-0-0) **Assembly:** Liquid1 (in Liquid1.dll) Version: 1.0.5981.24943 (1.0.\*)

**F#** [Copy](#page-392-0)

### Syntax

```
static member CTtheta :
        theta : float *
        factor : float *
        qs : FSharpList<Qubit> -> unit
```
Parameters

*theta*

Type: [SystemDouble](http://msdn2.microsoft.com/en-us/library/643eft0t)

The rotation angle. 2\*pi is a full rotation.

*factor*

Type: [SystemDouble](http://msdn2.microsoft.com/en-us/library/643eft0t)

A multiplier, used to compute the gate label.

*qs*

Type: **Microsoft.FSharp.CollectionsFSharpList**[Qubit](#page-645-0) The first qubit in the list is the control; the second qubit is the target.

## See Also

Reference [HamiltonianGates](#page-377-0) Class [Microsoft.Research.Liquid](#page-0-0) Namespace

# <span id="page-394-0"></span>HamiltonianGatesEntangle Method

Entangles a list of qubits. This is useful for building Jordan-Wigner strings.

**Namespace:** [Microsoft.Research.Liquid](#page-0-0) **Assembly:** Liquid1 (in Liquid1.dll) Version: 1.0.5981.24943 (1.0.\*)

## Syntax

**F#** [Copy](#page-394-0)

```
static member Entangle :
       ladder : FSharpList<Tuple<int, int>> *
       qs : FSharpList<Qubit> -> unit
```
#### Parameters

*ladder*

Type: **Microsoft.FSharp.CollectionsFSharpList**[Tuple](http://msdn2.microsoft.com/en-us/library/dd268536)[Int32,](http://msdn2.microsoft.com/en-us/library/td2s409d) [Int32](http://msdn2.microsoft.com/en-us/library/td2s409d)

A list of pairs of qubit indices to entangle. Each entry should have a tuple of two indices that refer to qubits in the *qs* list. The entangle gate will wrap a sequence of CNOT gates, one for each tuple, each with the control being the first qubit in the tuple and the target being the second in the tuple. The CNOT gates are built in ladder list order.

*qs*

Type: **Microsoft.FSharp.CollectionsFSharpList**[Qubit](#page-645-0) The qubits to build the ladder from.

See Also

#### Reference [HamiltonianGates](#page-377-0) Class [Microsoft.Research.Liquid](#page-0-0) Namespace
### <span id="page-396-0"></span>HamiltonianGatesGtheta Method

Performs a global phase rotation. This is functionally equivalent to Rpauli (2.0\*theta) I qs, but has some additional drawing options.

**Namespace:** [Microsoft.Research.Liquid](#page-0-0) **Assembly:** Liquid1 (in Liquid1.dll) Version: 1.0.5981.24943 (1.0.\*)

**F#** [Copy](#page-396-0)

### Syntax

```
static member Gtheta :
        theta : float *
        factor : float *
        qs : FSharpList<Qubit> -> unit
```
Parameters

*theta*

Type: [SystemDouble](http://msdn2.microsoft.com/en-us/library/643eft0t)

The rotation angle. 2\*pi is a full rotation.

*factor*

Type: [SystemDouble](http://msdn2.microsoft.com/en-us/library/643eft0t)

A multiplier, used to compute the gate label.

*qs*

Type: **Microsoft.FSharp.CollectionsFSharpList**[Qubit](#page-645-0) The first qubit in the list is rotated.

### See Also

Reference [HamiltonianGates](#page-377-0) Class [Microsoft.Research.Liquid](#page-0-0) Namespace

# <span id="page-398-0"></span>HamiltonianGatesLoadCache Method

Preload the cache with the ZZ, Ybasis, and YbasisAdj gates.

**Namespace:** [Microsoft.Research.Liquid](#page-0-0) **Assembly:** Liquid1 (in Liquid1.dll) Version: 1.0.5981.24943 (1.0.\*)

### Syntax

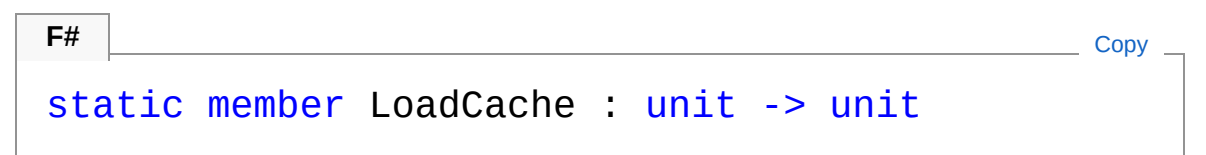

### See Also

Reference [HamiltonianGates](#page-377-0) Class [Microsoft.Research.Liquid](#page-0-0) Namespace

# <span id="page-399-0"></span>HamiltonianGatesRpauli Method

Performs an arbitrary rotation based on an existing gate. The base gate may be any unitary gate with a Hermitian, idempotent matrix. Of course, all Pauli gates satisfy this criteria.

**Namespace:** [Microsoft.Research.Liquid](#page-0-0) **Assembly:** Liquid1 (in Liquid1.dll) Version: 1.0.5981.24943 (1.0.\*)

### Syntax

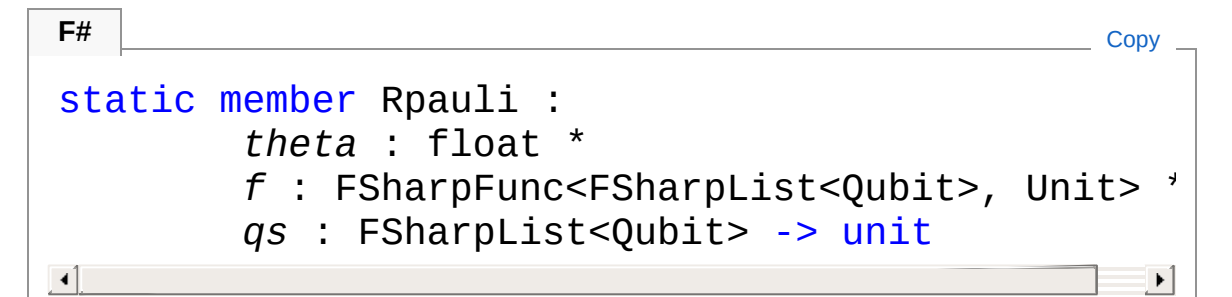

#### **Parameters**

*theta*

Type: [SystemDouble](http://msdn2.microsoft.com/en-us/library/643eft0t)

The rotation angle. 4\*pi is a full rotation.

*f*

Type: **Microsoft.FSharp.CoreFSharpFuncFSharpList**[Qubit,](#page-645-0) **Unit**

The gate to base the rotation on.

*qs*

Type: **Microsoft.FSharp.CollectionsFSharpList**[Qubit](#page-645-0) The first qubit in the list is rotated.

#### See Also

Reference

[HamiltonianGates](#page-377-0) Class [Microsoft.Research.Liquid](#page-0-0) Namespace

# <span id="page-401-0"></span>HamiltonianGatesRx Method

Performs a Pauli X rotation. This is functionally equivalent to Rpauli theta X qs, but has some additional drawing options.

**Namespace:** [Microsoft.Research.Liquid](#page-0-0) **Assembly:** Liquid1 (in Liquid1.dll) Version: 1.0.5981.24943 (1.0.\*)

#### Syntax

**F#** [Copy](#page-401-0)

```
static member Rx :
        theta : float *
        factor : float *
        subs : string *
        qs : FSharpList<Qubit> -> unit
```
Parameters

*theta*

Type: [SystemDouble](http://msdn2.microsoft.com/en-us/library/643eft0t)

The rotation angle. 4\*pi is a full rotation.

*factor*

Type: [SystemDouble](http://msdn2.microsoft.com/en-us/library/643eft0t)

A multiplier, used to compute the gate label.

*subs*

Type: [SystemString](http://msdn2.microsoft.com/en-us/library/s1wwdcbf)

A subscript to attach to the gate label. Use an empty string, "", if no subscript is desired.

*qs*

Type: **Microsoft.FSharp.CollectionsFSharpList**[Qubit](#page-645-0) The first qubit in the list is rotated.

### See Also

Reference

[HamiltonianGates](#page-377-0) Class [Microsoft.Research.Liquid](#page-0-0) Namespace

# <span id="page-403-0"></span>HamiltonianGatesRy Method

Performs a Pauli Y rotation. This is functionally equivalent to Rpauli theta Y qs, but has some additional drawing options.

**Namespace:** [Microsoft.Research.Liquid](#page-0-0) **Assembly:** Liquid1 (in Liquid1.dll) Version: 1.0.5981.24943 (1.0.\*)

#### Syntax

**F#** [Copy](#page-403-0)

```
static member Ry :
        theta : float *
        factor : float *
        subs : string *
        qs : FSharpList<Qubit> -> unit
```
Parameters

*theta*

Type: [SystemDouble](http://msdn2.microsoft.com/en-us/library/643eft0t)

The rotation angle. 4\*pi is a full rotation.

*factor*

Type: [SystemDouble](http://msdn2.microsoft.com/en-us/library/643eft0t)

A multiplier, used to compute the gate label.

*subs*

Type: [SystemString](http://msdn2.microsoft.com/en-us/library/s1wwdcbf)

A subscript to attach to the gate label. Use an empty string, "", if no subscript is desired.

*qs*

Type: **Microsoft.FSharp.CollectionsFSharpList**[Qubit](#page-645-0) The first qubit in the list is rotated.

### See Also

Reference

[HamiltonianGates](#page-377-0) Class [Microsoft.Research.Liquid](#page-0-0) Namespace

# <span id="page-405-0"></span>HamiltonianGatesRz Method

Performs a Pauli Z rotation. This is functionally equivalent to Rpauli theta Z qs, but has some additional drawing options.

**Namespace:** [Microsoft.Research.Liquid](#page-0-0) **Assembly:** Liquid1 (in Liquid1.dll) Version: 1.0.5981.24943 (1.0.\*)

#### Syntax

**F#** [Copy](#page-405-0)

```
static member Rz :
        theta : float *
        factor : float *
        subs : string *
        qs : FSharpList<Qubit> -> unit
```
Parameters

*theta*

Type: [SystemDouble](http://msdn2.microsoft.com/en-us/library/643eft0t)

The rotation angle. 4\*pi is a full rotation.

*factor*

Type: [SystemDouble](http://msdn2.microsoft.com/en-us/library/643eft0t)

A multiplier, used to compute the gate label.

*subs*

Type: [SystemString](http://msdn2.microsoft.com/en-us/library/s1wwdcbf)

A subscript to attach to the gate label. Use an empty string, "", if no subscript is desired.

*qs*

Type: **Microsoft.FSharp.CollectionsFSharpList**[Qubit](#page-645-0) The first qubit in the list is rotated.

### See Also

Reference

[HamiltonianGates](#page-377-0) Class [Microsoft.Research.Liquid](#page-0-0) Namespace

### <span id="page-407-0"></span>HamiltonianGatesTtheta Method

Performs a phase gate rotation. This is functionally equivalent to Rpauli (2.0\*theta) T qs, but has some additional drawing options.

**Namespace:** [Microsoft.Research.Liquid](#page-0-0) **Assembly:** Liquid1 (in Liquid1.dll) Version: 1.0.5981.24943 (1.0.\*)

#### Syntax

**F#** [Copy](#page-407-0)

```
static member Ttheta :
        theta : float *
        factor : float *
        subs : string *
        qs : FSharpList<Qubit> -> unit
```
#### Parameters

*theta*

Type: [SystemDouble](http://msdn2.microsoft.com/en-us/library/643eft0t)

The rotation angle. 2\*pi is a full rotation.

*factor*

Type: [SystemDouble](http://msdn2.microsoft.com/en-us/library/643eft0t)

A multiplier, used to compute the gate label.

*subs*

Type: [SystemString](http://msdn2.microsoft.com/en-us/library/s1wwdcbf)

A subscript to attach to the gate label. Use an empty string, "", if no subscript is desired.

*qs*

Type: **Microsoft.FSharp.CollectionsFSharpList**[Qubit](#page-645-0) The first qubit in the list is rotated.

### See Also

Reference

[HamiltonianGates](#page-377-0) Class [Microsoft.Research.Liquid](#page-0-0) Namespace

# <span id="page-409-0"></span>HamiltonianGatesUnEntangle Method

Unentangles a list of qubits. This is useful for building Jordan-Wigner strings.

**Namespace:** [Microsoft.Research.Liquid](#page-0-0) **Assembly:** Liquid1 (in Liquid1.dll) Version: 1.0.5981.24943 (1.0.\*)

### Syntax

**F#** [Copy](#page-409-0)

```
static member UnEntangle :
       ladder : FSharpList<Tuple<int, int>> *
       qs : FSharpList<Qubit> -> unit
```
#### Parameters

*ladder*

Type: **Microsoft.FSharp.CollectionsFSharpList**[Tuple](http://msdn2.microsoft.com/en-us/library/dd268536)[Int32,](http://msdn2.microsoft.com/en-us/library/td2s409d) [Int32](http://msdn2.microsoft.com/en-us/library/td2s409d)

A list of pairs of qubit indices to entangle. Each entry should have a tuple of two indices that refer to qubits in the *qs* list. The entangle gate will wrap a sequence of CNOT gates, one for each tuple, each with the control being the first qubit in the tuple and the target being the second in the tuple. The CNOT gates are built in the reverse order of the ladder list.

*qs*

Type: **Microsoft.FSharp.CollectionsFSharpList**[Qubit](#page-645-0) The qubits to build the ladder from.

See Also

#### Reference [HamiltonianGates](#page-377-0) Class [Microsoft.Research.Liquid](#page-0-0) Namespace

## <span id="page-411-0"></span>HamiltonianGatesYbasis Method

Performs a basis change from Z to Y.

**Namespace:** [Microsoft.Research.Liquid](#page-0-0) **Assembly:** Liquid1 (in Liquid1.dll) Version: 1.0.5981.24943 (1.0.\*)

### Syntax

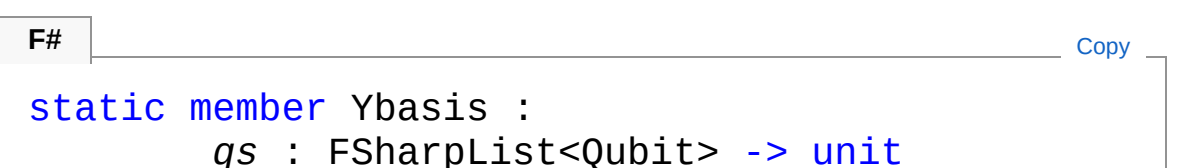

#### Parameters

*qs*

Type: **Microsoft.FSharp.CollectionsFSharpList**[Qubit](#page-645-0) The first qubit in the list has its basis changed.

### See Also

Reference [HamiltonianGates](#page-377-0) Class [Microsoft.Research.Liquid](#page-0-0) Namespace

# <span id="page-412-0"></span>HamiltonianGatesYbasisAdj Method

Performs a basis change from Y to Z. This is the adjoint of [Ybasis](#page-411-0).

**Namespace:** [Microsoft.Research.Liquid](#page-0-0) **Assembly:** Liquid1 (in Liquid1.dll) Version: 1.0.5981.24943 (1.0.\*)

### Syntax

```
static member YbasisAdj :
    qs : FSharpList<Qubit> -> unit
F#Copy
```
Parameters

*qs*

Type: **Microsoft.FSharp.CollectionsFSharpList**[Qubit](#page-645-0) The first qubit in the list has its basis changed.

### See Also

Reference [HamiltonianGates](#page-377-0) Class [Microsoft.Research.Liquid](#page-0-0) Namespace

## <span id="page-413-0"></span>HamiltonianGatesZR Method

Performs a Pauli Z rotation. This is equivalent to Rpauli  $(2.0*theta)$  Z qs.

**Namespace:** [Microsoft.Research.Liquid](#page-0-0) **Assembly:** Liquid1 (in Liquid1.dll) Version: 1.0.5981.24943 (1.0.\*)

#### Syntax

**F#** [Copy](#page-413-0)

```
static member ZR :
        theta : float *
        qs : FSharpList<Qubit> -> unit
```
Parameters

*theta*

Type: [SystemDouble](http://msdn2.microsoft.com/en-us/library/643eft0t)

The rotation angle. 2\*pi is a full rotation.

*qs*

Type: **Microsoft.FSharp.CollectionsFSharpList**[Qubit](#page-645-0) The first qubit in the list is rotated.

### See Also

Reference [HamiltonianGates](#page-377-0) Class [Microsoft.Research.Liquid](#page-0-0) Namespace

## <span id="page-414-0"></span>HamiltonianGatesZZ Method

Performs a ZZ gate: Pauli Zs on consectutive wires. This is used for coupling strength.

**Namespace:** [Microsoft.Research.Liquid](#page-0-0) **Assembly:** Liquid1 (in Liquid1.dll) Version: 1.0.5981.24943 (1.0.\*)

#### Syntax

static member ZZ : *qs* : FSharpList<Qubit> -> unit **F#** [Copy](#page-414-0)

Parameters

*qs*

Type: **Microsoft.FSharp.CollectionsFSharpList**[Qubit](#page-645-0) The first two qubits will have Z performed on them.

### See Also

Reference [HamiltonianGates](#page-377-0) Class [Microsoft.Research.Liquid](#page-0-0) Namespace

## <span id="page-415-0"></span>HamiltonianGatesZZR Method

Performs a Pauli ZZ rotation; that is, a simultaneous Z rotation of two qubits. This is equivalent to Rpauli (2.0\*theta) ZZ qs.

**Namespace:** [Microsoft.Research.Liquid](#page-0-0) **Assembly:** Liquid1 (in Liquid1.dll) Version: 1.0.5981.24943 (1.0.\*)

#### Syntax

**F#** [Copy](#page-415-0)

static member ZZR : *theta* : float \* *qs* : FSharpList<Qubit> -> unit

Parameters

*theta*

Type: [SystemDouble](http://msdn2.microsoft.com/en-us/library/643eft0t)

The rotation angle. 2\*pi is a full rotation.

*qs*

Type: **Microsoft.FSharp.CollectionsFSharpList**[Qubit](#page-645-0) The first two qubits in the list are rotated.

### See Also

Reference [HamiltonianGates](#page-377-0) Class [Microsoft.Research.Liquid](#page-0-0) Namespace

# <span id="page-416-1"></span><span id="page-416-0"></span>Ket Class

Represents a state vector.

### Inheritance Hierarchy

```
SystemObject Microsoft.Research.LiquidKet
```
**Namespace:** [Microsoft.Research.Liquid](#page-0-0) **Assembly:** Liquid1 (in Liquid1.dll) Version: 1.0.5981.24943 (1.0.\*)

### Syntax

```
[<SerializableAttribute>]
type Ket = class end
F#Copy
```
The Ket type exposes the following members.

### Constructors

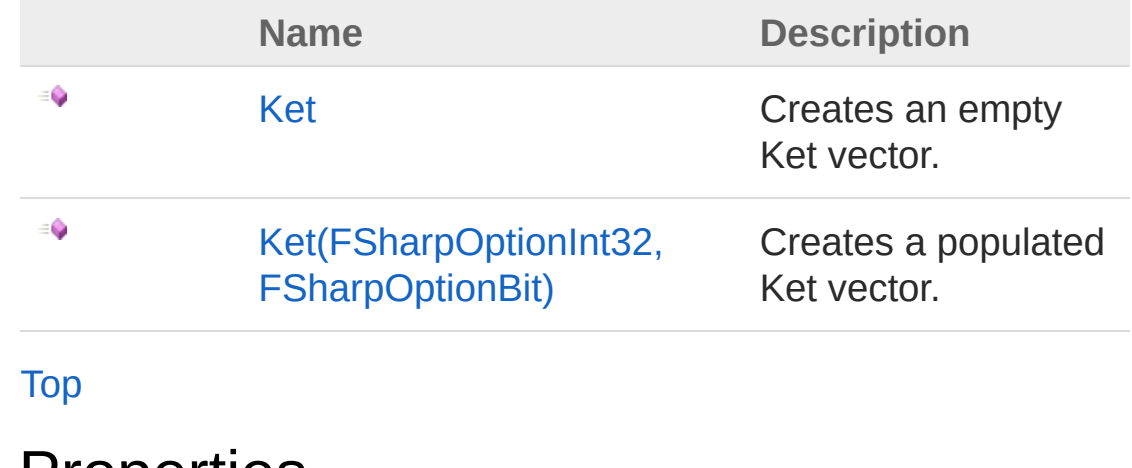

Properties

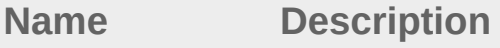

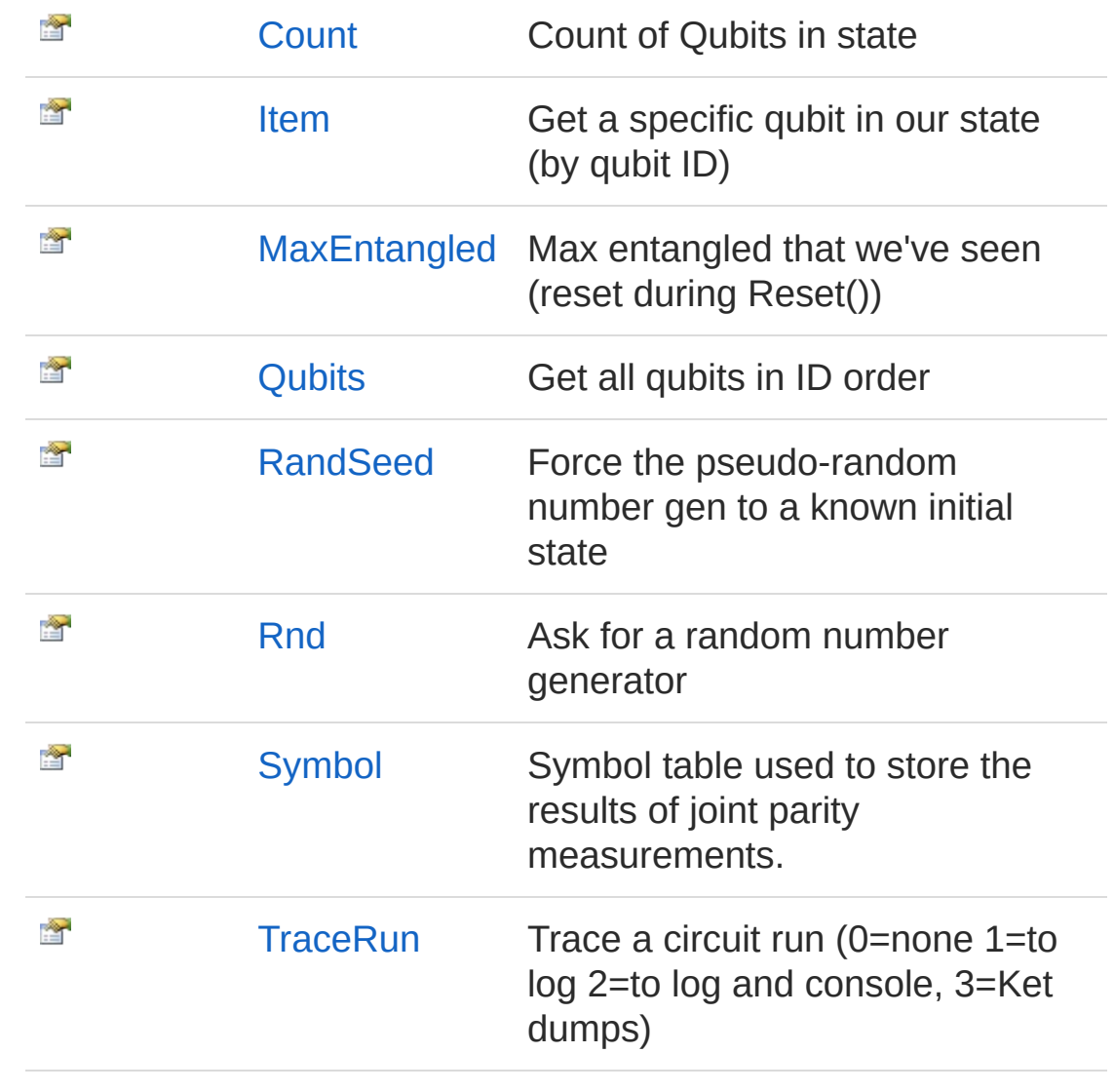

#### [Top](#page-416-1)

### Methods

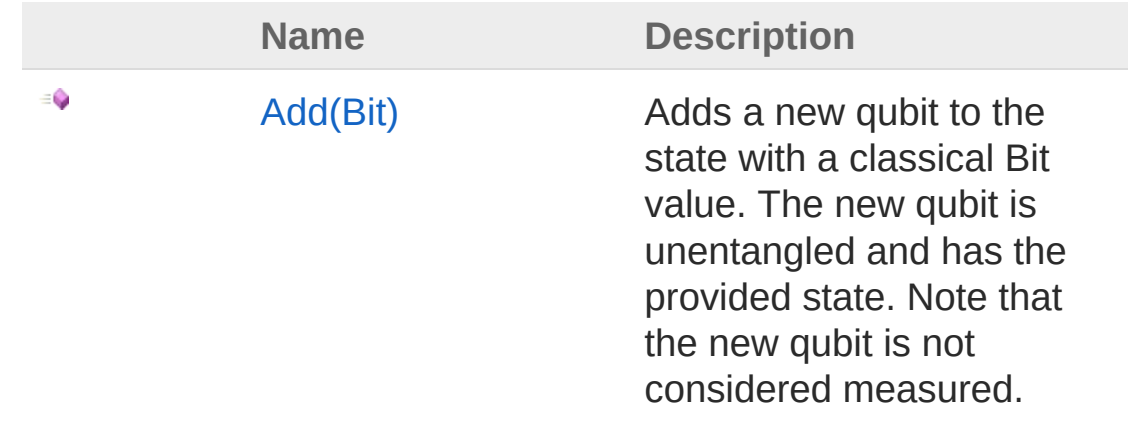

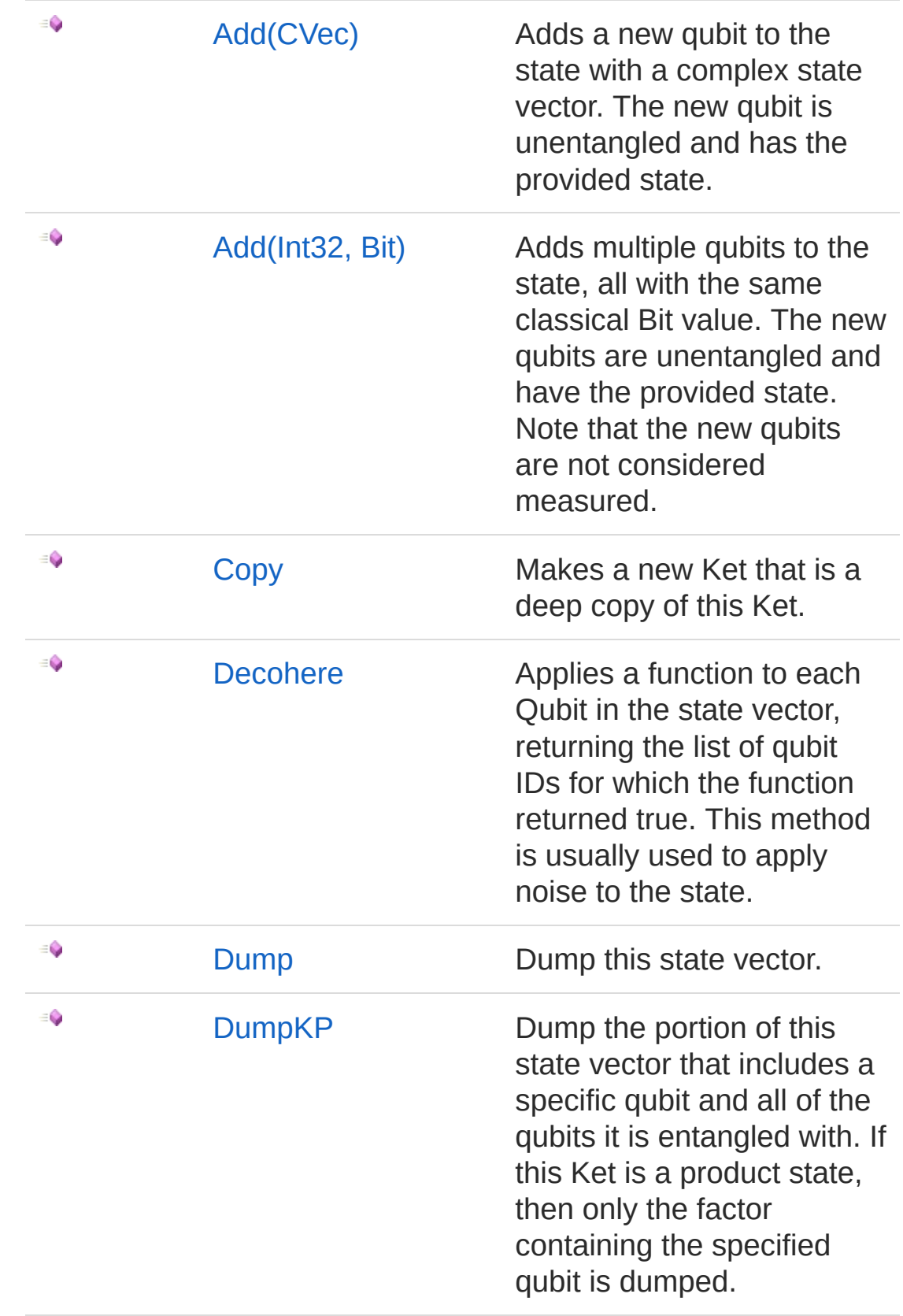

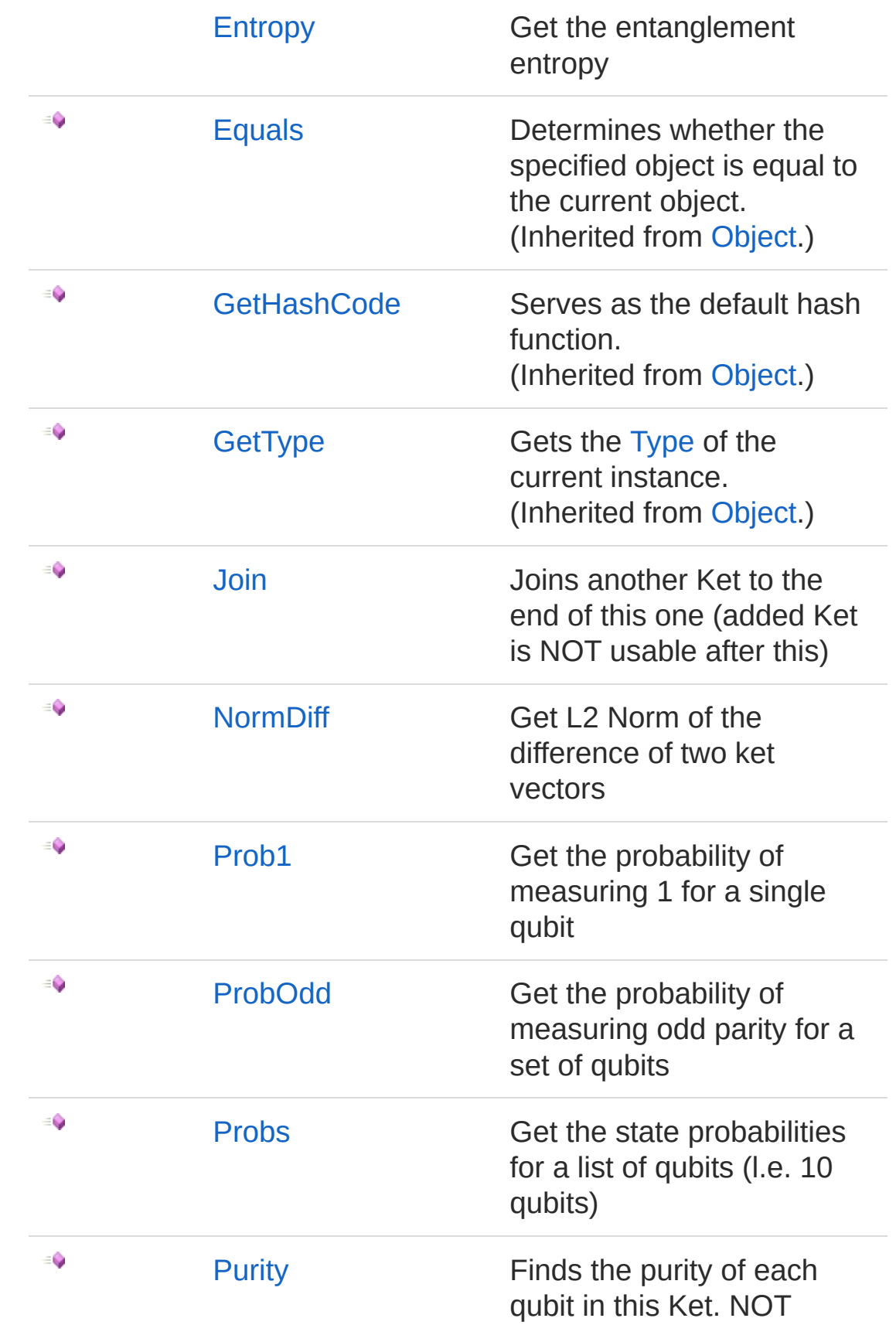

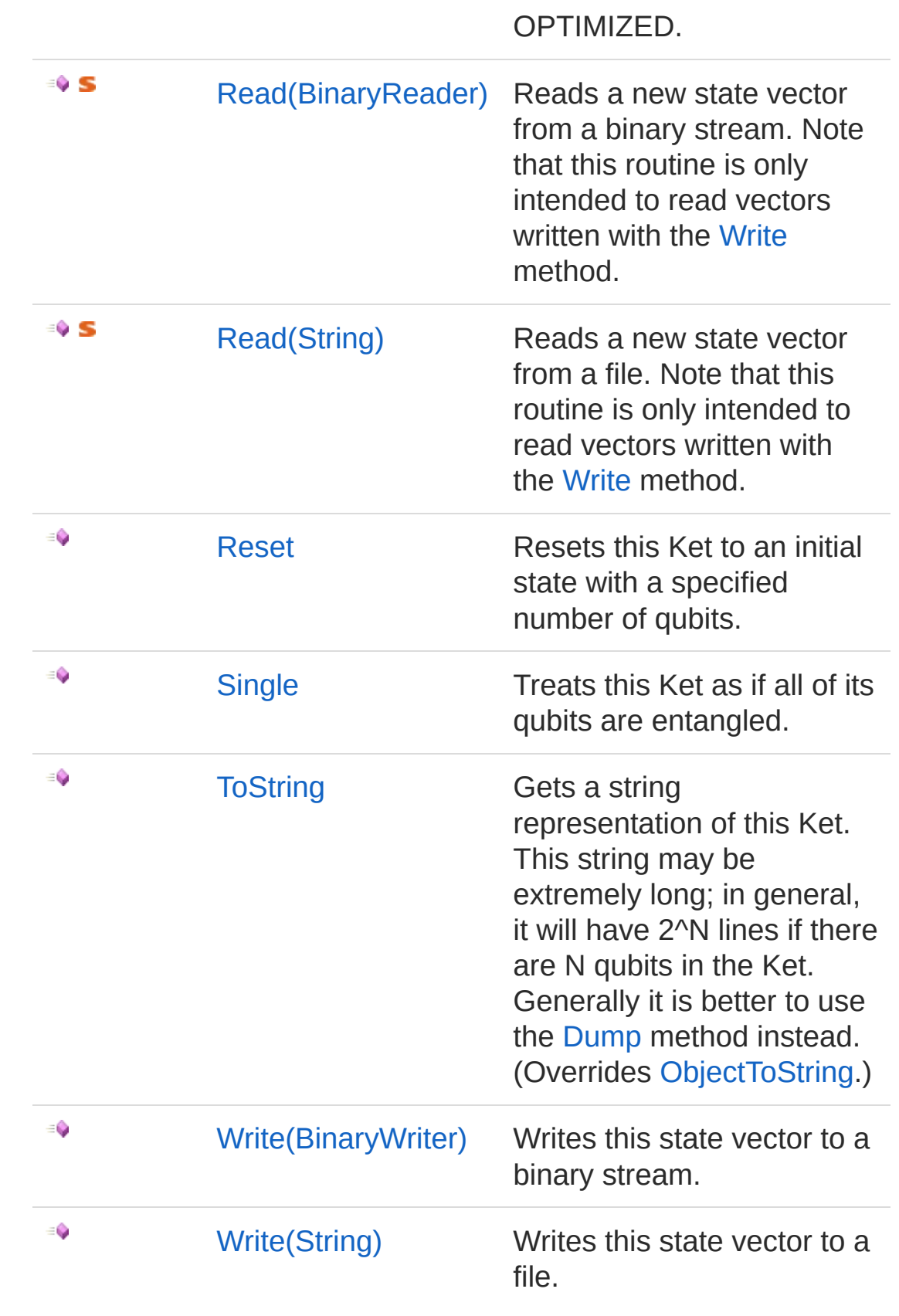

[Top](#page-416-1)

### See Also

Reference

[Microsoft.Research.Liquid](#page-0-0) Namespace

## <span id="page-422-1"></span><span id="page-422-0"></span>Ket Constructor

### Overload List

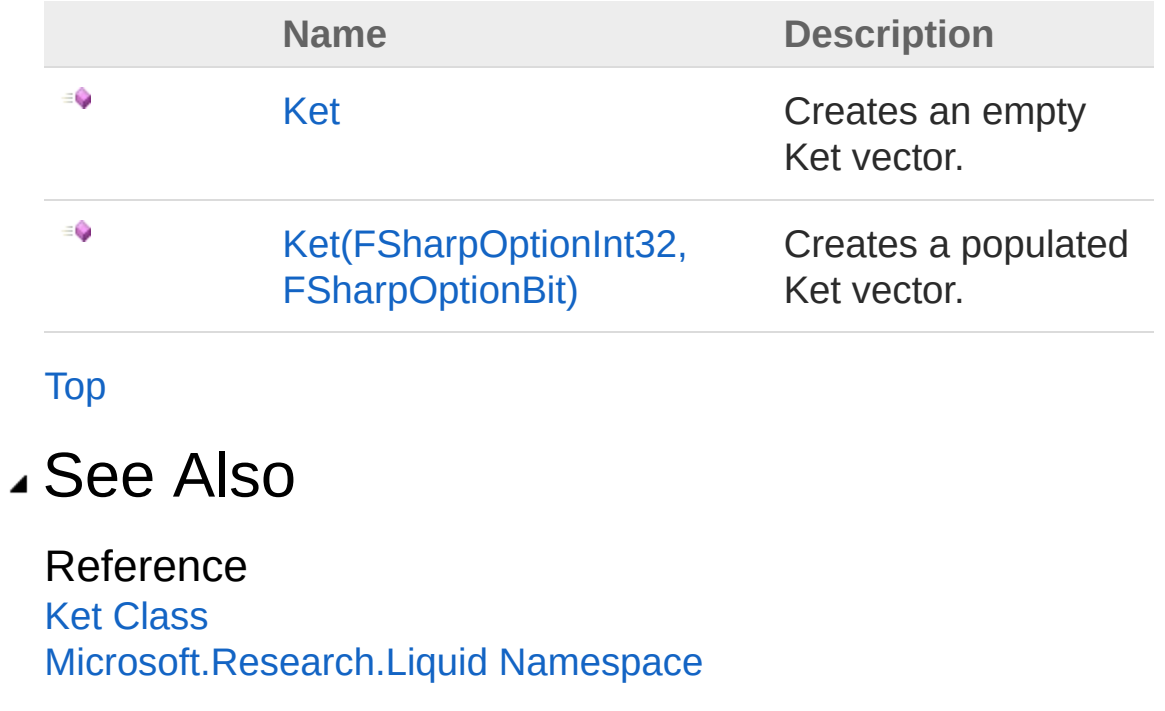

## <span id="page-423-0"></span>Ket Constructor

Creates an empty Ket vector.

**Namespace:** [Microsoft.Research.Liquid](#page-0-0) **Assembly:** Liquid1 (in Liquid1.dll) Version: 1.0.5981.24943 (1.0.\*)

#### Syntax

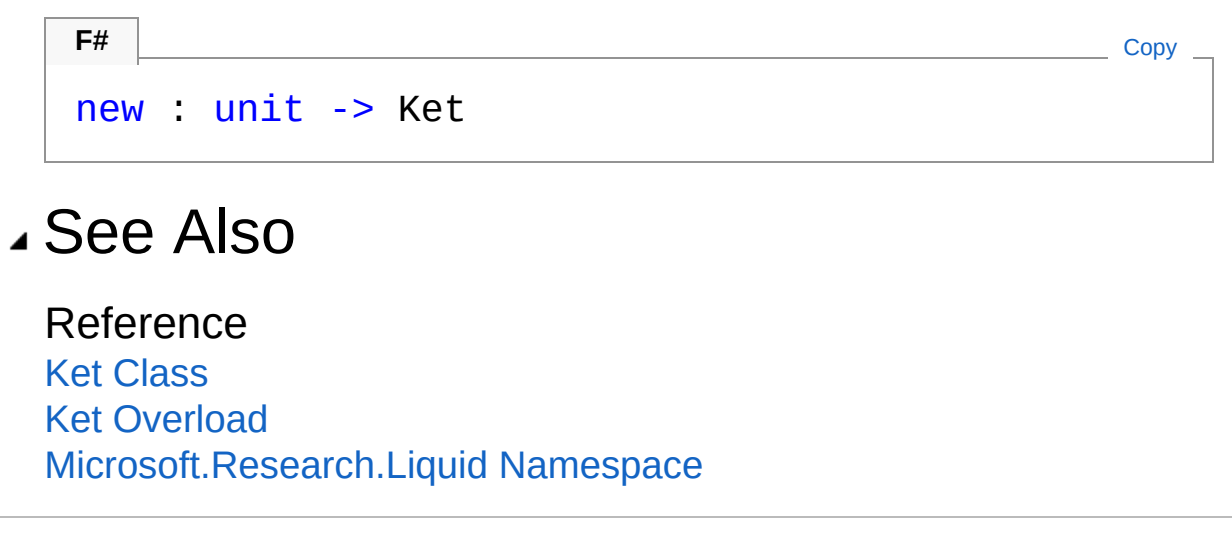

# <span id="page-424-0"></span>Ket Constructor (FSharpOptionInt32, FSharpOptionBit)

Creates a populated Ket vector.

**Namespace:** [Microsoft.Research.Liquid](#page-0-0) **Assembly:** Liquid1 (in Liquid1.dll) Version: 1.0.5981.24943 (1.0.\*)

### Syntax

**F#** [Copy](#page-424-0)

```
new :
```

```
count : FSharpOption<int> *
init : FSharpOption<Bit> -> Ket
```
#### Parameters

*count*

#### Type: **Microsoft.FSharp.CoreFSharpOption**[Int32](http://msdn2.microsoft.com/en-us/library/td2s409d) Number of qubits to allocate.

*init*

#### Type: **Microsoft.FSharp.CoreFSharpOption**[Bit](#page-8-0)

An optional initial value for the qubits, either Zero or One. The default is to initialize all qubits to Zero.

### See Also

Reference Ket [Class](#page-416-0) Ket [Overload](#page-422-1) [Microsoft.Research.Liquid](#page-0-0) Namespace

# <span id="page-426-0"></span>Ket Properties

The [Ket](#page-416-0) type exposes the following members.

### Properties

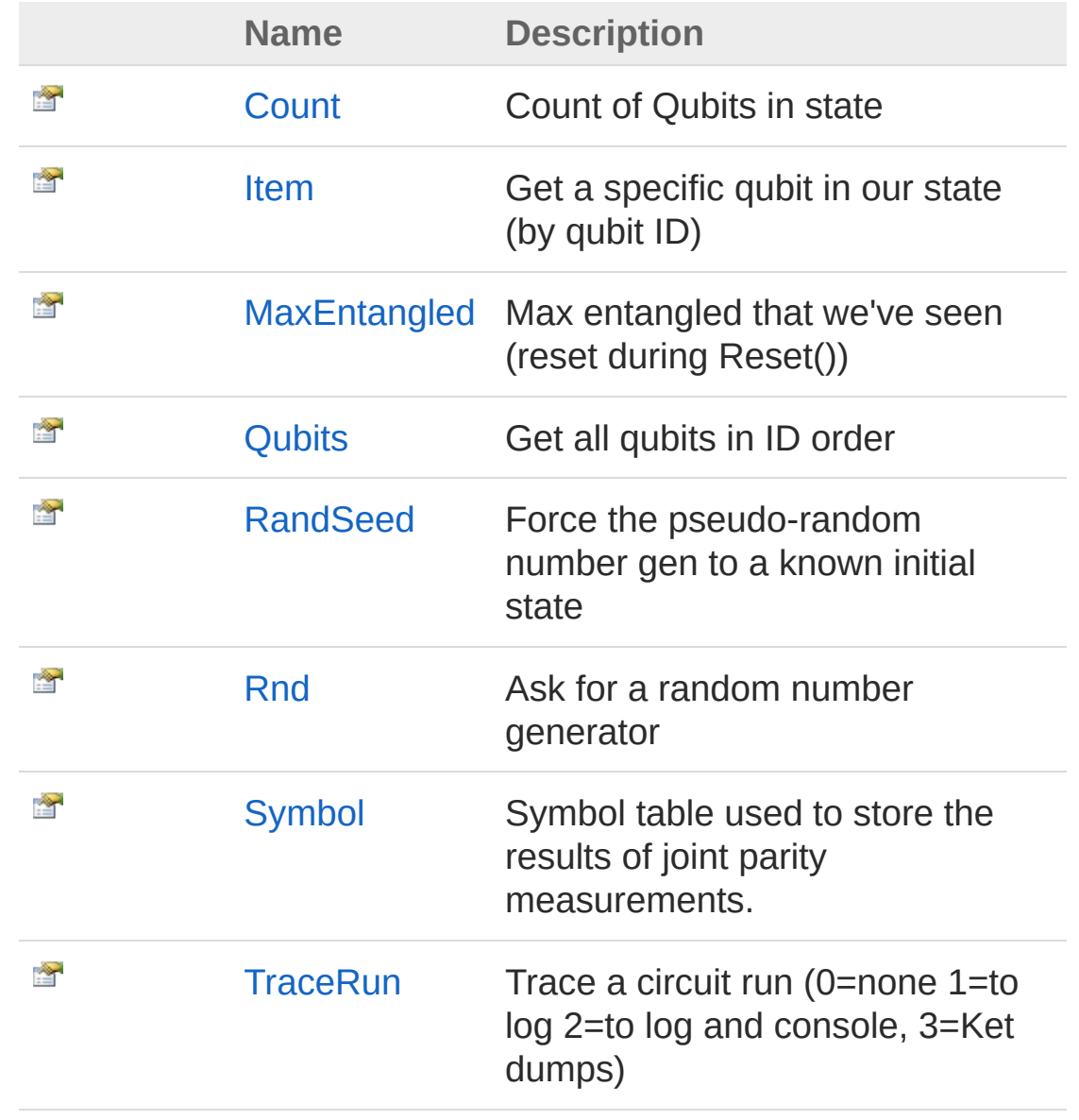

[Top](#page-426-0)

### See Also

Reference

Ket [Class](#page-416-0) [Microsoft.Research.Liquid](#page-0-0) Namespace

# <span id="page-428-0"></span>KetCount Property

Count of Qubits in state

**Namespace:** [Microsoft.Research.Liquid](#page-0-0) **Assembly:** Liquid1 (in Liquid1.dll) Version: 1.0.5981.24943 (1.0.\*)

### Syntax

Property Value Type: [Int32](http://msdn2.microsoft.com/en-us/library/td2s409d) member Count : int with get **F#** [Copy](#page-428-0)

### See Also

Reference Ket [Class](#page-416-0) [Microsoft.Research.Liquid](#page-0-0) Namespace

## <span id="page-429-0"></span>KetItem Property

Get a specific qubit in our state (by qubit ID)

**Namespace:** [Microsoft.Research.Liquid](#page-0-0) **Assembly:** Liquid1 (in Liquid1.dll) Version: 1.0.5981.24943 (1.0.\*)

#### Syntax

**Parameters** *i* Type: [SystemInt32](http://msdn2.microsoft.com/en-us/library/td2s409d) Property Value Type: [Qubit](#page-645-0) See Also Reference Ket [Class](#page-416-0) [Microsoft.Research.Liquid](#page-0-0) Namespace member Item : Qubit with get **F#** [Copy](#page-429-0)

## <span id="page-430-0"></span>KetMaxEntangled Property

Max entangled that we've seen (reset during Reset())

**Namespace:** [Microsoft.Research.Liquid](#page-0-0) **Assembly:** Liquid1 (in Liquid1.dll) Version: 1.0.5981.24943 (1.0.\*)

### Syntax

**F#** [Copy](#page-430-0)

member MaxEntangled : int with get

Property Value Type: [Int32](http://msdn2.microsoft.com/en-us/library/td2s409d)

### See Also

Reference Ket [Class](#page-416-0) [Microsoft.Research.Liquid](#page-0-0) Namespace

# <span id="page-431-0"></span>KetQubits Property

Get all qubits in ID order

**Namespace:** [Microsoft.Research.Liquid](#page-0-0) **Assembly:** Liquid1 (in Liquid1.dll) Version: 1.0.5981.24943 (1.0.\*)

### Syntax

**F#** [Copy](#page-431-0)

member Qubits : FSharpList<Qubit> with get

Property Value Type: **FSharpList**[Qubit](#page-645-0)

### See Also

Reference Ket [Class](#page-416-0) [Microsoft.Research.Liquid](#page-0-0) Namespace
# <span id="page-432-0"></span>KetRandSeed Property

Force the pseudo-random number gen to a known initial state

**Namespace:** [Microsoft.Research.Liquid](#page-0-0) **Assembly:** Liquid1 (in Liquid1.dll) Version: 1.0.5981.24943 (1.0.\*)

## Syntax

Property Value Type: [Int32](http://msdn2.microsoft.com/en-us/library/td2s409d) See Also Reference Ket [Class](#page-416-0) member RandSeed : int with get, set **F#** [Copy](#page-432-0)

[Microsoft.Research.Liquid](#page-0-0) Namespace

# <span id="page-433-0"></span>KetRnd Property

Ask for a random number generator

**Namespace:** [Microsoft.Research.Liquid](#page-0-0) **Assembly:** Liquid1 (in Liquid1.dll) Version: 1.0.5981.24943 (1.0.\*)

### Syntax

Property Value Type: [Random](http://msdn2.microsoft.com/en-us/library/ts6se2ek) See Also Reference Ket [Class](#page-416-0) member Rnd : Random with get **F#** [Copy](#page-433-0)

[Microsoft.Research.Liquid](#page-0-0) Namespace

# <span id="page-434-0"></span>KetSymbol Property

Symbol table used to store the results of joint parity measurements.

**Namespace:** [Microsoft.Research.Liquid](#page-0-0) **Assembly:** Liquid1 (in Liquid1.dll) Version: 1.0.5981.24943 (1.0.\*)

## Syntax

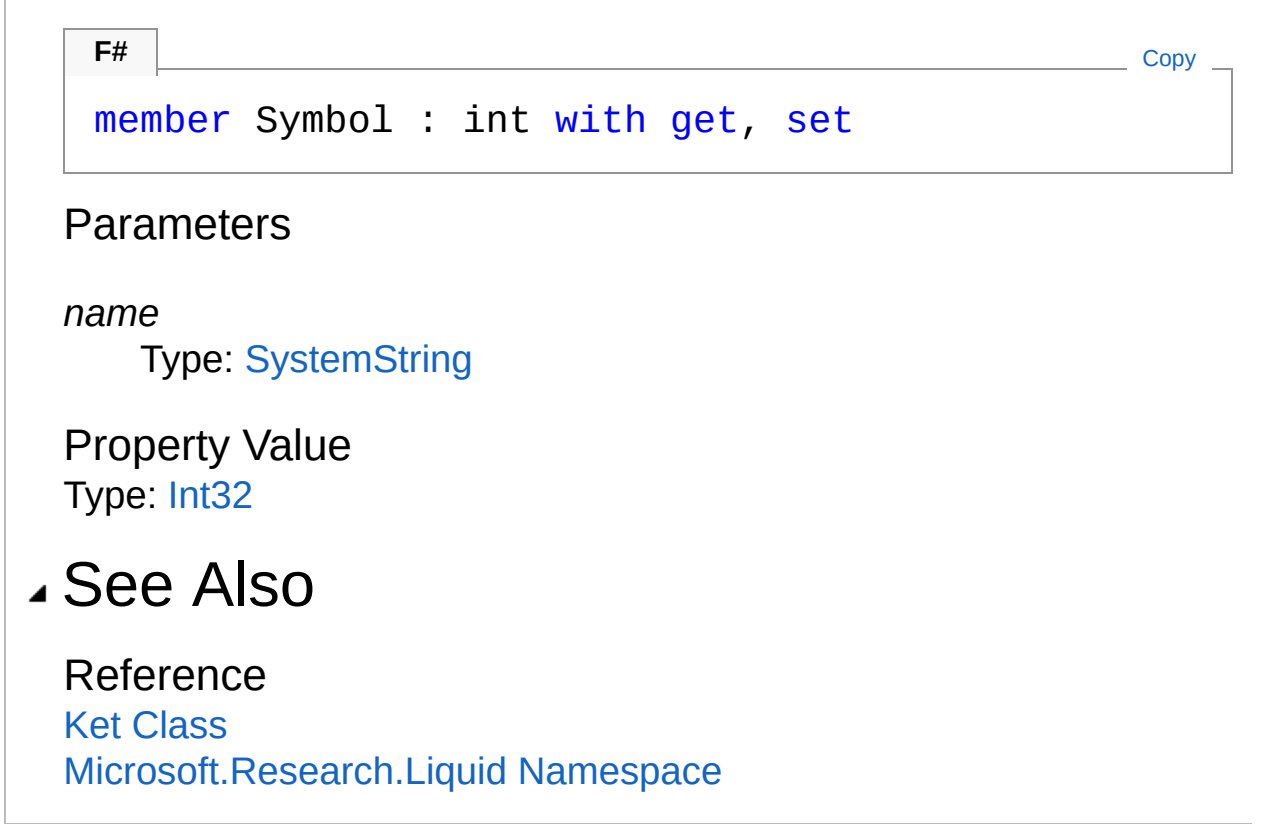

# <span id="page-435-0"></span>KetTraceRun Property

Trace a circuit run (0=none 1=to log 2=to log and console, 3=Ket dumps)

**Namespace:** [Microsoft.Research.Liquid](#page-0-0) **Assembly:** Liquid1 (in Liquid1.dll) Version: 1.0.5981.24943 (1.0.\*)

### Syntax

**F#** [Copy](#page-435-0)

member TraceRun : int with get, set

Property Value Type: [Int32](http://msdn2.microsoft.com/en-us/library/td2s409d)

### See Also

Reference Ket [Class](#page-416-0) [Microsoft.Research.Liquid](#page-0-0) Namespace

# <span id="page-436-0"></span>Ket Methods

The [Ket](#page-416-0) type exposes the following members.

## Methods

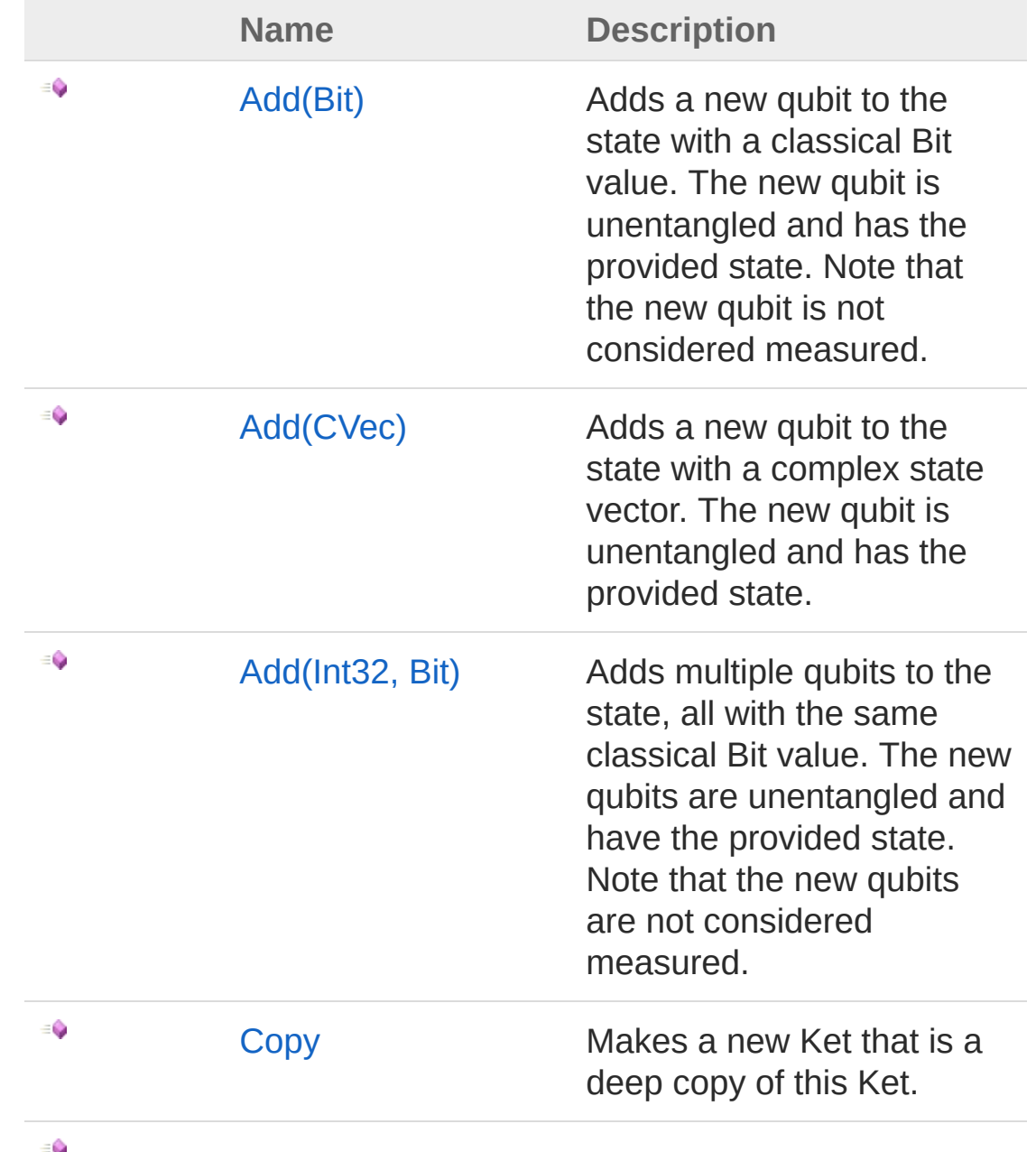

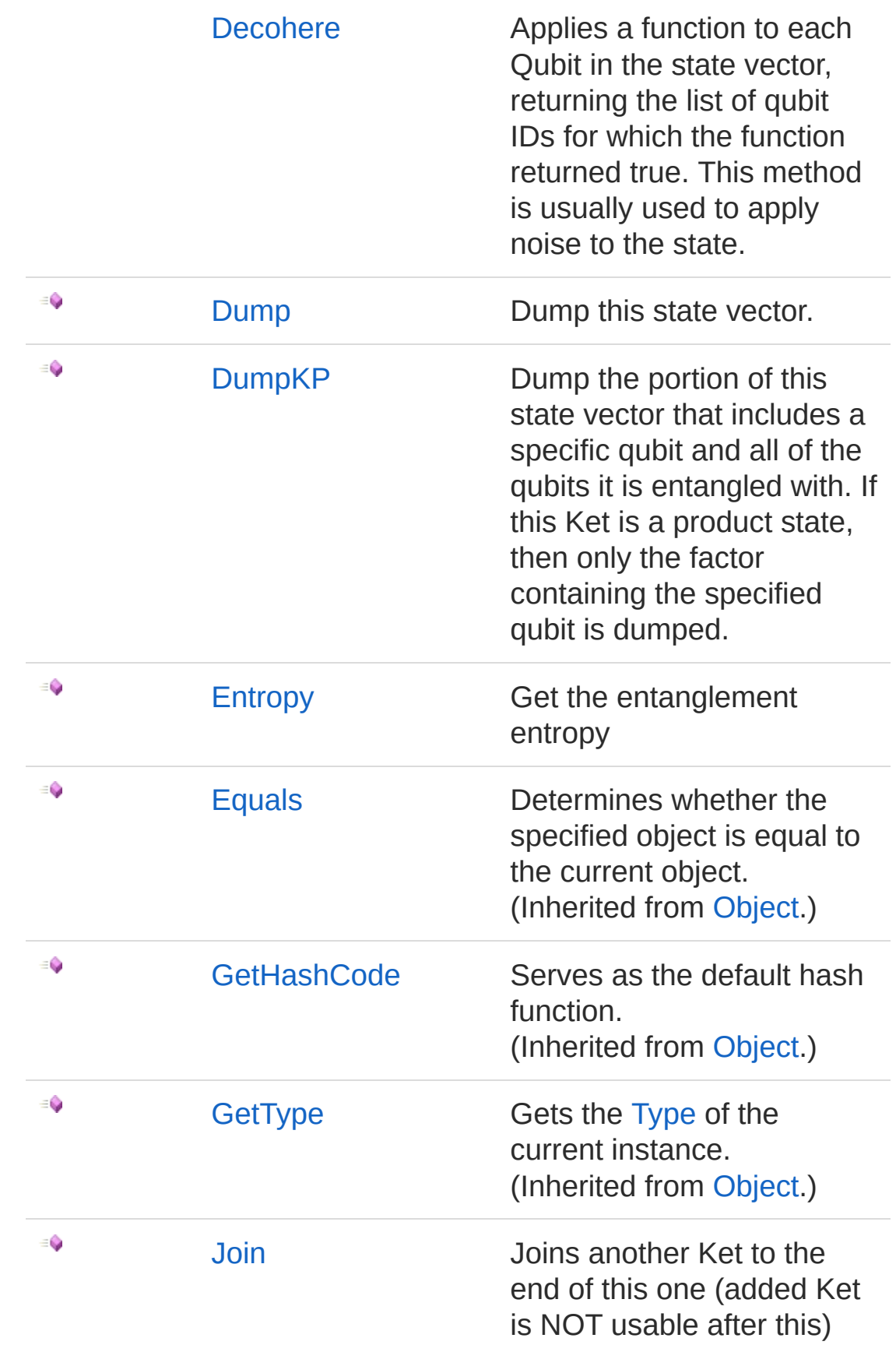

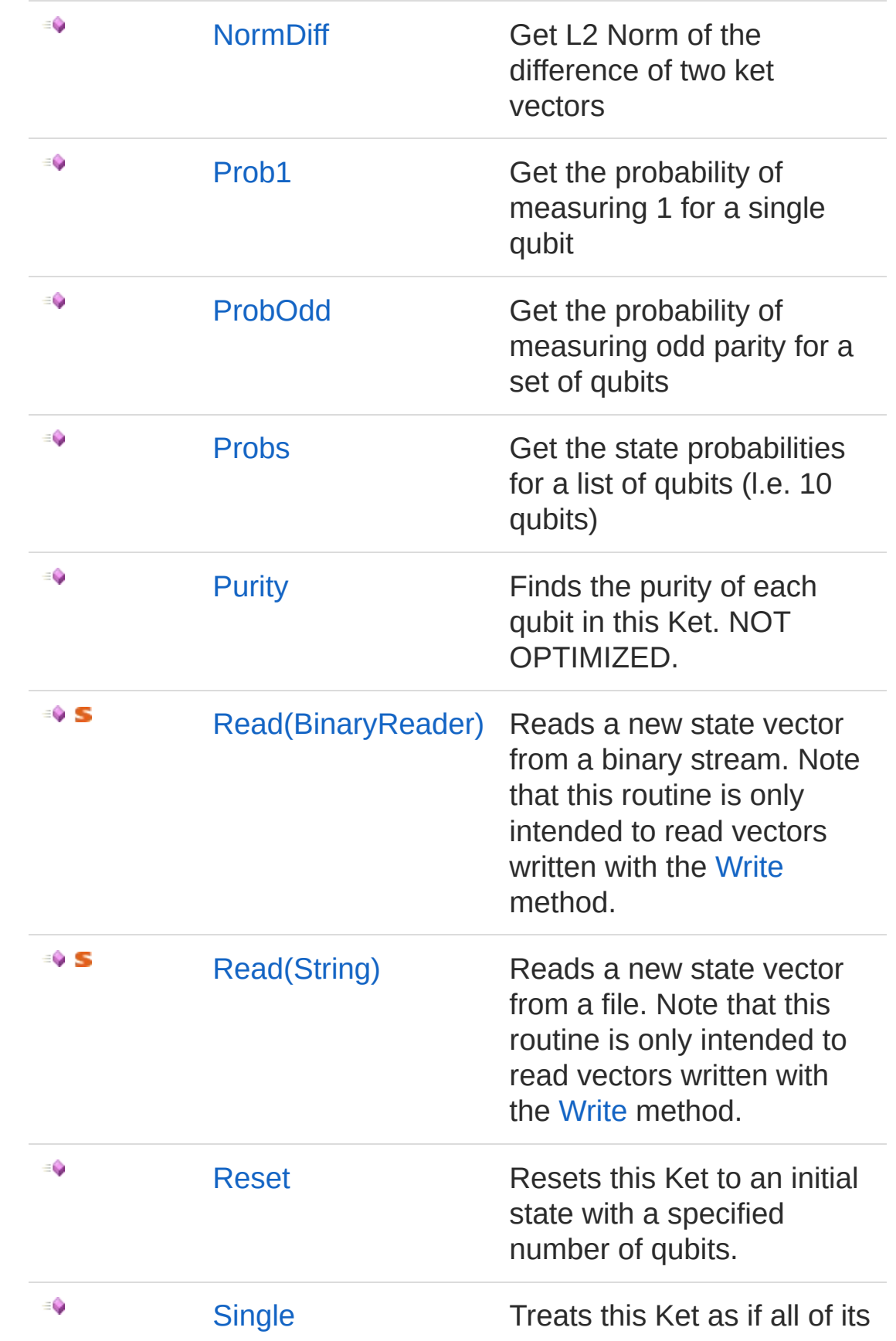

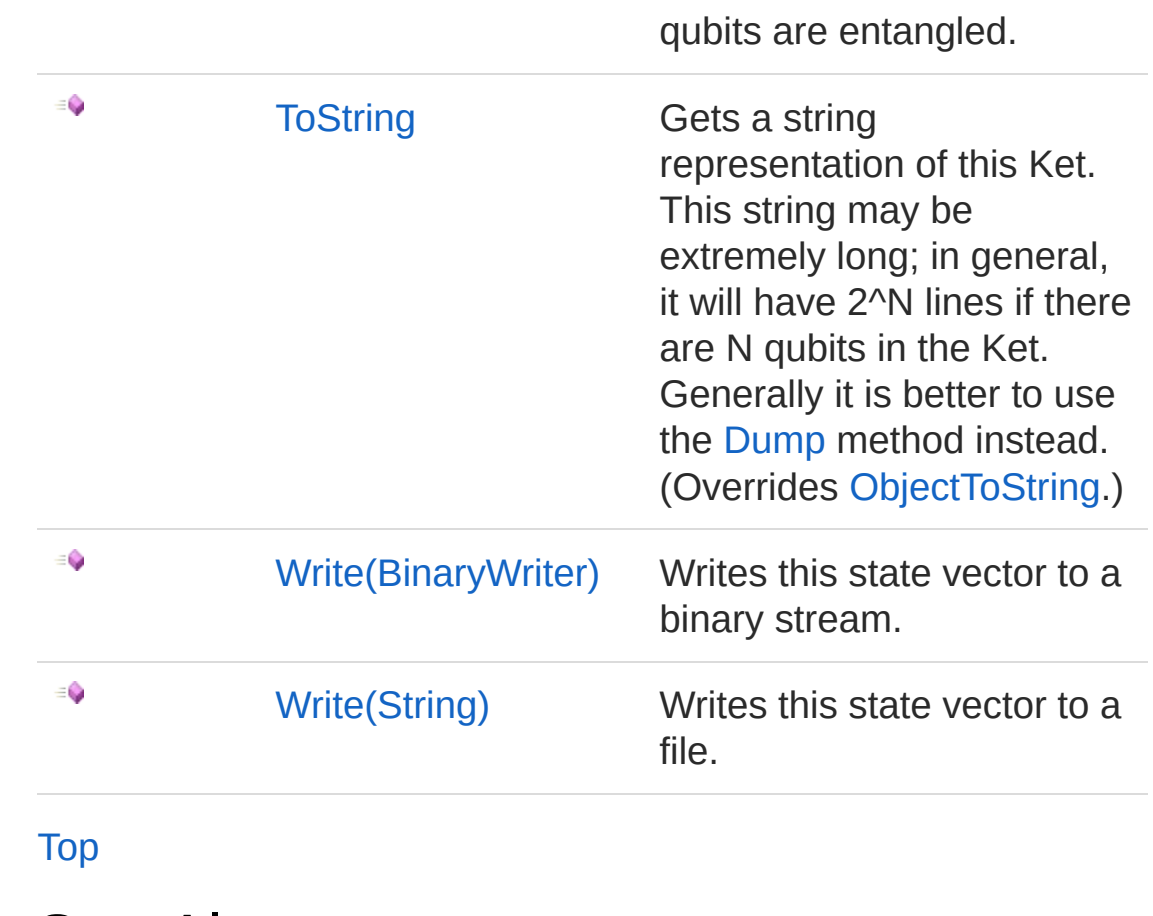

See Also

Reference Ket [Class](#page-416-0) [Microsoft.Research.Liquid](#page-0-0) Namespace

# <span id="page-440-1"></span><span id="page-440-0"></span>KetAdd Method

# Overload List

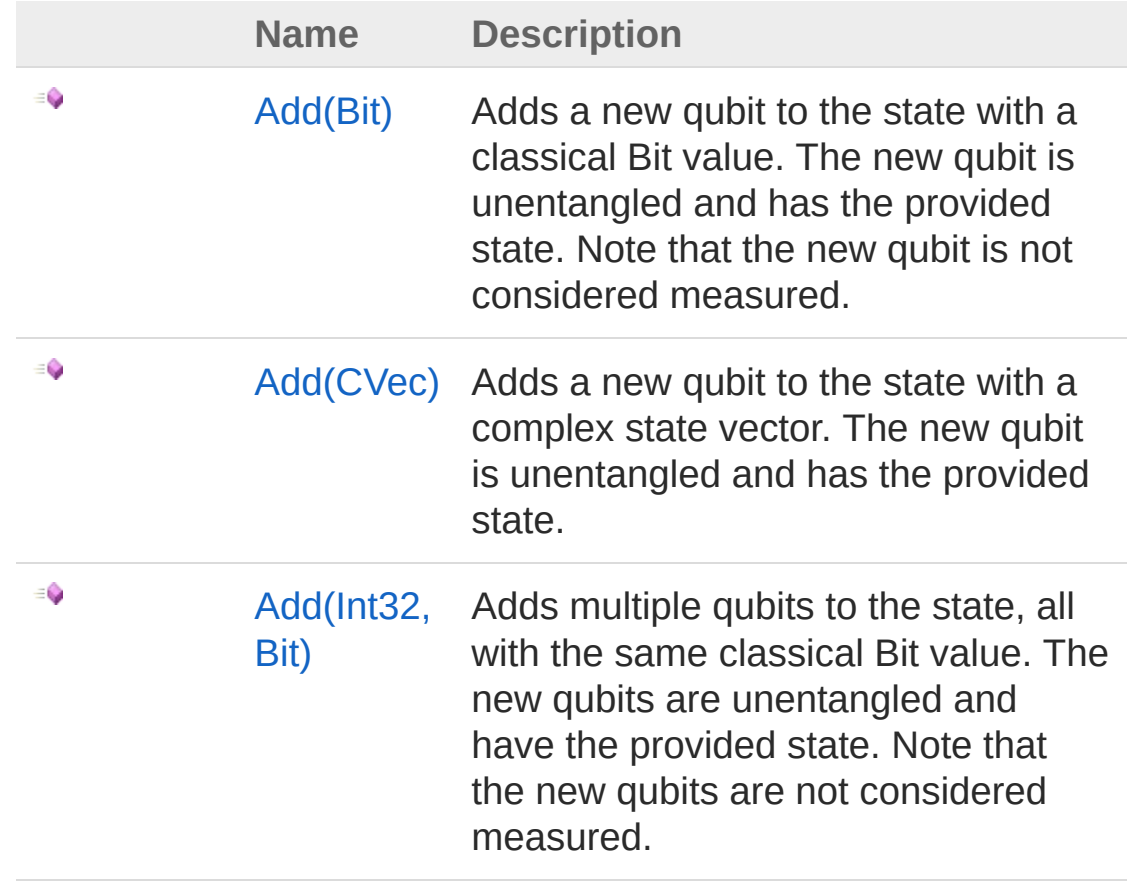

[Top](#page-440-0)

See Also

Reference Ket [Class](#page-416-0) [Microsoft.Research.Liquid](#page-0-0) Namespace

# <span id="page-441-0"></span>KetAdd Method (Bit)

Adds a new qubit to the state with a classical Bit value. The new qubit is unentangled and has the provided state. Note that the new qubit is not considered measured.

**Namespace:** [Microsoft.Research.Liquid](#page-0-0) **Assembly:** Liquid1 (in Liquid1.dll) Version: 1.0.5981.24943 (1.0.\*)

### Syntax

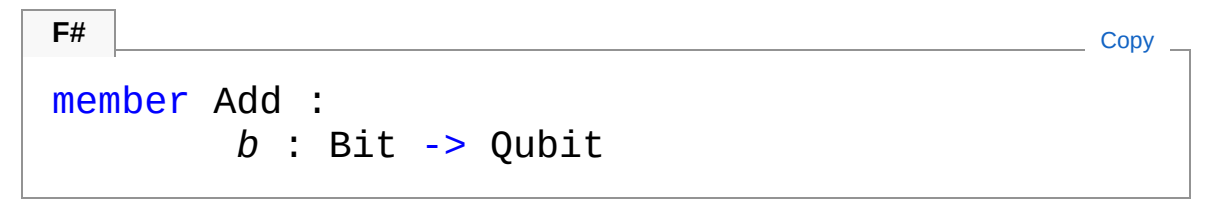

#### Parameters

*b*

Type: [Microsoft.Research.LiquidBit](#page-8-0) The initial state of the added qubit.

Return Value Type: [Qubit](#page-645-0) The new Qubit

### See Also

Reference Ket [Class](#page-416-0) Add [Overload](#page-440-1) [Microsoft.Research.Liquid](#page-0-0) Namespace

# <span id="page-442-0"></span>KetAdd Method (CVec)

Adds a new qubit to the state with a complex state vector. The new qubit is unentangled and has the provided state.

**Namespace:** [Microsoft.Research.Liquid](#page-0-0) **Assembly:** Liquid1 (in Liquid1.dll) Version: 1.0.5981.24943 (1.0.\*)

### Syntax

```
member Add :
   cv : CVec -> Qubit
F#Copy
```
#### Parameters

*cv*

Type: [Microsoft.Research.LiquidCVec](#page-201-0) The state of the added qubit.

Return Value Type: [Qubit](#page-645-0) The new Qubit

## See Also

Reference Ket [Class](#page-416-0) Add [Overload](#page-440-1) [Microsoft.Research.Liquid](#page-0-0) Namespace

# <span id="page-443-0"></span>KetAdd Method (Int32, Bit)

Adds multiple qubits to the state, all with the same classical Bit value. The new qubits are unentangled and have the provided state. Note that the new qubits are not considered measured.

**Namespace:** [Microsoft.Research.Liquid](#page-0-0) **Assembly:** Liquid1 (in Liquid1.dll) Version: 1.0.5981.24943 (1.0.\*)

## Syntax

```
Parameters
cnt
   Type: SystemInt32
   The number of qubits to add.
b
   Type: Microsoft.Research.LiquidBit
   The initial state of the added qubits.
 member Add :
         cnt : int *
         b : Bit -> FSharpList<Qubit>
 F#Copy
```
Return Value Type: **FSharpList**[Qubit](#page-645-0) The new Qubits

### See Also

Reference Ket [Class](#page-416-0) Add [Overload](#page-440-1) [Microsoft.Research.Liquid](#page-0-0) Namespace

# <span id="page-445-0"></span>KetCopy Method

Makes a new Ket that is a deep copy of this Ket.

**Namespace:** [Microsoft.Research.Liquid](#page-0-0) **Assembly:** Liquid1 (in Liquid1.dll) Version: 1.0.5981.24943 (1.0.\*)

### Syntax

**F#** [Copy](#page-445-0)

member Copy : unit -> Ket

Return Value Type: [Ket](#page-416-0) The new ket vector

### See Also

Reference Ket [Class](#page-416-0) [Microsoft.Research.Liquid](#page-0-0) Namespace

# <span id="page-446-0"></span>KetDecohere Method

Applies a function to each Qubit in the state vector, returning the list of qubit IDs for which the function returned true. This method is usually used to apply noise to the state.

**Namespace:** [Microsoft.Research.Liquid](#page-0-0) **Assembly:** Liquid1 (in Liquid1.dll) Version: 1.0.5981.24943 (1.0.\*)

### Syntax

```
F#Copy
member Decohere :
       decohere : FSharpFunc<Qubit, bool> -> FSN
\lceil \cdot \rceil\blacktriangleright
```
Parameters

*decohere*

Type: **Microsoft.FSharp.CoreFSharpFunc**[Qubit,](#page-645-0) [Boolean](http://msdn2.microsoft.com/en-us/library/a28wyd50) The function to apply to each qubit. This function is allowed to modify the state of the qubit.

Return Value Type: **FSharpList**[Int32](http://msdn2.microsoft.com/en-us/library/td2s409d) The list of qubits where the function returned true

### See Also

Reference Ket [Class](#page-416-0) [Microsoft.Research.Liquid](#page-0-0) Namespace

# <span id="page-448-0"></span>KetDump Method

Dump this state vector.

**Namespace:** [Microsoft.Research.Liquid](#page-0-0) **Assembly:** Liquid1 (in Liquid1.dll) Version: 1.0.5981.24943 (1.0.\*)

## Syntax

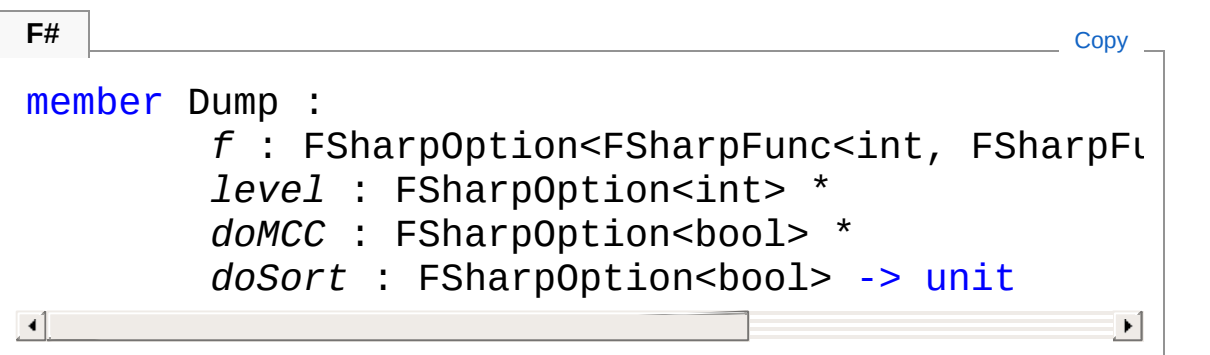

#### **Parameters**

*f*

Type: **Microsoft.FSharp.CoreFSharpOptionFSharpFunc**[Int32](http://msdn2.microsoft.com/en-us/library/td2s409d), **FSharpFunc**[String,](http://msdn2.microsoft.com/en-us/library/s1wwdcbf) **Unit**

The optional output function to use. The default is [showLogInd.](#page-845-0) *level*

#### Type: **Microsoft.FSharp.CoreFSharpOption**[Int32](http://msdn2.microsoft.com/en-us/library/td2s409d)

The optional indentation level. The default is 0.

*doMCC*

#### Type: **Microsoft.FSharp.CoreFSharpOption**[Boolean](http://msdn2.microsoft.com/en-us/library/a28wyd50)

An option that, if true, causes probabilities (complex magnitude squared) to be output for each state entry, rather than the complex amplitude. The default is to output the complex amplitude for each state.

*doSort*

Type: **Microsoft.FSharp.CoreFSharpOption**[Boolean](http://msdn2.microsoft.com/en-us/library/a28wyd50)

An option that, if true, causes the output to be sorted in qubit ID order. The default is to sort the output.

## See Also

Reference Ket [Class](#page-416-0) [Microsoft.Research.Liquid](#page-0-0) Namespace

# <span id="page-450-0"></span>KetDumpKP Method

Dump the portion of this state vector that includes a specific qubit and all of the qubits it is entangled with. If this Ket is a product state, then only the factor containing the specified qubit is dumped.

**Namespace:** [Microsoft.Research.Liquid](#page-0-0) **Assembly:** Liquid1 (in Liquid1.dll) Version: 1.0.5981.24943 (1.0.\*)

## Syntax

**F#** [Copy](#page-450-0) member DumpKP : *q* : Qubit \* *f* : FSharpFunc<int, FSharpFunc<string, Un *level* : int \* *doMCC* : FSharpOption<br/>bool> -> unit  $\blacktriangleright$ 

#### **Parameters**

#### *q*

Type: [Microsoft.Research.LiquidQubit](#page-645-0)

The Qubit that iodentifies the product state factor.

#### *f*

#### Type: **Microsoft.FSharp.CoreFSharpFunc**[Int32](http://msdn2.microsoft.com/en-us/library/td2s409d), **FSharpFunc**[String,](http://msdn2.microsoft.com/en-us/library/s1wwdcbf) **Unit**

The optional output function to use. The default is [showLogInd.](#page-845-0) *level*

Type: [SystemInt32](http://msdn2.microsoft.com/en-us/library/td2s409d)

The optional indentation level. The default is 0.

*doMCC*

Type: **Microsoft.FSharp.CoreFSharpOption**[Boolean](http://msdn2.microsoft.com/en-us/library/a28wyd50)

An option that, if true, causes probabilities (complex magnitude

squared) to be output for each state entry, rather than the complex amplitude. The default is to output the complex amplitude for each state.

### See Also

Reference Ket [Class](#page-416-0) [Microsoft.Research.Liquid](#page-0-0) Namespace

# <span id="page-452-0"></span>KetEntropy Method

Get the entanglement entropy

**Namespace:** [Microsoft.Research.Liquid](#page-0-0) **Assembly:** Liquid1 (in Liquid1.dll) Version: 1.0.5981.24943 (1.0.\*)

## Syntax

```
F#Copy
member Entropy :
       alpha : int *
       qPos : int *
       order : FSharpOption<FSharpList<int>> ->
\lceil \cdot \rceil\blacktriangleright
```
Parameters

*alpha*

Type: [SystemInt32](http://msdn2.microsoft.com/en-us/library/td2s409d)

Denotes the generalized entropy parameter: 1 for Von Neumann or 2 for Reny

*qPos*

Type: [SystemInt32](http://msdn2.microsoft.com/en-us/library/td2s409d)

qubit position, 0 to nQubits (based on order)

*order*

Type: **Microsoft.FSharp.CoreFSharpOptionFSharpList**[Int32](http://msdn2.microsoft.com/en-us/library/td2s409d) Int list of qubit order to wind up in  $\eta$ =use results of previous call (optional=[0..N-1])

Return Value

Type: [Double](http://msdn2.microsoft.com/en-us/library/643eft0t) Entropy value

# See Also

Reference

Ket [Class](#page-416-0) [Microsoft.Research.Liquid](#page-0-0) Namespace

# <span id="page-454-0"></span>KetJoin Method

Joins another Ket to the end of this one (added Ket is NOT usable after this)

**Namespace:** [Microsoft.Research.Liquid](#page-0-0) **Assembly:** Liquid1 (in Liquid1.dll) Version: 1.0.5981.24943 (1.0.\*)

### Syntax

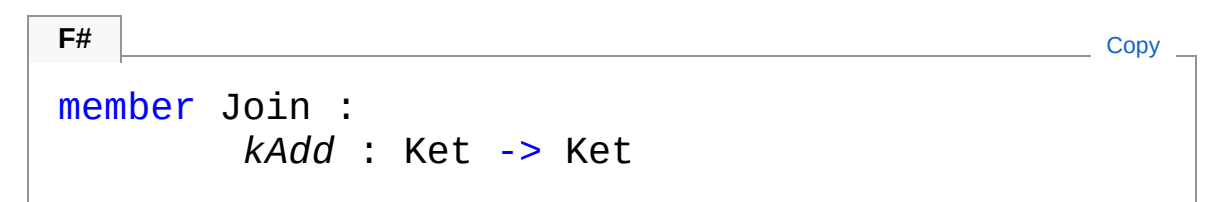

Parameters

*kAdd*

Type: [Microsoft.Research.LiquidKet](#page-416-0) ket to add at the end

Return Value Type: [Ket](#page-416-0) Resulting ket

## See Also

Reference Ket [Class](#page-416-0) [Microsoft.Research.Liquid](#page-0-0) Namespace

# <span id="page-455-0"></span>KetNormDiff Method

Get L2 Norm of the difference of two ket vectors

**Namespace:** [Microsoft.Research.Liquid](#page-0-0) **Assembly:** Liquid1 (in Liquid1.dll) Version: 1.0.5981.24943 (1.0.\*)

## Syntax

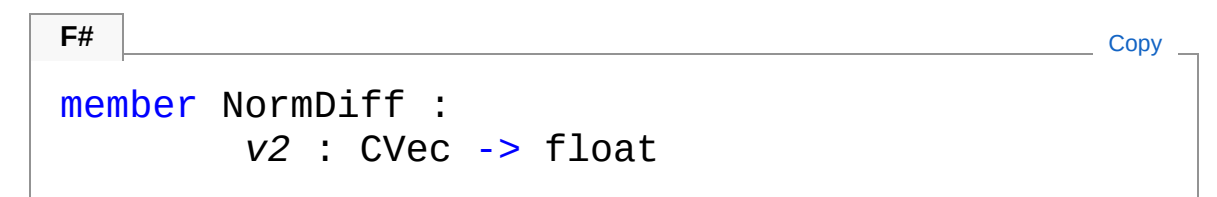

#### Parameters

*v2*

Type: [Microsoft.Research.LiquidCVec](#page-201-0) Target ket vector to diff (obtained by ket.Single())

Return Value Type: [Double](http://msdn2.microsoft.com/en-us/library/643eft0t) L2 Norm of the difference

## See Also

Reference Ket [Class](#page-416-0) [Microsoft.Research.Liquid](#page-0-0) Namespace

# <span id="page-456-0"></span>KetProb1 Method

Get the probability of measuring 1 for a single qubit

**Namespace:** [Microsoft.Research.Liquid](#page-0-0) **Assembly:** Liquid1 (in Liquid1.dll) Version: 1.0.5981.24943 (1.0.\*)

## Syntax

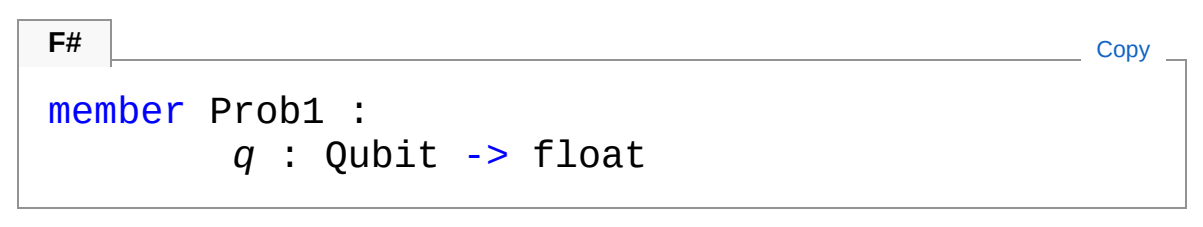

#### Parameters

*q*

Type: [Microsoft.Research.LiquidQubit](#page-645-0) Qubit to "fake" measure

Return Value Type: [Double](http://msdn2.microsoft.com/en-us/library/643eft0t) probability

## See Also

Reference Ket [Class](#page-416-0) [Microsoft.Research.Liquid](#page-0-0) Namespace

# <span id="page-457-0"></span>KetProbOdd Method

Get the probability of measuring odd parity for a set of qubits

**Namespace:** [Microsoft.Research.Liquid](#page-0-0) **Assembly:** Liquid1 (in Liquid1.dll) Version: 1.0.5981.24943 (1.0.\*)

## Syntax

```
member ProbOdd :
     qs : FSharpList<Qubit> *
     basis : FSharpOption<string> -> float
F#Copy
```
#### Parameters

*qs*

Type: **Microsoft.FSharp.CollectionsFSharpList**[Qubit](#page-645-0) Qubits to fake measure

*basis*

Type: **Microsoft.FSharp.CoreFSharpOption**[String](http://msdn2.microsoft.com/en-us/library/s1wwdcbf) String of basis to use for each qubit (optional="Z")

Return Value Type: [Double](http://msdn2.microsoft.com/en-us/library/643eft0t) Probability of odd parity

## See Also

Reference Ket [Class](#page-416-0) [Microsoft.Research.Liquid](#page-0-0) Namespace

# <span id="page-459-0"></span>KetProbs Method

Get the state probabilities for a list of qubits (l.e. 10 qubits)

**Namespace:** [Microsoft.Research.Liquid](#page-0-0) **Assembly:** Liquid1 (in Liquid1.dll) Version: 1.0.5981.24943 (1.0.\*)

### Syntax

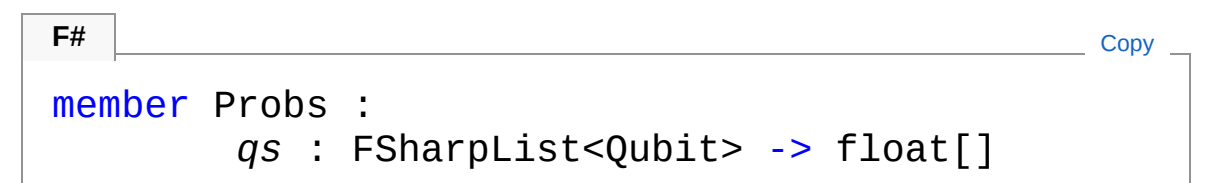

#### Parameters

*qs*

Type: **Microsoft.FSharp.CollectionsFSharpList**[Qubit](#page-645-0) Qubits to fake measure

Return Value Type: [Double](http://msdn2.microsoft.com/en-us/library/643eft0t) Array of state values (low bit=first qubit requested)

## See Also

Reference Ket [Class](#page-416-0) [Microsoft.Research.Liquid](#page-0-0) Namespace

# <span id="page-460-0"></span>KetPurity Method

Finds the purity of each qubit in this Ket. NOT OPTIMIZED.

**Namespace:** [Microsoft.Research.Liquid](#page-0-0) **Assembly:** Liquid1 (in Liquid1.dll) Version: 1.0.5981.24943 (1.0.\*)

## Syntax

**F#** [Copy](#page-460-0)

member Purity : unit -> float[]

Return Value Type: [Double](http://msdn2.microsoft.com/en-us/library/643eft0t) An array of purities

## See Also

Reference Ket [Class](#page-416-0) [Microsoft.Research.Liquid](#page-0-0) Namespace

# <span id="page-461-1"></span><span id="page-461-0"></span>KetRead Method

# Overload List

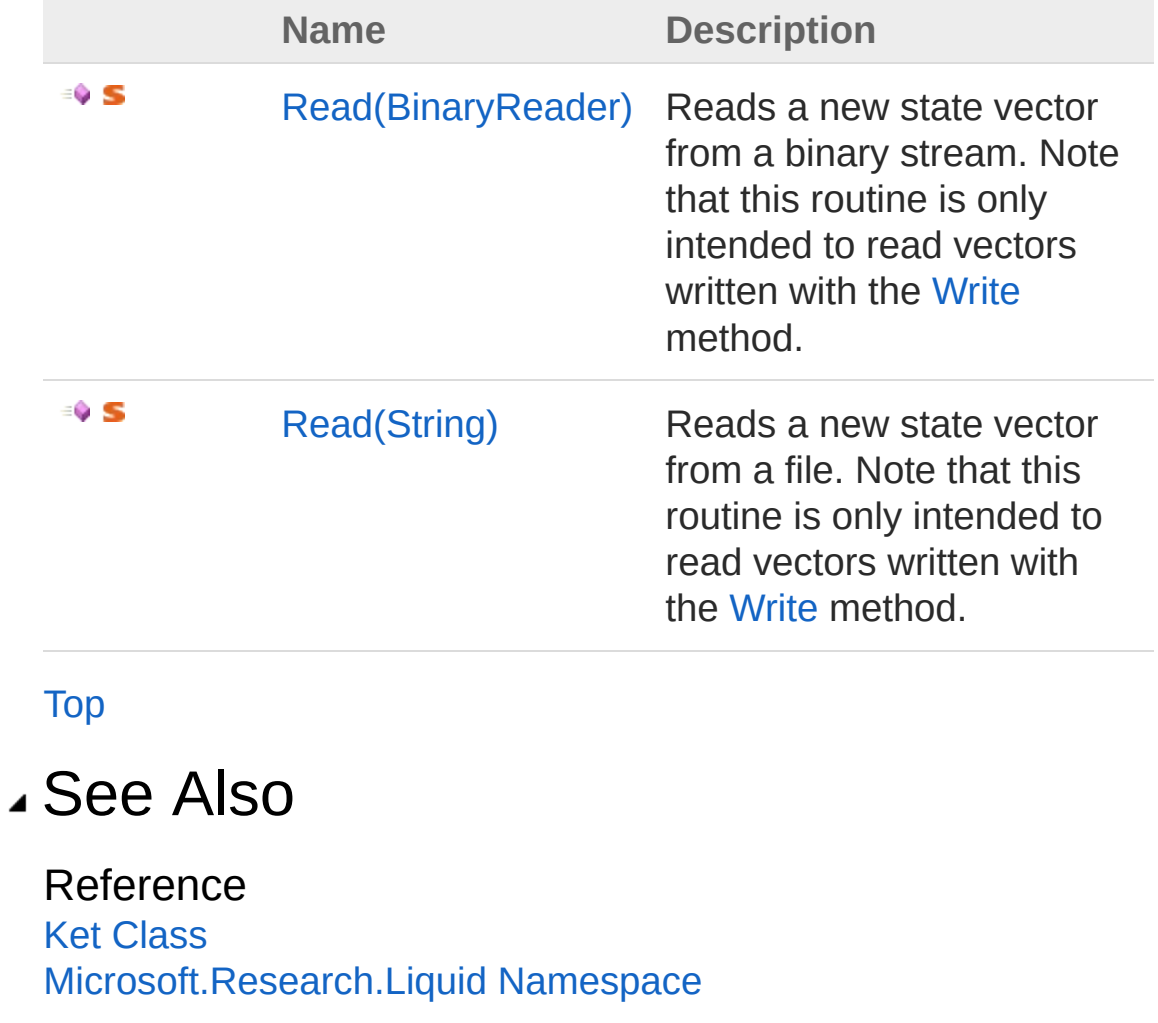

# <span id="page-462-0"></span>KetRead Method (BinaryReader)

Reads a new state vector from a binary stream. Note that this routine is only intended to read vectors written with the [Write](#page-469-0) method.

**Namespace:** [Microsoft.Research.Liquid](#page-0-0) **Assembly:** Liquid1 (in Liquid1.dll) Version: 1.0.5981.24943 (1.0.\*)

### Syntax

static member Read : *br* : BinaryReader -> Ket **F#** [Copy](#page-462-0)

#### Parameters

*br*

Type: [System.IOBinaryReader](http://msdn2.microsoft.com/en-us/library/a4b8basy) The stream from which the vector should be read.

Return Value Type: [Ket](#page-416-0) The new Ket

### See Also

Reference Ket [Class](#page-416-0) Read [Overload](#page-461-1) [Microsoft.Research.Liquid](#page-0-0) Namespace [KetRead\(String\)](#page-463-0)

# <span id="page-463-0"></span>KetRead Method (String)

Reads a new state vector from a file. Note that this routine is only intended to read vectors written with the [Write](#page-470-0) method.

**Namespace:** [Microsoft.Research.Liquid](#page-0-0) **Assembly:** Liquid1 (in Liquid1.dll) Version: 1.0.5981.24943 (1.0.\*)

### Syntax

#### **F#** [Copy](#page-463-0)

static member Read : *file* : string -> Ket

#### Parameters

*file*

Type: [SystemString](http://msdn2.microsoft.com/en-us/library/s1wwdcbf) The name of the file from which the state vector should be read.

Return Value Type: [Ket](#page-416-0) The new Ket

### See Also

Reference Ket [Class](#page-416-0) Read [Overload](#page-461-1) [Microsoft.Research.Liquid](#page-0-0) Namespace [KetRead\(BinaryReader\)](#page-462-0)

# <span id="page-464-0"></span>KetReset Method

Resets this Ket to an initial state with a specified number of qubits.

**Namespace:** [Microsoft.Research.Liquid](#page-0-0) **Assembly:** Liquid1 (in Liquid1.dll) Version: 1.0.5981.24943 (1.0.\*)

## Syntax

```
F#Copy
member Reset :
        want : FSharpOption<int> *
         init : FSharpOption<Bit> -> FSharpList<Qubit
\left| 4 \right| and \left| 4 \right|\blacktriangleright
```
#### Parameters

*want*

#### Type: **Microsoft.FSharp.CoreFSharpOption**[Int32](http://msdn2.microsoft.com/en-us/library/td2s409d)

An optional new qubit count. The default is to keep the same number of qubits.

*init*

#### Type: **Microsoft.FSharp.CoreFSharpOption**[Bit](#page-8-0)

An optional initial value for all qubits. The default is Zero.

Return Value Type: **FSharpList**[Qubit](#page-645-0) The new Qubits in this Ket

## See Also

Reference Ket [Class](#page-416-0) [Microsoft.Research.Liquid](#page-0-0) Namespace

# <span id="page-466-0"></span>KetSingle Method

Treats this Ket as if all of its qubits are entangled.

**Namespace:** [Microsoft.Research.Liquid](#page-0-0) **Assembly:** Liquid1 (in Liquid1.dll) Version: 1.0.5981.24943 (1.0.\*)

## Syntax

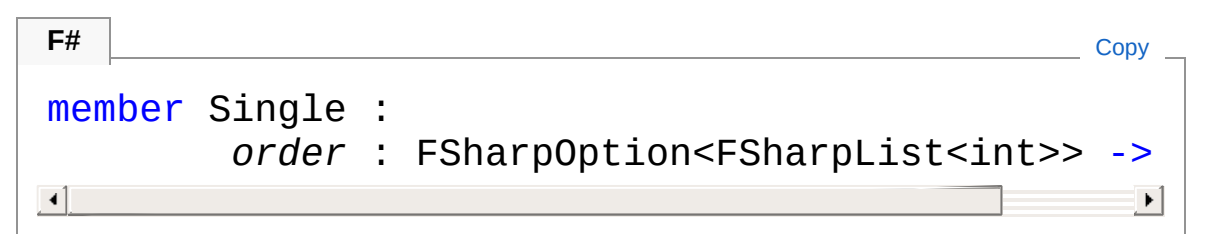

#### **Parameters**

*order*

Type: **Microsoft.FSharp.CoreFSharpOptionFSharpList**[Int32](http://msdn2.microsoft.com/en-us/library/td2s409d) Optionally, a list specifying a new order for the qubits. The default is for qubits to remain in their current order.

#### Return Value

Type: [CVec](#page-201-0)

A CVec that contains the single state vector. Note that it is unsafe to modify this vector.

## See Also

#### Reference

Ket [Class](#page-416-0) [Microsoft.Research.Liquid](#page-0-0) Namespace

# <span id="page-467-0"></span>KetToString Method

Gets a string representation of this Ket. This string may be extremely long; in general, it will have 2^N lines if there are N qubits in the Ket. Generally it is better to use the [Dump](#page-450-0) method instead.

**Namespace:** [Microsoft.Research.Liquid](#page-0-0) **Assembly:** Liquid1 (in Liquid1.dll) Version: 1.0.5981.24943 (1.0.\*)

## Syntax

**F#** [Copy](#page-467-0)

abstract ToString : unit -> string override ToString : unit -> string

Return Value Type: [String](http://msdn2.microsoft.com/en-us/library/s1wwdcbf) The string representation

## See Also

Reference Ket [Class](#page-416-0) [Microsoft.Research.Liquid](#page-0-0) Namespace
# <span id="page-468-1"></span><span id="page-468-0"></span>KetWrite Method

# Overload List

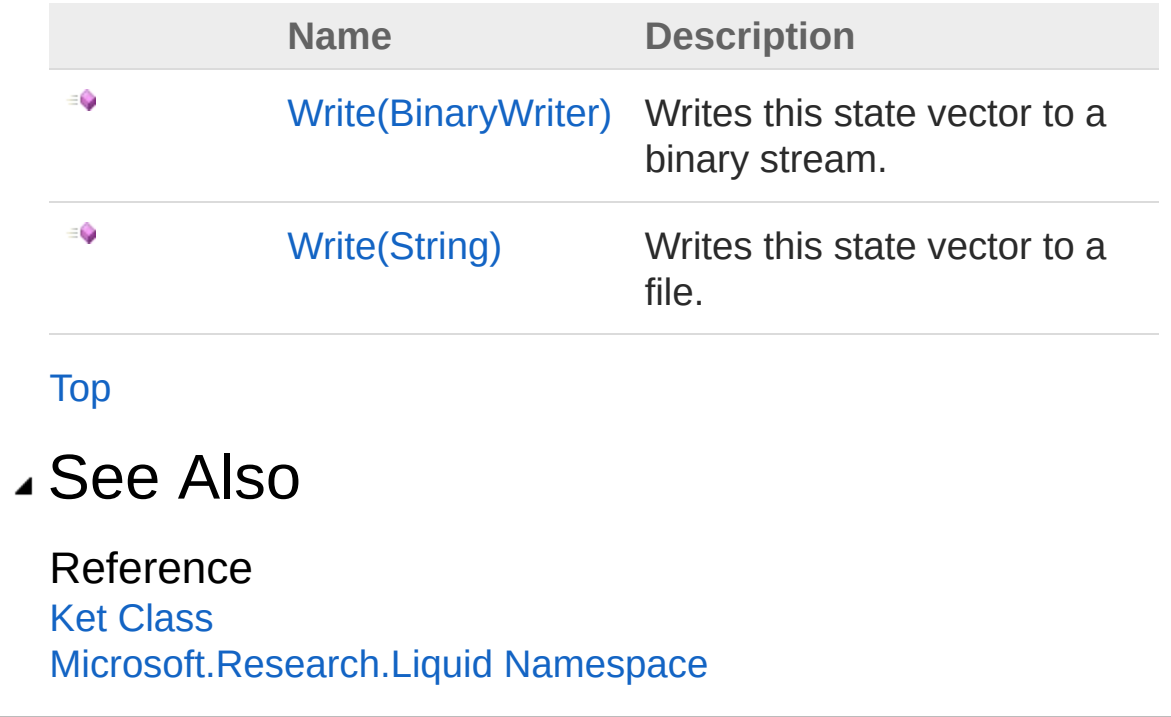

# <span id="page-469-0"></span>KetWrite Method (BinaryWriter)

Writes this state vector to a binary stream.

**Namespace:** [Microsoft.Research.Liquid](#page-0-0) **Assembly:** Liquid1 (in Liquid1.dll) Version: 1.0.5981.24943 (1.0.\*)

### Syntax

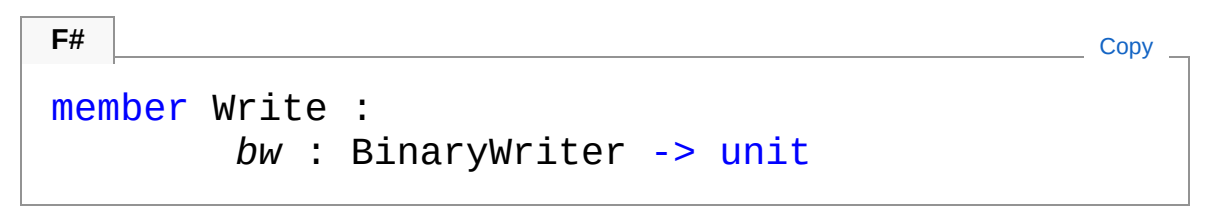

#### Parameters

*bw*

Type: [System.IOBinaryWriter](http://msdn2.microsoft.com/en-us/library/ft83zssf) The stream that this Ket should be written to.

# See Also

Reference Ket [Class](#page-416-0) Write [Overload](#page-468-1) [Microsoft.Research.Liquid](#page-0-0) Namespace [KetWrite\(String\)](#page-470-0) [KetRead\(BinaryReader\)](#page-462-0)

# <span id="page-470-0"></span>KetWrite Method (String)

Writes this state vector to a file.

**Namespace:** [Microsoft.Research.Liquid](#page-0-0) **Assembly:** Liquid1 (in Liquid1.dll) Version: 1.0.5981.24943 (1.0.\*)

### Syntax

#### member Write : *file* : string -> unit **F#** [Copy](#page-470-0)

#### Parameters

*file*

Type: [SystemString](http://msdn2.microsoft.com/en-us/library/s1wwdcbf) The name of the file that this Ket should be written to.

### See Also

Reference Ket [Class](#page-416-0) Write [Overload](#page-468-1) [Microsoft.Research.Liquid](#page-0-0) Namespace **Ket.Write(IO, BinaryWriter)** [KetRead\(String\)](#page-463-0)

# <span id="page-471-1"></span><span id="page-471-0"></span>KrausOp Class

Entries for Kraus operators in Channel Gate type

## Inheritance Hierarchy

[SystemObject](http://msdn2.microsoft.com/en-us/library/e5kfa45b) Microsoft.Research.LiquidKrausOp

**Namespace:** [Microsoft.Research.Liquid](#page-0-0) **Assembly:** Liquid1 (in Liquid1.dll) Version: 1.0.5981.24943 (1.0.\*)

## Syntax

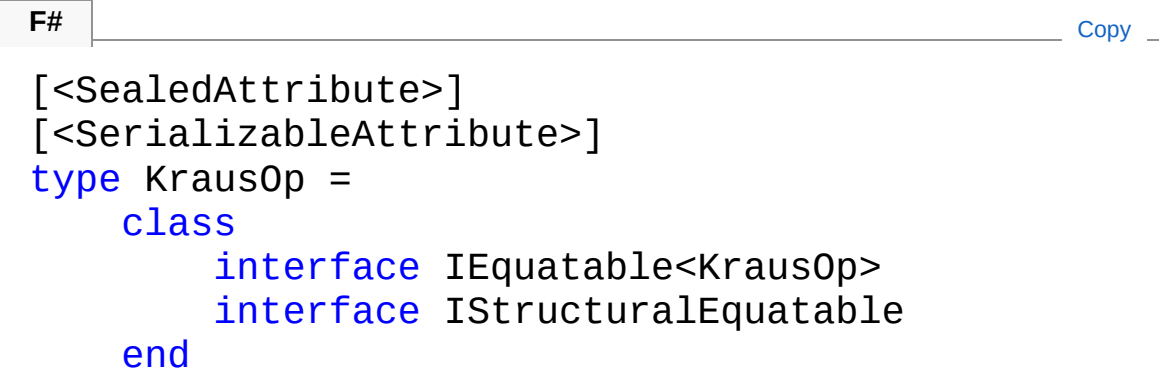

The KrausOp type exposes the following members.

# Properties

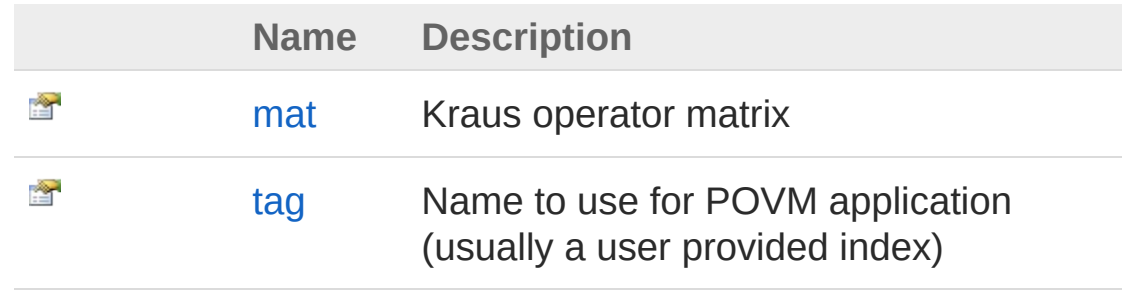

[Top](#page-471-1)

# Methods

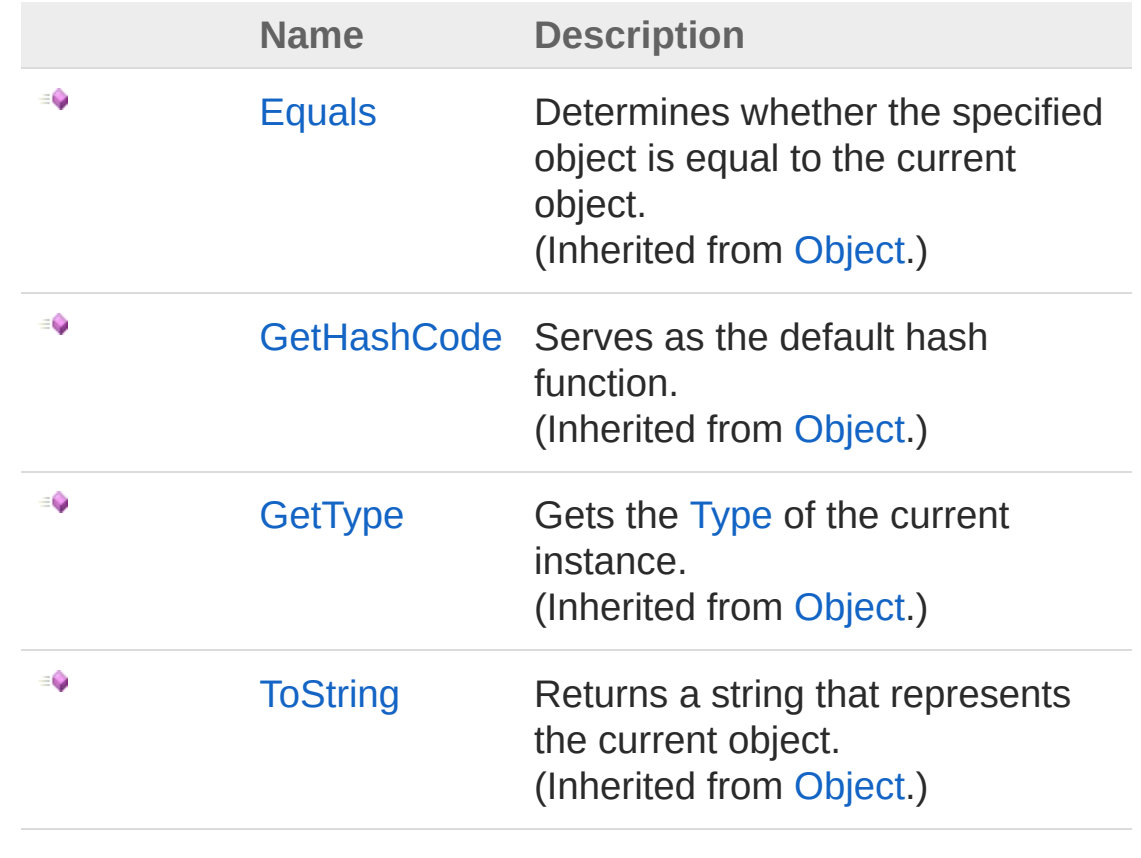

[Top](#page-471-1)

See Also

Reference [Microsoft.Research.Liquid](#page-0-0) Namespace

# <span id="page-473-0"></span>KrausOp Properties

The [KrausOp](#page-471-0) type exposes the following members.

### Properties

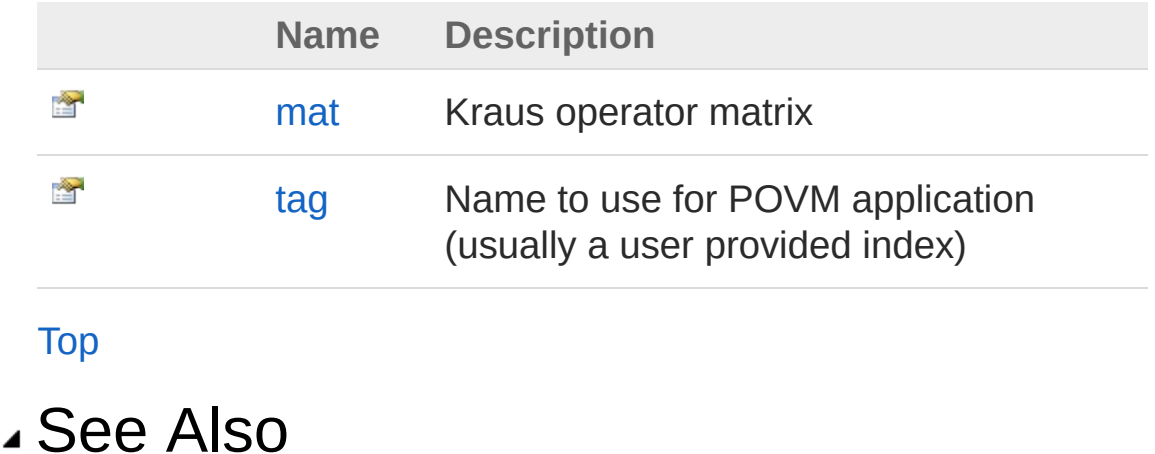

Reference [KrausOp](#page-471-0) Class [Microsoft.Research.Liquid](#page-0-0) Namespace

# <span id="page-474-0"></span>KrausOpmat Property

Kraus operator matrix

**Namespace:** [Microsoft.Research.Liquid](#page-0-0) **Assembly:** Liquid1 (in Liquid1.dll) Version: 1.0.5981.24943 (1.0.\*)

### Syntax

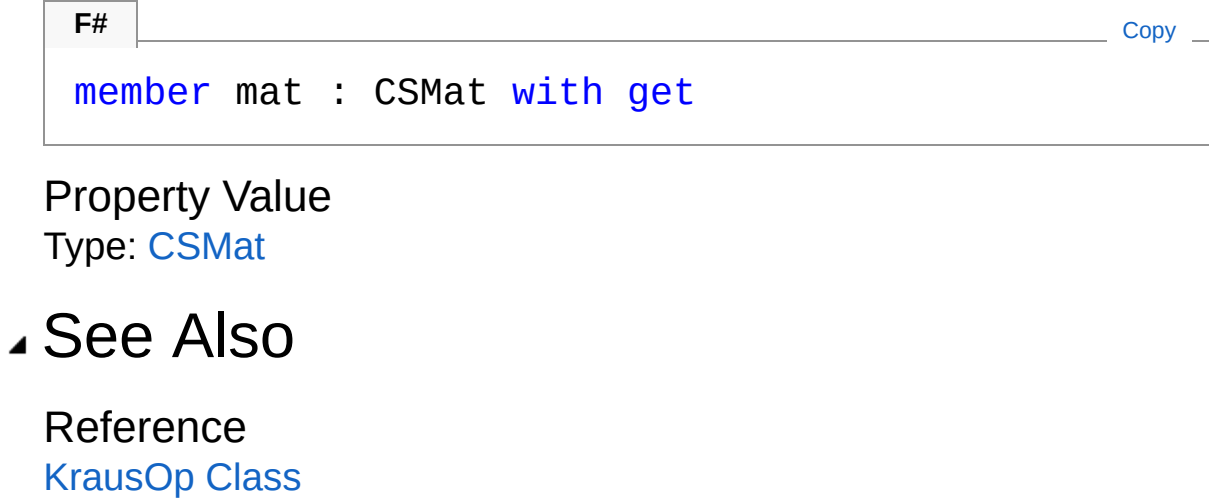

[Microsoft.Research.Liquid](#page-0-0) Namespace

# <span id="page-475-0"></span>KrausOptag Property

Name to use for POVM application (usually a user provided index)

**Namespace:** [Microsoft.Research.Liquid](#page-0-0) **Assembly:** Liquid1 (in Liquid1.dll) Version: 1.0.5981.24943 (1.0.\*)

### Syntax

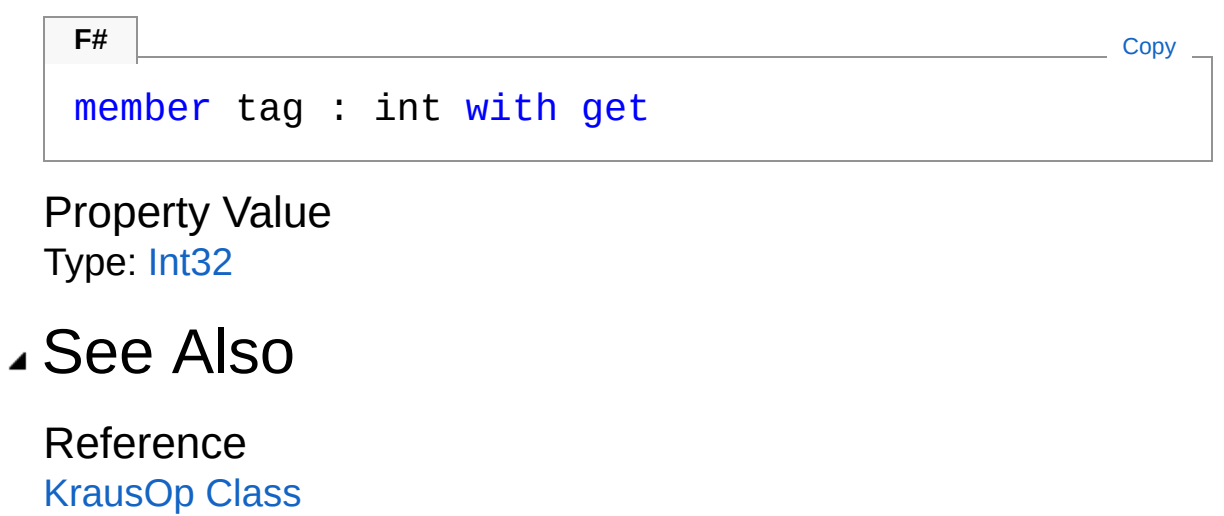

[Microsoft.Research.Liquid](#page-0-0) Namespace

# <span id="page-476-0"></span>KrausOp Methods

The [KrausOp](#page-471-0) type exposes the following members.

### Methods

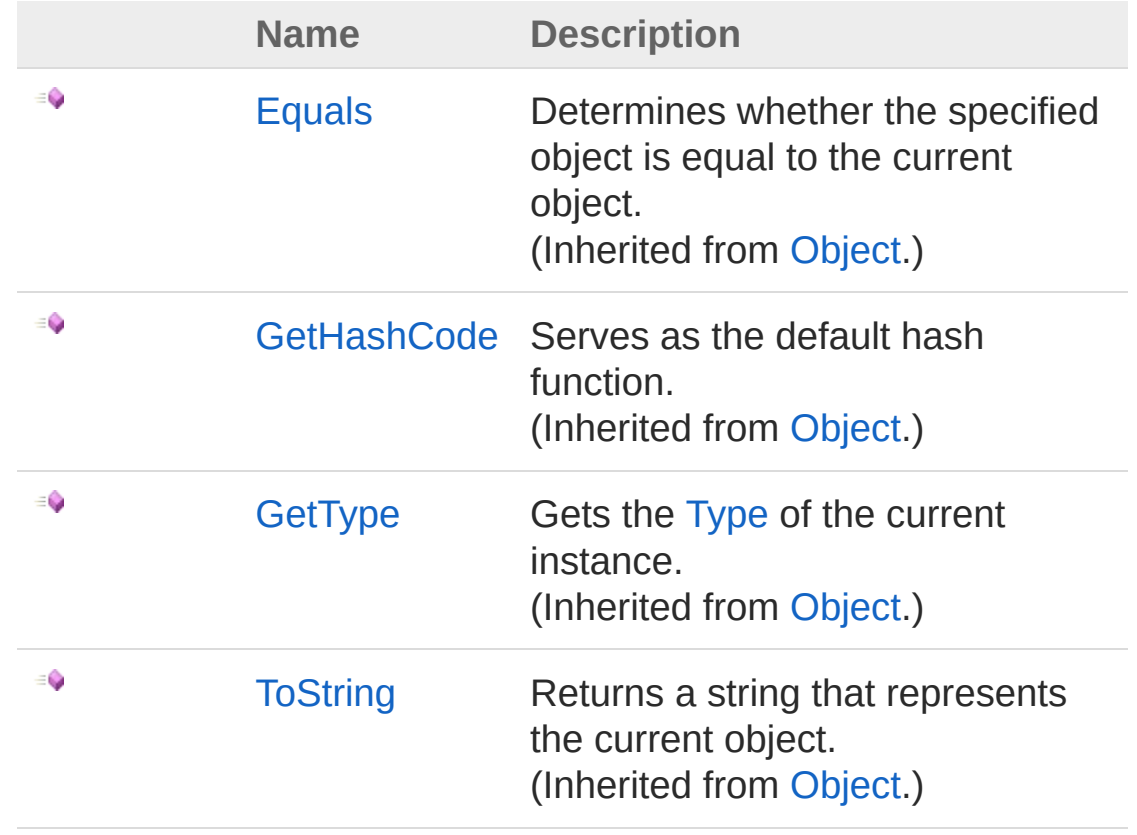

[Top](#page-476-0)

See Also

Reference [KrausOp](#page-471-0) Class [Microsoft.Research.Liquid](#page-0-0) Namespace

# <span id="page-478-1"></span><span id="page-478-0"></span>Noise Class

A complete noise model for a specific circuit.

# Inheritance Hierarchy

[SystemObject](http://msdn2.microsoft.com/en-us/library/e5kfa45b) Microsoft.Research.LiquidNoise

**Namespace:** [Microsoft.Research.Liquid](#page-0-0) **Assembly:** Liquid1 (in Liquid1.dll) Version: 1.0.5981.24943 (1.0.\*)

# Syntax

[<SerializableAttribute>] type Noise = class end **F#** [Copy](#page-478-0)

The Noise type exposes the following members.

# Constructors

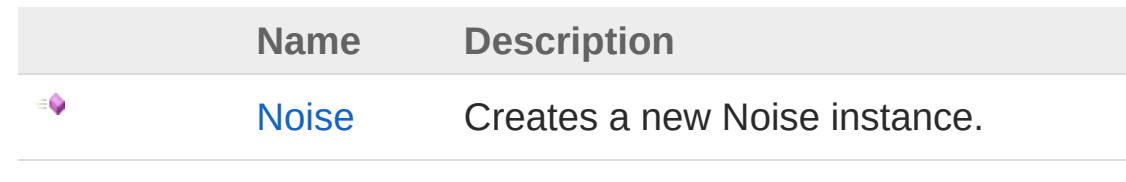

[Top](#page-478-1)

# Properties

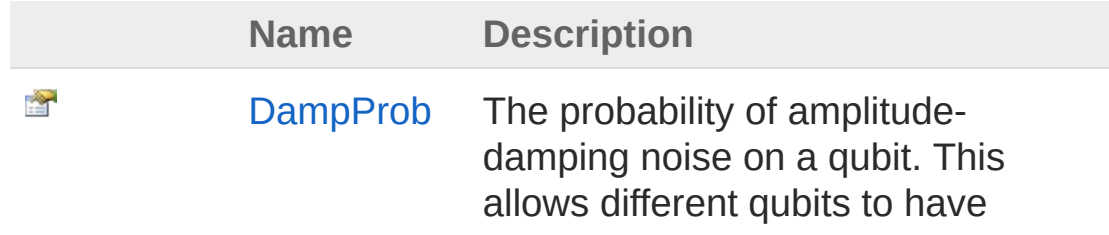

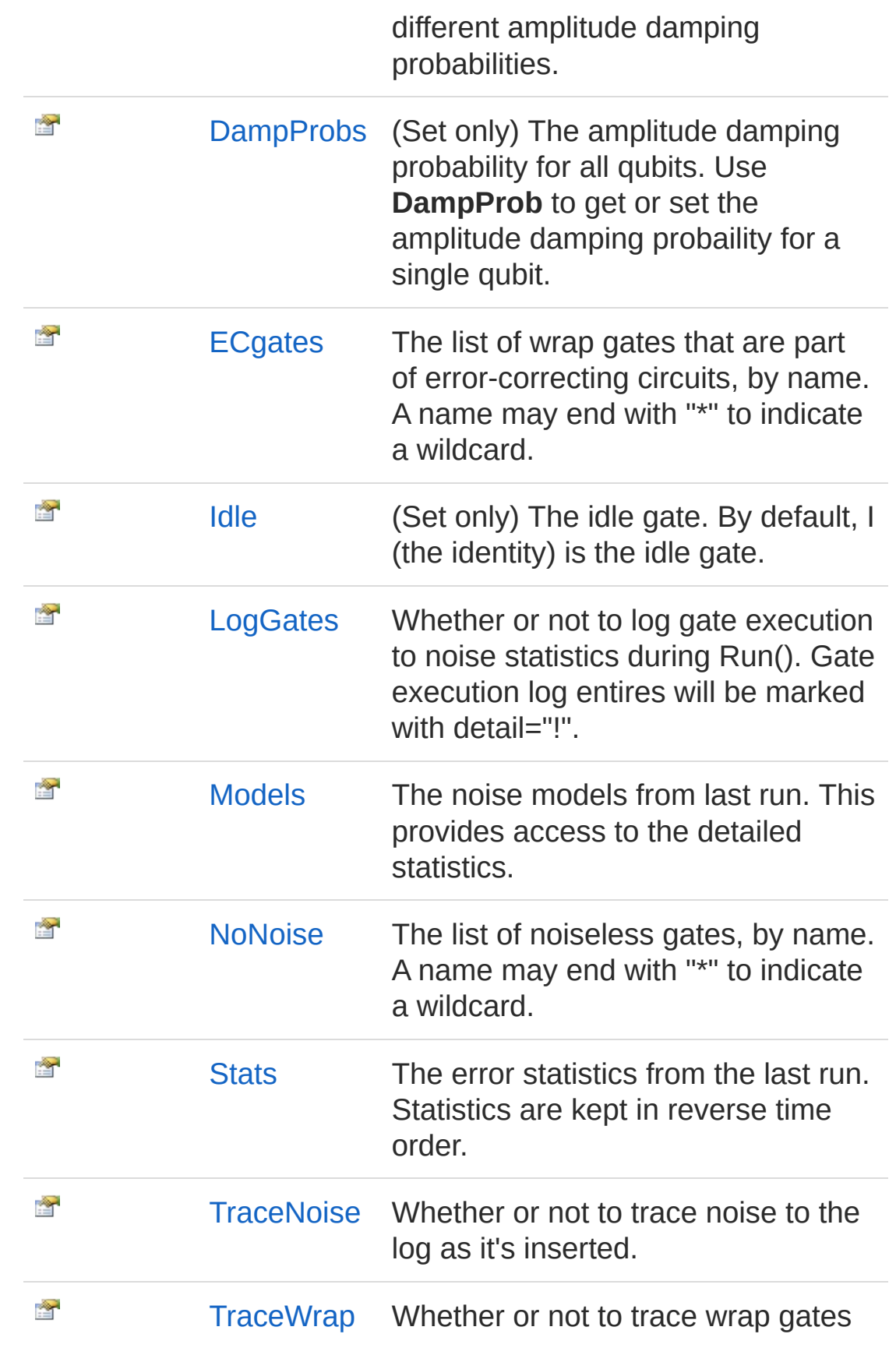

#### [Top](#page-478-1)

### Methods

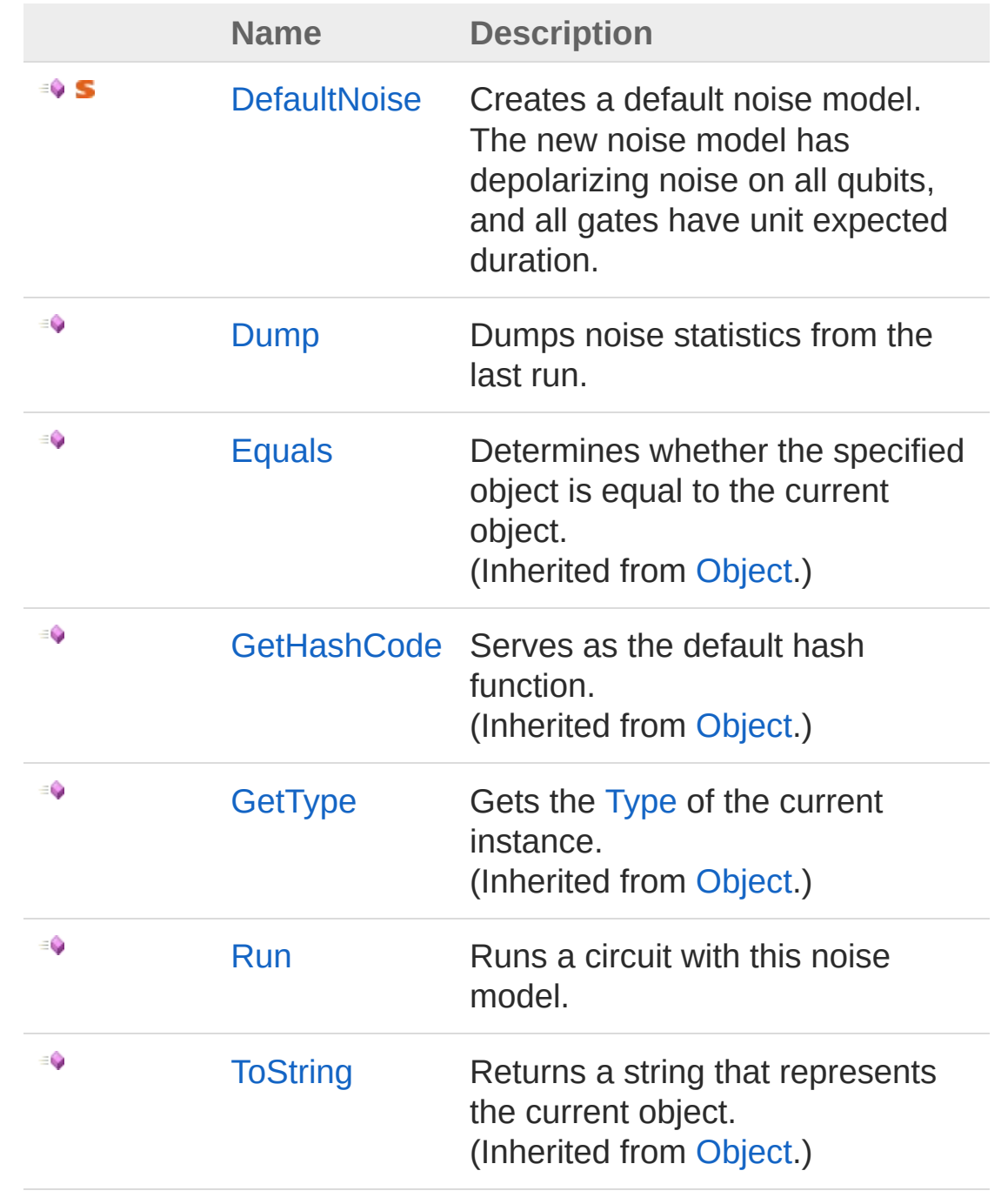

[Top](#page-478-1)

# See Also

#### Reference

[Microsoft.Research.Liquid](#page-0-0) Namespace

# <span id="page-482-0"></span>Noise Constructor

Creates a new Noise instance.

**Namespace:** [Microsoft.Research.Liquid](#page-0-0) **Assembly:** Liquid1 (in Liquid1.dll) Version: 1.0.5981.24943 (1.0.\*)

### Syntax

```
new :
     circ : Circuit *
     ket : Ket *
     models : FSharpList<NoiseModel> -> Noise
F#Copy
```
#### Parameters

*circ*

Type: [Microsoft.Research.LiquidCircuit](#page-17-0) The circuit to apply noise to.

*ket*

Type: [Microsoft.Research.LiquidKet](#page-416-0)

The Ket to use for noise model.

*models*

Type: **Microsoft.FSharp.CollectionsFSharpList**[NoiseModel](#page-514-0) A list of noise models to use, in decreasing precedence order.

# See Also

Reference [Noise](#page-478-0) Class [Microsoft.Research.Liquid](#page-0-0) Namespace

# <span id="page-484-0"></span>Noise Properties

The [Noise](#page-478-0) type exposes the following members.

### Properties

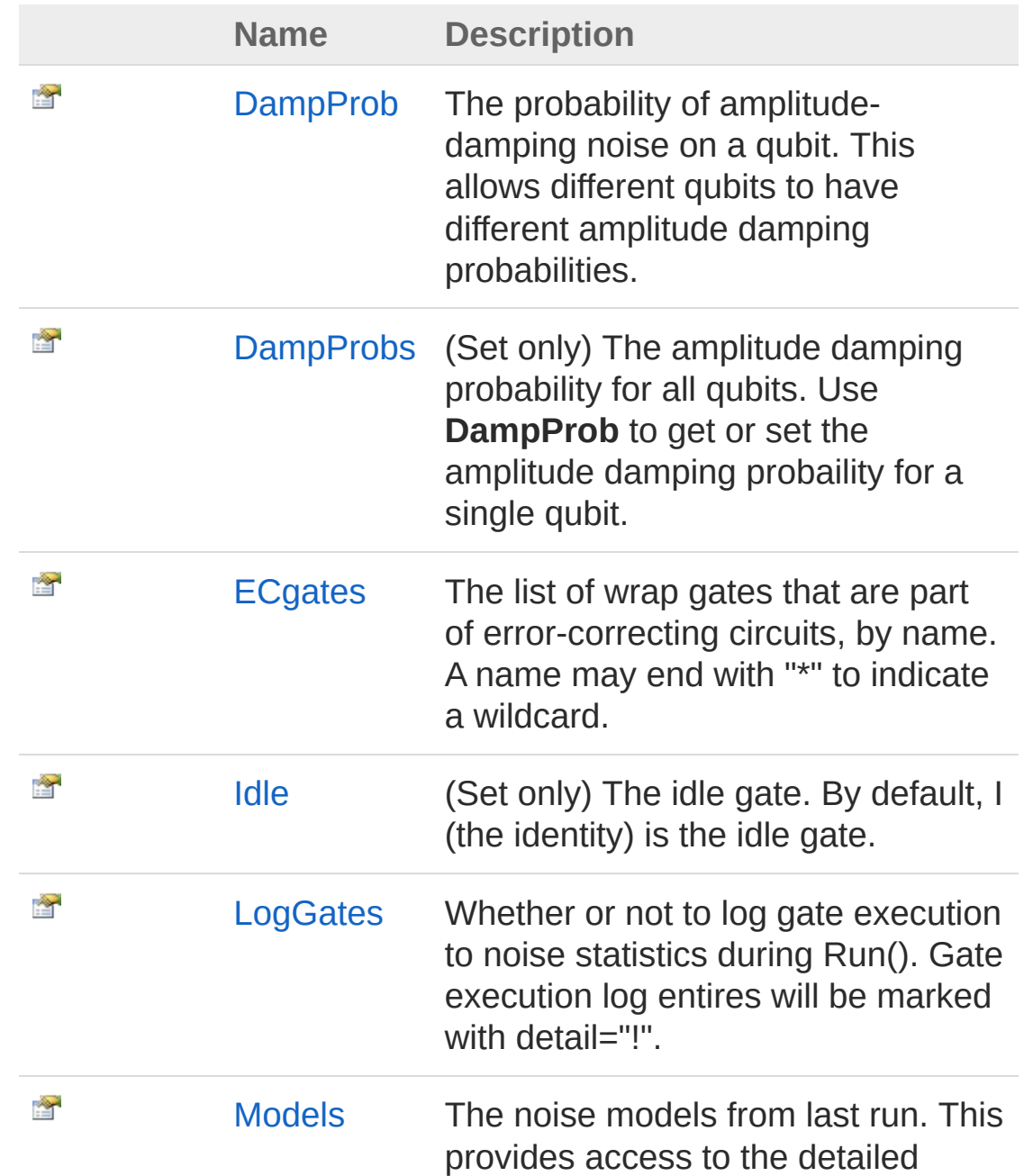

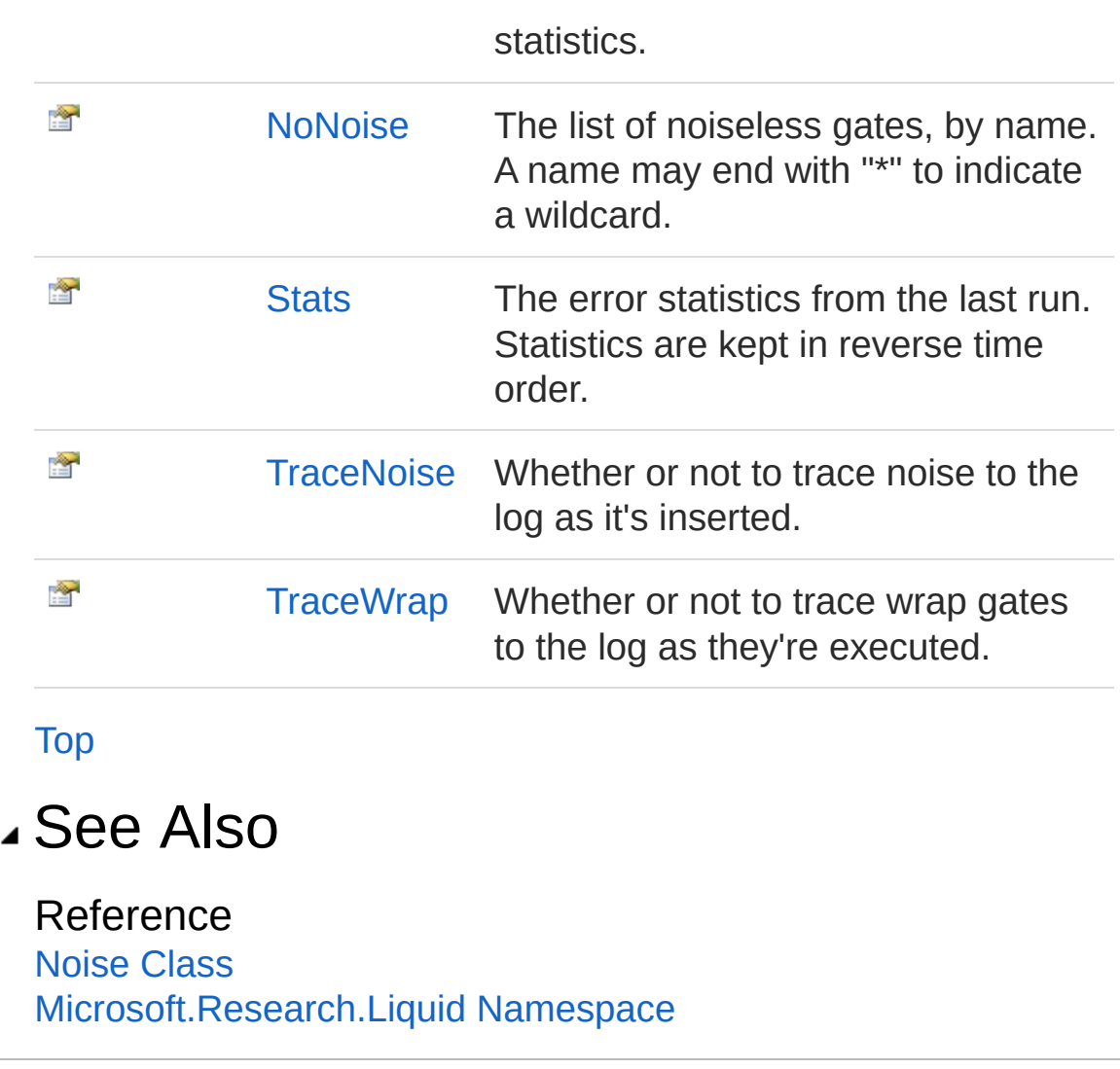

# <span id="page-486-0"></span>NoiseDampProb Property

The probability of amplitude-damping noise on a qubit. This allows different qubits to have different amplitude damping probabilities.

**Namespace:** [Microsoft.Research.Liquid](#page-0-0) **Assembly:** Liquid1 (in Liquid1.dll) Version: 1.0.5981.24943 (1.0.\*)

**F#** [Copy](#page-486-0)

#### Syntax

member DampProb : float with get, set

Parameters

*id*

Type: [SystemInt32](http://msdn2.microsoft.com/en-us/library/td2s409d) The ID of the qubit

Property Value Type: [Double](http://msdn2.microsoft.com/en-us/library/643eft0t)

#### See Also

Reference [Noise](#page-478-0) Class [Microsoft.Research.Liquid](#page-0-0) Namespace

# <span id="page-487-0"></span>NoiseDampProbs Property

(Set only) The amplitude damping probability for all qubits. Use **DampProb** to get or set the amplitude damping probaility for a single qubit.

**Namespace:** [Microsoft.Research.Liquid](#page-0-0) **Assembly:** Liquid1 (in Liquid1.dll) Version: 1.0.5981.24943 (1.0.\*)

#### Syntax

member DampProbs : float with set **F#** [Copy](#page-487-0)

Property Value Type: [Double](http://msdn2.microsoft.com/en-us/library/643eft0t)

#### See Also

Reference [Noise](#page-478-0) Class [Microsoft.Research.Liquid](#page-0-0) Namespace

# <span id="page-488-0"></span>NoiseECgates Property

The list of wrap gates that are part of error-correcting circuits, by name. A name may end with "\*" to indicate a wildcard.

**Namespace:** [Microsoft.Research.Liquid](#page-0-0) **Assembly:** Liquid1 (in Liquid1.dll) Version: 1.0.5981.24943 (1.0.\*)

#### Syntax

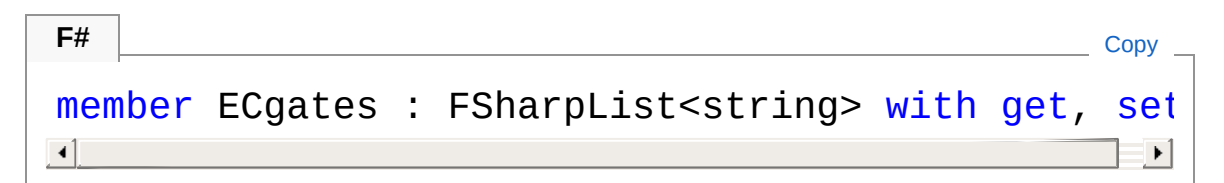

Property Value Type: **FSharpList**[String](http://msdn2.microsoft.com/en-us/library/s1wwdcbf)

### See Also

Reference [Noise](#page-478-0) Class [Microsoft.Research.Liquid](#page-0-0) Namespace

# <span id="page-489-0"></span>NoiseIdle Property

(Set only) The idle gate. By default, I (the identity) is the idle gate.

**Namespace:** [Microsoft.Research.Liquid](#page-0-0) **Assembly:** Liquid1 (in Liquid1.dll) Version: 1.0.5981.24943 (1.0.\*)

### Syntax

Property Value Type: [Gate](#page-290-0) See Also member Idle : Gate with set **F#** [Copy](#page-489-0)

Reference [Noise](#page-478-0) Class [Microsoft.Research.Liquid](#page-0-0) Namespace

# <span id="page-490-0"></span>NoiseLogGates Property

Whether or not to log gate execution to noise statistics during Run(). Gate execution log entires will be marked with detail="!".

**Namespace:** [Microsoft.Research.Liquid](#page-0-0) **Assembly:** Liquid1 (in Liquid1.dll) Version: 1.0.5981.24943 (1.0.\*)

#### Syntax

**F#** [Copy](#page-490-0)

member LogGates : bool with get, set

Property Value Type: [Boolean](http://msdn2.microsoft.com/en-us/library/a28wyd50)

#### See Also

Reference [Noise](#page-478-0) Class [Microsoft.Research.Liquid](#page-0-0) Namespace

# <span id="page-491-0"></span>NoiseModels Property

The noise models from last run. This provides access to the detailed statistics.

**Namespace:** [Microsoft.Research.Liquid](#page-0-0) **Assembly:** Liquid1 (in Liquid1.dll) Version: 1.0.5981.24943 (1.0.\*)

#### Syntax

**F#** [Copy](#page-491-0)

member Models : FSharpList<NoiseModel> with get

Property Value Type: **FSharpList**[NoiseModel](#page-514-0)

#### See Also

Reference [Noise](#page-478-0) Class [Microsoft.Research.Liquid](#page-0-0) Namespace

# <span id="page-492-0"></span>NoiseNoNoise Property

The list of noiseless gates, by name. A name may end with "\*" to indicate a wildcard.

**Namespace:** [Microsoft.Research.Liquid](#page-0-0) **Assembly:** Liquid1 (in Liquid1.dll) Version: 1.0.5981.24943 (1.0.\*)

#### Syntax

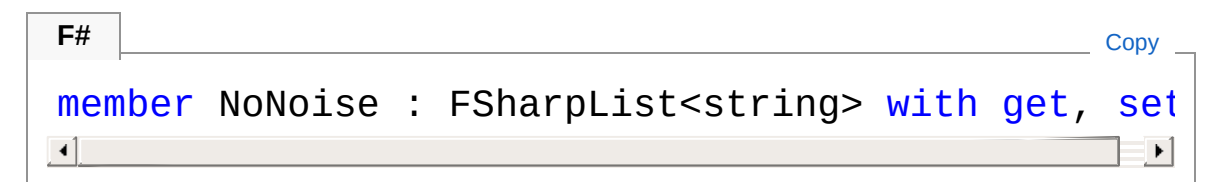

Property Value Type: **FSharpList**[String](http://msdn2.microsoft.com/en-us/library/s1wwdcbf)

### See Also

Reference [Noise](#page-478-0) Class [Microsoft.Research.Liquid](#page-0-0) Namespace

# <span id="page-493-0"></span>NoiseStats Property

The error statistics from the last run. Statistics are kept in reverse time order.

**Namespace:** [Microsoft.Research.Liquid](#page-0-0) **Assembly:** Liquid1 (in Liquid1.dll) Version: 1.0.5981.24943 (1.0.\*)

#### Syntax

**F#** [Copy](#page-493-0)

member Stats : FSharpList<NoiseStat> with get

Property Value Type: **FSharpList**[NoiseStat](#page-529-0)

#### See Also

Reference [Noise](#page-478-0) Class [Microsoft.Research.Liquid](#page-0-0) Namespace

# <span id="page-494-0"></span>NoiseTraceNoise Property

Whether or not to trace noise to the log as it's inserted.

**Namespace:** [Microsoft.Research.Liquid](#page-0-0) **Assembly:** Liquid1 (in Liquid1.dll) Version: 1.0.5981.24943 (1.0.\*)

### Syntax

Property Value Type: [Boolean](http://msdn2.microsoft.com/en-us/library/a28wyd50) See Also Reference [Noise](#page-478-0) Class member TraceNoise : bool with get, set **F#** [Copy](#page-494-0)

[Microsoft.Research.Liquid](#page-0-0) Namespace

# <span id="page-495-0"></span>NoiseTraceWrap Property

Whether or not to trace wrap gates to the log as they're executed.

**Namespace:** [Microsoft.Research.Liquid](#page-0-0) **Assembly:** Liquid1 (in Liquid1.dll) Version: 1.0.5981.24943 (1.0.\*)

### Syntax

Property Value Type: [Boolean](http://msdn2.microsoft.com/en-us/library/a28wyd50) See Also Reference [Noise](#page-478-0) Class [Microsoft.Research.Liquid](#page-0-0) Namespace member TraceWrap : bool with get, set **F#** [Copy](#page-495-0)

# <span id="page-496-0"></span>Noise Methods

The [Noise](#page-478-0) type exposes the following members.

### Methods

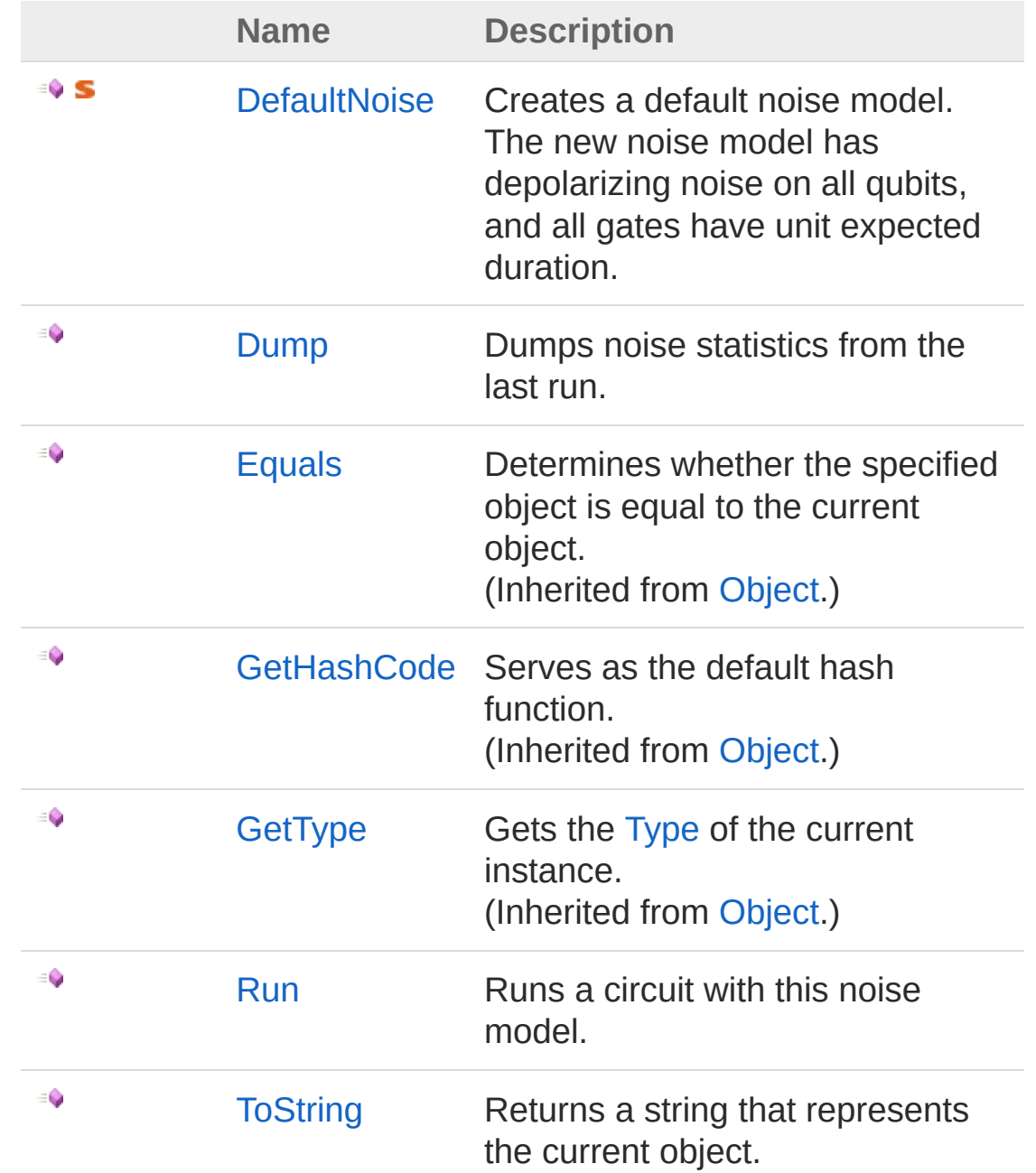

[Top](#page-496-0)

### See Also

Reference [Noise](#page-478-0) Class [Microsoft.Research.Liquid](#page-0-0) Namespace

# <span id="page-498-0"></span>NoiseDefaultNoise Method

Creates a default noise model. The new noise model has depolarizing noise on all qubits, and all gates have unit expected duration.

**Namespace:** [Microsoft.Research.Liquid](#page-0-0) **Assembly:** Liquid1 (in Liquid1.dll) Version: 1.0.5981.24943 (1.0.\*)

#### Syntax

static member DefaultNoise : *prob* : float -> NoiseModel **F#** [Copy](#page-498-0)

#### Parameters

*prob*

Type: [SystemDouble](http://msdn2.microsoft.com/en-us/library/643eft0t) The probability of depolarizing noise occuring per unit of time.

Return Value Type: [NoiseModel](#page-514-0) The new noise model.

#### See Also

Reference [Noise](#page-478-0) Class [Microsoft.Research.Liquid](#page-0-0) Namespace

# <span id="page-499-0"></span>NoiseDump Method

Dumps noise statistics from the last run.

**Namespace:** [Microsoft.Research.Liquid](#page-0-0) **Assembly:** Liquid1 (in Liquid1.dll) Version: 1.0.5981.24943 (1.0.\*)

### Syntax

**F#** [Copy](#page-499-0) member Dump : *f* : FSharpOption<FSharpFunc<int, FSharpFu *level* : FSharpOption<int> \* *doStats* : FSharpOption<bool> -> unit  $\lceil 1 \rceil$  $\blacktriangleright$ 

#### Parameters

*f*

Type: **Microsoft.FSharp.CoreFSharpOptionFSharpFunc**[Int32](http://msdn2.microsoft.com/en-us/library/td2s409d), **FSharpFunc**[String,](http://msdn2.microsoft.com/en-us/library/s1wwdcbf) **Unit**

The optional output function to use. The default is [showLogInd.](#page-845-0) *level*

Type: **Microsoft.FSharp.CoreFSharpOption**[Int32](http://msdn2.microsoft.com/en-us/library/td2s409d)

The optional indentation level. The default is 0.

*doStats*

Type: **Microsoft.FSharp.CoreFSharpOption**[Boolean](http://msdn2.microsoft.com/en-us/library/a28wyd50)

An option to dump full statistics. The default is false, in which case summary statistics per gate pattern are displayed.

#### See Also

Reference [Noise](#page-478-0) Class [Microsoft.Research.Liquid](#page-0-0) Namespace

# <span id="page-501-0"></span>NoiseRun Method

Runs a circuit with this noise model.

**Namespace:** [Microsoft.Research.Liquid](#page-0-0) **Assembly:** Liquid1 (in Liquid1.dll) Version: 1.0.5981.24943 (1.0.\*)

### Syntax

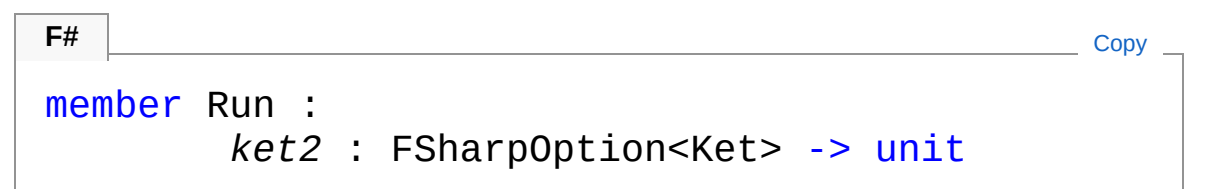

#### Parameters

*ket2*

#### Type: **Microsoft.FSharp.CoreFSharpOption**[Ket](#page-416-0)

An optional state vector to use to re-initialize execution. If provided, this Ket is used for the run and all times and statistics are reset. If not provided, then execution continues from the state after the last Run.

### See Also

Reference [Noise](#page-478-0) Class [Microsoft.Research.Liquid](#page-0-0) Namespace

# <span id="page-502-1"></span><span id="page-502-0"></span>NoiseEvents Class

Noise statistics that are tracked for normal and error-correcting gates.

# Inheritance Hierarchy

[SystemObject](http://msdn2.microsoft.com/en-us/library/e5kfa45b) Microsoft.Research.LiquidNoiseEvents

**Namespace:** [Microsoft.Research.Liquid](#page-0-0) **Assembly:** Liquid1 (in Liquid1.dll) Version: 1.0.5981.24943 (1.0.\*)

# Syntax

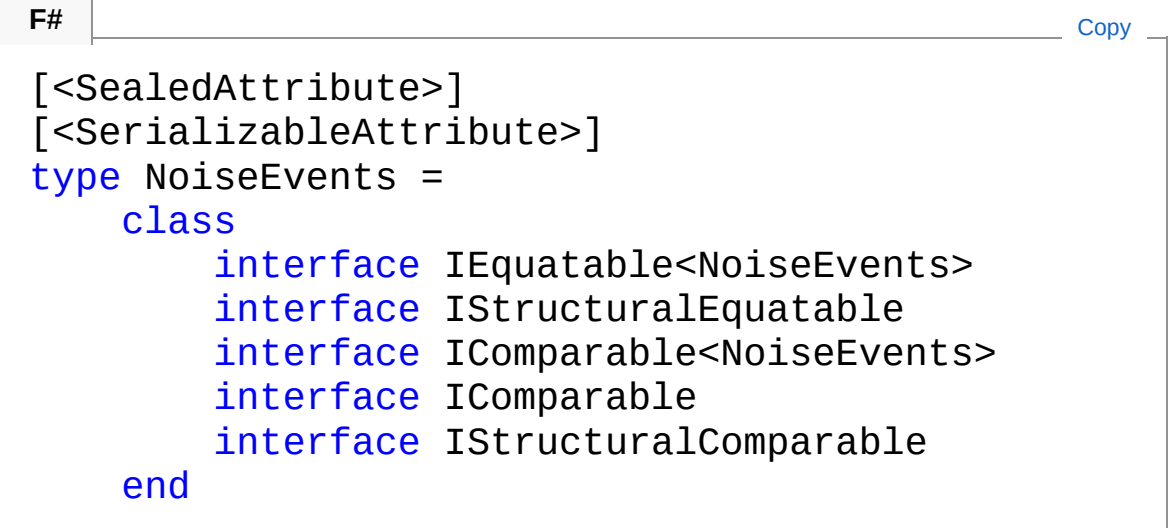

The NoiseEvents type exposes the following members.

# Properties

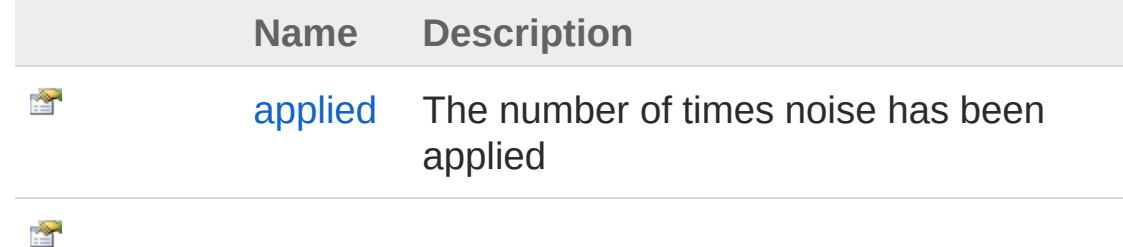

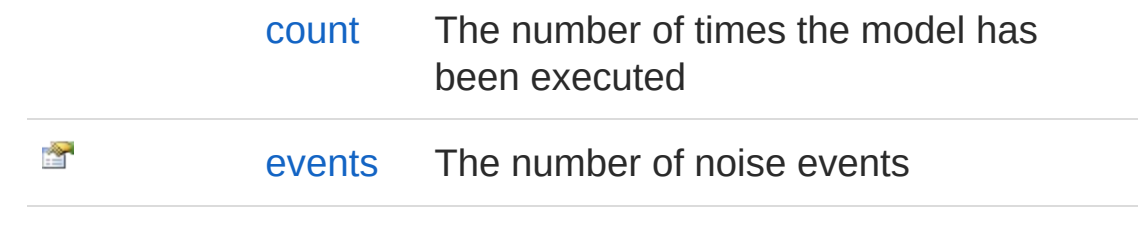

#### [Top](#page-502-1)

# Methods

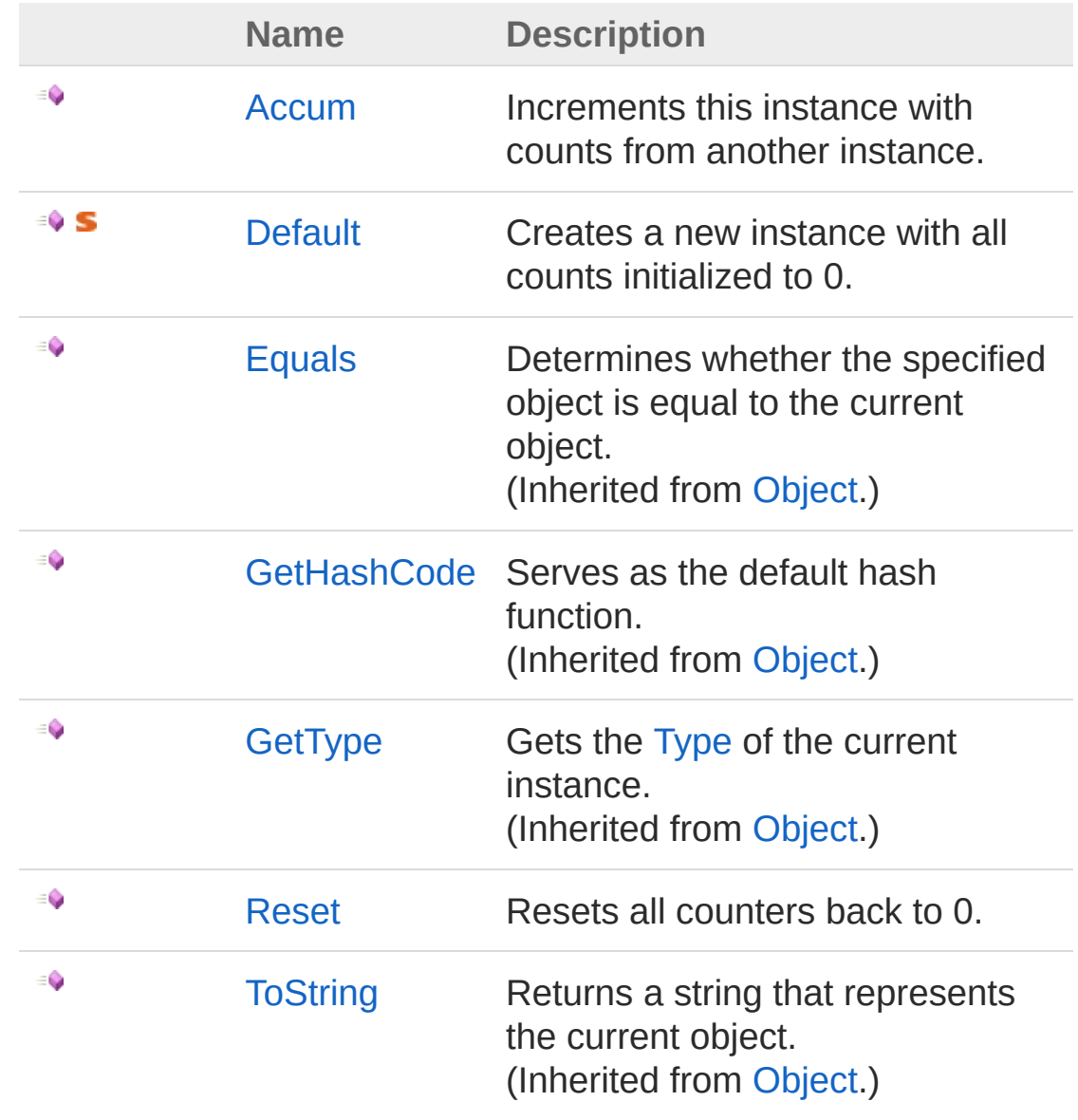

[Top](#page-502-1)
### See Also

#### Reference

[Microsoft.Research.Liquid](#page-0-0) Namespace

## <span id="page-505-0"></span>NoiseEvents Properties

The [NoiseEvents](#page-502-0) type exposes the following members.

### Properties

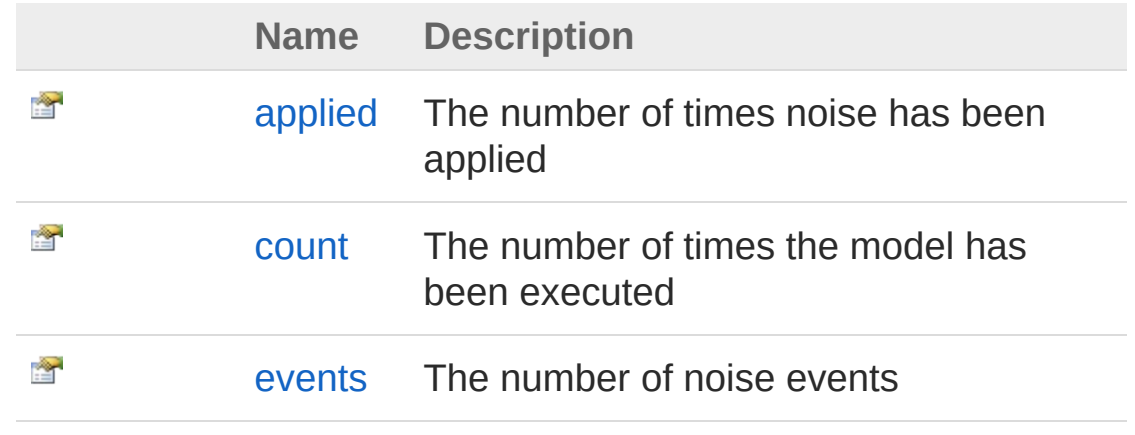

#### [Top](#page-505-0)

#### See Also

Reference [NoiseEvents](#page-502-0) Class [Microsoft.Research.Liquid](#page-0-0) Namespace

# <span id="page-506-0"></span>NoiseEventsapplied Property

The number of times noise has been applied

**Namespace:** [Microsoft.Research.Liquid](#page-0-0) **Assembly:** Liquid1 (in Liquid1.dll) Version: 1.0.5981.24943 (1.0.\*)

#### Syntax

member applied : int with get, set **F#** [Copy](#page-506-0)

Property Value Type: [Int32](http://msdn2.microsoft.com/en-us/library/td2s409d)

### See Also

Reference [NoiseEvents](#page-502-0) Class [Microsoft.Research.Liquid](#page-0-0) Namespace

### <span id="page-507-0"></span>NoiseEventscount Property

The number of times the model has been executed

**Namespace:** [Microsoft.Research.Liquid](#page-0-0) **Assembly:** Liquid1 (in Liquid1.dll) Version: 1.0.5981.24943 (1.0.\*)

#### Syntax

Property Value Type: [Int32](http://msdn2.microsoft.com/en-us/library/td2s409d) See Also member count : int with get, set **F#** [Copy](#page-507-0)

Reference [NoiseEvents](#page-502-0) Class [Microsoft.Research.Liquid](#page-0-0) Namespace

### <span id="page-508-0"></span>NoiseEventsevents Property

The number of noise events

**Namespace:** [Microsoft.Research.Liquid](#page-0-0) **Assembly:** Liquid1 (in Liquid1.dll) Version: 1.0.5981.24943 (1.0.\*)

#### Syntax

Property Value Type: [Int32](http://msdn2.microsoft.com/en-us/library/td2s409d) See Also member events : int with get, set **F#** [Copy](#page-508-0)

Reference [NoiseEvents](#page-502-0) Class [Microsoft.Research.Liquid](#page-0-0) Namespace

## <span id="page-509-0"></span>NoiseEvents Methods

The [NoiseEvents](#page-502-0) type exposes the following members.

#### Methods

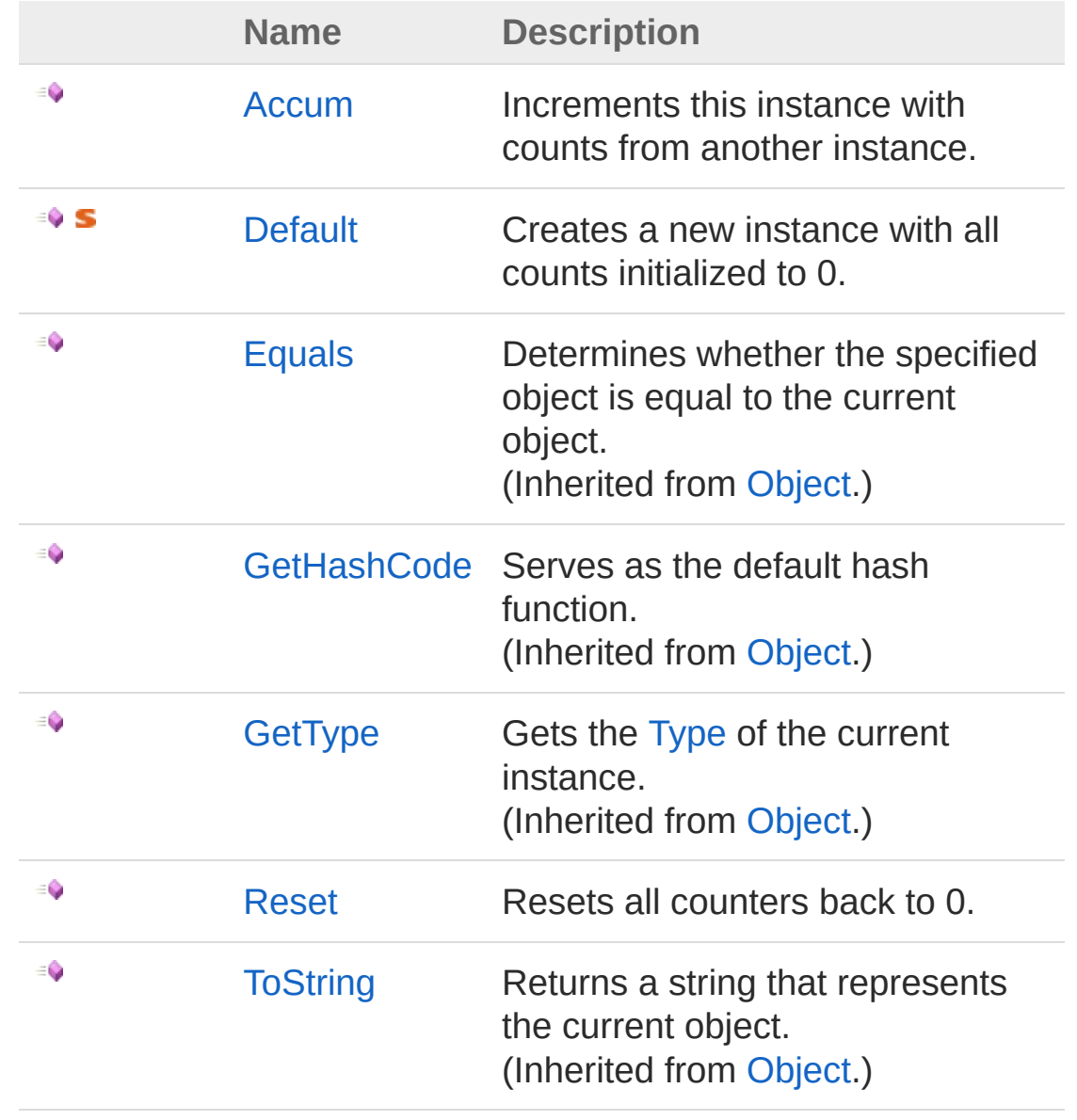

[Top](#page-509-0)

### See Also

Reference

[NoiseEvents](#page-502-0) Class [Microsoft.Research.Liquid](#page-0-0) Namespace

## <span id="page-511-0"></span>NoiseEventsAccum Method

Increments this instance with counts from another instance.

**Namespace:** [Microsoft.Research.Liquid](#page-0-0) **Assembly:** Liquid1 (in Liquid1.dll) Version: 1.0.5981.24943 (1.0.\*)

### Syntax

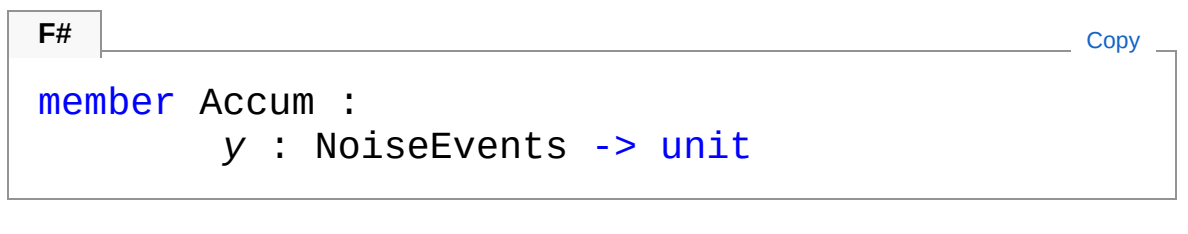

#### Parameters

*y*

Type: [Microsoft.Research.LiquidNoiseEvents](#page-502-0) The instance containing counts to add to this instance's counts.

### See Also

Reference [NoiseEvents](#page-502-0) Class [Microsoft.Research.Liquid](#page-0-0) Namespace

### <span id="page-512-0"></span>NoiseEventsDefault Method

Creates a new instance with all counts initialized to 0.

**Namespace:** [Microsoft.Research.Liquid](#page-0-0) **Assembly:** Liquid1 (in Liquid1.dll) Version: 1.0.5981.24943 (1.0.\*)

#### Syntax

**F#** [Copy](#page-512-0)

static member Default : unit -> NoiseEvents

Return Value Type: [NoiseEvents](#page-502-0) The new instance.

#### See Also

Reference [NoiseEvents](#page-502-0) Class [Microsoft.Research.Liquid](#page-0-0) Namespace

### <span id="page-513-0"></span>NoiseEventsReset Method

Resets all counters back to 0.

**Namespace:** [Microsoft.Research.Liquid](#page-0-0) **Assembly:** Liquid1 (in Liquid1.dll) Version: 1.0.5981.24943 (1.0.\*)

#### Syntax

member Reset : unit -> unit  $F#$   $\Box$ 

See Also

Reference [NoiseEvents](#page-502-0) Class [Microsoft.Research.Liquid](#page-0-0) Namespace

# <span id="page-514-1"></span><span id="page-514-0"></span>NoiseModel Class

A noise model for a particular type of gate (or set of gates).

### Inheritance Hierarchy

[SystemObject](http://msdn2.microsoft.com/en-us/library/e5kfa45b) Microsoft.Research.LiquidNoiseModel

**Namespace:** [Microsoft.Research.Liquid](#page-0-0) **Assembly:** Liquid1 (in Liquid1.dll) Version: 1.0.5981.24943 (1.0.\*)

### Syntax

**F#** [Copy](#page-514-0)

```
[<SealedAttribute>]
[<SerializableAttribute>]
type NoiseModel = class end
```
The NoiseModel type exposes the following members.

### Properties

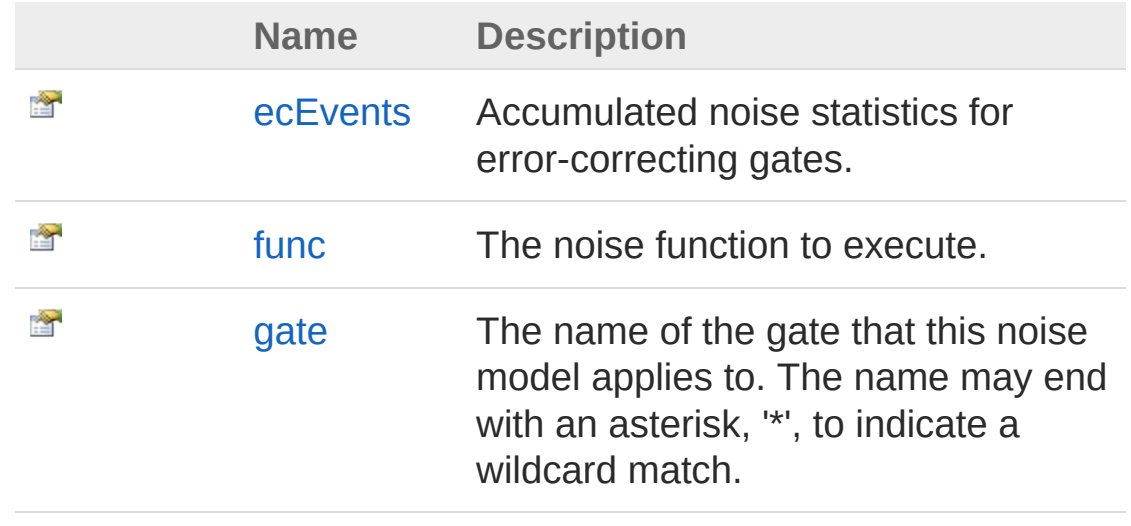

È

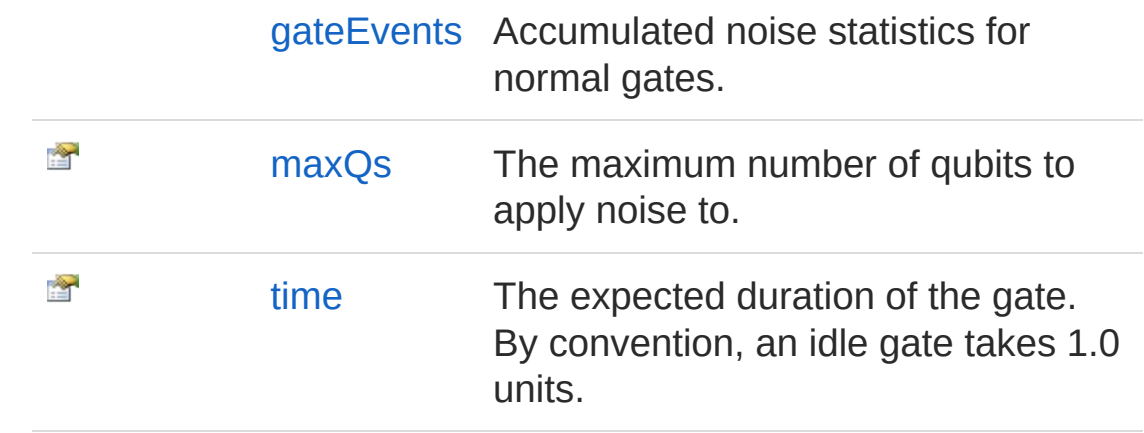

[Top](#page-514-1)

### Methods

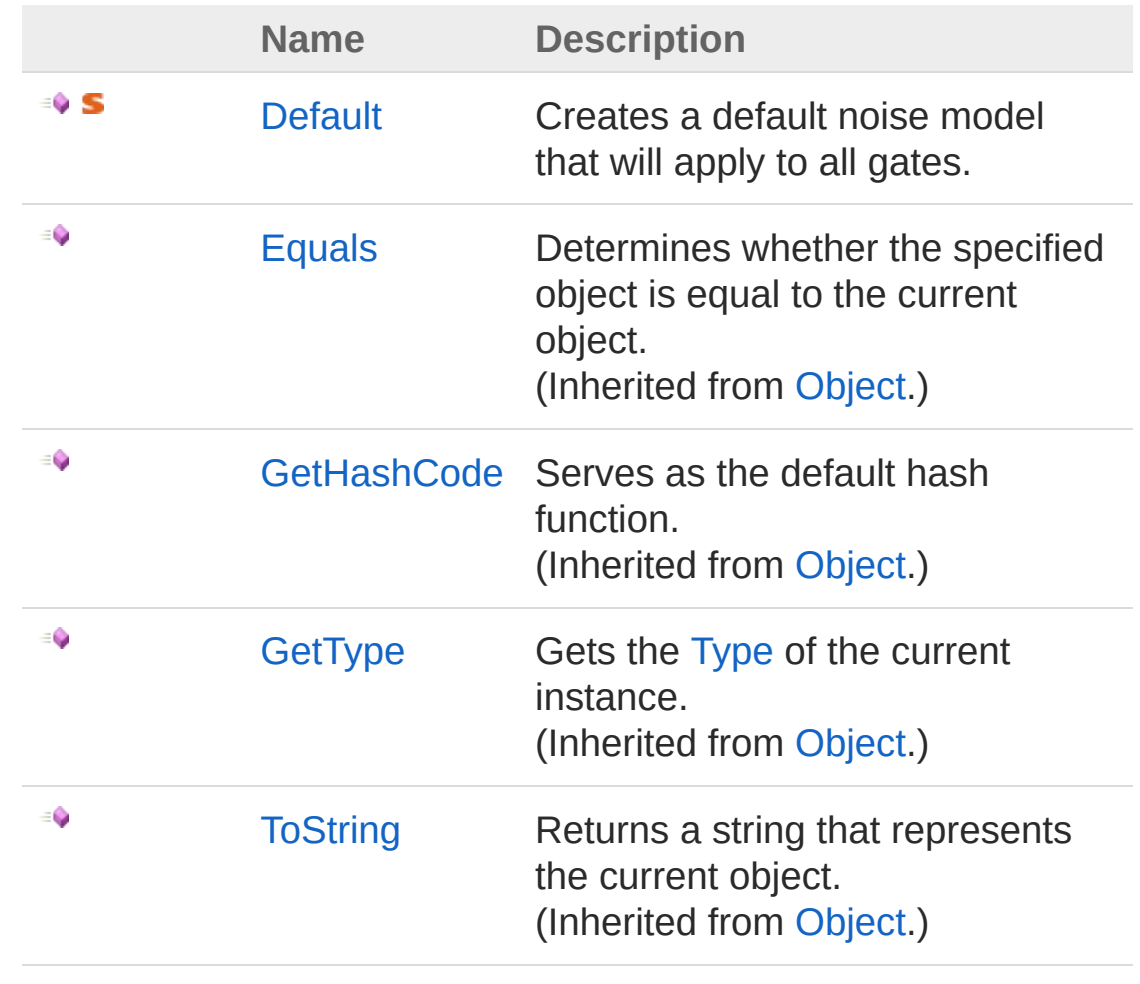

[Top](#page-514-1)

### See Also

#### Reference

[Microsoft.Research.Liquid](#page-0-0) Namespace

# <span id="page-517-0"></span>NoiseModel Properties

The [NoiseModel](#page-514-0) type exposes the following members.

#### Properties

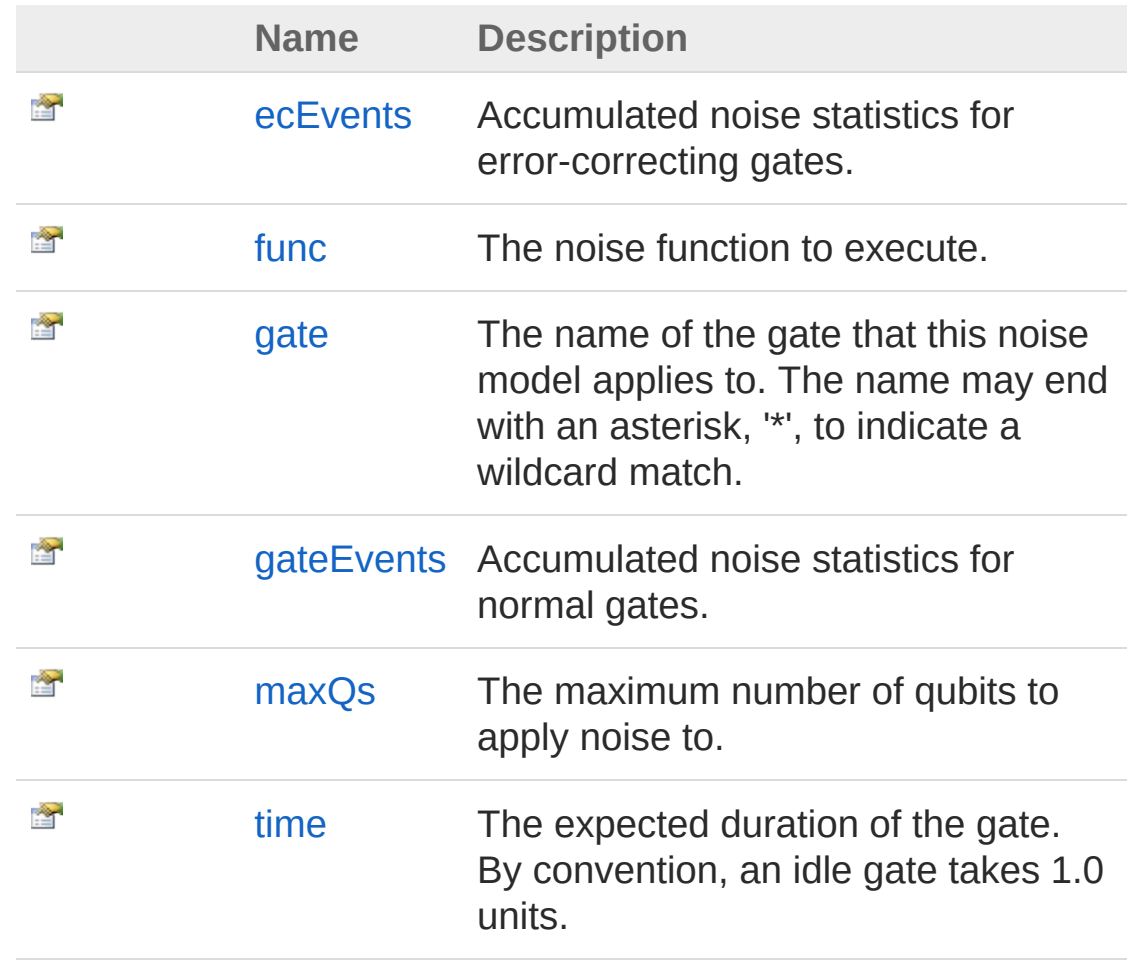

[Top](#page-517-0)

#### See Also

Reference [NoiseModel](#page-514-0) Class [Microsoft.Research.Liquid](#page-0-0) Namespace

# <span id="page-519-0"></span>NoiseModelecEvents Property

Accumulated noise statistics for error-correcting gates.

**Namespace:** [Microsoft.Research.Liquid](#page-0-0) **Assembly:** Liquid1 (in Liquid1.dll) Version: 1.0.5981.24943 (1.0.\*)

#### Syntax

Property Value Type: [NoiseEvents](#page-502-0) See Also Reference [NoiseModel](#page-514-0) Class member ecEvents : NoiseEvents with get **F#** [Copy](#page-519-0)

[Microsoft.Research.Liquid](#page-0-0) Namespace

# <span id="page-520-0"></span>NoiseModelfunc Property

The noise function to execute.

**Namespace:** [Microsoft.Research.Liquid](#page-0-0) **Assembly:** Liquid1 (in Liquid1.dll) Version: 1.0.5981.24943 (1.0.\*)

#### Syntax

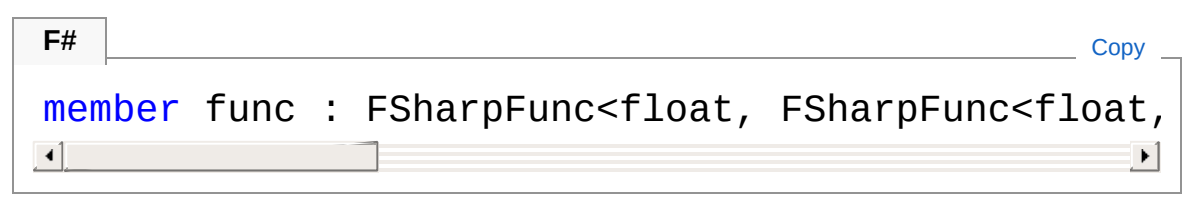

Property Value Type: **FSharpFunc**[Double,](http://msdn2.microsoft.com/en-us/library/643eft0t) **FSharpFunc**[Double](http://msdn2.microsoft.com/en-us/library/643eft0t), **FSharpFuncFSharpList**[Qubit,](#page-645-0) **FSharpList**[Tuple](http://msdn2.microsoft.com/en-us/library/dd268536)**FSharpList**[Qubit,](#page-645-0) **FSharpOption**[String](http://msdn2.microsoft.com/en-us/library/s1wwdcbf)

#### See Also

Reference [NoiseModel](#page-514-0) Class [Microsoft.Research.Liquid](#page-0-0) Namespace

## <span id="page-521-0"></span>NoiseModelgate Property

The name of the gate that this noise model applies to. The name may end with an asterisk, '\*', to indicate a wildcard match.

**F#** [Copy](#page-521-0)

**Namespace:** [Microsoft.Research.Liquid](#page-0-0) **Assembly:** Liquid1 (in Liquid1.dll) Version: 1.0.5981.24943 (1.0.\*)

#### Syntax

member gate : string with get

Property Value Type: [String](http://msdn2.microsoft.com/en-us/library/s1wwdcbf)

#### See Also

Reference [NoiseModel](#page-514-0) Class [Microsoft.Research.Liquid](#page-0-0) Namespace

# <span id="page-522-0"></span>NoiseModelgateEvents Property

Accumulated noise statistics for normal gates.

**Namespace:** [Microsoft.Research.Liquid](#page-0-0) **Assembly:** Liquid1 (in Liquid1.dll) Version: 1.0.5981.24943 (1.0.\*)

### Syntax

**F#** [Copy](#page-522-0)

member gateEvents : NoiseEvents with get

Property Value Type: [NoiseEvents](#page-502-0)

### See Also

Reference [NoiseModel](#page-514-0) Class [Microsoft.Research.Liquid](#page-0-0) Namespace

# <span id="page-523-0"></span>NoiseModelmaxQs Property

The maximum number of qubits to apply noise to.

**Namespace:** [Microsoft.Research.Liquid](#page-0-0) **Assembly:** Liquid1 (in Liquid1.dll) Version: 1.0.5981.24943 (1.0.\*)

#### Syntax

Property Value Type: [Int32](http://msdn2.microsoft.com/en-us/library/td2s409d) member maxQs : int with get **F#** [Copy](#page-523-0)

### See Also

Reference [NoiseModel](#page-514-0) Class [Microsoft.Research.Liquid](#page-0-0) Namespace

# <span id="page-524-0"></span>NoiseModeltime Property

The expected duration of the gate. By convention, an idle gate takes 1.0 units.

**Namespace:** [Microsoft.Research.Liquid](#page-0-0) **Assembly:** Liquid1 (in Liquid1.dll) Version: 1.0.5981.24943 (1.0.\*)

#### Syntax

member time : float with get **F#** [Copy](#page-524-0)

Property Value Type: [Double](http://msdn2.microsoft.com/en-us/library/643eft0t)

#### See Also

Reference [NoiseModel](#page-514-0) Class [Microsoft.Research.Liquid](#page-0-0) Namespace

# <span id="page-525-0"></span>NoiseModel Methods

The [NoiseModel](#page-514-0) type exposes the following members.

### Methods

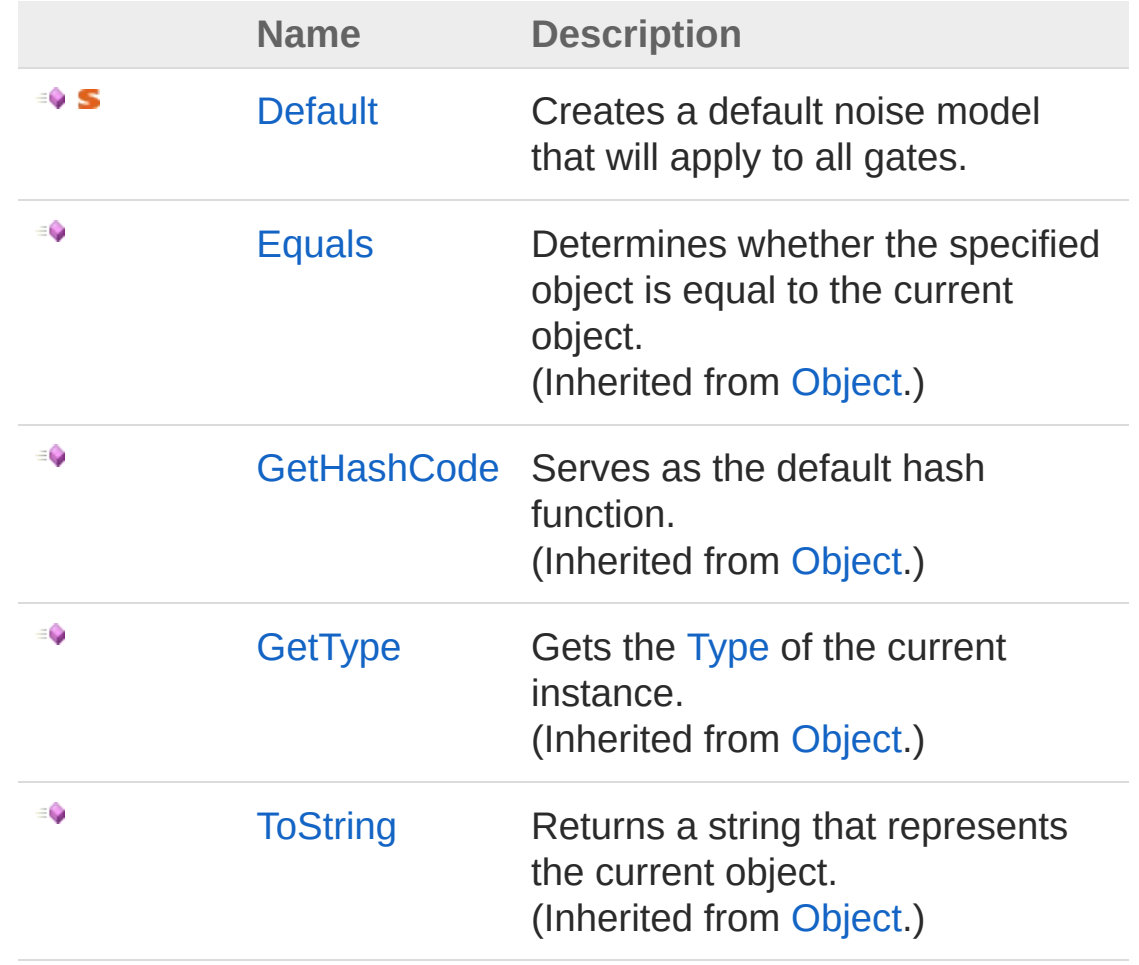

[Top](#page-525-0)

See Also

Reference [NoiseModel](#page-514-0) Class [Microsoft.Research.Liquid](#page-0-0) Namespace

# <span id="page-527-0"></span>NoiseModelDefault Method

Creates a default noise model that will apply to all gates.

**Namespace:** [Microsoft.Research.Liquid](#page-0-0) **Assembly:** Liquid1 (in Liquid1.dll) Version: 1.0.5981.24943 (1.0.\*)

#### Syntax

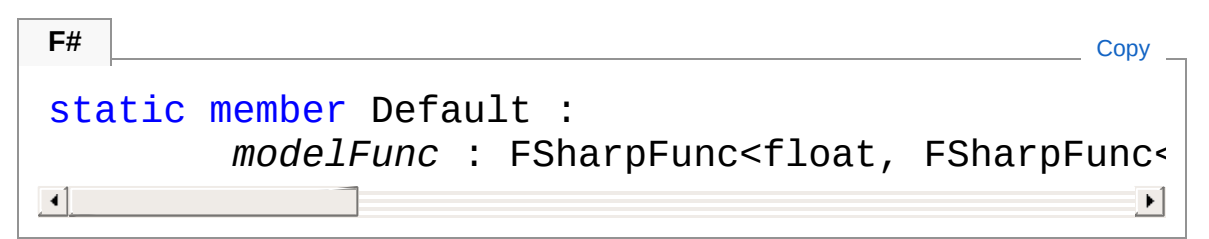

#### Parameters

*modelFunc*

Type: **Microsoft.FSharp.CoreFSharpFunc**[Double,](http://msdn2.microsoft.com/en-us/library/643eft0t) **FSharpFunc**[Double,](http://msdn2.microsoft.com/en-us/library/643eft0t) **FSharpFuncFSharpList**[Qubit](#page-645-0), **FSharpList**[Tuple](http://msdn2.microsoft.com/en-us/library/dd268536)**FSharpList**[Qubit](#page-645-0), **FSharpOption**[String](http://msdn2.microsoft.com/en-us/library/s1wwdcbf) The noise function to apply.

#### Return Value

Type: [NoiseModel](#page-514-0)

A noise model that will apply the given function to all gates, to a single qubit, and initialized with zero statistics.

### See Also

Reference [NoiseModel](#page-514-0) Class [Microsoft.Research.Liquid](#page-0-0) Namespace

# <span id="page-529-1"></span><span id="page-529-0"></span>NoiseStat Class

Statistics tracked for each time that noise is applied.

### Inheritance Hierarchy

[SystemObject](http://msdn2.microsoft.com/en-us/library/e5kfa45b) Microsoft.Research.LiquidNoiseStat

**Namespace:** [Microsoft.Research.Liquid](#page-0-0) **Assembly:** Liquid1 (in Liquid1.dll) Version: 1.0.5981.24943 (1.0.\*)

### Syntax

**F#** [Copy](#page-529-0)

```
[<SealedAttribute>]
[<SerializableAttribute>]
type NoiseStat = class end
```
The NoiseStat type exposes the following members.

### Properties

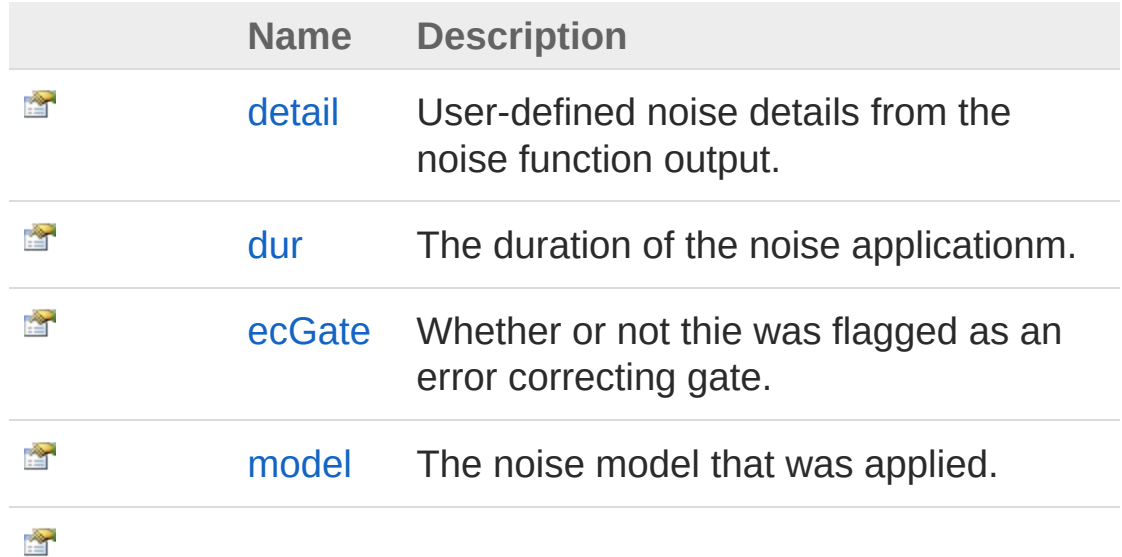

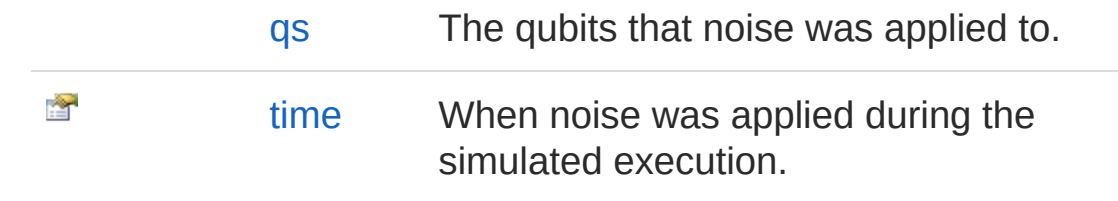

#### [Top](#page-529-1)

### Methods

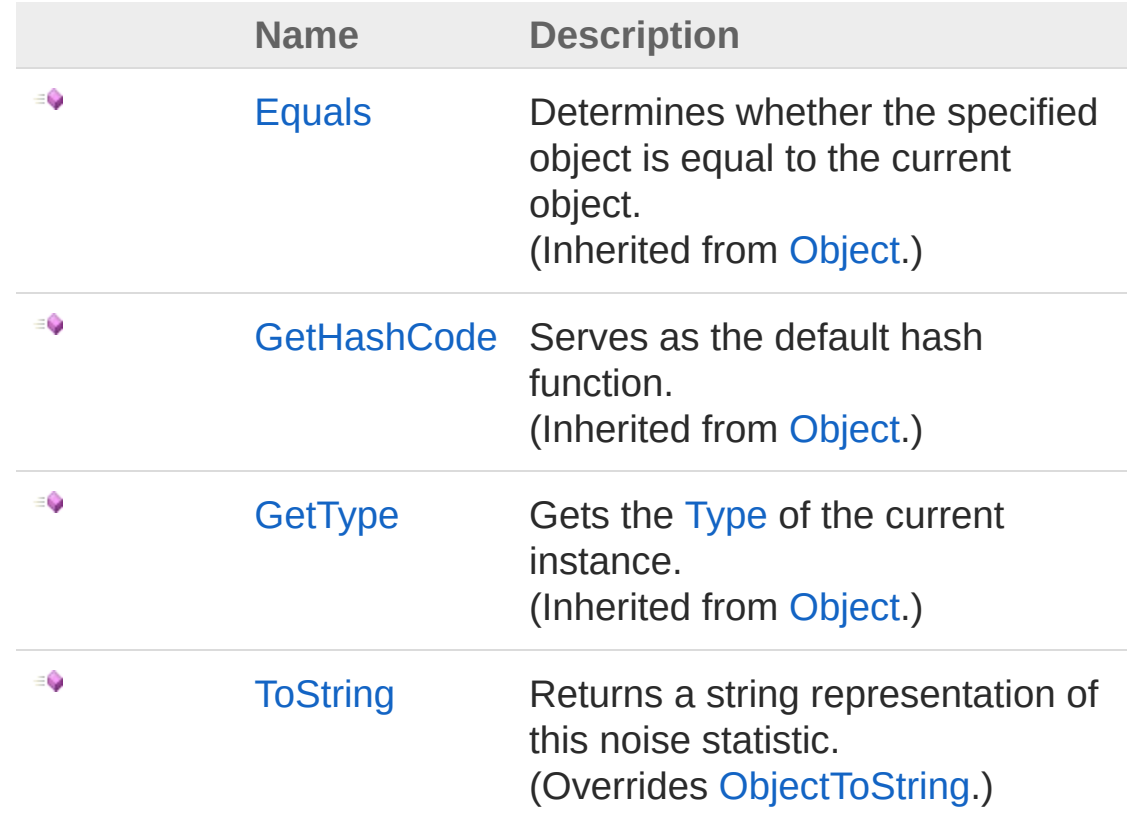

[Top](#page-529-1)

### See Also

Reference [Microsoft.Research.Liquid](#page-0-0) Namespace

## <span id="page-531-0"></span>NoiseStat Properties

The [NoiseStat](#page-529-0) type exposes the following members.

### Properties

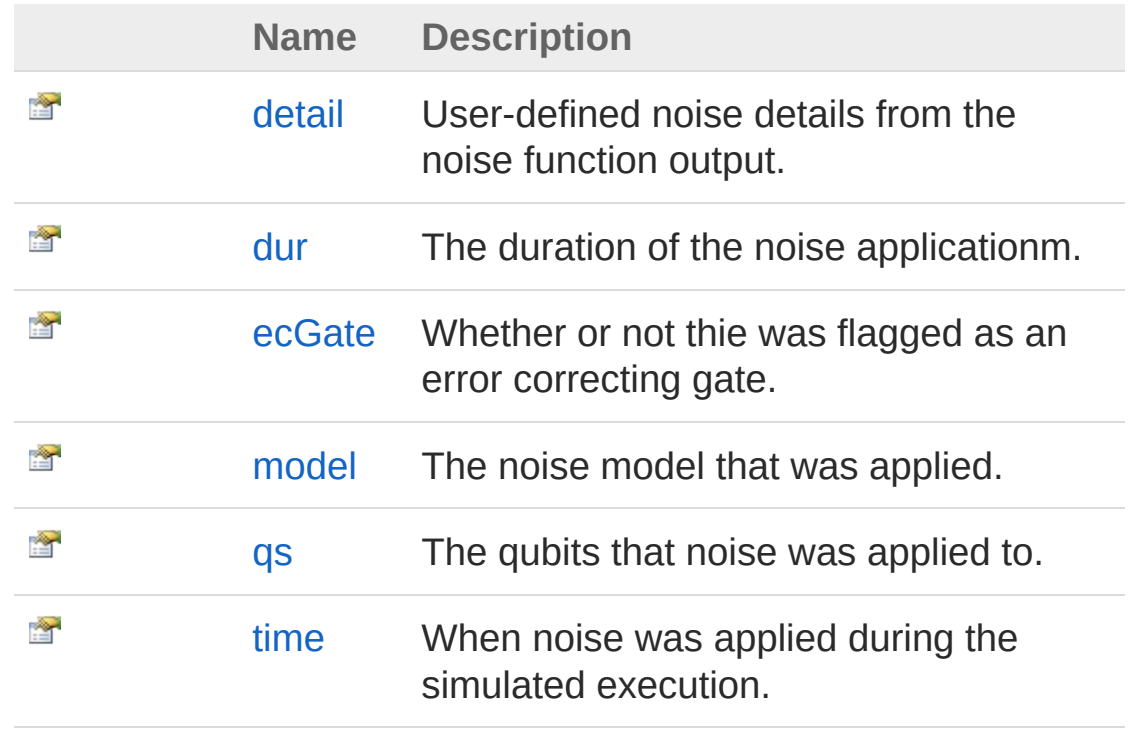

[Top](#page-531-0)

#### See Also

Reference [NoiseStat](#page-529-0) Class [Microsoft.Research.Liquid](#page-0-0) Namespace

# <span id="page-532-0"></span>NoiseStatdetail Property

User-defined noise details from the noise function output.

**Namespace:** [Microsoft.Research.Liquid](#page-0-0) **Assembly:** Liquid1 (in Liquid1.dll) Version: 1.0.5981.24943 (1.0.\*)

#### Syntax

**F#** [Copy](#page-532-0)

member detail : string with get

Property Value Type: [String](http://msdn2.microsoft.com/en-us/library/s1wwdcbf)

#### See Also

Reference [NoiseStat](#page-529-0) Class [Microsoft.Research.Liquid](#page-0-0) Namespace

# <span id="page-533-0"></span>NoiseStatdur Property

The duration of the noise applicationm.

**Namespace:** [Microsoft.Research.Liquid](#page-0-0) **Assembly:** Liquid1 (in Liquid1.dll) Version: 1.0.5981.24943 (1.0.\*)

#### Syntax

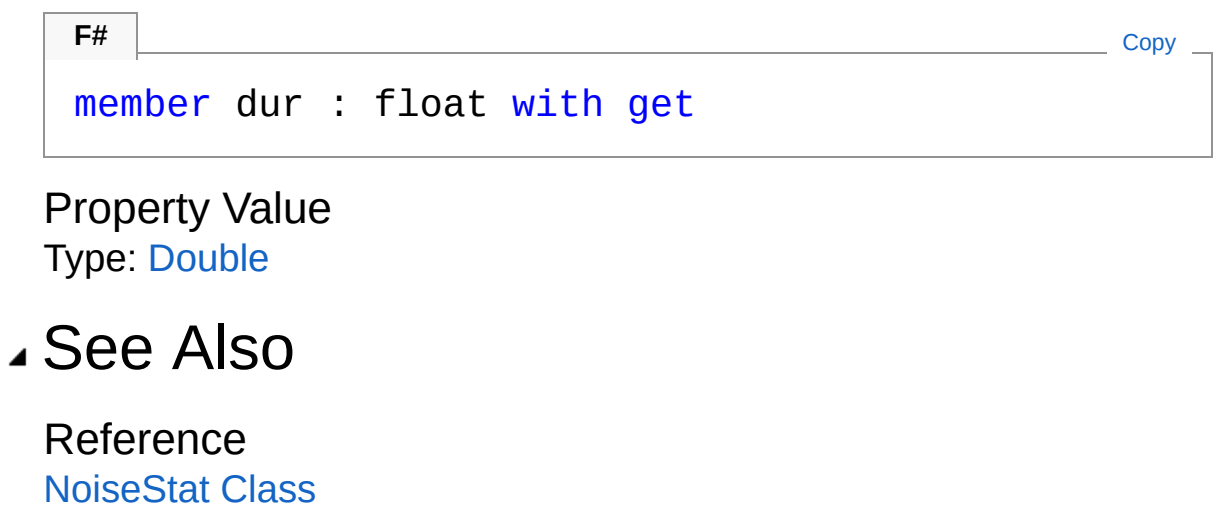

[Microsoft.Research.Liquid](#page-0-0) Namespace

## <span id="page-534-0"></span>NoiseStatecGate Property

Whether or not thie was flagged as an error correcting gate.

**Namespace:** [Microsoft.Research.Liquid](#page-0-0) **Assembly:** Liquid1 (in Liquid1.dll) Version: 1.0.5981.24943 (1.0.\*)

**F#** [Copy](#page-534-0)

#### Syntax

member ecGate : bool with get

Property Value Type: [Boolean](http://msdn2.microsoft.com/en-us/library/a28wyd50)

#### See Also

Reference [NoiseStat](#page-529-0) Class [Microsoft.Research.Liquid](#page-0-0) Namespace

# <span id="page-535-0"></span>NoiseStatmodel Property

The noise model that was applied.

**Namespace:** [Microsoft.Research.Liquid](#page-0-0) **Assembly:** Liquid1 (in Liquid1.dll) Version: 1.0.5981.24943 (1.0.\*)

#### Syntax

Property Value Type: [NoiseModel](#page-514-0) See Also Reference member model : NoiseModel with get **F#** [Copy](#page-535-0)

[NoiseStat](#page-529-0) Class [Microsoft.Research.Liquid](#page-0-0) Namespace

# <span id="page-536-0"></span>NoiseStatqs Property

The qubits that noise was applied to.

**Namespace:** [Microsoft.Research.Liquid](#page-0-0) **Assembly:** Liquid1 (in Liquid1.dll) Version: 1.0.5981.24943 (1.0.\*)

#### Syntax

Property Value Type: **FSharpList**[Qubit](#page-645-0) See Also Reference [NoiseStat](#page-529-0) Class member qs : FSharpList<Qubit> with get **F#** [Copy](#page-536-0)

[Microsoft.Research.Liquid](#page-0-0) Namespace

## <span id="page-537-0"></span>NoiseStattime Property

When noise was applied during the simulated execution.

**Namespace:** [Microsoft.Research.Liquid](#page-0-0) **Assembly:** Liquid1 (in Liquid1.dll) Version: 1.0.5981.24943 (1.0.\*)

#### Syntax

Property Value Type: [Double](http://msdn2.microsoft.com/en-us/library/643eft0t) member time : float with get **F#** [Copy](#page-537-0)

#### See Also

Reference [NoiseStat](#page-529-0) Class [Microsoft.Research.Liquid](#page-0-0) Namespace

## <span id="page-538-0"></span>NoiseStat Methods

The [NoiseStat](#page-529-0) type exposes the following members.

### Methods

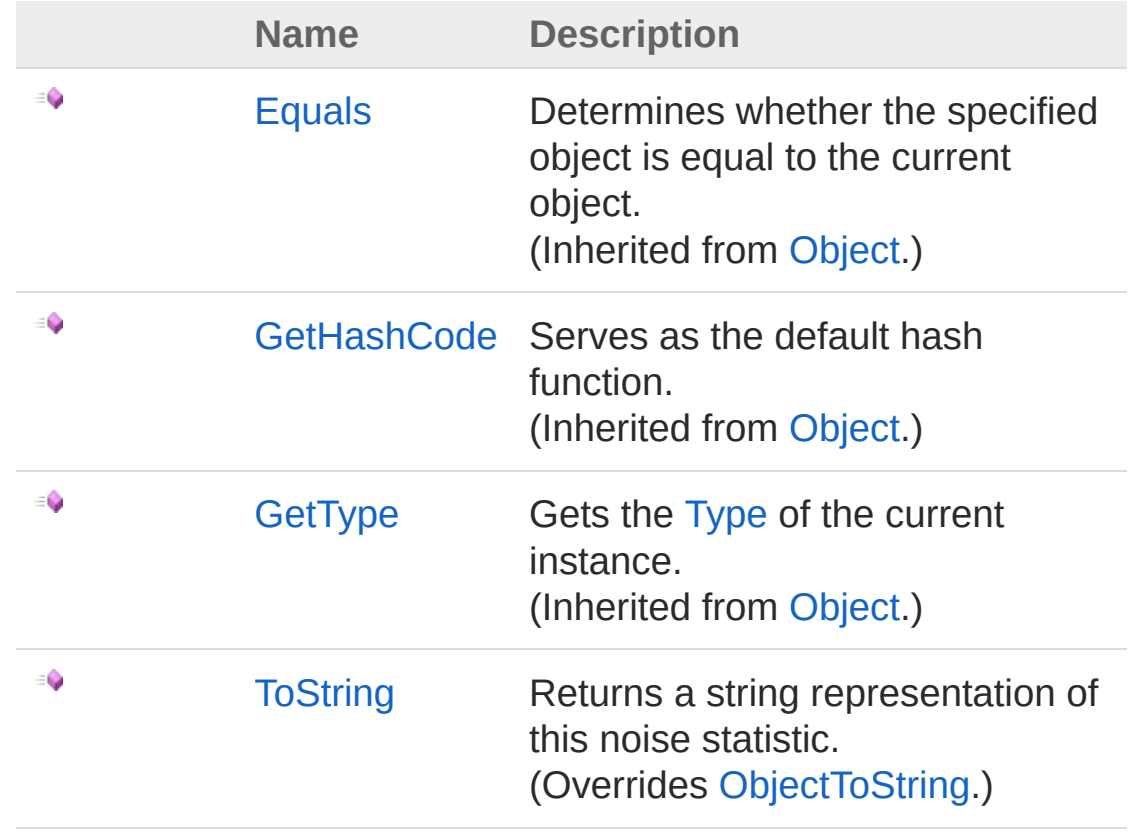

[Top](#page-538-0)

See Also

Reference [NoiseStat](#page-529-0) Class [Microsoft.Research.Liquid](#page-0-0) Namespace
# <span id="page-540-0"></span>NoiseStatToString Method

Returns a string representation of this noise statistic.

**Namespace:** [Microsoft.Research.Liquid](#page-0-0) **Assembly:** Liquid1 (in Liquid1.dll) Version: 1.0.5981.24943 (1.0.\*)

### Syntax

#### **F#** [Copy](#page-540-0)

abstract ToString : unit -> string override ToString : unit -> string

Return Value Type: [String](http://msdn2.microsoft.com/en-us/library/s1wwdcbf) The string

### See Also

Reference [NoiseStat](#page-529-0) Class [Microsoft.Research.Liquid](#page-0-0) Namespace

# <span id="page-541-1"></span><span id="page-541-0"></span>NoisyMats Class

Utility class for computing a Pauli rotation matrix. This is used to run quantum chemistry circuits with noise injected.

### Inheritance Hierarchy

```
SystemObject Microsoft.Research.LiquidNoisyMats
```
**Namespace:** [Microsoft.Research.Liquid](#page-0-0) **Assembly:** Liquid1 (in Liquid1.dll) Version: 1.0.5981.24943 (1.0.\*)

### Syntax

[<SerializableAttribute>] type NoisyMats = class end **F#** [Copy](#page-541-0)

The NoisyMats type exposes the following members.

### Methods

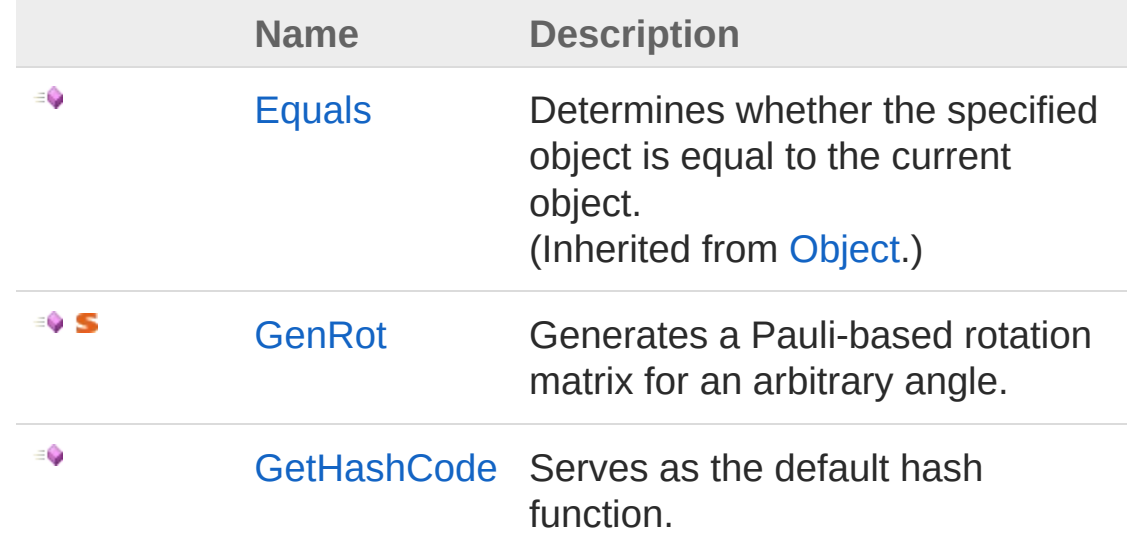

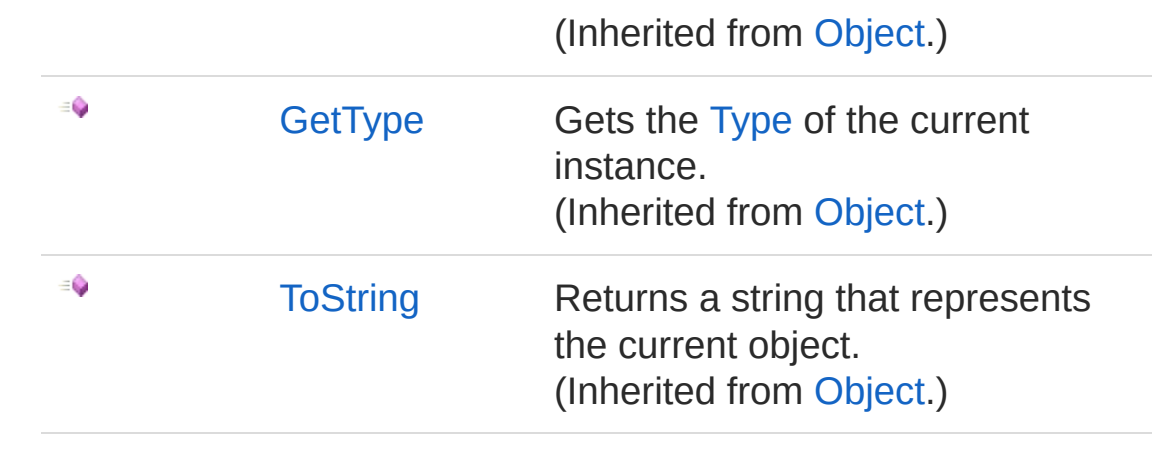

[Top](#page-541-1)

### See Also

Reference [Microsoft.Research.Liquid](#page-0-0) Namespace

# <span id="page-543-0"></span>NoisyMats Methods

The [NoisyMats](#page-541-0) type exposes the following members.

### Methods

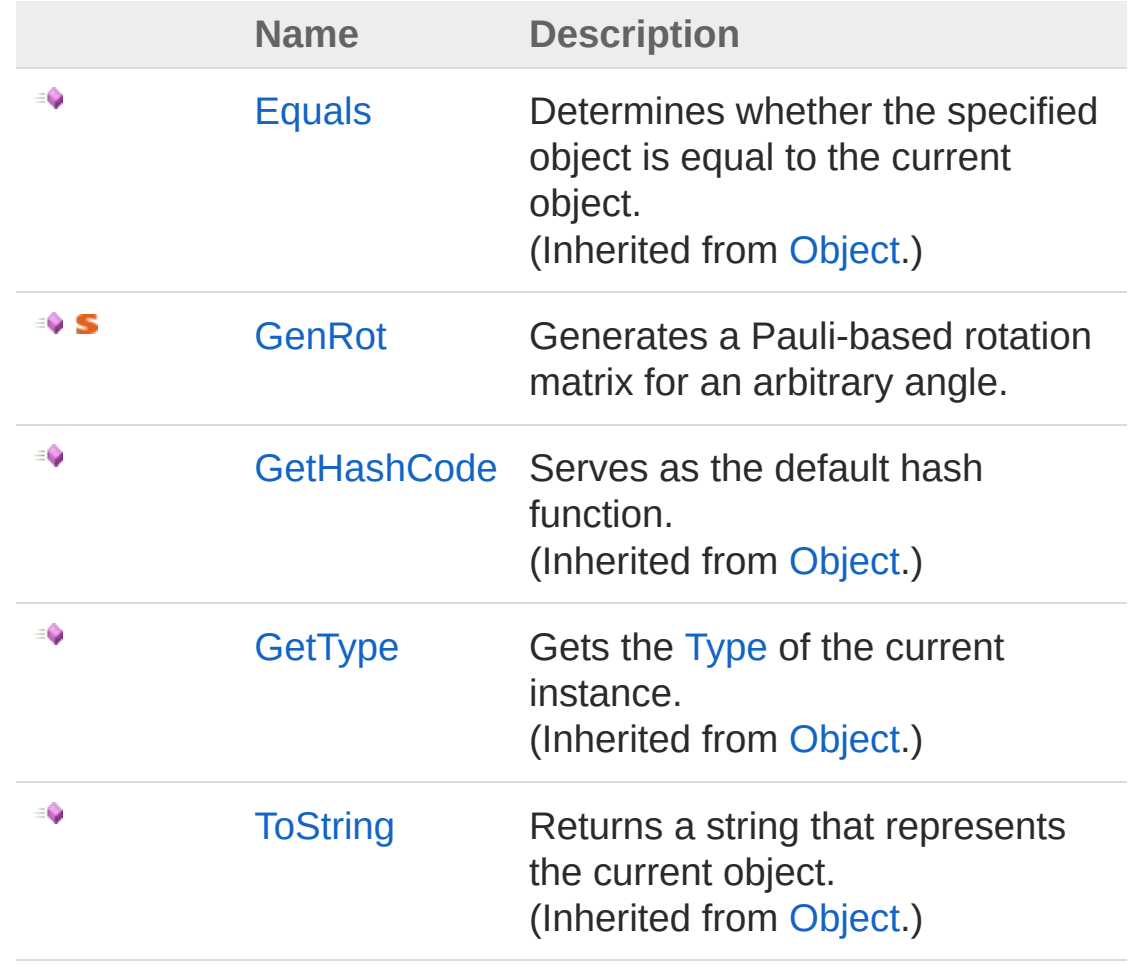

[Top](#page-543-0)

See Also

Reference [NoisyMats](#page-541-0) Class [Microsoft.Research.Liquid](#page-0-0) Namespace

# <span id="page-545-0"></span>NoisyMatsGenRot Method

Generates a Pauli-based rotation matrix for an arbitrary angle.

**Namespace:** [Microsoft.Research.Liquid](#page-0-0) **Assembly:** Liquid1 (in Liquid1.dll) Version: 1.0.5981.24943 (1.0.\*)

### Syntax

#### static member GenRot : *theta* : float \* *mParent* : CSMat -> CSMat **F#** [Copy](#page-545-0)

#### **Parameters**

*theta*

Type: [SystemDouble](http://msdn2.microsoft.com/en-us/library/643eft0t) The rotation angle.

*mParent*

Type: [Microsoft.Research.LiquidCSMat](#page-150-0)

The base matrix for the rotation. This must be an idempotent Hermitian matrix.

#### Return Value

Type: [CSMat](#page-150-0) A rotation matrix, exp(i\*theta/2\*mParent).

### See Also

Reference [NoisyMats](#page-541-0) Class [Microsoft.Research.Liquid](#page-0-0) Namespace

## <span id="page-547-1"></span><span id="page-547-0"></span>Operations Class

The Operations module provides definitions of basic gates. It also includes some handy operators for manipulating qubit lists, and some operations for building gates from existing gates.

### Inheritance Hierarchy

[SystemObject](http://msdn2.microsoft.com/en-us/library/e5kfa45b) Microsoft.Research.LiquidOperations

**Namespace:** [Microsoft.Research.Liquid](#page-0-0) **Assembly:** Liquid1 (in Liquid1.dll) Version: 1.0.5981.24943 (1.0.\*)

### Syntax

```
[<AbstractClassAttribute>]
[<SealedAttribute>]
type Operations = class end
F#Copy
```
The Operations type exposes the following members.

### Methods

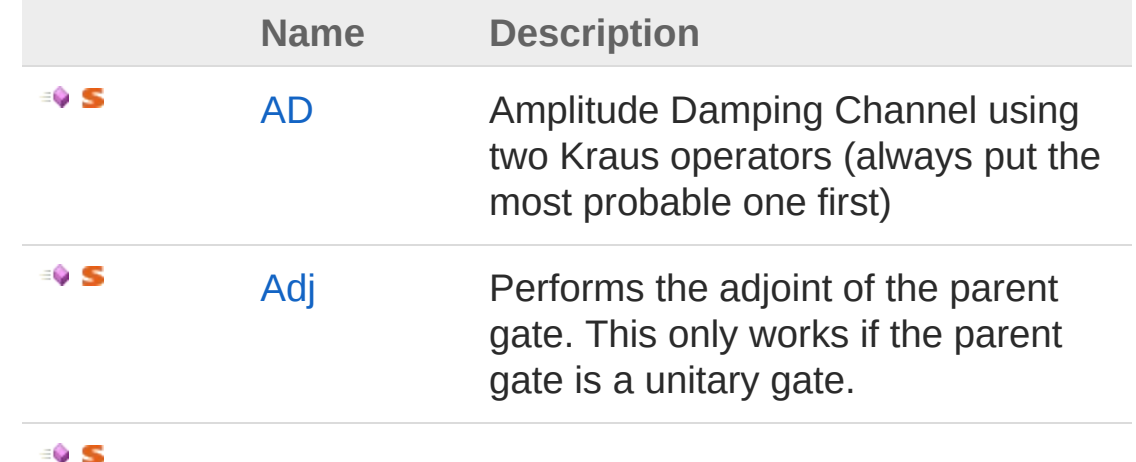

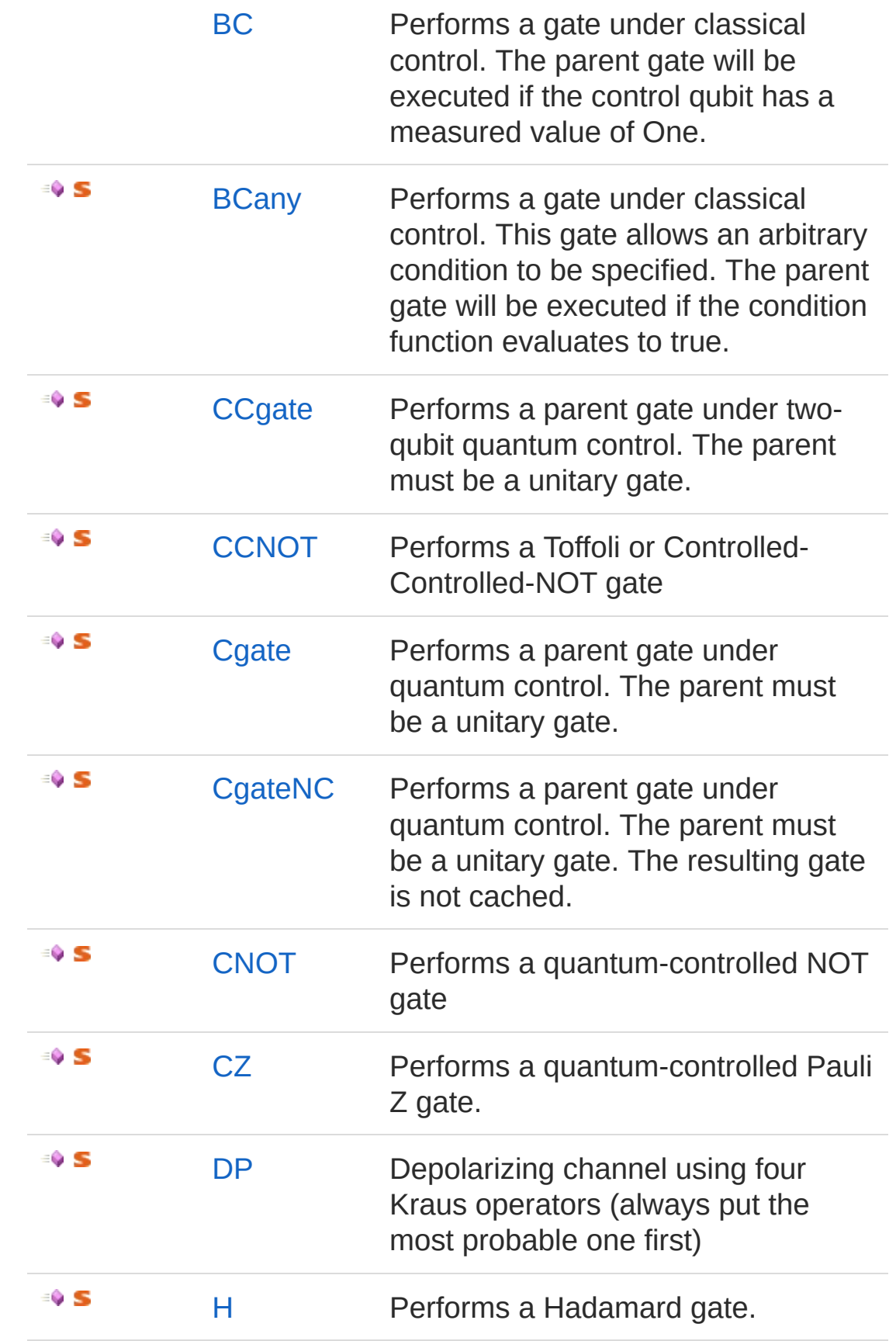

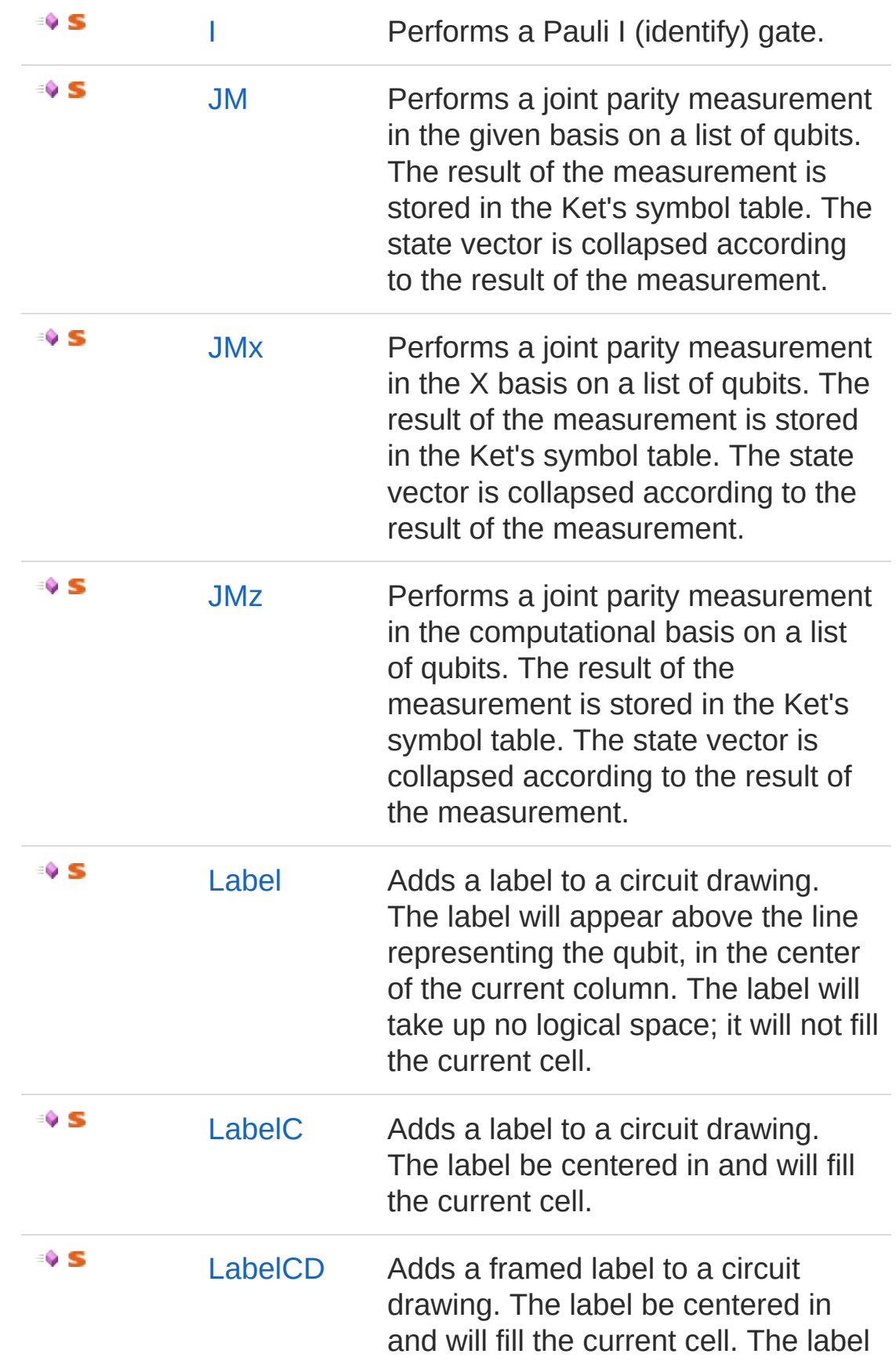

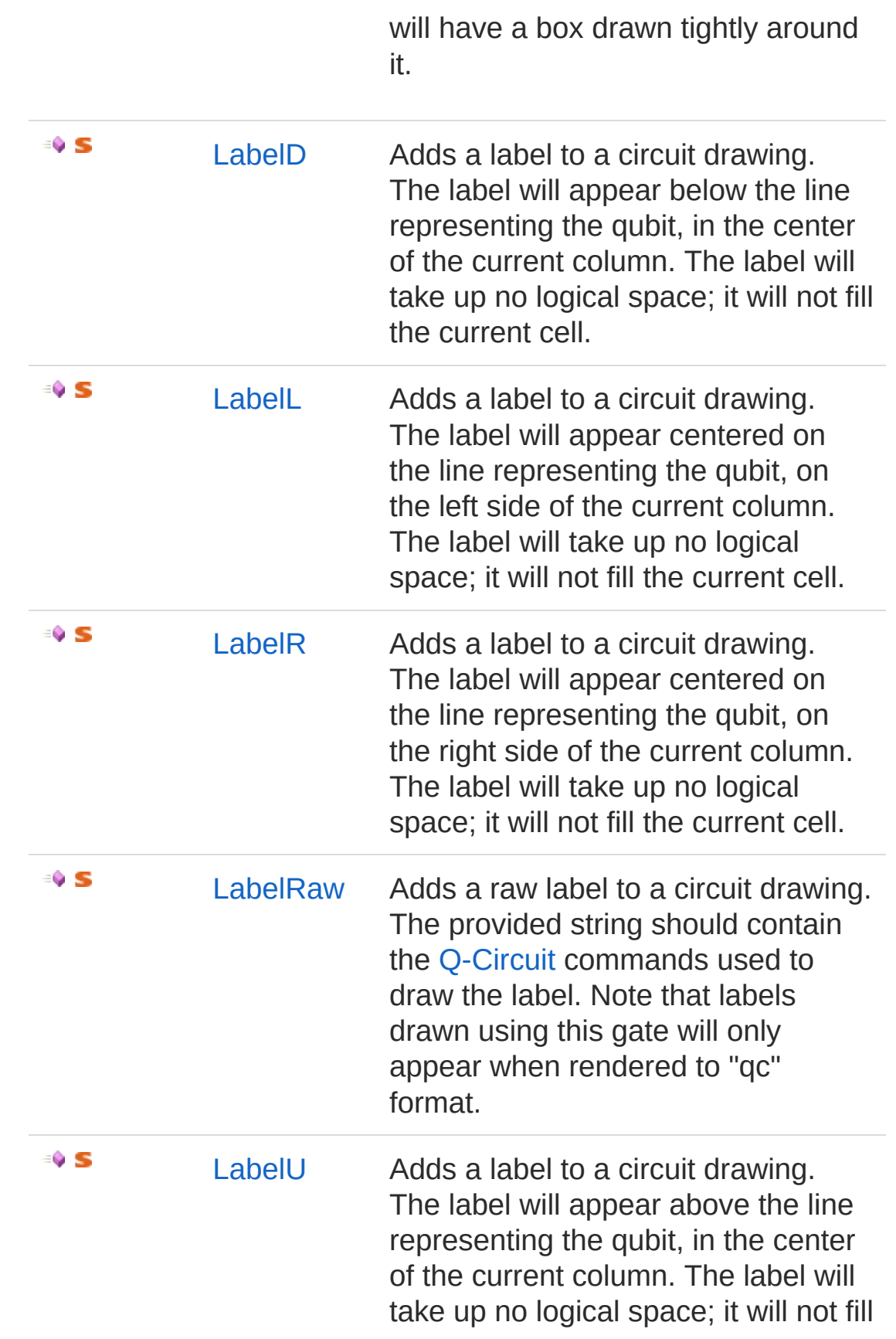

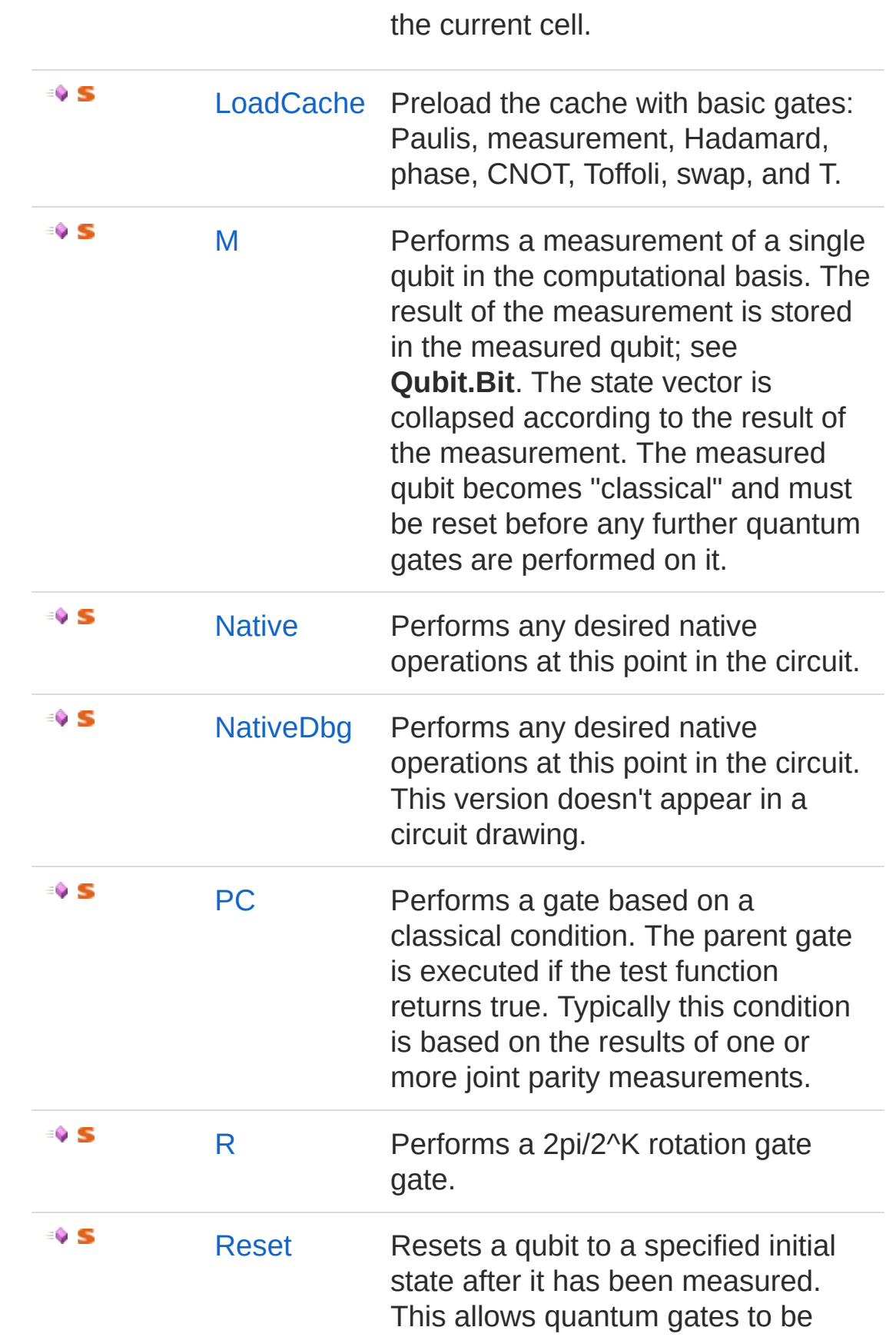

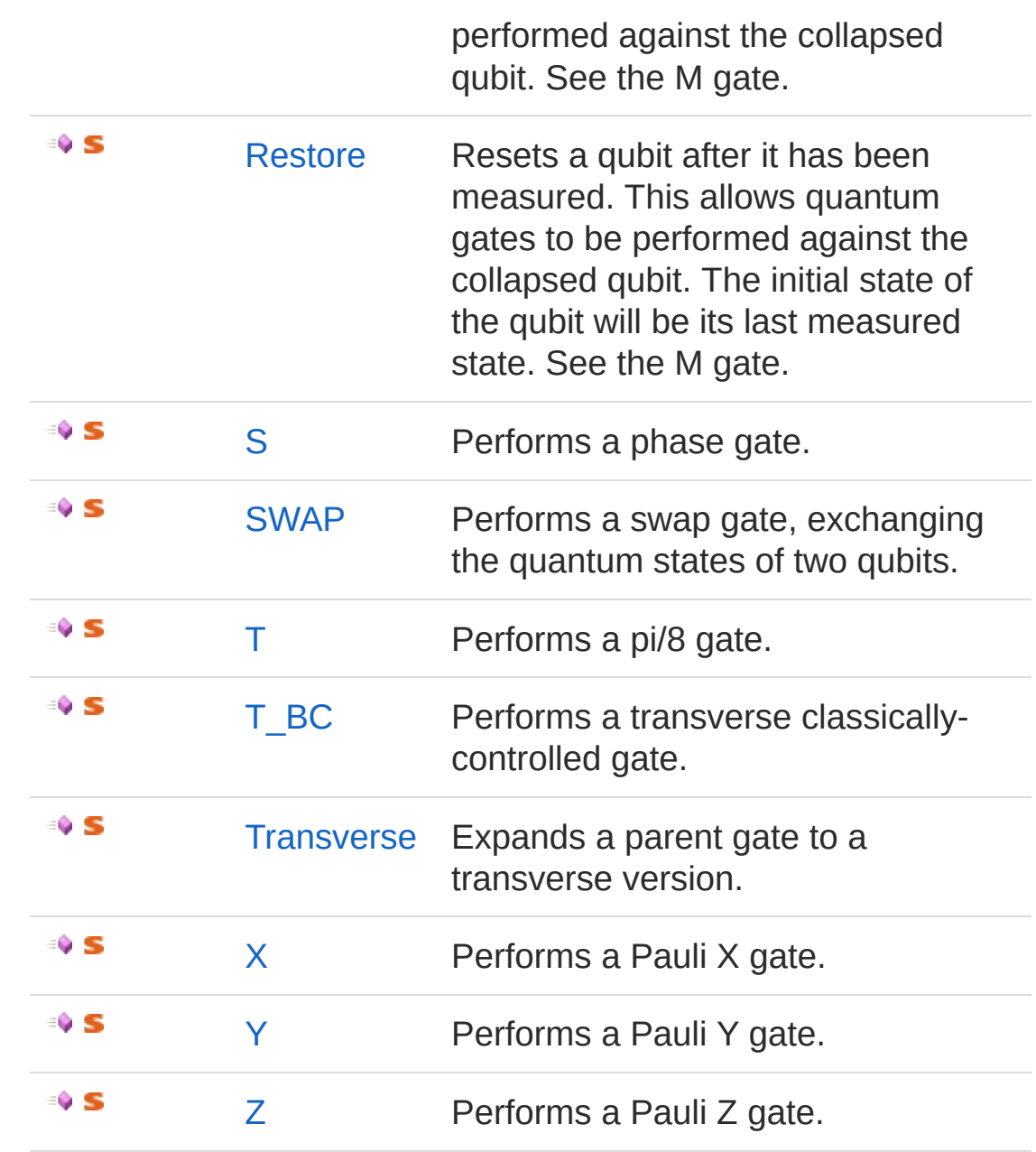

[Top](#page-547-1)

### Operators

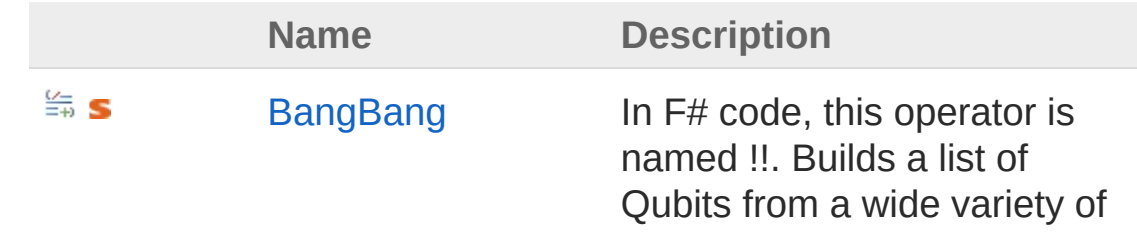

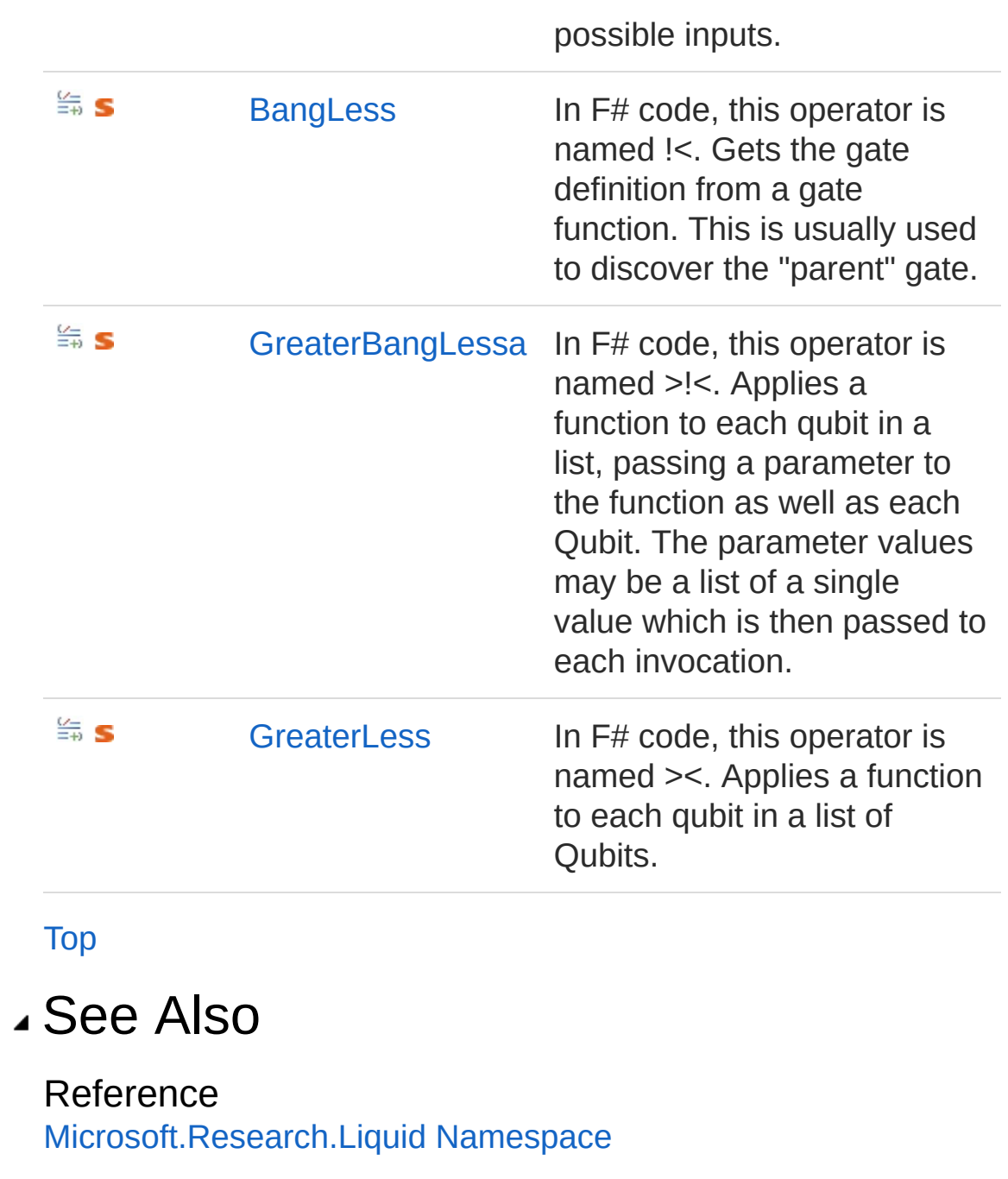

# <span id="page-554-0"></span>Operations Methods

The [Operations](#page-547-0) type exposes the following members.

### Methods

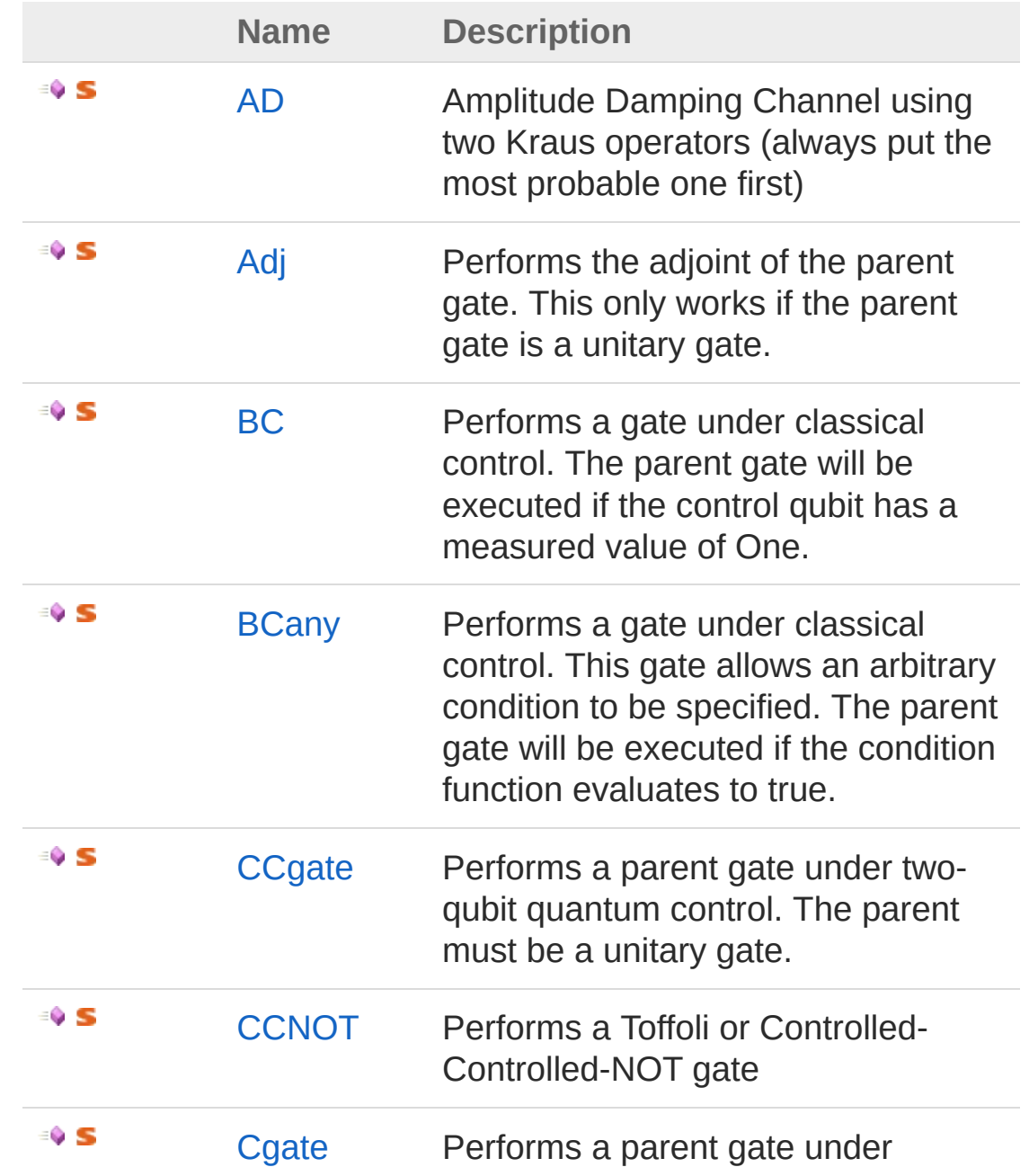

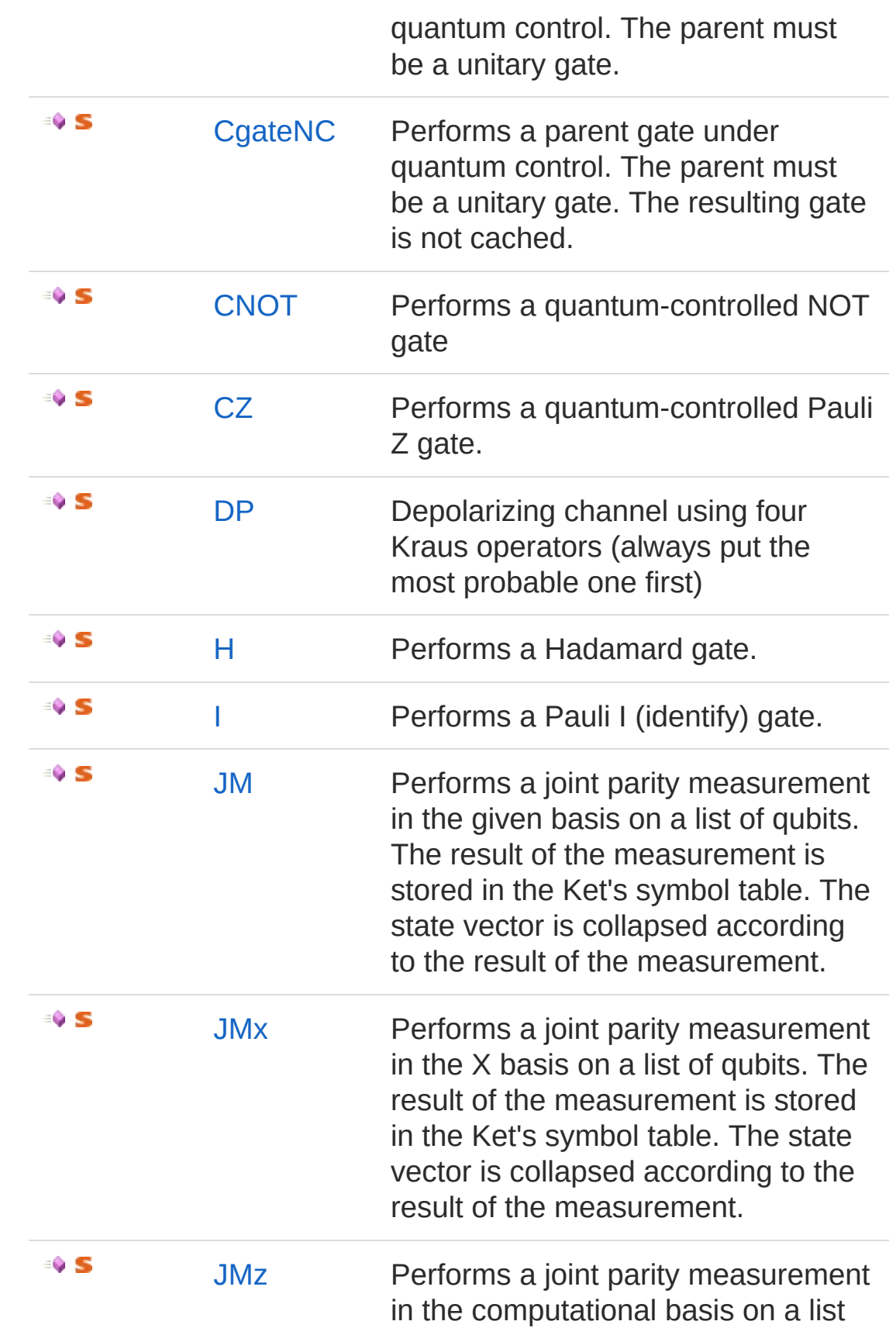

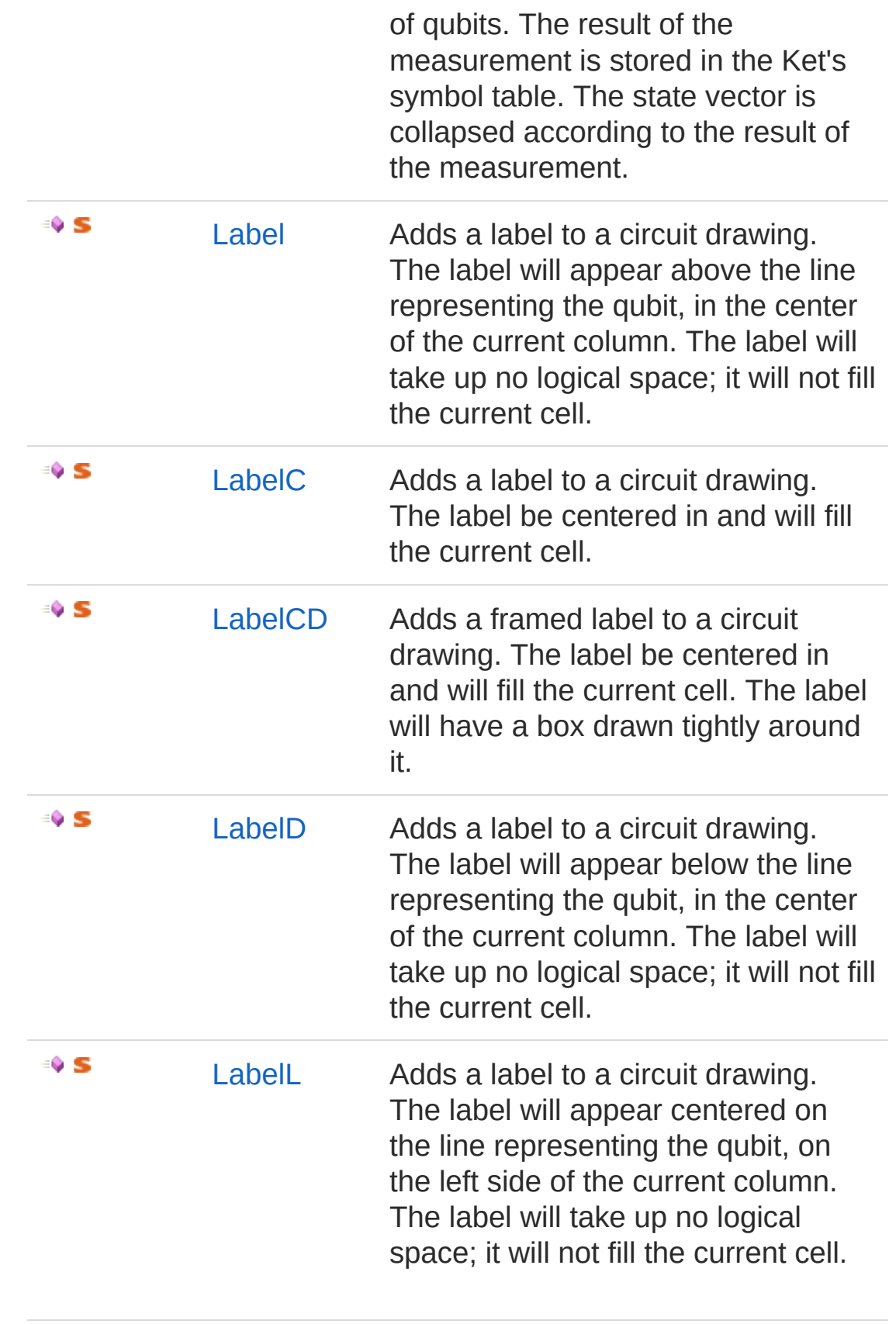

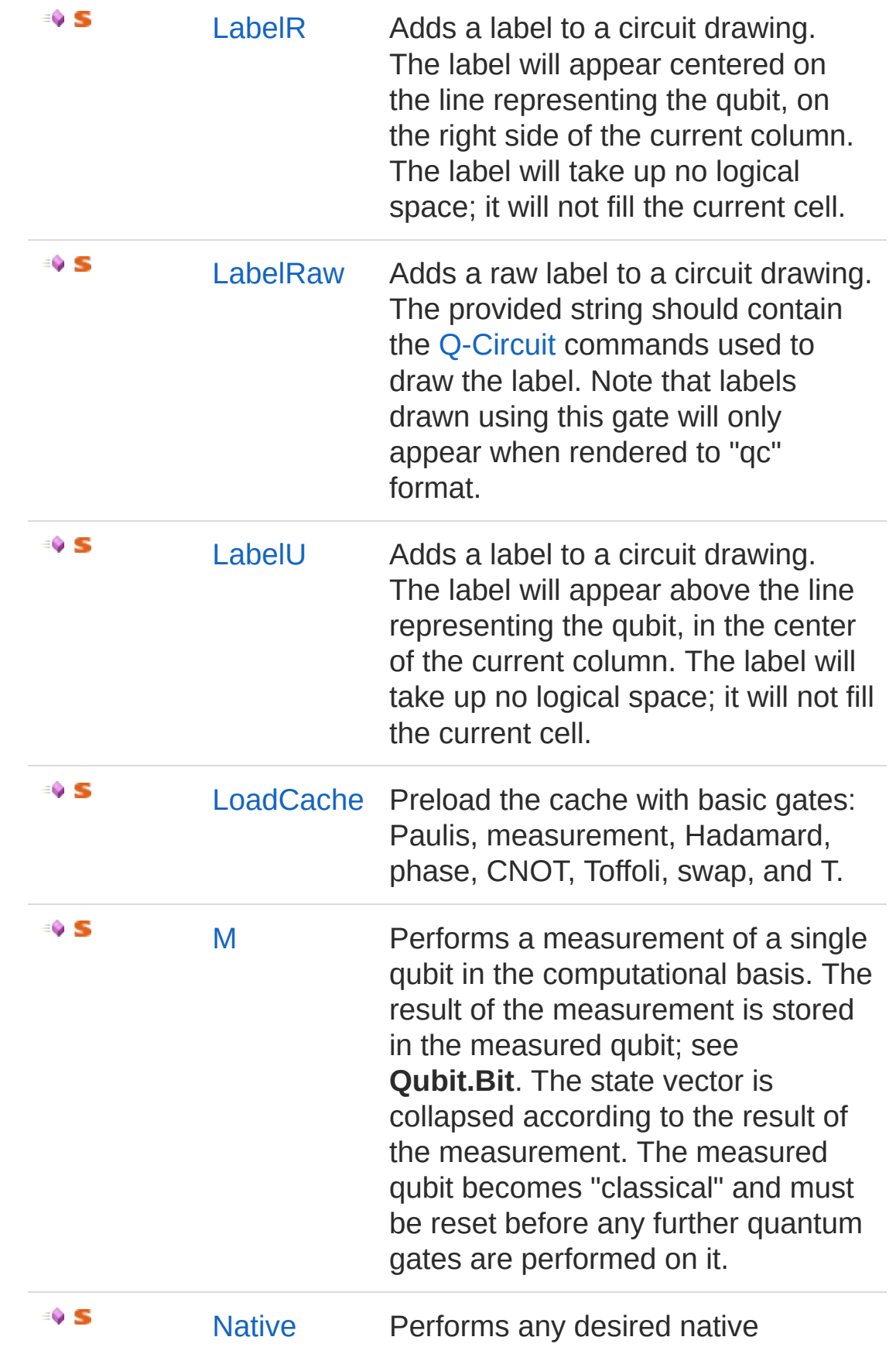

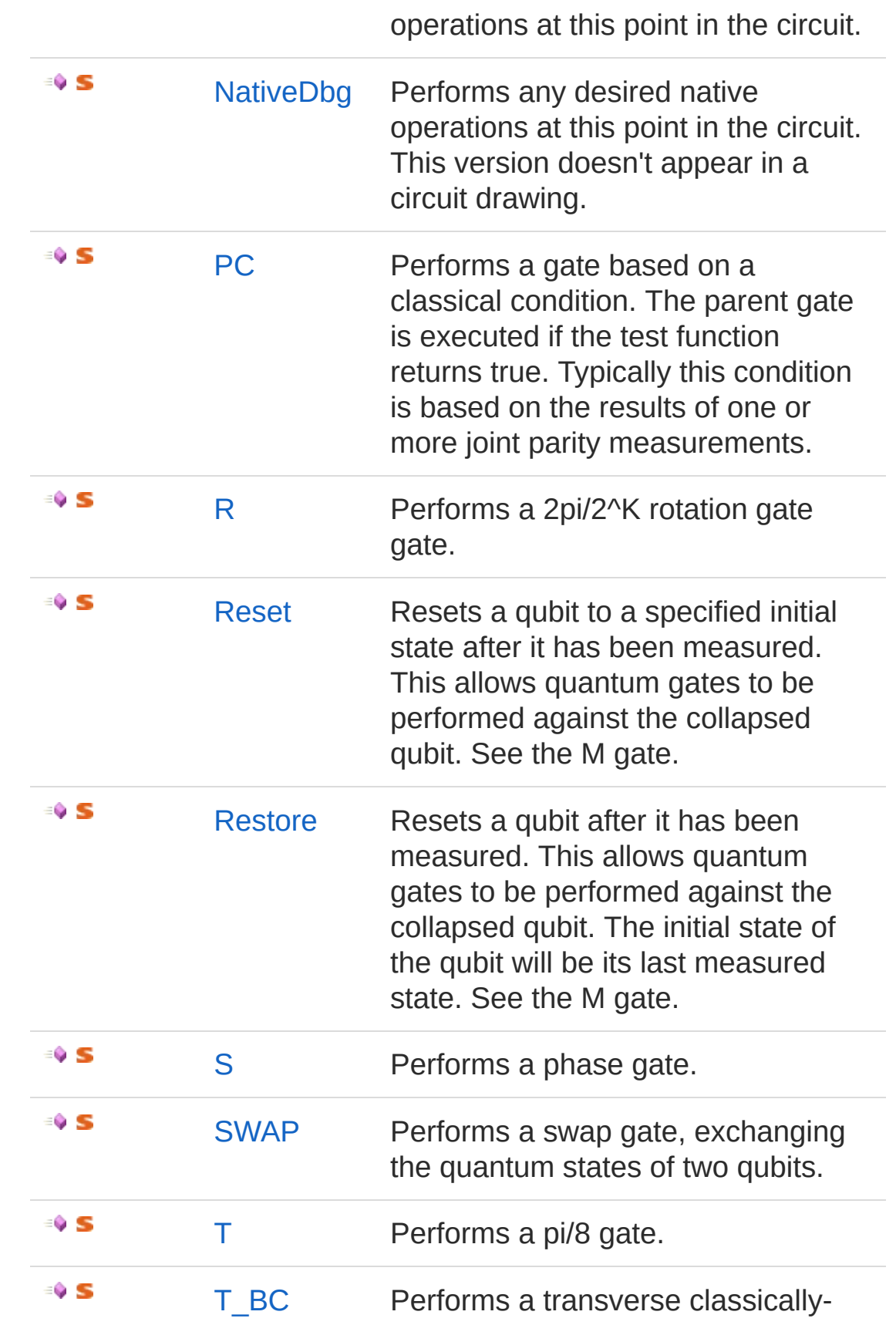

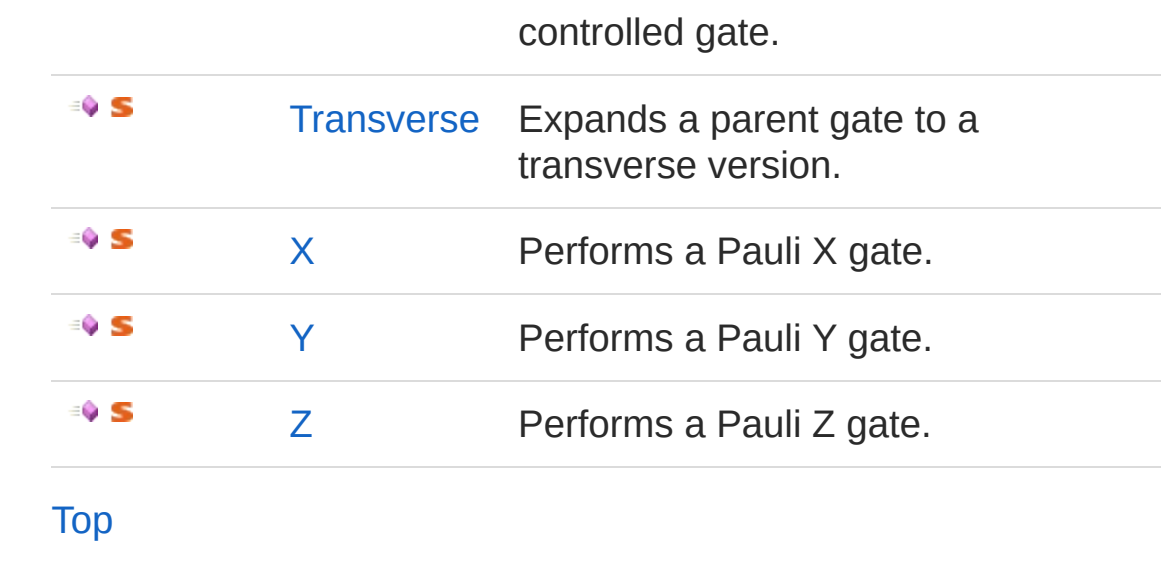

### See Also

Reference [Operations](#page-547-0) Class [Microsoft.Research.Liquid](#page-0-0) Namespace

# <span id="page-560-0"></span>OperationsAD Method

Amplitude Damping Channel using two Kraus operators (always put the most probable one first)

**Namespace:** [Microsoft.Research.Liquid](#page-0-0) **Assembly:** Liquid1 (in Liquid1.dll) Version: 1.0.5981.24943 (1.0.\*)

### Syntax

**F#** [Copy](#page-560-0)

```
static member AD :
        prob : float *
        qs : FSharpList<Qubit> -> unit
```
Parameters

*prob*

Type: [SystemDouble](http://msdn2.microsoft.com/en-us/library/643eft0t) Probability of damping

*qs*

Type: **Microsoft.FSharp.CollectionsFSharpList**[Qubit](#page-645-0) The list of qubits that the Kraus operators touch

### See Also

Reference [Operations](#page-547-0) Class [Microsoft.Research.Liquid](#page-0-0) Namespace

# <span id="page-561-0"></span>OperationsAdj Method

Performs the adjoint of the parent gate. This only works if the parent gate is a unitary gate.

**Namespace:** [Microsoft.Research.Liquid](#page-0-0) **Assembly:** Liquid1 (in Liquid1.dll) Version: 1.0.5981.24943 (1.0.\*)

### Syntax

```
\mathsf{F}\sharp \BoxCopy
static member Adj :
        f : FSharpFunc<FSharpList<Qubit>, Unit> *
        qs : FSharpList<Qubit> -> unit
\lceil \cdot \rceil\mathbf{F}
```
#### Parameters

*f*

Type: **Microsoft.FSharp.CoreFSharpFuncFSharpList**[Qubit,](#page-645-0) **Unit**

The gate to take the adjoint of

*qs*

Type: **Microsoft.FSharp.CollectionsFSharpList**[Qubit](#page-645-0) A list of qubits which are passed to the adjoint.

### See Also

Reference [Operations](#page-547-0) Class [Microsoft.Research.Liquid](#page-0-0) Namespace

## <span id="page-562-0"></span>OperationsBC Method

Performs a gate under classical control. The parent gate will be executed if the control qubit has a measured value of One.

**Namespace:** [Microsoft.Research.Liquid](#page-0-0) **Assembly:** Liquid1 (in Liquid1.dll) Version: 1.0.5981.24943 (1.0.\*)

### Syntax

```
F#Copy
static member BC :
        f : FSharpFunc<FSharpList<Qubit>, Unit> *
       qs : FSharpList<Qubit> -> unit
\lceil \cdot \rceil\blacktriangleright
```
#### Parameters

*f*

Type: **Microsoft.FSharp.CoreFSharpFuncFSharpList**[Qubit,](#page-645-0) **Unit**

The parent gate to control

*qs*

#### Type: **Microsoft.FSharp.CollectionsFSharpList**[Qubit](#page-645-0)

A list of qubits. The head qubit is the control qubit; its measured state determines whether or not the parent gate is executed. The tail of the list is passed to the parent gate if it is executed.

### See Also

Reference [Operations](#page-547-0) Class [Microsoft.Research.Liquid](#page-0-0) Namespace

# <span id="page-564-0"></span>OperationsBCany Method

Performs a gate under classical control. This gate allows an arbitrary condition to be specified. The parent gate will be executed if the condition function evaluates to true.

**Namespace:** [Microsoft.Research.Liquid](#page-0-0) **Assembly:** Liquid1 (in Liquid1.dll) Version: 1.0.5981.24943 (1.0.\*)

### Syntax

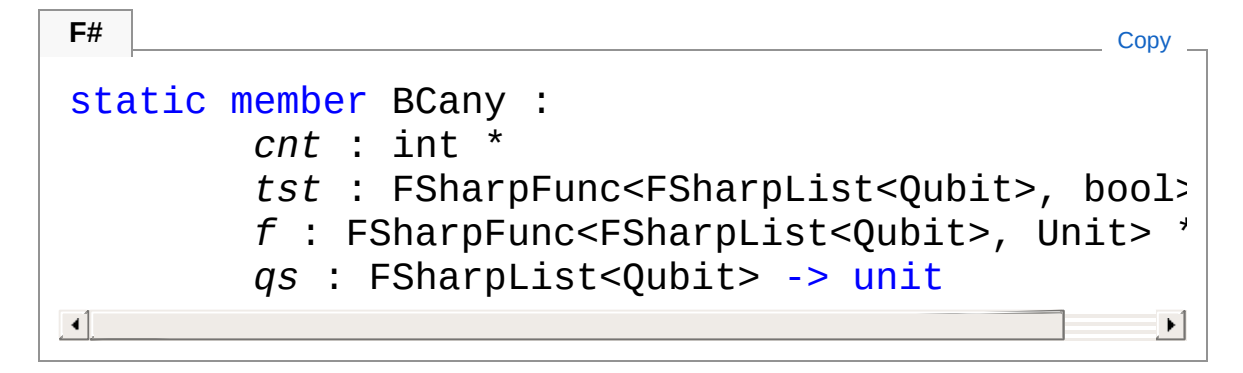

#### Parameters

#### *cnt*

#### Type: [SystemInt32](http://msdn2.microsoft.com/en-us/library/td2s409d)

The count of binary control bits. These bits will not be passed to the parent gate.

#### *tst*

#### Type: **Microsoft.FSharp.CoreFSharpFuncFSharpList**[Qubit,](#page-645-0) **[Boolean](http://msdn2.microsoft.com/en-us/library/a28wyd50)**

The condition function that controls execution of the parent gate.

*f*

#### Type: **Microsoft.FSharp.CoreFSharpFuncFSharpList**[Qubit,](#page-645-0) **Unit**

The parent gate to control

*qs*

Type: **Microsoft.FSharp.CollectionsFSharpList**[Qubit](#page-645-0) A list of qubits. The initial *cnt* qubits are provided to the condition function, and the remainder are passed to the parent gate if it is executed.

### See Also

Reference [Operations](#page-547-0) Class [Microsoft.Research.Liquid](#page-0-0) Namespace [OperationsBC\(FSharpFuncFSharpListQubit,](#page-562-0) Unit, FSharpListQubit)

# <span id="page-566-0"></span>OperationsCCgate Method

Performs a parent gate under two-qubit quantum control. The parent must be a unitary gate.

**Namespace:** [Microsoft.Research.Liquid](#page-0-0) **Assembly:** Liquid1 (in Liquid1.dll) Version: 1.0.5981.24943 (1.0.\*)

### Syntax

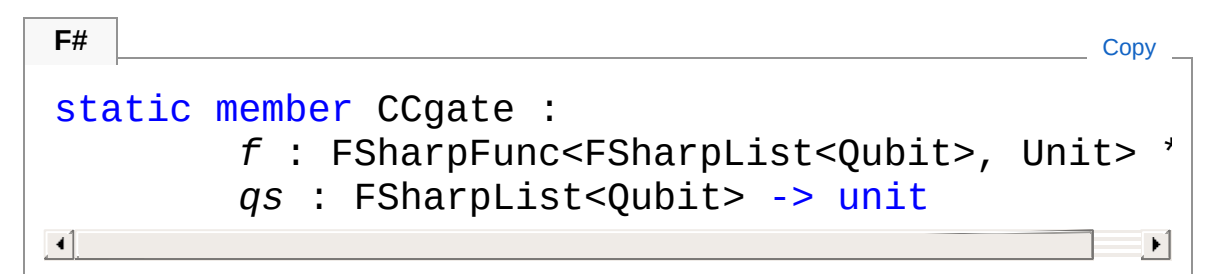

#### Parameters

*f*

Type: **Microsoft.FSharp.CoreFSharpFuncFSharpList**[Qubit,](#page-645-0) **Unit**

The gate to control.

*qs*

#### Type: **Microsoft.FSharp.CollectionsFSharpList**[Qubit](#page-645-0)

The first two qubits are the control, and the remainder are passed to the parent gate.

### See Also

Reference [Operations](#page-547-0) Class [Microsoft.Research.Liquid](#page-0-0) Namespace

# <span id="page-568-0"></span>OperationsCCNOT Method

Performs a Toffoli or Controlled-Controlled-NOT gate

**Namespace:** [Microsoft.Research.Liquid](#page-0-0) **Assembly:** Liquid1 (in Liquid1.dll) Version: 1.0.5981.24943 (1.0.\*)

### Syntax

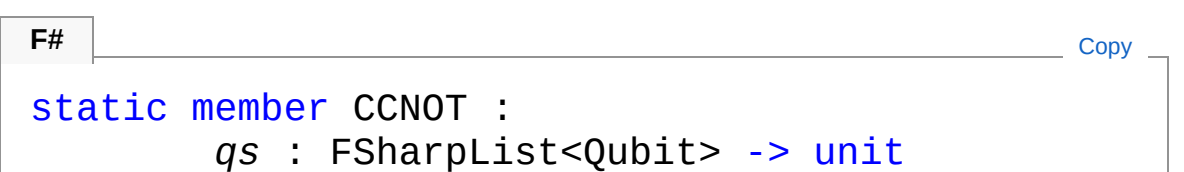

#### Parameters

*qs*

Type: **Microsoft.FSharp.CollectionsFSharpList**[Qubit](#page-645-0) The first two qubits in the list are the control qubits, and the third qubit is the target,

### See Also

Reference [Operations](#page-547-0) Class [Microsoft.Research.Liquid](#page-0-0) Namespace

# <span id="page-569-0"></span>OperationsCgate Method

Performs a parent gate under quantum control. The parent must be a unitary gate.

**Namespace:** [Microsoft.Research.Liquid](#page-0-0) **Assembly:** Liquid1 (in Liquid1.dll) Version: 1.0.5981.24943 (1.0.\*)

### Syntax

```
F#Copy
static member Cgate :
       f : FSharpFunc<FSharpList<Qubit>, Unit> *
       qs : FSharpList<Qubit> -> unit
\vert \cdot \vert\mathbf{F}
```
Parameters

*f*

Type: **Microsoft.FSharp.CoreFSharpFuncFSharpList**[Qubit,](#page-645-0) **Unit**

The gate to control.

*qs*

```
Type: Microsoft.FSharp.CollectionsFSharpListQubit
```
The first qubit is the control qubit, and the remainder are passed to the parent gate.

### See Also

Reference [Operations](#page-547-0) Class [Microsoft.Research.Liquid](#page-0-0) Namespace

# <span id="page-571-0"></span>OperationsCgateNC Method

Performs a parent gate under quantum control. The parent must be a unitary gate. The resulting gate is not cached.

**Namespace:** [Microsoft.Research.Liquid](#page-0-0) **Assembly:** Liquid1 (in Liquid1.dll) Version: 1.0.5981.24943 (1.0.\*)

### Syntax

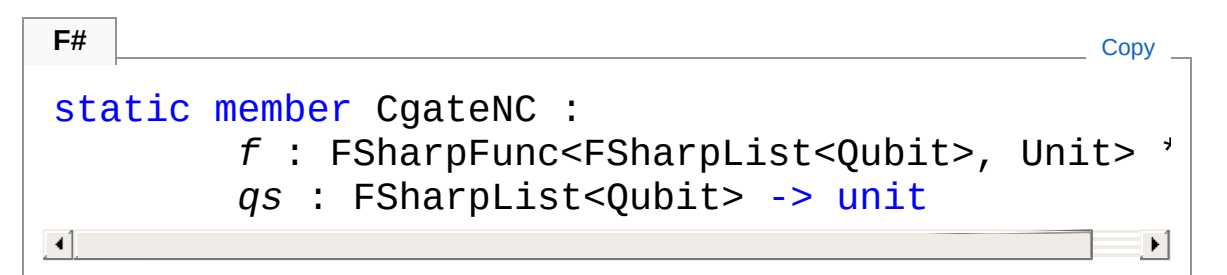

#### Parameters

*f*

Type: **Microsoft.FSharp.CoreFSharpFuncFSharpList**[Qubit,](#page-645-0) **Unit**

The gate to control.

*qs*

```
Type: Microsoft.FSharp.CollectionsFSharpListQubit
```
The first qubit is the control qubit, and the remainder are passed to the parent gate.

### See Also

Reference [Operations](#page-547-0) Class [Microsoft.Research.Liquid](#page-0-0) Namespace

# <span id="page-573-0"></span>OperationsCNOT Method

Performs a quantum-controlled NOT gate

**Namespace:** [Microsoft.Research.Liquid](#page-0-0) **Assembly:** Liquid1 (in Liquid1.dll) Version: 1.0.5981.24943 (1.0.\*)

### Syntax

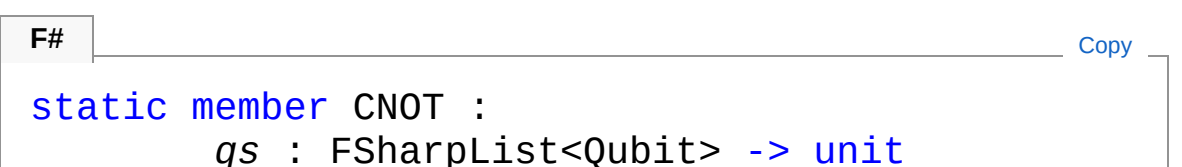

#### Parameters

*qs*

Type: **Microsoft.FSharp.CollectionsFSharpList**[Qubit](#page-645-0) The head qubit is the control qubit, the second qubit is the target.

### See Also

Reference [Operations](#page-547-0) Class [Microsoft.Research.Liquid](#page-0-0) Namespace

# <span id="page-574-0"></span>OperationsCZ Method

Performs a quantum-controlled Pauli Z gate.

**Namespace:** [Microsoft.Research.Liquid](#page-0-0) **Assembly:** Liquid1 (in Liquid1.dll) Version: 1.0.5981.24943 (1.0.\*)

### Syntax

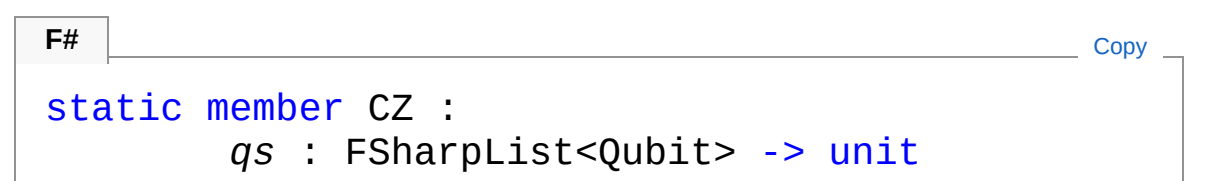

#### Parameters

*qs*

Type: **Microsoft.FSharp.CollectionsFSharpList**[Qubit](#page-645-0) The head qubit is the control qubit, the second qubit is the target.

### See Also

Reference [Operations](#page-547-0) Class [Microsoft.Research.Liquid](#page-0-0) Namespace

# <span id="page-575-0"></span>OperationsDP Method

Depolarizing channel using four Kraus operators (always put the most probable one first)

**Namespace:** [Microsoft.Research.Liquid](#page-0-0) **Assembly:** Liquid1 (in Liquid1.dll) Version: 1.0.5981.24943 (1.0.\*)

### Syntax

**F#** [Copy](#page-575-0)

```
static member DP :
        prob : float *
        qs : FSharpList<Qubit> -> unit
```
Parameters

*prob*

Type: [SystemDouble](http://msdn2.microsoft.com/en-us/library/643eft0t) Probability of depolarizing in X,Y or Z

*qs*

Type: **Microsoft.FSharp.CollectionsFSharpList**[Qubit](#page-645-0) The list of qubits that the Kraus operators touch

### See Also

Reference [Operations](#page-547-0) Class [Microsoft.Research.Liquid](#page-0-0) Namespace
# <span id="page-576-0"></span>OperationsH Method

Performs a Hadamard gate.

**Namespace:** [Microsoft.Research.Liquid](#page-0-0) **Assembly:** Liquid1 (in Liquid1.dll) Version: 1.0.5981.24943 (1.0.\*)

## Syntax

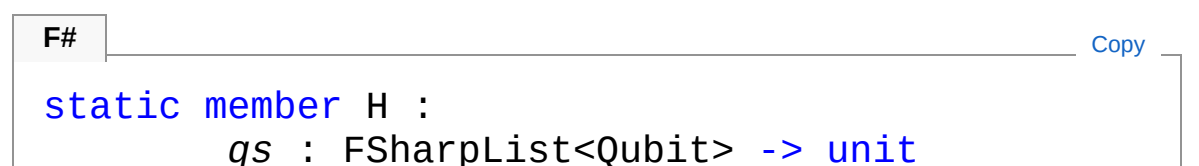

### Parameters

*qs*

Type: **Microsoft.FSharp.CollectionsFSharpList**[Qubit](#page-645-0) The head qubit of this list is operated on.

## See Also

Reference [Operations](#page-547-0) Class [Microsoft.Research.Liquid](#page-0-0) Namespace

# <span id="page-577-0"></span>OperationsI Method

Performs a Pauli I (identify) gate.

**Namespace:** [Microsoft.Research.Liquid](#page-0-0) **Assembly:** Liquid1 (in Liquid1.dll) Version: 1.0.5981.24943 (1.0.\*)

## Syntax

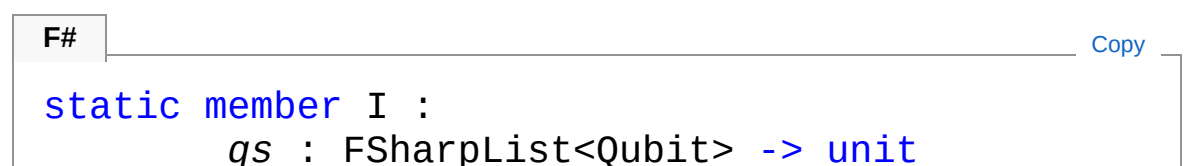

### Parameters

*qs*

Type: **Microsoft.FSharp.CollectionsFSharpList**[Qubit](#page-645-0) The head qubit of this list is operated on.

## See Also

Reference [Operations](#page-547-0) Class [Microsoft.Research.Liquid](#page-0-0) Namespace

## <span id="page-578-0"></span>OperationsJM Method

Performs a joint parity measurement in the given basis on a list of qubits. The result of the measurement is stored in the Ket's symbol table. The state vector is collapsed according to the result of the measurement.

**Namespace:** [Microsoft.Research.Liquid](#page-0-0) **Assembly:** Liquid1 (in Liquid1.dll) Version: 1.0.5981.24943 (1.0.\*)

### Syntax

**F#** [Copy](#page-578-0)

```
static member JM :
        tag : string *
        basis : string *
        qs : FSharpList<Qubit> -> unit
```
### Parameters

*tag*

#### Type: [SystemString](http://msdn2.microsoft.com/en-us/library/s1wwdcbf)

If not empty, the symbol name to store the measurement result under. See **Ket.Symbol**.

#### *basis*

#### Type: [SystemString](http://msdn2.microsoft.com/en-us/library/s1wwdcbf)

The basis to measure in. This may be a string of any length, including empty, made up of X, Y, and Z characters. Each character is used to specify the basis for the corresponding qubit being measured. If there are more qubits than bases specified, then the last basis character is repeated. If this is an empty string, then it is treated as "Z", which performs a joint measurement of all qubits in the computational basis.

Type: **Microsoft.FSharp.CollectionsFSharpList**[Qubit](#page-645-0) The list of qubits to jointly measure.

## See Also

Reference [Operations](#page-547-0) Class [Microsoft.Research.Liquid](#page-0-0) Namespace

# <span id="page-580-0"></span>OperationsJMx Method

Performs a joint parity measurement in the X basis on a list of qubits. The result of the measurement is stored in the Ket's symbol table. The state vector is collapsed according to the result of the measurement.

**Namespace:** [Microsoft.Research.Liquid](#page-0-0) **Assembly:** Liquid1 (in Liquid1.dll) Version: 1.0.5981.24943 (1.0.\*)

## Syntax

```
static member JMx :
     tag : string *
     qs : FSharpList<Qubit> -> unit
F#Copy
```
Parameters

*tag*

Type: [SystemString](http://msdn2.microsoft.com/en-us/library/s1wwdcbf)

If not empty, the symbol name to store the measurement result under. See **Ket.Symbol**.

*qs*

Type: **Microsoft.FSharp.CollectionsFSharpList**[Qubit](#page-645-0) The list of qubits to jointly measure.

## See Also

Reference [Operations](#page-547-0) Class [Microsoft.Research.Liquid](#page-0-0) Namespace

# <span id="page-581-0"></span>OperationsJMz Method

Performs a joint parity measurement in the computational basis on a list of qubits. The result of the measurement is stored in the Ket's symbol table. The state vector is collapsed according to the result of the measurement.

**Namespace:** [Microsoft.Research.Liquid](#page-0-0) **Assembly:** Liquid1 (in Liquid1.dll) Version: 1.0.5981.24943 (1.0.\*)

### Syntax

**F#** [Copy](#page-581-0)

static member JMz : *tag* : string \* *qs* : FSharpList<Qubit> -> unit

Parameters

*tag*

Type: [SystemString](http://msdn2.microsoft.com/en-us/library/s1wwdcbf)

If not empty, the symbol name to store the measurement result under. See **Ket.Symbol**.

*qs*

Type: **Microsoft.FSharp.CollectionsFSharpList**[Qubit](#page-645-0) The list of qubits to jointly measure.

## See Also

Reference [Operations](#page-547-0) Class [Microsoft.Research.Liquid](#page-0-0) Namespace

## <span id="page-583-0"></span>OperationsLabel Method

Adds a label to a circuit drawing. The label will appear above the line representing the qubit, in the center of the current column. The label will take up no logical space; it will not fill the current cell.

**Namespace:** [Microsoft.Research.Liquid](#page-0-0) **Assembly:** Liquid1 (in Liquid1.dll) Version: 1.0.5981.24943 (1.0.\*)

## Syntax

```
static member Label :
     nam : string *
     qs : FSharpList<Qubit> -> unit
F#Copy
```
### Parameters

*nam*

Type: [SystemString](http://msdn2.microsoft.com/en-us/library/s1wwdcbf) The string to use as a label.

*qs*

Type: **Microsoft.FSharp.CollectionsFSharpList**[Qubit](#page-645-0) A list of qubits, the first of which determines the vertical positioning of the label.

## See Also

Reference [Operations](#page-547-0) Class [Microsoft.Research.Liquid](#page-0-0) Namespace

## <span id="page-584-0"></span>OperationsLabelC Method

Adds a label to a circuit drawing. The label be centered in and will fill the current cell.

**Namespace:** [Microsoft.Research.Liquid](#page-0-0) **Assembly:** Liquid1 (in Liquid1.dll) Version: 1.0.5981.24943 (1.0.\*)

### Syntax

**F#** [Copy](#page-584-0)

```
static member LabelC :
       nam: stringqs : FSharpList<Qubit> -> unit
```
Parameters

*nam*

Type: [SystemString](http://msdn2.microsoft.com/en-us/library/s1wwdcbf)

The string to use as a label.

*qs*

Type: **Microsoft.FSharp.CollectionsFSharpList**[Qubit](#page-645-0) A list of qubits, the first of which determines the vertical positioning of the label.

## See Also

Reference [Operations](#page-547-0) Class [Microsoft.Research.Liquid](#page-0-0) Namespace

## <span id="page-585-0"></span>OperationsLabelCD Method

Adds a framed label to a circuit drawing. The label be centered in and will fill the current cell. The label will have a box drawn tightly around it.

**Namespace:** [Microsoft.Research.Liquid](#page-0-0) **Assembly:** Liquid1 (in Liquid1.dll) Version: 1.0.5981.24943 (1.0.\*)

### Syntax

```
static member LabelCD :
     nam : string *
     qs : FSharpList<Qubit> -> unit
F#Copy
```
Parameters

*nam*

Type: [SystemString](http://msdn2.microsoft.com/en-us/library/s1wwdcbf)

The string to use as a label.

*qs*

Type: **Microsoft.FSharp.CollectionsFSharpList**[Qubit](#page-645-0) A list of qubits, the first of which determines the vertical positioning of the label.

## See Also

Reference [Operations](#page-547-0) Class [Microsoft.Research.Liquid](#page-0-0) Namespace

## <span id="page-586-0"></span>OperationsLabelD Method

Adds a label to a circuit drawing. The label will appear below the line representing the qubit, in the center of the current column. The label will take up no logical space; it will not fill the current cell.

**Namespace:** [Microsoft.Research.Liquid](#page-0-0) **Assembly:** Liquid1 (in Liquid1.dll) Version: 1.0.5981.24943 (1.0.\*)

## Syntax

```
static member LabelD :
     nam : string
     qs : FSharpList<Qubit> -> unit
F#Copy
```
### Parameters

*nam*

Type: [SystemString](http://msdn2.microsoft.com/en-us/library/s1wwdcbf) The string to use as a label.

*qs*

Type: **Microsoft.FSharp.CollectionsFSharpList**[Qubit](#page-645-0) A list of qubits, the first of which determines the vertical positioning of the label.

## See Also

Reference [Operations](#page-547-0) Class [Microsoft.Research.Liquid](#page-0-0) Namespace

## <span id="page-587-0"></span>OperationsLabelL Method

Adds a label to a circuit drawing. The label will appear centered on the line representing the qubit, on the left side of the current column. The label will take up no logical space; it will not fill the current cell.

**Namespace:** [Microsoft.Research.Liquid](#page-0-0) **Assembly:** Liquid1 (in Liquid1.dll) Version: 1.0.5981.24943 (1.0.\*)

## Syntax

```
static member LabelL :
     nam : string
     qs : FSharpList<Qubit> -> unit
F#Copy
```
### Parameters

*nam*

Type: [SystemString](http://msdn2.microsoft.com/en-us/library/s1wwdcbf) The string to use as a label.

*qs*

Type: **Microsoft.FSharp.CollectionsFSharpList**[Qubit](#page-645-0) A list of qubits, the first of which determines the vertical positioning of the label.

## See Also

Reference [Operations](#page-547-0) Class [Microsoft.Research.Liquid](#page-0-0) Namespace

## <span id="page-588-0"></span>OperationsLabelR Method

Adds a label to a circuit drawing. The label will appear centered on the line representing the qubit, on the right side of the current column. The label will take up no logical space; it will not fill the current cell.

**Namespace:** [Microsoft.Research.Liquid](#page-0-0) **Assembly:** Liquid1 (in Liquid1.dll) Version: 1.0.5981.24943 (1.0.\*)

## Syntax

```
static member LabelR :
     nam : string
     qs : FSharpList<Qubit> -> unit
F#Copy
```
### Parameters

*nam*

Type: [SystemString](http://msdn2.microsoft.com/en-us/library/s1wwdcbf) The string to use as a label.

*qs*

Type: **Microsoft.FSharp.CollectionsFSharpList**[Qubit](#page-645-0) A list of qubits, the first of which determines the vertical positioning of the label.

## See Also

Reference [Operations](#page-547-0) Class [Microsoft.Research.Liquid](#page-0-0) Namespace

## <span id="page-589-0"></span>OperationsLabelRaw Method

Adds a raw label to a circuit drawing. The provided string should contain the [Q-Circuit](http://physics.unm.edu/CQuIC//Qcircuit/) commands used to draw the label. Note that labels drawn using this gate will only appear when rendered to "qc" format.

**Namespace:** [Microsoft.Research.Liquid](#page-0-0) **Assembly:** Liquid1 (in Liquid1.dll) Version: 1.0.5981.24943 (1.0.\*)

### Syntax

**F#** [Copy](#page-589-0)

```
static member LabelRaw :
        cmd : string *
        qs : FSharpList<Qubit> -> unit
```
### Parameters

*cmd*

Type: [SystemString](http://msdn2.microsoft.com/en-us/library/s1wwdcbf)

The string to use to draw the label.

*qs*

Type: **Microsoft.FSharp.CollectionsFSharpList**[Qubit](#page-645-0) A list of qubits, the first of which determines the vertical positioning of the label.

## See Also

Reference [Operations](#page-547-0) Class [Microsoft.Research.Liquid](#page-0-0) Namespace

## <span id="page-591-0"></span>OperationsLabelU Method

Adds a label to a circuit drawing. The label will appear above the line representing the qubit, in the center of the current column. The label will take up no logical space; it will not fill the current cell.

**Namespace:** [Microsoft.Research.Liquid](#page-0-0) **Assembly:** Liquid1 (in Liquid1.dll) Version: 1.0.5981.24943 (1.0.\*)

## Syntax

```
static member LabelU :
     nam : string
     qs : FSharpList<Qubit> -> unit
F#Copy
```
### Parameters

*nam*

Type: [SystemString](http://msdn2.microsoft.com/en-us/library/s1wwdcbf) The string to use as a label.

*qs*

Type: **Microsoft.FSharp.CollectionsFSharpList**[Qubit](#page-645-0) A list of qubits, the first of which determines the vertical positioning of the label.

## See Also

Reference [Operations](#page-547-0) Class [Microsoft.Research.Liquid](#page-0-0) Namespace

## <span id="page-592-0"></span>OperationsLoadCache Method

Preload the cache with basic gates: Paulis, measurement, Hadamard, phase, CNOT, Toffoli, swap, and T.

**Namespace:** [Microsoft.Research.Liquid](#page-0-0) **Assembly:** Liquid1 (in Liquid1.dll) Version: 1.0.5981.24943 (1.0.\*)

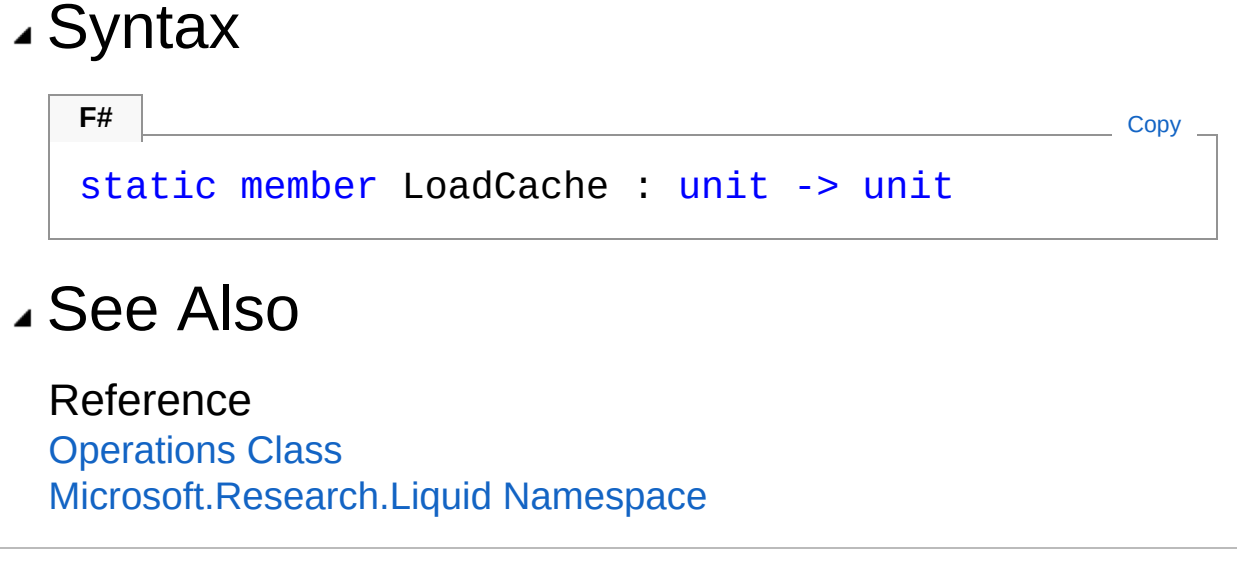

## <span id="page-593-0"></span>OperationsM Method

Performs a measurement of a single qubit in the computational basis. The result of the measurement is stored in the measured qubit; see **Qubit.Bit**. The state vector is collapsed according to the result of the measurement. The measured qubit becomes "classical" and must be reset before any further quantum gates are performed on it.

**Namespace:** [Microsoft.Research.Liquid](#page-0-0)

**Assembly:** Liquid1 (in Liquid1.dll) Version: 1.0.5981.24943 (1.0.\*)

### Syntax

```
F#Copy
```

```
static member M :
        qs : FSharpList<Qubit> -> unit
```
### Parameters

*qs*

Type: **Microsoft.FSharp.CollectionsFSharpList**[Qubit](#page-645-0) A list of qubits; the head of the list is measured.

### See Also

Reference [Operations](#page-547-0) Class [Microsoft.Research.Liquid](#page-0-0) Namespace

# <span id="page-594-0"></span>OperationsNative Method

Performs any desired native operations at this point in the circuit.

**Namespace:** [Microsoft.Research.Liquid](#page-0-0) **Assembly:** Liquid1 (in Liquid1.dll) Version: 1.0.5981.24943 (1.0.\*)

## Syntax

| F#                       | Copy                                        |      |
|--------------------------|---------------------------------------------|------|
| static member Native :   | $f$ : FSharpFunc $\leq$ FSharpList $\leq$ ! | Unit |
| qs : FSharpList $\leq$ ! | unit                                        |      |

### Parameters

*f*

Type: **Microsoft.FSharp.CoreFSharpFuncFSharpList**[Qubit,](#page-645-0) **Unit**

The native function to call.

*qs*

Type: **Microsoft.FSharp.CollectionsFSharpList**[Qubit](#page-645-0) The list of qubits to pass to the native operation.

## See Also

### Reference

[Operations](#page-547-0) Class [Microsoft.Research.Liquid](#page-0-0) Namespace [OperationsNativeDbg\(FSharpFuncFSharpListQubit,](#page-596-0) Unit, FSharpListQubit)

# <span id="page-596-0"></span>OperationsNativeDbg Method

Performs any desired native operations at this point in the circuit. This version doesn't appear in a circuit drawing.

**Namespace:** [Microsoft.Research.Liquid](#page-0-0) **Assembly:** Liquid1 (in Liquid1.dll) Version: 1.0.5981.24943 (1.0.\*)

### Syntax

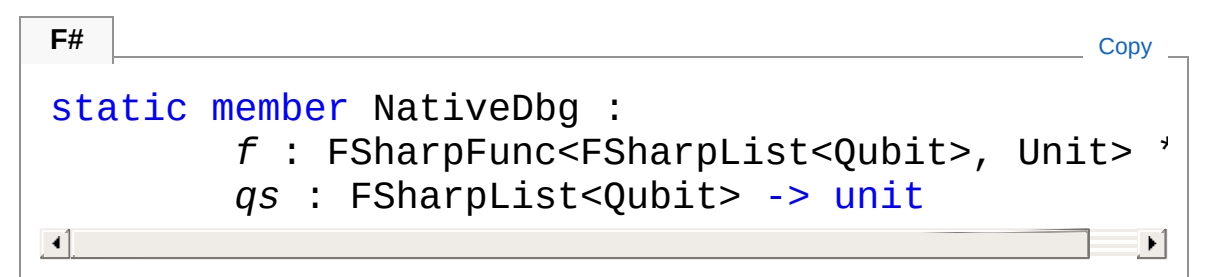

### Parameters

*f*

Type: **Microsoft.FSharp.CoreFSharpFuncFSharpList**[Qubit,](#page-645-0) **Unit**

The native function to call.

*qs*

Type: **Microsoft.FSharp.CollectionsFSharpList**[Qubit](#page-645-0)

### The list of qubits to pass to the native operation.

## See Also

#### Reference

[Operations](#page-547-0) Class [Microsoft.Research.Liquid](#page-0-0) Namespace [OperationsNative\(FSharpFuncFSharpListQubit,](#page-594-0) Unit, FSharpListQubit)

# <span id="page-598-0"></span>OperationsPC Method

Performs a gate based on a classical condition. The parent gate is executed if the test function returns true. Typically this condition is based on the results of one or more joint parity measurements.

**Namespace:** [Microsoft.Research.Liquid](#page-0-0) **Assembly:** Liquid1 (in Liquid1.dll) Version: 1.0.5981.24943 (1.0.\*)

### Syntax **F#** [Copy](#page-598-0) static member PC :  $1b1$  : string *tst* : FSharpFunc<FSharpList<Qubit>, bool> \* *f* : FSharpFunc<FSharpList<Qubit>, Unit> \* *qs* : FSharpList<Qubit> -> unit  $\blacktriangleright$ **Parameters** *lbl* Type: [SystemString](http://msdn2.microsoft.com/en-us/library/s1wwdcbf) A label for drawing. *tst* Type: **Microsoft.FSharp.CoreFSharpFuncFSharpList**[Qubit,](#page-645-0) [Boolean](http://msdn2.microsoft.com/en-us/library/a28wyd50) The test function used to control execution of the parent gate. *f* Type: **Microsoft.FSharp.CoreFSharpFuncFSharpList**[Qubit,](#page-645-0) **Unit** The parent gate to control *qs* Type: **Microsoft.FSharp.CollectionsFSharpList**[Qubit](#page-645-0)

A list of qubits which will be passed to the parent gate if it is executed.

## See Also

Reference [Operations](#page-547-0) Class [Microsoft.Research.Liquid](#page-0-0) Namespace **Ket.Symbol(String, Int32)**

# <span id="page-600-0"></span>OperationsR Method

Performs a 2pi/2^K rotation gate gate.

**Namespace:** [Microsoft.Research.Liquid](#page-0-0) **Assembly:** Liquid1 (in Liquid1.dll) Version: 1.0.5981.24943 (1.0.\*)

## Syntax

### static member R : *k* : int \* *qs* : FSharpList<Qubit> -> unit **F#** [Copy](#page-600-0)

### Parameters

*k*

Type: [SystemInt32](http://msdn2.microsoft.com/en-us/library/td2s409d) The rotation parameter

*qs*

Type: **Microsoft.FSharp.CollectionsFSharpList**[Qubit](#page-645-0) The head qubit of this list is operated on.

## See Also

Reference [Operations](#page-547-0) Class [Microsoft.Research.Liquid](#page-0-0) Namespace

## <span id="page-601-0"></span>OperationsReset Method

Resets a qubit to a specified initial state after it has been measured. This allows quantum gates to be performed against the collapsed qubit. See the M gate.

**Namespace:** [Microsoft.Research.Liquid](#page-0-0) **Assembly:** Liquid1 (in Liquid1.dll) Version: 1.0.5981.24943 (1.0.\*)

### Syntax

```
static member Reset :
     b : Bit *
     qs : FSharpList<Qubit> -> unit
F#Copy
```
### Parameters

*b*

Type: [Microsoft.Research.LiquidBit](#page-8-0)

The initial state of the reset qubit, either Zero or One.

*qs*

Type: **Microsoft.FSharp.CollectionsFSharpList**[Qubit](#page-645-0) A list of qubits; the head of the list is reset.

## See Also

Reference [Operations](#page-547-0) Class [Microsoft.Research.Liquid](#page-0-0) Namespace

## <span id="page-602-0"></span>OperationsRestore Method

Resets a qubit after it has been measured. This allows quantum gates to be performed against the collapsed qubit. The initial state of the qubit will be its last measured state. See the M gate.

**Namespace:** [Microsoft.Research.Liquid](#page-0-0) **Assembly:** Liquid1 (in Liquid1.dll) Version: 1.0.5981.24943 (1.0.\*)

## Syntax

```
static member Restore :
    qs : FSharpList<Qubit> -> unit
F#Copy
```
Parameters

*qs*

Type: **Microsoft.FSharp.CollectionsFSharpList**[Qubit](#page-645-0) A list of qubits; the head of the list is reset.

### See Also

Reference [Operations](#page-547-0) Class [Microsoft.Research.Liquid](#page-0-0) Namespace

# <span id="page-603-0"></span>OperationsS Method

Performs a phase gate.

**Namespace:** [Microsoft.Research.Liquid](#page-0-0) **Assembly:** Liquid1 (in Liquid1.dll) Version: 1.0.5981.24943 (1.0.\*)

## Syntax

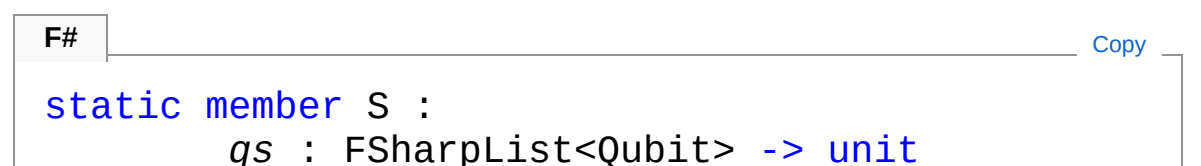

### Parameters

*qs*

Type: **Microsoft.FSharp.CollectionsFSharpList**[Qubit](#page-645-0) The head qubit of this list is operated on.

## See Also

Reference [Operations](#page-547-0) Class [Microsoft.Research.Liquid](#page-0-0) Namespace

# <span id="page-604-0"></span>OperationsSWAP Method

Performs a swap gate, exchanging the quantum states of two qubits.

**Namespace:** [Microsoft.Research.Liquid](#page-0-0) **Assembly:** Liquid1 (in Liquid1.dll) Version: 1.0.5981.24943 (1.0.\*)

## Syntax

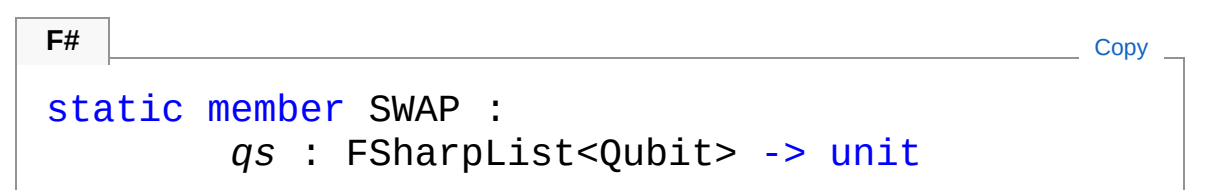

### Parameters

*qs*

Type: **Microsoft.FSharp.CollectionsFSharpList**[Qubit](#page-645-0) The states of the first two qubits in the list are swapped.

## See Also

Reference [Operations](#page-547-0) Class [Microsoft.Research.Liquid](#page-0-0) Namespace

# <span id="page-605-0"></span>OperationsT Method

Performs a pi/8 gate.

**Namespace:** [Microsoft.Research.Liquid](#page-0-0) **Assembly:** Liquid1 (in Liquid1.dll) Version: 1.0.5981.24943 (1.0.\*)

## Syntax

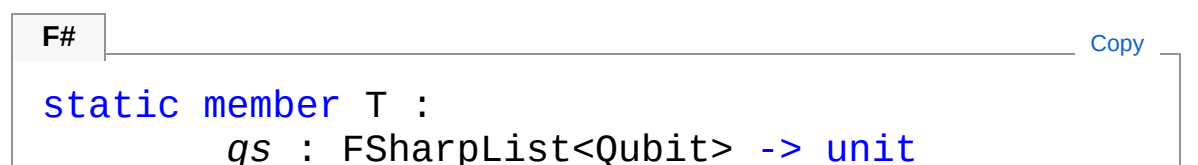

### Parameters

*qs*

Type: **Microsoft.FSharp.CollectionsFSharpList**[Qubit](#page-645-0) The head qubit of this list is operated on.

## See Also

Reference [Operations](#page-547-0) Class [Microsoft.Research.Liquid](#page-0-0) Namespace

# <span id="page-606-0"></span>OperationsT\_BC Method

Performs a transverse classically-controlled gate.

**Namespace:** [Microsoft.Research.Liquid](#page-0-0) **Assembly:** Liquid1 (in Liquid1.dll) Version: 1.0.5981.24943 (1.0.\*)

## Syntax

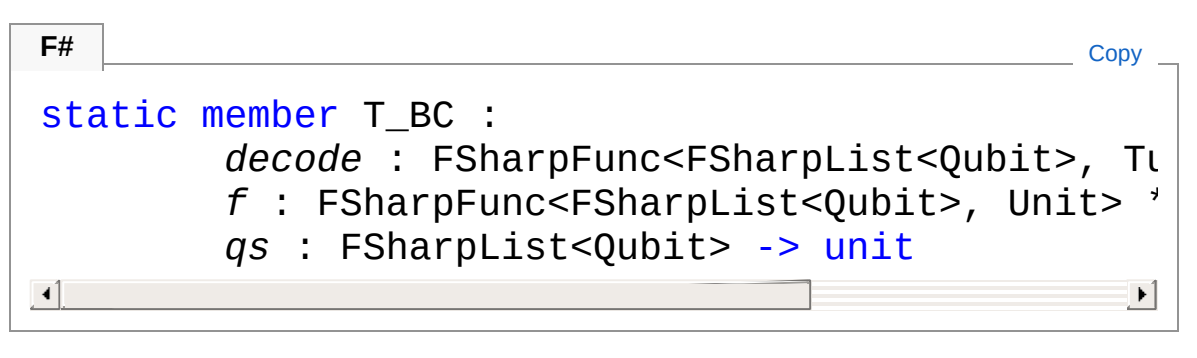

### Parameters

*decode*

Type: **Microsoft.FSharp.CoreFSharpFuncFSharpList**[Qubit,](#page-645-0) [Tuple](http://msdn2.microsoft.com/en-us/library/dd268536)[Bit](#page-8-0), [Int32](http://msdn2.microsoft.com/en-us/library/td2s409d)

The code-specific decode function that takes a list of measured qubits and returns a logical value (One or Zero) and the Hamming distance from the current state to a valid code state.

*f*

Type: **Microsoft.FSharp.CoreFSharpFuncFSharpList**[Qubit,](#page-645-0) **Unit**

The (transverse) parent gate to control

*qs*

#### Type: **Microsoft.FSharp.CollectionsFSharpList**[Qubit](#page-645-0)

The first codeSize qubits in the list are passed to the *decode* function to compute a logical Zero or One state. If the decoded state is One, then the remaining qubits are passed to the parent gate.

## See Also

Reference

[Operations](#page-547-0) Class [Microsoft.Research.Liquid](#page-0-0) Namespace

# <span id="page-608-0"></span>OperationsTransverse Method

Expands a parent gate to a transverse version.

**Namespace:** [Microsoft.Research.Liquid](#page-0-0) **Assembly:** Liquid1 (in Liquid1.dll) Version: 1.0.5981.24943 (1.0.\*)

## Syntax

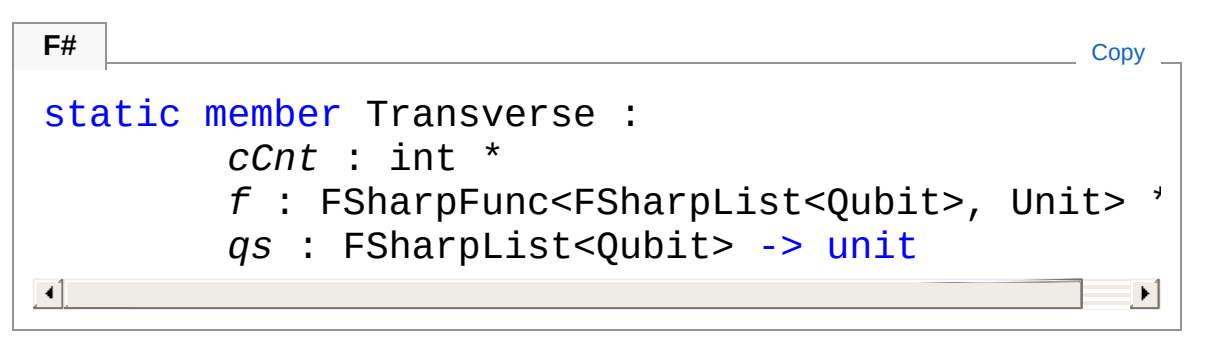

### Parameters

*cCnt*

Type: [SystemInt32](http://msdn2.microsoft.com/en-us/library/td2s409d)

The total number of qubits in code

*f*

Type: **Microsoft.FSharp.CoreFSharpFuncFSharpList**[Qubit,](#page-645-0) **Unit**

The parent gate to expand

*qs*

Type: **Microsoft.FSharp.CollectionsFSharpList**[Qubit](#page-645-0) The qubits that final gate will operate on

## Remarks

If the parent gate operates on a single qubit, then it is applied to each qubit in the code. If the parent gate applies to two qubits, then it is applied to pairs of qubits selected from the first and second half of the list. For example, if the code contained 3 qubits, so that the qubits to operate on would contain 6 qubits, then the gate would be applied to pairs 0 and 3, 1 and 4, and 2 and 5. It is an error if the parent gate takes more than two qubits.

The transverse gate's name is the parent's name with a " T" suffix.

## See Also

Reference [Operations](#page-547-0) Class [Microsoft.Research.Liquid](#page-0-0) Namespace

# <span id="page-610-0"></span>OperationsX Method

Performs a Pauli X gate.

**Namespace:** [Microsoft.Research.Liquid](#page-0-0) **Assembly:** Liquid1 (in Liquid1.dll) Version: 1.0.5981.24943 (1.0.\*)

## Syntax

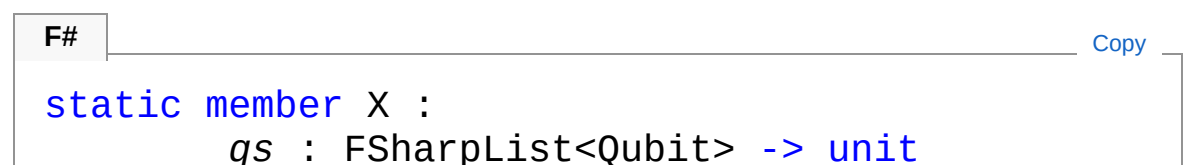

### Parameters

*qs*

Type: **Microsoft.FSharp.CollectionsFSharpList**[Qubit](#page-645-0) The head qubit of this list is operated on.

## See Also

Reference [Operations](#page-547-0) Class [Microsoft.Research.Liquid](#page-0-0) Namespace

# <span id="page-611-0"></span>OperationsY Method

Performs a Pauli Y gate.

**Namespace:** [Microsoft.Research.Liquid](#page-0-0) **Assembly:** Liquid1 (in Liquid1.dll) Version: 1.0.5981.24943 (1.0.\*)

## Syntax

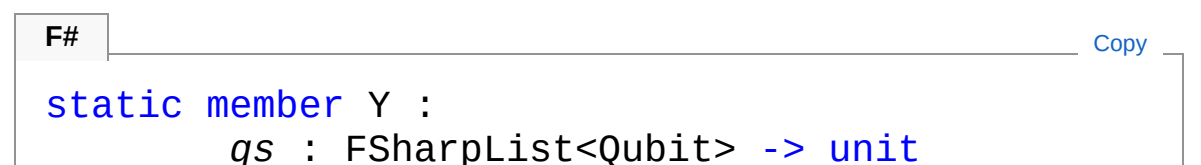

### Parameters

*qs*

Type: **Microsoft.FSharp.CollectionsFSharpList**[Qubit](#page-645-0) The head qubit of this list is operated on.

## See Also

Reference [Operations](#page-547-0) Class [Microsoft.Research.Liquid](#page-0-0) Namespace
## <span id="page-612-0"></span>OperationsZ Method

Performs a Pauli Z gate.

**Namespace:** [Microsoft.Research.Liquid](#page-0-0) **Assembly:** Liquid1 (in Liquid1.dll) Version: 1.0.5981.24943 (1.0.\*)

## Syntax

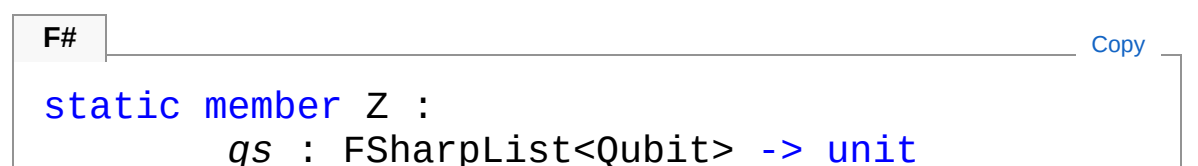

#### Parameters

*qs*

Type: **Microsoft.FSharp.CollectionsFSharpList**[Qubit](#page-645-0) The head qubit of this list is operated on.

## See Also

Reference [Operations](#page-547-0) Class [Microsoft.Research.Liquid](#page-0-0) Namespace

## <span id="page-613-0"></span>Operations Operators

The [Operations](#page-547-0) type exposes the following members.

## Operators

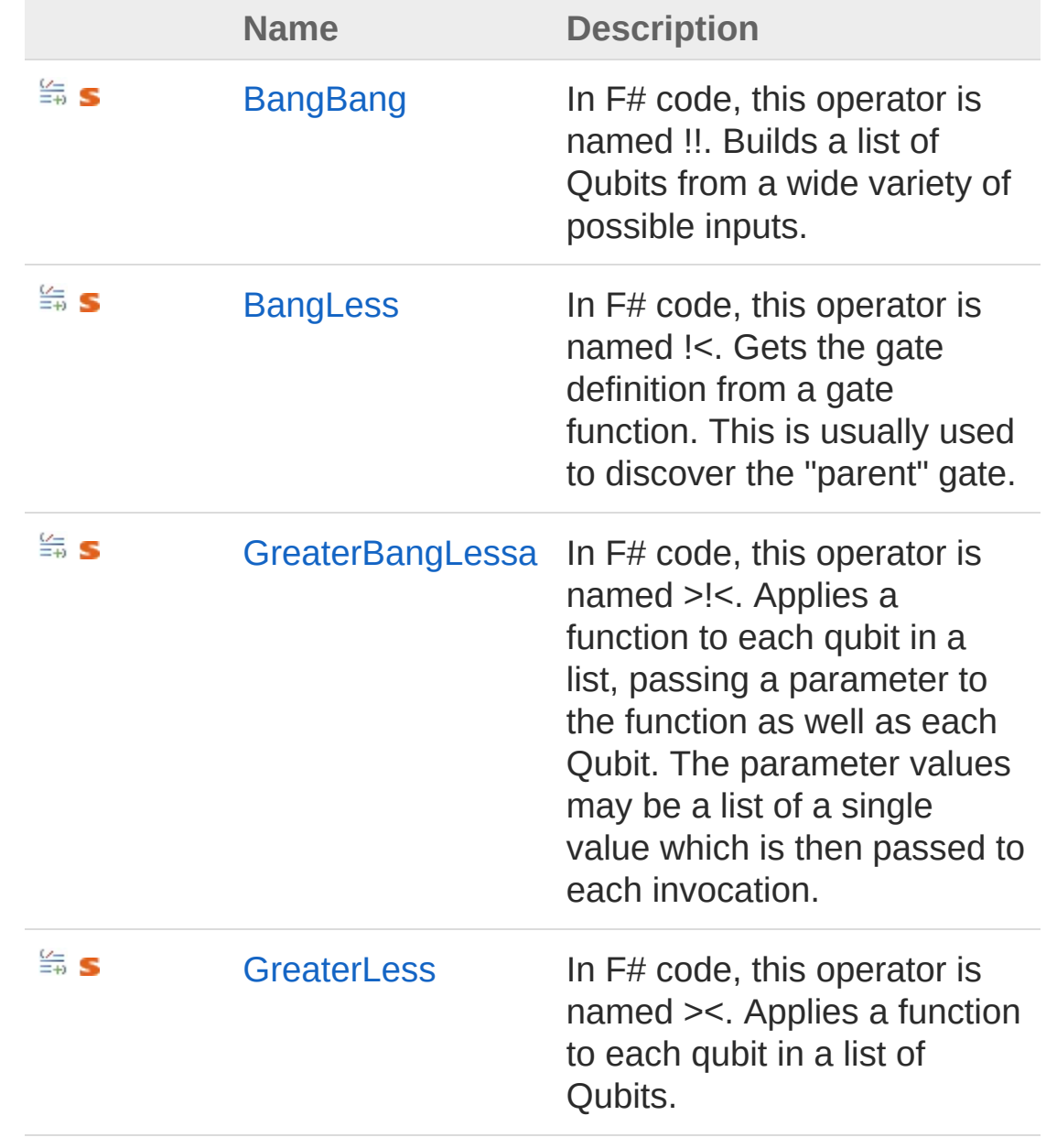

[Top](#page-613-0)

### See Also

Reference [Operations](#page-547-0) Class [Microsoft.Research.Liquid](#page-0-0) Namespace

## <span id="page-615-0"></span>OperationsBangBang Operator

In F# code, this operator is named !!. Builds a list of Qubits from a wide variety of possible inputs.

**Namespace:** [Microsoft.Research.Liquid](#page-0-0) **Assembly:** Liquid1 (in Liquid1.dll) Version: 1.0.5981.24943 (1.0.\*)

### Syntax

**F#** [Copy](#page-615-0)

F# does not support this operator.

Parameters

*qs*

Type: [SystemObject](http://msdn2.microsoft.com/en-us/library/e5kfa45b) The value to interpret as a list of Qubits.

Return Value Type: **FSharpList**[Qubit](#page-645-0) A list of Qubits

### Remarks

The inputs that are interprested by this operator are:

- **A Ket**, which is interpreted as the complete list of Qubits in the Ket.
- **A single Qubit**, which is interpreted as a single-element list.
- **A two-tuple of Qubits**, which is interpreted as a two-element list.
- **A three-tuple of Qubits**, which is interpreted as a threeelement list.
- **A list of Qubits**, which is returned directly.
- **A two-tuple of lists of Qubits**, which are concatenated into a single list.
- **A three-tuple of lists of Qubits**, which are concatenated into a single list.
- **A list of lists of Qubits**, which are concatenated into a single list.
- **A two-tuple of a list of Qubits and a single Qubit**, which are concatenated into a single list.
- **A two-tuple of a single Qubit and a list of Qubits**, which are concatenated into a single list.
- **A two-tuple of a list of Qubits and an integer**, which is interpreted as the single-element list containing the item in the list indexed by the integer.
- **A three-tuple of a list of Qubits and two integers**, which is interpreted as the two-element list containing the items in the list indexed by the two integers.
- **A four-tuple of a list of Qubits and three integers**, which is interpreted as the three-element list containing the item in the list indexed by the three integers.
- **A two-tuple of a list of Qubits and a list of integers**, which is interpreted as the list containing the items in the Qubit list indexed by the elements in the integer list.

## See Also

Reference [Operations](#page-547-0) Class [Microsoft.Research.Liquid](#page-0-0) Namespace

## <span id="page-617-0"></span>OperationsBangLess Operator

In F# code, this operator is named !<. Gets the gate definition from a gate function. This is usually used to discover the "parent" gate.

**Namespace:** [Microsoft.Research.Liquid](#page-0-0) **Assembly:** Liquid1 (in Liquid1.dll) Version: 1.0.5981.24943 (1.0.\*)

### Syntax

**F#** [Copy](#page-617-0)

F# does not support this operator.

#### Parameters

*f*

Type: **Microsoft.FSharp.CoreFSharpFuncFSharpList**[Qubit,](#page-645-0) **Unit**

The gate function we want the Gate for.

*qs*

Type: **Microsoft.FSharp.CollectionsFSharpList**[Qubit](#page-645-0) A list of Qubits that can be used to find the gate.

#### Return Value

Type: [Gate](#page-290-0)

The Gate corresponding to the gate function. Note that if f is not a gate function, this function will raise an exception.

### See Also

Reference [Operations](#page-547-0) Class [Microsoft.Research.Liquid](#page-0-0) Namespace

# <span id="page-619-0"></span>OperationsGreaterBangLess*a* Operator

In F# code, this operator is named >!<. Applies a function to each qubit in a list, passing a parameter to the function as well as each Qubit. The parameter values may be a list of a single value which is then passed to each invocation.

#### **Namespace:** [Microsoft.Research.Liquid](#page-0-0)

**Assembly:** Liquid1 (in Liquid1.dll) Version: 1.0.5981.24943 (1.0.\*)

### Syntax

**F#** [Copy](#page-619-0)

F# does not support this operator.

### **Parameters**

*f*

#### Type: **Microsoft.FSharp.CoreFSharpFunc***a*, **FSharpFuncFSharpList**[Qubit,](#page-645-0) **Unit**

The function to call. The extra parameter must be the first argument to the function.

*args*

#### Type: [SystemObject](http://msdn2.microsoft.com/en-us/library/e5kfa45b)

Either a list of arguments, one per Qubit, or a single value that is passed with each Qubit.

*qs*

#### Type: **Microsoft.FSharp.CollectionsFSharpList**[Qubit](#page-645-0) The list of qubits to iterate over.

Type Parameters

*a*

## See Also

Reference [Operations](#page-547-0) Class [Microsoft.Research.Liquid](#page-0-0) Namespace

## <span id="page-621-0"></span>OperationsGreaterLess Operator

In F# code, this operator is named ><. Applies a function to each qubit in a list of Qubits.

**Namespace:** [Microsoft.Research.Liquid](#page-0-0) **Assembly:** Liquid1 (in Liquid1.dll) Version: 1.0.5981.24943 (1.0.\*)

### Syntax

**F#** [Copy](#page-621-0)

F# does not support this operator.

Parameters

*f*

Type: **Microsoft.FSharp.CoreFSharpFuncFSharpList**[Qubit,](#page-645-0) **Unit**

The gate function to call.

*qs*

Type: **Microsoft.FSharp.CollectionsFSharpList**[Qubit](#page-645-0) The list of qubits to iterate over.

## See Also

Reference [Operations](#page-547-0) Class [Microsoft.Research.Liquid](#page-0-0) Namespace

# <span id="page-622-1"></span><span id="page-622-0"></span>QECC Class

Base class for quantum error correcting codes.

## Inheritance Hierarchy

```
SystemObject Microsoft.Research.LiquidQECC
  Microsoft.Research.LiquidSteane7
```
**Namespace:** [Microsoft.Research.Liquid](#page-0-0) **Assembly:** Liquid1 (in Liquid1.dll) Version: 1.0.5981.24943 (1.0.\*)

## Syntax

```
[<AbstractClassAttribute>]
[<SerializableAttribute>]
type QECC = class end
F#Copy
```
The QECC type exposes the following members.

### Constructors

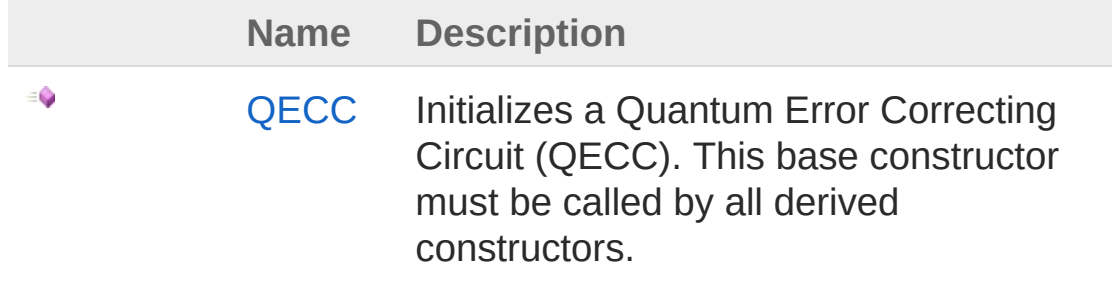

[Top](#page-622-1)

Properties

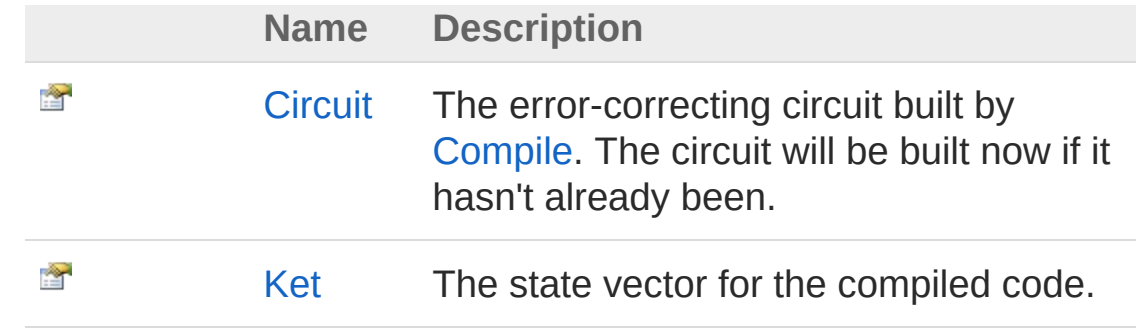

[Top](#page-622-1)

## Methods

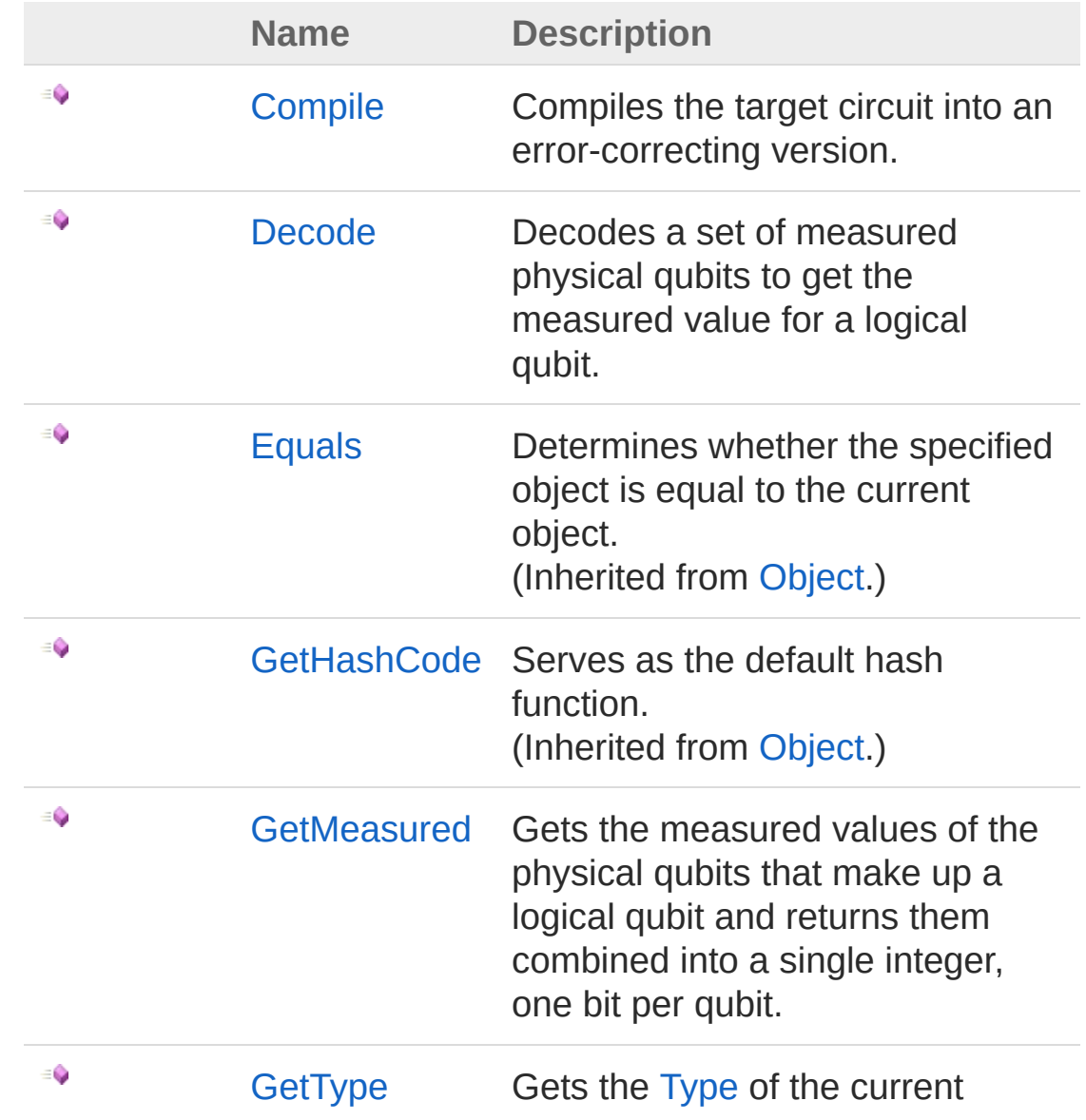

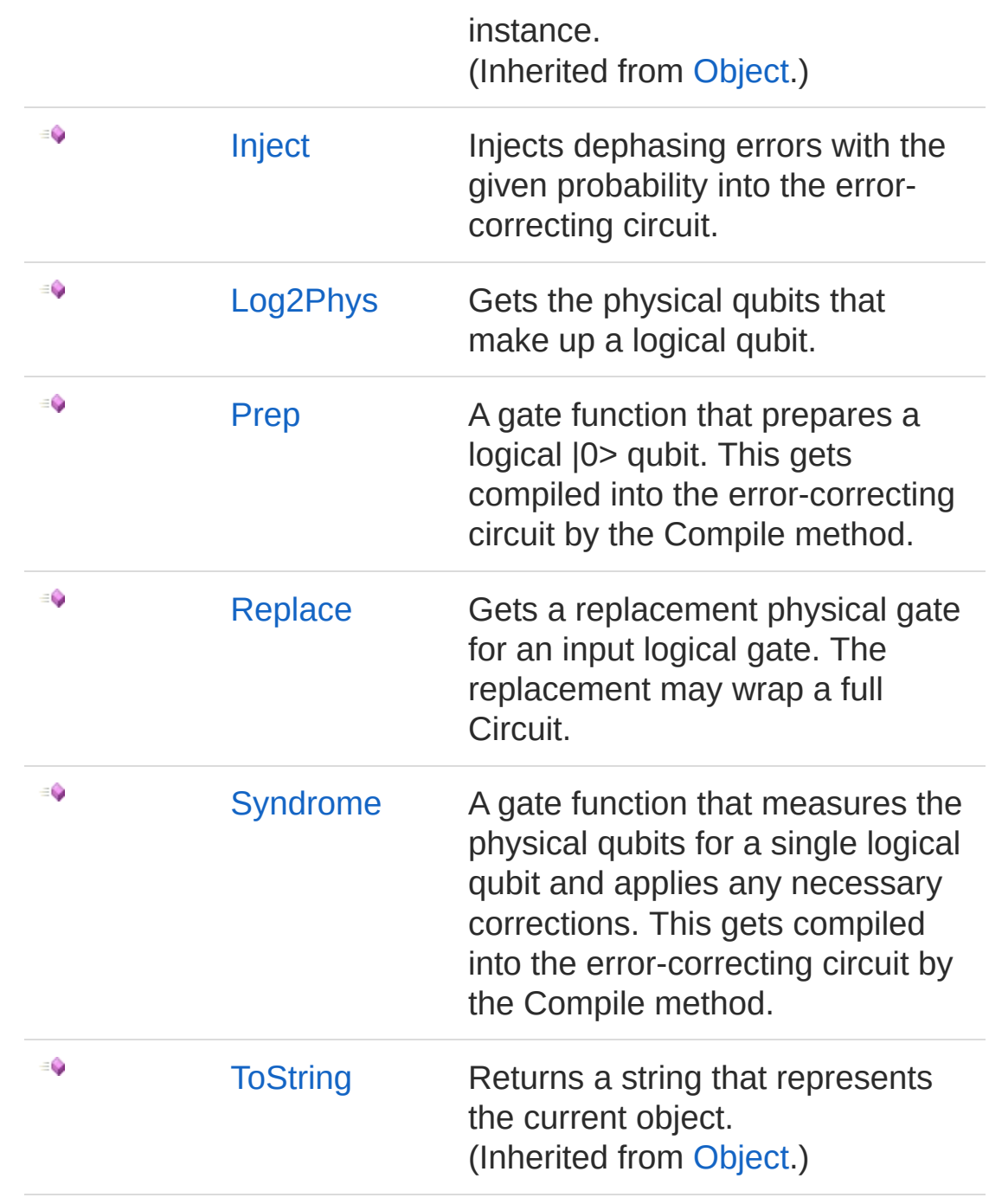

### [Top](#page-622-1)

## See Also

Reference [Microsoft.Research.Liquid](#page-0-0) Namespace

## <span id="page-626-0"></span>QECC Constructor

Initializes a Quantum Error Correcting Circuit (QECC). This base constructor must be called by all derived constructors.

**Namespace:** [Microsoft.Research.Liquid](#page-0-0) **Assembly:** Liquid1 (in Liquid1.dll) Version: 1.0.5981.24943 (1.0.\*)

### Syntax

**F#** [Copy](#page-626-0)

new : *aCnt* : int \* *cCnt* : int \* *tgt* : Circuit -> QECC

#### **Parameters**

#### *aCnt*

#### Type: [SystemInt32](http://msdn2.microsoft.com/en-us/library/td2s409d)

The number of ancilla qubits. By convention ancillae come first in the state vector, before data and syndrome qubits. Ancilla qubits are shared across all logical qubits and are for use during decoding, measurement, and other operations; they are not syndrome qubits.

*cCnt*

#### Type: [SystemInt32](http://msdn2.microsoft.com/en-us/library/td2s409d)

The code size; that is, the number of physical qubits (data and syndrome) per logical qubit.

*tgt*

#### Type: [Microsoft.Research.LiquidCircuit](#page-17-0)

The target Circuit to build an error-correcting circuit for.

## See Also

Reference

[QECC](#page-622-0) Class [Microsoft.Research.Liquid](#page-0-0) Namespace

# <span id="page-628-0"></span>QECC Properties

The [QECC](#page-622-0) type exposes the following members.

## Properties

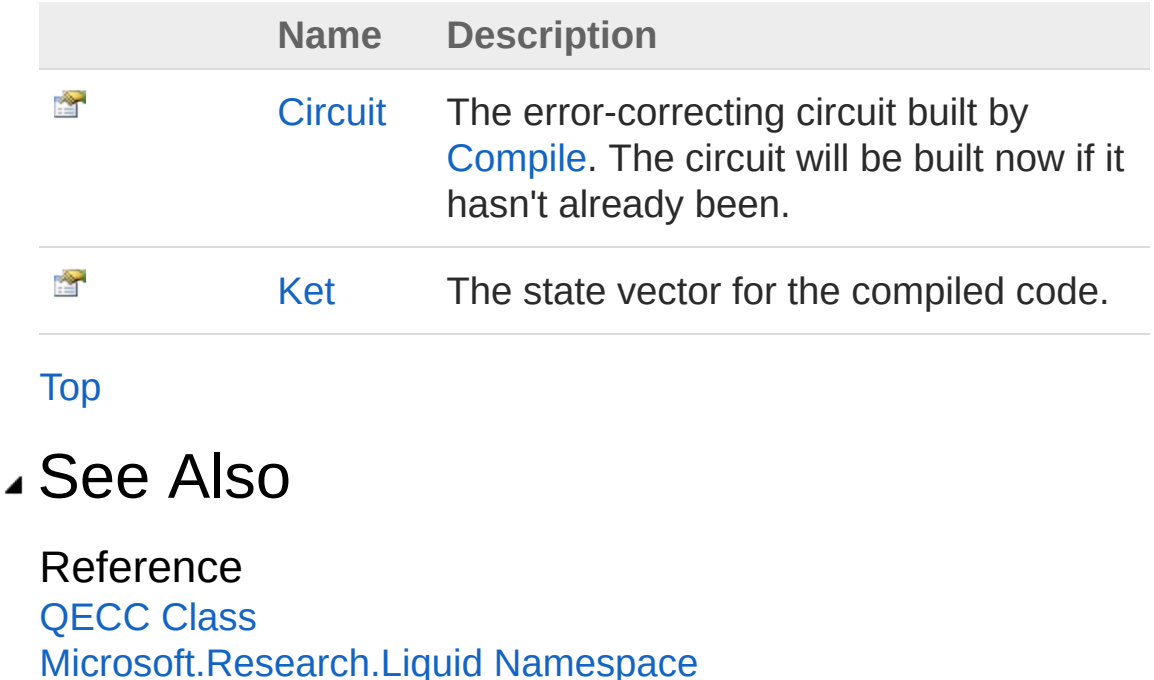

# <span id="page-629-0"></span>QECCCircuit Property

The error-correcting circuit built by [Compile.](#page-633-0) The circuit will be built now if it hasn't already been.

**Namespace:** [Microsoft.Research.Liquid](#page-0-0) **Assembly:** Liquid1 (in Liquid1.dll) Version: 1.0.5981.24943 (1.0.\*)

### Syntax

**F#** [Copy](#page-629-0)

member Circuit : Circuit with get

Property Value Type: [Circuit](#page-17-0)

### See Also

Reference [QECC](#page-622-0) Class [Microsoft.Research.Liquid](#page-0-0) Namespace

# <span id="page-630-0"></span>QECCKet Property

The state vector for the compiled code.

**Namespace:** [Microsoft.Research.Liquid](#page-0-0) **Assembly:** Liquid1 (in Liquid1.dll) Version: 1.0.5981.24943 (1.0.\*)

### Syntax

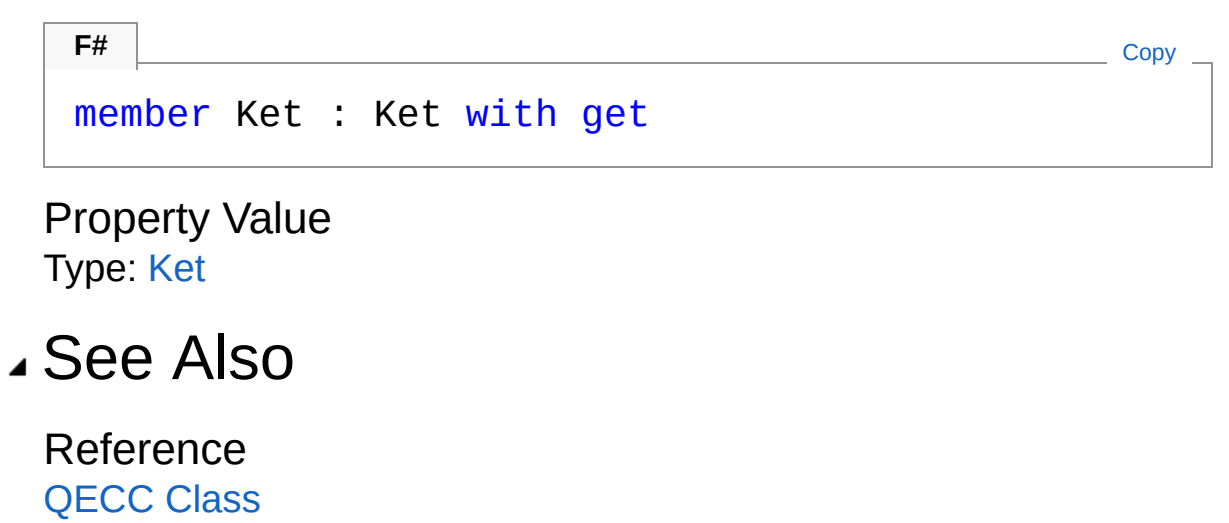

[Microsoft.Research.Liquid](#page-0-0) Namespace

# <span id="page-631-0"></span>QECC Methods

The [QECC](#page-622-0) type exposes the following members.

## Methods

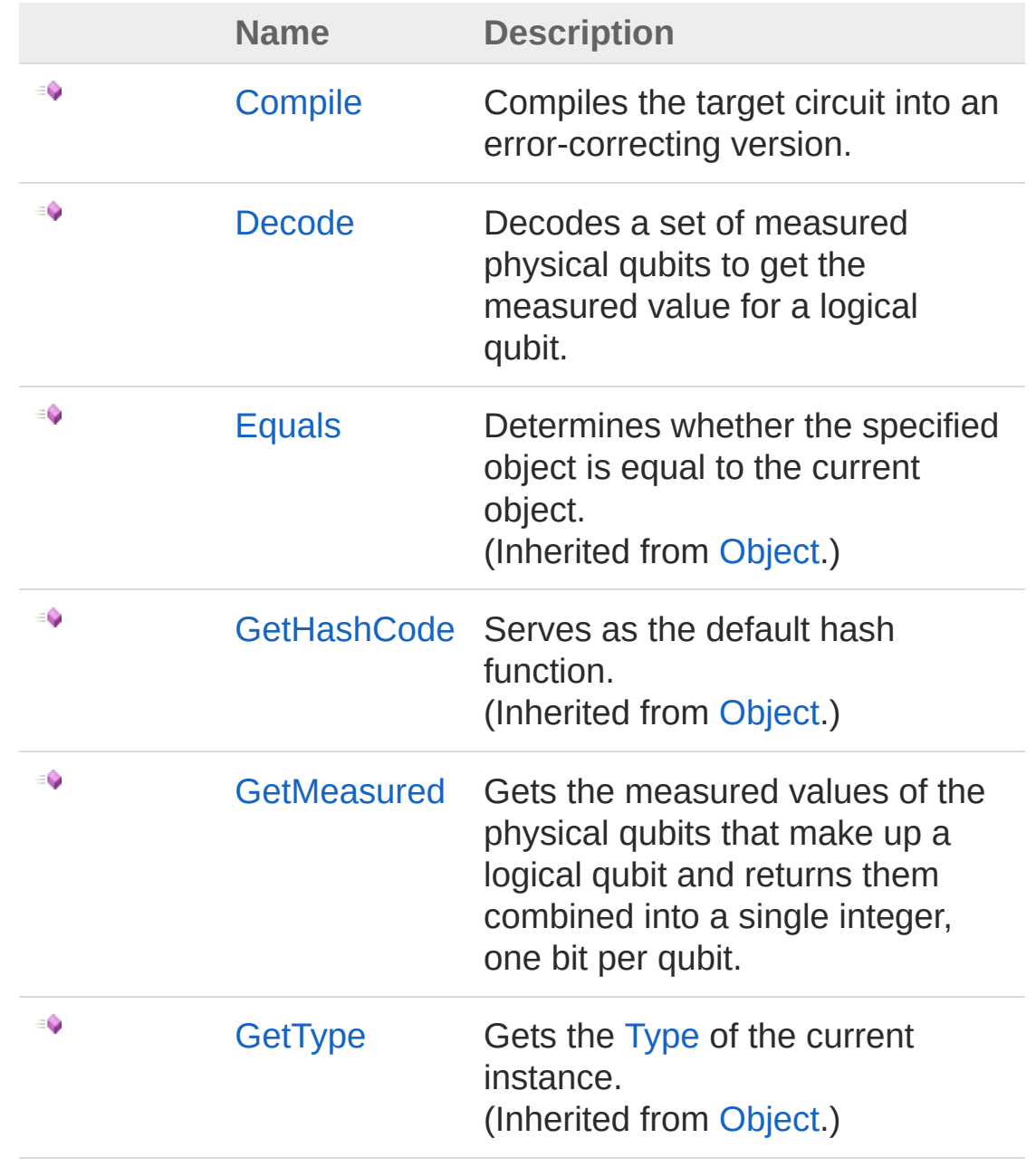

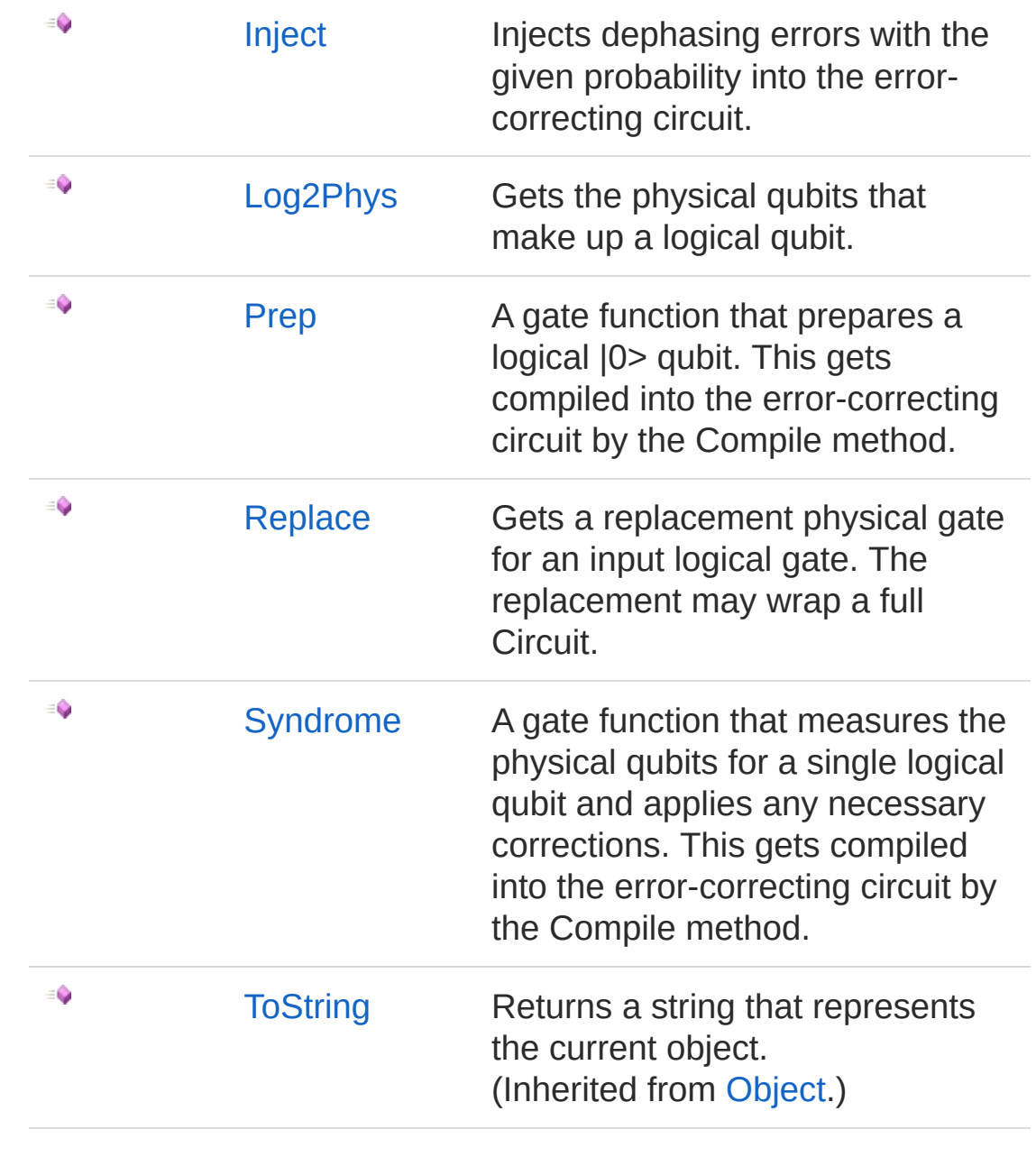

[Top](#page-631-0)

See Also

Reference [QECC](#page-622-0) Class [Microsoft.Research.Liquid](#page-0-0) Namespace

# <span id="page-633-0"></span>QECCCompile Method

Compiles the target circuit into an error-correcting version.

**Namespace:** [Microsoft.Research.Liquid](#page-0-0) **Assembly:** Liquid1 (in Liquid1.dll) Version: 1.0.5981.24943 (1.0.\*)

## Syntax

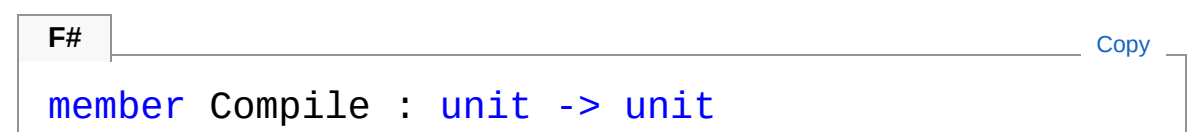

## See Also

Reference [QECC](#page-622-0) Class [Microsoft.Research.Liquid](#page-0-0) Namespace

# <span id="page-634-0"></span>QECCDecode Method

Decodes a set of measured physical qubits to get the measured value for a logical qubit.

**Namespace:** [Microsoft.Research.Liquid](#page-0-0) **Assembly:** Liquid1 (in Liquid1.dll) Version: 1.0.5981.24943 (1.0.\*)

### Syntax

```
F#Copy
abstract Decode :
      qs : FSharpList<Qubit> -> Tuple<Bit, int>
\blacksquare\vert \cdot \vert
```
#### **Parameters**

*qs*

#### Type: **Microsoft.FSharp.CollectionsFSharpList**[Qubit](#page-645-0)

The physical qubits to decode. They must already have been measured.

### Return Value

#### Type: [Tuple](http://msdn2.microsoft.com/en-us/library/dd268536)[Bit,](#page-8-0) [Int32](http://msdn2.microsoft.com/en-us/library/td2s409d)

A tuple containing the logical measured value of the logical qubit, either Zero or One, and the Hamming distance from the physical state to the code space.

### See Also

Reference [QECC](#page-622-0) Class [Microsoft.Research.Liquid](#page-0-0) Namespace

## <span id="page-636-0"></span>QECCGetMeasured Method

Gets the measured values of the physical qubits that make up a logical qubit and returns them combined into a single integer, one bit per qubit.

**Namespace:** [Microsoft.Research.Liquid](#page-0-0) **Assembly:** Liquid1 (in Liquid1.dll) Version: 1.0.5981.24943 (1.0.\*)

## Syntax

**F#** [Copy](#page-636-0)

```
member GetMeasured :
        qs : FSharpList<Qubit> -> int
```
Parameters

*qs*

Type: **Microsoft.FSharp.CollectionsFSharpList**[Qubit](#page-645-0) The set of qubits to read. This should be the set of physical (data and syndrome) qubits for one logical qubit.

### Return Value

Type: [Int32](http://msdn2.microsoft.com/en-us/library/td2s409d)

The total measured value of the qubits. The value of the first qubit in the list goes into the left-most (most significant) bit in the result.

## See Also

Reference [QECC](#page-622-0) Class [Microsoft.Research.Liquid](#page-0-0) Namespace

# <span id="page-638-0"></span>QECCInject Method

Injects dephasing errors with the given probability into the errorcorrecting circuit.

**Namespace:** [Microsoft.Research.Liquid](#page-0-0) **Assembly:** Liquid1 (in Liquid1.dll) Version: 1.0.5981.24943 (1.0.\*)

### Syntax

```
F#Copy
member Inject :
       prob : float -> Tuple<Circuit, FSharpList
\lceil \cdot \rceil\blacktriangleright
```
#### **Parameters**

*prob*

#### Type: [SystemDouble](http://msdn2.microsoft.com/en-us/library/643eft0t)

The probability of an error on execution of a gate. Each qubit input to the gate has this same chance of a dephasing error. If an error is injected, it will be either an X, Y, or Z error, with equal probability. Note that errors are never injected on ancilla qubits.

### Return Value

#### Type: [Tuple](http://msdn2.microsoft.com/en-us/library/dd268536)[Circuit,](#page-17-0) **FSharpList**[Int32](http://msdn2.microsoft.com/en-us/library/td2s409d)

A tuple containing the new Circuit with errors injected as the first item and a list of injected error counts as the second. The error count list contains the count of X, Y, and Z errors injected, in that order.

### Remarks

Note that the errors are inserted as explicit gates into a new Circuit,

rather than randomly being injected on each run. That is, if the resulting circuit is executed multiple times, the same errors will be injected each time. To get a different set of random errors, this routine must be re-run and a new Circuit generated. Also note that errors are only inserted before wrapped and extended gates (Gate types Wrap and Ext). In particular, this means that errors appear before logical gates rather than before physical gates. If the original non-error correcting circuit included wrapped or extended gates, then errors may be injected before those gates as well.

### See Also

Reference [QECC](#page-622-0) Class [Microsoft.Research.Liquid](#page-0-0) Namespace

# <span id="page-640-0"></span>QECCLog2Phys Method

Gets the physical qubits that make up a logical qubit.

**Namespace:** [Microsoft.Research.Liquid](#page-0-0) **Assembly:** Liquid1 (in Liquid1.dll) Version: 1.0.5981.24943 (1.0.\*)

## Syntax

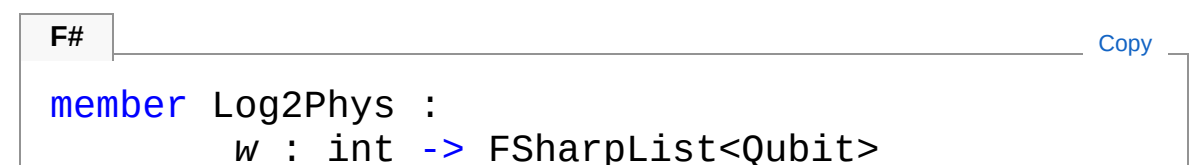

#### Parameters

*w*

Type: [SystemInt32](http://msdn2.microsoft.com/en-us/library/td2s409d) The wire ID of the logical qubit in the original non-error correcting circuit.

Return Value Type: **FSharpList**[Qubit](#page-645-0) A list of the physical qubits that implement the logical qubit.

## See Also

Reference **OECC Class** [Microsoft.Research.Liquid](#page-0-0) Namespace

## <span id="page-641-0"></span>QECCPrep Method

A gate function that prepares a logical |0> qubit. This gets compiled into the error-correcting circuit by the Compile method.

**Namespace:** [Microsoft.Research.Liquid](#page-0-0) **Assembly:** Liquid1 (in Liquid1.dll) Version: 1.0.5981.24943 (1.0.\*)

### Syntax

```
abstract Prep :
    qs : FSharpList<Qubit> -> unit
F#Copy
```
Parameters

*qs*

Type: **Microsoft.FSharp.CollectionsFSharpList**[Qubit](#page-645-0) The physical qubits for the logical qubit. This contains both data and syndrome qubits, but no ancillae.

## See Also

Reference [QECC](#page-622-0) Class [Microsoft.Research.Liquid](#page-0-0) Namespace

# <span id="page-642-0"></span>QECCReplace Method

Gets a replacement physical gate for an input logical gate. The replacement may wrap a full Circuit.

**Namespace:** [Microsoft.Research.Liquid](#page-0-0) **Assembly:** Liquid1 (in Liquid1.dll) Version: 1.0.5981.24943 (1.0.\*)

### Syntax

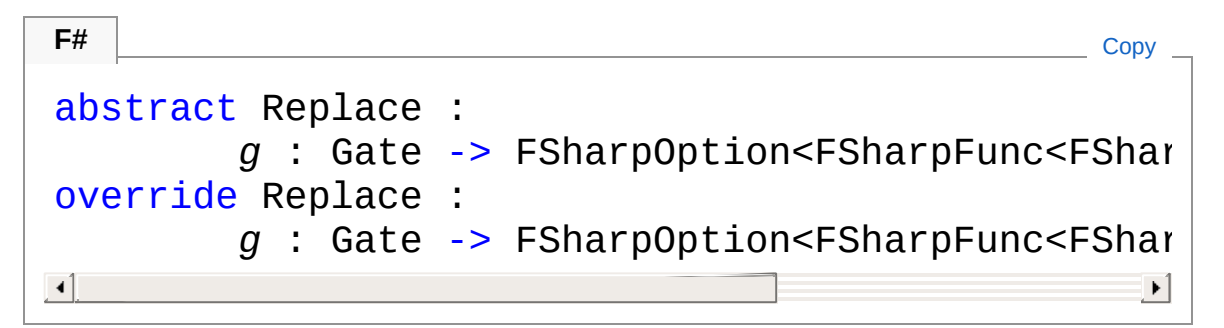

### **Parameters**

*g*

Type: [Microsoft.Research.LiquidGate](#page-290-0) The logical gate function to replace.

### Return Value

Type: **FSharpOptionFSharpFuncFSharpList**[Qubit,](#page-645-0) **Unit**

An option holding a physical gate that implements the logical gate. If there is no physical implementation of the logical gate, then None is returned.

## Remarks

The default implementation replaces the Pauli gates, phase gate, Hadamard gate, identity gate, CNOT, and measurement with transverse versions of these gates. Classically-controlled versions of these gates are replaced by transverse versions, controlled by the

decoded (logical) value of the classical control.

## See Also

Reference [QECC](#page-622-0) Class [Microsoft.Research.Liquid](#page-0-0) Namespace

# <span id="page-644-0"></span>QECCSyndrome Method

A gate function that measures the physical qubits for a single logical qubit and applies any necessary corrections. This gets compiled into the error-correcting circuit by the Compile method.

**Namespace:** [Microsoft.Research.Liquid](#page-0-0) **Assembly:** Liquid1 (in Liquid1.dll) Version: 1.0.5981.24943 (1.0.\*)

### Syntax

```
abstract Syndrome :
    qs : FSharpList<Qubit> -> unit
F#Copy
```
Parameters

*qs*

Type: **Microsoft.FSharp.CollectionsFSharpList**[Qubit](#page-645-0) The ancilla qubits followed by physical qubits for the logical qubit. The number of ancillae was passed to the QECC constructor.

### See Also

Reference

[QECC](#page-622-0) Class [Microsoft.Research.Liquid](#page-0-0) Namespace

# <span id="page-645-1"></span><span id="page-645-0"></span>Qubit Class

Represents a quantum bit. New Qubits are created using the [Ket](#page-416-0) Add methods.

## Inheritance Hierarchy

```
SystemObject Microsoft.Research.LiquidQubit
```
**Namespace:** [Microsoft.Research.Liquid](#page-0-0) **Assembly:** Liquid1 (in Liquid1.dll) Version: 1.0.5981.24943 (1.0.\*)

## Syntax

```
[<SerializableAttribute>]
type Qubit = class end
F#Copy
```
The Qubit type exposes the following members.

## Properties

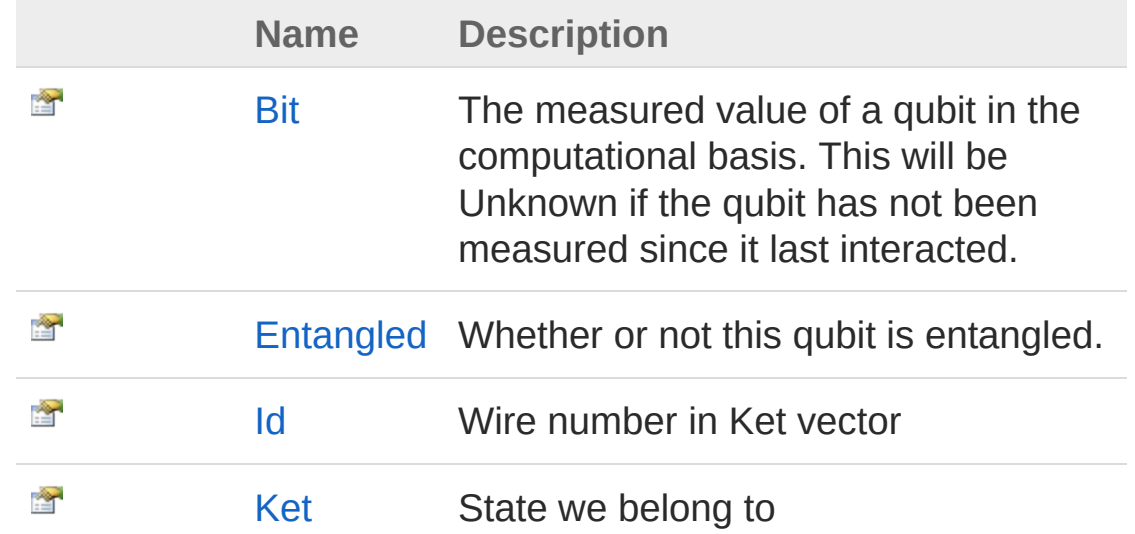

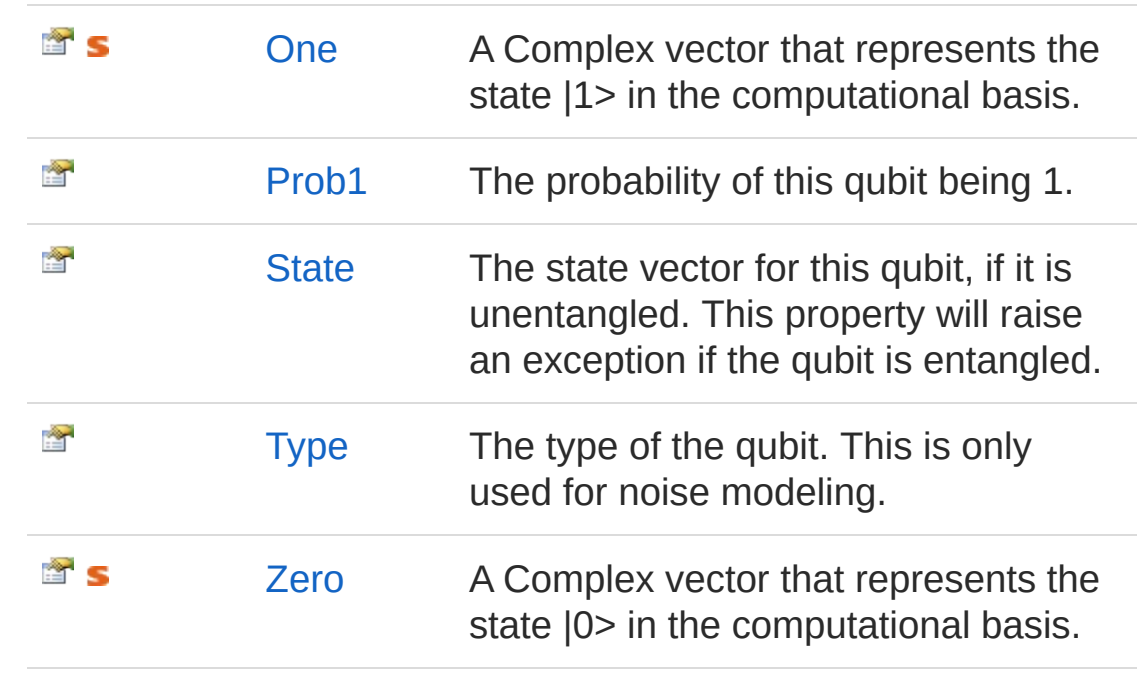

[Top](#page-645-1)

## Methods

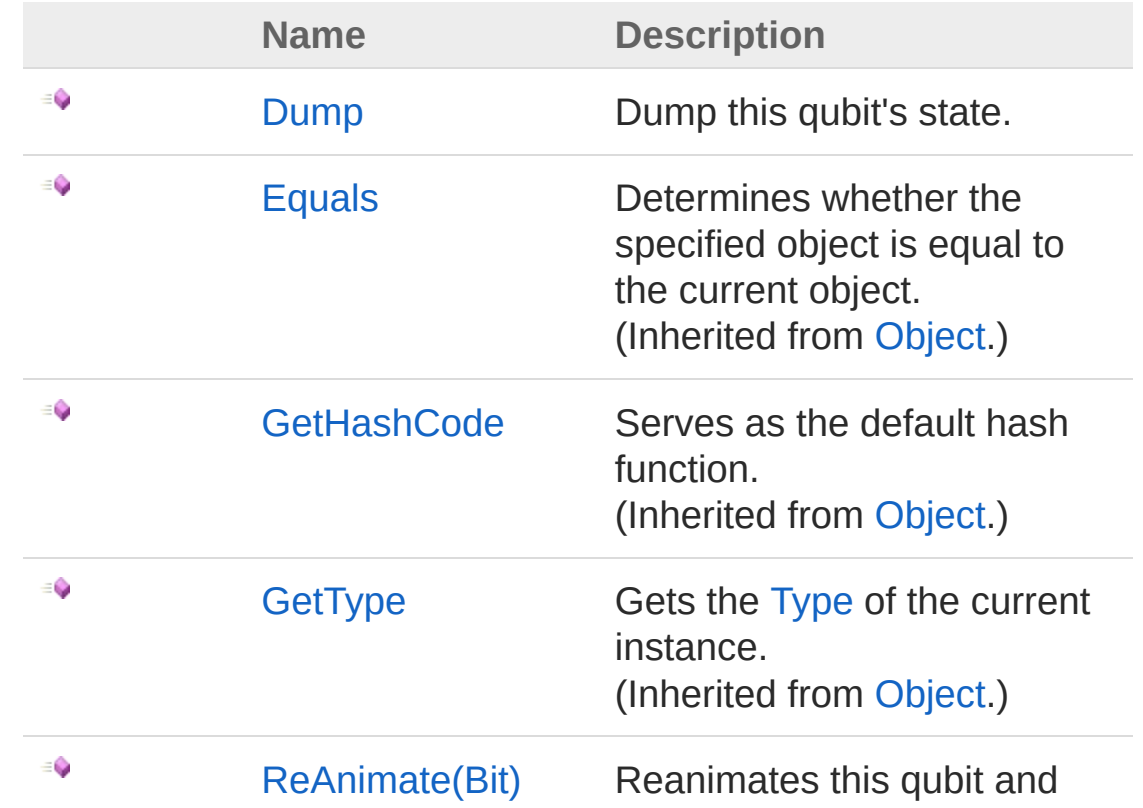

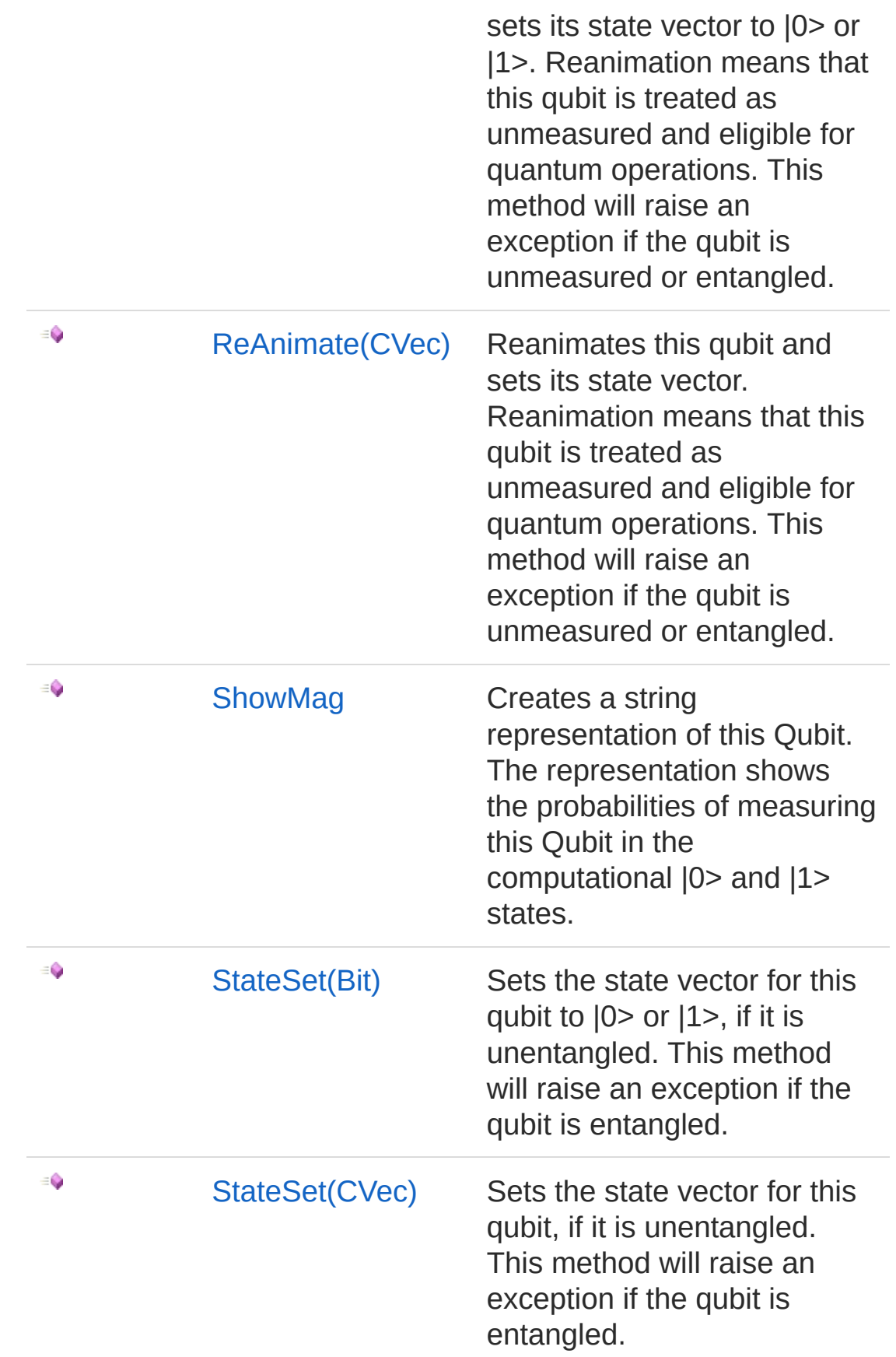
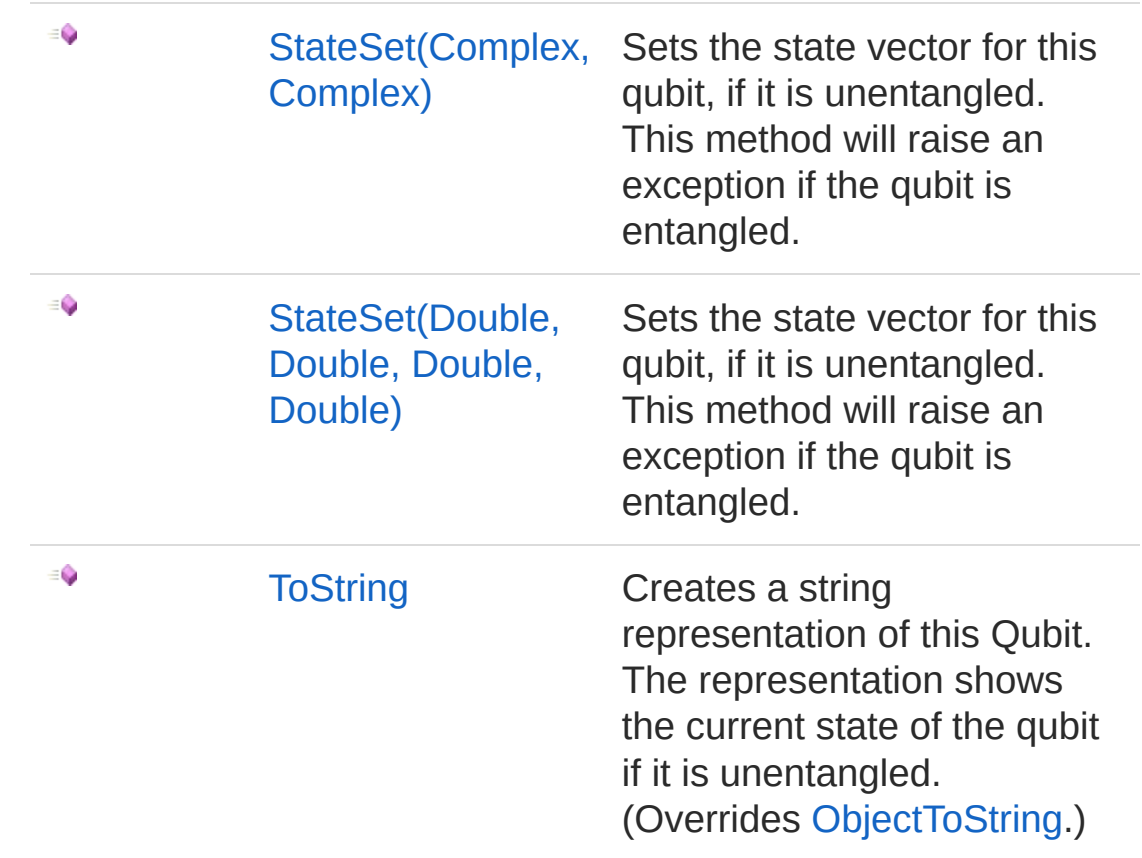

[Top](#page-645-0)

#### See Also

Reference [Microsoft.Research.Liquid](#page-0-0) Namespace

# <span id="page-649-0"></span>Qubit Properties

The [Qubit](#page-645-1) type exposes the following members.

### Properties

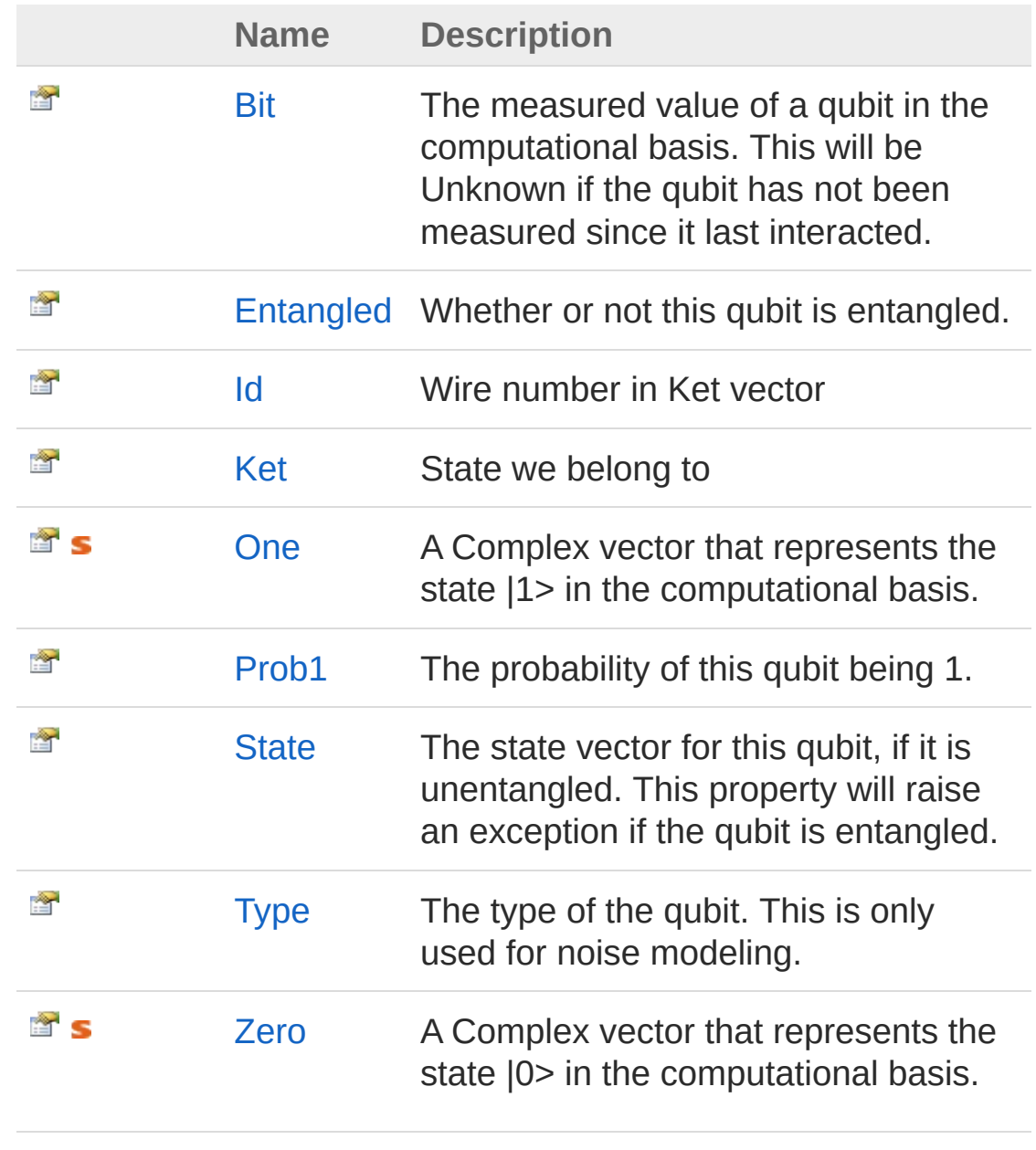

[Top](#page-649-0)

#### See Also

Reference Qubit [Class](#page-645-1) [Microsoft.Research.Liquid](#page-0-0) Namespace

## <span id="page-651-0"></span>QubitBit Property

The measured value of a qubit in the computational basis. This will be Unknown if the qubit has not been measured since it last interacted.

**Namespace:** [Microsoft.Research.Liquid](#page-0-0) **Assembly:** Liquid1 (in Liquid1.dll) Version: 1.0.5981.24943 (1.0.\*)

#### Syntax

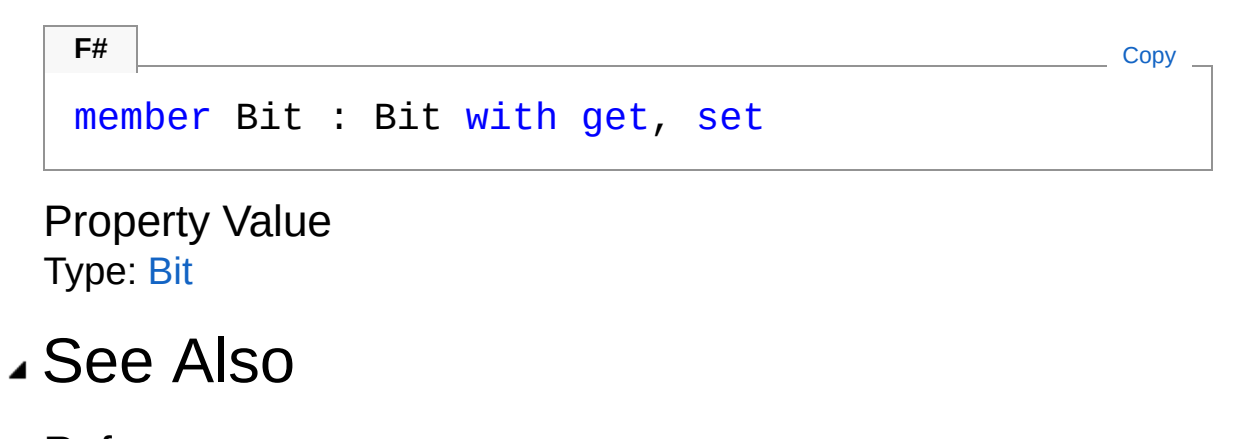

Reference Qubit [Class](#page-645-1) [Microsoft.Research.Liquid](#page-0-0) Namespace

## <span id="page-652-0"></span>QubitEntangled Property

Whether or not this qubit is entangled.

**Namespace:** [Microsoft.Research.Liquid](#page-0-0) **Assembly:** Liquid1 (in Liquid1.dll) Version: 1.0.5981.24943 (1.0.\*)

### Syntax

**F#** [Copy](#page-652-0)

member Entangled : bool with get

Property Value Type: [Boolean](http://msdn2.microsoft.com/en-us/library/a28wyd50)

#### See Also

Reference Qubit [Class](#page-645-1) [Microsoft.Research.Liquid](#page-0-0) Namespace

# <span id="page-653-0"></span>QubitId Property

Wire number in Ket vector

**Namespace:** [Microsoft.Research.Liquid](#page-0-0) **Assembly:** Liquid1 (in Liquid1.dll) Version: 1.0.5981.24943 (1.0.\*)

#### Syntax

Property Value Type: [Int32](http://msdn2.microsoft.com/en-us/library/td2s409d) See Also Reference member Id : int with get **F#** [Copy](#page-653-0)

Qubit [Class](#page-645-1) [Microsoft.Research.Liquid](#page-0-0) Namespace

## <span id="page-654-0"></span>QubitKet Property

State we belong to

**Namespace:** [Microsoft.Research.Liquid](#page-0-0) **Assembly:** Liquid1 (in Liquid1.dll) Version: 1.0.5981.24943 (1.0.\*)

#### Syntax

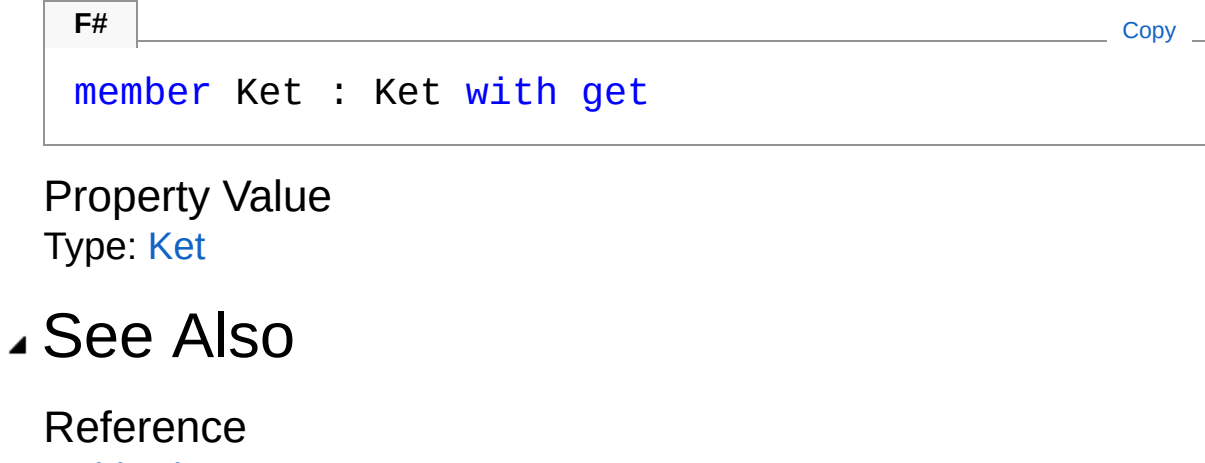

Qubit [Class](#page-645-1) [Microsoft.Research.Liquid](#page-0-0) Namespace

### <span id="page-655-0"></span>QubitOne Property

A Complex vector that represents the state |1> in the computational basis.

**Namespace:** [Microsoft.Research.Liquid](#page-0-0) **Assembly:** Liquid1 (in Liquid1.dll) Version: 1.0.5981.24943 (1.0.\*)

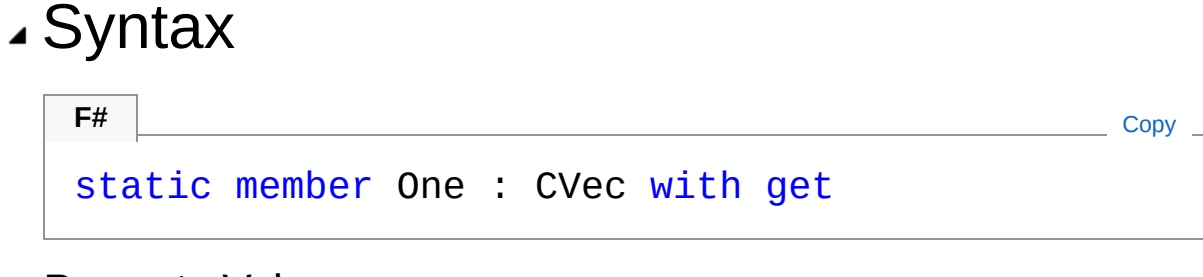

Property Value Type: [CVec](#page-201-0)

#### See Also

Reference Qubit [Class](#page-645-1) [Microsoft.Research.Liquid](#page-0-0) Namespace

## <span id="page-656-0"></span>QubitProb1 Property

The probability of this qubit being 1.

**Namespace:** [Microsoft.Research.Liquid](#page-0-0) **Assembly:** Liquid1 (in Liquid1.dll) Version: 1.0.5981.24943 (1.0.\*)

### Syntax

**F#** [Copy](#page-656-0)

member Prob1 : float with get

Property Value Type: [Double](http://msdn2.microsoft.com/en-us/library/643eft0t)

#### See Also

Reference Qubit [Class](#page-645-1) [Microsoft.Research.Liquid](#page-0-0) Namespace

### <span id="page-657-0"></span>QubitState Property

The state vector for this qubit, if it is unentangled. This property will raise an exception if the qubit is entangled.

**Namespace:** [Microsoft.Research.Liquid](#page-0-0) **Assembly:** Liquid1 (in Liquid1.dll) Version: 1.0.5981.24943 (1.0.\*)

**F#** [Copy](#page-657-0)

### Syntax

member State : CVec with get

Property Value Type: [CVec](#page-201-0)

#### See Also

Reference Qubit [Class](#page-645-1) [Microsoft.Research.Liquid](#page-0-0) Namespace

# <span id="page-658-0"></span>QubitType Property

The type of the qubit. This is only used for noise modeling.

**Namespace:** [Microsoft.Research.Liquid](#page-0-0) **Assembly:** Liquid1 (in Liquid1.dll) Version: 1.0.5981.24943 (1.0.\*)

### Syntax

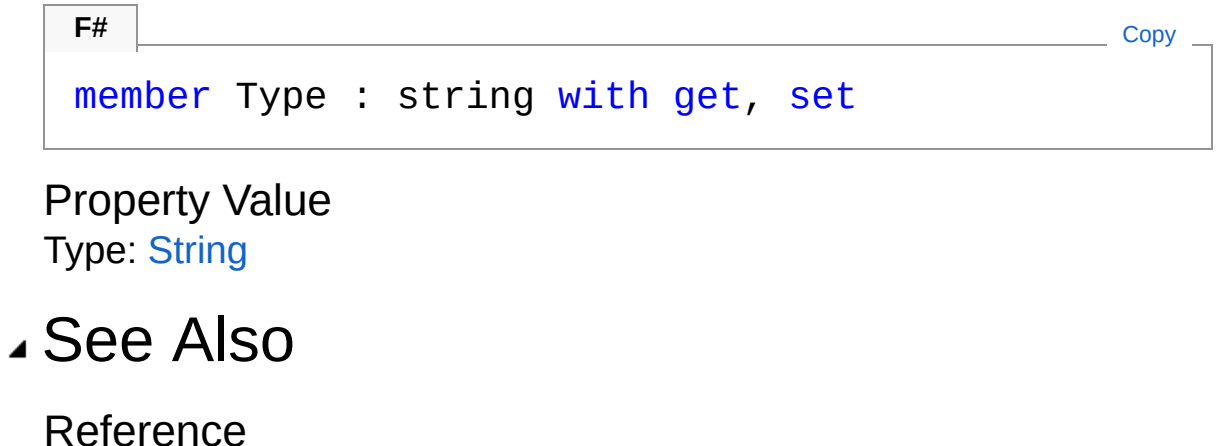

Qubit [Class](#page-645-1) [Microsoft.Research.Liquid](#page-0-0) Namespace

## <span id="page-659-0"></span>QubitZero Property

A Complex vector that represents the state |0> in the computational basis.

**Namespace:** [Microsoft.Research.Liquid](#page-0-0) **Assembly:** Liquid1 (in Liquid1.dll) Version: 1.0.5981.24943 (1.0.\*)

#### Syntax

**F#** [Copy](#page-659-0)

static member Zero : CVec with get

Property Value Type: [CVec](#page-201-0)

#### See Also

Reference Qubit [Class](#page-645-1) [Microsoft.Research.Liquid](#page-0-0) Namespace

# <span id="page-660-0"></span>Qubit Methods

The [Qubit](#page-645-1) type exposes the following members.

### Methods

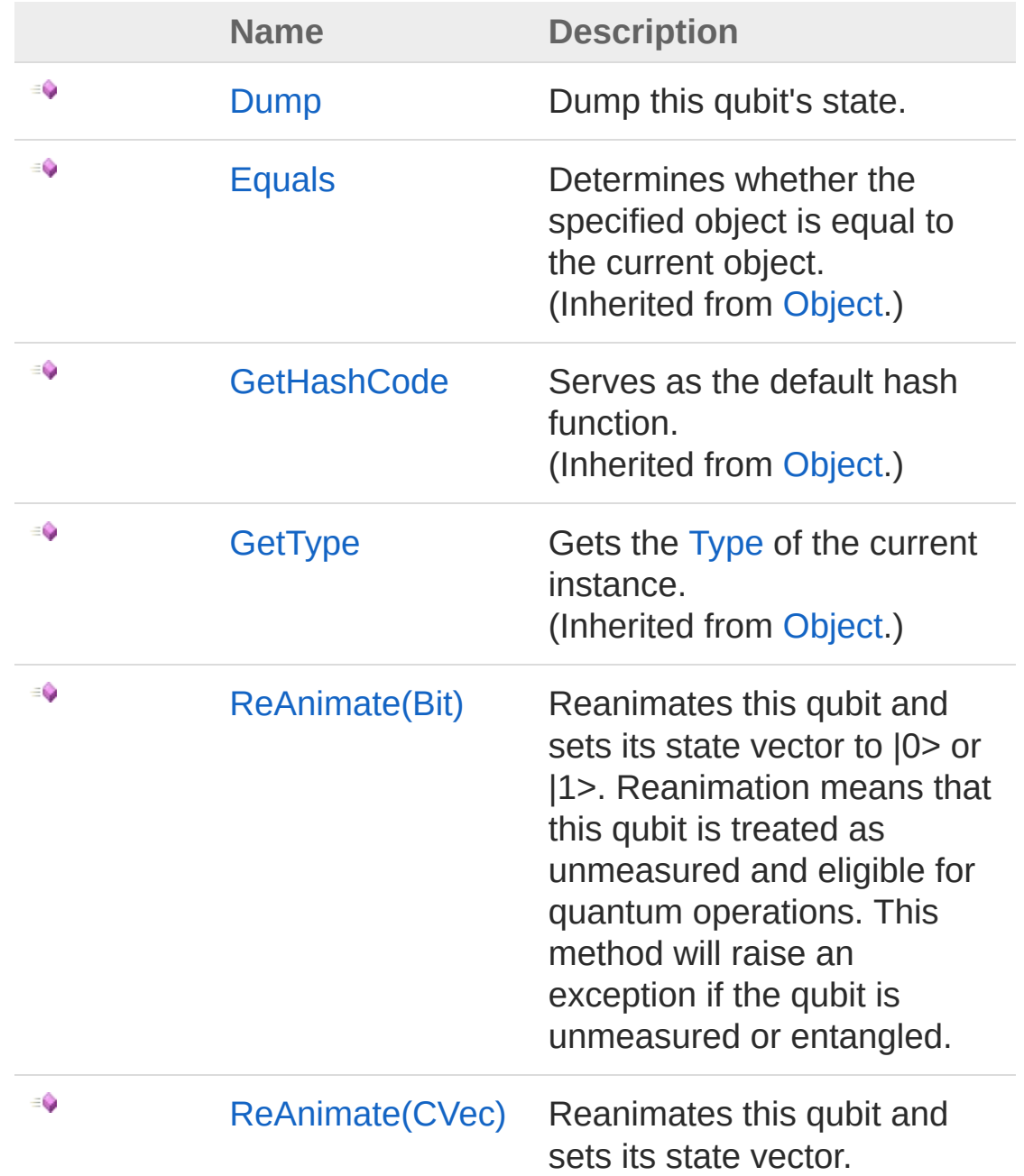

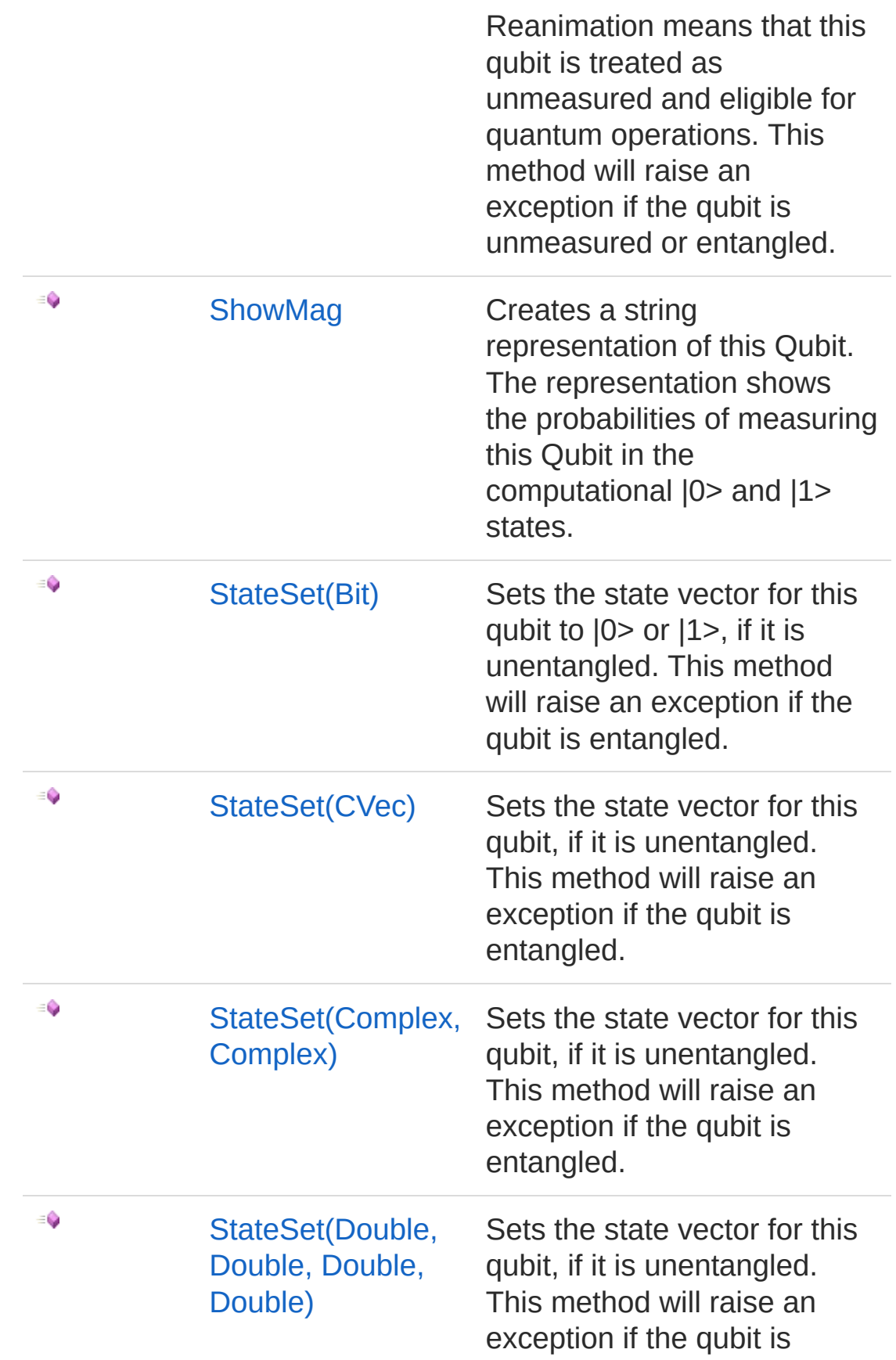

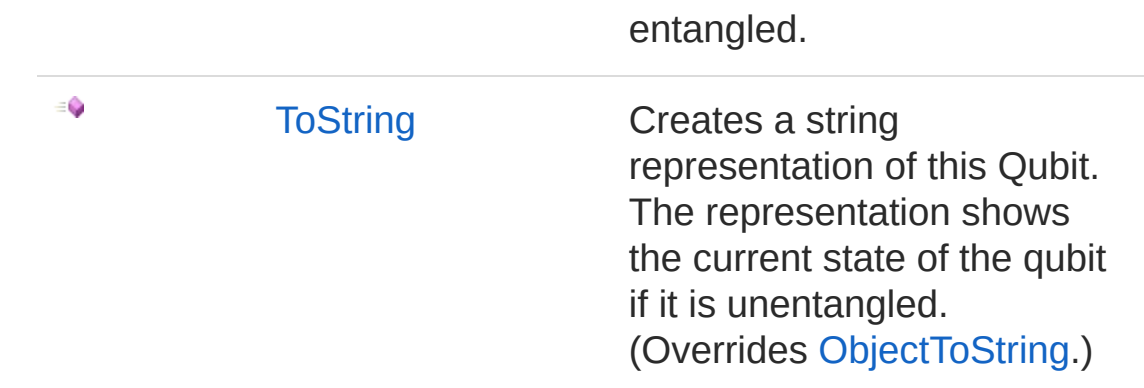

[Top](#page-660-0)

### See Also

Reference Qubit [Class](#page-645-1) [Microsoft.Research.Liquid](#page-0-0) Namespace

## <span id="page-663-0"></span>QubitDump Method

Dump this qubit's state.

**Namespace:** [Microsoft.Research.Liquid](#page-0-0) **Assembly:** Liquid1 (in Liquid1.dll) Version: 1.0.5981.24943 (1.0.\*)

#### Syntax

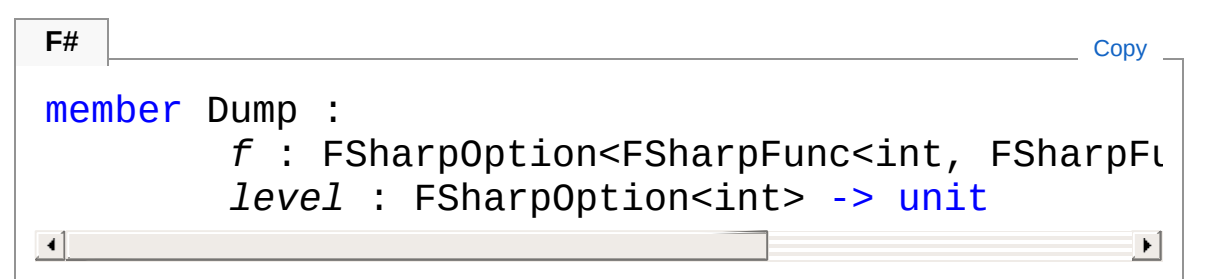

#### Parameters

*f*

Type: **Microsoft.FSharp.CoreFSharpOptionFSharpFunc**[Int32](http://msdn2.microsoft.com/en-us/library/td2s409d), **FSharpFunc**[String,](http://msdn2.microsoft.com/en-us/library/s1wwdcbf) **Unit**

The optional output function to use. The default is [showLogInd.](#page-845-0) *level*

Type: **Microsoft.FSharp.CoreFSharpOption**[Int32](http://msdn2.microsoft.com/en-us/library/td2s409d)

The optional indentation level. The default is 0.

#### See Also

#### Reference

Qubit [Class](#page-645-1) [Microsoft.Research.Liquid](#page-0-0) Namespace

### <span id="page-664-1"></span><span id="page-664-0"></span>QubitReAnimate Method

### Overload List

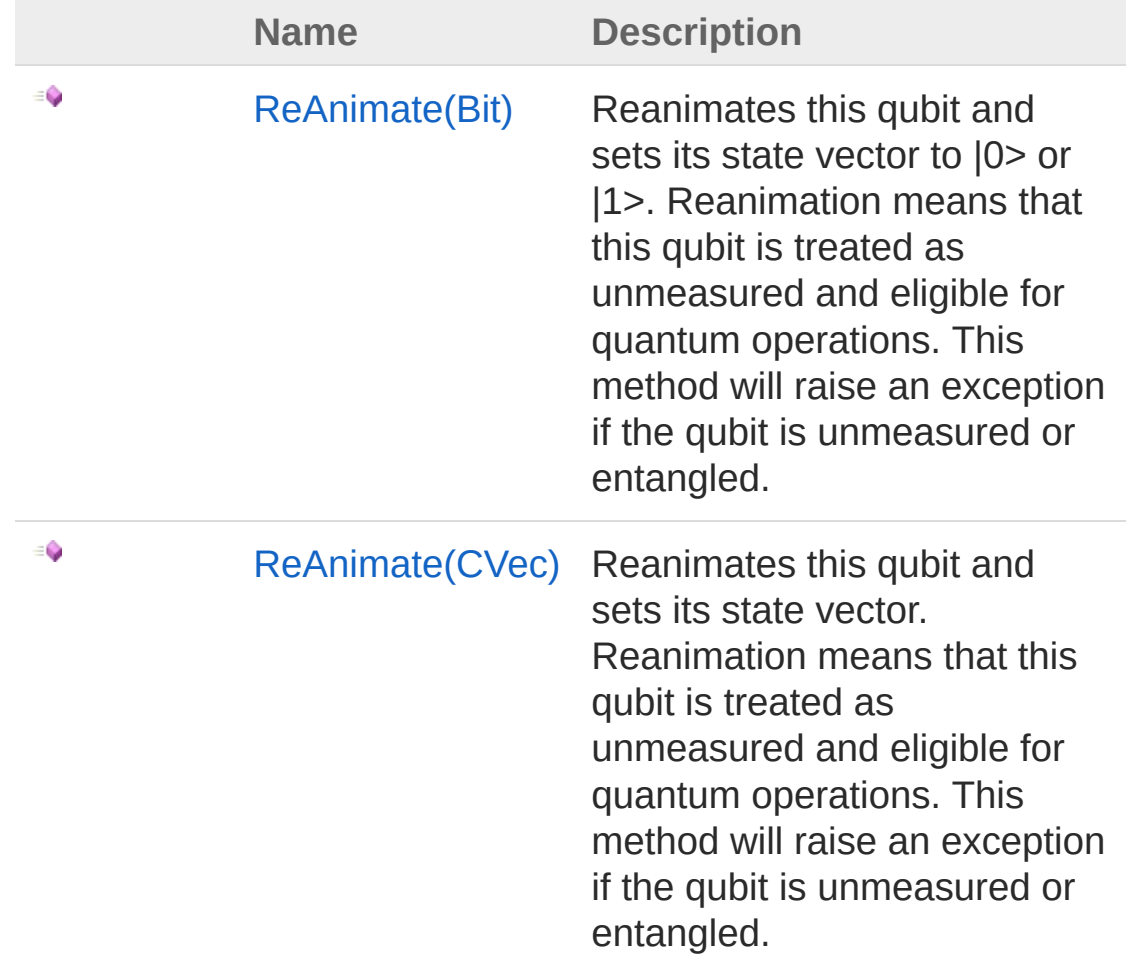

[Top](#page-664-0)

#### See Also

Reference Qubit [Class](#page-645-1) [Microsoft.Research.Liquid](#page-0-0) Namespace

## <span id="page-666-0"></span>QubitReAnimate Method (Bit)

Reanimates this qubit and sets its state vector to |0> or |1>. Reanimation means that this qubit is treated as unmeasured and eligible for quantum operations. This method will raise an exception if the qubit is unmeasured or entangled.

**Namespace:** [Microsoft.Research.Liquid](#page-0-0) **Assembly:** Liquid1 (in Liquid1.dll) Version: 1.0.5981.24943 (1.0.\*)

#### Syntax

**F#** [Copy](#page-666-0)

member ReAnimate : *b* : Bit -> unit

#### Parameters

*b*

Type: [Microsoft.Research.LiquidBit](#page-8-0) The Bit value to set this qubit's state to.

#### See Also

Reference Qubit [Class](#page-645-1) [ReAnimate](#page-664-1) Overload [Microsoft.Research.Liquid](#page-0-0) Namespace

# <span id="page-667-0"></span>QubitReAnimate Method (CVec)

Reanimates this qubit and sets its state vector. Reanimation means that this qubit is treated as unmeasured and eligible for quantum operations. This method will raise an exception if the qubit is unmeasured or entangled.

**Namespace:** [Microsoft.Research.Liquid](#page-0-0) **Assembly:** Liquid1 (in Liquid1.dll) Version: 1.0.5981.24943 (1.0.\*)

#### Syntax

**F#** [Copy](#page-667-0)

member ReAnimate : *v* : CVec -> unit

#### Parameters

*v*

Type: [Microsoft.Research.LiquidCVec](#page-201-0) The Complex vector to set this qubit's state to.

#### See Also

Reference Qubit [Class](#page-645-1) [ReAnimate](#page-664-1) Overload [Microsoft.Research.Liquid](#page-0-0) Namespace

## <span id="page-668-0"></span>QubitShowMag Method

Creates a string representation of this Qubit. The representation shows the probabilities of measuring this Qubit in the computational |0> and |1> states.

**Namespace:** [Microsoft.Research.Liquid](#page-0-0) **Assembly:** Liquid1 (in Liquid1.dll) Version: 1.0.5981.24943 (1.0.\*)

#### Syntax

member ShowMag : unit -> string **F#** [Copy](#page-668-0)

Return Value Type: [String](http://msdn2.microsoft.com/en-us/library/s1wwdcbf) The string representation

#### See Also

Reference Qubit [Class](#page-645-1) [Microsoft.Research.Liquid](#page-0-0) Namespace **[M:Microsoft.Research.Liquid.Qubit.ToString()]**

## <span id="page-669-1"></span><span id="page-669-0"></span>QubitStateSet Method

### Overload List

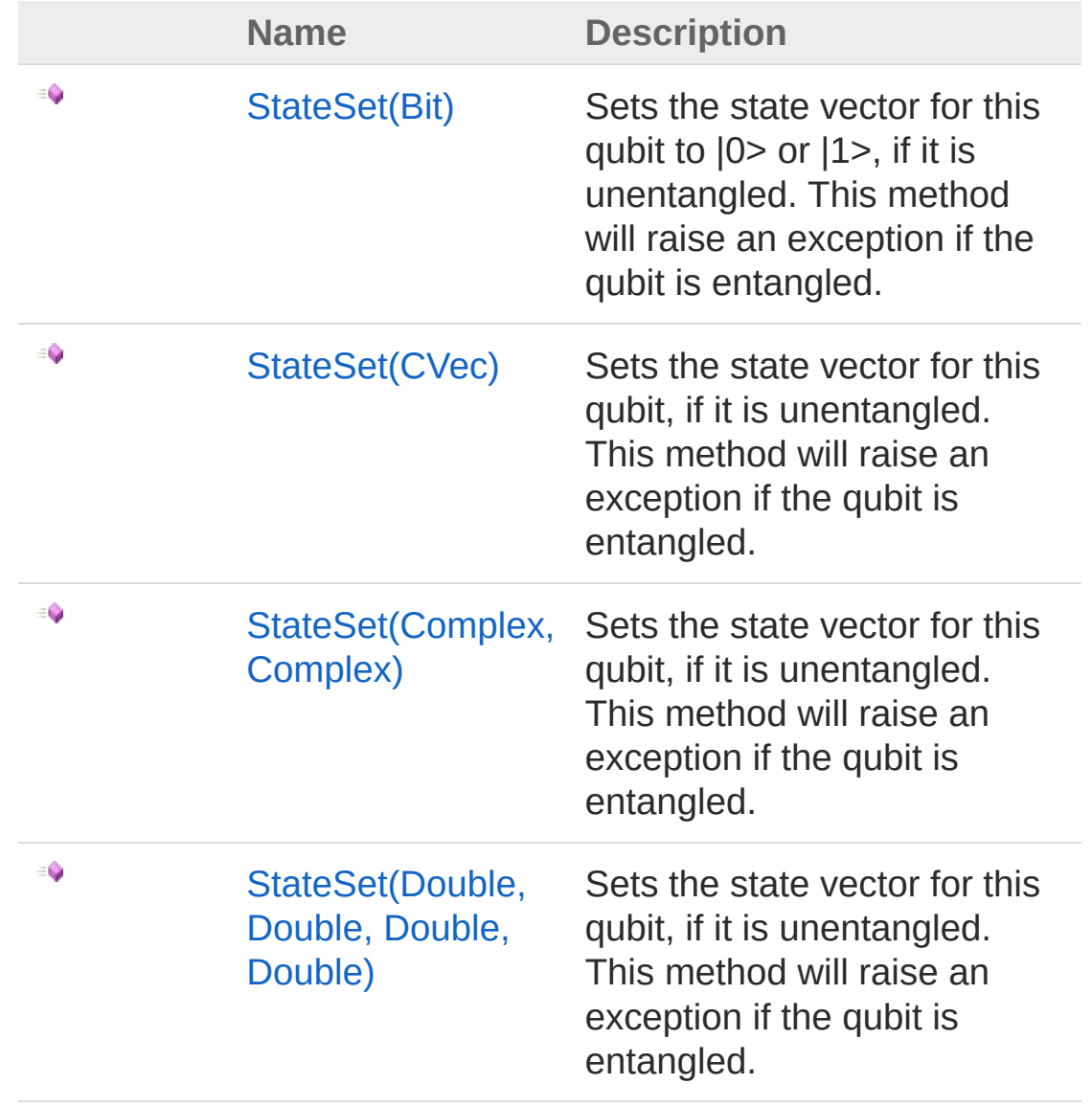

[Top](#page-669-0)

See Also

#### Reference Qubit [Class](#page-645-1) [Microsoft.Research.Liquid](#page-0-0) Namespace

### <span id="page-671-0"></span>QubitStateSet Method (Bit)

Sets the state vector for this qubit to  $|0$  or  $|1$ , if it is unentangled. This method will raise an exception if the qubit is entangled.

**Namespace:** [Microsoft.Research.Liquid](#page-0-0) **Assembly:** Liquid1 (in Liquid1.dll) Version: 1.0.5981.24943 (1.0.\*)

#### Syntax

member StateSet : *b* : Bit -> unit **F#** [Copy](#page-671-0)

#### **Parameters**

*b*

Type: [Microsoft.Research.LiquidBit](#page-8-0) The Bit value to set this qubit's state to.

### See Also

Reference Qubit [Class](#page-645-1) StateSet [Overload](#page-669-1) [Microsoft.Research.Liquid](#page-0-0) Namespace

## <span id="page-672-0"></span>QubitStateSet Method (CVec)

Sets the state vector for this qubit, if it is unentangled. This method will raise an exception if the qubit is entangled.

**Namespace:** [Microsoft.Research.Liquid](#page-0-0) **Assembly:** Liquid1 (in Liquid1.dll) Version: 1.0.5981.24943 (1.0.\*)

#### Syntax

member StateSet : *v* : CVec -> unit **F#** [Copy](#page-672-0)

#### Parameters

*v*

Type: [Microsoft.Research.LiquidCVec](#page-201-0) The Complex vector to set this qubit's state to.

#### See Also

Reference Qubit [Class](#page-645-1) StateSet [Overload](#page-669-1) [Microsoft.Research.Liquid](#page-0-0) Namespace

# <span id="page-673-0"></span>QubitStateSet Method (Complex, Complex)

Sets the state vector for this qubit, if it is unentangled. This method will raise an exception if the qubit is entangled.

**Namespace:** [Microsoft.Research.Liquid](#page-0-0) **Assembly:** Liquid1 (in Liquid1.dll) Version: 1.0.5981.24943 (1.0.\*)

#### Syntax

**F#** [Copy](#page-673-0)

member StateSet :

*c1* : Complex \*

```
c2 : Complex -> unit
```
#### Parameters

*c1*

Type: [Microsoft.Research.LiquidComplex](#page-113-0) The complex |0> amplitude to set this qubit's state to.

*c2*

Type: [Microsoft.Research.LiquidComplex](#page-113-0) The complex |1> amplitude to set this qubit's state to.

### See Also

Reference Qubit [Class](#page-645-1) StateSet [Overload](#page-669-1) [Microsoft.Research.Liquid](#page-0-0) Namespace

## <span id="page-675-0"></span>QubitStateSet Method (Double, Double, Double, Double)

Sets the state vector for this qubit, if it is unentangled. This method will raise an exception if the qubit is entangled.

**Namespace:** [Microsoft.Research.Liquid](#page-0-0) **Assembly:** Liquid1 (in Liquid1.dll) Version: 1.0.5981.24943 (1.0.\*)

### Syntax

**F#** [Copy](#page-675-0)

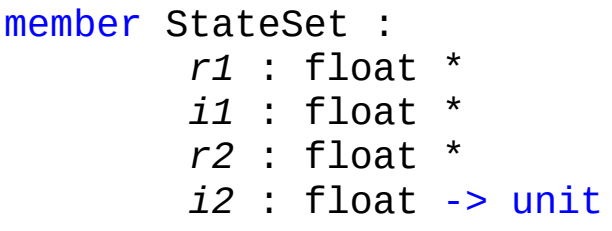

#### Parameters

*r1*

Type: [SystemDouble](http://msdn2.microsoft.com/en-us/library/643eft0t)

The real part of the |0> amplitude to set this qubit's state to.

*i1*

#### Type: [SystemDouble](http://msdn2.microsoft.com/en-us/library/643eft0t)

The imaginary part of the |0> amplitude to set this qubit's state to.

*r2*

#### Type: [SystemDouble](http://msdn2.microsoft.com/en-us/library/643eft0t)

The real part of the  $|1>$  amplitude to set this qubit's state to.

*i2*

Type: [SystemDouble](http://msdn2.microsoft.com/en-us/library/643eft0t) The imaginary part of the |1> amplitude to set this qubit's state to.

### See Also

Reference Qubit [Class](#page-645-1) StateSet [Overload](#page-669-1) [Microsoft.Research.Liquid](#page-0-0) Namespace

# <span id="page-677-0"></span>QubitToString Method

Creates a string representation of this Qubit. The representation shows the current state of the qubit if it is unentangled.

**Namespace:** [Microsoft.Research.Liquid](#page-0-0) **Assembly:** Liquid1 (in Liquid1.dll) Version: 1.0.5981.24943 (1.0.\*)

#### Syntax

**F#** [Copy](#page-677-0)

abstract ToString : unit -> string override ToString : unit -> string

Return Value Type: [String](http://msdn2.microsoft.com/en-us/library/s1wwdcbf) The string representation

### See Also

Reference Qubit [Class](#page-645-1) [Microsoft.Research.Liquid](#page-0-0) Namespace **[M:Microsoft.Research.Liquid.Qubit.ShowMag()]**

### <span id="page-678-1"></span><span id="page-678-0"></span>RunMode Class

Trotterization types.

### Inheritance Hierarchy

[SystemObject](http://msdn2.microsoft.com/en-us/library/e5kfa45b) Microsoft.Research.LiquidRunMode

**Namespace:** [Microsoft.Research.Liquid](#page-0-0) **Assembly:** Liquid1 (in Liquid1.dll) Version: 1.0.5981.24943 (1.0.\*)

### Syntax

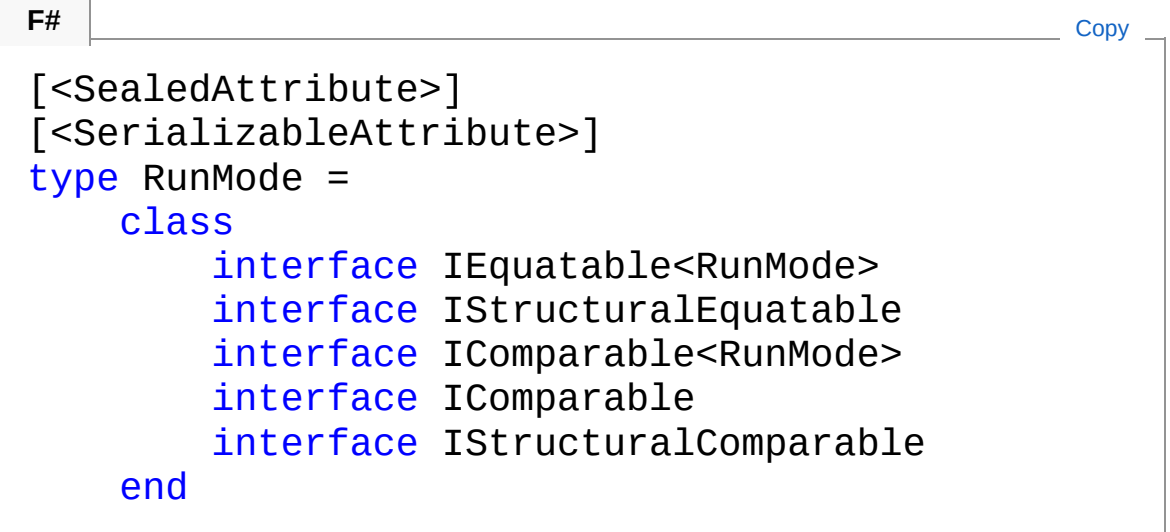

The RunMode type exposes the following members.

### Methods

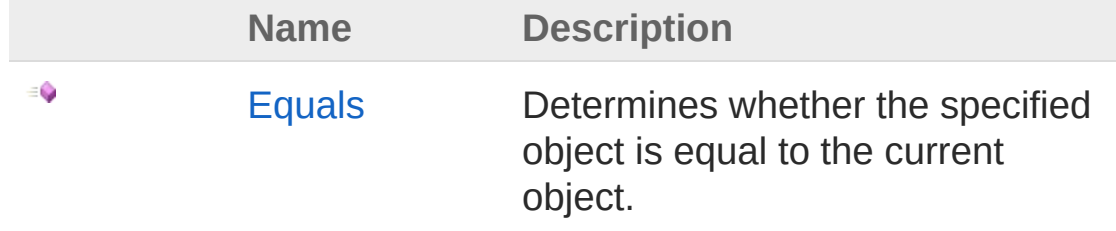

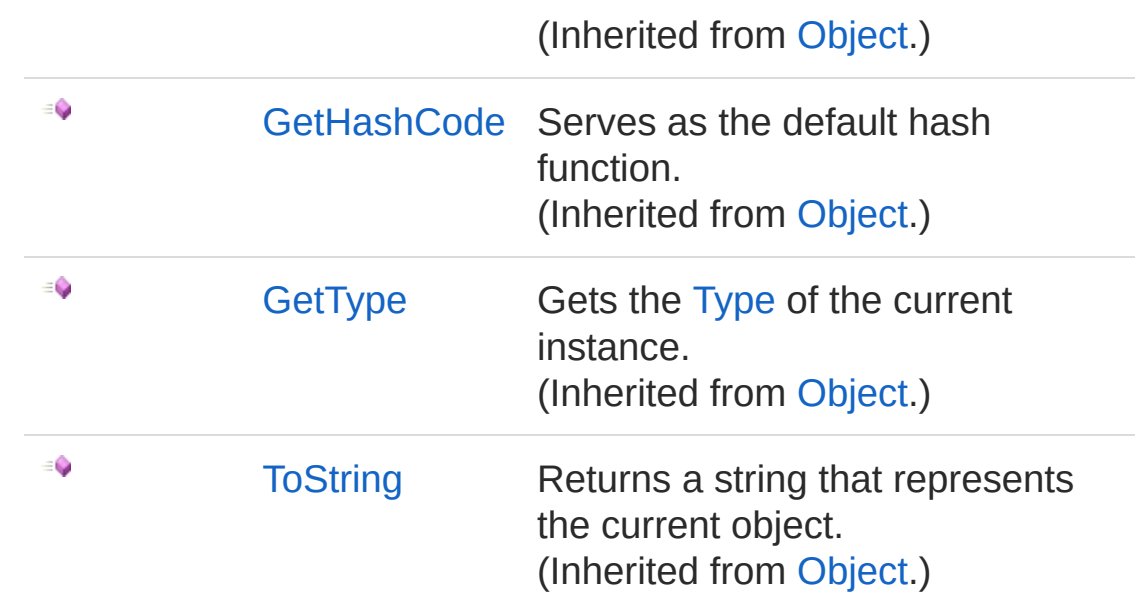

[Top](#page-678-1)

#### Remarks

Possible values are:

- **Trotter1: First order Trotter**
- **Trotter1X**: First order Trotter splitting X to each side
- **Trotter1R**: Reverse mode (implies reversing list and negating angles)
- **Trotter1XR**: Reverse mode with X splitting (implies reversing list and negating angles)
- Trotter2: Second order Trotter (includes X splitting)
- **Trotter2R**: Second order reversed (includes X splitting)

### See Also

#### Reference

[Microsoft.Research.Liquid](#page-0-0) Namespace

### <span id="page-680-0"></span>RunMode Methods

The [RunMode](#page-678-0) type exposes the following members.

### Methods

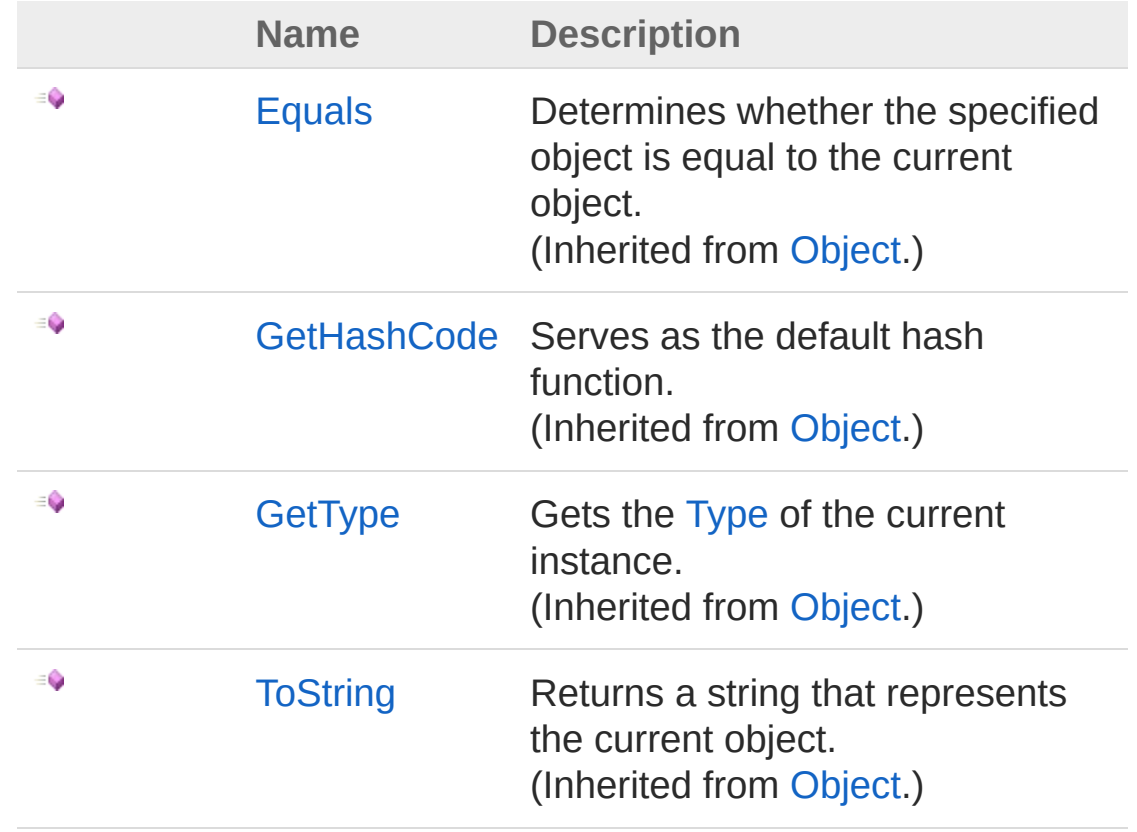

[Top](#page-680-0)

See Also

Reference [RunMode](#page-678-0) Class [Microsoft.Research.Liquid](#page-0-0) Namespace

# <span id="page-682-1"></span><span id="page-682-0"></span>Spin Class

Hamiltonian for spin systems, such as the Ising model or a spin glass.

#### Inheritance Hierarchy

```
SystemObject Microsoft.Research.LiquidHamiltonian
Microsoft.Research.LiquidSpin
```
**Namespace:** [Microsoft.Research.Liquid](#page-0-0) **Assembly:** Liquid1 (in Liquid1.dll) Version: 1.0.5981.24943 (1.0.\*)

#### Syntax

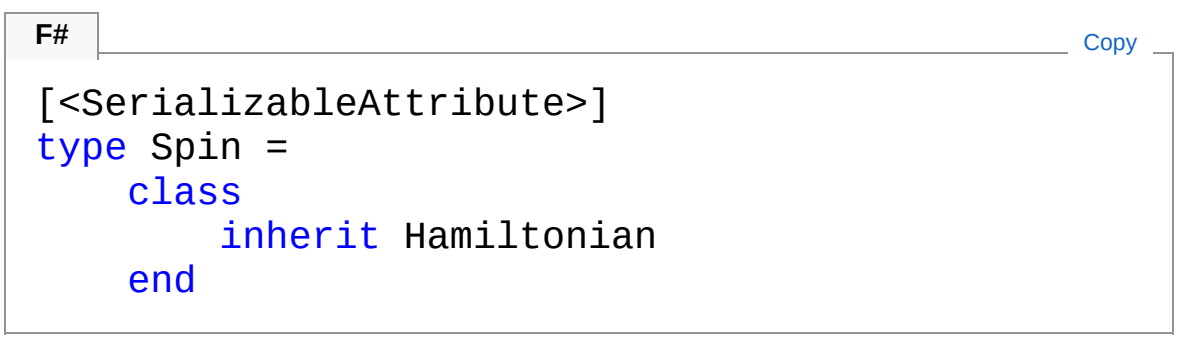

The Spin type exposes the following members.

#### Constructors

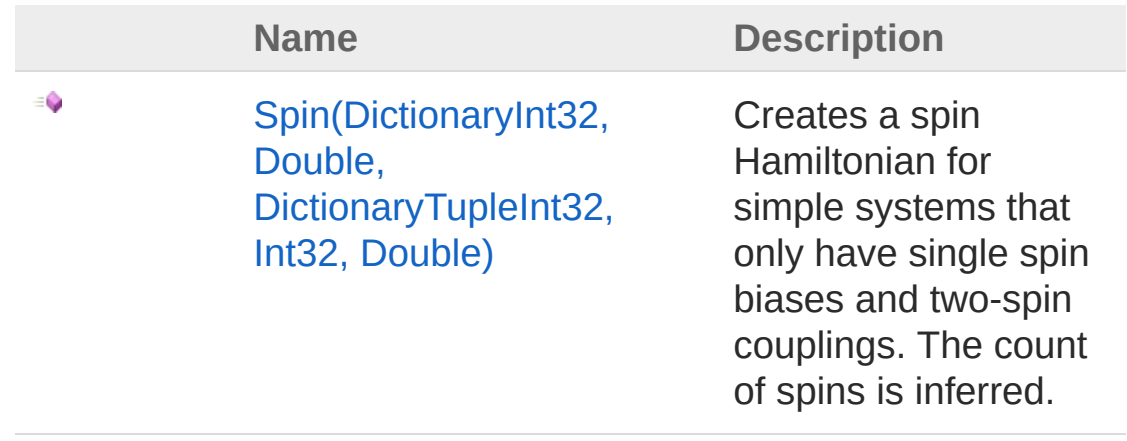

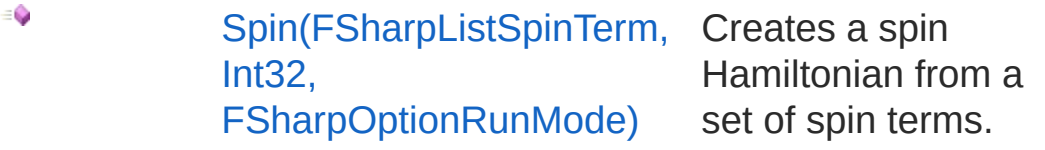

[Top](#page-682-1)

### Properties

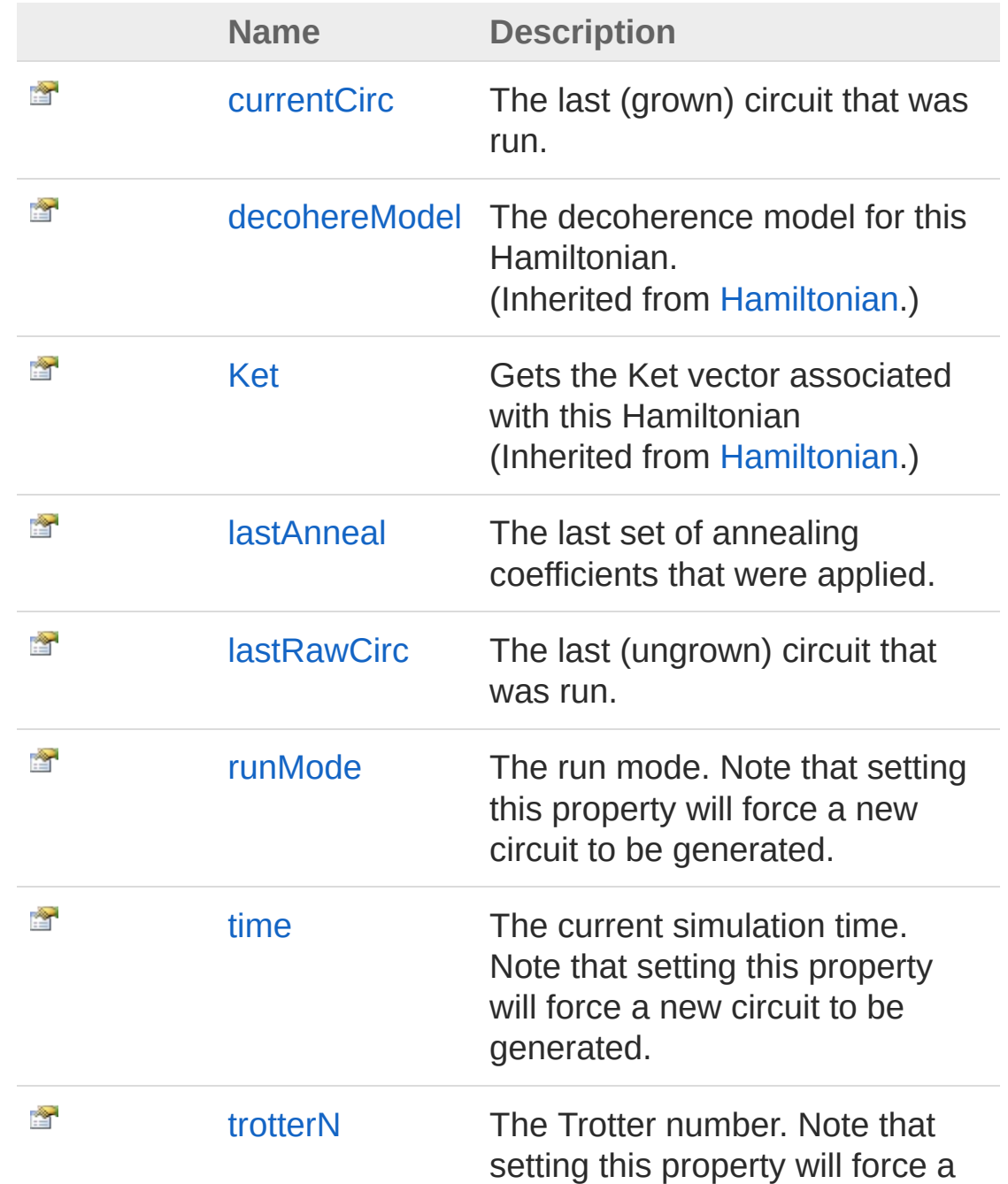
### new circuit to be generated.

### [Top](#page-682-0)

## Methods

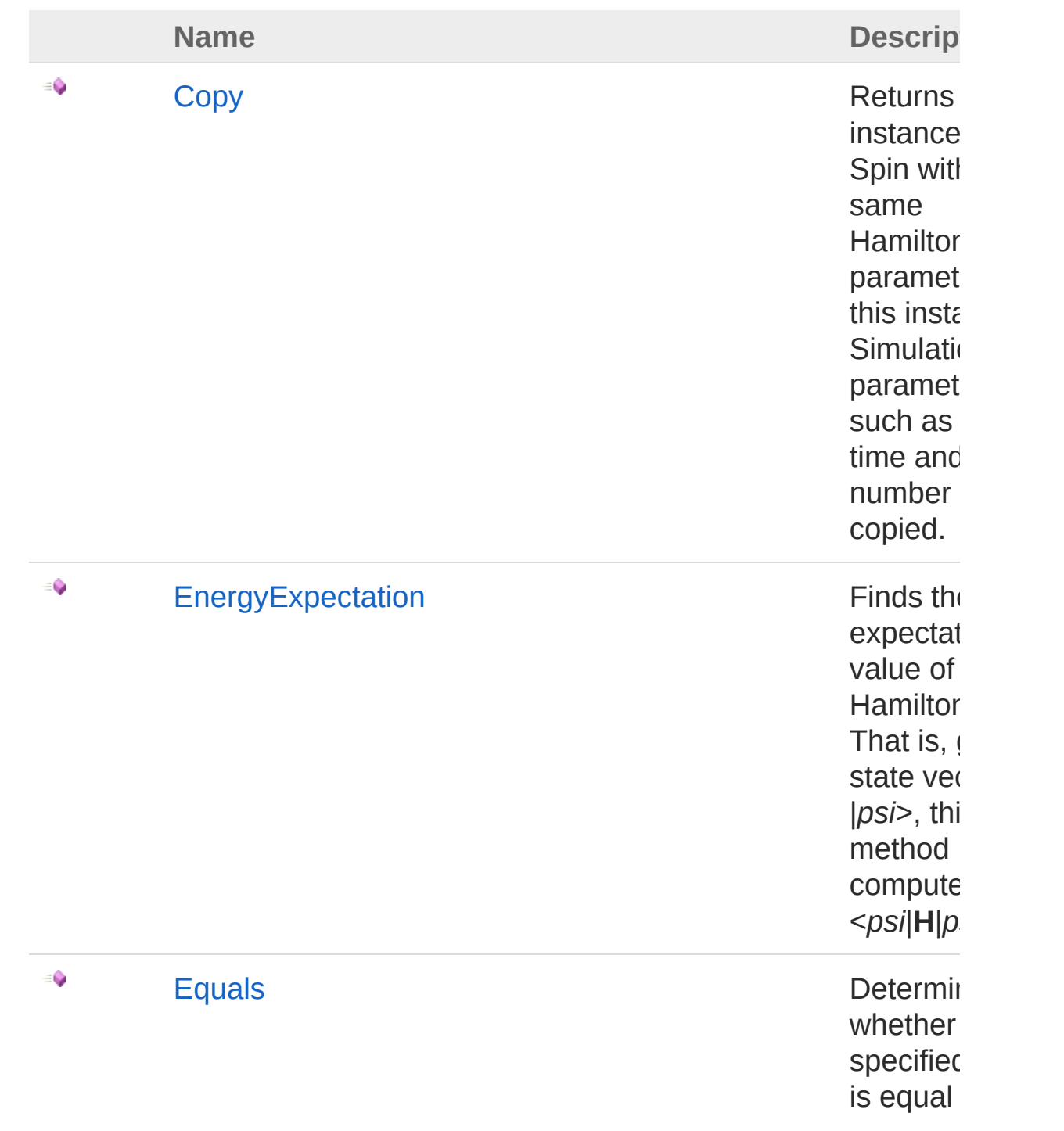

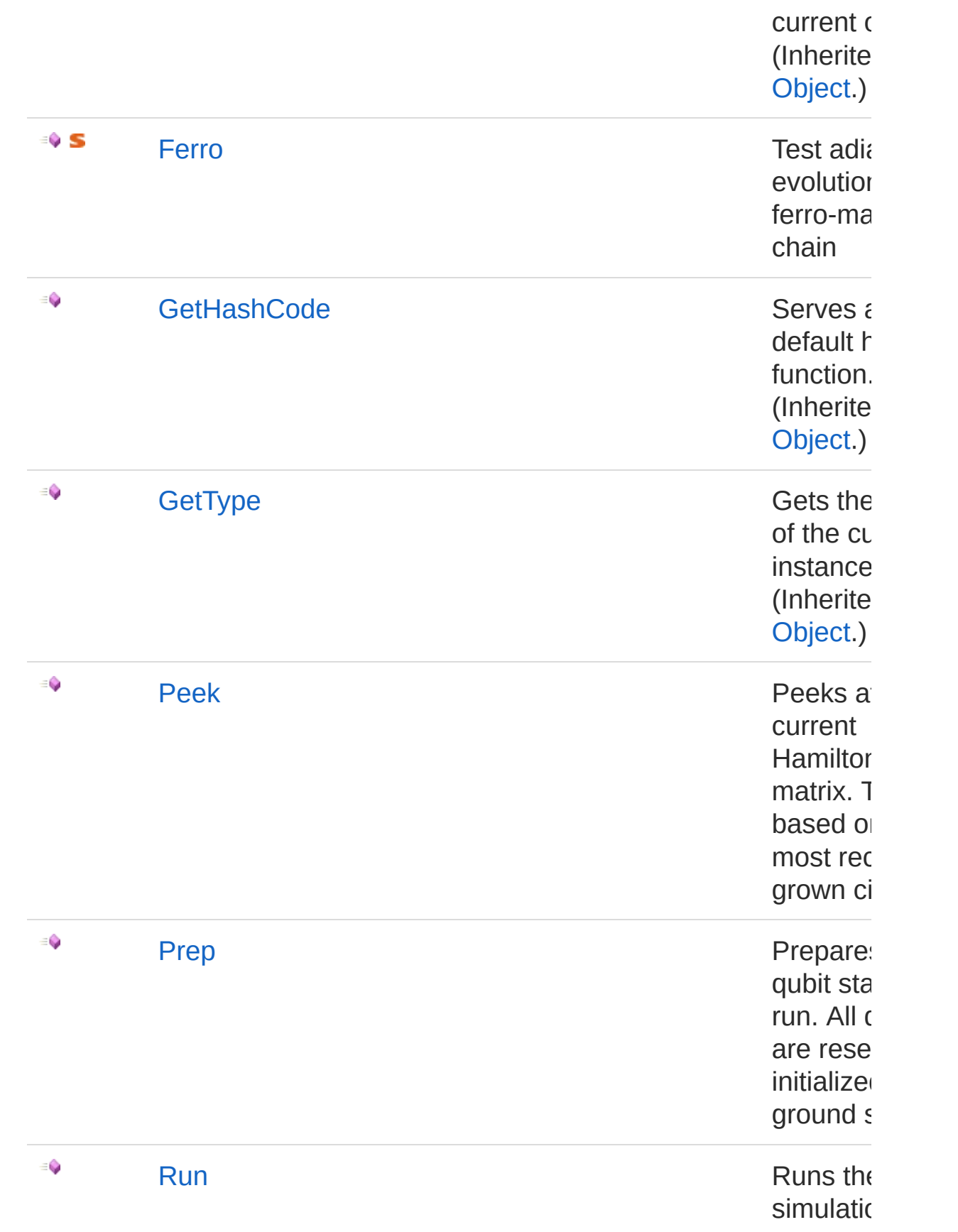

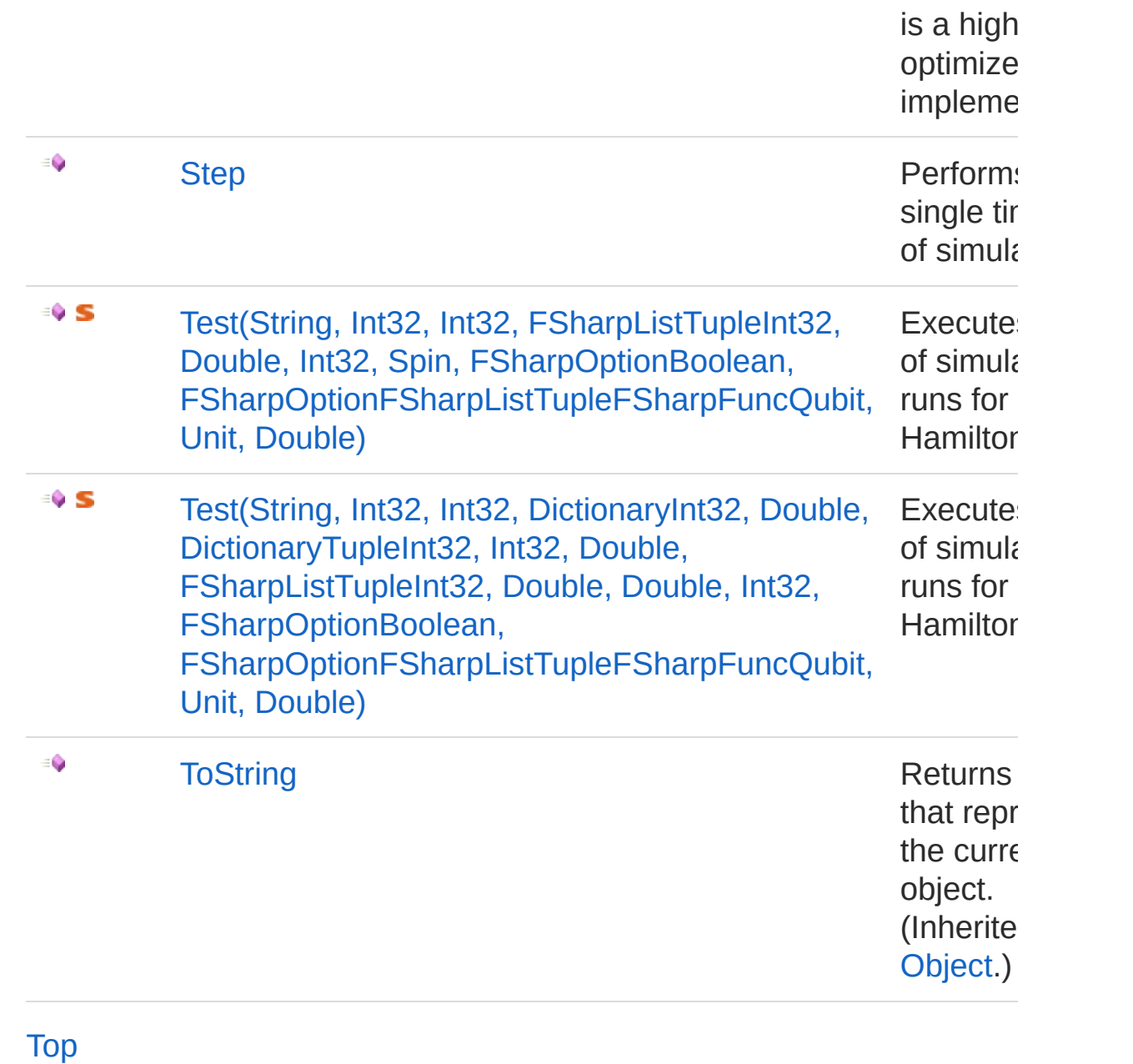

## See Also

Reference [Microsoft.Research.Liquid](#page-0-0) Namespace

## <span id="page-687-1"></span><span id="page-687-0"></span>Spin Constructor

## Overload List

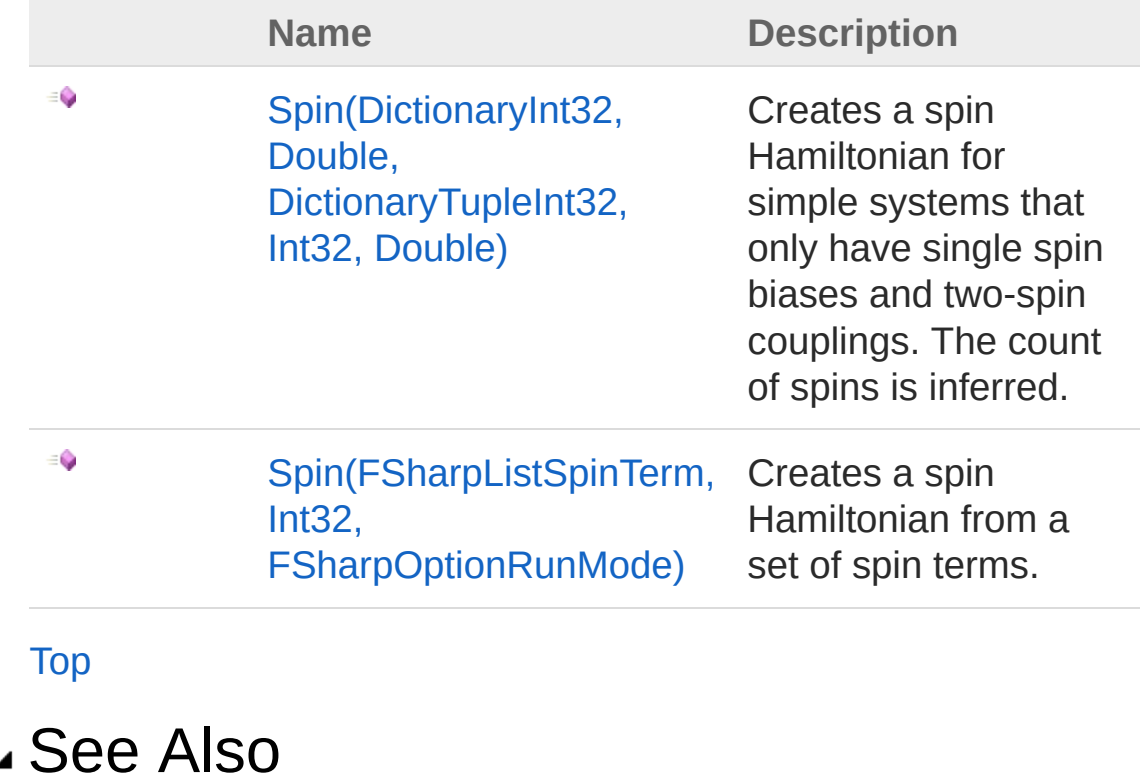

Reference Spin [Class](#page-682-1) [Microsoft.Research.Liquid](#page-0-0) Namespace

# <span id="page-688-0"></span>Spin Constructor (DictionaryInt32, Double, DictionaryTupleInt32, Int32, Double)

Creates a spin Hamiltonian for simple systems that only have single spin biases and two-spin couplings. The count of spins is inferred.

**Namespace:** [Microsoft.Research.Liquid](#page-0-0) **Assembly:** Liquid1 (in Liquid1.dll) Version: 1.0.5981.24943 (1.0.\*)

## Syntax

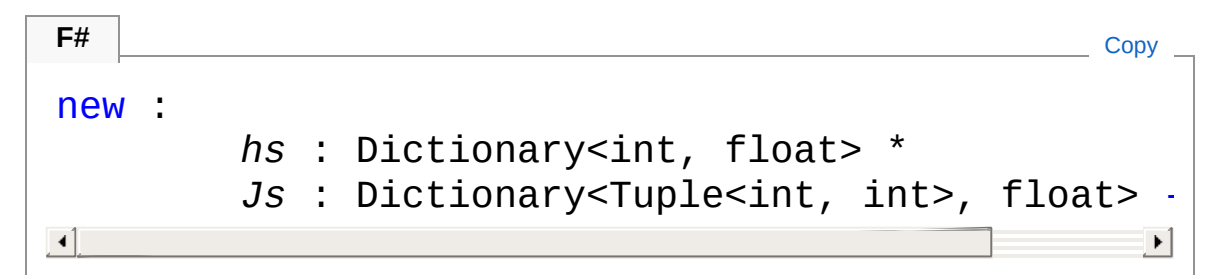

#### **Parameters**

*hs*

Type: [System.Collections.GenericDictionary](http://msdn2.microsoft.com/en-us/library/xfhwa508)[Int32,](http://msdn2.microsoft.com/en-us/library/td2s409d) [Double](http://msdn2.microsoft.com/en-us/library/643eft0t) A Dictionary that maps a qubit id to that qubit's bias strength (Z term coefficient).

*Js*

Type: [System.Collections.GenericDictionary](http://msdn2.microsoft.com/en-us/library/xfhwa508)[Tuple](http://msdn2.microsoft.com/en-us/library/dd268536)[Int32](http://msdn2.microsoft.com/en-us/library/td2s409d), [Int32](http://msdn2.microsoft.com/en-us/library/td2s409d), [Double](http://msdn2.microsoft.com/en-us/library/643eft0t)

A Dictionary that maps a pair of qubit id's to the pair's coupling strength (ZZ coefficient).

## See Also

Reference

Spin [Class](#page-682-1) Spin [Overload](#page-687-1) [Microsoft.Research.Liquid](#page-0-0) Namespace

# <span id="page-690-0"></span>Spin Constructor (FSharpListSpinTerm, Int32, FSharpOptionRunMode)

Creates a spin Hamiltonian from a set of spin terms.

**Namespace:** [Microsoft.Research.Liquid](#page-0-0) **Assembly:** Liquid1 (in Liquid1.dll) Version: 1.0.5981.24943 (1.0.\*)

## Syntax

```
new :
     _spinTerms : FSharpList<SpinTerm> *
     _numSpins : int *
     _runMode : FSharpOption<RunMode> -> Spin
F#Copy
```
#### Parameters

*\_spinTerms*

Type: **Microsoft.FSharp.CollectionsFSharpList**[SpinTerm](#page-722-0) The list of SpinTerms that together make up the spin Hamiltonian.

*\_numSpins*

Type: [SystemInt32](http://msdn2.microsoft.com/en-us/library/td2s409d)

The number of spins in the system.

*\_runMode*

Type: **Microsoft.FSharp.CoreFSharpOption**[RunMode](#page-678-0)

The Trotterization type to use. This must be one of Trotter1, Trotter1X, or Trotter2.

## See Also

Reference

Spin [Class](#page-682-1) Spin [Overload](#page-687-1) [Microsoft.Research.Liquid](#page-0-0) Namespace

## <span id="page-692-0"></span>Spin Properties

The [Spin](#page-682-1) type exposes the following members.

## Properties

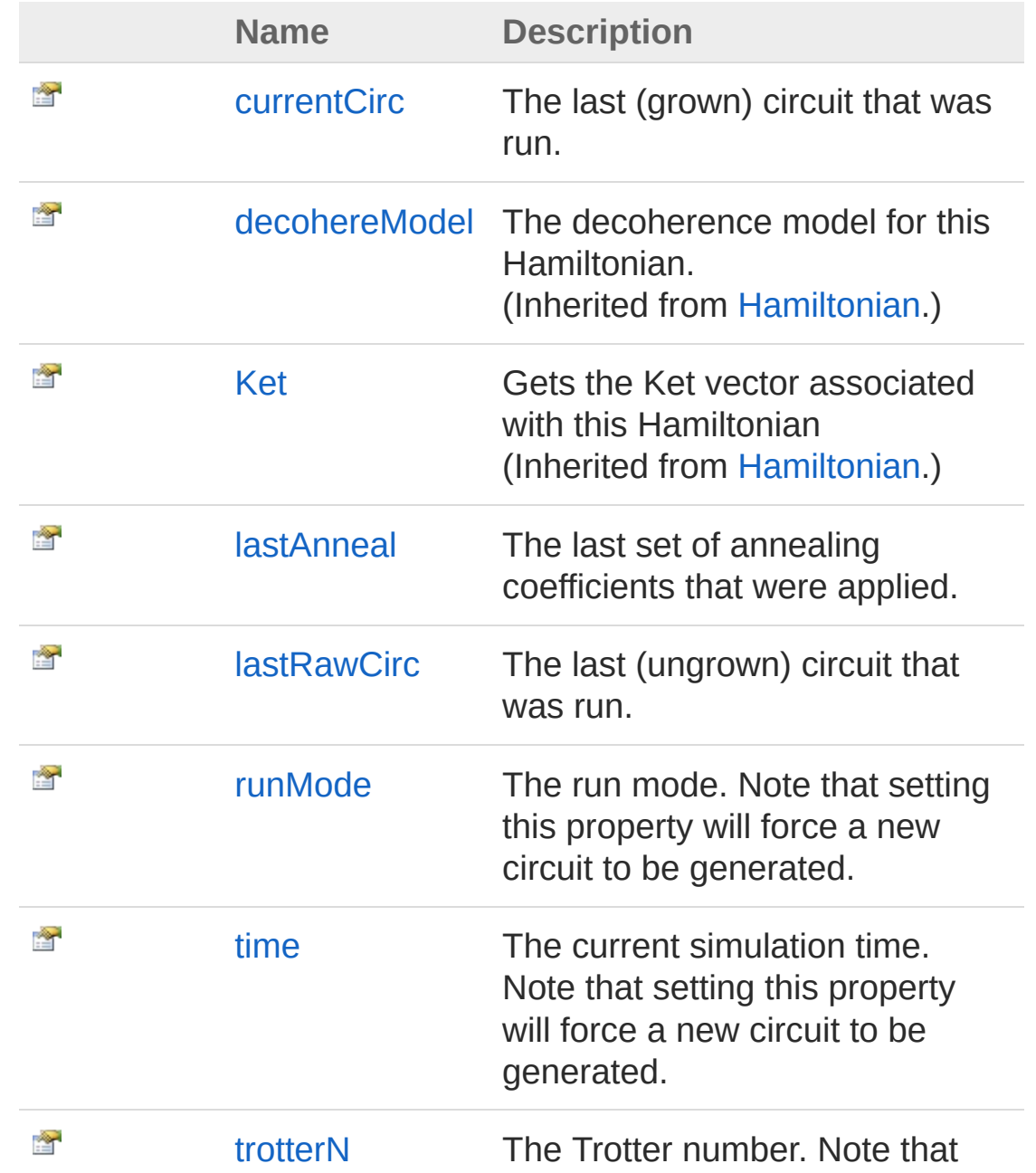

setting this property will force a new circuit to be generated.

[Top](#page-692-0)

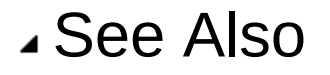

Reference Spin [Class](#page-682-1) [Microsoft.Research.Liquid](#page-0-0) Namespace

## <span id="page-694-0"></span>SpincurrentCirc Property

The last (grown) circuit that was run.

**Namespace:** [Microsoft.Research.Liquid](#page-0-0) **Assembly:** Liquid1 (in Liquid1.dll) Version: 1.0.5981.24943 (1.0.\*)

## Syntax

**F#** [Copy](#page-694-0)

member currentCirc : Circuit with get

Property Value Type: [Circuit](#page-17-0)

## See Also

Reference Spin [Class](#page-682-1) [Microsoft.Research.Liquid](#page-0-0) Namespace

## <span id="page-695-0"></span>SpinlastAnneal Property

The last set of annealing coefficients that were applied.

**Namespace:** [Microsoft.Research.Liquid](#page-0-0) **Assembly:** Liquid1 (in Liquid1.dll) Version: 1.0.5981.24943 (1.0.\*)

## Syntax

Property Value Type: [Double](http://msdn2.microsoft.com/en-us/library/643eft0t) See Also Reference Spin [Class](#page-682-1) member lastAnneal : float[] with get **F#** [Copy](#page-695-0)

[Microsoft.Research.Liquid](#page-0-0) Namespace

## <span id="page-696-0"></span>SpinlastRawCirc Property

The last (ungrown) circuit that was run.

**Namespace:** [Microsoft.Research.Liquid](#page-0-0) **Assembly:** Liquid1 (in Liquid1.dll) Version: 1.0.5981.24943 (1.0.\*)

## Syntax

**F#** [Copy](#page-696-0)

member lastRawCirc : Circuit with get

Property Value Type: [Circuit](#page-17-0)

## See Also

Reference Spin [Class](#page-682-1) [Microsoft.Research.Liquid](#page-0-0) Namespace

## <span id="page-697-0"></span>SpinrunMode Property

The run mode. Note that setting this property will force a new circuit to be generated.

**Namespace:** [Microsoft.Research.Liquid](#page-0-0) **Assembly:** Liquid1 (in Liquid1.dll) Version: 1.0.5981.24943 (1.0.\*)

### Syntax

member runMode : RunMode with get, set **F#** [Copy](#page-697-0)

Property Value Type: [RunMode](#page-678-0)

## Remarks

Possibilities are Trotter1 (fully first-order); Trotter1X (does X/2 on both sides, but fully first-order in other terms); and Trotter2 (fully second-order). The initial default value for new Hamiltonians is Trotter1.

## See Also

Reference Spin [Class](#page-682-1) [Microsoft.Research.Liquid](#page-0-0) Namespace

## <span id="page-698-0"></span>Spintime Property

The current simulation time. Note that setting this property will force a new circuit to be generated.

**Namespace:** [Microsoft.Research.Liquid](#page-0-0) **Assembly:** Liquid1 (in Liquid1.dll) Version: 1.0.5981.24943 (1.0.\*)

## Syntax Property Value Type: [Int32](http://msdn2.microsoft.com/en-us/library/td2s409d) member time : int with get, set **F#** [Copy](#page-698-0)

### See Also

Reference Spin [Class](#page-682-1) [Microsoft.Research.Liquid](#page-0-0) Namespace

## <span id="page-699-0"></span>SpintrotterN Property

The Trotter number. Note that setting this property will force a new circuit to be generated.

**Namespace:** [Microsoft.Research.Liquid](#page-0-0) **Assembly:** Liquid1 (in Liquid1.dll) Version: 1.0.5981.24943 (1.0.\*)

### Syntax

**F#** [Copy](#page-699-0)

member trotterN : int with get, set

Property Value Type: [Int32](http://msdn2.microsoft.com/en-us/library/td2s409d)

### See Also

Reference Spin [Class](#page-682-1) [Microsoft.Research.Liquid](#page-0-0) Namespace

# <span id="page-700-0"></span>Spin Methods

The [Spin](#page-682-1) type exposes the following members.

## Methods

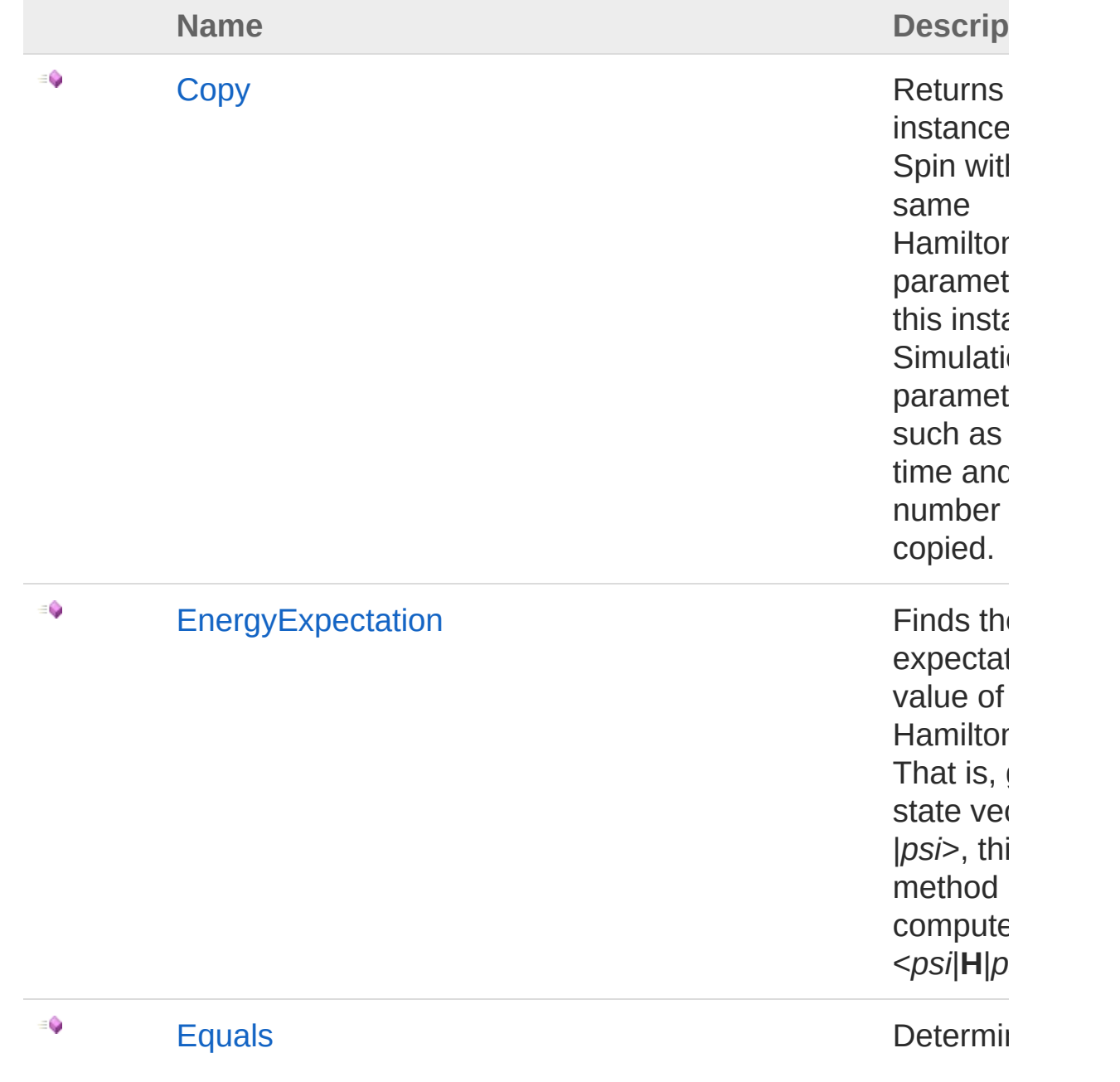

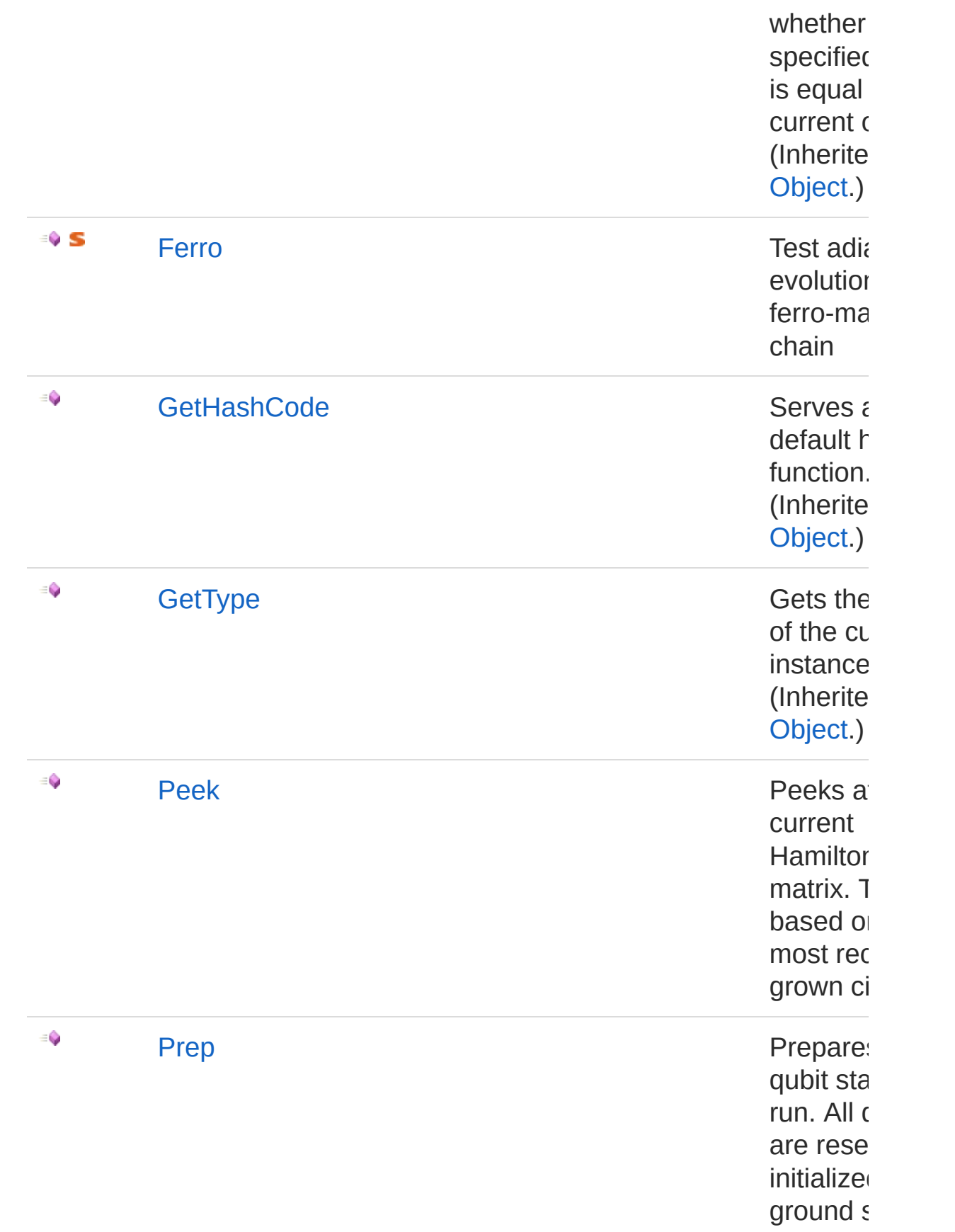

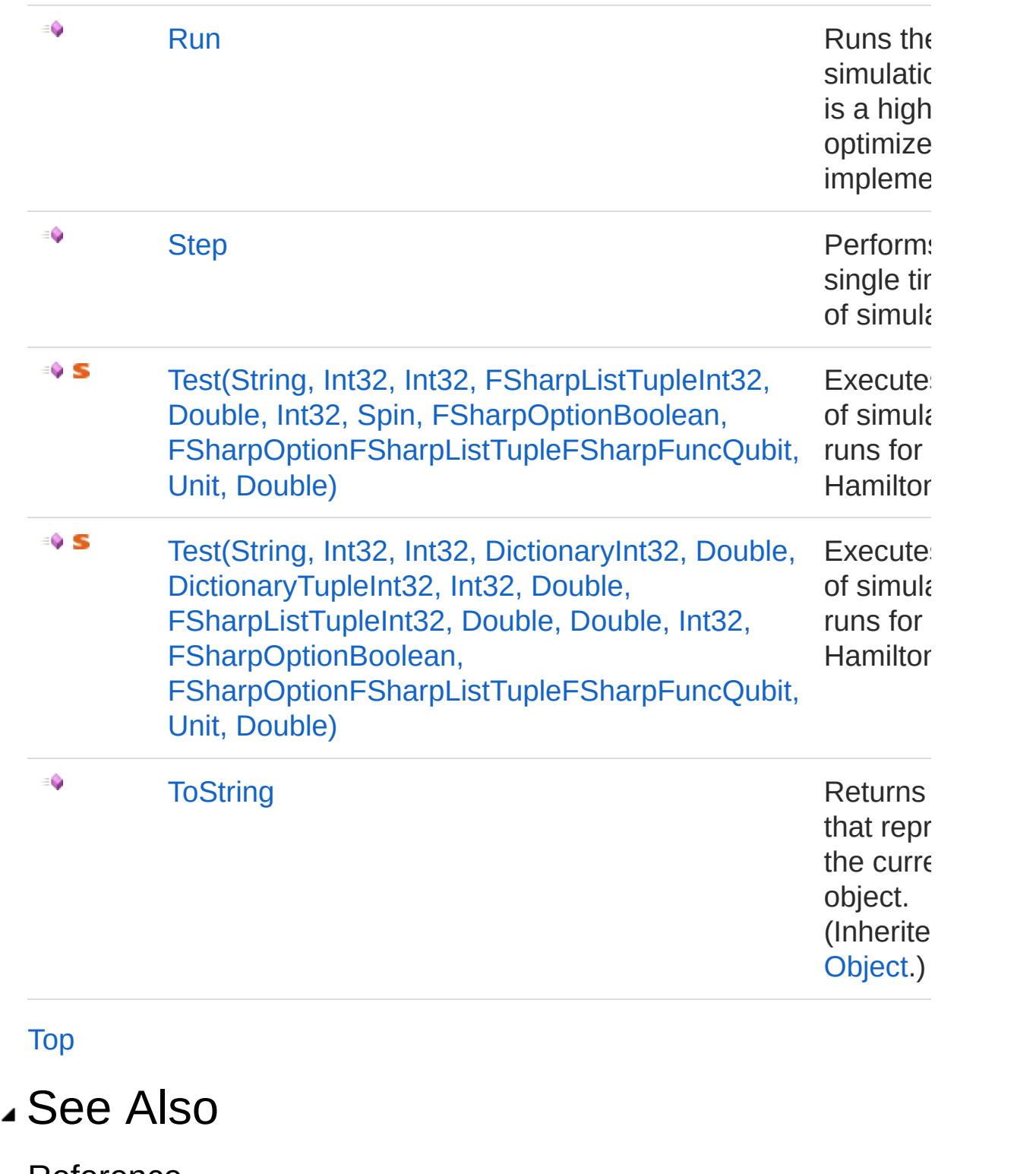

Reference Spin [Class](#page-682-1) [Microsoft.Research.Liquid](#page-0-0) Namespace

## <span id="page-704-0"></span>SpinCopy Method

Returns an instance of Spin with the same Hamiltonian parameters as this instance. Simulation parameters such as run time and Trotter number are **not** copied.

**Namespace:** [Microsoft.Research.Liquid](#page-0-0) **Assembly:** Liquid1 (in Liquid1.dll) Version: 1.0.5981.24943 (1.0.\*)

### Syntax

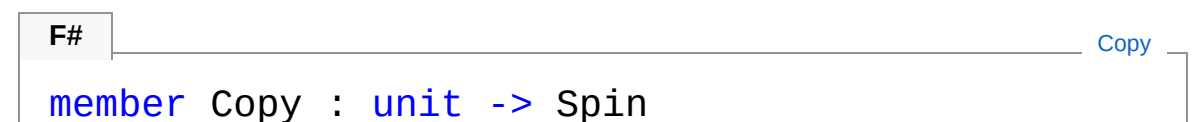

Return Value Type: [Spin](#page-682-1) Copy of this instance

## See Also

Reference Spin [Class](#page-682-1) [Microsoft.Research.Liquid](#page-0-0) Namespace

## <span id="page-705-0"></span>SpinEnergyExpectation Method

Finds the expectation value of the Hamiltonian. That is, given a state vector |*psi*>, this method computes <*psi*|**H**|*psi*>.

**Namespace:** [Microsoft.Research.Liquid](#page-0-0) **Assembly:** Liquid1 (in Liquid1.dll) Version: 1.0.5981.24943 (1.0.\*)

### Syntax

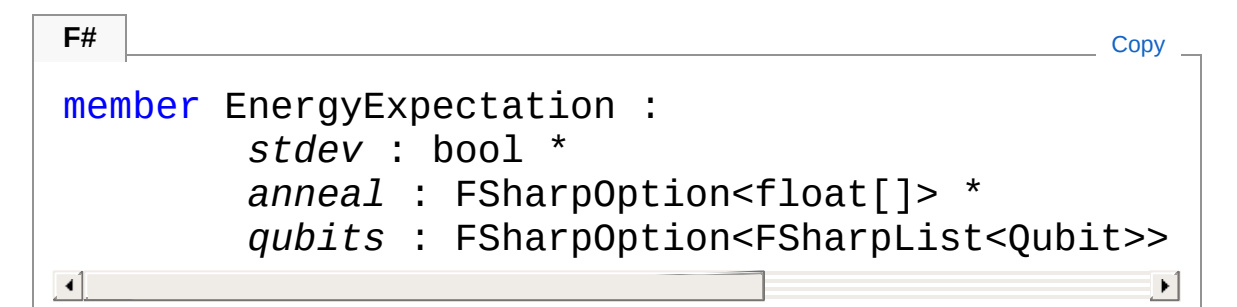

#### **Parameters**

*stdev*

#### Type: [SystemBoolean](http://msdn2.microsoft.com/en-us/library/a28wyd50)

Whether or not to evaluate the standard deviation as well. *anneal*

#### Type: **Microsoft.FSharp.CoreFSharpOption**[Double](http://msdn2.microsoft.com/en-us/library/643eft0t)

An optional array of annealing values to use. The default is to use the most recent annealing values.

*qubits*

Type: **Microsoft.FSharp.CoreFSharpOptionFSharpList**[Qubit](#page-645-0) An optional state vector to take the expectation value against. The default is to use this.Ket.Qubits; that is, the qubits from the current Ket vector.

Return Value Type: [Tuple](http://msdn2.microsoft.com/en-us/library/dd268536)[Double,](http://msdn2.microsoft.com/en-us/library/643eft0t) [Double](http://msdn2.microsoft.com/en-us/library/643eft0t) A tuple of the expectation value and standard deviation. The standard deviation will be 0.0 if it was not computed.

## See Also

Reference Spin [Class](#page-682-1) [Microsoft.Research.Liquid](#page-0-0) Namespace

## <span id="page-707-0"></span>SpinFerro Method

Test adiabatic evolution with a ferro-magnetic chain

**Namespace:** [Microsoft.Research.Liquid](#page-0-0) **Assembly:** Liquid1 (in Liquid1.dll) Version: 1.0.5981.24943 (1.0.\*)

## Syntax

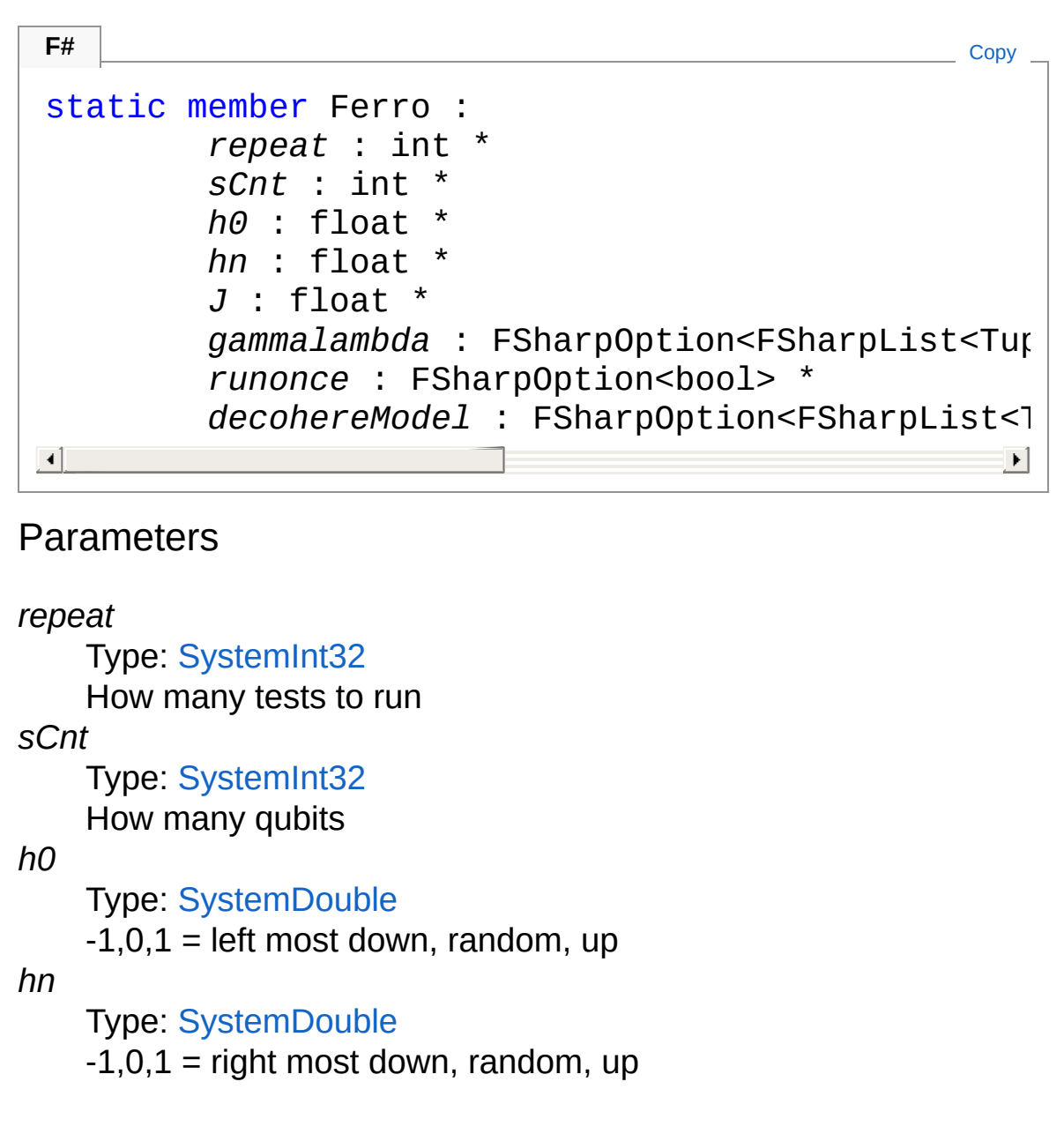

*J*

Type: [SystemDouble](http://msdn2.microsoft.com/en-us/library/643eft0t)

coupling: 1=ferro -1=anti 0=none

*gammalambda*

Type: Microsoft.FSharp.CoreFSharpOptionFSharpList[Tuple](http://msdn2.microsoft.com/en-us/library/dd387150)Int [Double,](http://msdn2.microsoft.com/en-us/library/643eft0t) [Double](http://msdn2.microsoft.com/en-us/library/643eft0t)

List of (time,gamma,lambda) tuples that define the annealing schedule (optional=[(30,0.0,1.0)])

*runonce*

#### Type: **Microsoft.FSharp.CoreFSharpOption**[Boolean](http://msdn2.microsoft.com/en-us/library/a28wyd50)

true=run the simulation once and perform repeated 'virtual measurements'; false=run the simulation and measure each time (optional=false)

*decohereModel*

Ty[pe:](#page-645-0) Microsoft.FSharp.CoreFSharpOptionFSharpList[Tuple](http://msdn2.microsoft.com/en-us/library/dd268536)FS **Unit**, [Double](http://msdn2.microsoft.com/en-us/library/643eft0t)

Decoherence probability per qubit per timestep [(gate,prob) list] optional=None

## See Also

Reference

Spin [Class](#page-682-1)

[Microsoft.Research.Liquid](#page-0-0) Namespace

## <span id="page-709-0"></span>SpinPeek Method

Peeks at the current Hamiltonian matrix. This is based on the most recently grown circuit.

**Namespace:** [Microsoft.Research.Liquid](#page-0-0) **Assembly:** Liquid1 (in Liquid1.dll) Version: 1.0.5981.24943 (1.0.\*)

### Syntax

```
member Peek :
    anneal : FSharpOption<float[]> -> CSMat
F#Copy
```
#### Parameters

*anneal*

#### Type: **Microsoft.FSharp.CoreFSharpOption**[Double](http://msdn2.microsoft.com/en-us/library/643eft0t)

An optional array of annealing values to use. The default is to use the most recent annealing values.

#### Return Value

Type: [CSMat](#page-150-0)

A sparse matrix representation of the Hamiltonian

### See Also

Reference Spin [Class](#page-682-1) [Microsoft.Research.Liquid](#page-0-0) Namespace

## <span id="page-710-0"></span>SpinPrep Method

Prepares the qubit state for a run. All qubits are resets and initialized to the ground state.

**Namespace:** [Microsoft.Research.Liquid](#page-0-0) **Assembly:** Liquid1 (in Liquid1.dll) Version: 1.0.5981.24943 (1.0.\*)

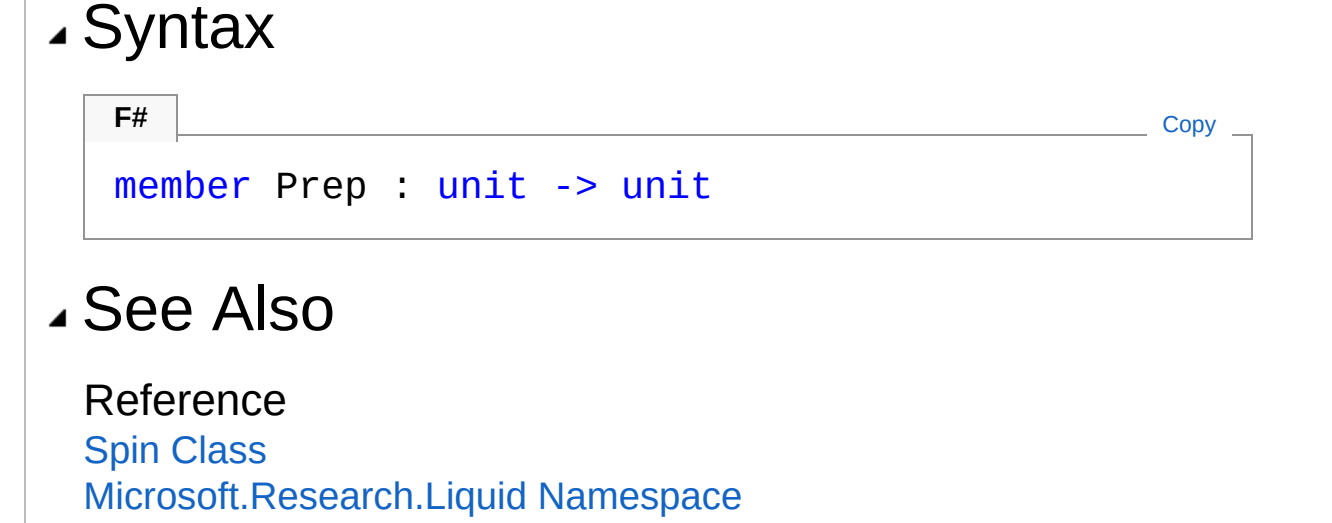

# <span id="page-711-0"></span>SpinRun Method

Runs the simulation. This is a highly optimized implementation.

**Namespace:** [Microsoft.Research.Liquid](#page-0-0) **Assembly:** Liquid1 (in Liquid1.dll) Version: 1.0.5981.24943 (1.0.\*)

## Syntax

```
F#Copy
member Run :
       dt : int *
       schedule : FSharpList<Tuple<int, float[]>
       gp : FSharpOption<GrowPars> -> int
\lceil 1 \rceil\blacktriangleright
```
#### Parameters

*dt*

#### Type: [SystemInt32](http://msdn2.microsoft.com/en-us/library/td2s409d)

The number of timesteps to run.

*schedule*

#### Type: **Microsoft.FSharp.CollectionsFSharpList**[Tuple](http://msdn2.microsoft.com/en-us/library/dd268536)[Int32,](http://msdn2.microsoft.com/en-us/library/td2s409d) [Double](http://msdn2.microsoft.com/en-us/library/643eft0t)

The annealing schedule to use. Each entry in the list is a tuple whose first entry is a time step and whose second entry is an array of annealing values. Annealing values for time steps in between entries are computed by linearly interpolating between those for the previous and next entries. The list must be in ascneding order by time step.

*gp*

Type: **Microsoft.FSharp.CoreFSharpOption**[GrowPars](#page-338-0) Optional grow parameters for the resulting circuit. The default is GrowGates with maxWires of 11. See [GrowPars](#page-338-0) for more

details.

### Return Value

Type: [Int32](http://msdn2.microsoft.com/en-us/library/td2s409d)

The number of decoherence events which occured during the step. Note that this will be zero unless a decoherence model has been set on this instance.

## See Also

Reference Spin [Class](#page-682-1) [Microsoft.Research.Liquid](#page-0-0) Namespace

# <span id="page-713-0"></span>SpinStep Method

Performs a single timestep of simulation.

**Namespace:** [Microsoft.Research.Liquid](#page-0-0) **Assembly:** Liquid1 (in Liquid1.dll) Version: 1.0.5981.24943 (1.0.\*)

## Syntax

#### member Step : *angles* : float[] \* *gp* : FSharpOption<GrowPars> -> int **F#** [Copy](#page-713-0)

#### Parameters

*angles*

Type: [SystemDouble](http://msdn2.microsoft.com/en-us/library/643eft0t)

The vector of annealing coefficients to be used in this step.

*gp*

#### Type: **Microsoft.FSharp.CoreFSharpOption**[GrowPars](#page-338-0) Optional grow parameters for the resulting circuit. The default is GrowGates with maxWires of 11. See [GrowPars](#page-338-0) for more details.

#### Return Value

Type: [Int32](http://msdn2.microsoft.com/en-us/library/td2s409d)

The number of decoherence events which occured during the step. Note that this will be zero unless a decoherence model has been set on this instance.

## See Also

Reference

#### Spin [Class](#page-682-1) [Microsoft.Research.Liquid](#page-0-0) Namespace

## <span id="page-715-1"></span><span id="page-715-0"></span>SpinTest Method

## Overload List

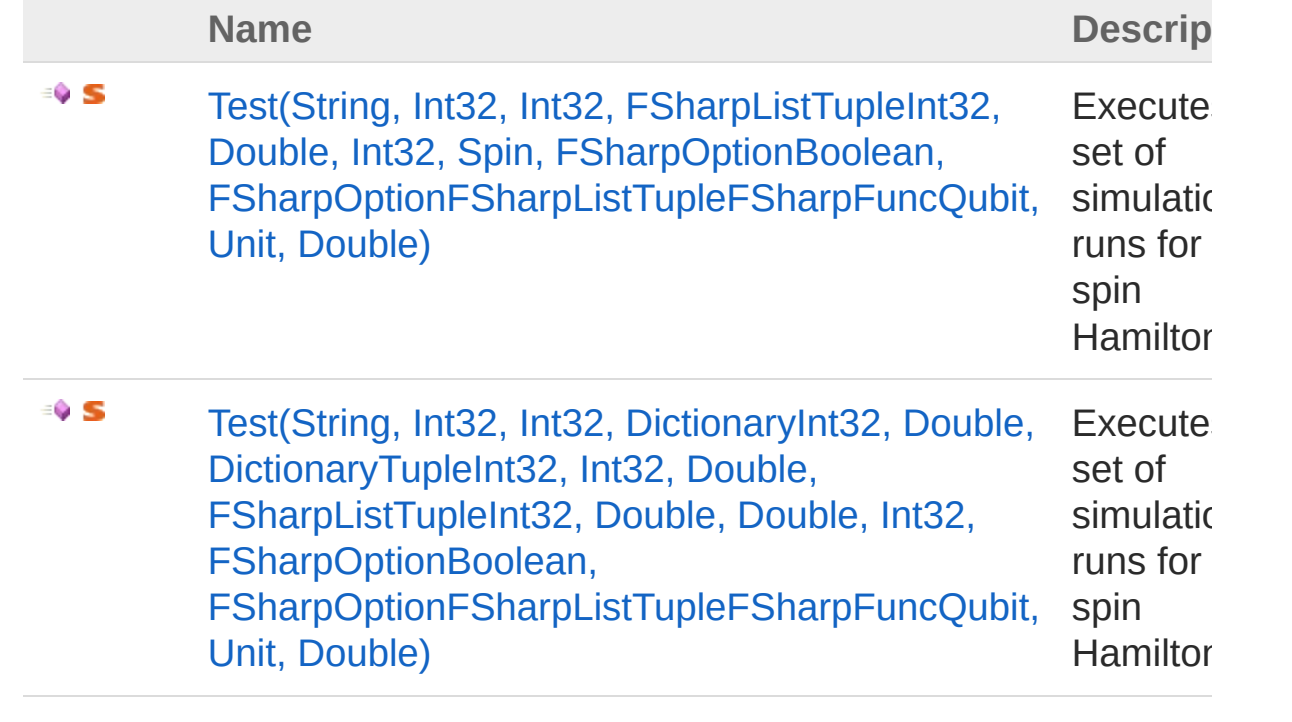

[Top](#page-715-0)

### See Also

Reference Spin [Class](#page-682-1) [Microsoft.Research.Liquid](#page-0-0) Namespace

# <span id="page-716-0"></span>SpinTest Method (String, Int32, Int32, FSharpListTupleInt32, Double, Int32 FSharpOptionBoolean, FSharpOptionFSharpListTupleFSha Unit, Double)

Executes a set of simulation runs for a spin Hamiltonian.

**Namespace:** [Microsoft.Research.Liquid](#page-0-0) **Assembly:** Liquid1 (in Liquid1.dll) Version: 1.0.5981.24943 (1.0.\*)

## Syntax

```
F#Copy
static member Test :
       tag : string *
       repeats : int *
       trotter : int *
       schedule : FSharpList<Tuple<int, float[]
       res : int *
       spin : Spin *
       runonce : FSharpOption<br/>bool> *
       decoherModel : FSharpOption<FSharpList<1
                                              \blacktriangleright \vert
```
### Parameters

*tag*

Type: [SystemString](http://msdn2.microsoft.com/en-us/library/s1wwdcbf) The output label for logging. *repeats*

#### Type: [SystemInt32](http://msdn2.microsoft.com/en-us/library/td2s409d)

The number of simulations to run.

*trotter*

Type: [SystemInt32](http://msdn2.microsoft.com/en-us/library/td2s409d)

The Trotter number to use.

*schedule*

Type: **Microsoft.FSharp.CollectionsFSharpList**[Tuple](http://msdn2.microsoft.com/en-us/library/dd268536)[Int32,](http://msdn2.microsoft.com/en-us/library/td2s409d) [Double](http://msdn2.microsoft.com/en-us/library/643eft0t)

The annealing schedule to use. Each entry in the list is a tuple whose first entry is a time step and whose second entry is an array of annealing values. Annealing values for time steps in between entries are computed by linearly interpolating between those for the previous and next entries. The list must be in ascneding order by time step.

*res*

#### Type: [SystemInt32](http://msdn2.microsoft.com/en-us/library/td2s409d)

The resolution of the simulation, in time steps. Larger values may increase speed but will reduce the granularity of output. Note that this must evenly divide the final time in the annealing schedule.

*spin*

#### Type: [Microsoft.Research.LiquidSpin](#page-682-1)

The actual Hamiltonian to be simulated.

*runonce*

#### Type: **Microsoft.FSharp.CoreFSharpOption**[Boolean](http://msdn2.microsoft.com/en-us/library/a28wyd50)

An option to only run the simulation once and perform repeated 'virtual measurements'. The default is false, which means to run the simulation and measure each time.

*decohereModel*

Type: Microsoft.FSharp.CoreFSharpOptionFSharpList[Tuple](http://msdn2.microsoft.com/en-us/library/dd268536)FS **Unit**, [Double](http://msdn2.microsoft.com/en-us/library/643eft0t)

An optional decoherence model to use for this simulation. See **Hamiltonian.decohereModel** for more information. The default is no decoherence.

## See Also

Reference Spin [Class](#page-682-1) Test [Overload](#page-715-1) [Microsoft.Research.Liquid](#page-0-0) Namespace

<span id="page-719-0"></span>SpinTest Method (String, Int32, Int32, DictionaryInt32, Double, DictionaryT Int32, Double, FSharpListTupleInt32 Double, Int32, FSharpOptionBoolean FSharpOptionFSharpListTupleFSha Unit, Double)

Executes a set of simulation runs for a spin Hamiltonian.

**Namespace:** [Microsoft.Research.Liquid](#page-0-0) **Assembly:** Liquid1 (in Liquid1.dll) Version: 1.0.5981.24943 (1.0.\*)

## Syntax

```
F#Copy
static member Test :
       tag: string
       repeats : int *
       trotter : int *
       hs : Dictionary<int, float> *
       Js : Dictionary<Tuple<int, int>, float> ^{\prime}gammalambda : FSharpList<Tuple<int, float
       res : int *
       runonce : FSharpOption<br/>bool> *
       decohereModel : FSharpOption<FSharpList<1
                                            ▶│
```
**Parameters** 

*tag*
Type: [SystemString](http://msdn2.microsoft.com/en-us/library/s1wwdcbf)

The output label for logging.

*repeats*

Type: [SystemInt32](http://msdn2.microsoft.com/en-us/library/td2s409d)

The number of simulations to run.

*trotter*

Type: [SystemInt32](http://msdn2.microsoft.com/en-us/library/td2s409d)

The Trotter number to use.

*hs*

Type: [System.Collections.GenericDictionary](http://msdn2.microsoft.com/en-us/library/xfhwa508)[Int32,](http://msdn2.microsoft.com/en-us/library/td2s409d) [Double](http://msdn2.microsoft.com/en-us/library/643eft0t) A Dictionary that maps a qubit id to that qubit's bias strength (Z term coefficient).

*Js*

Type: [System.Collections.GenericDictionary](http://msdn2.microsoft.com/en-us/library/xfhwa508)[Tuple](http://msdn2.microsoft.com/en-us/library/dd268536)[Int32](http://msdn2.microsoft.com/en-us/library/td2s409d), [Int32](http://msdn2.microsoft.com/en-us/library/td2s409d), [Double](http://msdn2.microsoft.com/en-us/library/643eft0t)

A Dictionary that maps a pair of qubit id's to the pair's coupling strength (ZZ coefficient).

*gammalambda*

Type: **Microsoft.FSharp.CollectionsFSharpList**[Tuple](http://msdn2.microsoft.com/en-us/library/dd387150)[Int32,](http://msdn2.microsoft.com/en-us/library/td2s409d) [Double,](http://msdn2.microsoft.com/en-us/library/643eft0t) [Double](http://msdn2.microsoft.com/en-us/library/643eft0t)

List of (time,gamma,lambda) tuples that define the annealing schedule. Each entry in the list is a tuple whose first entry is a time step and whose second entry is an array of annealing values. Annealing values for time steps in between entries are computed by linearly interpolating between those for the previous and next entries. The list must be in ascneding order by time step.

*res*

#### Type: [SystemInt32](http://msdn2.microsoft.com/en-us/library/td2s409d)

The resolution of the simulation, in time steps. Larger values may increase speed but will reduce the granularity of output. Note that this must evenly divide the final time in the annealing schedule.

*runonce*

Type: **Microsoft.FSharp.CoreFSharpOption**[Boolean](http://msdn2.microsoft.com/en-us/library/a28wyd50)

An option to only run the simulation once and perform repeated 'virtual measurements'. The default is false, which means to run the simulation and measure each time.

*decohereModel*

Ty[pe:](#page-645-0) Microsoft.FSharp.CoreFSharpOptionFSharpList[Tuple](http://msdn2.microsoft.com/en-us/library/dd268536)FS **Unit**, [Double](http://msdn2.microsoft.com/en-us/library/643eft0t)

An optional decoherence model to use for this simulation. See **Hamiltonian.decohereModel** for more information. The default is no decoherence.

## See Also

Reference Spin [Class](#page-682-0) Test [Overload](#page-715-0) [Microsoft.Research.Liquid](#page-0-0) Namespace

# <span id="page-722-1"></span><span id="page-722-0"></span>SpinTerm Class

A single term in a Spin Hamiltonian.

## Inheritance Hierarchy

[SystemObject](http://msdn2.microsoft.com/en-us/library/e5kfa45b) Microsoft.Research.LiquidSpinTerm

**Namespace:** [Microsoft.Research.Liquid](#page-0-0) **Assembly:** Liquid1 (in Liquid1.dll) Version: 1.0.5981.24943 (1.0.\*)

## Syntax

**F#** [Copy](#page-722-0)

```
[<SerializableAttribute>]
type SpinTerm = class end
```
The SpinTerm type exposes the following members.

## Constructors

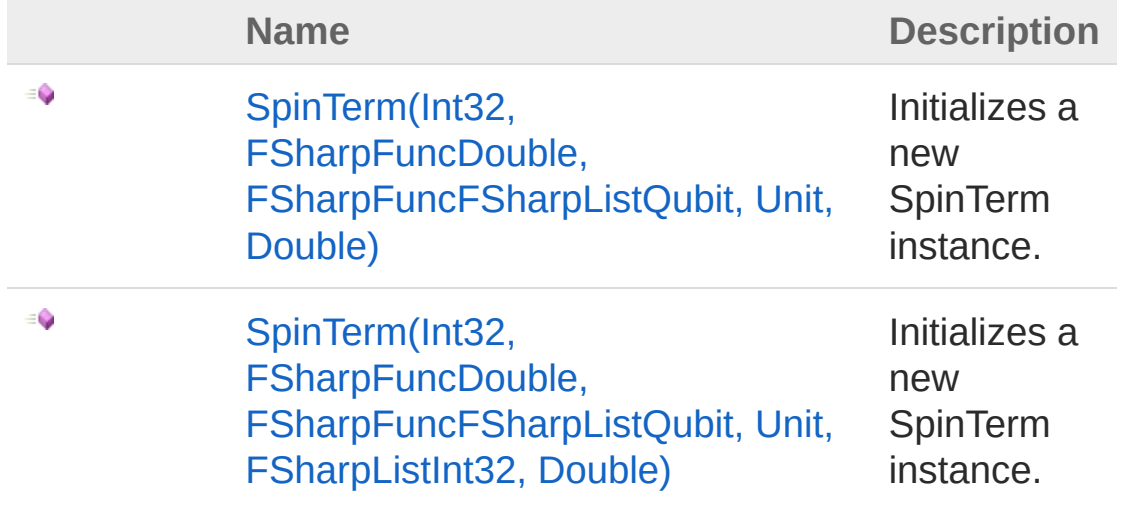

[Top](#page-722-1)

# Properties

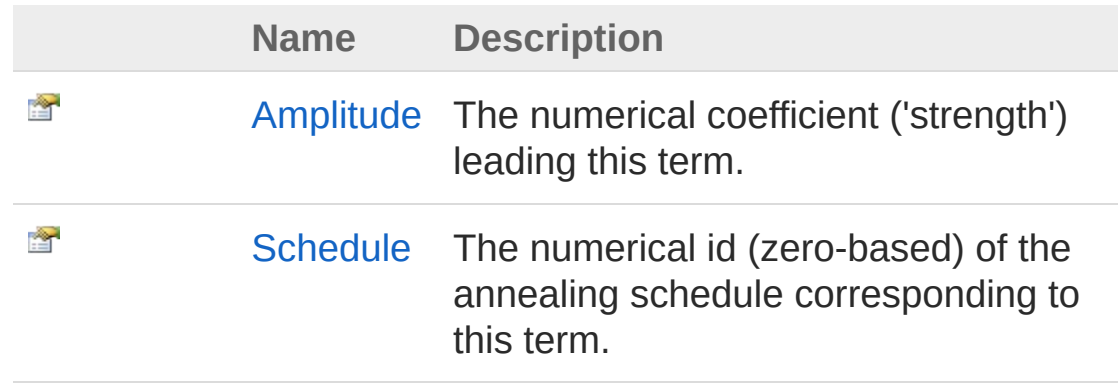

[Top](#page-722-1)

## Methods

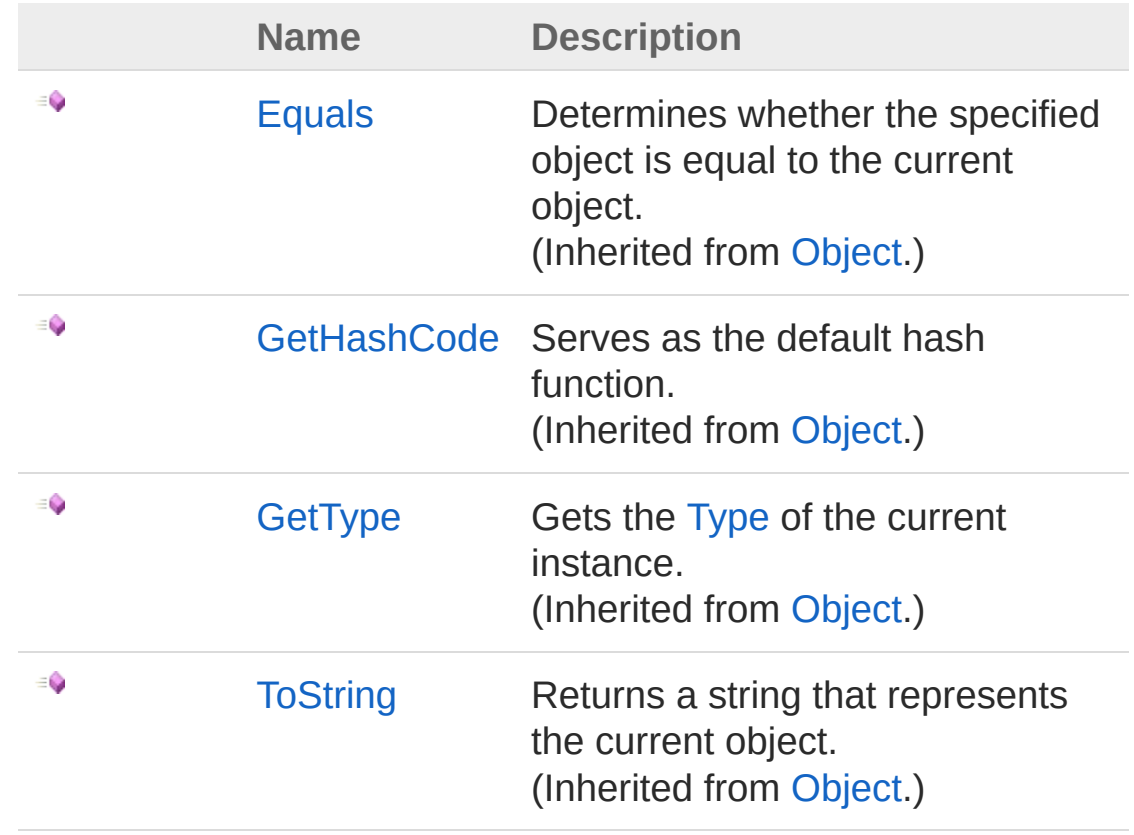

[Top](#page-722-1)

## See Also

#### Reference

[Microsoft.Research.Liquid](#page-0-0) Namespace

# <span id="page-725-1"></span><span id="page-725-0"></span>SpinTerm Constructor

## Overload List

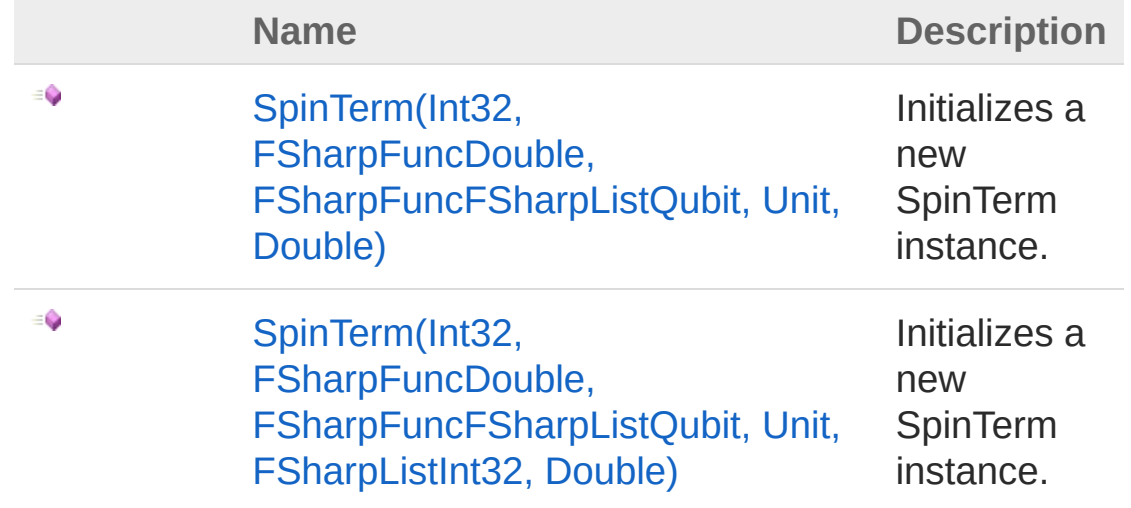

[Top](#page-725-0)

#### See Also

Reference [SpinTerm](#page-722-0) Class [Microsoft.Research.Liquid](#page-0-0) Namespace

# <span id="page-726-0"></span>SpinTerm Constructor (Int32, FSharpFuncDouble, FSharpFuncFSharpListQubit, Unit, Double)

Initializes a new SpinTerm instance.

**Namespace:** [Microsoft.Research.Liquid](#page-0-0) **Assembly:** Liquid1 (in Liquid1.dll) Version: 1.0.5981.24943 (1.0.\*)

### Syntax

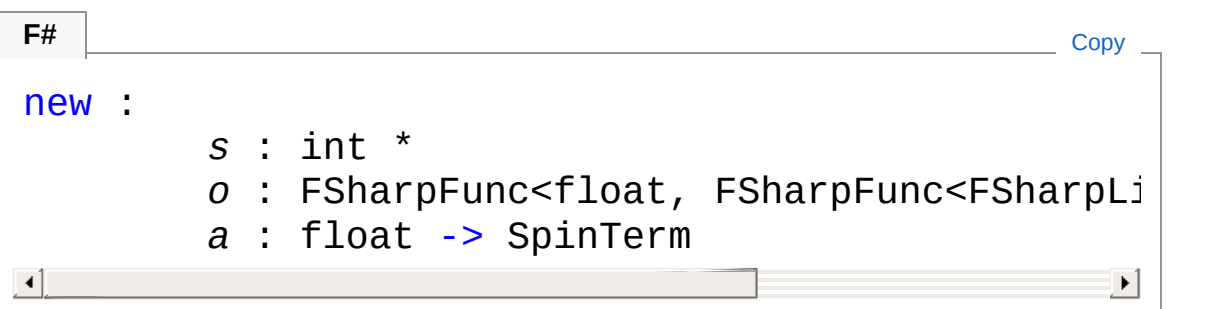

#### **Parameters**

*s*

#### Type: [SystemInt32](http://msdn2.microsoft.com/en-us/library/td2s409d)

The numerical id, zero-based, of the annealing schedule corresponding to this term.

*o*

```
Type: Microsoft.FSharp.CoreFSharpFuncDouble,
FSharpFuncFSharpListQubit, Unit
```
A function which performs the operation of this term over a given angle.

*a*

Type: [SystemDouble](http://msdn2.microsoft.com/en-us/library/643eft0t) The numerical coefficient ('strength') leading this term.

### See Also

Reference [SpinTerm](#page-722-0) Class [SpinTerm](#page-725-1) Overload [Microsoft.Research.Liquid](#page-0-0) Namespace

# <span id="page-728-0"></span>SpinTerm Constructor (Int32, FSharpFuncDouble, FSharpFuncFSharpListQubit, Unit, FSharpListInt32, Double)

Initializes a new SpinTerm instance.

**Namespace:** [Microsoft.Research.Liquid](#page-0-0) **Assembly:** Liquid1 (in Liquid1.dll) Version: 1.0.5981.24943 (1.0.\*)

### Syntax

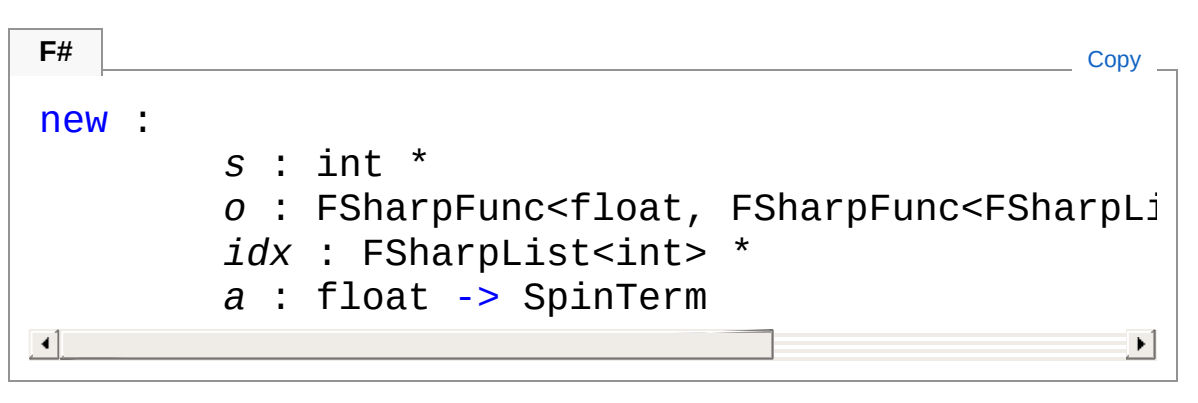

#### Parameters

*s*

#### Type: [SystemInt32](http://msdn2.microsoft.com/en-us/library/td2s409d)

The numerical id, zero-based, of the annealing schedule corresponding to this term.

*o*

Type: **Microsoft.FSharp.CoreFSharpFunc**[Double,](http://msdn2.microsoft.com/en-us/library/643eft0t) **FSharpFuncFSharpList**[Qubit,](#page-645-0) **Unit**

A function which performs the operation of this term over a given angle.

*idx*

#### Type: **Microsoft.FSharp.CollectionsFSharpList**[Int32](http://msdn2.microsoft.com/en-us/library/td2s409d)

A list of integer indices specifying the qubits to apply this term to.

*a*

#### Type: [SystemDouble](http://msdn2.microsoft.com/en-us/library/643eft0t)

The numerical coefficient ('strength') leading this term.

### See Also

Reference [SpinTerm](#page-722-0) Class [SpinTerm](#page-725-1) Overload [Microsoft.Research.Liquid](#page-0-0) Namespace

# <span id="page-730-0"></span>SpinTerm Properties

The [SpinTerm](#page-722-0) type exposes the following members.

## Properties

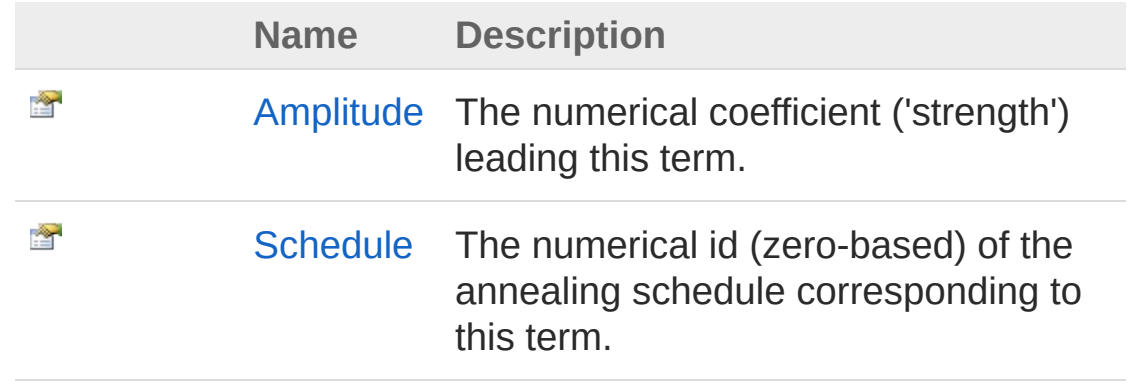

[Top](#page-730-0)

See Also

Reference [SpinTerm](#page-722-0) Class [Microsoft.Research.Liquid](#page-0-0) Namespace

# <span id="page-731-0"></span>SpinTermAmplitude Property

The numerical coefficient ('strength') leading this term.

**Namespace:** [Microsoft.Research.Liquid](#page-0-0) **Assembly:** Liquid1 (in Liquid1.dll) Version: 1.0.5981.24943 (1.0.\*)

## Syntax

Property Value Type: [Double](http://msdn2.microsoft.com/en-us/library/643eft0t) See Also Reference member Amplitude : float with get **F#** [Copy](#page-731-0)

[SpinTerm](#page-722-0) Class [Microsoft.Research.Liquid](#page-0-0) Namespace

# <span id="page-732-0"></span>SpinTermSchedule Property

The numerical id (zero-based) of the annealing schedule corresponding to this term.

**Namespace:** [Microsoft.Research.Liquid](#page-0-0) **Assembly:** Liquid1 (in Liquid1.dll) Version: 1.0.5981.24943 (1.0.\*)

#### Syntax

**F#** [Copy](#page-732-0)

member Schedule : int with get

Property Value Type: [Int32](http://msdn2.microsoft.com/en-us/library/td2s409d)

#### See Also

Reference [SpinTerm](#page-722-0) Class [Microsoft.Research.Liquid](#page-0-0) Namespace

# <span id="page-733-0"></span>SpinTerm Methods

The [SpinTerm](#page-722-0) type exposes the following members.

## Methods

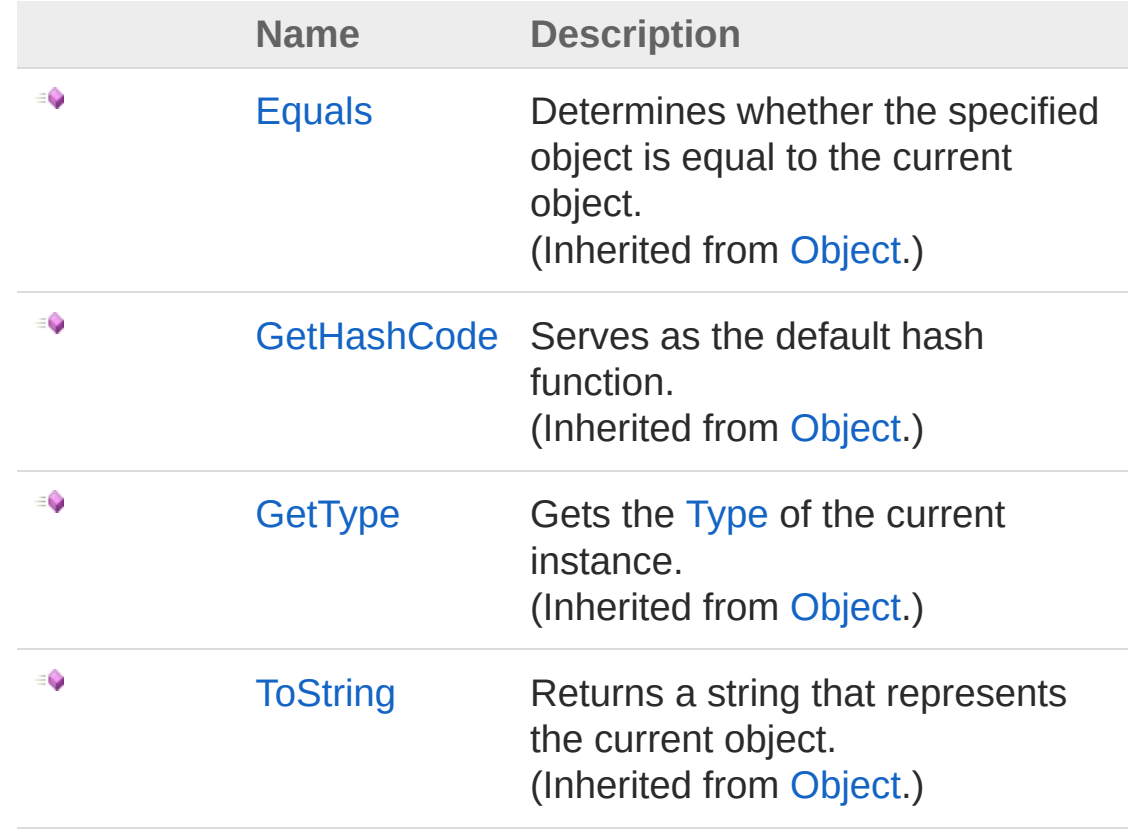

[Top](#page-733-0)

See Also

Reference [SpinTerm](#page-722-0) Class [Microsoft.Research.Liquid](#page-0-0) Namespace

# <span id="page-735-1"></span><span id="page-735-0"></span>Stabilizer Class

A stabilizer-based simulator based on CHP by Scott Aaronson and Daniel Gottesman. See [arXiv:quant-ph/0406196](http://arxiv.org/abs/quant-ph/0406196) for more details.

## Inheritance Hierarchy

[SystemObject](http://msdn2.microsoft.com/en-us/library/e5kfa45b) Microsoft.Research.LiquidStabilizer

**Namespace:** [Microsoft.Research.Liquid](#page-0-0) **Assembly:** Liquid1 (in Liquid1.dll) Version: 1.0.5981.24943 (1.0.\*)

### Syntax

◢

[<SerializableAttribute>] **F#** [Copy](#page-735-0)

type Stabilizer = class end

The Stabilizer type exposes the following members.

## Constructors

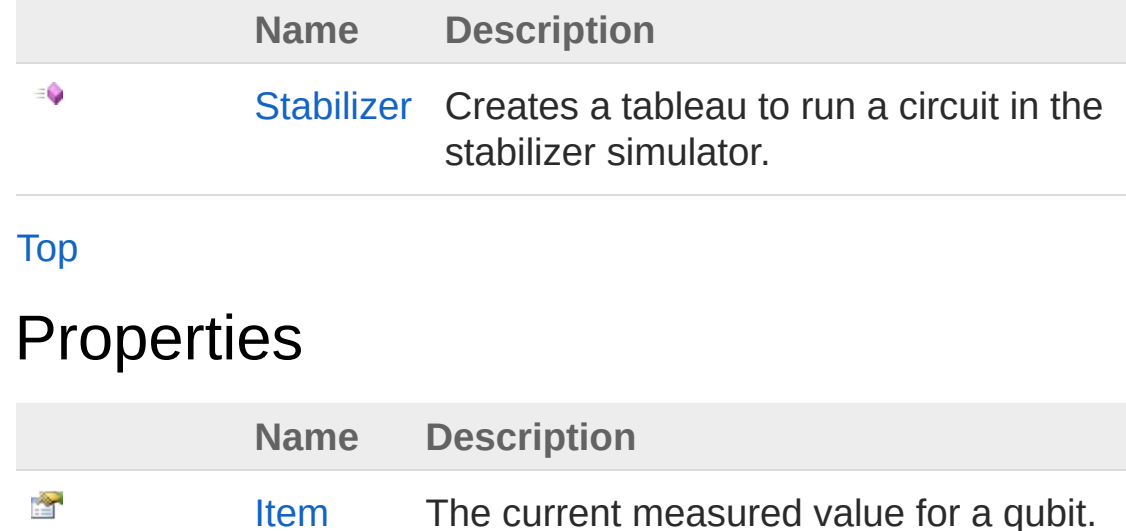

#### [Top](#page-735-1)

### Methods

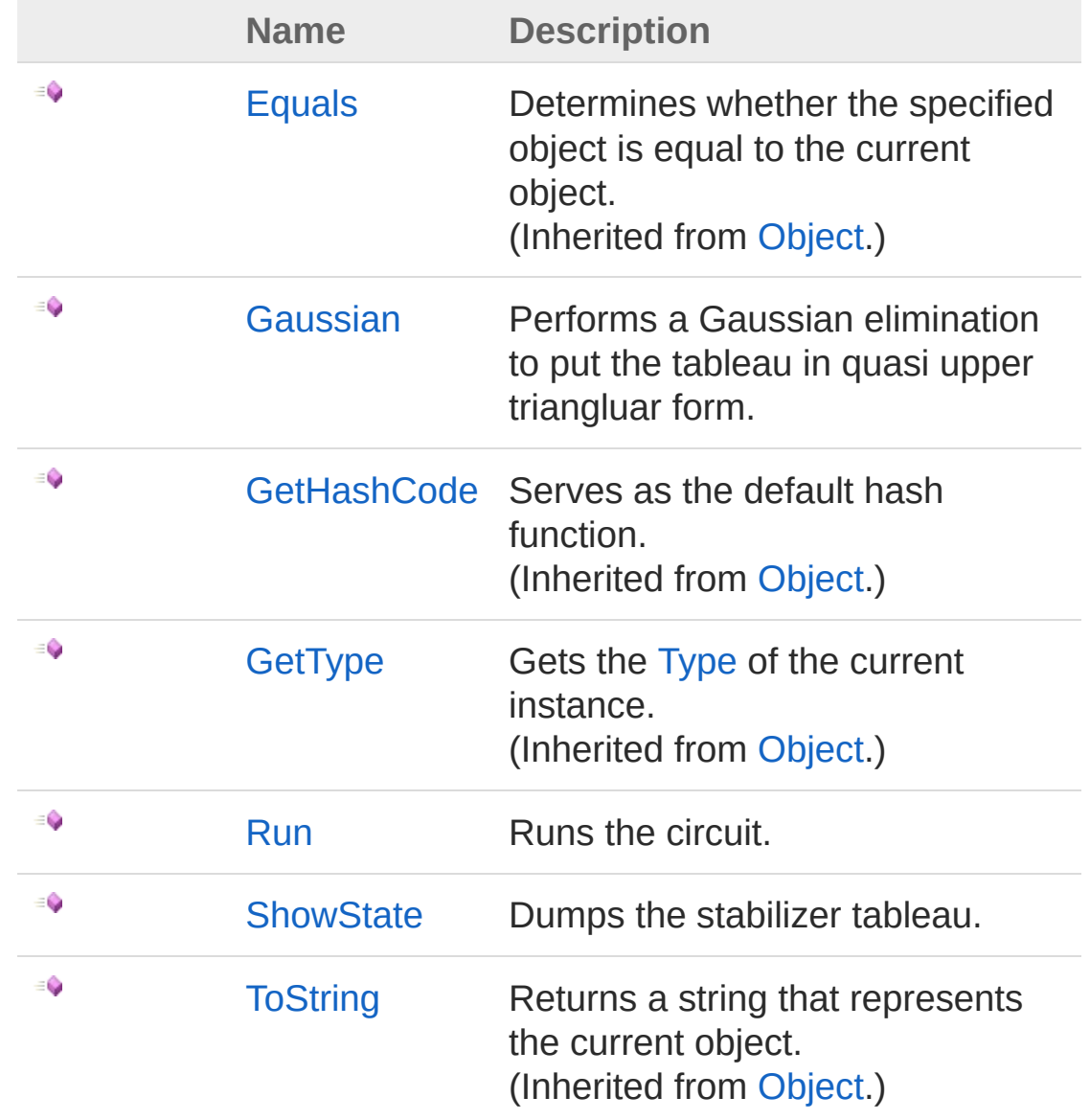

#### [Top](#page-735-1)

## See Also

Reference [Microsoft.Research.Liquid](#page-0-0) Namespace

# <span id="page-738-0"></span>Stabilizer Constructor

Creates a tableau to run a circuit in the stabilizer simulator.

**Namespace:** [Microsoft.Research.Liquid](#page-0-0) **Assembly:** Liquid1 (in Liquid1.dll) Version: 1.0.5981.24943 (1.0.\*)

#### Syntax

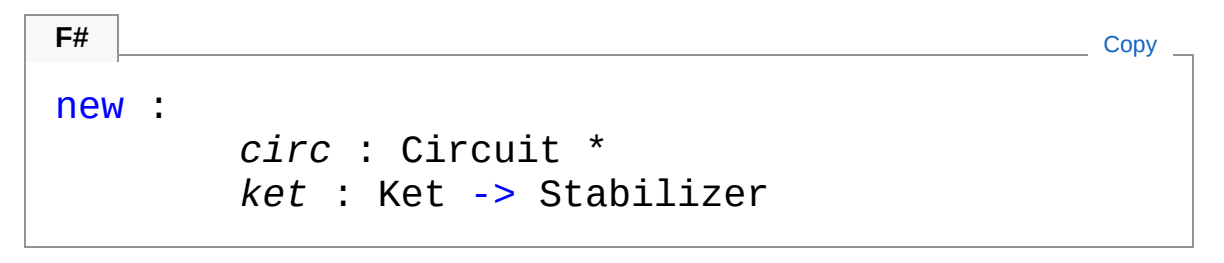

#### **Parameters**

*circ*

Type: [Microsoft.Research.LiquidCircuit](#page-17-0) The crcuit that will be run in stabilizer mode.

*ket*

Type: [Microsoft.Research.LiquidKet](#page-416-0) The state vector that will be used for execution.

#### See Also

Reference [Stabilizer](#page-735-0) Class [Microsoft.Research.Liquid](#page-0-0) Namespace

# <span id="page-739-0"></span>Stabilizer Properties

The [Stabilizer](#page-735-0) type exposes the following members.

## Properties

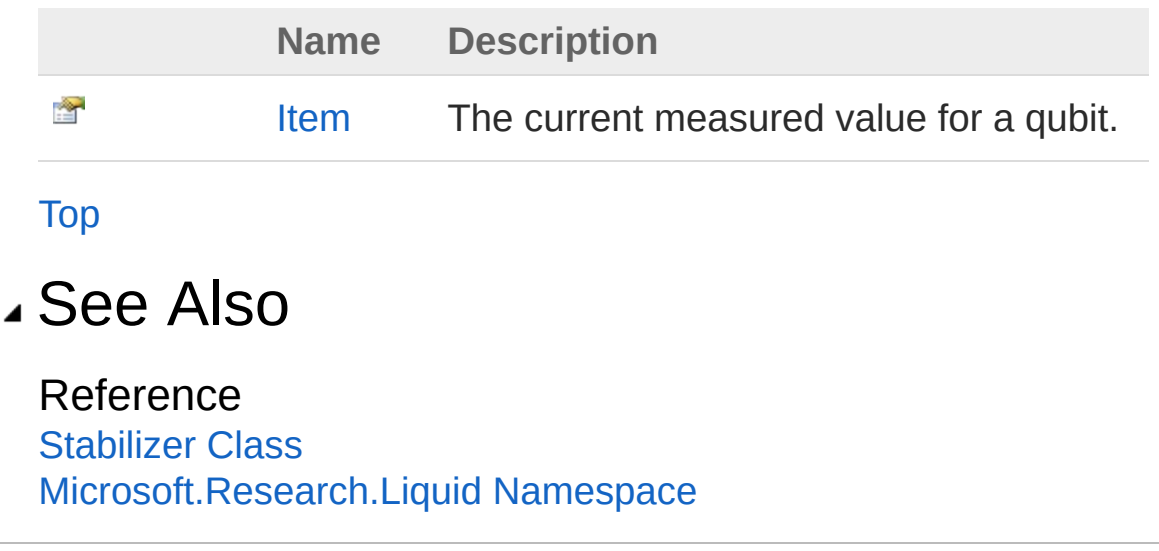

# <span id="page-740-0"></span>StabilizerItem Property

The current measured value for a qubit.

**Namespace:** [Microsoft.Research.Liquid](#page-0-0) **Assembly:** Liquid1 (in Liquid1.dll) Version: 1.0.5981.24943 (1.0.\*)

## Syntax

member Item : Tuple<bool, Bit> with get **F#** [Copy](#page-740-0)

#### Parameters

*i*

Type: [SystemInt32](http://msdn2.microsoft.com/en-us/library/td2s409d) The index of the qubit in the simulator's state vector.

Property Value Type: [Tuple](http://msdn2.microsoft.com/en-us/library/dd268536)[Boolean,](http://msdn2.microsoft.com/en-us/library/a28wyd50) [Bit](#page-8-0)

### Remarks

This property has a tuple value. The first item is a flag indicating whether the last measurement was random or forced, and the second item is the result of the last measurement as a [Bit.](#page-8-0) As with any qubit, the Bit will be Unknown if the qubit has interacted since it was last measured.

## See Also

Reference [Stabilizer](#page-735-0) Class [Microsoft.Research.Liquid](#page-0-0) Namespace

# <span id="page-742-0"></span>Stabilizer Methods

The [Stabilizer](#page-735-0) type exposes the following members.

## Methods

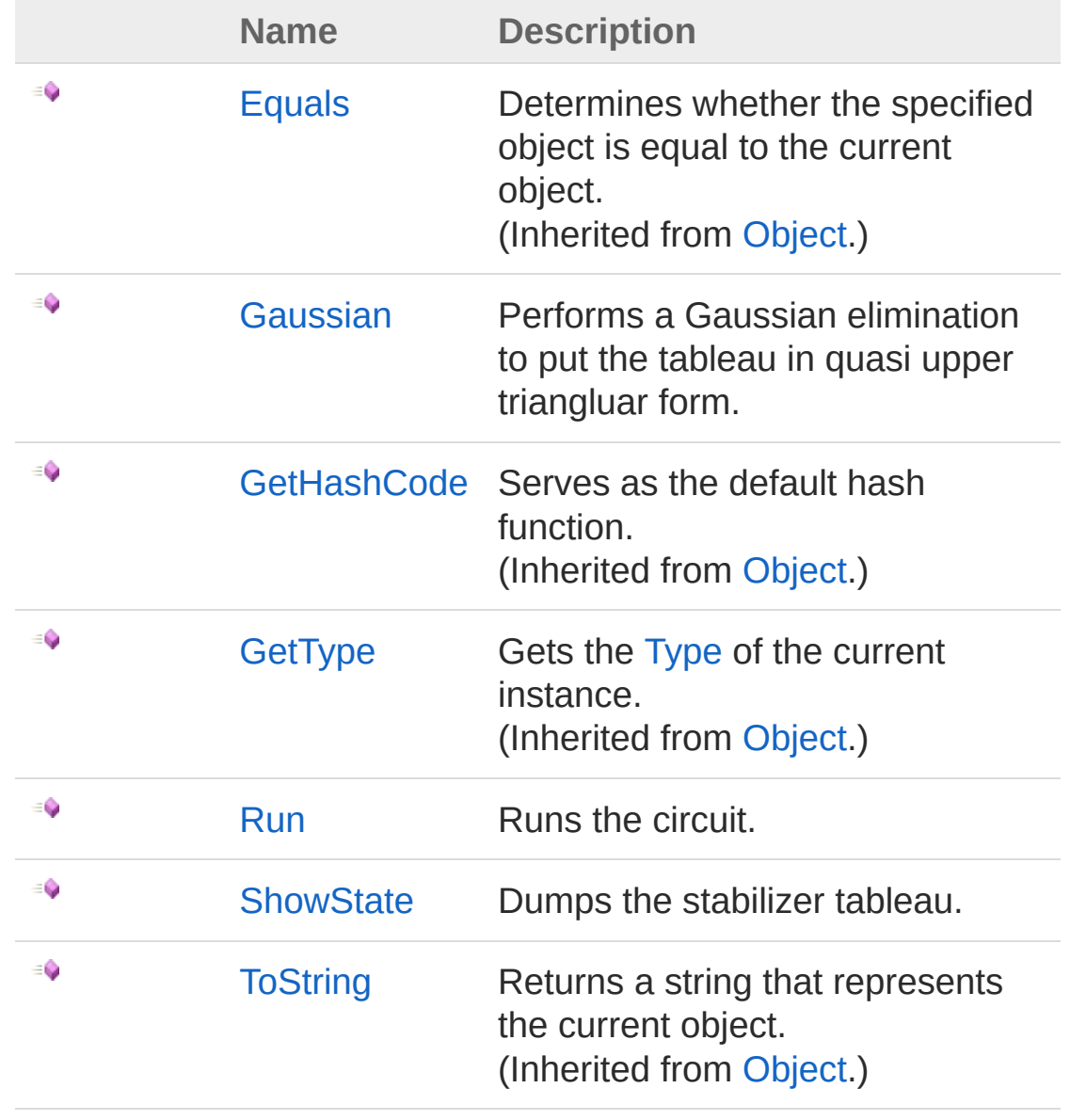

[Top](#page-742-0)

## See Also

Reference [Stabilizer](#page-735-0) Class [Microsoft.Research.Liquid](#page-0-0) Namespace

## <span id="page-744-0"></span>StabilizerGaussian Method

Performs a Gaussian elimination to put the tableau in quasi upper triangluar form.

**Namespace:** [Microsoft.Research.Liquid](#page-0-0) **Assembly:** Liquid1 (in Liquid1.dll) Version: 1.0.5981.24943 (1.0.\*)

## Syntax See Also Reference [Stabilizer](#page-735-0) Class [Microsoft.Research.Liquid](#page-0-0) Namespace member Gaussian : unit -> unit **F#** [Copy](#page-744-0)

# <span id="page-745-0"></span>StabilizerRun Method

Runs the circuit.

**Namespace:** [Microsoft.Research.Liquid](#page-0-0) **Assembly:** Liquid1 (in Liquid1.dll) Version: 1.0.5981.24943 (1.0.\*)

### Syntax

```
member Run :
    circuit : FSharpOption<Circuit> *
F#Copy
```

```
dumpAll : FSharpOption<br/>bool> *
```

```
gaussian : FSharpOption<bool> -> unit
```
#### **Parameters**

*circuit*

#### Type: **Microsoft.FSharp.CoreFSharpOption**[Circuit](#page-17-0)

An optional different circuit to run. This allows the tableau to be reused for different circuits. The default is to used the circuit the tableau was created with.

*dumpAll*

#### Type: **Microsoft.FSharp.CoreFSharpOption**[Boolean](http://msdn2.microsoft.com/en-us/library/a28wyd50)

An option indicating that the tableau state should be written to the log after each gate application. The default is false, indicating not to log.

*gaussian*

#### Type: **Microsoft.FSharp.CoreFSharpOption**[Boolean](http://msdn2.microsoft.com/en-us/library/a28wyd50)

An option indicating that the tableau state should be simplified using Gaussian elimination before being logged. This is ignored if *dumpall* is false. The default is false, indicating not to perform Gaussian elimination.

## See Also

Reference [Stabilizer](#page-735-0) Class [Microsoft.Research.Liquid](#page-0-0) Namespace

# <span id="page-747-0"></span>StabilizerShowState Method

Dumps the stabilizer tableau.

**Namespace:** [Microsoft.Research.Liquid](#page-0-0) **Assembly:** Liquid1 (in Liquid1.dll) Version: 1.0.5981.24943 (1.0.\*)

## Syntax

```
F# Copymember ShowState :
                f : FSharpFunc<int, FSharpFunc<string, Ur
                level : int -> unit
\left| \bullet \right| , and the set of the set of the set of the set of the set of the set of the set of the set of the set of the set of the set of the set of the set of the set of the set of the set of the set of the set of the se
                                                                                                \vert \cdot \vert
```
#### Parameters

*f*

#### Type: **Microsoft.FSharp.CoreFSharpFunc**[Int32](http://msdn2.microsoft.com/en-us/library/td2s409d), **FSharpFunc**[String,](http://msdn2.microsoft.com/en-us/library/s1wwdcbf) **Unit**

The output function to use. A common output function is [showLogInd.](#page-845-0)

*level*

Type: [SystemInt32](http://msdn2.microsoft.com/en-us/library/td2s409d) The indentation level.

## See Also

Reference [Stabilizer](#page-735-0) Class [Microsoft.Research.Liquid](#page-0-0) Namespace

# <span id="page-748-1"></span><span id="page-748-0"></span>Steane7 Class

Implementation of a Steane 7-bit quantum error correcting code,  $[[7,1,3]]$ , based on the [QECC](#page-622-0) class.

## Inheritance Hierarchy

```
SystemObject Microsoft.Research.LiquidQECC
  Microsoft.Research.LiquidSteane7
```
**Namespace:** [Microsoft.Research.Liquid](#page-0-0) **Assembly:** Liquid1 (in Liquid1.dll) Version: 1.0.5981.24943 (1.0.\*)

## Syntax

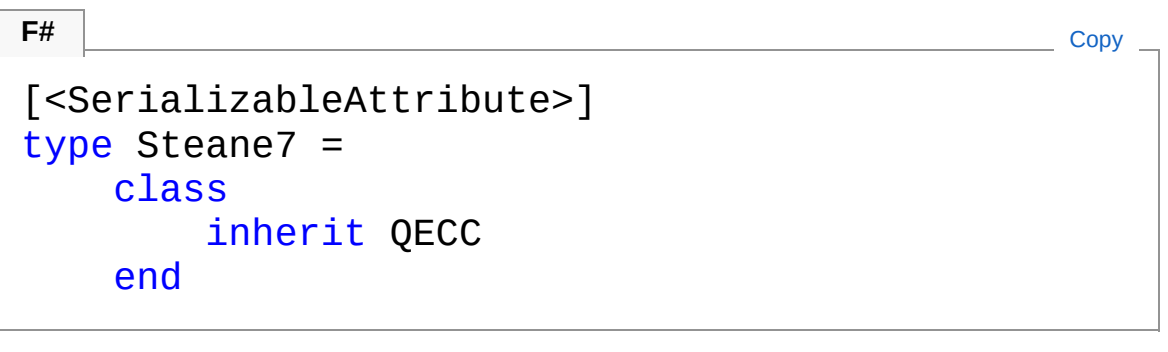

The Steane7 type exposes the following members.

## Constructors

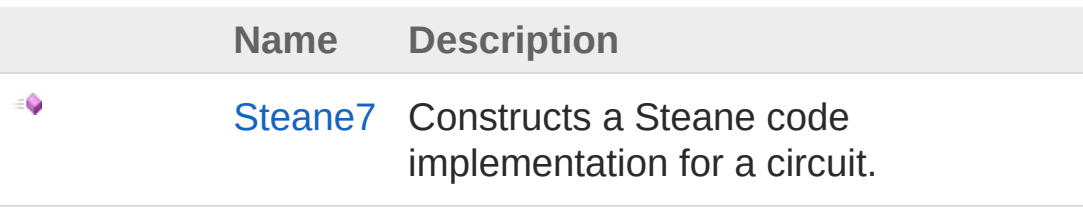

#### [Top](#page-748-1)

Properties

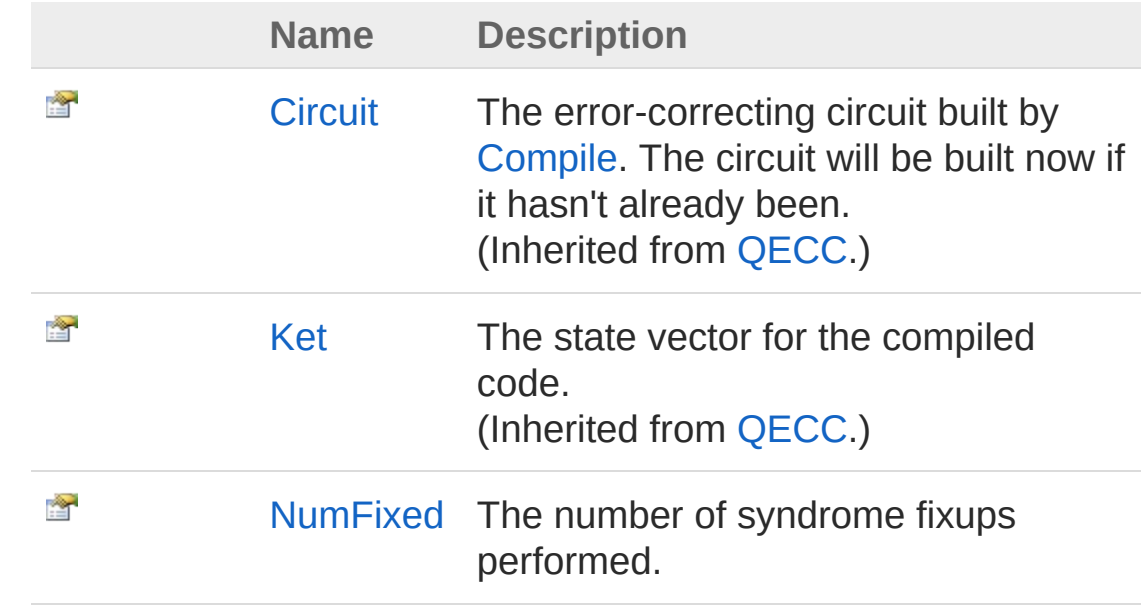

[Top](#page-748-1)

## Methods

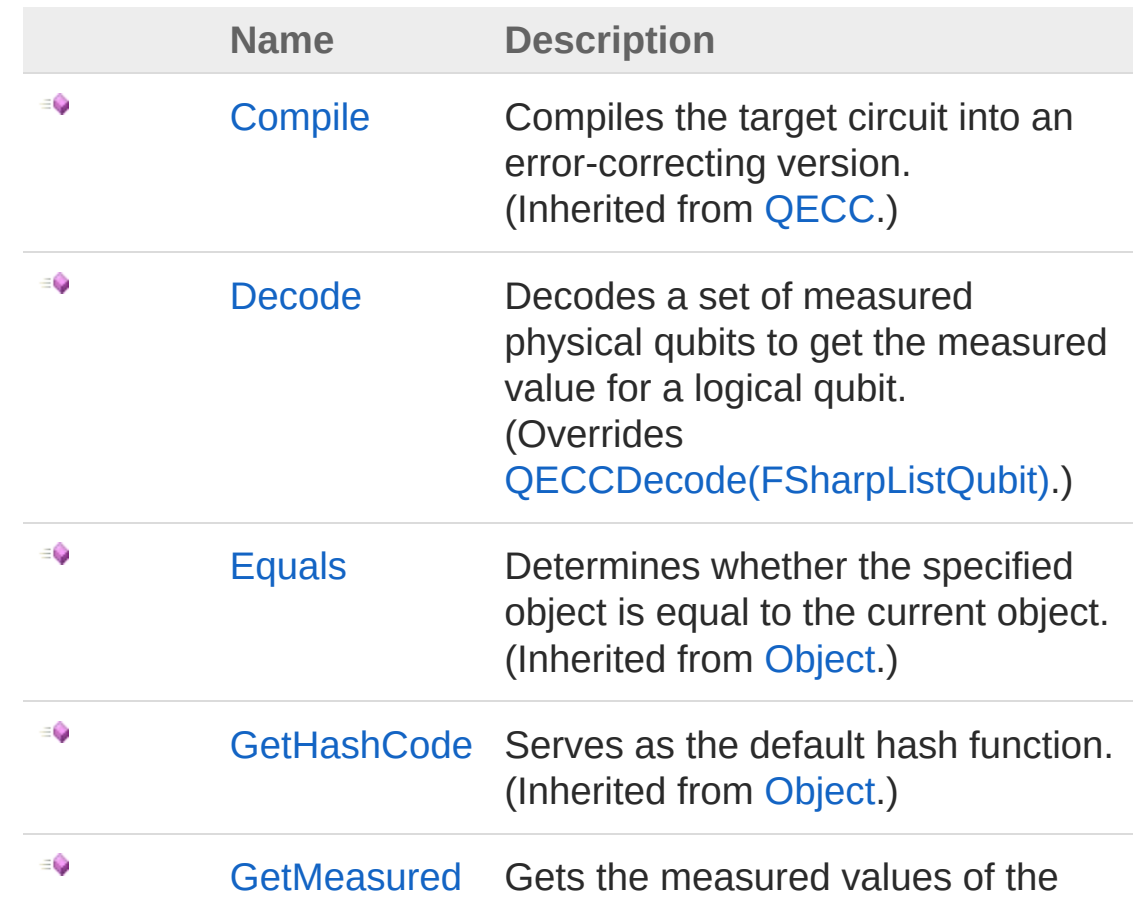

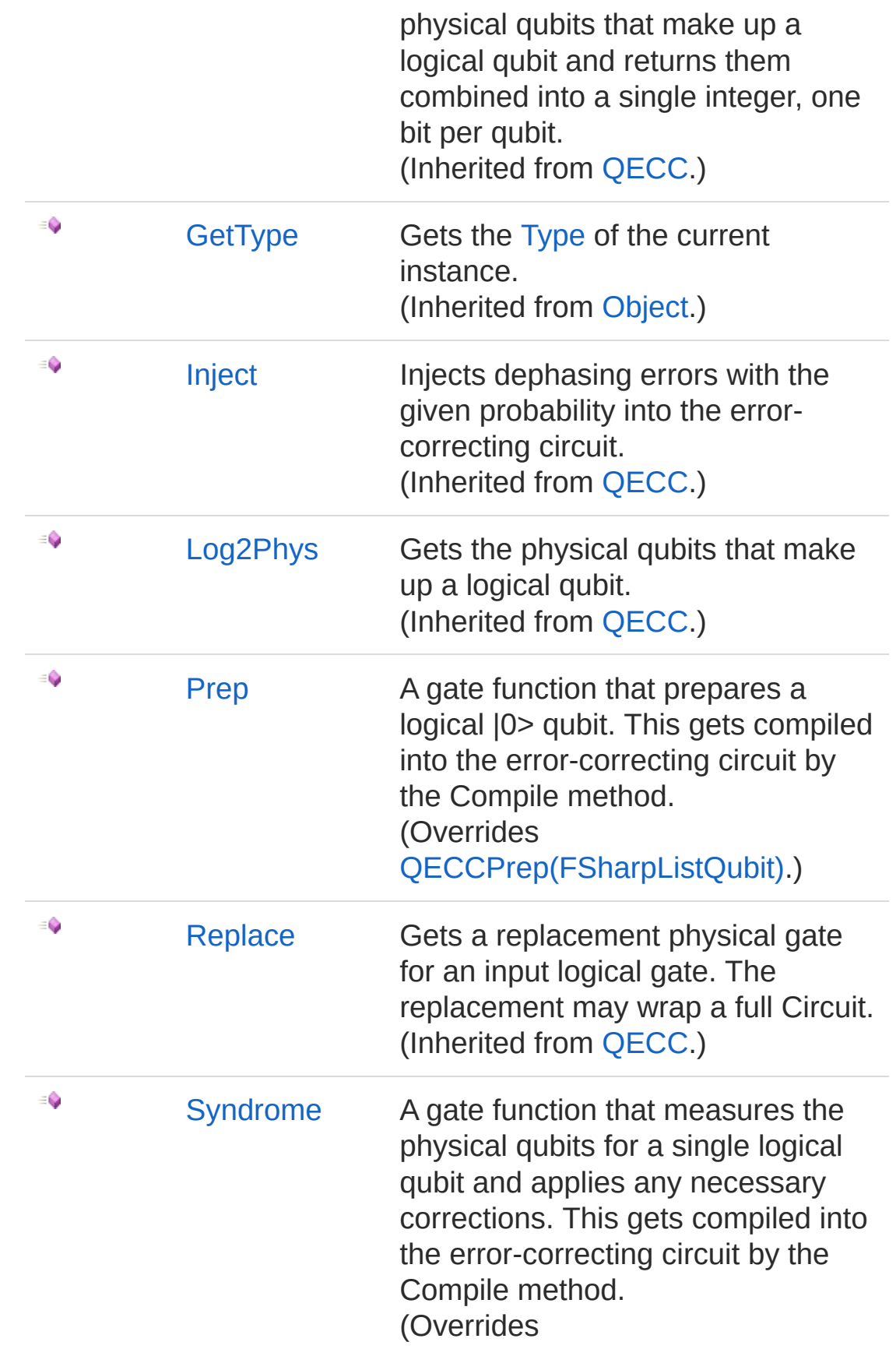

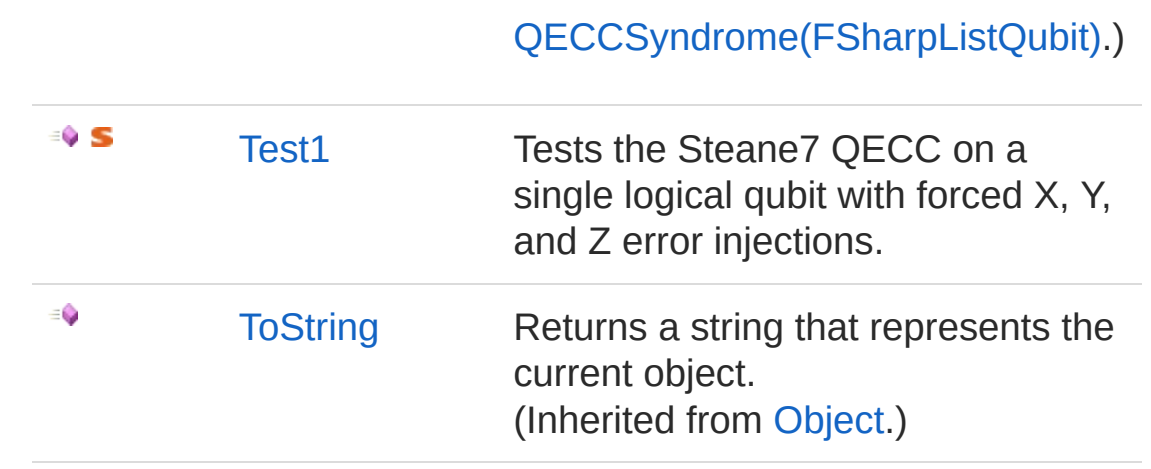

[Top](#page-748-1)

### Remarks

This code uses 7 physical qubits per logical qubit. It also requires 6 ancillae.

### See Also

Reference [Microsoft.Research.Liquid](#page-0-0) Namespace [Microsoft.Research.LiquidQECC](#page-622-0)

## <span id="page-752-0"></span>Steane7 Constructor

Constructs a Steane code implementation for a circuit.

**Namespace:** [Microsoft.Research.Liquid](#page-0-0) **Assembly:** Liquid1 (in Liquid1.dll) Version: 1.0.5981.24943 (1.0.\*)

### Syntax

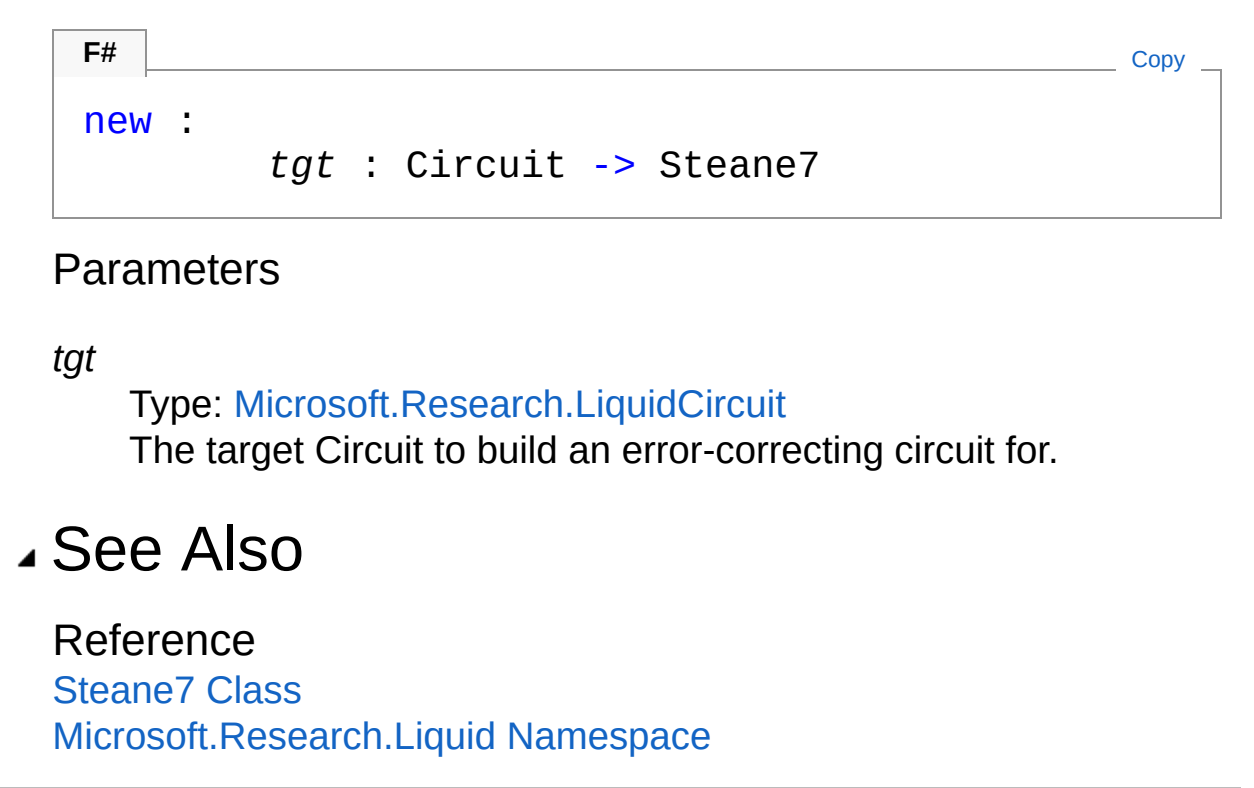

# <span id="page-753-0"></span>Steane7 Properties

The [Steane7](#page-748-0) type exposes the following members.

### Properties

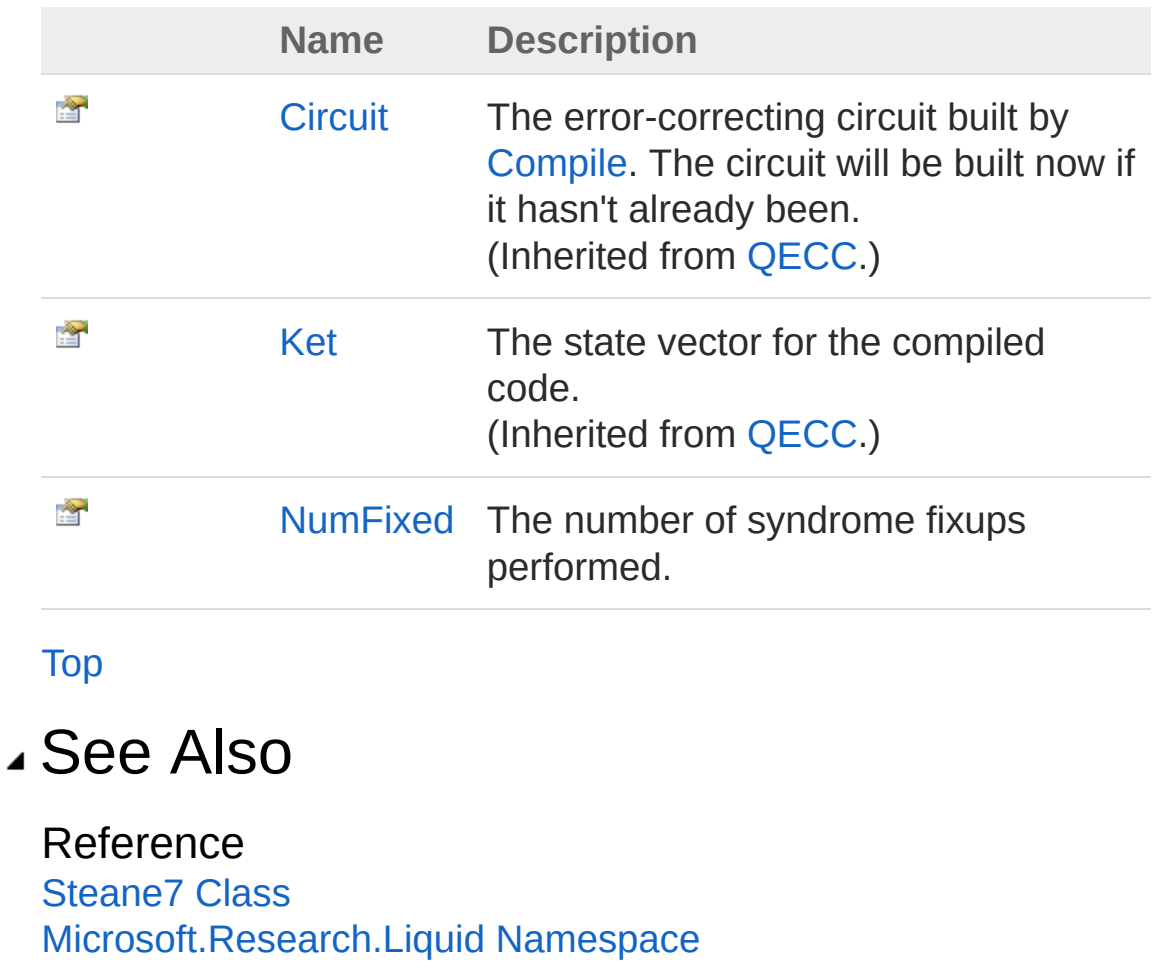

# <span id="page-754-0"></span>Steane7NumFixed Property

The number of syndrome fixups performed.

**Namespace:** [Microsoft.Research.Liquid](#page-0-0) **Assembly:** Liquid1 (in Liquid1.dll) Version: 1.0.5981.24943 (1.0.\*)

## Syntax

Property Value Type: [Int32](http://msdn2.microsoft.com/en-us/library/td2s409d) See Also Reference [Steane7](#page-748-0) Class member NumFixed : int with get, set **F#** [Copy](#page-754-0)

[Microsoft.Research.Liquid](#page-0-0) Namespace

# Steane7 Methods

The [Steane7](#page-748-0) type exposes the following members.

### Methods

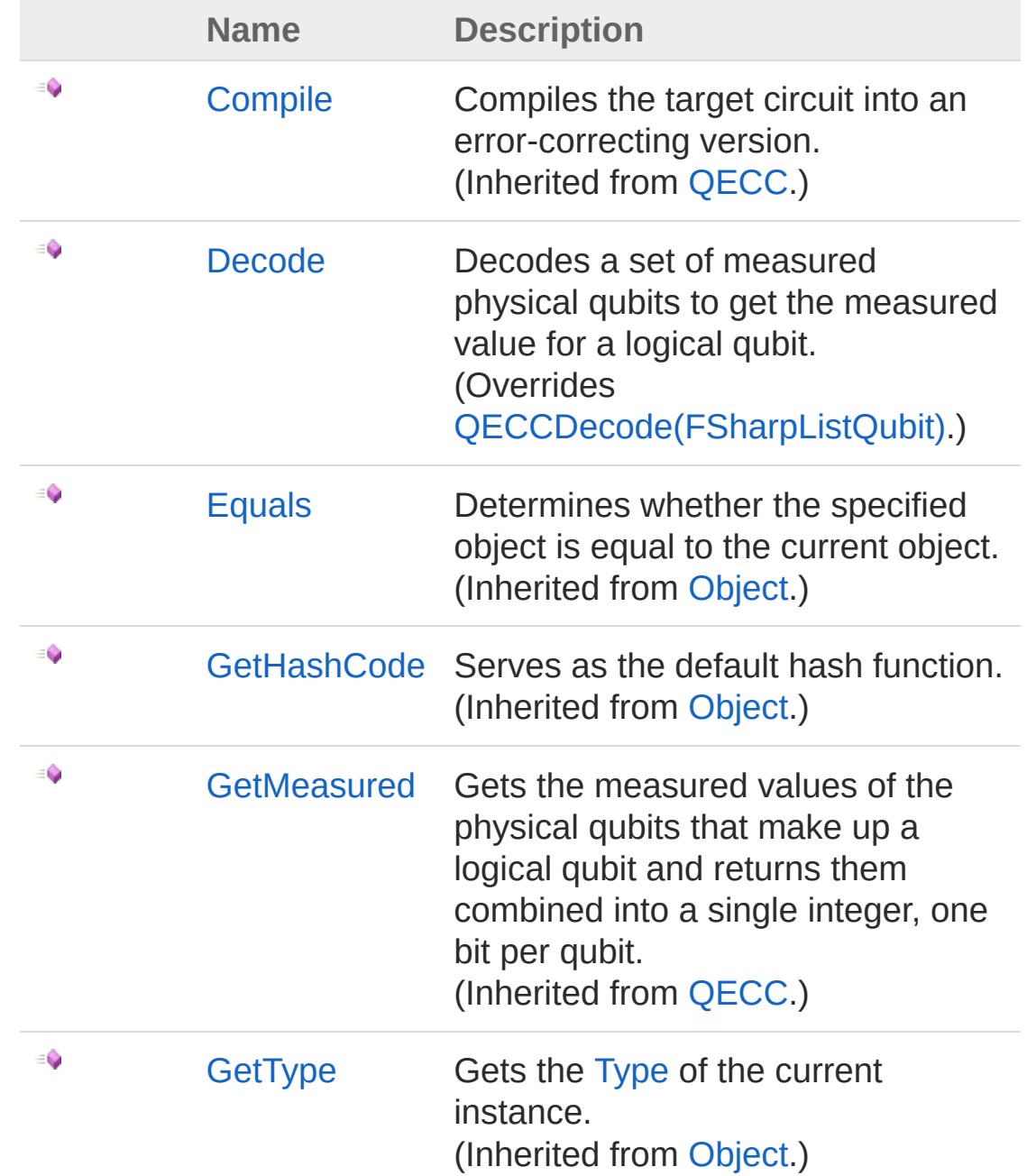
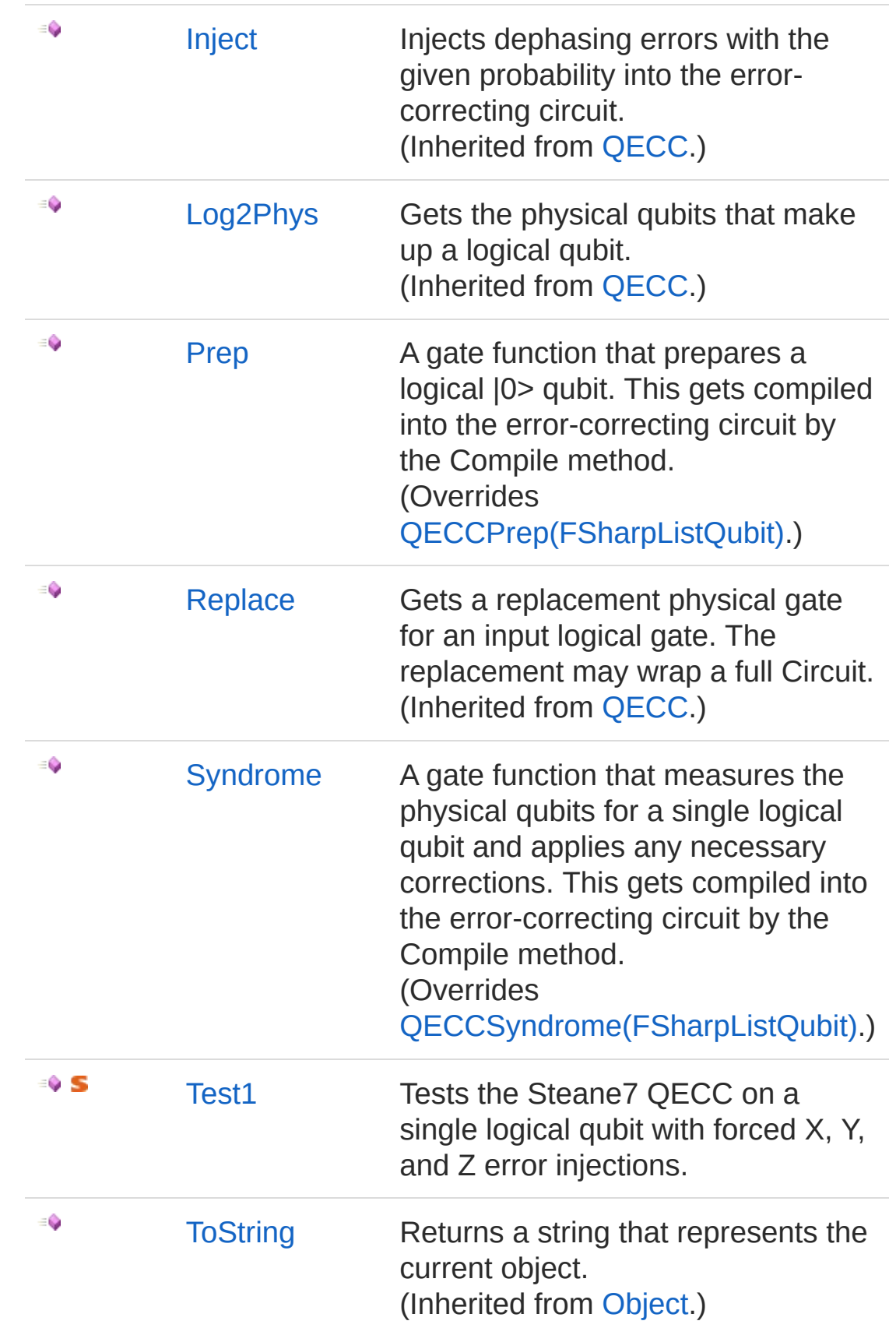

[Top](#page-755-0)

### See Also

Reference [Steane7](#page-748-0) Class [Microsoft.Research.Liquid](#page-0-0) Namespace

# <span id="page-758-0"></span>Steane7Decode Method

Decodes a set of measured physical qubits to get the measured value for a logical qubit.

**Namespace:** [Microsoft.Research.Liquid](#page-0-0) **Assembly:** Liquid1 (in Liquid1.dll) Version: 1.0.5981.24943 (1.0.\*)

### Syntax

```
F#Copy
abstract Decode :
       qs : FSharpList<Qubit> -> Tuple<Bit, int>
override Decode :
       qs : FSharpList<Qubit> -> Tuple<Bit, int>
\lceil 1 \rceil\blacktriangleright
```
#### Parameters

*qs*

#### Type: **Microsoft.FSharp.CollectionsFSharpList**[Qubit](#page-645-0)

The physical qubits to decode. They must already have been measured.

#### Return Value

Type: [Tuple](http://msdn2.microsoft.com/en-us/library/dd268536)[Bit,](#page-8-0) [Int32](http://msdn2.microsoft.com/en-us/library/td2s409d)

A tuple containing the logical measured value of the logical qubit, either Zero or One, and the Hamming distance from the physical state to the code space.

### See Also

Reference [Steane7](#page-748-0) Class [Microsoft.Research.Liquid](#page-0-0) Namespace

# <span id="page-760-0"></span>Steane7Prep Method

A gate function that prepares a logical |0> qubit. This gets compiled into the error-correcting circuit by the Compile method.

**Namespace:** [Microsoft.Research.Liquid](#page-0-0) **Assembly:** Liquid1 (in Liquid1.dll) Version: 1.0.5981.24943 (1.0.\*)

### Syntax

**F#** [Copy](#page-760-0)

```
abstract Prep :
        qs : FSharpList<Qubit> -> unit
override Prep :
        qs : FSharpList<Qubit> -> unit
```
#### Parameters

*qs*

Type: **Microsoft.FSharp.CollectionsFSharpList**[Qubit](#page-645-0)

The physical qubits for the logical qubit. This contains both data and syndrome qubits, but no ancillae.

### See Also

Reference [Steane7](#page-748-0) Class [Microsoft.Research.Liquid](#page-0-0) Namespace

# <span id="page-761-0"></span>Steane7Syndrome Method

A gate function that measures the physical qubits for a single logical qubit and applies any necessary corrections. This gets compiled into the error-correcting circuit by the Compile method.

**Namespace:** [Microsoft.Research.Liquid](#page-0-0) **Assembly:** Liquid1 (in Liquid1.dll) Version: 1.0.5981.24943 (1.0.\*)

## Syntax

```
abstract Syndrome :
     qs : FSharpList<Qubit> -> unit
override Syndrome :
     qs : FSharpList<Qubit> -> unit
F#Copy
```
#### Parameters

*qs*

Type: **Microsoft.FSharp.CollectionsFSharpList**[Qubit](#page-645-0) The ancilla qubits followed by physical qubits for the logical qubit. The number of ancillae was passed to the QECC constructor.

## See Also

Reference [Steane7](#page-748-0) Class [Microsoft.Research.Liquid](#page-0-0) Namespace

# <span id="page-762-0"></span>Steane7Test1 Method

Tests the Steane7 QECC on a single logical qubit with forced X, Y, and Z error injections.

**Namespace:** [Microsoft.Research.Liquid](#page-0-0) **Assembly:** Liquid1 (in Liquid1.dll) Version: 1.0.5981.24943 (1.0.\*)

### Syntax

static member Test1 : unit -> unit **F#** [Copy](#page-762-0)

### Remarks

The test verifies that the Steane 7 code properly decodes a prepared logical qubit in the face of all possible single-qubit dephasing errors on each of the 7 physical qubits.

### See Also

Reference [Steane7](#page-748-0) Class [Microsoft.Research.Liquid](#page-0-0) Namespace

## <span id="page-763-1"></span><span id="page-763-0"></span>Tests Class

A collection of sample Liquid simulations and tests, plus some utility routines to make it easier to write new samples.

## Inheritance Hierarchy

```
SystemObject Microsoft.Research.LiquidTests
```
**Namespace:** [Microsoft.Research.Liquid](#page-0-0) **Assembly:** Liquid1 (in Liquid1.dll) Version: 1.0.5981.24943 (1.0.\*)

### Syntax

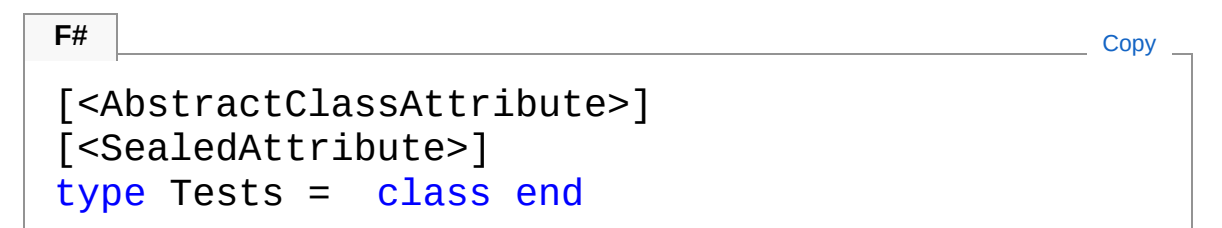

The Tests type exposes the following members.

## Methods

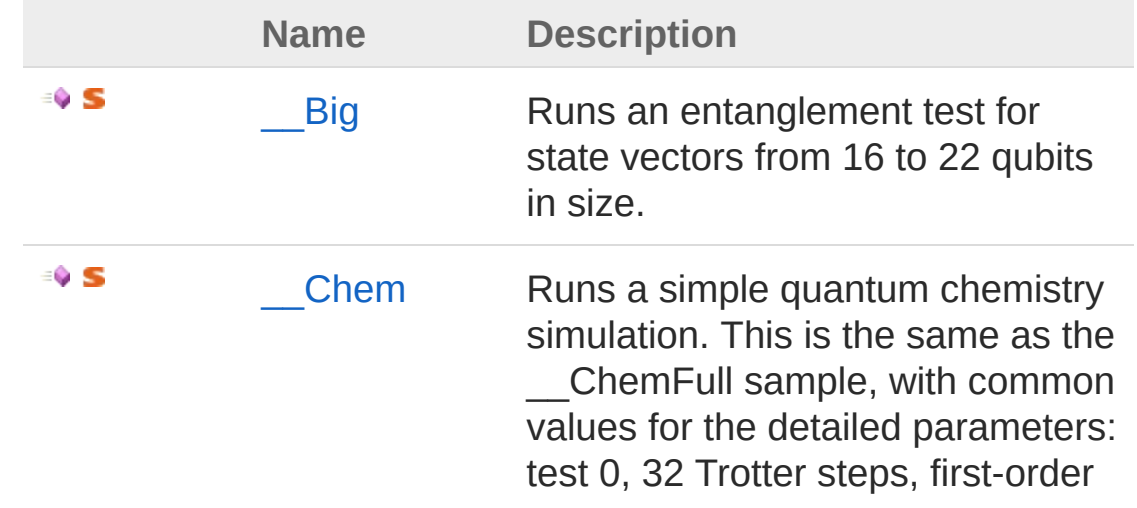

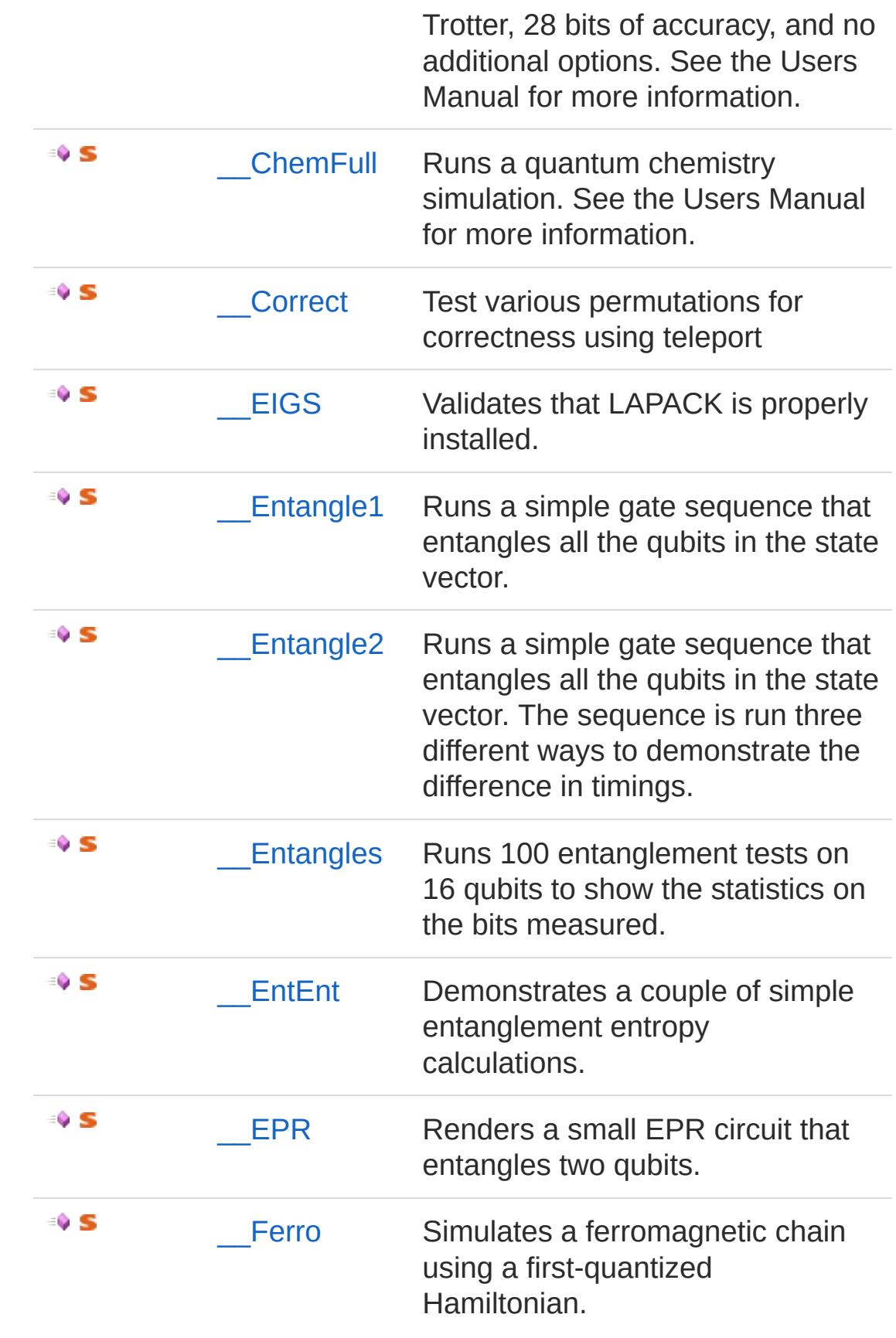

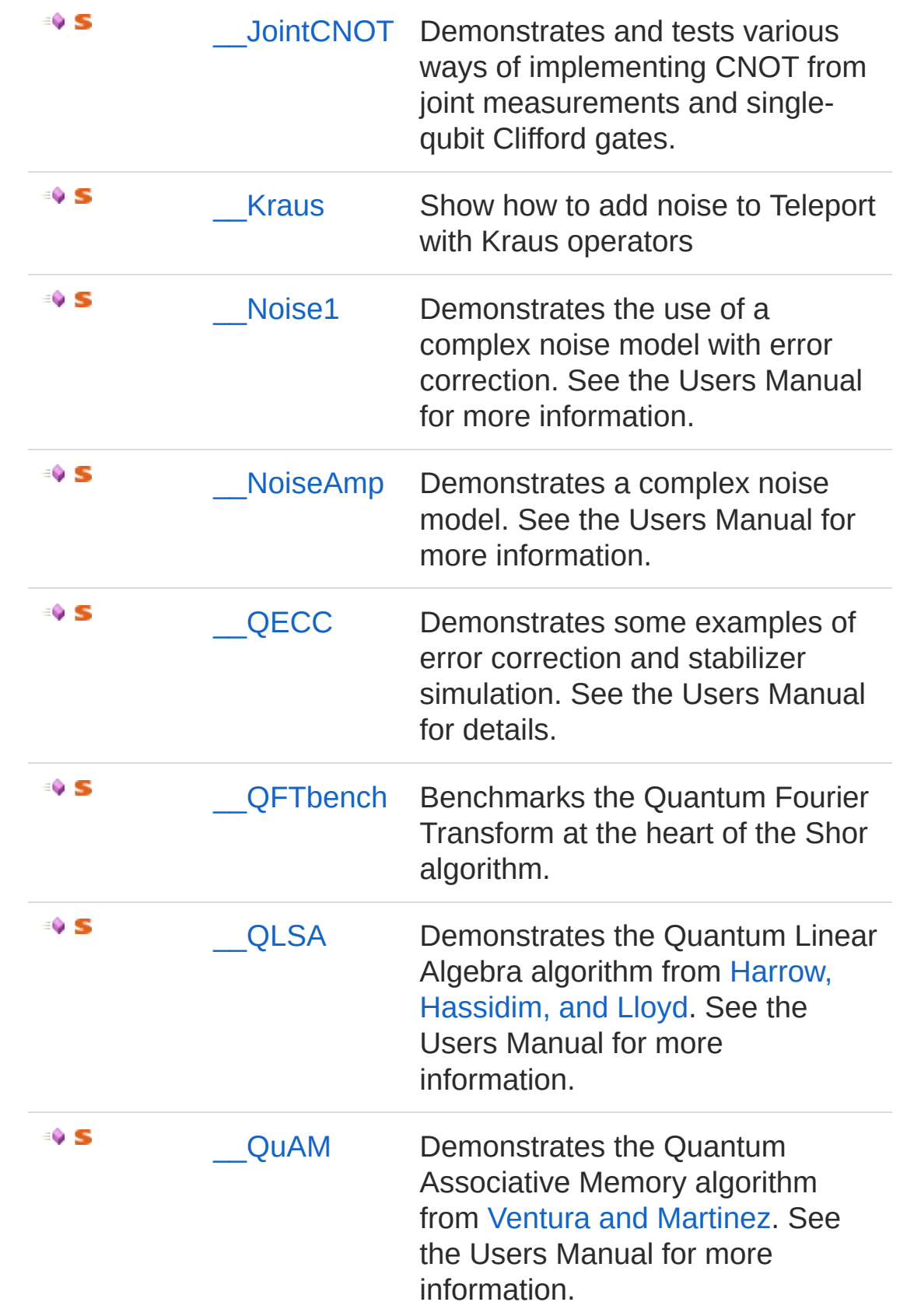

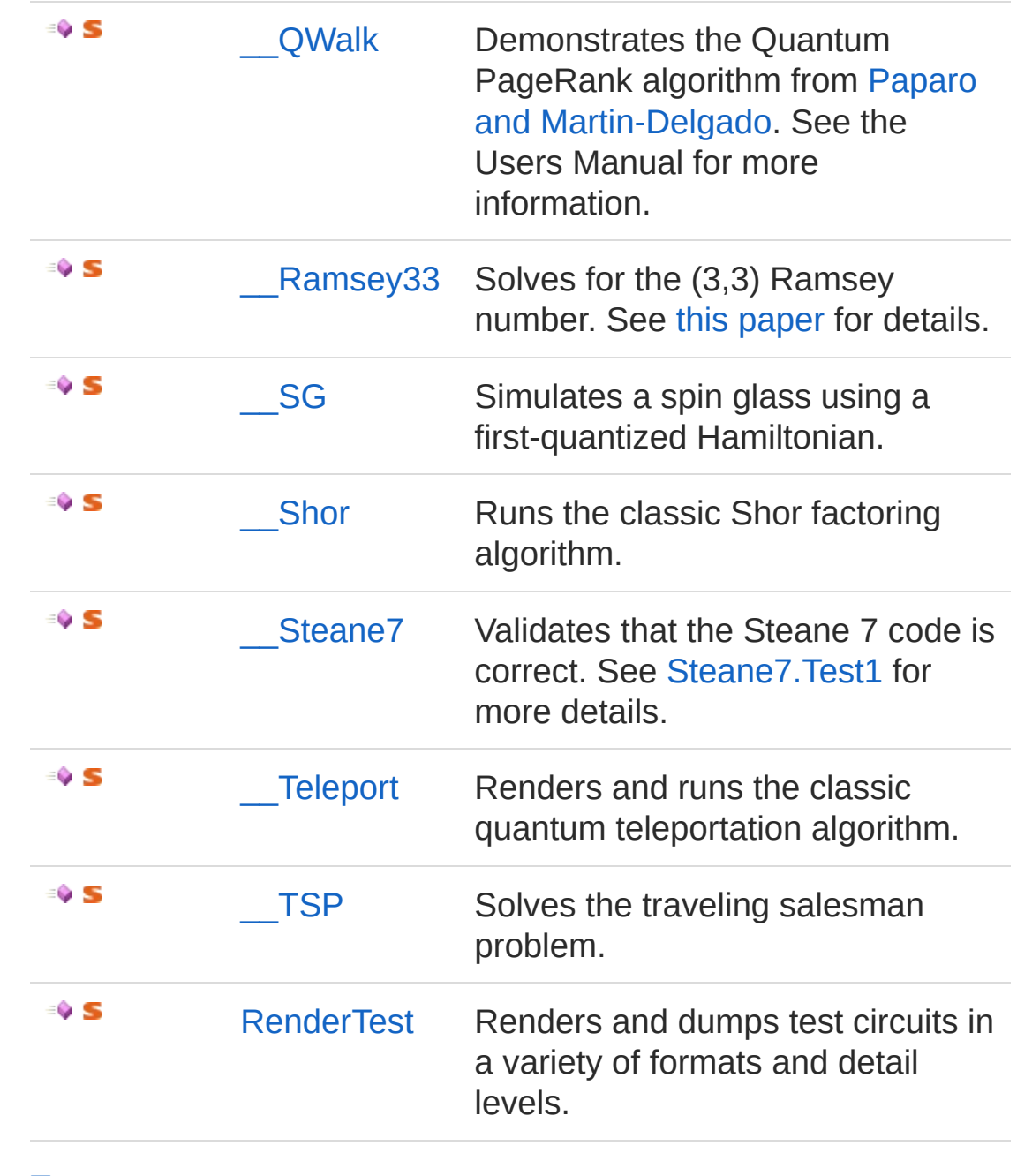

[Top](#page-763-1)

See Also

Reference [Microsoft.Research.Liquid](#page-0-0) Namespace

# <span id="page-768-0"></span>Tests Methods

The [Tests](#page-763-0) type exposes the following members.

## Methods

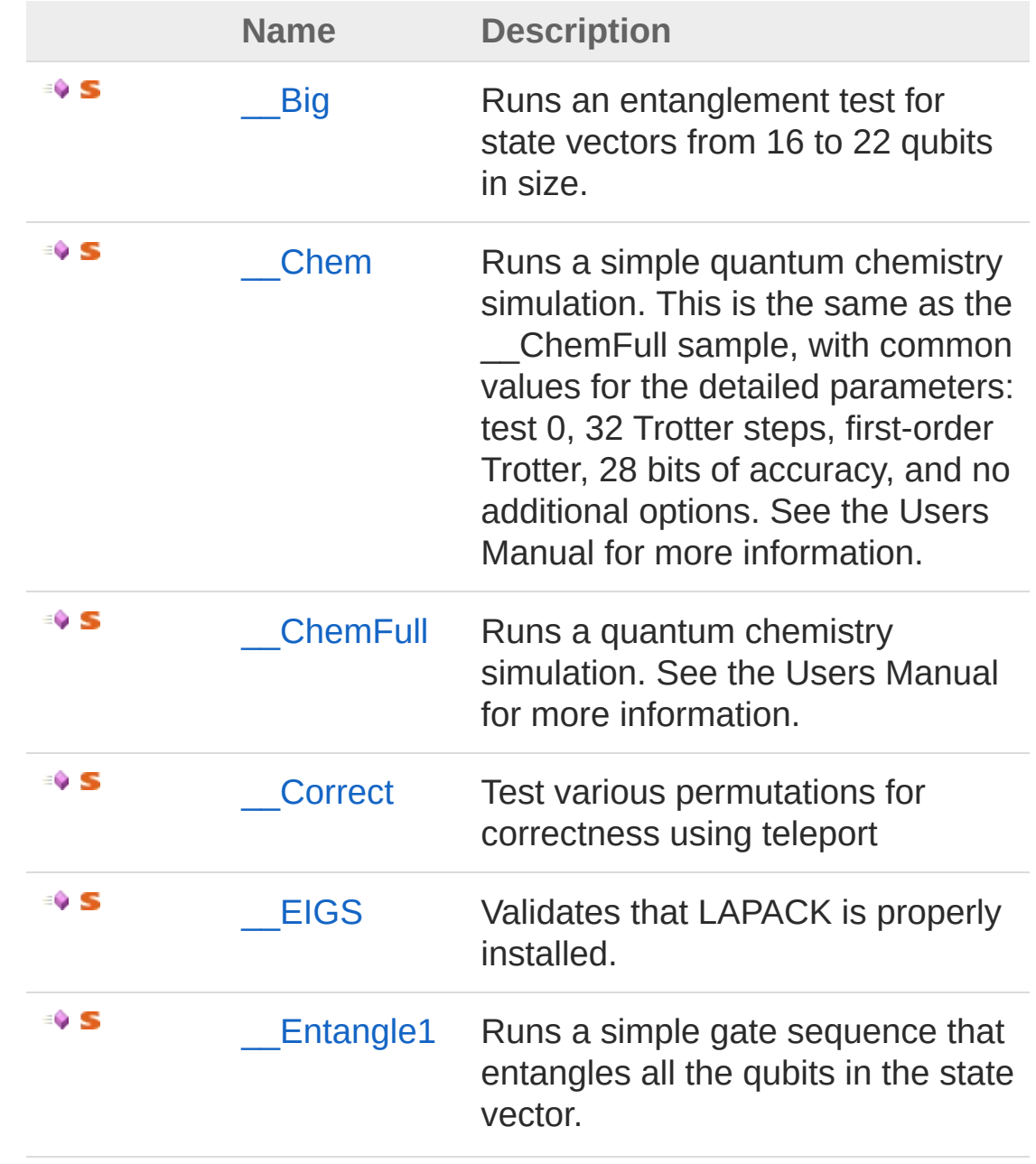

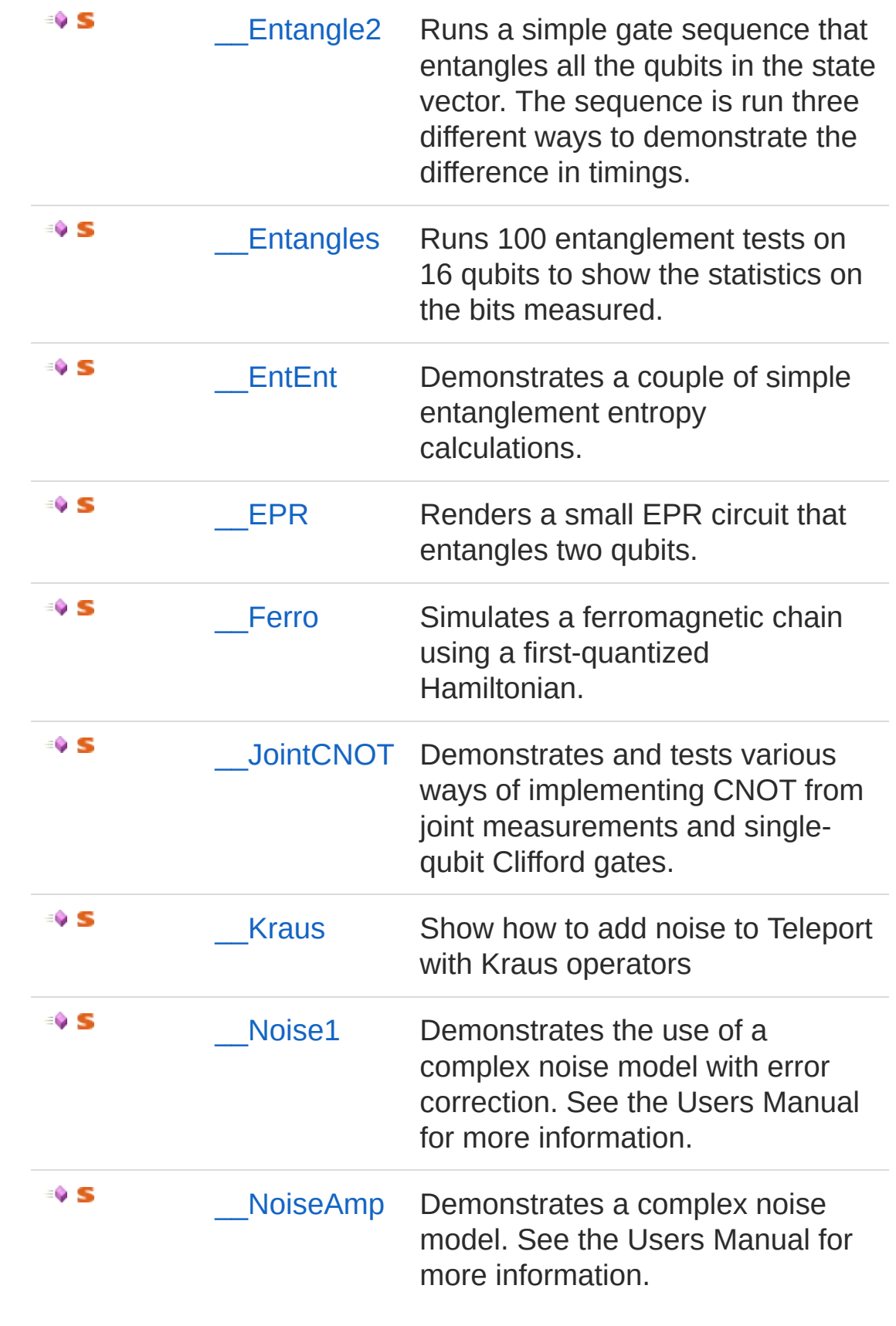

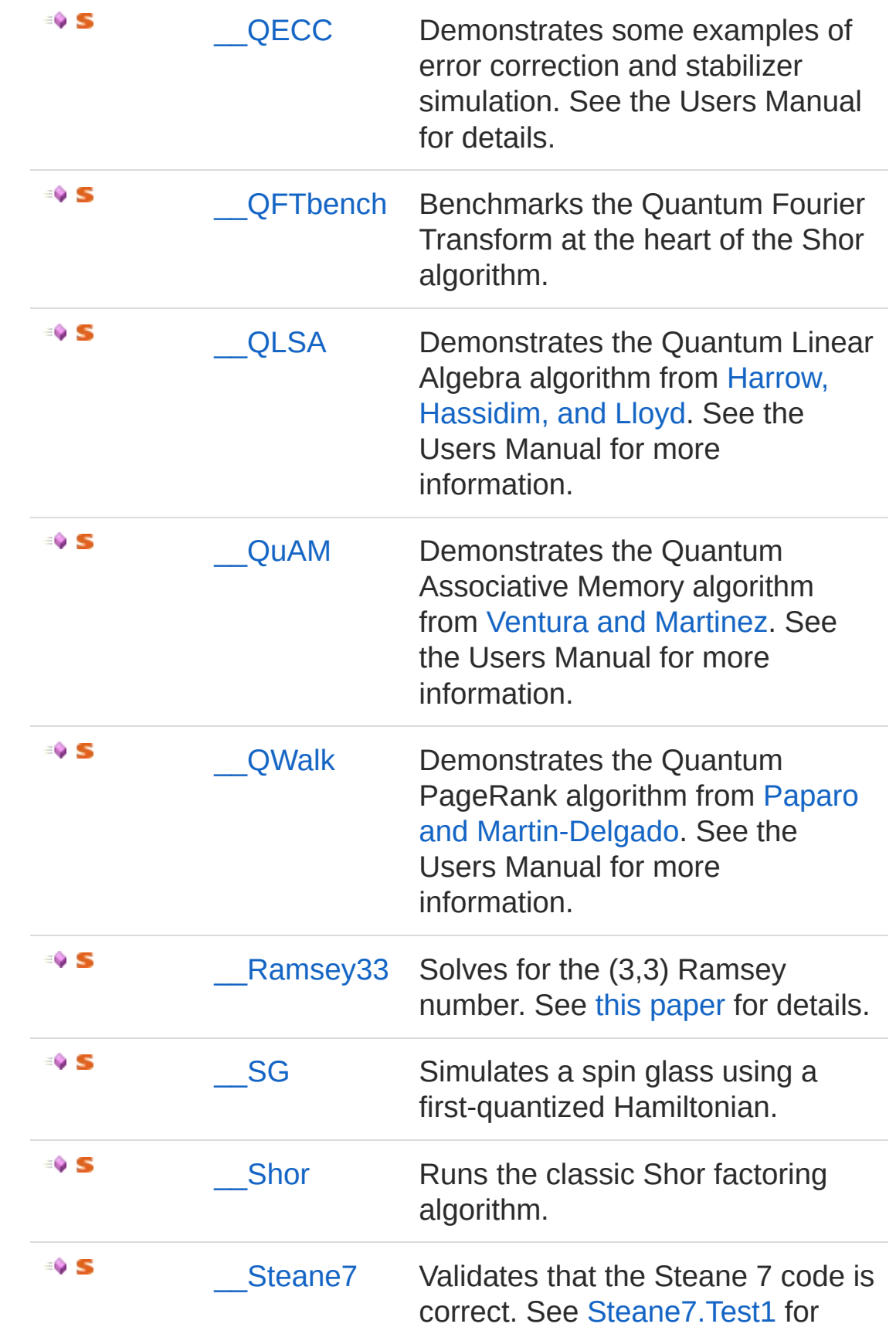

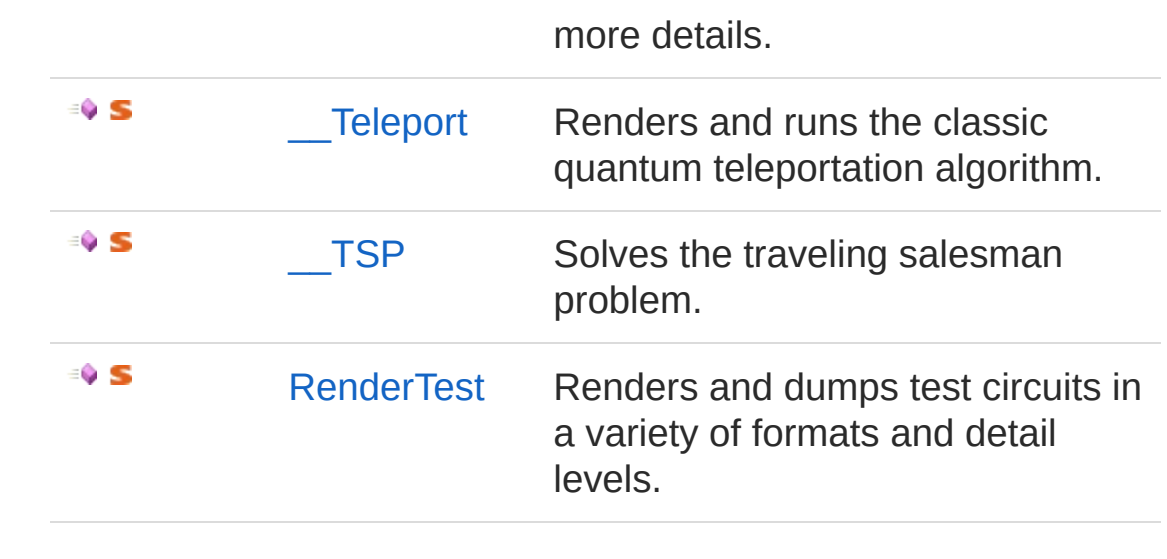

[Top](#page-768-0)

See Also

Reference Tests [Class](#page-763-0) [Microsoft.Research.Liquid](#page-0-0) Namespace

# <span id="page-772-0"></span>Tests Big Method

Runs an entanglement test for state vectors from 16 to 22 qubits in size.

**Namespace:** [Microsoft.Research.Liquid](#page-0-0) **Assembly:** Liquid1 (in Liquid1.dll) Version: 1.0.5981.24943 (1.0.\*)

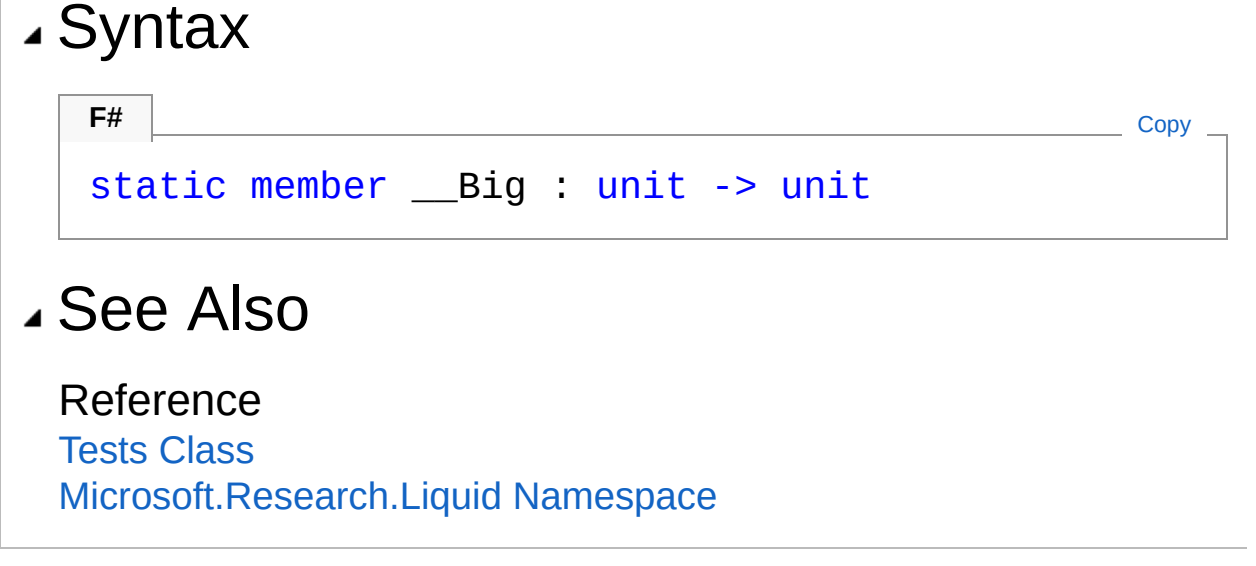

# <span id="page-773-0"></span>Tests\_\_Chem Method

Runs a simple quantum chemistry simulation. This is the same as the \_\_ChemFull sample, with common values for the detailed parameters: test 0, 32 Trotter steps, first-order Trotter, 28 bits of accuracy, and no additional options. See the Users Manual for more information.

**Namespace:** [Microsoft.Research.Liquid](#page-0-0) **Assembly:** Liquid1 (in Liquid1.dll) Version: 1.0.5981.24943 (1.0.\*)

#### Syntax

**F#** [Copy](#page-773-0)

static member chem : *mol* : string -> unit

#### Parameters

*mol*

Type: [SystemString](http://msdn2.microsoft.com/en-us/library/s1wwdcbf)

The name of the molecule to simulate. Entering an empty string, "", will display the list of available molecules.

### See Also

Reference

Tests [Class](#page-763-0)

[Microsoft.Research.Liquid](#page-0-0) Namespace

# <span id="page-774-0"></span>Tests\_\_ChemFull Method

Runs a quantum chemistry simulation. See the Users Manual for more information.

**Namespace:** [Microsoft.Research.Liquid](#page-0-0) **Assembly:** Liquid1 (in Liquid1.dll) Version: 1.0.5981.24943 (1.0.\*)

#### Syntax

**F#** [Copy](#page-774-0)

```
static member __ChemFull :
        mol : string *
        test : int *
        opts : string *
        trot : int *
        bits : int *
        order : int -> unit
```
#### Parameters

*mol*

Type: [SystemString](http://msdn2.microsoft.com/en-us/library/s1wwdcbf)

The name of the molecule to simulate. Entering an empty string, "", will display the list of available molecules.

*test*

Type: [SystemInt32](http://msdn2.microsoft.com/en-us/library/td2s409d)

The test number to run, from the .dat file.

*opts*

Type: [SystemString](http://msdn2.microsoft.com/en-us/library/s1wwdcbf)

A string of any options you want to set. See the Users Manual for more information.

*trot*

Type: [SystemInt32](http://msdn2.microsoft.com/en-us/library/td2s409d)

The Trotter parameter; that is, number of Trotter steps per time step.

*bits*

Type: [SystemInt32](http://msdn2.microsoft.com/en-us/library/td2s409d)

The number of bits of accuracy desired in the phase estimation. *order*

Type: [SystemInt32](http://msdn2.microsoft.com/en-us/library/td2s409d)

The order of Trotter approximation to use, 1 or 2.

### See Also

Reference

Tests [Class](#page-763-0) [Microsoft.Research.Liquid](#page-0-0) Namespace

# <span id="page-776-0"></span>Tests\_\_Correct Method

Test various permutations for correctness using teleport

**Namespace:** [Microsoft.Research.Liquid](#page-0-0) **Assembly:** Liquid1 (in Liquid1.dll) Version: 1.0.5981.24943 (1.0.\*)

#### Syntax

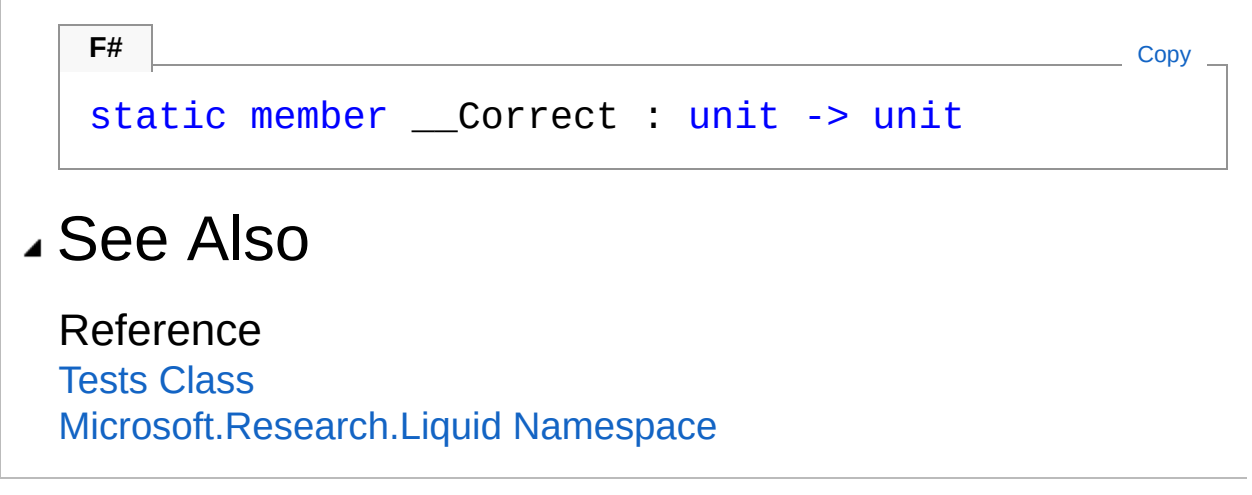

# <span id="page-777-0"></span>Tests EIGS Method

Validates that LAPACK is properly installed.

**Namespace:** [Microsoft.Research.Liquid](#page-0-0) **Assembly:** Liquid1 (in Liquid1.dll) Version: 1.0.5981.24943 (1.0.\*)

### Syntax

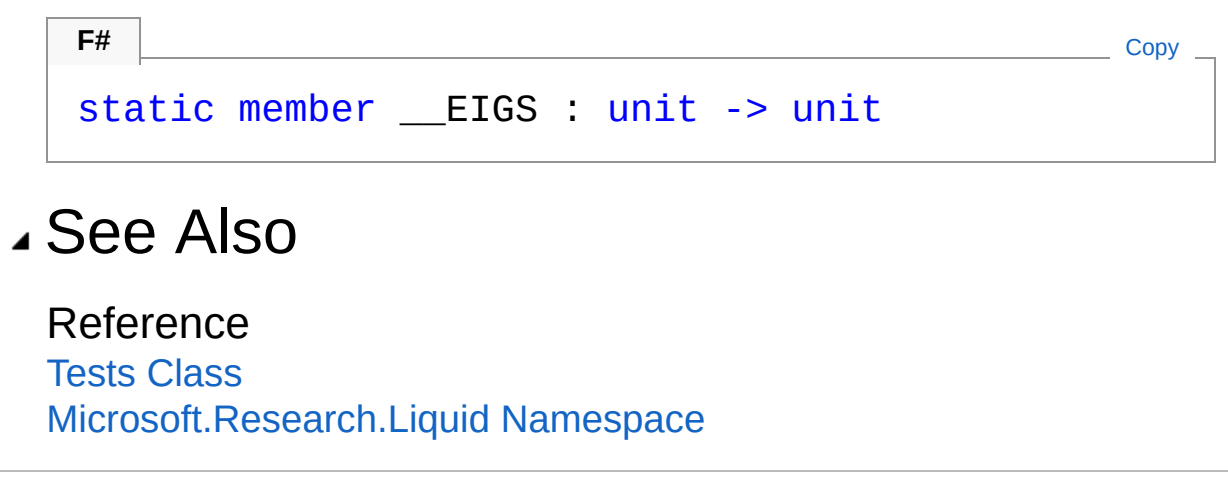

# <span id="page-778-0"></span>Tests\_\_Entangle1 Method

Runs a simple gate sequence that entangles all the qubits in the state vector.

**Namespace:** [Microsoft.Research.Liquid](#page-0-0) **Assembly:** Liquid1 (in Liquid1.dll) Version: 1.0.5981.24943 (1.0.\*)

#### Syntax

**F#** [Copy](#page-778-0)

static member \_\_Entangle1 : *entSiz* : int -> unit

Parameters

*entSiz*

Type: [SystemInt32](http://msdn2.microsoft.com/en-us/library/td2s409d)

The number of qubits desired in the state vector.

### Remarks

This sample displays detailed timing and memory usage information, and so allows you to see how Liquid scales as the state vector size grows.

## See Also

Reference Tests [Class](#page-763-0) [Microsoft.Research.Liquid](#page-0-0) Namespace

# <span id="page-779-0"></span>Tests Entangle2 Method

Runs a simple gate sequence that entangles all the qubits in the state vector. The sequence is run three different ways to demonstrate the difference in timings.

**Namespace:** [Microsoft.Research.Liquid](#page-0-0) **Assembly:** Liquid1 (in Liquid1.dll) Version: 1.0.5981.24943 (1.0.\*)

#### Syntax

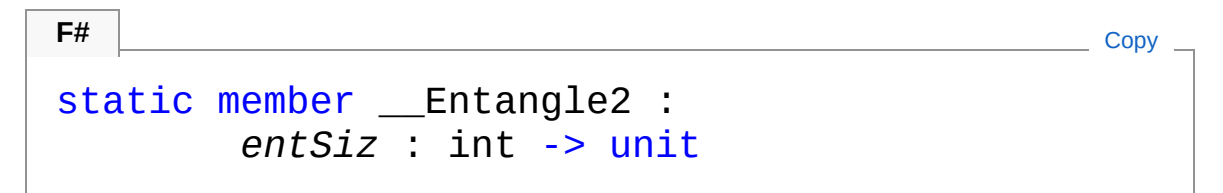

Parameters

*entSiz*

Type: [SystemInt32](http://msdn2.microsoft.com/en-us/library/td2s409d)

The number of qubits desired in the state vector.

### Remarks

This test executes the same gate sequence in three different ways:

- As a simple sequence of gates. This is essentially the same as the **[\\_\\_Entangle1](#page-778-0)** sample.
- As a compiled circuit.
- As a compiled circuit that has been optimized by calling [GrowGates.](#page-37-0)

### See Also

Reference Tests [Class](#page-763-0)

[Microsoft.Research.Liquid](#page-0-0) Namespace

# <span id="page-781-0"></span>Tests\_\_Entangles Method

Runs 100 entanglement tests on 16 qubits to show the statistics on the bits measured.

**Namespace:** [Microsoft.Research.Liquid](#page-0-0) **Assembly:** Liquid1 (in Liquid1.dll) Version: 1.0.5981.24943 (1.0.\*)

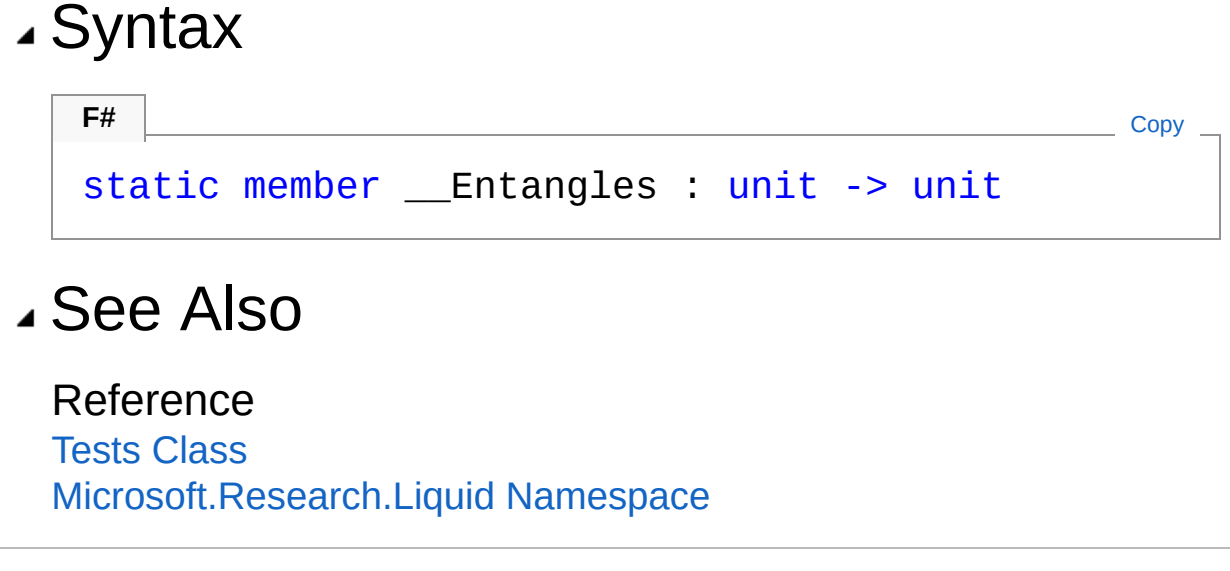

# <span id="page-782-0"></span>Tests\_\_EntEnt Method

Demonstrates a couple of simple entanglement entropy calculations.

**Namespace:** [Microsoft.Research.Liquid](#page-0-0) **Assembly:** Liquid1 (in Liquid1.dll) Version: 1.0.5981.24943 (1.0.\*)

### Syntax

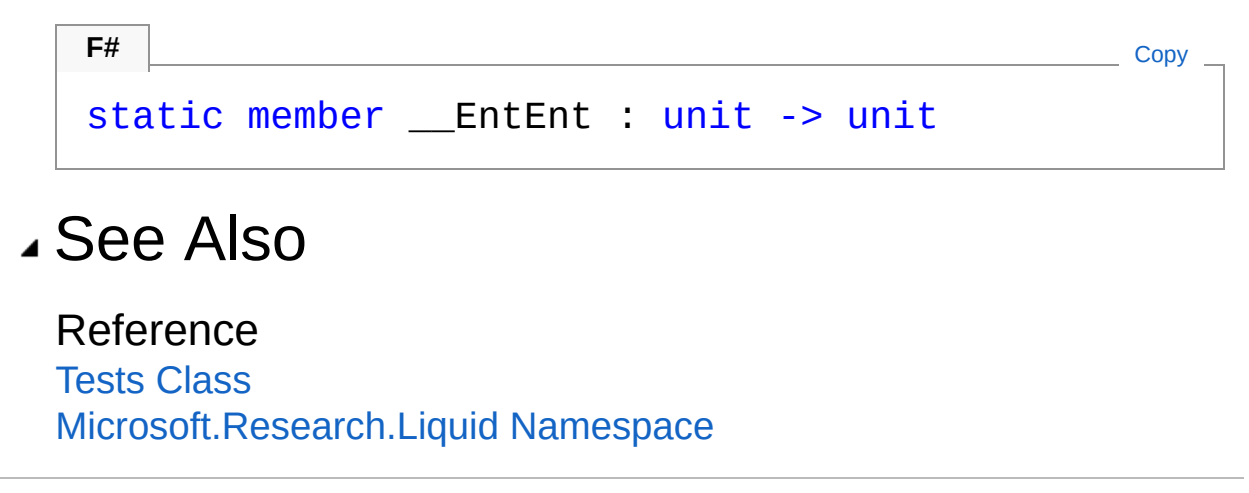

# <span id="page-783-0"></span>Tests EPR Method

Renders a small EPR circuit that entangles two qubits.

**Namespace:** [Microsoft.Research.Liquid](#page-0-0) **Assembly:** Liquid1 (in Liquid1.dll) Version: 1.0.5981.24943 (1.0.\*)

#### Syntax

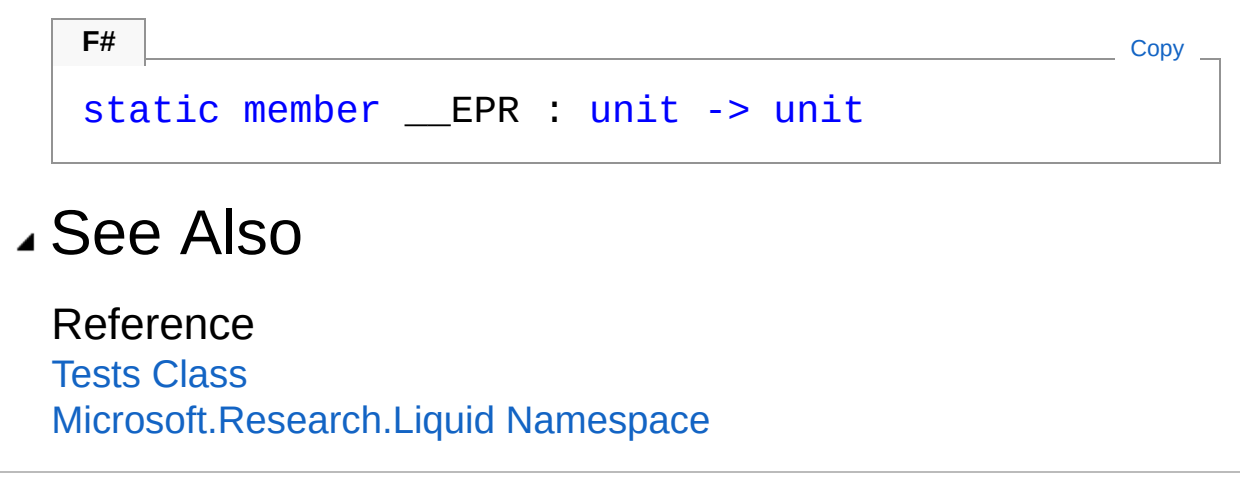

# <span id="page-784-0"></span>Tests\_\_Ferro Method

Simulates a ferromagnetic chain using a first-quantized Hamiltonian.

**Namespace:** [Microsoft.Research.Liquid](#page-0-0) **Assembly:** Liquid1 (in Liquid1.dll) Version: 1.0.5981.24943 (1.0.\*)

### Syntax

#### static member Ferro : *full* : bool \* *runonce* : bool -> unit **F#** [Copy](#page-784-0)

#### **Parameters**

*full*

#### Type: [SystemBoolean](http://msdn2.microsoft.com/en-us/library/a28wyd50)

Whether to run all chain variations (isolated, ferromagnetic, antiferromagnetic, freeze up, freese down, and freeze up/down) or just the last variation, freeze up/down.

*runonce*

#### Type: [SystemBoolean](http://msdn2.microsoft.com/en-us/library/a28wyd50)

For each variation, whether to run the circuit once and then do "virtual sampling" from the state vector, or to run the circuit and perform full simulated measurements each time.

### See Also

Reference

Tests [Class](#page-763-0) [Microsoft.Research.Liquid](#page-0-0) Namespace

# <span id="page-786-0"></span>Tests\_\_JointCNOT Method

Demonstrates and tests various ways of implementing CNOT from joint measurements and single-qubit Clifford gates.

**Namespace:** [Microsoft.Research.Liquid](#page-0-0) **Assembly:** Liquid1 (in Liquid1.dll) Version: 1.0.5981.24943 (1.0.\*)

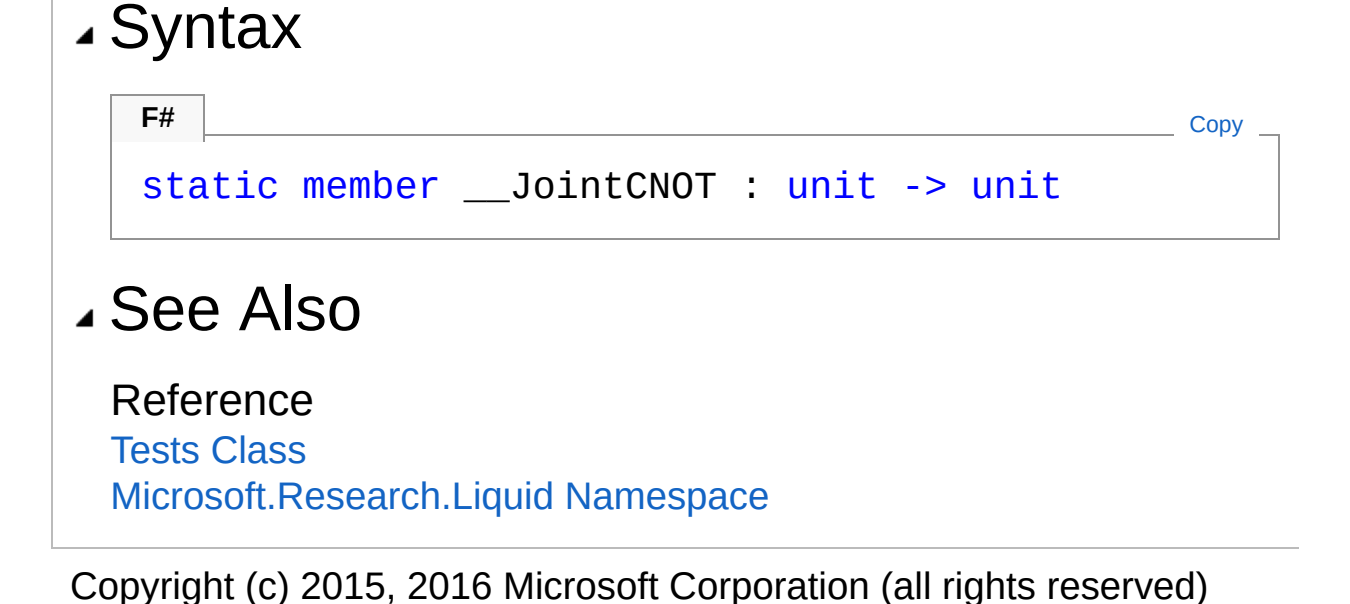

# <span id="page-787-0"></span>Tests Kraus Method

Show how to add noise to Teleport with Kraus operators

**Namespace:** [Microsoft.Research.Liquid](#page-0-0) **Assembly:** Liquid1 (in Liquid1.dll) Version: 1.0.5981.24943 (1.0.\*)

### Syntax

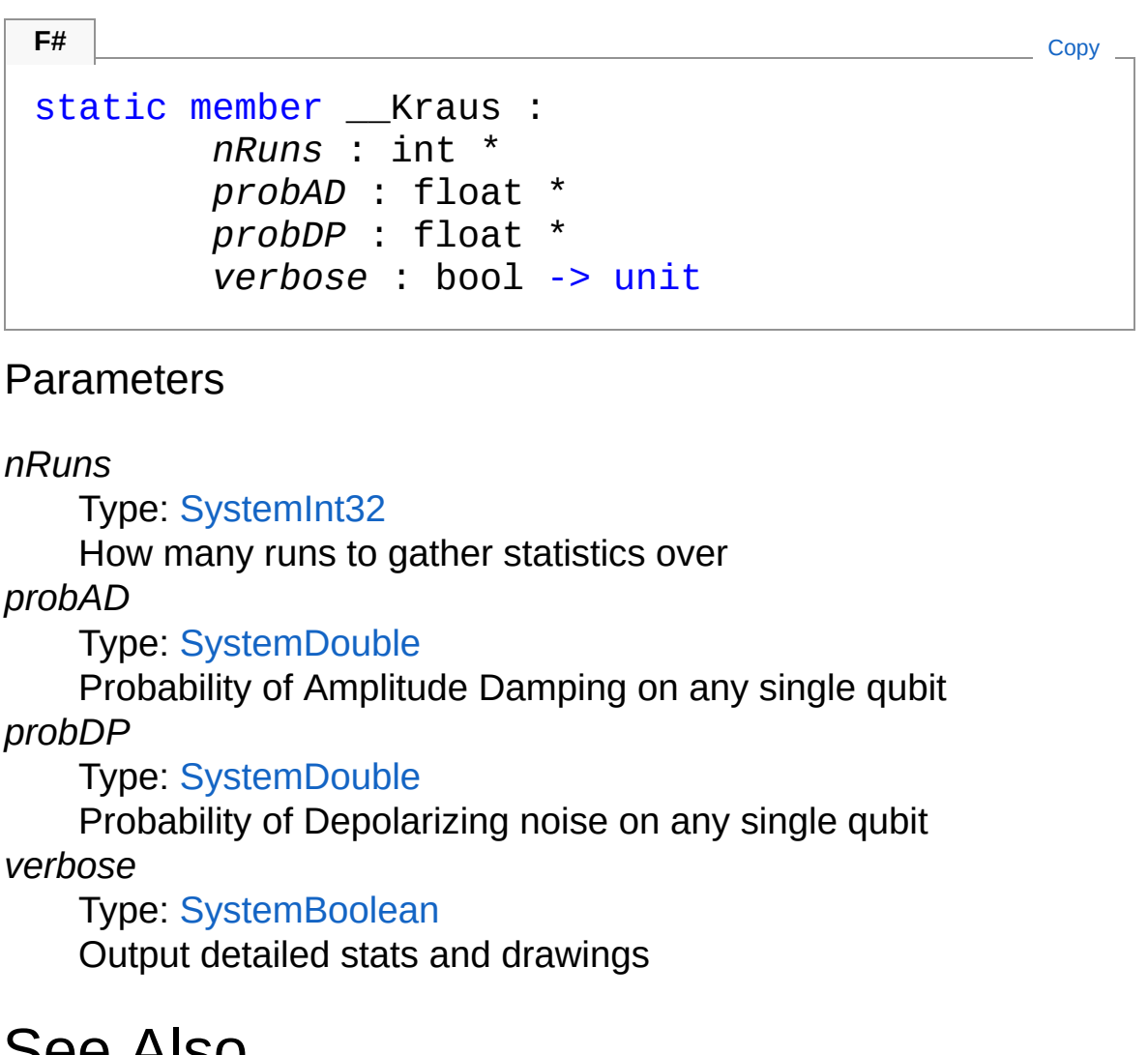

#### See Also

Reference

#### Tests [Class](#page-763-0) [Microsoft.Research.Liquid](#page-0-0) Namespace

# <span id="page-789-0"></span>Tests\_\_Noise1 Method

Demonstrates the use of a complex noise model with error correction. See the Users Manual for more information.

**Namespace:** [Microsoft.Research.Liquid](#page-0-0) **Assembly:** Liquid1 (in Liquid1.dll) Version: 1.0.5981.24943 (1.0.\*)

#### Syntax

static member \_\_Noise1 : *depth* : int \* *iters* : int \* *prob* : float -> unit **F#** [Copy](#page-789-0)

Parameters

*depth*

Type: [SystemInt32](http://msdn2.microsoft.com/en-us/library/td2s409d)

The number of idle gates to include in the circuit.

*iters*

Type: [SystemInt32](http://msdn2.microsoft.com/en-us/library/td2s409d)

The number of executions to run, for statistical purposes.

*prob*

Type: [SystemDouble](http://msdn2.microsoft.com/en-us/library/643eft0t)

The probability of an error occurring.

## See Also

Reference Tests [Class](#page-763-0) [Microsoft.Research.Liquid](#page-0-0) Namespace

# <span id="page-791-0"></span>Tests\_\_NoiseAmp Method

Demonstrates a complex noise model. See the Users Manual for more information.

**Namespace:** [Microsoft.Research.Liquid](#page-0-0) **Assembly:** Liquid1 (in Liquid1.dll) Version: 1.0.5981.24943 (1.0.\*)

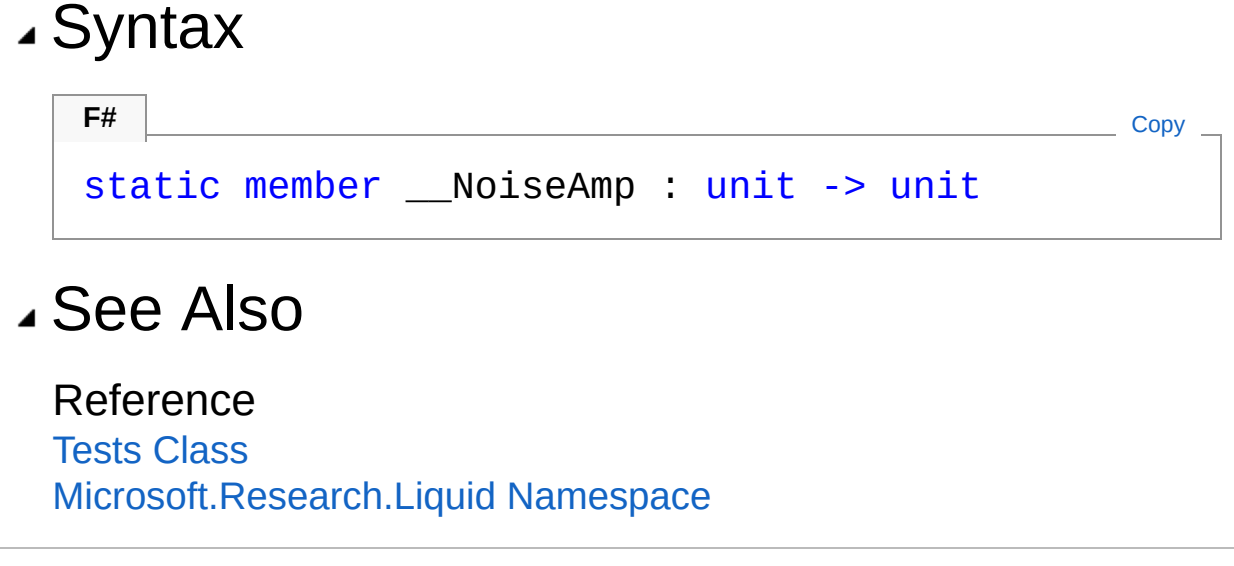
# <span id="page-792-0"></span>Tests QECC Method

Demonstrates some examples of error correction and stabilizer simulation. See the Users Manual for details.

**Namespace:** [Microsoft.Research.Liquid](#page-0-0) **Assembly:** Liquid1 (in Liquid1.dll) Version: 1.0.5981.24943 (1.0.\*)

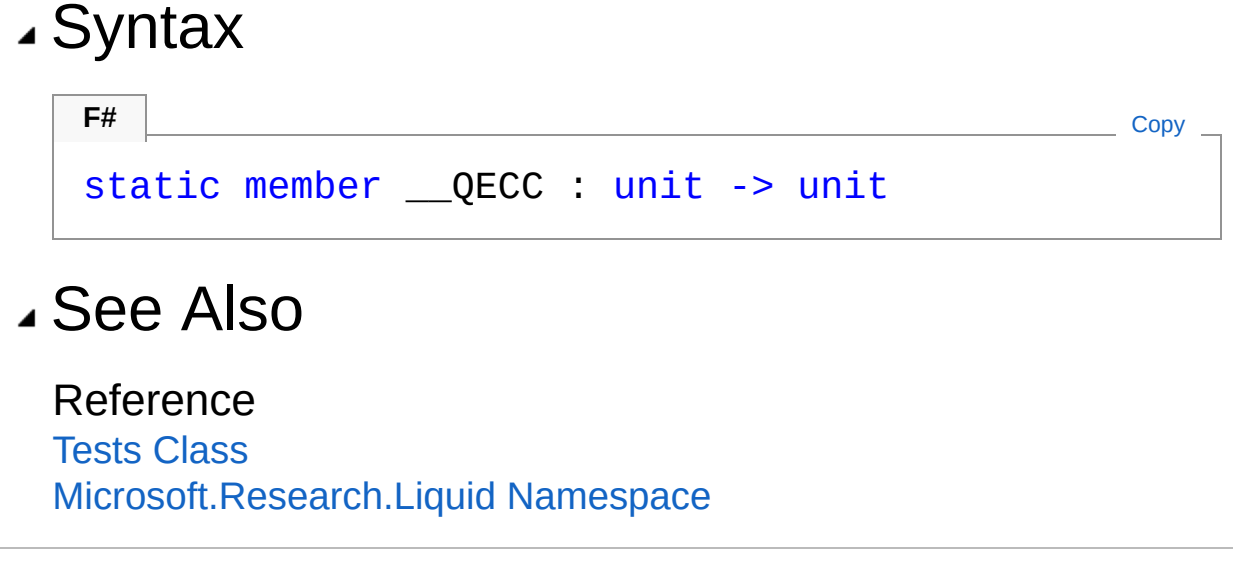

# <span id="page-793-0"></span>Tests QFTbench Method

Benchmarks the Quantum Fourier Transform at the heart of the Shor algorithm.

**Namespace:** [Microsoft.Research.Liquid](#page-0-0) **Assembly:** Liquid1 (in Liquid1.dll) Version: 1.0.5981.24943 (1.0.\*)

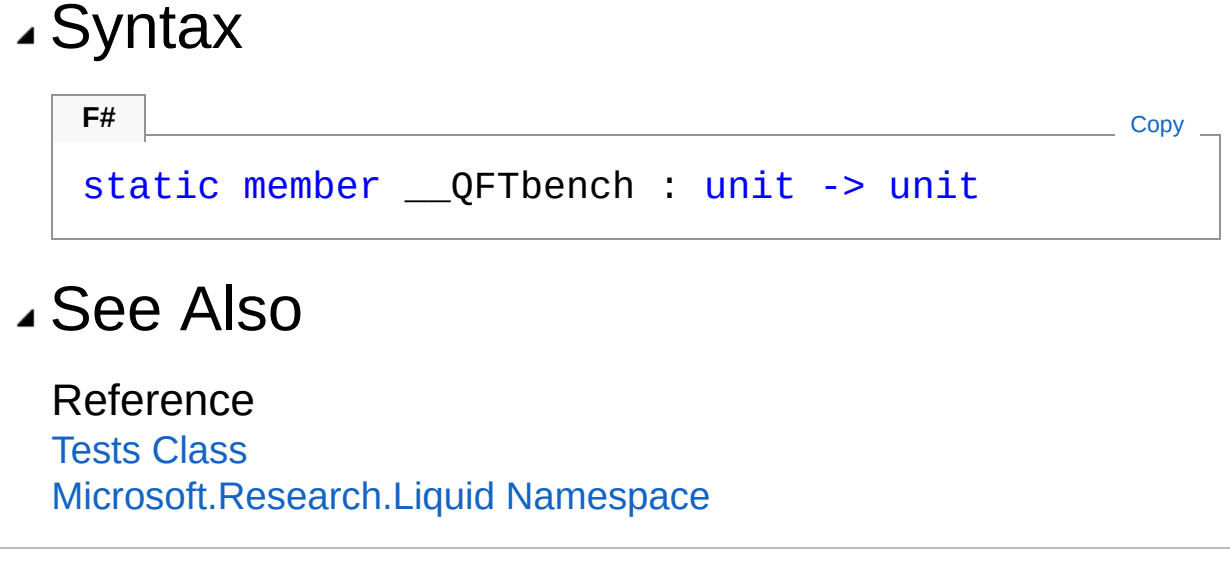

# <span id="page-794-0"></span>Tests QLSA Method

[Demonstrates](http://arxiv.org/abs/0811.3171) the Quantum Linear Algebra algorithm from Harrow, Hassidim, and Lloyd. See the Users Manual for more information.

**Namespace:** [Microsoft.Research.Liquid](#page-0-0) **Assembly:** Liquid1 (in Liquid1.dll) Version: 1.0.5981.24943 (1.0.\*)

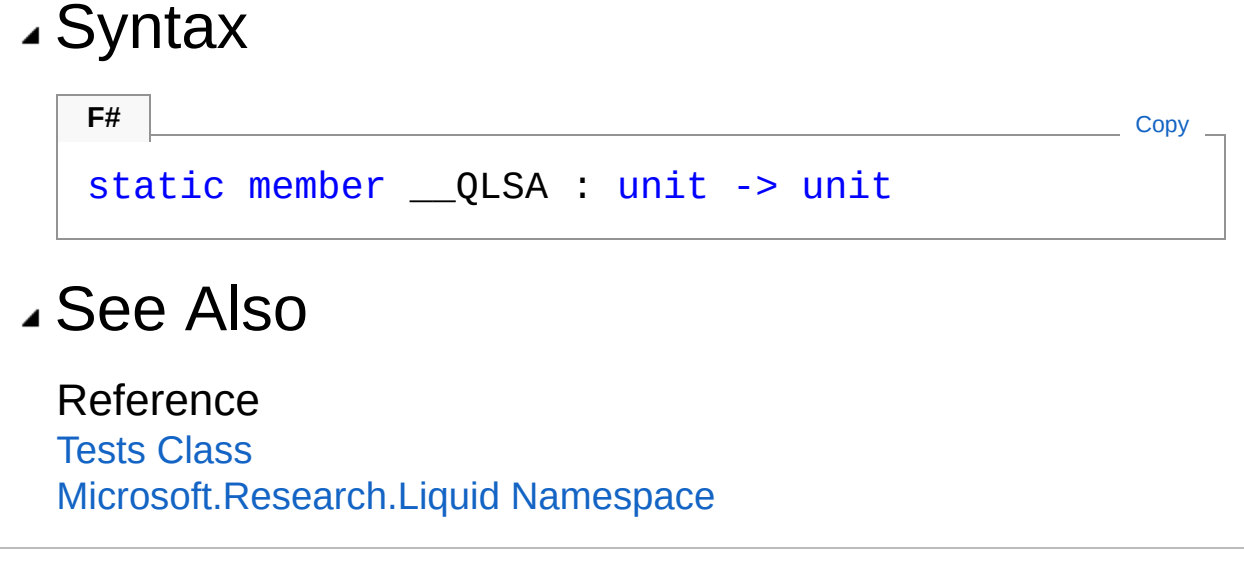

# <span id="page-795-0"></span>Tests\_\_QuAM Method

Demonstrates the Quantum Associative Memory algorithm from Ventura and [Martinez.](http://arxiv.org/abs/quant-ph/9807053) See the Users Manual for more information.

**Namespace:** [Microsoft.Research.Liquid](#page-0-0) **Assembly:** Liquid1 (in Liquid1.dll) Version: 1.0.5981.24943 (1.0.\*)

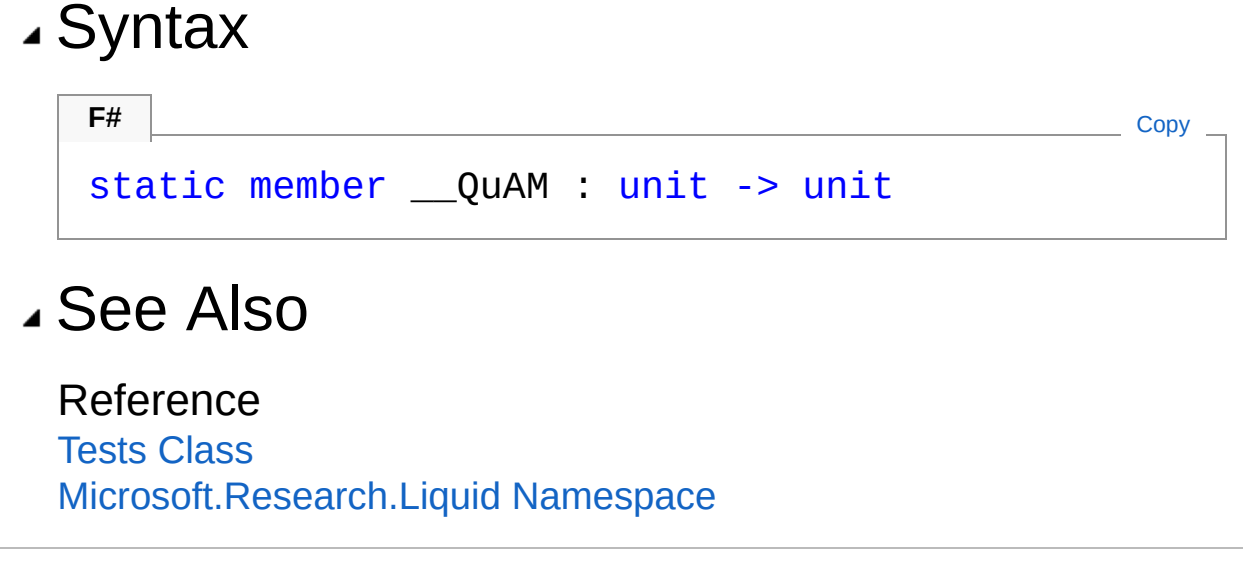

# <span id="page-796-0"></span>Tests\_\_QWalk Method

Demonstrates the Quantum PageRank algorithm from Paparo and [Martin-Delgado.](http://arxiv.org/abs/1112.2079) See the Users Manual for more information.

**Namespace:** [Microsoft.Research.Liquid](#page-0-0) **Assembly:** Liquid1 (in Liquid1.dll) Version: 1.0.5981.24943 (1.0.\*)

### Syntax

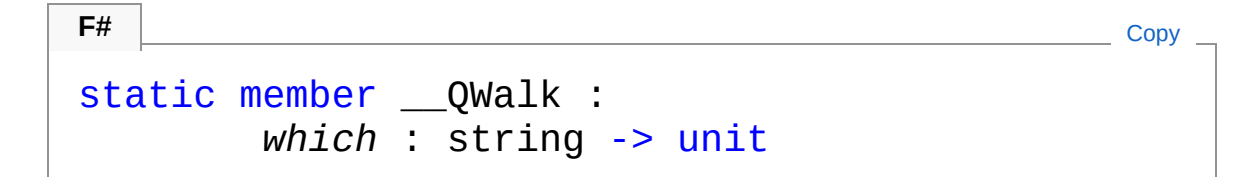

#### Parameters

*which*

#### Type: [SystemString](http://msdn2.microsoft.com/en-us/library/s1wwdcbf)

The web graph to use. There are three built-in graphs: tiny, tree, and graph. Alternatively, the path to a .graph file may be provided.

### See Also

Reference Tests [Class](#page-763-0) [Microsoft.Research.Liquid](#page-0-0) Namespace

# <span id="page-797-0"></span>Tests\_\_Ramsey33 Method

Solves for the (3,3) Ramsey number. See this [paper](http://arxiv.org/abs/1201.1842) for details.

**Namespace:** [Microsoft.Research.Liquid](#page-0-0) **Assembly:** Liquid1 (in Liquid1.dll) Version: 1.0.5981.24943 (1.0.\*)

### Syntax

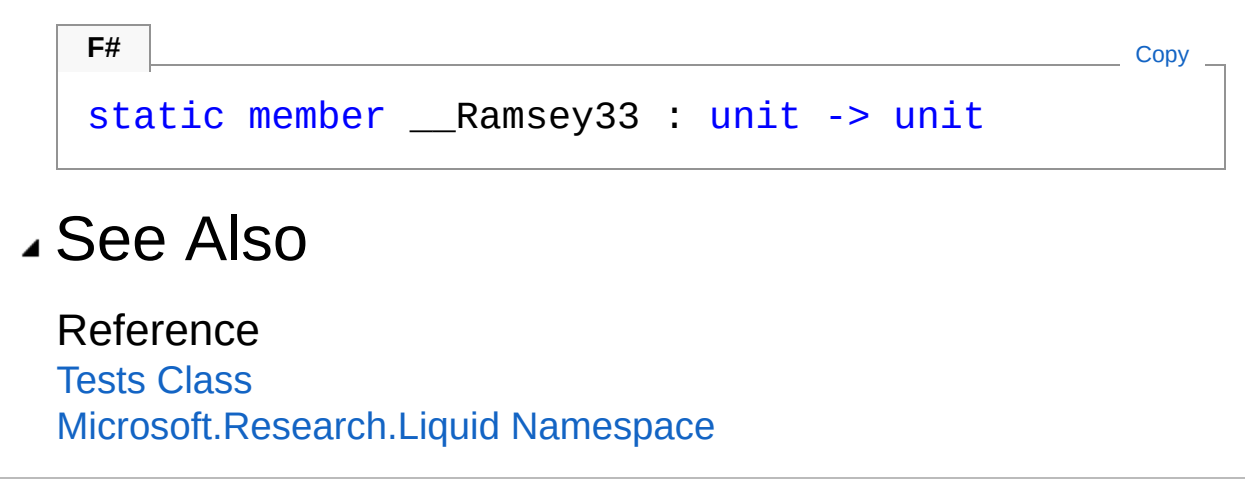

## <span id="page-798-0"></span>Tests\_SG Method

Simulates a spin glass using a first-quantized Hamiltonian.

**Namespace:** [Microsoft.Research.Liquid](#page-0-0) **Assembly:** Liquid1 (in Liquid1.dll) Version: 1.0.5981.24943 (1.0.\*)

### Syntax

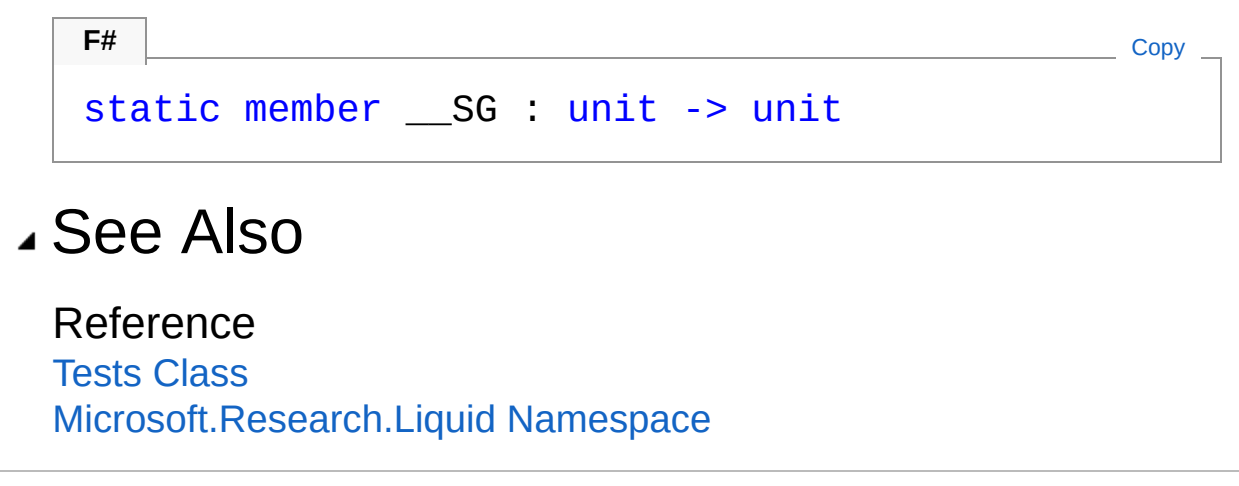

# <span id="page-799-0"></span>Tests Shor Method

Runs the classic Shor factoring algorithm.

**Namespace:** [Microsoft.Research.Liquid](#page-0-0) **Assembly:** Liquid1 (in Liquid1.dll) Version: 1.0.5981.24943 (1.0.\*)

### Syntax

#### static member \_\_ Shor : *N* : int \* *doCirc* : bool -> unit **F#** [Copy](#page-799-0)

#### Parameters

*N*

Type: [SystemInt32](http://msdn2.microsoft.com/en-us/library/td2s409d) The number to factor. *doCirc* Type: [SystemBoolean](http://msdn2.microsoft.com/en-us/library/a28wyd50)

Whether or not to optimize the circuit.

### See Also

Reference Tests [Class](#page-763-0) [Microsoft.Research.Liquid](#page-0-0) Namespace

## <span id="page-800-0"></span>Tests\_\_Steane7 Method

Validates that the Steane 7 code is correct. See [Steane7.Test1](#page-762-0) for more details.

**Namespace:** [Microsoft.Research.Liquid](#page-0-0) **Assembly:** Liquid1 (in Liquid1.dll) Version: 1.0.5981.24943 (1.0.\*)

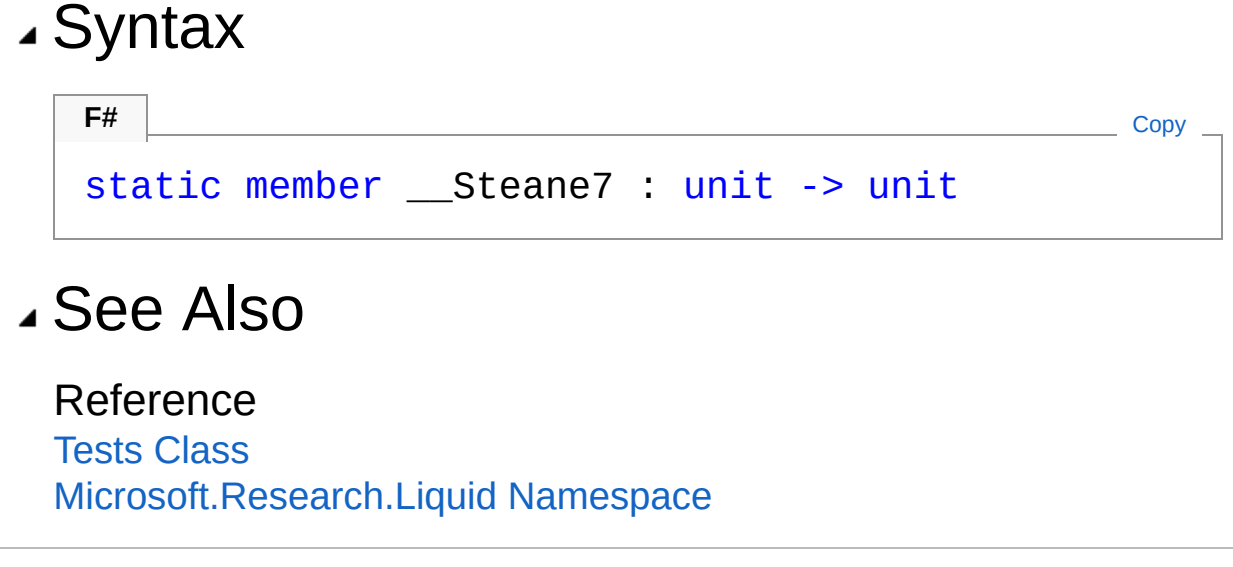

# <span id="page-801-0"></span>Tests\_\_Teleport Method

Renders and runs the classic quantum teleportation algorithm.

**Namespace:** [Microsoft.Research.Liquid](#page-0-0) **Assembly:** Liquid1 (in Liquid1.dll) Version: 1.0.5981.24943 (1.0.\*)

### Syntax

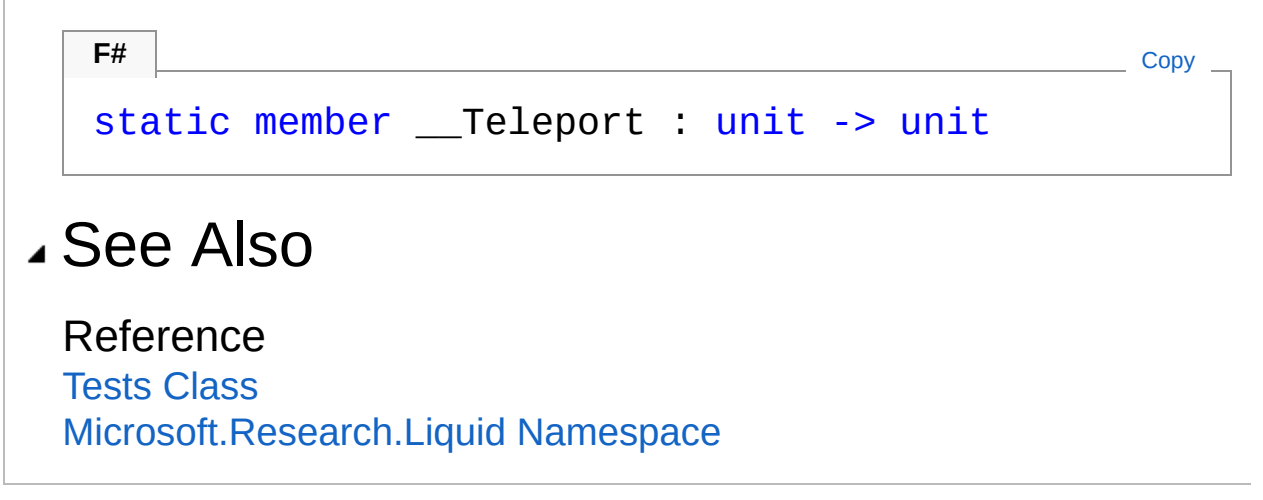

# <span id="page-802-0"></span>Tests TSP Method

Solves the traveling salesman problem.

**Namespace:** [Microsoft.Research.Liquid](#page-0-0) **Assembly:** Liquid1 (in Liquid1.dll) Version: 1.0.5981.24943 (1.0.\*)

### Syntax

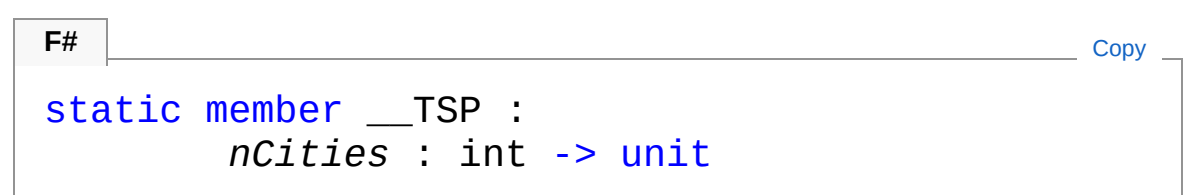

#### Parameters

*nCities*

Type: [SystemInt32](http://msdn2.microsoft.com/en-us/library/td2s409d) The number of cities to include in the map, from 5 to 8.

### See Also

Reference Tests [Class](#page-763-0) [Microsoft.Research.Liquid](#page-0-0) Namespace

## <span id="page-803-0"></span>TestsRenderTest Method

Renders and dumps test circuits in a variety of formats and detail levels.

**Namespace:** [Microsoft.Research.Liquid](#page-0-0) **Assembly:** Liquid1 (in Liquid1.dll) Version: 1.0.5981.24943 (1.0.\*)

### Syntax

**F#** [Copy](#page-803-0)

static member RenderTest : *name* : string \* *circ* : Circuit \* *ket* : Ket -> unit

Parameters

*name*

Type: [SystemString](http://msdn2.microsoft.com/en-us/library/s1wwdcbf) The base name for the output files.

*circ*

Type: [Microsoft.Research.LiquidCircuit](#page-17-0) The Circuit to render.

*ket*

Type: [Microsoft.Research.LiquidKet](#page-416-0) The state vector for the circuit.

## Remarks

Three versions of the circuit will be dumped to the log file:

- The base circuit.
- The circuit aggressively folded to maximize parallelism.
- The circuit with gates grown to a maximum of 11 inputs, and

then folded.

Four pairs of graphics files will be created. For each version, both an SVG version, with a .htm extension, and a Tik-Z version, with a .tex, will be created.

- The base circuit.
- The circuit normally folded to use "easy" parallelism.
- The circuit aggressively folded to maximize parallelism.
- The circuit with gates grown to a maximum of 11 inputs, and then folded.

### See Also

Reference

Tests [Class](#page-763-0) [Microsoft.Research.Liquid](#page-0-0) Namespace

# <span id="page-805-1"></span><span id="page-805-0"></span>Util Class

General utilities used by the rest of the system

## Inheritance Hierarchy

[SystemObject](http://msdn2.microsoft.com/en-us/library/e5kfa45b) Microsoft.Research.LiquidUtil

**Namespace:** [Microsoft.Research.Liquid](#page-0-0) **Assembly:** Liquid1 (in Liquid1.dll) Version: 1.0.5981.24943 (1.0.\*)

### Syntax

[<AbstractClassAttribute>] [<SealedAttribute>] type Util = class end **F#** [Copy](#page-805-0)

The Util type exposes the following members.

## Properties

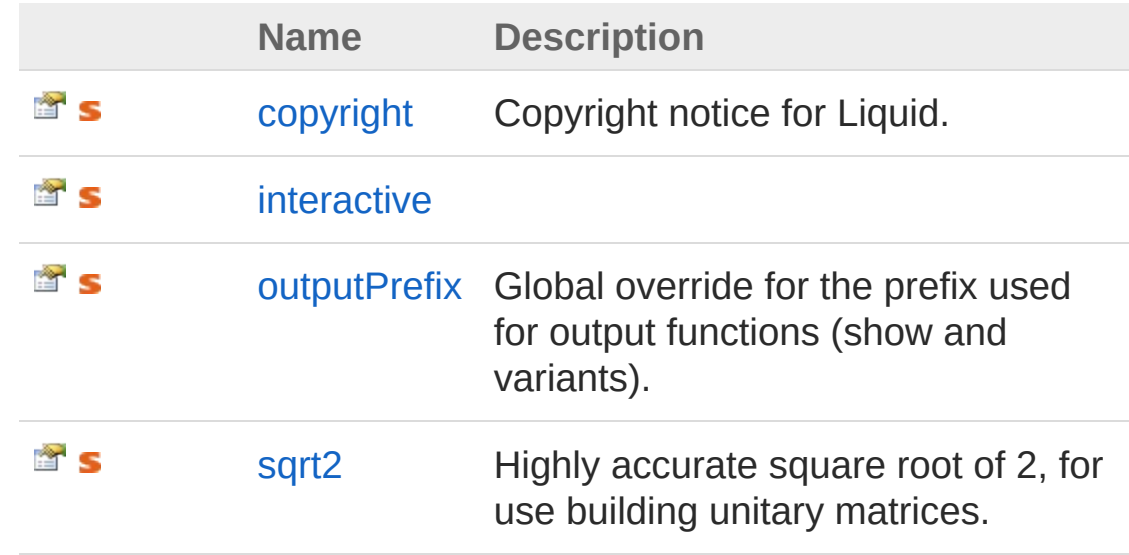

### [Top](#page-805-1)

## Methods

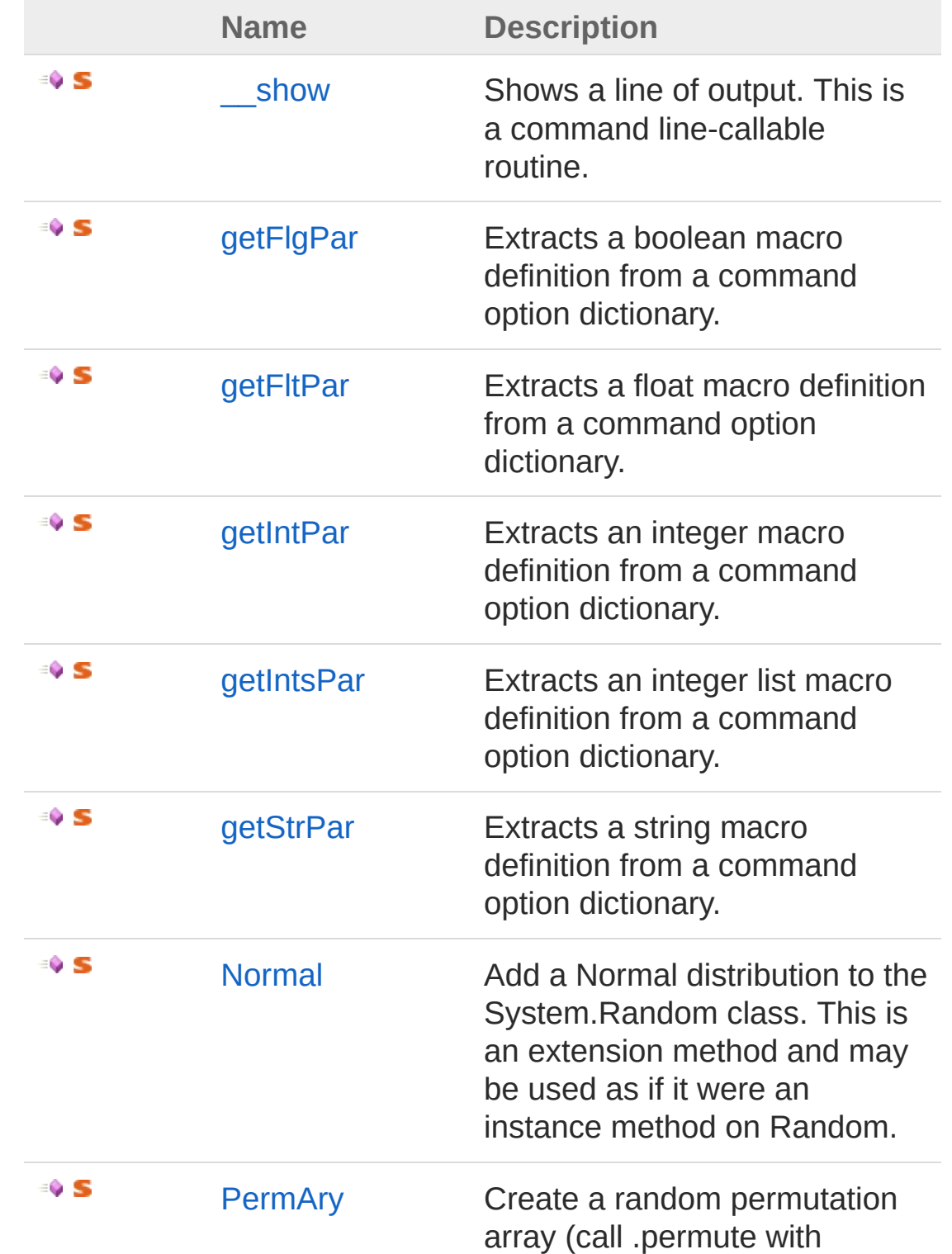

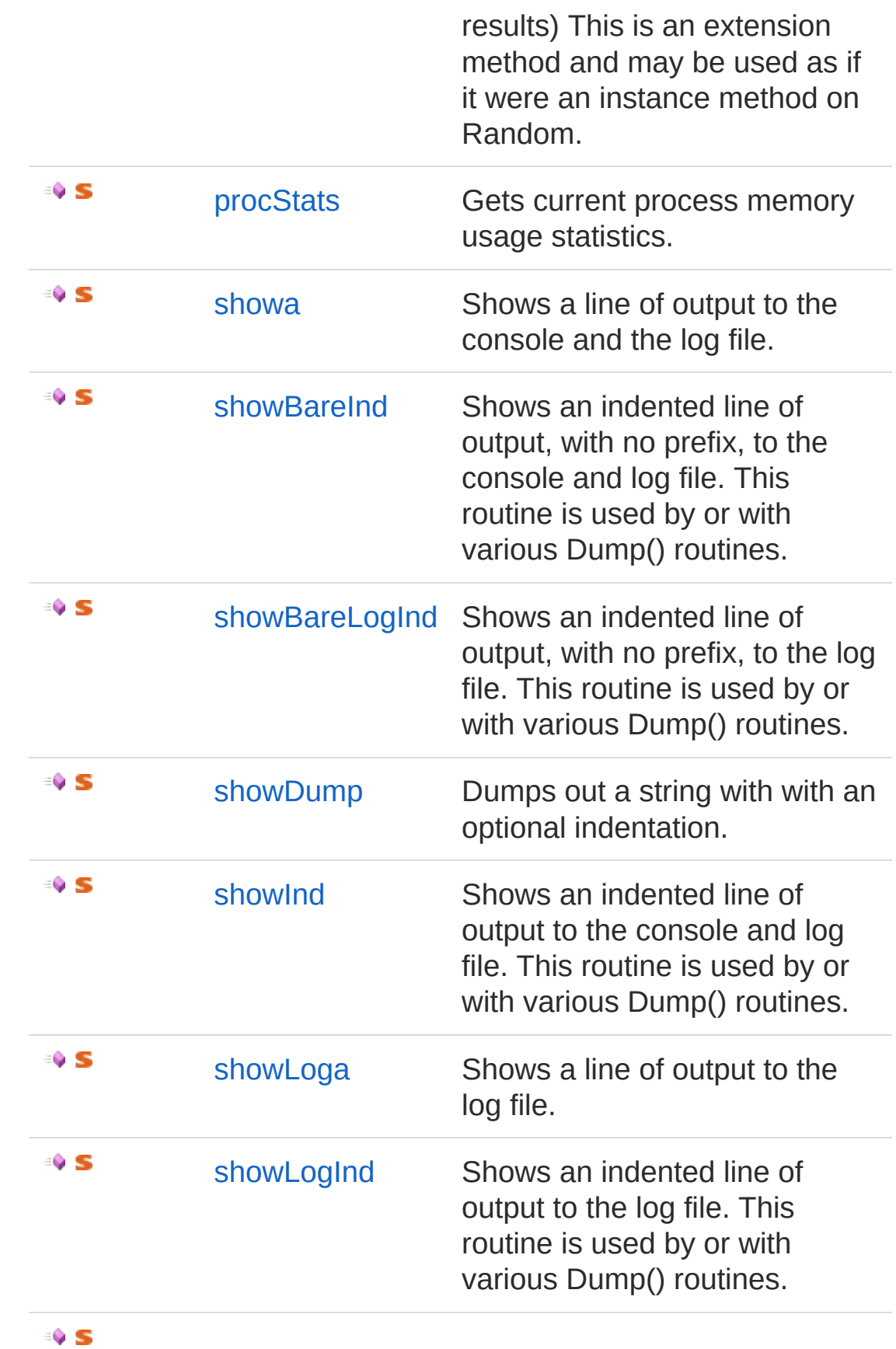

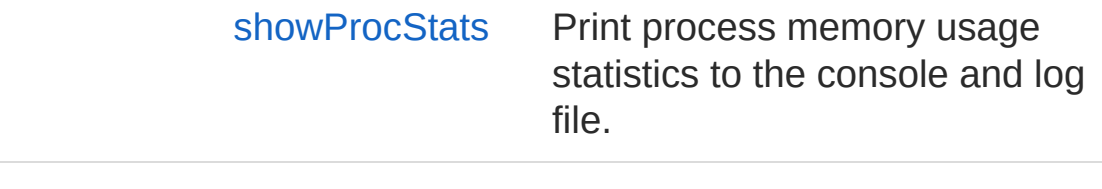

[Top](#page-805-1)

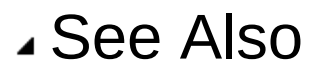

#### Reference

[Microsoft.Research.Liquid](#page-0-0) Namespace

# <span id="page-809-0"></span>Util Properties

The [Util](#page-805-0) type exposes the following members.

### Properties

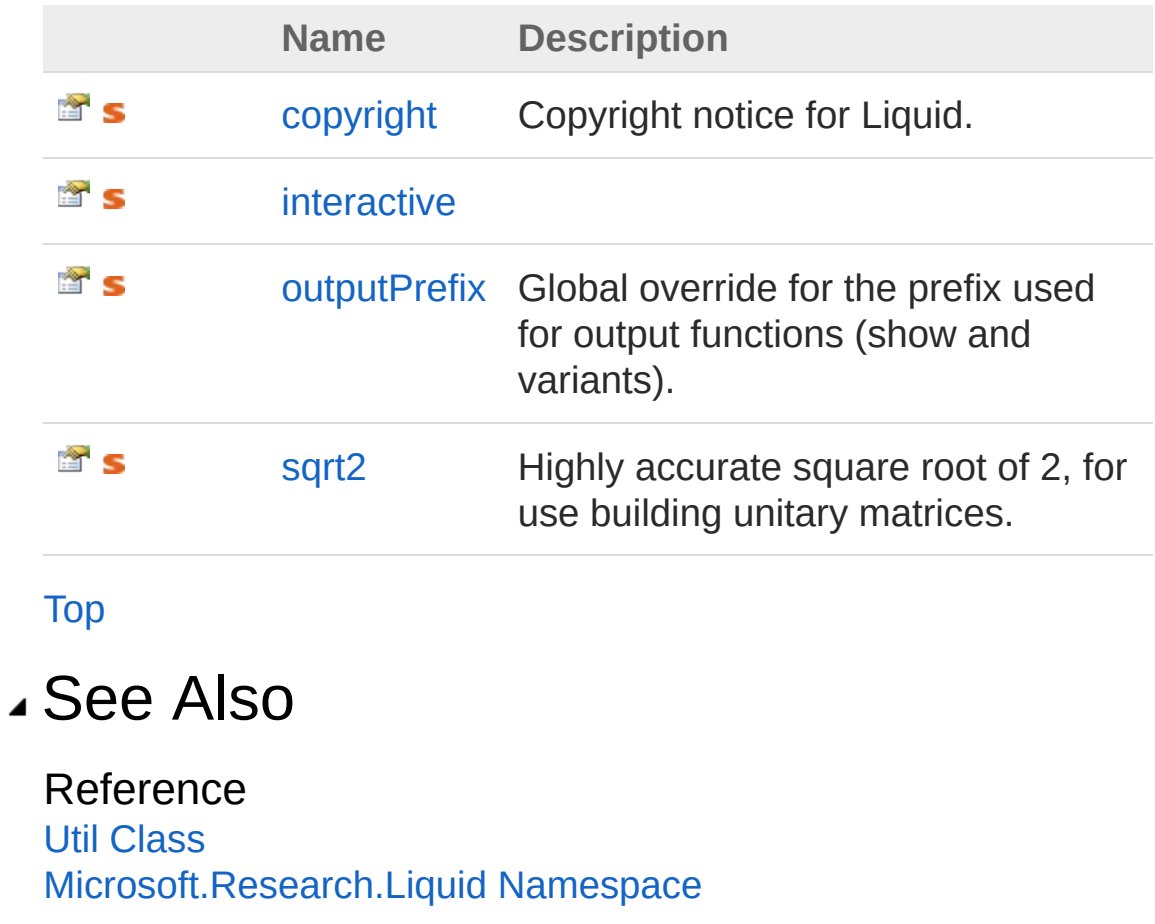

# <span id="page-810-0"></span>Utilcopyright Property

Copyright notice for Liquid.

**Namespace:** [Microsoft.Research.Liquid](#page-0-0) **Assembly:** Liquid1 (in Liquid1.dll) Version: 1.0.5981.24943 (1.0.\*)

## Syntax

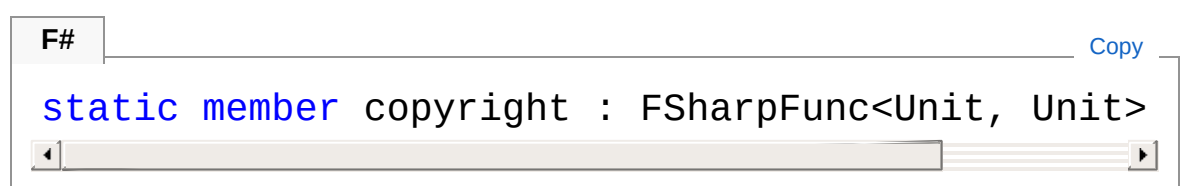

Property Value Type: **FSharpFuncUnit**, **Unit**

## See Also

Reference Util [Class](#page-805-0) [Microsoft.Research.Liquid](#page-0-0) Namespace

# <span id="page-811-0"></span>Utilinteractive Property

**[Missing <summary> documentation for "P:Microsoft.Research.Liquid.Util.interactive"]**

**Namespace:** [Microsoft.Research.Liquid](#page-0-0) **Assembly:** Liquid1 (in Liquid1.dll) Version: 1.0.5981.24943 (1.0.\*)

### Syntax

**F#**  $\begin{bmatrix} \end{bmatrix}$  [Copy](#page-811-0)

static member interactive : bool with get

Property Value Type: [Boolean](http://msdn2.microsoft.com/en-us/library/a28wyd50)

### See Also

Reference Util [Class](#page-805-0) [Microsoft.Research.Liquid](#page-0-0) Namespace

# <span id="page-812-0"></span>UtiloutputPrefix Property

Global override for the prefix used for output functions (show and variants).

**Namespace:** [Microsoft.Research.Liquid](#page-0-0) **Assembly:** Liquid1 (in Liquid1.dll) Version: 1.0.5981.24943 (1.0.\*)

### Syntax

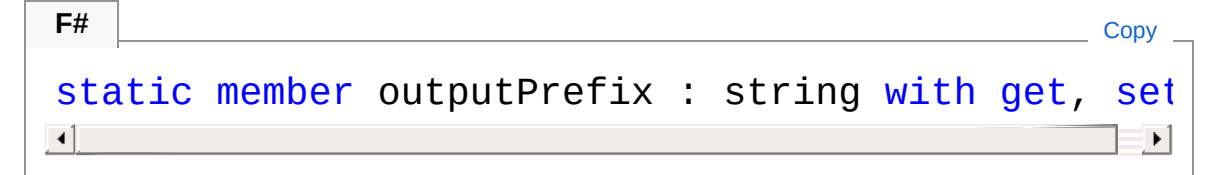

Property Value Type: [String](http://msdn2.microsoft.com/en-us/library/s1wwdcbf)

### See Also

Reference Util [Class](#page-805-0) [Microsoft.Research.Liquid](#page-0-0) Namespace

# <span id="page-813-0"></span>Utilsqrt2 Property

Highly accurate square root of 2, for use building unitary matrices.

**Namespace:** [Microsoft.Research.Liquid](#page-0-0) **Assembly:** Liquid1 (in Liquid1.dll) Version: 1.0.5981.24943 (1.0.\*)

## Syntax

Property Value Type: [Double](http://msdn2.microsoft.com/en-us/library/643eft0t) See Also Reference Util [Class](#page-805-0) static member sqrt2 : float with get **F#** [Copy](#page-813-0)

[Microsoft.Research.Liquid](#page-0-0) Namespace

# <span id="page-814-0"></span>Util Methods

The [Util](#page-805-0) type exposes the following members.

## Methods

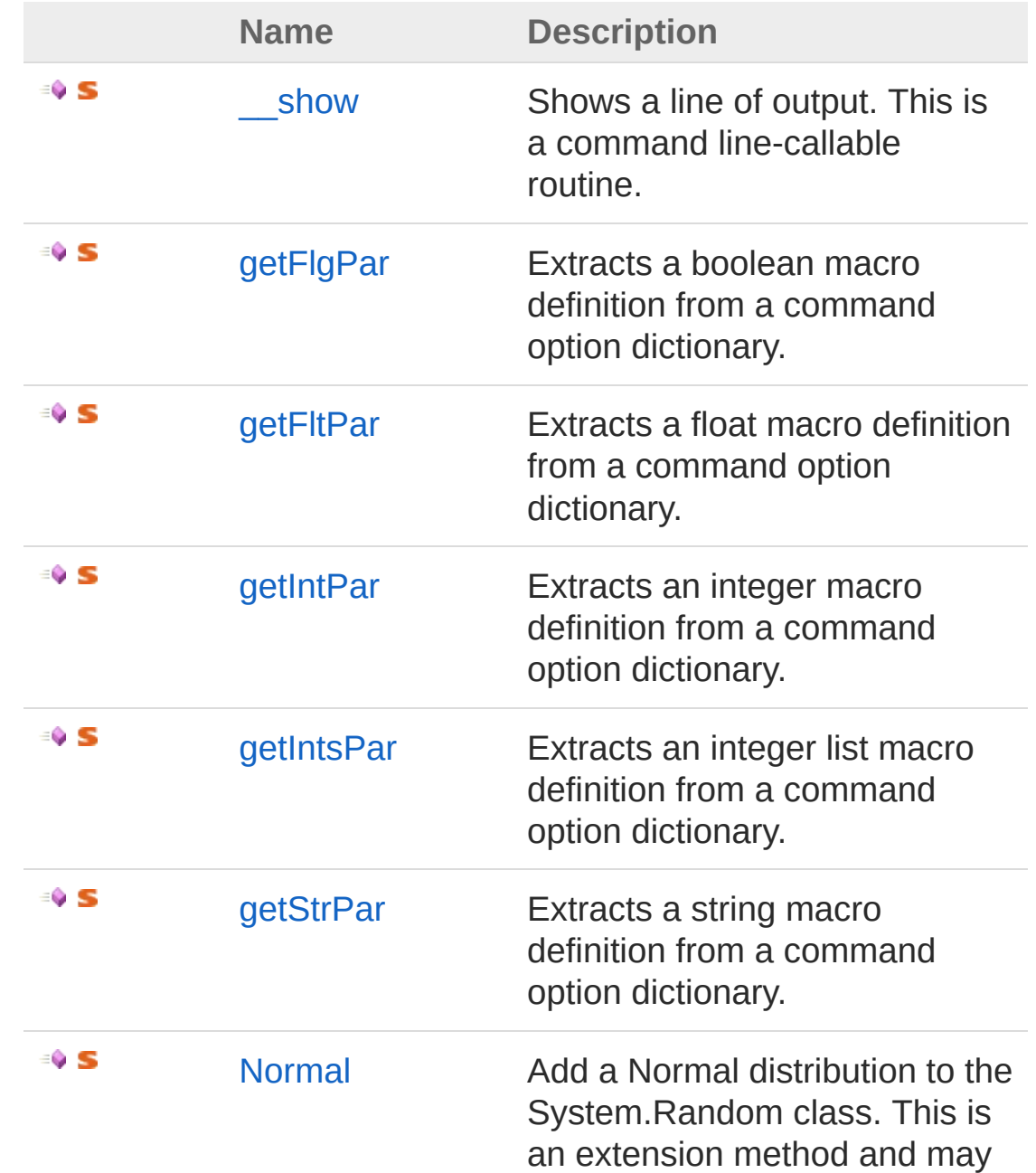

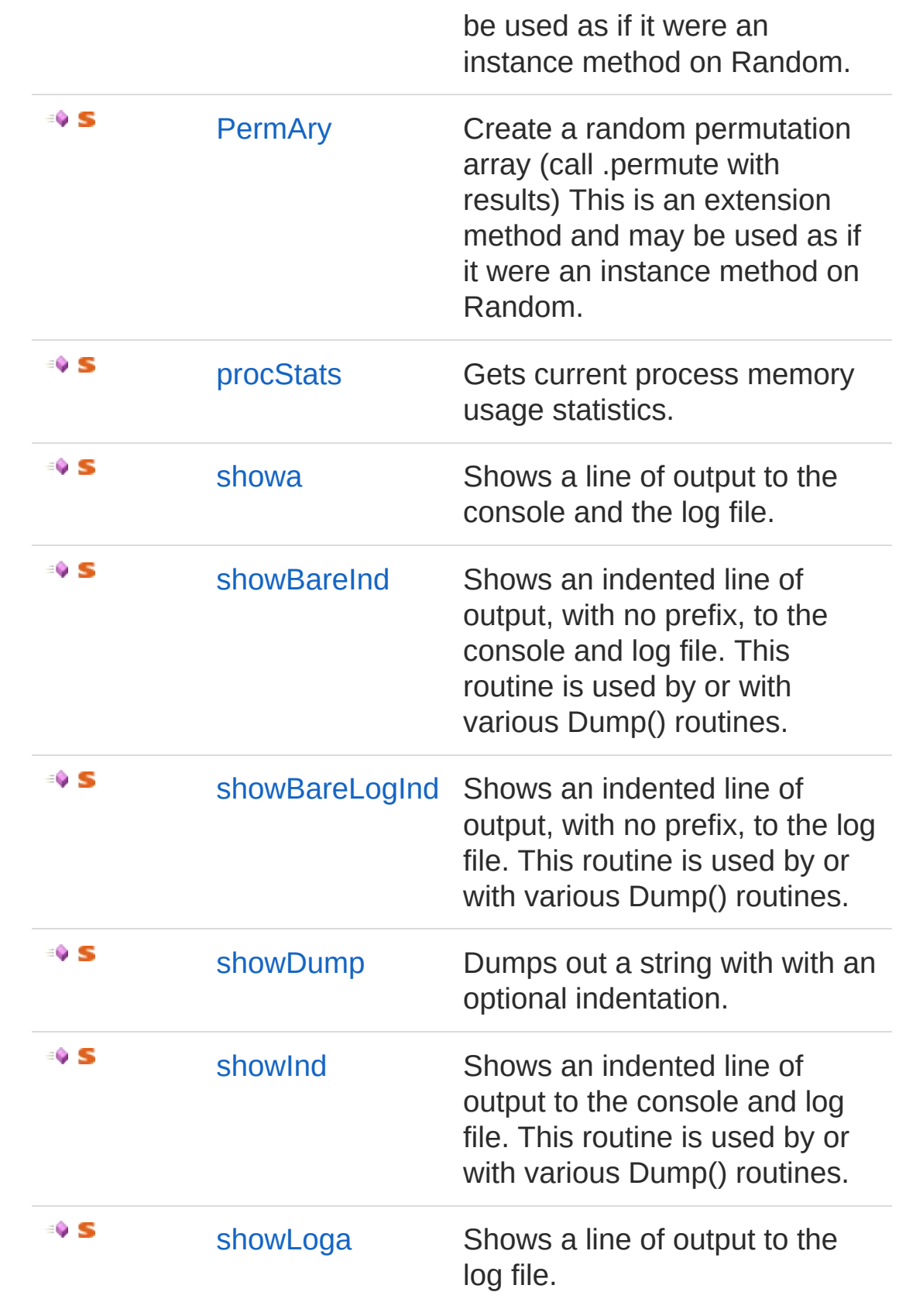

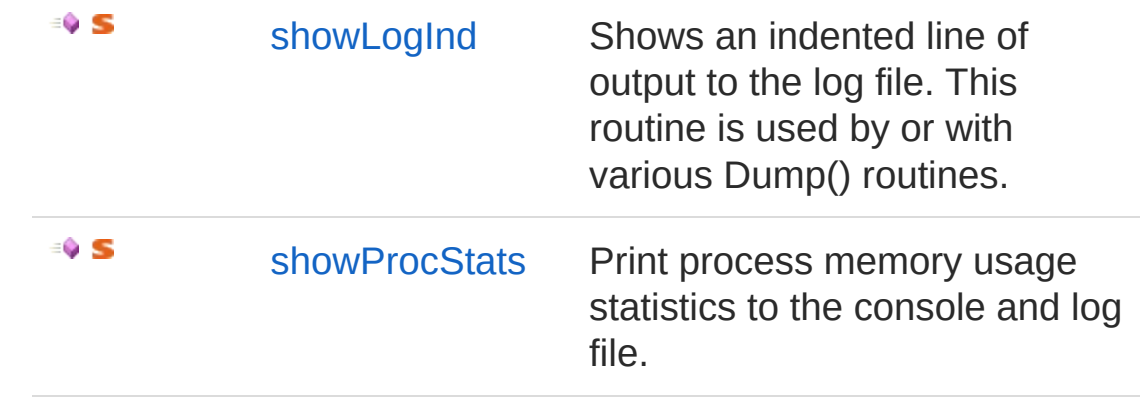

[Top](#page-814-0)

### See Also

Reference Util [Class](#page-805-0) [Microsoft.Research.Liquid](#page-0-0) Namespace

# <span id="page-817-0"></span>Util show Method

Shows a line of output. This is a command line-callable routine.

**Namespace:** [Microsoft.Research.Liquid](#page-0-0) **Assembly:** Liquid1 (in Liquid1.dll) Version: 1.0.5981.24943 (1.0.\*)

### Syntax

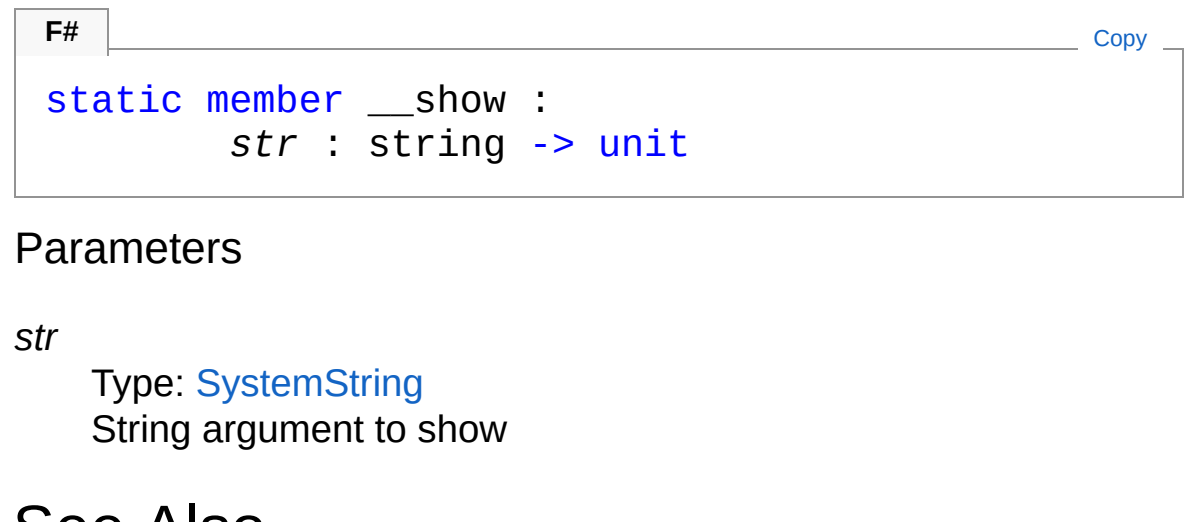

## See Also

Reference Util [Class](#page-805-0) [Microsoft.Research.Liquid](#page-0-0) Namespace

# <span id="page-818-0"></span>UtilgetFlgPar Method

Extracts a boolean macro definition from a command option dictionary.

**Namespace:** [Microsoft.Research.Liquid](#page-0-0) **Assembly:** Liquid1 (in Liquid1.dll) Version: 1.0.5981.24943 (1.0.\*)

## Syntax

#### static member getFlgPar : dic : Dictionary<string, string> \* *nam* : string \* *def* : bool -> bool **F#** [Copy](#page-818-0)

#### Parameters

*dic*

Type: [System.Collections.GenericDictionary](http://msdn2.microsoft.com/en-us/library/xfhwa508)[String,](http://msdn2.microsoft.com/en-us/library/s1wwdcbf) [String](http://msdn2.microsoft.com/en-us/library/s1wwdcbf) The dictionary to search

*nam*

Type: [SystemString](http://msdn2.microsoft.com/en-us/library/s1wwdcbf)

The macro name

*def*

Type: [SystemBoolean](http://msdn2.microsoft.com/en-us/library/a28wyd50)

The default value to return if the name is not found in the dictionary

Return Value

Type: [Boolean](http://msdn2.microsoft.com/en-us/library/a28wyd50) Macro value if found, or else default value

See Also

### Reference Util [Class](#page-805-0) [Microsoft.Research.Liquid](#page-0-0) Namespace

# <span id="page-820-0"></span>UtilgetFltPar Method

Extracts a float macro definition from a command option dictionary.

**Namespace:** [Microsoft.Research.Liquid](#page-0-0) **Assembly:** Liquid1 (in Liquid1.dll) Version: 1.0.5981.24943 (1.0.\*)

### Syntax

#### static member getFltPar : dic : Dictionary<string, string> \* *nam* : string \* *def* : float -> float **F#** [Copy](#page-820-0)

#### Parameters

*dic*

Type: [System.Collections.GenericDictionary](http://msdn2.microsoft.com/en-us/library/xfhwa508)[String,](http://msdn2.microsoft.com/en-us/library/s1wwdcbf) [String](http://msdn2.microsoft.com/en-us/library/s1wwdcbf) The dictionary to search

*nam*

Type: [SystemString](http://msdn2.microsoft.com/en-us/library/s1wwdcbf)

The macro name

*def*

Type: [SystemDouble](http://msdn2.microsoft.com/en-us/library/643eft0t)

The default value to return if the name is not found in the dictionary

Return Value

Type: [Double](http://msdn2.microsoft.com/en-us/library/643eft0t) Macro value if found, or else default value

See Also

### Reference Util [Class](#page-805-0) [Microsoft.Research.Liquid](#page-0-0) Namespace

# <span id="page-822-0"></span>UtilgetIntPar Method

Extracts an integer macro definition from a command option dictionary.

**Namespace:** [Microsoft.Research.Liquid](#page-0-0) **Assembly:** Liquid1 (in Liquid1.dll) Version: 1.0.5981.24943 (1.0.\*)

## Syntax

#### static member getIntPar : dic : Dictionary<string, string> \* *nam* : string \* *def* : int -> int **F#** [Copy](#page-822-0)

#### Parameters

*dic*

Type: [System.Collections.GenericDictionary](http://msdn2.microsoft.com/en-us/library/xfhwa508)[String,](http://msdn2.microsoft.com/en-us/library/s1wwdcbf) [String](http://msdn2.microsoft.com/en-us/library/s1wwdcbf) The dictionary to search

*nam*

Type: [SystemString](http://msdn2.microsoft.com/en-us/library/s1wwdcbf)

The macro name

*def*

Type: [SystemInt32](http://msdn2.microsoft.com/en-us/library/td2s409d)

The default value to return if the name is not found in the dictionary

Return Value

Type: [Int32](http://msdn2.microsoft.com/en-us/library/td2s409d)

Macro value if found, or else default value

### See Also

### Reference Util [Class](#page-805-0) [Microsoft.Research.Liquid](#page-0-0) Namespace

# <span id="page-824-0"></span>UtilgetIntsPar Method

Extracts an integer list macro definition from a command option dictionary.

**Namespace:** [Microsoft.Research.Liquid](#page-0-0) **Assembly:** Liquid1 (in Liquid1.dll) Version: 1.0.5981.24943 (1.0.\*)

### Syntax

```
F#Copy
static member getIntsPar :
       dic : Dictionary<string, string> *
       nam : stringdef : FSharpList<int> -> FSharpList<int>
\lceil 4 \rceil\blacktriangleright
```
#### Parameters

*dic*

Type: [System.Collections.GenericDictionary](http://msdn2.microsoft.com/en-us/library/xfhwa508)[String,](http://msdn2.microsoft.com/en-us/library/s1wwdcbf) [String](http://msdn2.microsoft.com/en-us/library/s1wwdcbf) The dictionary to search

*nam*

Type: [SystemString](http://msdn2.microsoft.com/en-us/library/s1wwdcbf)

The macro name

*def*

Type: **Microsoft.FSharp.CollectionsFSharpList**[Int32](http://msdn2.microsoft.com/en-us/library/td2s409d) The default value to return if the name is not found in the dictionary

Return Value Type: **FSharpList**[Int32](http://msdn2.microsoft.com/en-us/library/td2s409d) Macro value if found, or else default value

## See Also

Reference Util [Class](#page-805-0) [Microsoft.Research.Liquid](#page-0-0) Namespace

# <span id="page-826-0"></span>UtilgetStrPar Method

Extracts a string macro definition from a command option dictionary.

**Namespace:** [Microsoft.Research.Liquid](#page-0-0) **Assembly:** Liquid1 (in Liquid1.dll) Version: 1.0.5981.24943 (1.0.\*)

## Syntax

#### static member getStrPar : dic : Dictionary<string, string> \* *nam* : string \* *def* : string -> string **F#** [Copy](#page-826-0)

#### Parameters

*dic*

Type: [System.Collections.GenericDictionary](http://msdn2.microsoft.com/en-us/library/xfhwa508)[String,](http://msdn2.microsoft.com/en-us/library/s1wwdcbf) [String](http://msdn2.microsoft.com/en-us/library/s1wwdcbf) The dictionary to search

*nam*

Type: [SystemString](http://msdn2.microsoft.com/en-us/library/s1wwdcbf)

The macro name

*def*

Type: [SystemString](http://msdn2.microsoft.com/en-us/library/s1wwdcbf)

The default value to return if the name is not found in the dictionary

Return Value

Type: [String](http://msdn2.microsoft.com/en-us/library/s1wwdcbf) Macro value if found, or else default value

See Also

### Reference Util [Class](#page-805-0) [Microsoft.Research.Liquid](#page-0-0) Namespace
# <span id="page-828-0"></span>UtilNormal Method

Add a Normal distribution to the System.Random class. This is an extension method and may be used as if it were an instance method on Random.

**Namespace:** [Microsoft.Research.Liquid](#page-0-0) **Assembly:** Liquid1 (in Liquid1.dll) Version: 1.0.5981.24943 (1.0.\*)

#### Syntax

```
static member Normal :
     x : Random *
     mean : float *
     sd : float -> float
F#Copy
```
Parameters

*x*

Type: [SystemRandom](http://msdn2.microsoft.com/en-us/library/ts6se2ek)

The instance of System.Random (ignore)

*mean*

Type: [SystemDouble](http://msdn2.microsoft.com/en-us/library/643eft0t) Mean of returned value

*sd*

Type: [SystemDouble](http://msdn2.microsoft.com/en-us/library/643eft0t) Standard deviation of returned value

Return Value Type: [Double](http://msdn2.microsoft.com/en-us/library/643eft0t) Random Gaussian value

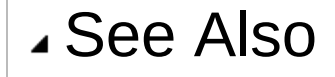

#### Reference Util [Class](#page-805-0) [Microsoft.Research.Liquid](#page-0-0) Namespace

# <span id="page-830-0"></span>UtilPermAry Method

Create a random permutation array (call .permute with results) This is an extension method and may be used as if it were an instance method on Random.

**Namespace:** [Microsoft.Research.Liquid](#page-0-0) **Assembly:** Liquid1 (in Liquid1.dll) Version: 1.0.5981.24943 (1.0.\*)

#### Syntax

```
static member PermAry :
    x : Random *
    len : int -> int[]
F#Copy
```
Parameters

*x*

Type: [SystemRandom](http://msdn2.microsoft.com/en-us/library/ts6se2ek) The instance of System.Random (ignore)

*len*

Type: [SystemInt32](http://msdn2.microsoft.com/en-us/library/td2s409d) Length of array to create

Return Value Type: [Int32](http://msdn2.microsoft.com/en-us/library/td2s409d) Randomized array

#### See Also

Reference Util [Class](#page-805-0) [Microsoft.Research.Liquid](#page-0-0) Namespace

# <span id="page-832-0"></span>UtilprocStats Method

Gets current process memory usage statistics.

**Namespace:** [Microsoft.Research.Liquid](#page-0-0) **Assembly:** Liquid1 (in Liquid1.dll) Version: 1.0.5981.24943 (1.0.\*)

### Syntax

static member procStats : **F#** [Copy](#page-832-0)

*doCollect* : bool -> UtilprocStatsT

#### Parameters

*doCollect* Type: [SystemBoolean](http://msdn2.microsoft.com/en-us/library/a28wyd50) Do a garbage collection before reporting?

Return Value Type: [UtilprocStatsT](#page-855-0) procStatsT struct

### See Also

Reference Util [Class](#page-805-0) [Microsoft.Research.Liquid](#page-0-0) Namespace [Microsoft.Research.LiquidUtilprocStatsT](#page-855-0)

## <span id="page-833-0"></span>Utilshow*a* Method

Shows a line of output to the console and the log file.

**Namespace:** [Microsoft.Research.Liquid](#page-0-0) **Assembly:** Liquid1 (in Liquid1.dll) Version: 1.0.5981.24943 (1.0.\*)

#### Syntax

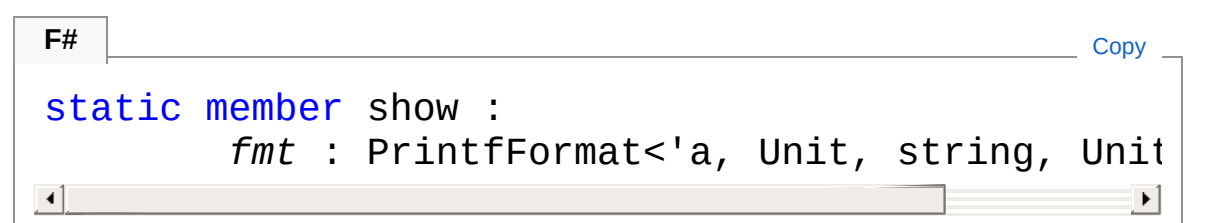

#### Parameters

*fmt*

Type: **Microsoft.FSharp.CorePrintfFormat***a*, **Unit**, [String](http://msdn2.microsoft.com/en-us/library/s1wwdcbf), **Unit** printf format parameters

#### Type Parameters

*a*

Internal type of the printf string. The F# compiler will deduce this.

Return Value Type: *a* Internal printformat.

### See Also

Reference Util [Class](#page-805-0) [Microsoft.Research.Liquid](#page-0-0) Namespace

#### [UtilshowLoga\(PrintfFormata,](#page-843-0) Unit, String, Unit) **Util.logOpen Util.logClose**

## <span id="page-835-0"></span>UtilshowBareInd Method

Shows an indented line of output, with no prefix, to the console and log file. This routine is used by or with various Dump() routines.

**Namespace:** [Microsoft.Research.Liquid](#page-0-0) **Assembly:** Liquid1 (in Liquid1.dll) Version: 1.0.5981.24943 (1.0.\*)

#### Syntax

**F#** [Copy](#page-835-0)

```
static member showBareInd :
       level : int *
        line : string -> unit
```
Parameters

*level*

Type: [SystemInt32](http://msdn2.microsoft.com/en-us/library/td2s409d)

The indentation level. Each level represents a two space indent.

*line*

Type: [SystemString](http://msdn2.microsoft.com/en-us/library/s1wwdcbf) The text to show.

### See Also

Reference Util [Class](#page-805-0) [Microsoft.Research.Liquid](#page-0-0) Namespace [UtilshowInd\(Int32,](#page-841-0) String) [UtilshowLogInd\(Int32,](#page-845-0) String) [UtilshowBareLogInd\(Int32,](#page-837-0) String)

# <span id="page-837-0"></span>UtilshowBareLogInd Method

Shows an indented line of output, with no prefix, to the log file. This routine is used by or with various Dump() routines.

**Namespace:** [Microsoft.Research.Liquid](#page-0-0) **Assembly:** Liquid1 (in Liquid1.dll) Version: 1.0.5981.24943 (1.0.\*)

#### Syntax

**F#** [Copy](#page-837-0)

```
static member showBareLogInd :
       level : int *
        line : string -> unit
```
Parameters

*level*

Type: [SystemInt32](http://msdn2.microsoft.com/en-us/library/td2s409d)

The indentation level. Each level represents a two space indent.

*line*

Type: [SystemString](http://msdn2.microsoft.com/en-us/library/s1wwdcbf) The text to show.

### See Also

Reference Util [Class](#page-805-0) [Microsoft.Research.Liquid](#page-0-0) Namespace [UtilshowInd\(Int32,](#page-841-0) String) [UtilshowLogInd\(Int32,](#page-845-0) String) [UtilshowBareInd\(Int32,](#page-835-0) String)

# <span id="page-839-0"></span>UtilshowDump Method

Dumps out a string with with an optional indentation.

**Namespace:** [Microsoft.Research.Liquid](#page-0-0) **Assembly:** Liquid1 (in Liquid1.dll) Version: 1.0.5981.24943 (1.0.\*)

#### Syntax

| F#                                           | Copy |
|----------------------------------------------|------|
| static member showDump :                     | 60   |
| 60: FSharpOption<>SharpFunc $<$ in the image |      |
| 10: FSharpOption $<$ in the image            |      |
| 11                                           | 12   |

Parameters

*fO*

Type: **Microsoft.FSharp.CoreFSharpOptionFSharpFunc**[Int32](http://msdn2.microsoft.com/en-us/library/td2s409d), **FSharpFunc**[String,](http://msdn2.microsoft.com/en-us/library/s1wwdcbf) **Unit**

The optional output function to use. The default is [showLogInd.](#page-845-0)

*lO*

Type: **Microsoft.FSharp.CoreFSharpOption**[Int32](http://msdn2.microsoft.com/en-us/library/td2s409d)

The optional indentation level. The default is 0.

*str*

Type: [SystemString](http://msdn2.microsoft.com/en-us/library/s1wwdcbf) String to output

### See Also

Reference Util [Class](#page-805-0)

[Microsoft.Research.Liquid](#page-0-0) Namespace

## <span id="page-841-0"></span>UtilshowInd Method

Shows an indented line of output to the console and log file. This routine is used by or with various Dump() routines.

**Namespace:** [Microsoft.Research.Liquid](#page-0-0) **Assembly:** Liquid1 (in Liquid1.dll) Version: 1.0.5981.24943 (1.0.\*)

#### Syntax

static member showInd : *level* : int \* *line* : string -> unit **F#** [Copy](#page-841-0)

Parameters

*level*

Type: [SystemInt32](http://msdn2.microsoft.com/en-us/library/td2s409d)

The indentation level. Each level represents a two space indent. *line*

Type: [SystemString](http://msdn2.microsoft.com/en-us/library/s1wwdcbf)

The text to show.

### See Also

Reference Util [Class](#page-805-0) [Microsoft.Research.Liquid](#page-0-0) Namespace [UtilshowLogInd\(Int32,](#page-845-0) String) [UtilshowBareInd\(Int32,](#page-835-0) String) [UtilshowBareLogInd\(Int32,](#page-837-0) String)

# <span id="page-843-0"></span>UtilshowLog*a* Method

Shows a line of output to the log file.

**Namespace:** [Microsoft.Research.Liquid](#page-0-0) **Assembly:** Liquid1 (in Liquid1.dll) Version: 1.0.5981.24943 (1.0.\*)

### Syntax

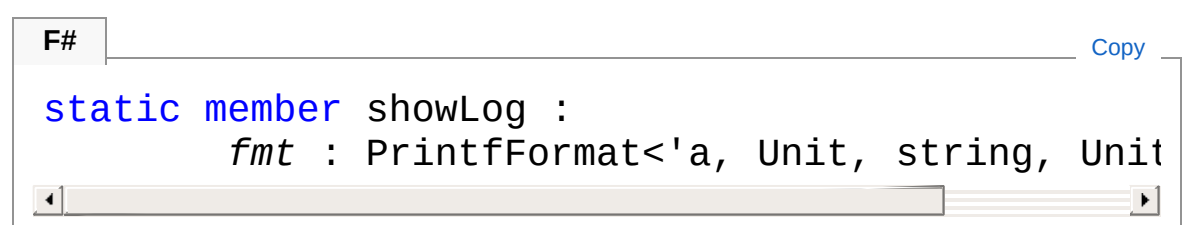

#### Parameters

*fmt*

Type: **Microsoft.FSharp.CorePrintfFormat***a*, **Unit**, [String](http://msdn2.microsoft.com/en-us/library/s1wwdcbf), **Unit** printf format parameters

#### Type Parameters

*a*

Internal type of the printf string. The F# compiler will deduce this.

Return Value Type: *a* Internal printformat

### See Also

Reference Util [Class](#page-805-0) [Microsoft.Research.Liquid](#page-0-0) Namespace

#### [Utilshowa\(PrintfFormata,](#page-833-0) Unit, String, Unit) **Util.logOpen Util.logClose**

# <span id="page-845-0"></span>UtilshowLogInd Method

Shows an indented line of output to the log file. This routine is used by or with various Dump() routines.

**Namespace:** [Microsoft.Research.Liquid](#page-0-0) **Assembly:** Liquid1 (in Liquid1.dll) Version: 1.0.5981.24943 (1.0.\*)

#### Syntax

static member showLogInd : *level* : int \* *line* : string -> unit **F#** [Copy](#page-845-0)

Parameters

*level*

Type: [SystemInt32](http://msdn2.microsoft.com/en-us/library/td2s409d)

The indentation level. Each level represents a two space indent.

*line*

Type: [SystemString](http://msdn2.microsoft.com/en-us/library/s1wwdcbf) The text to show.

### See Also

Reference Util [Class](#page-805-0) [Microsoft.Research.Liquid](#page-0-0) Namespace [UtilshowInd\(Int32,](#page-841-0) String) [UtilshowBareInd\(Int32,](#page-835-0) String) [UtilshowBareLogInd\(Int32,](#page-837-0) String)

## <span id="page-847-0"></span>UtilshowProcStats Method

Print process memory usage statistics to the console and log file.

**Namespace:** [Microsoft.Research.Liquid](#page-0-0) **Assembly:** Liquid1 (in Liquid1.dll) Version: 1.0.5981.24943 (1.0.\*)

#### Syntax

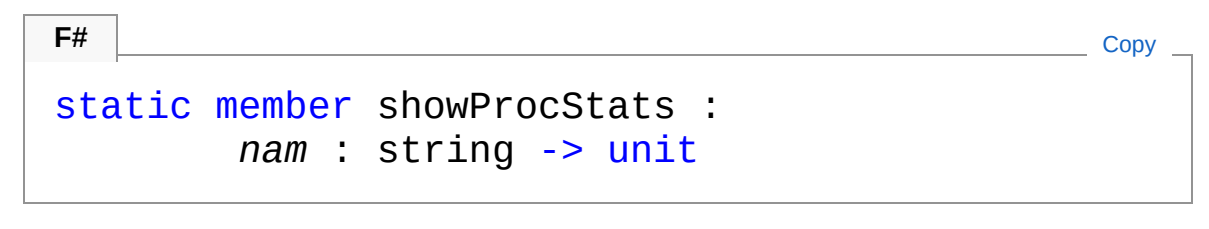

#### Parameters

*nam*

Type: [SystemString](http://msdn2.microsoft.com/en-us/library/s1wwdcbf) Tag for this log entry, up to 12 characters

### See Also

Reference Util [Class](#page-805-0) [Microsoft.Research.Liquid](#page-0-0) Namespace

# <span id="page-848-1"></span><span id="page-848-0"></span>UtilLQDAttribute Class

Allows a function to be visable from a LIQUiD script or the command line

### Inheritance Hierarchy

[SystemObject](http://msdn2.microsoft.com/en-us/library/e5kfa45b) [SystemAttribute](http://msdn2.microsoft.com/en-us/library/e8kc3626) Microsoft.Research.LiquidUtilLQDAttribute

**Namespace:** [Microsoft.Research.Liquid](#page-0-0) **Assembly:** Liquid1 (in Liquid1.dll) Version: 1.0.5981.24943 (1.0.\*)

#### Syntax

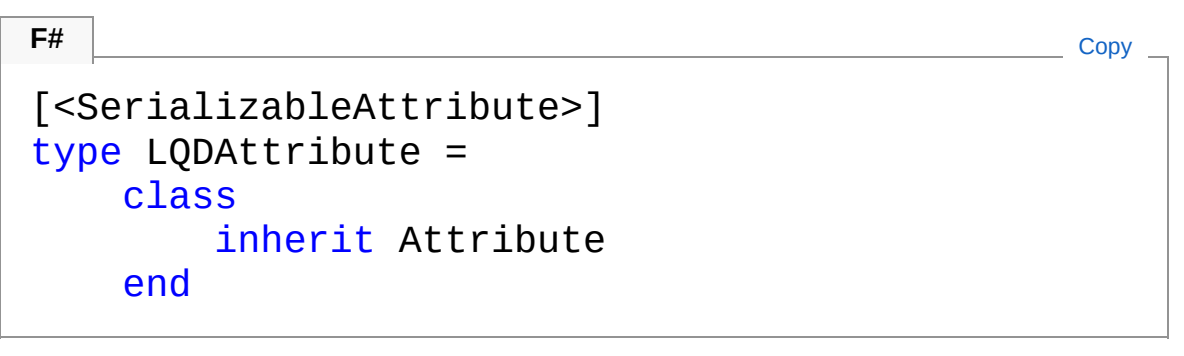

The UtilLQDAttribute type exposes the following members.

### Constructors

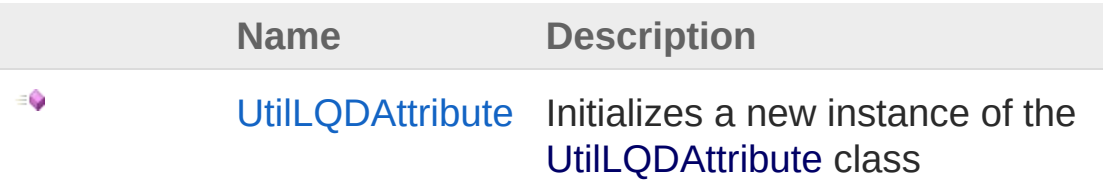

#### [Top](#page-848-1)

Properties

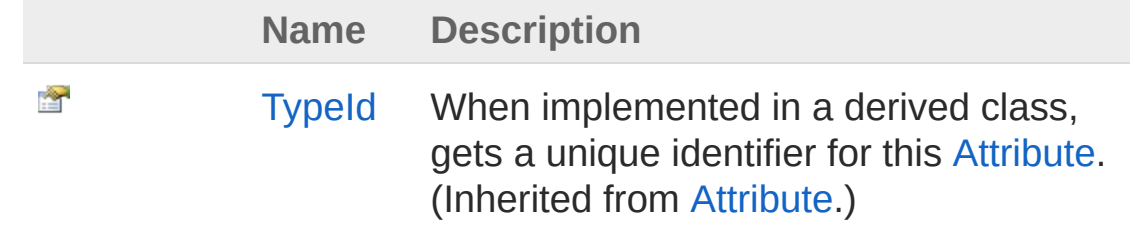

#### [Top](#page-848-1)

### Methods

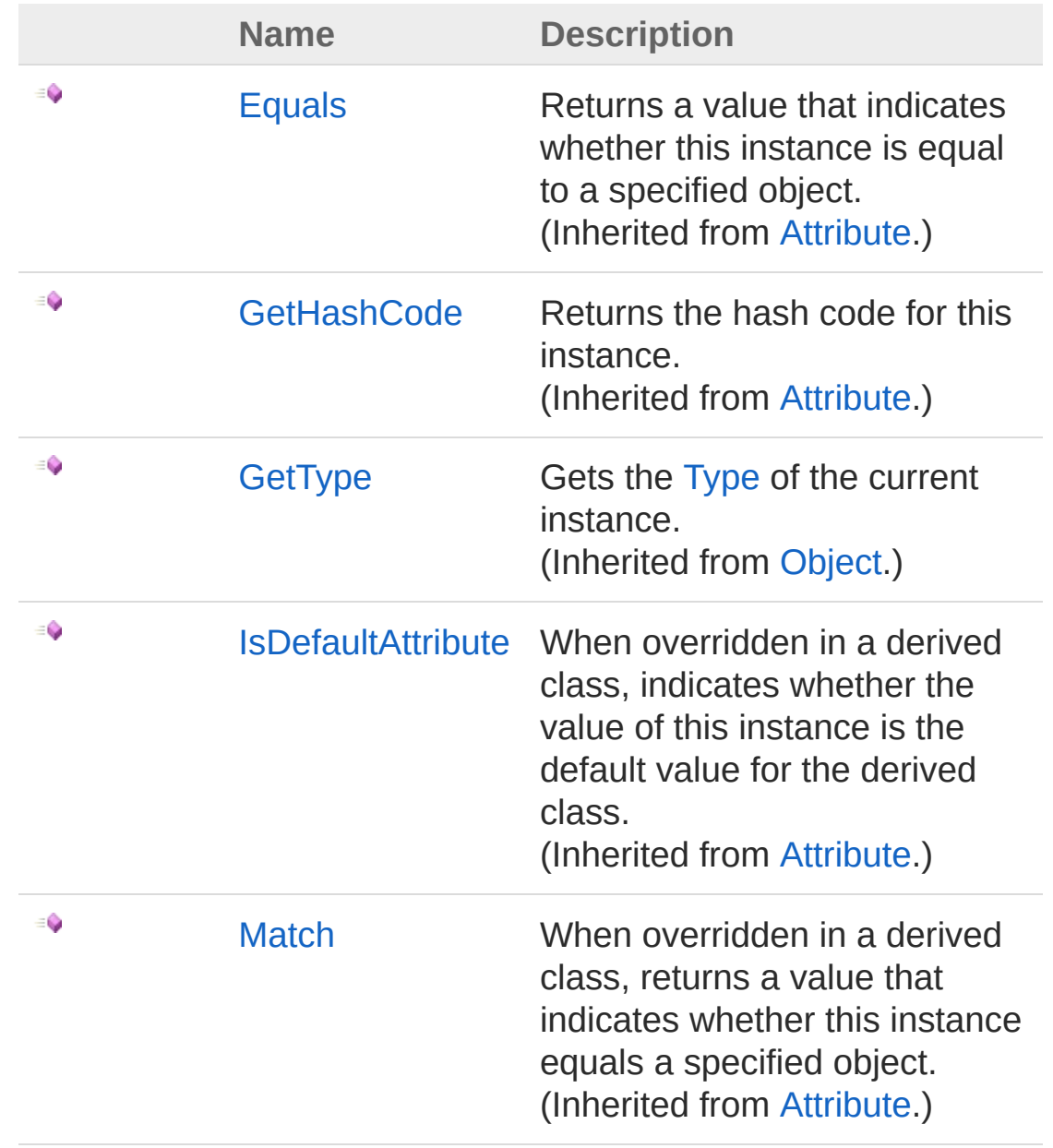

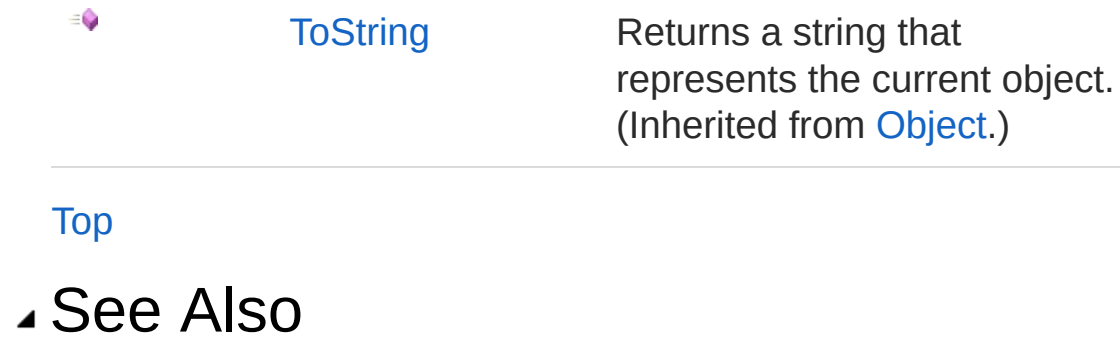

#### Reference

[Microsoft.Research.Liquid](#page-0-0) Namespace

# <span id="page-851-0"></span>UtilLQDAttribute Constructor

Initializes a new instance of the [UtilLQDAttribute](#page-848-0) class

**Namespace:** [Microsoft.Research.Liquid](#page-0-0) **Assembly:** Liquid1 (in Liquid1.dll) Version: 1.0.5981.24943 (1.0.\*)

#### Syntax

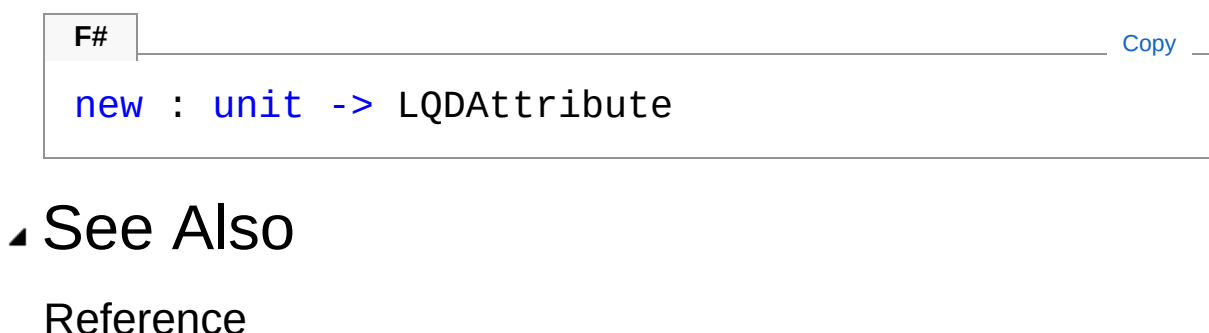

[UtilLQDAttribute](#page-848-0) Class [Microsoft.Research.Liquid](#page-0-0) Namespace

# <span id="page-852-0"></span>LQDAttribute Properties

The [UtilLQDAttribute](#page-848-0) type exposes the following members.

#### Properties

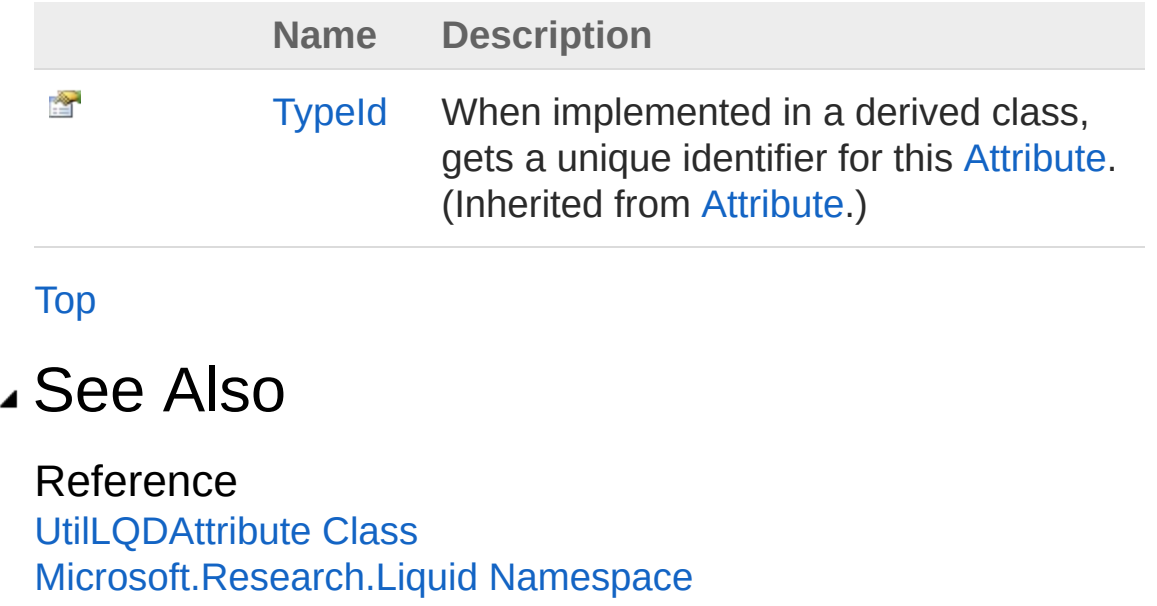

# <span id="page-853-0"></span>LQDAttribute Methods

The [UtilLQDAttribute](#page-848-0) type exposes the following members.

### Methods

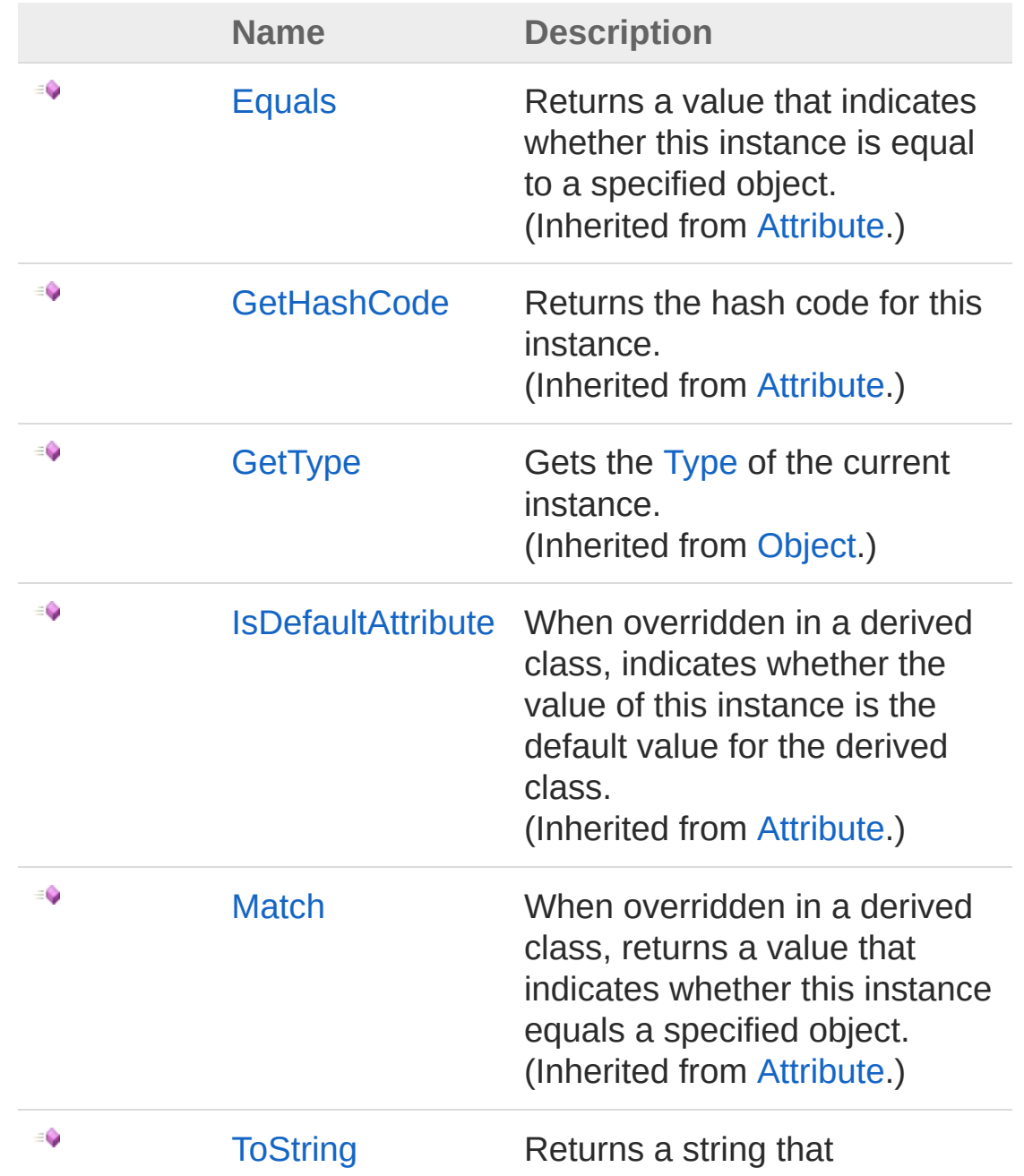

represents the current object. (Inherited from [Object](http://msdn2.microsoft.com/en-us/library/e5kfa45b).)

[Top](#page-853-0)

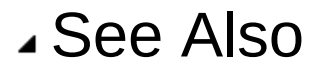

Reference [UtilLQDAttribute](#page-848-0) Class [Microsoft.Research.Liquid](#page-0-0) Namespace

# <span id="page-855-1"></span><span id="page-855-0"></span>UtilprocStatsT Class

Current process memory usage statistics. Returned by the procStates function.

### Inheritance Hierarchy

[SystemObject](http://msdn2.microsoft.com/en-us/library/e5kfa45b) Microsoft.Research.LiquidUtilprocStatsT

**Namespace:** [Microsoft.Research.Liquid](#page-0-0) **Assembly:** Liquid1 (in Liquid1.dll) Version: 1.0.5981.24943 (1.0.\*)

Syntax

```
[<SealedAttribute>]
[<SerializableAttribute>]
type procStatsT =
   class
      interface IEquatable<UtilprocStatsT>
      interface IStructuralEquatable
      interface IComparable<UtilprocStatsT>
      interface IComparable
      interface IStructuralComparable
   end
F#Copy
```
The UtilprocStatsT type exposes the following members.

### Properties

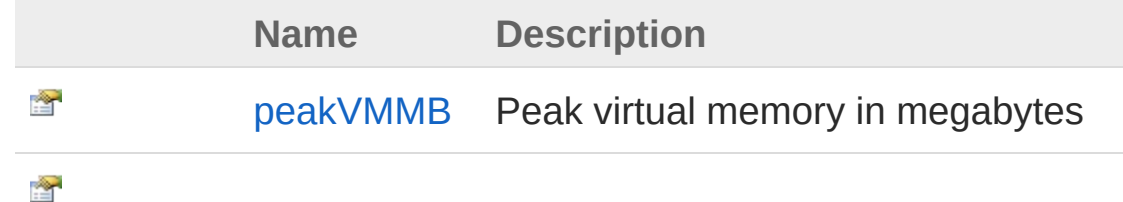

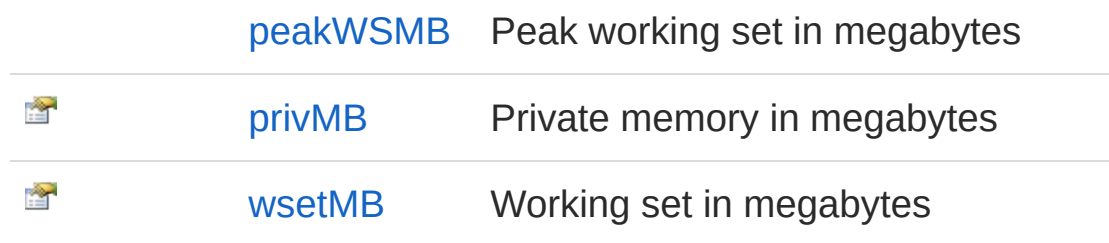

[Top](#page-855-1)

### Methods

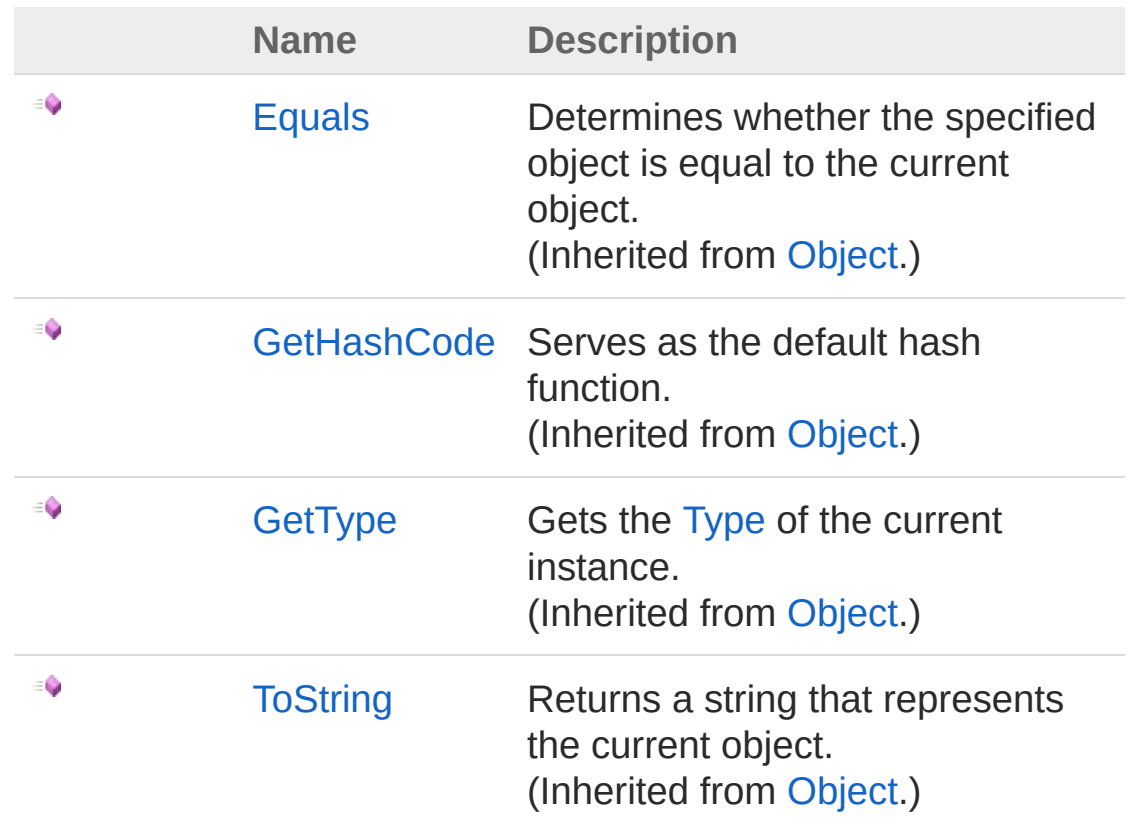

[Top](#page-855-1)

#### See Also

Reference [Microsoft.Research.Liquid](#page-0-0) Namespace [UtilprocStats\(Boolean\)](#page-832-0)

# <span id="page-858-0"></span>procStatsT Properties

The [UtilprocStatsT](#page-855-0) type exposes the following members.

#### Properties

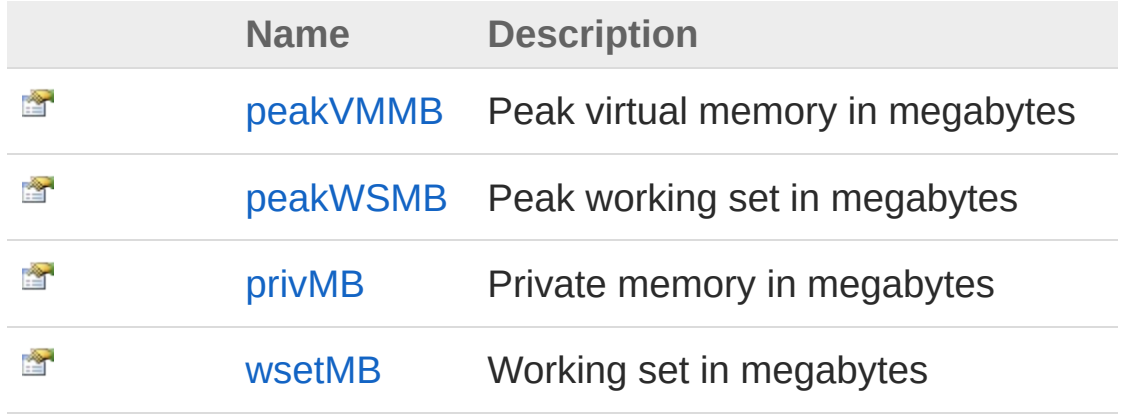

[Top](#page-858-0)

#### See Also

Reference [UtilprocStatsT](#page-855-0) Class [Microsoft.Research.Liquid](#page-0-0) Namespace

# <span id="page-859-0"></span>UtilprocStatsTpeakVMMB Property

Peak virtual memory in megabytes

**Namespace:** [Microsoft.Research.Liquid](#page-0-0) **Assembly:** Liquid1 (in Liquid1.dll) Version: 1.0.5981.24943 (1.0.\*)

**F#** [Copy](#page-859-0)

#### Syntax

member peakVMMB : int with get

Property Value Type: [Int32](http://msdn2.microsoft.com/en-us/library/td2s409d)

#### See Also

Reference [UtilprocStatsT](#page-855-0) Class [Microsoft.Research.Liquid](#page-0-0) Namespace

# <span id="page-860-0"></span>UtilprocStatsTpeakWSMB Property

Peak working set in megabytes

**Namespace:** [Microsoft.Research.Liquid](#page-0-0) **Assembly:** Liquid1 (in Liquid1.dll) Version: 1.0.5981.24943 (1.0.\*)

**F#** [Copy](#page-860-0)

#### Syntax

member peakWSMB : int with get

Property Value Type: [Int32](http://msdn2.microsoft.com/en-us/library/td2s409d)

#### See Also

Reference [UtilprocStatsT](#page-855-0) Class [Microsoft.Research.Liquid](#page-0-0) Namespace

# <span id="page-861-0"></span>UtilprocStatsTprivMB Property

Private memory in megabytes

**Namespace:** [Microsoft.Research.Liquid](#page-0-0) **Assembly:** Liquid1 (in Liquid1.dll) Version: 1.0.5981.24943 (1.0.\*)

**F#** [Copy](#page-861-0)

#### Syntax

member privMB : int with get

Property Value Type: [Int32](http://msdn2.microsoft.com/en-us/library/td2s409d)

### See Also

Reference [UtilprocStatsT](#page-855-0) Class [Microsoft.Research.Liquid](#page-0-0) Namespace

# <span id="page-862-0"></span>UtilprocStatsTwsetMB Property

Working set in megabytes

**Namespace:** [Microsoft.Research.Liquid](#page-0-0) **Assembly:** Liquid1 (in Liquid1.dll) Version: 1.0.5981.24943 (1.0.\*)

**F#** [Copy](#page-862-0)

#### Syntax

member wsetMB : int with get

Property Value Type: [Int32](http://msdn2.microsoft.com/en-us/library/td2s409d)

### See Also

Reference [UtilprocStatsT](#page-855-0) Class [Microsoft.Research.Liquid](#page-0-0) Namespace

# <span id="page-863-0"></span>procStatsT Methods

The [UtilprocStatsT](#page-855-0) type exposes the following members.

### Methods

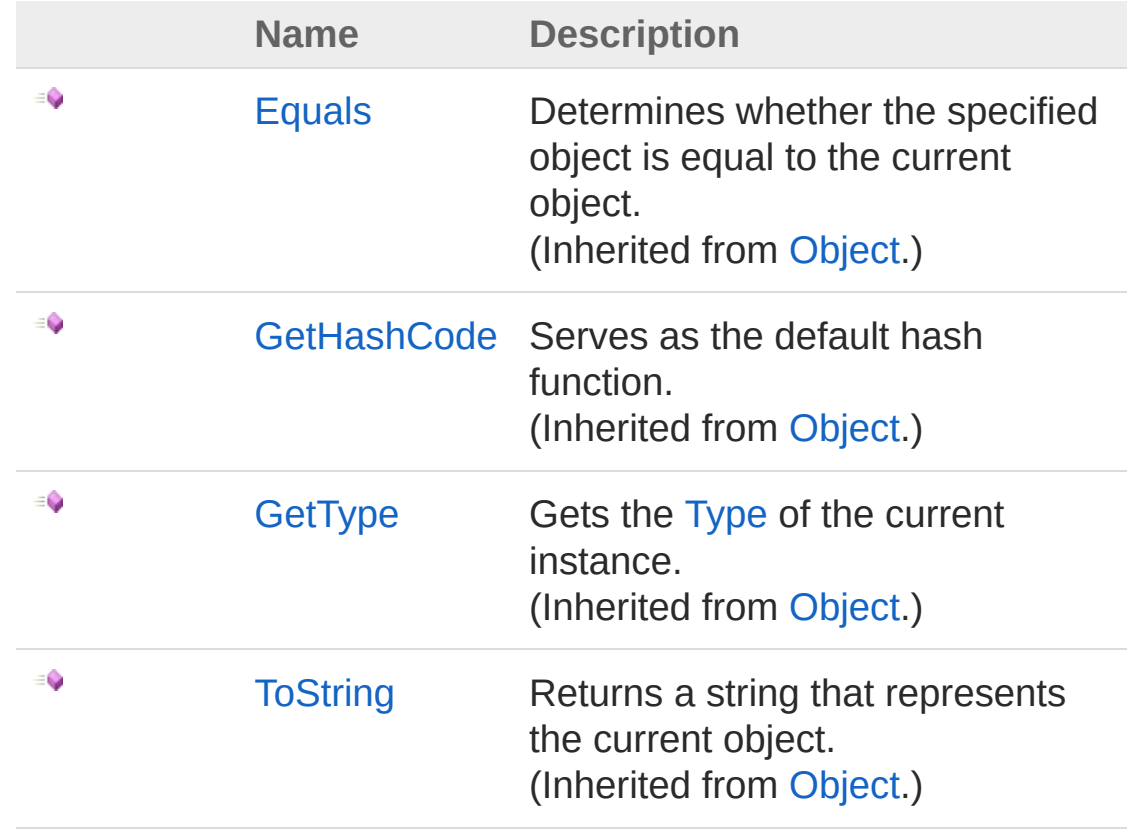

[Top](#page-863-0)

See Also

Reference [UtilprocStatsT](#page-855-0) Class [Microsoft.Research.Liquid](#page-0-0) Namespace
